### BY ORDER OF THE SECRETARY OF THE AIR FORCE

AIR FORCE PAMPHLET 11-216 1 MARCH 2001 Certified Current, 28 FEBRUARY 2018 Flying Operations

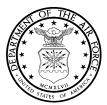

**★**AIR NAVIGATION

**NOTICE:** This publication is available digitally on the AFDPO WWW site at: http://www.afpubs.hq.af.mil.

OPR: HQ AETC/DOZN (Maj Olin Goodhue) Supersedes AFM 51-40, 15 March 1983 Certified by: HQ USAF/XOO (Brig Gen Paul R. Doral) Pages: 427 Distribution: F

This pamphlet supports AFPD 11-2, Aircraft Rules and Procedures. It provides information on all phases of air navigation. It is a source of reference for navigators and navigator students. This text explains how to measure, chart the earth, and use flight instruments to solve basic navigation problems. It also contains data pertaining to flight publications, mission planning, in-flight procedures, and low-level navigation. This pamphlet may apply to the Air Force Reserve Command (AFRC) when published in the AFRC Index 2 and to the Air National Guard when published in the NGR (AF) 0-2. A glossary of references and supporting information used in this publication is at Attachment 1; mathematical formulas to use as an aid in preflight and in-flight computations are at Attachment 2; chart and navigation symbols are at Attachment 3; and a subject index is at Attachment 4.

Maintain and dispose of records created as a result of processes prescribed in this publication in accordance with (IAW) AFMAN 37-139, *Records Disposition Schedule* (will become AFMAN 33-322, Volume 4).

### SUMMARY OF REVISIONS

This document is substantially revised and must be completely reviewed.

### Chapter 1—MAPS AND CHARTS

| Section 1A  | Introduction                                                               |    |
|-------------|----------------------------------------------------------------------------|----|
| 1.1.        | Navigation Publications                                                    | 19 |
| 1.2.        | Basic Terms                                                                | 19 |
| Section 1B  | The Earth                                                                  |    |
| 1.3.        | Shape and Size                                                             | 20 |
| Figure 1.1. | Schematic Representation of the Earth Showing Axis of Rotation and Equator | 21 |
| 1.4.        | Great Circles and Small Circles                                            | 21 |
| 1.5.        | Latitude and Longitude                                                     | 21 |
| Figure 1.2. | A Great Circle Is the Largest Circle in a Sphere                           | 22 |
| Figure 1.3. | Planes of the Earth                                                        | 23 |

| Figure  | 1.4.  | Latitude as an Angular Measurement                                       | 23 |
|---------|-------|--------------------------------------------------------------------------|----|
| Figure  | 1.5.  | Longitude Is Measured East and West of Greenwich Meridian                | 24 |
| Figure  | 1.6.  | Latitude Is Measured From the Equator; Longitude From the Prime Meridian | 24 |
| -       | 1.6.  | Distance                                                                 | 25 |
|         | 1.7.  | Direction                                                                | 25 |
| Figure  | 1.7.  | Numerical System Is Used in Air Navigation                               | 26 |
| Figure  | 1.8.  | Measuring True Bearing From True North                                   | 26 |
| Figure  | 1.9.  | Measuring Relative Bearing From Aircraft Heading                         | 27 |
| -       | 1.8.  | Great Circle and Rhumb Line Direction                                    | 27 |
| Figure  | 1.10. | Great Circle                                                             | 27 |
| Figure  | 1.11. | A Rhumb Line or Loxodrome                                                | 28 |
| Section | 1C    | Time                                                                     |    |
|         | 1.9.  | Introduction                                                             | 28 |
| Figure  | 1.12. | Transit Is Caused by the Earth's Rotation                                | 29 |
| -       | 1.10. | Apparent Solar Time                                                      | 29 |
|         | 1.11. | Mean Solar Time                                                          | 29 |
|         | 1.12. | Greenwich Mean Time (GMT)                                                | 29 |
| Figure  | 1.13. | Measuring Greenwich Mean Time                                            | 30 |
| 0       | 1.13. | Local Mean Time (LMT)                                                    | 30 |
| Section | 1D    | Relationship of Time and Longitude                                       |    |
|         | 1.14. | Introduction                                                             | 30 |
| Figure  | 1.14. | Local Time Differences at Different Longitudes                           | 31 |
| 0       | 1.15. | Standard Time Zone                                                       | 31 |
|         | 1.16. | Date Changes at Midnight                                                 | 31 |
| Figure  | 1.15. | Standard Time Zones                                                      | 32 |
| Figure  |       | Zone Date Changes                                                        | 32 |
| U       | 1.17. | Time Conversion                                                          | 33 |
|         | 1.18. | Sidereal Time                                                            | 33 |
|         | 1.19. | Number of Days in a Year                                                 | 33 |
| Figure  | 1.17. | Air Almanac Conversion of Arc to Time                                    | 34 |
| Figure  | 1.18. | Greenwich Sidereal Time                                                  | 35 |
| -       | 1.20. | Navigator's Use of Time                                                  | 35 |
| Section | 1E    | Charts and Projections                                                   |    |
|         | 1.21. | Basic Information                                                        | 35 |
| Figure  | 1.19. | Developable and Nondevelopable Surfaces                                  | 36 |
| -       | 1.22. | Choice of Projection                                                     | 37 |
| Section | 1F    | Classification of Projections                                            |    |
|         | 1.23. | Introduction                                                             | 38 |
|         | 1.24. | Azimuthal Projections                                                    | 38 |
| Figure  | 1.20. | Azimuthal Projections                                                    | 38 |
| Figure  | 1.21. | Polar Gnomonic and Stereographic Projections                             | 39 |
| -       | 1.25. | Cylindrical Projections                                                  | 39 |
| Figure  | 1.22. | Cylindrical Projection                                                   | 40 |
| Figure  |       | Mercator Is Conformal but Not Equal Area                                 | 41 |
| Figure  |       | Transverse Cylindrical Projection—Cylinder Tangent at the Poles          | 42 |
| Figure  |       | Transverse Mercator Convergence Graph                                    | 43 |
| -       | 1.26. | Conic Projections                                                        | 44 |
| Figure  |       | Simple Conic Projection                                                  | 44 |
|         |       |                                                                          |    |

| Simple Conic Projection of Northern Hemisphere                  | 44                                                                                                    |
|-----------------------------------------------------------------|----------------------------------------------------------------------------------------------------|
|                                                                 | 45                                                                                                    |
|                                                                 | 45                                                                                                    |
|                                                                 | 47                                                                                                    |
| Aeronautical Charts                                             |                                                                                                    |
| Basics                                                          | 47                                                                                                    |
| Scale                                                           | 48                                                                                                    |
| DoD Charts and Flight Information Publications                  | 49                                                                                                    |
| Chart Currency and Updating Information                         | 49                                                                                                    |
| Chart Symbols                                                   | 49                                                                                                    |
| Sample Chart Legend                                             | 50                                                                                                    |
| Contour Lines                                                   | 51                                                                                                    |
| Summary of Typical Charts                                       | 52                                                                                                    |
| Requisitioning Charts and Flight Information Publications       | 53                                                                                                    |
| Position Referencing Systems                                    |                                                                                                    |
| Basics                                                          | 53                                                                                                    |
| Terms Explained                                                 | 53                                                                                                    |
| Military Grid                                                   | 54                                                                                                    |
| DoD Policy for Position Referencing                             | 55                                                                                                    |
| Military Grid Reference System (MGRS)                           | 55                                                                                                    |
| Designation of UTM Grid Zones                                   | 56                                                                                                    |
| Designation of 100,000-Meter Squares, UTM Grid                  | 57                                                                                                    |
| Identification of 100,000-Meter Square (NL) Within UTM Zone 32T | 57                                                                                                    |
| Locating a Military Grid Reference                              | 58                                                                                                    |
| Grid Coordinates 32TNL7434238565 Identify a 1-Meter Square      | 59                                                                                                    |
| Using UTM Grid System                                           | 60                                                                                                    |
| World Geographic Reference (GEOREF) System                      | 61                                                                                                    |
| Location of 15° Quadrangle FJ, GEOREF Index                     | 62                                                                                                    |
| GEOREF 15° Quadrangle FJ Breakdown into 1°                      | 63                                                                                                    |
| GEOREF Simple Reference                                         | 63                                                                                                    |
| To Locate FJQH 1256, Interpolate for 12 and 56                  | 64                                                                                                    |
| Examples of GEOREF Coordinates                                  | 65                                                                                                    |
| Summary                                                         | 65                                                                                                    |
|                                                                 | Basics       Scale         Scale       DoD Charts and Flight Information Publications         Chart Currency and Updating Information       Chart Symbols         Sample Chart Legend       Contour Lines         Contour Lines       Summary of Typical Charts         Requisitioning Charts and Flight Information Publications       Position Referencing Systems         Basics       Terms Explained         Military Grid       DoD Policy for Position Referencing.         Military Grid Reference System (MGRS)       Designation of UTM Grid Zones         Designation of 100,000-Meter Squares, UTM Grid       Identification of 100,000-Meter Squares, UTM Grid         Identification of 100,000-Meter Square (NL) Within UTM Zone 32T       Locating a Military Grid Reference         Grid Coordinates 32TNL7434238565 Identify a 1-Meter Square       Using UTM Grid System         World Geographic Reference (GEOREF) System       Location of 15° Quadrangle FJ, GEOREF Index         GEOREF 15° Quadrangle FJ Breakdown into 1°       GEOREF Simple Reference         To Locate FJQH 1256, Interpolate for 12 and 56       Examples of GEOREF Coordinates |

## Chapter 2—MISSION PLANNING

| 2.1.       | Introduction                                     | 67 |
|------------|--------------------------------------------------|----|
| Section 2A | Air Traffic Control System                       |    |
| 2.2.       | Basics                                           | 67 |
| 2.3.       | Air Traffic Service                              | 67 |
| 2.4.       | Airspace                                         | 67 |
| 2.5.       | Air Traffic Service Units                        | 67 |
| 2.6.       | International Civil Aviation Organization (ICAO) | 68 |
| 2.7.       | Federal Aviation Administration (FAA)            | 68 |
| Section 2B | Air Force Publications                           |    |
| 2.8.       | Basics                                           | 69 |
| Section 2C | Flight Planning Publications and Charts          |    |
| 2.9.       | Foreign Clearance Guide (FCG)                    | 69 |

| 2.10.       | Flight Information Publications (FLIP)             | 69 |
|-------------|----------------------------------------------------|----|
| Section 2D  | Flight Planning                                    |    |
| 2.11.       | Basics                                             | 71 |
| 2.12.       | Route Determination                                | 71 |
| 2.13.       | Chart Selection                                    | 72 |
| Figure 2.1. | NIMA Charts                                        | 72 |
| Section 2E  | Airways                                            |    |
| 2.14.       | Types and Use of Airways                           | 73 |
| 2.15.       | Alternate Airfield                                 | 73 |
| 2.16.       | Emergency Airfields                                | 74 |
| 2.17.       | Highest Obstruction                                | 74 |
| 2.18.       | Special Use Airspace                               | 74 |
| Section 2F  | Flight Plans                                       |    |
| 2.19.       | Manual Flight Plans                                | 74 |
| 2.20.       | Computer Flight Plans                              | 74 |
| 2.21.       | Fuel Analysis                                      | 74 |
| Figure 2.2. | Typical Air Force Flight Plan                      | 75 |
| Figure 2.3. | Typical Navy Flight Plan                           | 75 |
| Figure 2.4. | Typical Computer Flight Plan                       | 76 |
| Figure 2.5. | Typical Fuel Graph                                 | 77 |
| 2.22.       | Range Control Graph                                | 78 |
| Figure 2.6. | Typical Range Control Graph                        | 79 |
| 2.23.       | Equal Time Point (ETP)                             | 79 |
| Figure 2.7. | Equal Time Point                                   | 80 |
| 2.24.       | Endurance                                          | 80 |
| Section 2G  | Route Study                                        |    |
| 2.25.       | Mission Planning                                   | 81 |
| 2.26.       | Takeoff and Climb                                  | 81 |
| Section 2H  | Cruise                                             |    |
| 2.27.       | Navigator's Duties                                 | 81 |
| 2.28.       | Log                                                | 81 |
| 2.29.       | Celestial Precomps                                 | 81 |
| Section 2I  | Approach and Landing                               |    |
| 2.30.       |                                                    | 81 |
| 2.31.       |                                                    | 82 |
| 2.32.       | Summary                                            | 82 |
| Figure 2.8. | Typical Airborne Radar Approach Construction Graph | 83 |

### Chapter 3—BASIC INSTRUMENTS

| Section 3A  | Introduction                                    |    |
|-------------|-------------------------------------------------|----|
| 3.1.        | Basics                                          | 84 |
| Section 3B  | Direction                                       |    |
| 3.2.        | Basic Instruments                               | 84 |
| 3.3.        | Earth's Magnetic Field                          | 84 |
| Figure 3.1. | Earth's Magnetic Field Compared to a Bar Magnet | 85 |

| Section 3C           | Compasses                                                       |            |
|----------------------|-----------------------------------------------------------------|------------|
| 3.4.                 | Basics                                                          | 85         |
| 3.5.                 | Magnetic Compass                                                |            |
| Figure 3.2.          | Magnetic Compass                                                |            |
| Figure 3.3.          | Variation is Angle Between True North and Magnetic North        |            |
| Figure 3.4.          | Isogonic Lines Show Same Magnetic Variation                     |            |
| Figure 3.5.          | To Find True Heading, Work Backwards                            |            |
| Figure 3.6.          | Deviation Changes With Heading                                  |            |
| Figure 3.7.          | Compass Correction Card                                         |            |
| Figure 3.8.          | N-1 Compass System Components                                   |            |
| 3.6.                 | The Gyro                                                        |            |
| Figure 3.9.          | Gyroscope Axes                                                  |            |
| Figure 3.10.         | Apparent Precession                                             |            |
| Figure 3.11.         | Precession of Gyroscope Resulting From Applied Deflective Force |            |
| Section 3D           | Altitude and Altimeters                                         | ······ / · |
| 3.7.                 | Basics                                                          |            |
| 3.8.                 | Standard Datum Plane                                            |            |
| Figure 3.12.         | Standard Lapse Rate Table                                       |            |
| Figure 3.13.         | -                                                               |            |
| 3.9.                 | Depiction of Altimetry Terms                                    |            |
| 5.9.<br>Figure 3.14. | Pressure Altimeter Principles of Operation                      |            |
| 0                    | Altimator Displays                                              |            |
| 3.10.                | Altimeter Displays                                              |            |
| Figure 3.15.         | Counter-Pointer                                                 |            |
| Figure 3.16.         | Counter-Drum-Pointer Altimeter                                  |            |
| 3.11.                | Altimeter Errors                                                |            |
| 3.12.                | Nonstandard Atmosphere Effects                                  |            |
| 3.13.                | Types of Altitude                                               |            |
| 3.14.                | Computer Altitude Solutions                                     |            |
| Figure 3.17.         | Finding True Altitude                                           |            |
| Figure 3.18.         | Finding Density Altitude                                        | 102        |
| Section 3E           | Absolute Altimeter                                              |            |
| 3.15.                | Basics                                                          |            |
| 3.16.                | Radar Altimeter (High-Level)                                    |            |
| Figure 3.19.         | Typical High-Level Radar Altimeter                              |            |
| 3.17.                | Radar Altimeter (Low-Level)                                     |            |
| Figure 3.20.         | Low-Level Radar Altimeter                                       | 104        |
| Section 3F           | Temperature                                                     |            |
| 3.18.                | Basics                                                          |            |
| 3.19.                | Temperature Gauges                                              |            |
| 3.20.                | Temperature Scales                                              | 105        |
| Section 3G           | Airspeed                                                        |            |
| 3.21.                | Basics                                                          | 105        |
| 3.22.                | Pitot-Static System                                             | 105        |
| Figure 3.21.         | Operating Principle of the Airspeed Indicator                   |            |
| 3.23.                | Principles of Operation of Airspeed Indicators                  | 106        |
| 3.24.                | Airspeed Definitions                                            |            |
| 3.25.                | Computing True Airspeed                                         | 107        |
| 3.26.                | Machmeters                                                      | 108        |

| Figure 3.22. | ICE-T Method                           | 109 |
|--------------|----------------------------------------|-----|
| Figure 3.23. | ICE-T in Reverse                       | 109 |
| 3.27.        | Airspeed Indicators                    | 110 |
|              | Finding True Airspeed From Mach Number |     |
| Figure 3.25. | Combined Airspeed-Mach Indicator       | 110 |
| 3.28.        | Air Data Computer                      | 110 |
| 3.29.        | Doppler                                | 111 |
|              | Summary                                |     |
|              |                                        |     |

## Chapter 4—DEAD RECKONING (DR)

| Section 4A   | Basic Navigation                                                       |     |
|--------------|------------------------------------------------------------------------|-----|
| 4.1.         | Dead Reckoning (DR)                                                    | 112 |
| 4.2.         | Plotting                                                               | 112 |
| Figure 4.1.  | Standard Plotting Symbols                                              | 112 |
| 4.3.         | Terms Explained                                                        | 112 |
| 4.4.         | Plotting Equipment                                                     | 113 |
| 4.5.         | Plotting Procedures for Mercator Charts                                | 113 |
| Figure 4.2.  | Typical Plotter                                                        | 114 |
| Figure 4.3.  | Measuring True Course                                                  | 114 |
| Figure 4.4.  | Measuring True Course Near 180° or 360°                                | 115 |
| Figure 4.5.  | Plotting Positions on a Mercator                                       |     |
| Figure 4.6.  | Reading Direction of a Course Line                                     | 116 |
| Figure 4.7.  | Plotting Course From Given Position                                    | 117 |
| Figure 4.8.  | Midlatitude Scale                                                      | 118 |
| 4.6.         | Plotting Procedures for Lambert Conformal and Gnomonic Charts          | 118 |
| Figure 4.9.  | Use Midmeridian to Measure Course on a Lambert Conformal               | 119 |
| Figure 4.10. | At Midmeridian, R/L and G/Circle Have Approximately the Same Direction | 119 |
| Figure 4.11. | Transferring Great Circle Route From Gnomonic to Mercator Chart        | 120 |
| Section 4B   | DR Computer                                                            |     |
| 4.7.         | Basics                                                                 | 120 |
| Figure 4.12. | Dead Reckoning Computer Slide Rule Face                                | 121 |
| 4.8.         | Reading the Slide Rule Face                                            | 121 |
| Figure 4.13. | Dead Reckoning Computer Wind Face                                      | 122 |
| 4.9.         | Problems on the Slide Face                                             | 122 |
| Figure 4.14. | Reading the Slide Rule Face                                            | 123 |
| Figure 4.15. | Solve for X                                                            | 124 |
| Figure 4.16. | Solving for Distance When Speed and Time Are Known                     | 124 |
| Figure 4.17. | Solving for Time When Speed and Distance Are Known                     | 125 |
| Figure 4.18. | Solving for Speed When Time and Distance Are Known                     | 125 |
| Figure 4.19. | Seconds Index                                                          | 126 |
| Figure 4.20. | Statute Mile, Nautical Mile, and Kilometer Interconversion             | 126 |
| Figure 4.21. | Multiplying Two Numbers                                                | 127 |
| Figure 4.22. | Dividing One Number by Another                                         | 127 |
| Section 4C   | Effect of Wind on Aircraft                                             |     |
| 4.10.        | Basics                                                                 |     |
| Figure 4.23. | Two Factors Determine Path of Aircraft                                 | 128 |
| 4.11.        | Drift Caused by Wind                                                   | 128 |
|              |                                                                        |     |

| Figure 4.24. | In 1 Hour, Aircraft Drifts Downwind an Amount Equal to Windspeed | 129 |
|--------------|------------------------------------------------------------------|-----|
| Figure 4.25. | Effects of Wind on Aircraft Flying in Opposite Directions        | 130 |
| 4.12.        | Drift Correction Compensates for Wind                            | 130 |
| Figure 4.26. | Aircraft Heads Upwind To Correct for Drift                       | 131 |
| 4.13.        | Vectors and Vector Diagrams                                      | 131 |
| Figure 4.27. | Maintaining Course in Wind                                       | 132 |
| Figure 4.28. | A Vector Has Both Magnitude and Direction                        | 133 |
| Figure 4.29. | Resultant Vector is Sum of Component Vectors                     | 133 |
| 4.14.        | Wind Triangle and Its Solution                                   | 133 |
| Figure 4.30. | Mark Each Vector of Wind Triangle                                | 134 |
| Figure 4.31. | Wind Triangle                                                    | 135 |
| Figure 4.32. | Wind Face of DR Computer                                         | 136 |
| Figure 4.33. | Speed Circles and Track Lines                                    | 137 |
| Figure 4.34. | Plotting a Wind Triangle on Computer                             | 139 |
| Figure 4.35. | Draw Wind Vector Down From Grommet                               | 140 |
| Figure 4.36. | Solving for Track and Groundspeed Using Chart                    | 140 |
| Figure 4.37. | Solving for Track and Groundspeed Using Computer                 | 141 |
| Figure 4.38. | Solving for Wind Using Chart                                     | 142 |
| Figure 4.39. | Solving for Wind Using Computer                                  | 143 |
| Figure 4.40. | Solving for True Heading and Groundspeed Using Chart             | 144 |
| Figure 4.41. | Solving for TH & GS Using Slip-and-Slide Method                  | 145 |
| Figure 4.42. | Solving for TH & GS Using the Juggle Method                      | 146 |
| 4.15.        | Average Wind Affecting Aircraft                                  | 146 |
| Figure 4.43. | Solving for Average Wind Using Chart                             | 147 |
| Figure 4.44. | Solving for Average Wind Using Computer                          | 148 |
| Figure 4.45. | Weigh Winds in Proportion to Time                                | 149 |
| 4.16.        | Resolution of Rectangular Coordinates                            | 149 |
| Figure 4.46. | Convert Wind to Rectangular Coordinates                          | 150 |

# Chapter 5—RADIO AID FIXING

| Section 5A  | Bearings and Lines of Position                         |     |
|-------------|--------------------------------------------------------|-----|
| 5.1.        | Basics                                                 | 151 |
| 5.2.        | LOP Explained                                          | 151 |
| 5.3.        | Types of LOPs                                          | 151 |
| Figure 5.1. | Line of Position Parallel to Track Is Course Line      | 152 |
| Figure 5.2. | Line of Position Perpendicular to Track Is Speed Line  | 152 |
| Figure 5.3. | True Bearing Equals Relative Bearing Plus True Heading | 153 |
| 5.4.        | Plotting the LOP                                       | 153 |
| Section 5B  | Fixes                                                  |     |
| 5.5.        | Adjusting LOPs for a Fix                               | 153 |
| Figure 5.4. | Adjusting Lines of Position for Fix                    | 154 |
| Figure 5.5. | Bisector Method                                        |     |
| 5.6.        | The Running Fix                                        | 155 |
| Figure 5.6. | The Running Fix                                        |     |
| 5.7.        | Accuracy of a Fix                                      |     |
| Section 5C  | Radio Aids                                             |     |
| 5.8.        | Basics                                                 | 155 |

|         | 5.9.  | Nondirectional Radio Beacon (NDB)                                             | 155 |
|---------|-------|-------------------------------------------------------------------------------|-----|
|         | 5.10. | Plotting on a Chart                                                           | 156 |
|         | 5.11. | Ultra High Frequency (UHF) Direction Finders (DF)                             | 156 |
|         | 5.12. | VHF Omnidirectional Range (VOR)                                               | 156 |
| Figure  | 5.7.  | VOR Nav Control Panel                                                         | 157 |
| Figure  | 5.8.  | Course Indicator                                                              |     |
| Figure  | 5.9.  | Radio Magnetic Indicator                                                      | 158 |
| Figure  | 5.10. | Bearing Distance Heading Indicator                                            |     |
|         | 5.13. | Tactical Air Navigation (TACAN)                                               | 159 |
|         | 5.14. | TACAN Characteristics                                                         | 160 |
| Figure  | 5.11. | TACAN Control Panel                                                           |     |
|         | 5.15. | Fix-to-Fix Navigation (Using RMI and BDHI)                                    | 162 |
| Figure  | 5.12. | Fix-to-Fix Solution                                                           | 162 |
|         | 5.16. | Fix-to-Fix Navigation (Using the MB-4 Computer)                               | 163 |
| Figure  | 5.13. | Setting Present Position on MB-4 Computer                                     | 164 |
| Figure  | 5.14. | Setting Fix on MB-4 Computer                                                  |     |
| Figure  | 5.15. | Solution to Fix-to-Fix and Distance to Fix                                    | 165 |
| Section | 1 5D  | Communication                                                                 |     |
|         | 5.17. | Long and Short Range Communication                                            |     |
| Figure  | 5.16. | IFF/SIF Transponder                                                           | 166 |
|         | 5.18. | Identification Friend or Foe (IFF) and Selective Identification Feature (SIF) | 167 |

## Chapter 6—MAP READING

| Sectior | 1 6A  | Introduction                              |     |
|---------|-------|-------------------------------------------|-----|
|         | 6.1.  | Basics                                    | 168 |
| Figure  | 6.1.  | Landmarks as Checkpoints, Populated Areas | 168 |
|         | 6.2.  | Checkpoints                               | 168 |
| Figure  | 6.2.  | Landmarks as Checkpoints, Coastal Areas   | 169 |
|         | 6.3.  | Chart Selection                           | 169 |
| Sectior | 1 6B  | Map Reading Procedures                    |     |
|         | 6.4.  | Basics                                    |     |
|         | 6.5.  | Low-Level Map Reading                     | 170 |
|         | 6.6.  | Map Reading at Night                      |     |
|         | 6.7.  | Estimating Distance                       | 170 |
| Figure  | 6.3.  | Estimating Distances                      | 171 |
|         | 6.8.  | Seasonal Changes                          | 171 |
|         | 6.9.  | Map Reading at High Latitudes             | 171 |
|         | 6.10. | Contour Map Reading                       | 172 |
|         | 6.11. | Summary                                   | 172 |

## Chapter 7—RADAR NAVIGATION

| Section 7A | Radar Principles     |     |
|------------|----------------------|-----|
| 7.1.       | Introduction         | 173 |
| Section 7B | Radar Set Components |     |
| 7.2.       | Overview             | 173 |
| 7.3.       | Components           | 174 |

| Figure 7.1.  | Radar System Components                       | 174 |
|--------------|-----------------------------------------------|-----|
| Figure 7.2.  | Antenna Radiation Patterns                    |     |
| Figure 7.3.  | Sector Scan Displays                          | 176 |
| Figure 7.4.  | Electromagnetic Cathode Ray Tube              |     |
| Section 7C   | Scope Interpretation                          |     |
| 7.4.         | Basics                                        | 177 |
| 7.5.         | Factors Affecting Reflection                  | 177 |
| Figure 7.5.  | Relative Reflectivity of Structural Materials |     |
| 7.6.         | Typical Radar Returns                         |     |
| Figure 7.6.  | Mountain Shadows                              |     |
| Figure 7.7.  | Radar Returns                                 | 180 |
| Figure 7.8.  | Weather Returns                               | 181 |
| 7.7.         | Inherent Scope Errors                         | 182 |
| Figure 7.9.  | Combined Effects of Inherent Errors           |     |
| Section 7D   | Radar Enhancements                            |     |
| 7.8.         | Basics                                        | 183 |
| 7.9.         | Variable Range Marker and Crosshairs          | 183 |
| 7.10.        | Altitude Delay                                | 183 |
| Figure 7.10. | Altitude Delay Eliminates the Hole            | 184 |
| 7.11.        | Sweep Delay                                   | 184 |
| Figure 7.11. | Sweep Delay Provides Telescopic View          |     |
| 7.12.        | Iso-Echo                                      |     |
| Figure 7.12. | Iso Echo                                      | 185 |
| 7.13.        | Radar Beacon                                  | 185 |
| Figure 7.13. | Radar Beacon Returns                          | 186 |
| 7.14.        | Sensitivity Time Constant (STC)               | 186 |
| 7.15.        | Terrain Avoidance Radar                       | 186 |
| Figure 7.14. | Terrain Avoidance Radar Presentations         | 187 |
| 7.16.        | Array Radars                                  | 188 |
| 7.17.        | Techniques on Radar Usage                     | 188 |
| 7.18.        | Radar Fixing                                  | 188 |
| 7.19.        | Slant Range                                   |     |
| Figure 7.15. | Slant Range Compared to Ground Range          | 189 |
| 7.20.        | Side Lobe Interference                        | 189 |
| Figure 7.16. | Slant Range From Chart                        | 190 |
| Figure 7.17. | Slant Range Correction Chart                  | 190 |
| 7.21.        | Target-Timing Wind                            | 190 |
| 7.22.        | Airborne Radar Approach (ARA)                 | 191 |
| Figure 7.18. | Target Timing Wind Solution                   | 192 |
| 7.23.        | Station Keeping                               | 193 |
| 7.24.        | Weather Avoidance                             | 193 |
| Figure 7.19. | Station Keeping                               | 194 |
| Figure 7.20. | Weather Avoidance                             |     |
| Figure 7.21. | Penetration of Thunderstorm Area              | 195 |
| 7.25.        | Heading Marker Correction                     | 196 |

## Chapter 8—CELESTIAL CONCEPTS

| Section 8A   | Introduction to Celestial Concepts                                 |     |
|--------------|--------------------------------------------------------------------|-----|
| 8.1.         | Basics                                                             | 197 |
| 8.2.         | Assumptions                                                        | 197 |
| Section 8B   | Motions of Celestial Bodies                                        |     |
| 8.3.         | Basics                                                             | 198 |
| 8.4.         | Apparent Motion                                                    | 198 |
| Figure 8.1.  | Celestial Points and Subpoints on Earth Have the Same Relationship | 199 |
| Figure 8.2.  | Elements of the Celestial Sphere                                   | 199 |
| Figure 8.3.  | Some Bodies Are Circumpolar                                        | 200 |
| 8.5.         | Seasons                                                            | 200 |
| Figure 8.4.  | Seasonal Changes of Earth's Position                               | 201 |
| Figure 8.5.  | Ecliptic With Solstices and Equinoxes                              | 202 |
| Section 8C   | Celestial Coordinates                                              |     |
| 8.6.         | Basics                                                             | 202 |
| 8.7.         | Declination (Dec)                                                  | 202 |
| 8.8.         | Greenwich Hour Angle (GHA)                                         | 202 |
| Figure 8.6.  | Declination of a Body Corresponds to a Parallel of Latitude        | 203 |
| Figure 8.7.  | Greenwich Hour Angle                                               |     |
| Figure 8.8.  | Local Hour Angle                                                   |     |
| Figure 8.9.  | Sidereal Hour Angle                                                | 205 |
| Section 8D   | Use of the Air Almanac                                             |     |
| 8.9.         | Basics                                                             | 205 |
| 8.10.        | Finding GHA and Dec                                                | 205 |
| Figure 8.10. | Daily Page From Air Almanac—11 August 1995                         |     |
| 8.11.        | Finding GHA and Dec of Moon                                        |     |
| 8.12.        | Finding GHA and Dec of a Star                                      |     |
| Figure 8.11. | Interpolation of Greenwich Hour Angle, Air Almanac                 |     |
| Figure 8.12. | Sidereal Hour Angle Obtained From Table                            |     |
| 8.13.        | Summary                                                            |     |
| Section 8E   | Celestial Horizon                                                  |     |
| 8.14.        | Basics                                                             | 209 |
| Figure 8.13. | Celestial Horizon is 90° From Observer Zenith and Nadir            |     |
| Figure 8.14. | Parallel Lines Make Equal Angles With Parallel Planes              | 210 |
| Figure 8.15. | Parallax                                                           |     |
| Figure 8.16. | The Two Planes Are Parallel                                        |     |
| 8.15.        | Observed Altitude                                                  |     |
| Figure 8.17. | Measure Altitude From Celestial Horizon Along Vertical Circle      |     |
| Figure 8.18. | Finding Observed Altitude                                          |     |
| Figure 8.19. | Co-Altitude and Zenith Distance                                    |     |
| Figure 8.20. | Constructing a Circle of Equal Altitude                            |     |
| 8.16.        | True Azimuth (Zn)                                                  |     |
| Figure 8.21. | Relationship of True Azimuth to an Observer                        |     |
| 8.17.        | Celestial Fix                                                      |     |
| Figure 8.22. | Celestial Fix With Two Bodies                                      |     |
|              |                                                                    |     |

## Chapter 9—COMPUTING ALTITUDE AND TRUE AZIMUTH

Section 9A Introduction

| 9.1.        | Basics                                           | 216 |
|-------------|--------------------------------------------------|-----|
| Section 9B  | LHA and the Astronomical Triangle                |     |
| 9.2.        | Basics                                           | 216 |
| Figure 9.1. | Subpoint of a Star                               | 216 |
| 9.3.        | Intercept                                        |     |
| 9.4.        | Construction of the Astronomical Triangle        | 217 |
| Figure 9.2. | Astronomical Triangle                            |     |
| Figure 9.3. | Celestial—Terrestial Relationship                | 218 |
| Figure 9.4. | Co-Altitude Equals 90 Minus Hc                   | 219 |
| 9.5.        | Pub. No. 249, Volume 1                           |     |
| Figure 9.5. | Enter Tables With LHA Aries and Latitude         | 220 |
| 9.6.        | Postcomputation Method                           | 221 |
| 9.7.        | Pub. No. 249, Volumes 2 and 3                    | 221 |
| 9.8.        | Entering Arguments                               | 222 |
| 9.9.        | Interpolation for Declination (Dec)              | 222 |
| Figure 9.6. | Enter Tables With Latitude, Declination, and LHA | 223 |
| Figure 9.7. | Table Performs the Multiplication                | 224 |
| Figure 9.8. | Declination 0-14° Contrary Name to Latitude      | 224 |
| 9.10        | . Postcomp Summary                               | 225 |
| Section 9C  | Precession and Nutation                          |     |
| 9.11        | Basics                                           | 225 |
| Figure 9.9. | Earth's Axis Wobble                              | 226 |
| 9.12        | Precession                                       | 226 |
| 9.13        | Nutation                                         | 226 |
| Figure 9.10 | 1                                                |     |
| 9.14        | Position Corrections                             | 227 |
| Figure 9.11 | Nutation Changes the Declination                 | 228 |
| 9.15        | . Summary                                        | 228 |

# Chapter 10—CELESTIAL PRECOMPUTATION

| Section 10A  | Introduction                            |     |
|--------------|-----------------------------------------|-----|
| 10.1.        | Basics                                  | 229 |
| 10.2.        | Presetting the Sextant                  | 229 |
| Section 10B  | Precomputation Techniques               |     |
| 10.3.        | Basics                                  | 229 |
| 10.4.        | Motion of the Body Correction           | 230 |
| 10.5.        | Special Celestial Techniques            | 230 |
| 10.6.        | Celestial Computation Sheets            | 230 |
| Figure 10.1. | Correction for Motion of the Body       | 231 |
| Figure 10.2. | Typical Celestial Precomputation Format | 232 |
| 10.7.        | Corrections Applied to Hc               | 234 |
| Figure 10.3. | Mathematical Solution                   | 235 |
| Figure 10.4. | Graphical Solution                      | 236 |
| 10.8.        | Limitations                             | 236 |
| Section 10C  | Preplotting True Azimuth (Zn)           |     |
|              | Basics                                  |     |
| 10.10.       | Summary                                 | 237 |
|              |                                         |     |

## Chapter 11—PLOTTING AND INTERPRETING THE CELESTIAL LINE OF POSITION

| n 11A  | Introduction                                                                                                    |                                                                                                    |
|--------|----------------------------------------------------------------------------------------------------|----------------------------------------------------------------------------------------------------|
| 11.1.  | Basics                                                                                                    | 239                                                                                                    |
| 11.2.  | Subpoint Method (Figure 11.1)                                                                                                    | 239                                                                                                    |
| 11.1.  | The Subpoint Method                                                                                                    | 239                                                                                                    |
| 11.3.  | Intercept Technique                                                                                                    | 240                                                                                                    |
| 11.2.  | Line of Position Computed by Intercept Method                                                                                                    | 241                                                                                                    |
| 11.4.  | Plotting LOP Using Zn Method (Figure 11.3)                                                                                                    | 241                                                                                                    |
| 11.3.  | Celestial Line of Position Using True Azimuth Method                                                                                                    | 242                                                                                                    |
| 11.5.  | Plotting LOP Using Flip-Flop Method (Figure 11.4)                                                                                                    | 242                                                                                                    |
| 11.6.  | Summary of Intercept Method                                                                                                    | 242                                                                                                    |
| 11.4.  | Plotting Celestial Line of Position Using Flip-Flop Method                                                                                                    | 243                                                                                                    |
| 11.7.  | Additional Plotting Techniques                                                                                                    | 244                                                                                                    |
| n 11B  | Interpretation of an LOP                                                                                                    |                                                                                                    |
| 11.8.  | Basics                                                                                                    | 244                                                                                                    |
| 11.9.  | Single LOP                                                                                                    |                                                                                                    |
| 11.5.  |                                                                                                    |                                                                                                    |
| 11.6.  | Two Corrections of Coriolis/Rhumb Line and Precession/Nutation Correction                                                                                             | 246                                                                                                    |
|        |                                                                                                    |                                                                                                    |
| 11.7.  | Most Probable Position by C-Plot                                                                                                    | 246                                                                                                    |
| 11.8.  | To Solve for Distance                                                                                                    |                                                                                                    |
|        | 6                                                                                                    | 248                                                                                                    |
|        |                                                                                                    |                                                                                                    |
| 11.12. | •                                                                                                    |                                                                                                    |
|        |                                                                                                    |                                                                                                    |
|        |                                                                                                    |                                                                                                    |
|        | 6                                                                                                    |                                                                                                    |
|        |                                                                                                    |                                                                                                    |
| 11.11. | Moving Assumed Positions                                                                                                    | 251                                                                                                    |
|        | 6                                                                                                    |                                                                                                    |
|        |                                                                                                    |                                                                                                    |
|        | •                                                                                                    |                                                                                                    |
| 11.16. | Summary                                                                                                    | 253                                                                                                    |
|        | 11.1.11.2.11.1.11.3.11.2.11.4.11.3.11.5.11.6.11.4.11.7.11.8.11.9.11.5.11.6.11.10.11.7.11.8.11.10.11.7.11.8.11.10.11.7.11.8.11.10.11.12.11.13.11.14.11.15.11.12.11.13. | <ul> <li>11.1. Basics</li> <li>11.2. Subpoint Method (Figure 11.1)</li> <li>11.1. The Subpoint Method</li> <li>11.3. Intercept Technique</li> <li>11.2. Line of Position Computed by Intercept Method</li> <li>11.4. Plotting LOP Using Zn Method (Figure 11.3)</li> <li>11.3. Celestial Line of Position Using True Azimuth Method</li> <li>11.5. Plotting LOP Using Flip-Flop Method (Figure 11.4)</li> <li>11.6. Summary of Intercept Method</li> <li>11.4. Plotting Celestial Line of Position Using Flip-Flop Method</li> <li>11.7. Additional Plotting Techniques</li> <li>118 Interpretation of an LOP</li> <li>11.8. Basics</li> <li>11.9. Single LOP</li> <li>11.5. Two Methods of Coriolis/Rhumb Line Correction</li> <li>11.6. Two Corrections of Coriolis/Rhumb Line and Precession/Nutation Correction</li> <li>11.10. Most Probable Position (MPP) by C-Plot</li> <li>11.7. Most Probable Position by C-Plot</li> </ul> |

## Chapter 12—SPECIAL CELESTIAL TECHNIQUES

| Section 12A  | Introduction                                                 |     |
|--------------|--------------------------------------------------------------|-----|
| 12.1.        | Basics                                                       | 254 |
| 12.2.        | Determining Availability of Celestial Bodies                 | 254 |
| Figure 12.1. | A Quick Check of Body Availability                           | 254 |
| 12.3.        | Latitude by Polaris                                          | 254 |
| Figure 12.2. | Polaris Q Correction and Azimuth Tables From the Air Almanac | 256 |
| Figure 12.3. | Plotting the Polaris LOP                                     | 257 |
| Section 12B  | LHA Method of Fixing                                         |     |
| 12.4.        | LHA Method of Obtaining Three-Star Fix                       | 258 |

| Figure  | 12.4.  | Typical Example of Three LHA Method            | 259 |
|---------|--------|------------------------------------------------|-----|
| Figure  | 12.5.  | Plotting Three LHA                             |     |
| Figure  | 12.6.  | Half Motions Three LHA Format                  |     |
| Figure  | 12.7.  | Plotting a Half Motions Observation            | 262 |
| Section | 12C    | Daytime Celestial Techniques                   |     |
|         | 12.5.  | Basics                                         | 262 |
|         | 12.6.  | The Sun Heading Shot at High Noon              | 262 |
|         | 12.7.  | Intercept Method                               | 263 |
|         | 12.8.  | Subpoint Method                                | 263 |
|         | 12.9.  | Eliminating Motions with the Bracket Technique | 264 |
|         | 12.10. | DR Computer Modification                       | 264 |
| Figure  | 12.8.  | MB-4 Motions Modification                      | 264 |
| Figure  | 12.9.  | Celestial Motions – Step One                   | 265 |
| Figure  | 12.10. | Celestial Motions – Step Two                   | 266 |
| Figure  | 12.11. | Celestial Motions – Step Three                 | 267 |
|         | 12.11. | Combinations of Sun, Moon, and Venus           | 267 |
|         | 12.12. | Duration of Light                              | 268 |
| Section | 12D    | True Heading Celestial Observation             |     |
|         | 12.13. | Basics                                         | 268 |
|         | 12.14. | True Bearing (TB) Method                       | 268 |
| Figure  | 12.12. | True Bearing Method (Except Polaris)           | 269 |
| Figure  | 12.13. | True Bearing Method (Including Polaris)        | 270 |
|         | 12.15. | Inverse Relative Bearing (IRB) Method          | 270 |
| Figure  | 12.14. | Inverse Relative Bearing Method                | 271 |
| Section | 12E    | Celestial Navigation in High Latitudes         |     |
|         | 12.16. | Basics                                         | 271 |
|         | 12.17. | Bodies Available for Observation               | 272 |
|         | 12.18. | Sight Reduction                                | 272 |
|         | 12.19. | Poles as Assumed Positions                     | 273 |
| Figure  | 12.15. | Using Pole as Assumed Position                 | 274 |
| Section |        | Adjusting Assumed Position                     |     |
|         |        | Adjusting Assumed Position for Off-Time Shot   |     |
| Figure  | 12.16. | Corrections for Off-Time Shooting              | 275 |
|         | 12.21. | Longitude Adjustment Principle                 | 275 |
| Figure  | 12.17. | LAP Using Incorrect GHA                        | 276 |
|         |        | LAP Using Correct GHA                          |     |
| Figure  | 12.19. | LAP Correcting a Math Error                    | 276 |
|         | 12.22. | Summary                                        | 277 |

## Chapter 13—SEXTANTS AND ERRORS OF OBSERVATION

| Section | 1 13A | Sextants                     |     |
|---------|-------|------------------------------|-----|
|         | 13.1. | Introduction                 | 278 |
|         | 13.2. | The Bubble Sextant           | 278 |
|         | 13.3. | The Mount                    | 278 |
| Figure  | 13.1. | Body Is Not Sighted Directly | 279 |
|         | 13.4. | The Periscopic Sextant       | 279 |
| Figure  | 13.2. | Periscopic Sextant Mount     | 280 |
|         |       |                              |     |

| Figure  | 13.3.  | Correct and Incorrect Collimation                            | 280 |
|---------|--------|--------------------------------------------------------------|-----|
| Figure  | 13.4.  | Periscopic Sextant                                           | 281 |
|         | 13.5.  | Electrical Cables                                            | 283 |
|         | 13.6.  | Sextant Case                                                 | 283 |
| Section | 13B    | Errors of Sextant Observation                                |     |
|         | 13.7.  | Basics                                                       | 283 |
|         | 13.8.  | Parallax Error                                               | 283 |
|         | 13.9.  | Atmospheric Refraction Error                                 | 284 |
|         | 13.10. | Acceleration Error                                           | 284 |
| Figure  | 13.5.  | Correction for Moon's Parallax                               | 285 |
| Figure  | 13.6.  | Error Caused by Atmospheric Refraction                       | 286 |
| Figure  | 13.7.  | Corrections for Atmospheric Refraction                       | 286 |
|         | 13.11. | Coriolis Force                                               | 287 |
| Figure  | 13.8.  | Error Caused by Coriolis Force                               | 287 |
|         | 13.12. | Rhumb Line Error                                             | 288 |
| Figure  | 13.9.  | Coriolis Correction                                          | 288 |
| Figure  | 13.10. | Coriolis and/or Rhumb Line Errors in the Northern Hemisphere | 289 |
|         | 13.13. | Groundspeed Acceleration Error                               | 289 |
| Figure  | 13.11. | Combined Coriolis and Rhumb Line Correction                  | 290 |
| Figure  | 13.12. | Acceleration/Deceleration Errors                             | 291 |
| Figure  | 13.13. | Groundspeed Acceleration Error                               | 291 |
|         |        | Wander Error                                                 |     |
| Figure  | 13.14. | Wander Correction Tables                                     | 292 |
| Figure  | 13.15. | Wander Correction Applied to Ho                              | 293 |
|         | 13.15. | Instrument Error                                             | 293 |
| Figure  | 13.16. | Determining Sextant Error Correction                         | 294 |
|         | 13.16. | Summary                                                      | 295 |

# Chapter 14—GRID NAVIGATION

| Section 14A  | Introduction                                                              |     |
|--------------|---------------------------------------------------------------------------|-----|
| 14.1.        | Basics                                                                    | 296 |
| Section 14B  | Problems Encountered in Polar Navigation                                  |     |
| 14.2.        | Basics                                                                    | 296 |
| 14.3.        | Unreliability of Magnetic Compass                                         | 296 |
| 14.4.        | Problem of Converging Meridians                                           | 296 |
| Figure 14.1. | Converging Meridians                                                      | 297 |
| 14.5.        | Grid Chart Projections                                                    | 297 |
| Section 14C  | USAF Grid Overlay                                                         |     |
| 14.6.        | Basics                                                                    | 297 |
| 14.7.        | Relationship of Grid North (GN) to True North (TN)                        | 297 |
| Figure 14.2. | USAF Grid Overlay                                                         | 298 |
| Figure 14.3. | Great Circle True Direction Changes                                       | 298 |
| Figure 14.4. | Great Circle True Direction Is Constant                                   | 299 |
| Figure 14.5. | Correction for Moon's Parallax                                            | 299 |
| Figure 14.6. | Grid Overlay Superimposed on Lambert Conformal (Convergence Factor 0.785) | 300 |
| 14.8.        | Relationship of Grid Direction to True Direction                          | 300 |
| 14.9.        | Polar Angle                                                               | 300 |

|         | 14.10. | Chart Transition                                       | 300 |
|---------|--------|--------------------------------------------------------|-----|
|         | 14.11. | Crossing 180th Meridian on Subpolar Chart              | 301 |
| Figure  | 14.7.  | Crossing 180th Meridian on Subpolar Chart              | 302 |
|         | 14.12. | Grivation                                              |     |
| Figure  | 14.8.  | Grivation                                              | 302 |
| Section | n 14D  | Gyro Precession                                        |     |
|         | 14.13. | Basics                                                 | 303 |
|         | 14.14. | Real Precession                                        | 303 |
| Figure  | 14.9.  | Real Precession                                        | 304 |
|         | 14.15. | Apparent Precession                                    | 304 |
| Figure  | 14.10. | Initial Location of Gyro Affects Earth Rate Precession | 305 |
| Figure  | 14.11. | Direction of Spin Axis Affects Earth Rate Precession   | 306 |
| Figure  | 14.12. | Earth Precession Varies According to Latitude          | 306 |
|         | 14.16. | Earth Transport Precession (Horizontal Plane)          | 307 |
| Figure  | 14.13. | Earth Transport Precession                             | 307 |
|         | 14.17. | Grid Transport Precession                              | 307 |
|         | 14.18. | Summary of Precession                                  | 307 |
|         | 14.19. | Gyro Steering                                          | 308 |
| Section | n 14E  | Starting a Grid Navigation Leg                         |     |
|         | 14.20. | Basics                                                 | 308 |
|         | 14.21. | Using a Zn Graph                                       | 308 |
| Figure  | 14.14. | Grid Precomp                                           | 309 |
| Figure  | 14.15. | Zn Graph                                               | 310 |
|         | 14.22. | Applying Precession to the DR                          | 310 |
| Figure  | 14.16. | Typical Mission In-Flight Log                          | 311 |
|         | 14.23. | KC-135 Method                                          | 311 |
|         | 14.24. | False Latitude                                         | 311 |
| Figure  | 14.17. | False Latitude Correction Table                        | 312 |
|         | 14.25. | Summary                                                | 312 |

## Chapter 15—PRESSURE PATTERN NAVIGATION

| Section | n 15A | Pressure Differential Techniques               |     |
|---------|-------|------------------------------------------------|-----|
|         | 15.1. | Basics                                         | 313 |
|         | 15.2. | Constant Pressure Surface                      | 313 |
|         | 15.3. | Geostrophic Wind                               | 313 |
| Figure  | 15.1. | Constant Pressure Surface                      | 314 |
| Figure  | 15.2. | Contours                                       | 314 |
| Figure  | 15.3. | Changing Contours of Constant Pressure Surface | 315 |
| Figure  | 15.4. | Pressure Gradient                              | 315 |
| Figure  | 15.5. | Buys-Ballots Law                               | 316 |
|         | 15.4. | Pressure Computations and Plotting             | 316 |
|         | 15.5. | D Readings                                     | 316 |
|         |       | Effective True Airspeed (ETAS)                 |     |
|         | 15.7. | K Factor                                       |     |
| Figure  | 15.6. | Pastagram                                      | 318 |
|         |       | Effective True Airspeed                        |     |
|         | 15.8. | Crosswind Displacement                         | 319 |

| Figure  | 15.8.  | Pressure Pattern Worksheet/K Factors Table      | 320 |
|---------|--------|-------------------------------------------------|-----|
| Figure  | 15.9.  | K Factors Table Below 20°                       | 320 |
| -       | 15.9.  | Pressure Line of Position (PLOP)                | 321 |
| Figure  | 15.10. | Pressure Pattern Displacement                   | 321 |
| -       | 15.10. | Bellamy Drift                                   | 321 |
| Figure  | 15.11. | Plotting the PLOP                               | 322 |
| Figure  | 15.12. | Solution of Bellamy Drift by Using PLOP         | 322 |
|         | 15.11. | MB-4 Solution of Bellamy Drift                  | 323 |
| Figure  | 15.13. | Computer Solution of Bellamy Drift              | 323 |
| Figure  | 15.14. | Mathematical Solution of Bellamy Drift          | 324 |
| Section | n 15B  | Limitations of Pressure Differential Techniques |     |
|         | 15.12. | Limitations                                     | 324 |
|         | 15.13. | Summary                                         | 324 |
| Figure  |        | Fix Using PLOP and Celestial Line of Position   |     |

# Chapter 16—NAVIGATION SYSTEMS

| Sectior | 1 16A  | Introduction                        |     |
|---------|--------|-------------------------------------|-----|
|         | 16.1.  | Basics                              | 326 |
| Section | 16B 1  | Navigation Systems                  |     |
|         | 16.2.  | Basics                              | 326 |
|         | 16.3.  | Types of Systems                    | 326 |
|         | 16.4.  | The Ideal System                    | 327 |
|         | 16.5.  | Components                          | 327 |
|         | 16.6.  | Computer Unit                       | 327 |
|         | 16.7.  | Sensors                             | 328 |
|         | 16.8.  | Determining Position                | 329 |
|         | 16.9.  | Decision Algorithm                  | 329 |
| Section | 1 16C  | Inertial Navigation System (INS)    |     |
|         | 16.10. | Basics                              | 330 |
|         | 16.11. | Types of Inertial Systems           | 330 |
|         | 16.12. | Principles                          | 330 |
|         | 16.13. | Components                          | 330 |
|         | 16.14. | Linear Accelerometers               | 331 |
| Figure  | 16.1.  | A Basic Inertial System             | 331 |
|         | 16.15. | Gyroscopes                          | 332 |
|         | 16.16. | Stable Platform                     | 332 |
| Figure  | 16.2.  | Stable Platform                     | 333 |
| Figure  | 16.3.  | Gimbal Platform                     | 333 |
|         | 16.17. | Measuring Horizontal Acceleration   | 334 |
| Figure  | 16.4.  | Effect of Accelerometer Tilt        | 334 |
| Figure  | 16.5.  | Apparent Precession                 | 335 |
| Figure  | 16.6.  | Schuler Pendulum Phenomenon         | 336 |
|         | 16.18. | Integrator                          | 337 |
|         | 16.19. | Computer                            | 337 |
| Figure  | 16.7.  | Geographic References               | 338 |
| Figure  |        | Measurement of Aircraft Groundspeed |     |
| -       | 16.20. | Summary                             | 338 |
|         |        |                                     |     |

| Section | 16D    | NAVSTAR Global Positioning System |     |
|---------|--------|-----------------------------------|-----|
|         | 16.21. | Basics                            | 339 |
| Figure  | 16.9.  | World Geodetic System 1984        | 339 |
|         | 16.22. | Military Applications             | 339 |
|         | 16.23. | Civilian Applications             | 340 |
|         | 16.24. | General System Description        | 340 |
| Figure  | 16.10. | GPS Constellation                 | 340 |
| Figure  | 16.11. | Handheld User Equipment Set       | 341 |
| Figure  | 16.12. | GPS Control Segment               | 342 |
|         | 16.25. | Theory of Operation               | 342 |
|         |        | PRN Code Comparison               |     |
|         |        | Resolution of Position            |     |
| Figure  | 16.15. | Signal Bandwidth                  | 344 |
|         |        | Clock Error and Pseudo Range      |     |
|         | 16.27. | Satellite Clock Error             | 345 |
|         | 16.28. | Ephemeris Error                   | 345 |
|         | 16.29. | Atmospheric Propagation Error     | 345 |
|         | 16.30. | Survivability and Security        | 345 |
|         | 16.31. | Summary                           | 346 |
|         |        |                                   |     |

## Chapter 17—LOW-LEVEL NAVIGATION

| Section | 117A   | Introduction                                       |     |
|---------|--------|----------------------------------------------------|-----|
|         | 17.1.  | Basics                                             | 347 |
| Section | n 17B  | Planning the Mission                               |     |
|         | 17.2.  | Basics                                             |     |
|         | 17.3.  | Route Determination                                | 347 |
|         | 17.4.  | Chart Selection                                    | 348 |
|         | 17.5.  | Planned Pacing                                     | 348 |
|         |        | Route Study                                        |     |
|         | 17.7.  | Radar Prediction                                   |     |
|         | 17.8.  | Visual Prediction                                  | 349 |
| Section | n 17C  | Course Control                                     |     |
|         | 17.9.  | Maintaining Track                                  | 349 |
|         |        | Sixty-to-One Correction                            |     |
| Figure  | 17.1.  | Off-Course Correction Table                        | 351 |
| Figure  | 17.2.  | Correction to Intercept Course                     | 352 |
|         | 17.11. | Ten, Twenty, or Thirty Degree Correction Technique | 352 |
| Section | n 17D  | Time Control                                       |     |
|         | 17.12. | Time Control                                       | 352 |
|         |        | Methods of Time Control                            |     |
| Figure  |        | Coefficient Table                                  |     |
|         | 17.14. | Summary                                            | 354 |
|         |        |                                                    |     |

## Chapter 18—AERIAL DELIVERY

| Section 18A | Introduction |     |
|-------------|--------------|-----|
| 18.1.       | Basics       | 355 |

| Section 18B  | The Bombing Problem         |       |
|--------------|-----------------------------|-------|
| 18.2.        | Basics                      | . 355 |
| Figure 18.1. | Horizontal Bombing Problem  | . 356 |
| Figure 18.2. | Vertical Bombing Problem    | . 357 |
| Section 18C  | Computed Air Release Point  |       |
| 18.3.        | Basics                      | . 357 |
| Figure 18.3. | Completed CARP              | . 358 |
| 18.4.        | Governing Factors           | . 359 |
| 18.5.        | Initial Point (IP)          | . 359 |
|              | Release Point               |       |
| 18.7.        | Parachute Ballistics        |       |
| 18.8.        | Components                  | . 360 |
| Figure 18.4. | Horizontal View of the CARP | . 361 |
| Figure 18.5. | CARP and DZ Diagram         | . 362 |
| 18.9.        |                             |       |
|              |                             |       |

## Chapter 19—AIR REFUELING

| Section 19A  | Introduction                                        |     |
|--------------|-----------------------------------------------------|-----|
| 19.1.        | Basics                                              | 363 |
| 19.2.        | Mission Planning                                    | 363 |
| Section 19B  | Communication                                       |     |
| 19.3.        | Basics                                              | 364 |
| Section 19C  | Refueling Tracks                                    |     |
| 19.4.        | Basics                                              | 364 |
| Figure 19.1. | Typical Linear Air Refueling Track                  | 364 |
| Figure 19.2. | Typical Anchor Refueling Track                      |     |
| Section 19D  | Rendezvous Procedures                               |     |
| 19.5.        | Basics                                              | 365 |
| Figure 19.3. | Point Parallel Rendezvous                           | 366 |
| Figure 19.4. | Point Parallel Rendezvous Tanker Orbit Area         | 366 |
| 19.6.        | Weather                                             | 367 |
| 19.7.        | Summary                                             | 367 |
| Attachment   | I-GLOSSARY OF REFERENCES AND SUPPORTING INFORMATION | 368 |
| Attachment   | 2—MATHEMATICAL FORMULAS                             | 390 |
| Attachment 3 | 3-CHARTS AND NAVIGATION SYMBOLS                     | 399 |
| Attachment 4 | 4—SUBJECT INDEX                                     | 400 |

### Chapter 1

### MAPS AND CHARTS

#### Section 1A—Introduction

**1.1. Navigation Publications.** Aviators use air navigation to determine where they're going and how to get there. This pamphlet serves as a reference for techniques and methods used in air navigation.

1.1.1. In addition to this pamphlet, several other sources provide excellent references to methods and techniques of navigation. These sources include:

1.1.1.1. *Journal of The Institute of Navigation*. This journal is published quarterly by The Institute of Navigation, 1800 Diagonal Road, Alexandria VA 22314, and covers the latest in navigation technology.

1.1.1.2. These United States Observatory and US Navy Oceanographic Office publications:

1.1.1.2.1. Air Almanac.

1.1.1.2.2. Nautical Almanac.

1.1.1.2.3. NV Pub 9 (Volumes 1 and 2), *The American Practical Navigator*.

1.1.1.2.4. SR Pub 249, Volumes 1 through 3, Sight Reduction Tables for Air Navigation.

1.1.1.3. *Catalog, NIMA Public Sale Aeronautical Charts and Products,* published by the National Imagery and Mapping Agency (NIMA).

**1.2. Basic Terms.** Basic to the study of navigation is an understanding of certain terms which could be called the dimensions of navigation. The navigator uses these dimensions of position, direction, distance, altitude, and time as basic references. A clear understanding of these dimensions as they relate to navigation is necessary to provide the navigator with a means of expressing and accomplishing the practical aspects of air navigation. These terms are defined as follows:

**1.2.1. Position.** A point defined by stated or implied coordinates. Though frequently qualified by such adjectives as estimated, dead reckoning (DR), no wind, and so forth, the word position always refers to some place that can be identified. It is obvious that a navigator must know the aircraft's current position before being able to direct the aircraft to another position or in another direction.

**1.2.2. Direction.** The position of one point in space relative to another without reference to the distance between them. Direction is not in itself an angle, but it is often measured in terms of its angular distance from a referenced direction.

**1.2.3.** Distance. The spatial separation between two points, measured by the length of a line joining them. On a plane surface, this is a simple problem. However, consider distance on a sphere, where the separation between points may be expressed as a variety of curves. It is essential that the navigator

decide exactly how the distance is to be measured. The length of the line can be expressed in various units; for example, nautical miles (NM) or yards.

**1.2.4.** Altitude. The height of an aircraft above a reference plane. Altitude can be measured as absolute or pressure. Absolute altitude is measured by a radar altimeter, and pressure altitude is measured from various datum planes. Compare with *elevation*, which is the height of a point or feature on the earth above a reference plane.

**1.2.5. Time.** Defined in many ways, but definitions used in navigation consist mainly of: (1) the hour of the day and (2) an elapsed interval.

**1.2.6. Methods of Expression.** The methods of expressing position, direction, distance, altitude, and time are covered fully in appropriate chapters. These terms, and others similar to them, represent definite quantities or conditions which may be measured in several different ways. For example, the position of an aircraft may be expressed in coordinates such as a certain latitude and longitude. The position may also be expressed as 10 miles south of a certain city. The study of navigation demands the navigator learn how to measure quantities such as those just defined and how to apply the units by which they are expressed.

### Section 1B—The Earth

**1.3. Shape and Size.** For most navigational purposes, the earth is assumed to be a perfect sphere, although in reality it is not. Inspection of the earth's crust reveals there is a height variation of approximately 12 miles from the top of the tallest mountain to the bottom of the deepest point in the ocean. A more significant deviation from "round" is caused by a combination of the earth's rotation and its structural flexibility. When you take the ellipsoidal shape of the planet into account, mountains seem rather insignificant. The peaks of the Andes are much farther from the center of the earth than Mount Everest.

1.3.1. Measured at the equator, the earth is approximately 6,378,137 meters in diameter, while the polar diameter is approximately 6,356,752.3142 meters. The difference in these diameters is 21,384.6858 meters, and this difference may be used to express the ellipticity of the earth. The ratio between this difference and the equatorial diameter is:

Ellipticity =  $\frac{21384.6858}{6378137} = \frac{1}{298.257223}$ 

1.3.2. Since the equatorial diameter exceeds the polar diameter by only 1 part in 298, the earth is nearly spherical. A symmetrical body having the same dimensions as the earth, but with a smooth surface, is called an ellipsoid. The ellipsoid is sometimes described as a spheroid, or an oblate spheroid.

1.3.3. In Figure 1.1, Pn, E, Ps, and W represent the surface of the earth, and Pn-Ps represents the axis of rotation. The earth rotates from W to E. All points in the hemisphere Pn, W, Ps approach the reader, while those in the opposite hemisphere recede from the reader. The circumference W-E is called the equator, which is defined as that imaginary circle on the surface of the earth whose plane passes through the center of the earth and is perpendicular to the axis of rotation.

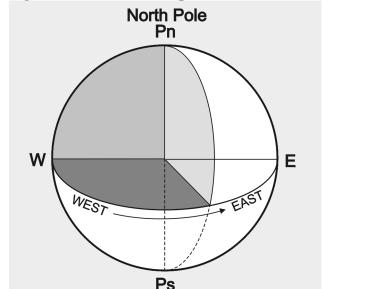

South Pole

Figure 1.1. Schematic Representation of the Earth Showing Axis of Rotation and Equator.

**1.4. Great Circles and Small Circles.** A great circle is defined as a circle on the surface of a sphere whose center and radius are those of the sphere itself. It is the largest circle that can be drawn on the sphere; it is the intersection with the surface of the earth of any plane passing through the earth's center.

1.4.1. The arc of a great circle is the shortest distance between two points on a sphere, just as a straight line is the shortest distance between two points on a plane. On any sphere, an indefinitely large number of great circles may be drawn through any point, though only one great circle may be drawn through any two points not diametrically opposite. Several great circles are shown in Figure 1.2.

1.4.2. Circles on the surface of the sphere other than great circles may be defined as small circles. A small circle is a circle on the surface of the earth whose center and/or radius are not that of the sphere. A set of small circles, called latitude, is discussed later.

1.4.3. In summary, the intersection of a sphere and a plane is a great circle if the plane passes through the center of the sphere and a small circle if it does not.

**1.5. Latitude and Longitude.** The nature of a sphere is such that any point on it is exactly like any other point. There is neither beginning nor ending as far as differentiation of points is concerned. In order that points may be located on the earth, some points or lines of reference are necessary so that other points may be located with regard to them. The location of New York City with reference to Washington DC can be stated as a number of miles in a certain direction from Washington. Any point on the earth can be located in this manner.

**1.5.1. Imaginary Reference Lines.** Such a system, however, does not lend itself readily to navigation, because it would be difficult to locate a point precisely in midocean without any nearby geographic

features to use for reference. We use a system of coordinates to locate positions on the earth by means of imaginary reference lines. These lines are known as parallels of latitude and meridians of longitude.

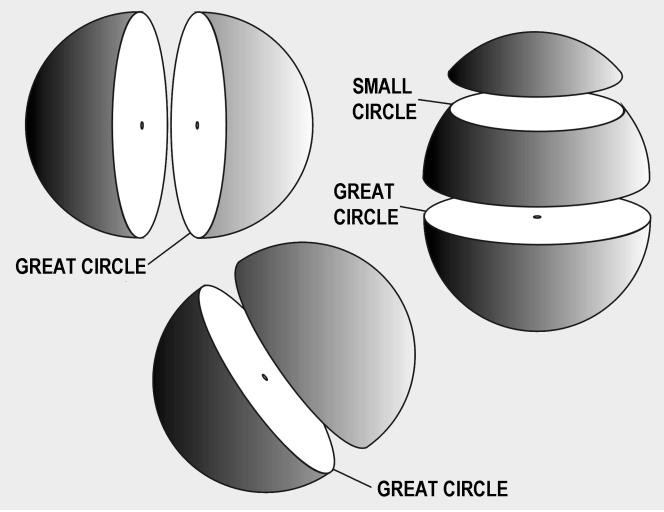

Figure 1.2. A Great Circle Is the Largest Circle in a Sphere.

**1.5.2.** Latitude. Once a day, the earth rotates on its north-south axis which is terminated by the two poles. The equatorial plane is constructed at the midpoint of this axis at right angles to it (Figure 1.3). A great circle drawn through the poles is called a meridian, and an infinite number of great circles may be constructed in this manner. Each meridian is divided into four quadrants by the equator and the poles. The circle is arbitrarily divided into  $360^{\circ}$ , and each of these quadrants contains  $90^{\circ}$ .

1.5.2.1. Take a point on one of these meridians  $30^{\circ}$  N of the equator. Through this point passes a plane perpendicular to the north-south axis of rotation. This plane will be parallel to the plane of the equator as shown in Figure 1.3 and will intersect the earth in a small circle called a parallel or parallel of latitude. The particular parallel of latitude chosen as  $30^{\circ}$  N and every point on this parallel will be at  $30^{\circ}$  N. In the same way, other parallels can be constructed at any desired latitude, such as  $10^{\circ}$ ,  $40^{\circ}$ , etc.

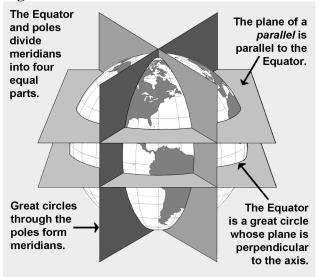

#### Figure 1.3. Planes of the Earth.

1.5.2.2. Bear in mind that the equator is drawn as the great circle midway between the poles and parallels of latitude are small circles constructed with reference to the equator. The angular distance measured on a meridian north or south of the equator is known as latitude (Figure 1.4) and forms one component of the coordinate system.

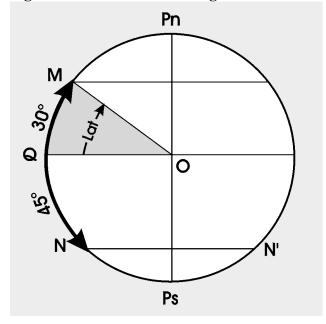

#### Figure 1.4. Latitude as an Angular Measurement.

**1.5.3.** Longitude. The latitude of a point can be shown as 20° N or 20° S of the equator, but there is no way of knowing whether one point is east or west of another. This difficulty is resolved by use of the other component of the coordinate system, longitude, which is the measurement of this east-west distance. Longitude, unlike latitude, has no natural starting point for numbering. The solution has been to select an arbitrary starting point. A great many places have been used, but when the English-speaking

people began to make charts, they chose the meridian through their principal observatory in Greenwich, England, as the origin for counting longitude. This Greenwich meridian is sometimes called the prime meridian, though actually it is the zero meridian. Longitude is counted east and west from this meridian through  $180^{\circ}$ , as shown in Figure 1.5. Thus, the Greenwich meridian is the  $0^{\circ}$  longitude on one side of the earth and, after crossing the poles, it becomes the 180th meridian ( $180^{\circ}$  east or west of the  $0^{\circ}$  meridian).

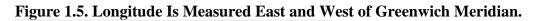

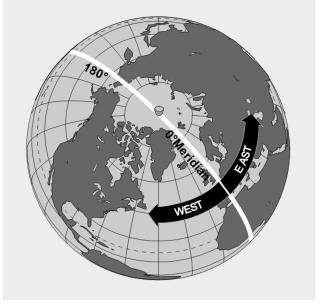

**1.5.4. Summary.** In summary, if a globe has the circles of latitude and longitude drawn upon it according to the principles described, any point can be located on the globe using these measurements (Figure 1.6).

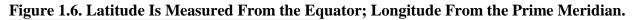

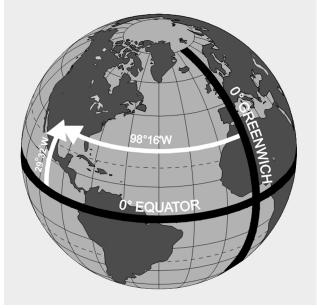

1.5.4.1. It is beneficial to point out here some of the measurements used in the coordinate system. Latitude is measured in degrees up to 90, and longitude is expressed in degrees up to 180. The total number of degrees in any one circle is always 360. A degree (°) of arc may be subdivided into smaller units by dividing each degree into 60 minutes (') of arc. Each minute may be further subdivided into 60 seconds (") of arc. Measurement may also be expressed in degrees, minutes, and tenths of minutes.

1.5.4.2. A position on the surface of the earth is expressed in terms of latitude and longitude. Latitude is expressed as being either north or south of the equator, and longitude as either east or west of the prime meridian.

1.5.4.3. In actual practice, map production requires surveyors to measure the latitude and longitude of geographic objects in their area of interest. Local variation in the earth's gravity field can cause these measurements to be inconsistent. All coordinates from maps, charts, traditional surveys, and satellite positioning systems are thus tied to an individual mathematical model of the earth called a datum. Coordinates for a given point may differ between datums by hundreds of yards. In other words, latitude and longitude measured directly from observation of stars (called an astronomic coordinate) will be consistent, but it may not match maps, charts, or surveyed points. The theoretical consistency of latitude and longitude is therefore not achievable in reality. Without knowledge of the datum used to establish a particular map or surveyed coordinate, the coordinate is suspect at best.

**1.6. Distance.** Distance, as previously defined, is measured by the length of a line joining two points. The standard unit of distance for navigation is the nautical mile (NM). The nautical mile can be defined as either 6,076 feet or 1 minute of latitude.

1.6.1. Sometimes it is necessary to convert statute miles to nautical miles and vice versa. This conversion is easily done with the following ratio:

 $\frac{\text{Number of statute miles}}{\text{Number of nautical miles}} = \frac{76}{66}$ 

1.6.2. Closely related to the concept of distance is speed, which determines the rate of change of position. Speed is usually expressed in miles per hour, this being either statute miles per hour or NM per hour. If the measure of distance is NM, it is customary to speak of speed in terms of knots. Thus, a speed of 200 knots and a speed of 200 NM per hour are the same thing. It is incorrect to say 200 knots per hour unless referring to acceleration.

**1.7. Direction.** Remember, direction is the position of one point in space relative to another without reference to the distance between them. The time-honored point system for specifying a direction as north, north-northwest, northwest, west-northwest, west, etc., is not adequate for modern navigation. It has been replaced for most purposes by a numerical system. The numerical system (Figure 1.7) divides the horizon into  $360^{\circ}$ , starting with north as  $000^{\circ}$  and continuing clockwise through east  $090^{\circ}$ , south  $180^{\circ}$ , west  $270^{\circ}$ , and back to north.

1.7.1. The circle, called a compass rose, represents the horizon divided into  $360^{\circ}$ . The nearly vertical lines in the illustration are meridians drawn as straight lines with the meridian of position A passing through  $000^{\circ}$  and  $180^{\circ}$  of the compass rose. Position B lies at a true direction of  $062^{\circ}$  from A, and position C is at a true direction of  $220^{\circ}$  from A.

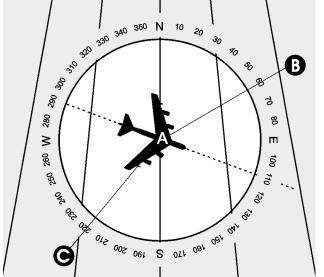

Figure 1.7. Numerical System Is Used in Air Navigation.

1.7.2. Since determination of direction is one of the most important parts of the navigator's work, the various terms involved should be clearly understood. Generally, in navigation, unless otherwise stated, directions are called true directions.

1.7.3. Course is the intended horizontal direction of travel. Heading is the horizontal direction in which an aircraft is pointed. Heading is the actual orientation of the longitudinal axis of the aircraft at any instant, while course is the direction intended to be made good. Track is the actual horizontal direction made by the aircraft over the earth.

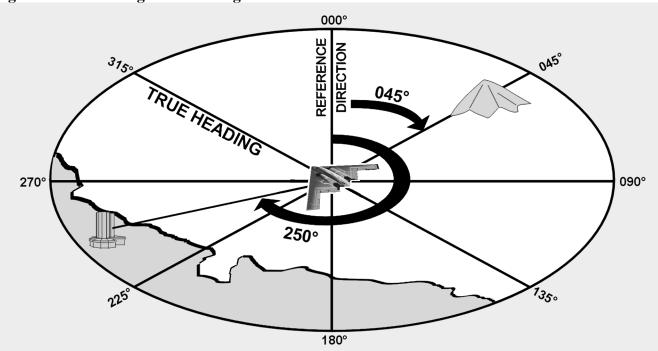

Figure 1.8. Measuring True Bearing From True North.

1.7.4. Bearing is the horizontal direction of one terrestrial point from another. As illustrated in Figure 1.8, the direction of the island from the aircraft is marked by a visual bearing called the line of sight (LOS). Bearings are usually expressed in terms of one of two reference directions: (1) true north (TN) or (2) the direction in which the aircraft is pointed. If TN is the reference direction, the bearing is called a true bearing (TB). If the reference direction is the heading of the aircraft, the bearing is called a relative bearing (RB) as shown in Figure 1.9.

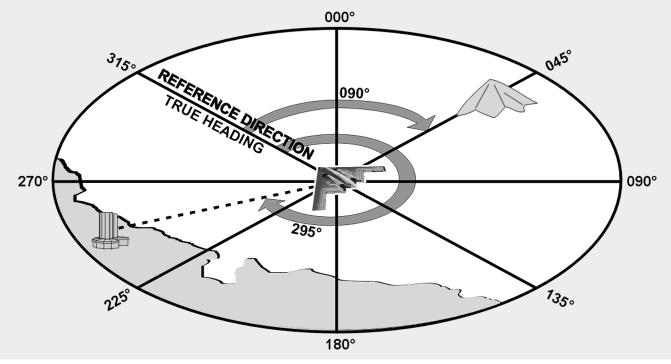

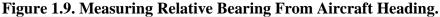

**1.8. Great Circle and Rhumb Line Direction.** The direction of the great circle, shown in Figure 1.10, makes an angle of about  $40^{\circ}$  with the meridian near Washington, DC, about  $85^{\circ}$  with the meridian near Iceland, and a still greater angle with the meridian near Moscow. In other words, the direction of the great circle is constantly changing as progress is made along the route, and is different at every point along the great circle. Flying such a route requires constant change of direction and would be difficult to fly under ordinary conditions. Still, it is the most desirable route because it is the shortest distance between any two points.

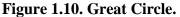

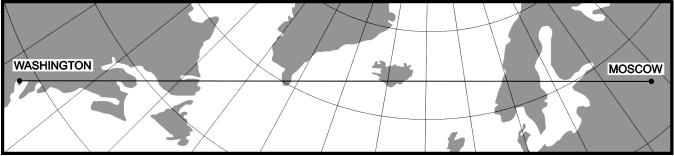

1.8.1. A line that makes the same angle with each meridian is called a rhumb line. An aircraft holding a constant true heading would be flying a rhumb line. Flying this sort of path results in a greater distance traveled, but it is easier to steer. If continued, a rhumb line spirals toward the poles in a constant true direction but never reaches them. The spiral formed is called a loxodrome or loxodromic curve as shown in Figure 1.11.

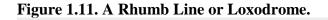

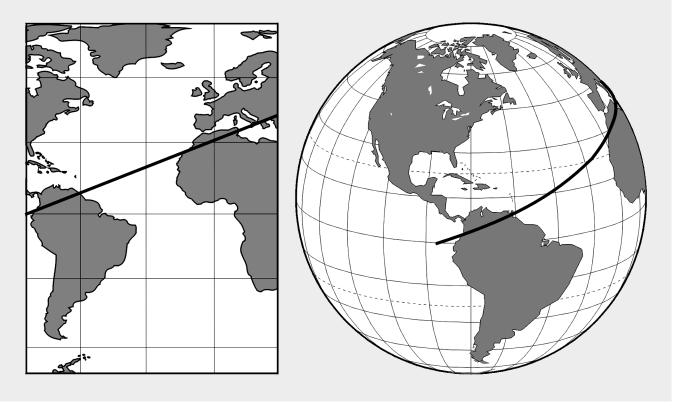

1.8.2. Between two points on the earth, the great circle is shorter than the rhumb line, but the difference is negligible for short distances (except in high latitudes) or if the line approximates a meridian or the equator.

### Section 1C—Time

**1.9. Introduction.** In celestial navigation, navigators determine the aircraft's position by observing the celestial bodies. The apparent position of these bodies changes with time. Therefore, determining the aircraft's position relies on timing the observation exactly. We measure time by the rotation of the earth and the resulting apparent motions of the celestial bodies. This chapter considers several different systems of measurement, each with a special use. Before you learn the various kinds of time, you must understand transit. Notice in Figure 1.12 that the poles divide the observer's meridian into halves. The observer's position is in the upper branch. The lower branch is the opposite half. Every day, because of the earth's rotation, every celestial body transits the upper and lower branches of the observer's meridian. The first kind of time presented here is solar time.

Figure 1.12. Transit Is Caused by the Earth's Rotation.

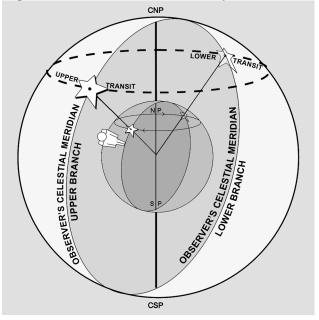

**1.10. Apparent Solar Time.** The sun as you see it in the sky is called the true sun or the apparent sun. Apparent solar time is based upon the movement of the sun as it crosses the sky. A sundial accurately indicates apparent solar time. Apparent solar time isn't useful because the apparent length of day varies throughout the year. A timepiece would have to operate at different speeds to indicate correct apparent time. However, apparent time accurately indicates upper and lower transit. Upper transit occurs at noon; apparent time and lower transit at midnight apparent time. Difficulties in using apparent time led to the introduction of mean time.

**1.11. Mean Solar Time.** A mean day is an artificial unit of constant length, based on the average of all apparent solar days over a period of years. Time for a mean day is measured with reference to a fictitious body, the mean sun, so designed that its hour circle moves westward at a constant rate along the celestial equator. Time computed using the mean sun is called mean solar time. The coordinates of celestial bodies in the *Air Almanac* are tabulated in mean solar time, making it the time of primary interest to navigators. The difference in length between the apparent day (based upon the true sun) and the mean day (based upon the mean sun) is never as much as a minute. The differences are cumulative, however, so that the imaginary mean sun precedes or follows the apparent sun by approximately 15 minutes at certain times during the year.

**1.12. Greenwich Mean Time (GMT).** GMT is used for most celestial computations. GMT is mean solar time measured from the lower branch of the Greenwich meridian westward through  $360^{\circ}$  to the upper branch of the hour circle passing through the mean sun (Figure 1.13). The mean sun transits the Greenwich meridian's lower branch at GMT 2400 (0000) each day and the upper branch at GMT 1200. The meridian at Greenwich is the logical selection for this reference, as it is the origin for the measurement of Greenwich hour angle (GHA) and the reckoning of longitude. Consequently, celestial coordinates and other information are tabulated in almanacs with reference to GMT. GMT is also called Zulu or Z time.

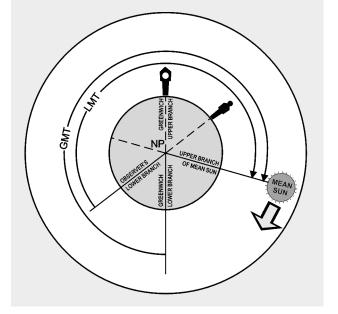

Figure 1.13. Measuring Greenwich Mean Time.

**1.13. Local Mean Time (LMT).** Just as GMT is mean solar time measured with reference to the Greenwich meridian, LMT is mean solar time measured with reference to the observer's meridian. LMT is measured from the lower branch of the observers meridian, westward through 360°, to the upper branch of the hour circle passing through the mean sun (Figure 1.13). The mean sun transits the lower branch of the observer's meridian at LMT 0000 (2400) and the upper branch at LMT 1200. For an observer at the Greenwich meridian, GMT is LMT. Navigators use LMT to compute local sunrise, sunset, twilight, moonrise, and moonset at various latitudes along a given meridian.

#### Section 1D—Relationship of Time and Longitude

**1.14. Introduction.** The mean sun travels at a constant rate, covering  $360^{\circ}$  of arc in 24 hours. The mean sun transits the same meridian twice in 24 hours. The following relationships exists between time and arc:

| Time      | Arc         |
|-----------|-------------|
| 24 hours  | 360°        |
| 1 hour    | 15°         |
| 4 minutes | $1^{\circ}$ |
| 1 minute  | 15'         |

1.14.1. Local time is the time at one particular meridian. Since the sun cannot transit two meridians simultaneously, no two meridians have exactly the same local time. The difference in time between two meridians is the time of the sun's passage from one meridian to the other. This time is proportional to the angular distance between the two meridians. One hour is equivalent to  $15^{\circ}$ .

1.14.2. If two meridians are  $30^{\circ}$  apart, their time differs by 2 hours. The easternmost meridian has a later local time because the sun has crossed its lower branch first; thus, the day is older there. These statements hold true whether referring to the apparent sun or the mean sun. Figure 1.14 demonstrates that the sun crossed the lower branch of the meridian of observer # 1 at  $60^{\circ}$  east longitude 4 hours before it crossed the lower branch of the Greenwich meridian (60 divided by 15) and 6 hours before it crossed the lower branch of observer #2 at  $30^{\circ}$  west longitude (90 divided by 15). Therefore, the local time at  $60^{\circ}$  east longitude is later by the respective amounts.

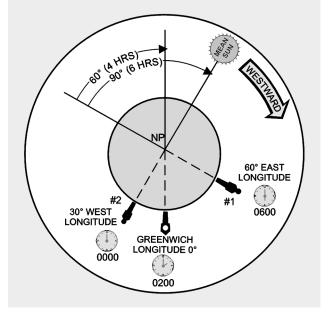

Figure 1.14. Local Time Differences at Different Longitudes.

**1.15. Standard Time Zone.** The world is divided into 24 zones, each zone being  $15^{\circ}$  of longitude wide. Each zone uses the LMT of its central meridian. (A few areas of the world are further divided and use half hour increments from GMT. Some notable examples include India, Bangladesh, Newfoundland, and parts of Australia and Thailand.) Since the Greenwich meridian is the central meridian for one of the zones and each zone is  $15^{\circ}$  or 1 hour wide, the time in each zone differs from GMT by an integral number of hours. The zones are designated by numbers from 0 to 12 and -12, each indicating the number of hours that must be added or subtracted to local zone time (LZT) to obtain GMT. Since the time is earlier in the zones west of Greenwich, the numbers of these zones are plus; in those zones by letters of the alphabet, and air forces use one of these letters (Z) for GMT. The zone boundaries have been modified to conform with geographical boundaries for greater convenience. For example, in case a zone boundary passed through a city, it would be impractical to use the time of one zone in one part of the city and the time of the adjacent zone in the other part. In some countries, which overlap two or three zones, one time is used throughout.

**1.16. Date Changes at Midnight.** If you travelled west from Greenwich around the world and set your watch back an hour for each time zone, you would have set your watch back a total of 24 hours on arriving back at Greenwich and the date would be 1 day behind. Conversely, traveling eastward, the watch would have been advanced a total of 24 hours, gaining a day.

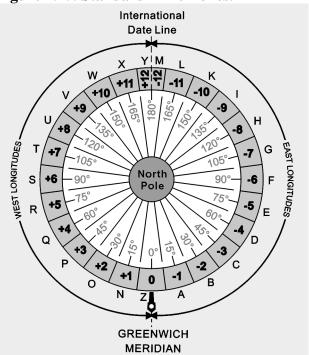

#### Figure 1.15. Standard Time Zones.

1.16.1. To keep straight, you must add a day somewhere if going around the world to the west and to lose a day if going around to the east. The  $180^{\circ}$  meridian is the international dateline where a day is gained or lost. The date line follows the meridian except where it detours to avoid eastern Siberia, the western Aleutian Islands, and several groups of islands in the South Pacific.

Figure 1.16. Zone Date Changes.

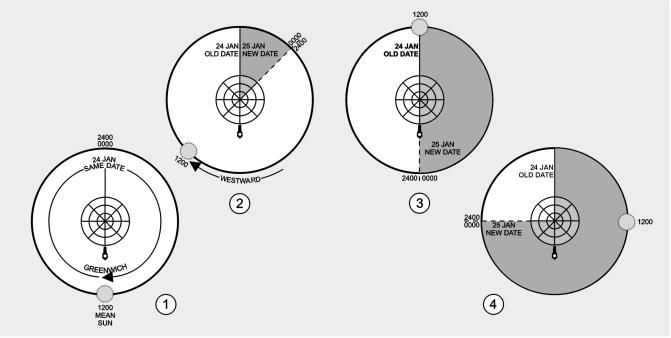

1.16.2. The local civil date changes at 2400 or midnight. Thus, the date changes as the mean sun transits the lower branch of the meridian. Consider the situation in another way. The hour circle of the mean sun is divided in half at the poles. On the half away from the sun (the lower branch), it is always midnight LMT. As the lower branch moves westward (Figure 1.16), it pushes the old date before it and drags the new date after it. As the lower branch approaches the 180° meridian, the area of the old date decreases and the area of the new date increases. When the lower branch reaches the date line; that is, when the mean sun transits the Greenwich meridian, the old date is crowded out and the new date for that instant prevails in the world. Then, as the lower branch passes the date line, a newer date begins east of the lower branch and the process starts all over again.

1.16.3. The zone date changes at midnight zone time (ZT) or when the lower branch of the mean sun transits the central meridian of the zone.

**1.17. Time Conversion.** Sometimes you must convert LMT time to GMT, or GMT to LMT. The *Air Almanac* contains a table for conversion of arc to time at a rate of  $15^{\circ}$  of arc per hour of time (Figure 1.17). This conversion is only good for LMT to GMT, or GMT to LMT. ZT is influenced by daylight savings time and geographical boundaries. For example, to convert GMT to LMT at  $126^{\circ}-36'W$ :

 $\begin{array}{rcrr} 126^{\circ}00 & = & 8 \text{ h } 24 \text{ min } 00s \\ \hline 36' & = & 02 \text{ min } 24s \\ \hline 126^{\circ}36' & = & 8 \text{ h } 26 \text{ min } 24s \end{array}$ 

To derive LMT from GMT, subtract the time in the Western Hemisphere and add it in the Eastern Hemisphere. Do the opposite to convert LMT to GMT.

**1.18. Sidereal Time.** Solar time is measured with reference to the true sun or the mean sun. Time may also be measured relative to a fixed point in space. Time measured with reference to the first point of Aries ( $\Upsilon$ ), which is considered stationary although it moves slightly, is sidereal or star time. The first point of Aries is defined as where the sun crosses the equator northbound on the first day of spring.

1.18.1. The sidereal day begins when the first point of Aries transits the upper branch of the observer's meridian. Local sidereal time (LST) is the number of hours that the first point of Aries has moved westward from the observers meridian. Expressed in degrees, it equals the local hour angle (LHA) of Aries (Figure 1.18). LST at Greenwich is Greenwich sidereal time (GST) which is equivalent to the GHA of Aries.

1.18.2. GST, or GHA of Aries, specifies the position of the stars with relation to the earth. Thus, a given star is in the same position relative to the earth at the same sidereal time each day.

**1.19.** Number of Days in a Year. The earth revolves around the sun in a year. The number of days in the year equals the number of rotations of the earth during one revolution. The earth rotates eastward about 366.24 times during its yearly eastward revolution. The total effect of one revolution and 366.24 rotations is that the sun appears to revolve around the earth 365.24 times per year. Therefore, there are 365.24 solar days per year. Since the sidereal day is measured with reference to a fixed point, the length of the sidereal day is the period of the earth's rotation. Therefore, the number of sidereal days in the year is equal to the number of rotations per year, 366.24.

1 MARCH 2001

| 55<br>56<br>57<br>58<br>59       | 50<br>51<br>52<br>53<br>54       | 45<br>46<br>47<br>48<br>49      | 40<br>41<br>42<br>43<br>44       | 35<br>36<br>37<br>38<br>39       | 30<br>31<br>32<br>33<br>34       | 25<br>26<br>27<br>28<br>29      | 20<br>21<br>22<br>23<br>24      | 15<br>16<br>17<br>18<br>19      | 10<br>11<br>12<br>13<br>14      | 5<br>6<br>7<br>8<br>9            | 。<br>0<br>1<br>2<br>3<br>4           |
|----------------------------------|----------------------------------|---------------------------------|----------------------------------|----------------------------------|----------------------------------|---------------------------------|---------------------------------|---------------------------------|---------------------------------|----------------------------------|--------------------------------------|
| 3<br>3<br>3<br>3                 | 3<br>3<br>3<br>3<br>3            | 2<br>3<br>3<br>3<br>3           | 2<br>2<br>2<br>2<br>2            | 2<br>2<br>2<br>2<br>2            | 2<br>2<br>2<br>2<br>2<br>2       | 1<br>1<br>1<br>1                | 1<br>1<br>1<br>1                | 1<br>1<br>1<br>1                | 0<br>0<br>0<br>0                | 0<br>0<br>0<br>0                 | h<br>0<br>0<br>0<br>0                |
| 40<br>44<br>48<br>52<br>56       | 20<br>24<br>28<br>32<br>36       | 0<br>4<br>8<br>12<br>16         | 40<br>44<br>48<br>52<br>56       | 20<br>24<br>28<br>32<br>36       | 0<br>4<br>8<br>12<br>16          | 40<br>44<br>48<br>52<br>56      | 20<br>24<br>28<br>32<br>36      | 0<br>4<br>8<br>12<br>16         | 40<br>44<br>48<br>52<br>56      | 20<br>24<br>28<br>32<br>36       | m<br>0<br>4<br>12<br>16              |
| 115<br>116<br>117<br>118<br>119  | 110<br>111<br>112<br>113<br>114  | 105<br>106<br>107<br>108<br>109 | 100<br>101<br>102<br>103<br>104  | 95<br>96<br>97<br>98<br>99       | 90<br>91<br>92<br>93<br>94       | 85<br>86<br>87<br>88<br>89      | 80<br>81<br>82<br>83<br>84      | 75<br>76<br>77<br>78<br>79      | 70<br>71<br>72<br>73<br>74      | 65<br>66<br>67<br>68<br>69       | 。<br>61<br>62<br>63<br>64            |
| 7<br>7<br>7<br>7<br>7            | 7<br>7<br>7<br>7<br>7            | 7<br>7<br>7<br>7<br>7           | 6<br>6<br>6<br>6                 | 6<br>6<br>6<br>6                 | 6<br>6<br>6<br>6                 | 5<br>5<br>5<br>5<br>5<br>5      | 5<br>5<br>5<br>5<br>5<br>5      | 5<br>5<br>5<br>5<br>5<br>5      | 4<br>4<br>4<br>4                | 4<br>4<br>4<br>4                 | h<br>4<br>4<br>4<br>4                |
| 40<br>44<br>48<br>52<br>56       | 20<br>24<br>28<br>32<br>36       | 0<br>4<br>8<br>12<br>16         | 40<br>44<br>48<br>52<br>56       | 20<br>24<br>28<br>32<br>36       | 0<br>4<br>8<br>12<br>16          | 40<br>44<br>48<br>52<br>56      | 20<br>24<br>28<br>32<br>36      | 0<br>4<br>8<br>12<br>16         | 40<br>44<br>48<br>52<br>56      | 20<br>24<br>28<br>32<br>36       | m<br>0<br>4<br>12<br>16              |
| 175<br>176<br>177<br>178<br>179  | 170<br>171<br>172<br>173<br>174  | 165<br>166<br>167<br>168<br>169 | 160<br>161<br>162<br>163<br>164  | 155<br>156<br>157<br>158<br>159  | 150<br>151<br>152<br>153<br>154  | 145<br>146<br>147<br>148<br>149 | 140<br>141<br>142<br>143<br>144 | 135<br>136<br>137<br>138<br>139 | 130<br>131<br>132<br>133<br>134 | 125<br>(126<br>127<br>128<br>129 | °<br>120<br>121<br>122<br>123<br>124 |
| 11<br>11<br>11<br>11<br>11       | 11<br>11<br>11<br>11<br>11       | 11<br>11<br>11<br>11<br>11      | 10<br>10<br>10<br>10<br>10       | 10<br>10<br>10<br>10<br>10       | 10<br>10<br>10<br>10<br>10       | 9<br>9<br>9<br>9<br>9<br>9      | 9<br>9<br>9<br>9                | 9<br>9<br>9<br>9                | 8<br>8<br>8<br>8<br>8           | 8<br>8<br>8<br>8<br>8            | h<br>8<br>8<br>8<br>8                |
| 40<br>44<br>48<br>52<br>56       | 20<br>24<br>28<br>32<br>36       | 0<br>4<br>8<br>12<br>16         | 40<br>44<br>48<br>52<br>56       | 20<br>24<br>28<br>32<br>36       | 0<br>4<br>8<br>12<br>16          | 40<br>44<br>48<br>52<br>56      | 20<br>24<br>28<br>32<br>36      | 0<br>4<br>8<br>12<br>16         | 40<br>44<br>48<br>52<br>56      | 20<br>24<br>28<br>32<br>36       | m<br>0<br>4<br>8<br>12<br>16         |
| 235<br>236<br>237<br>238<br>239  | 230<br>231<br>232<br>233<br>234  | 225<br>226<br>227<br>228<br>229 | 220<br>221<br>222<br>223<br>224  | 215<br>216<br>217<br>218<br>219  | 210<br>211<br>212<br>213<br>214  | 205<br>206<br>207<br>208<br>209 | 200<br>201<br>202<br>203<br>204 | 195<br>196<br>197<br>198<br>199 | 190<br>191<br>192<br>193<br>194 | 185<br>186<br>187<br>188<br>189  | 。<br>180<br>181<br>182<br>183<br>184 |
| 15<br>15<br>15<br>15<br>15       | 15<br>15<br>15<br>15<br>15       | 15<br>15<br>15<br>15<br>15      | 14<br>14<br>14<br>14<br>14       | 14<br>14<br>14<br>14<br>14       | 14<br>14<br>14<br>14<br>14       | 13<br>13<br>13<br>13<br>13      | 13<br>13<br>13<br>13<br>13      | 13<br>13<br>13<br>13<br>13      | 12<br>12<br>12<br>12<br>12      | 12<br>12<br>12<br>12<br>12       | h<br>12<br>12<br>12<br>12            |
| 40<br>44<br>48<br>52<br>56       | 20<br>24<br>28<br>32<br>36       | 0<br>4<br>8<br>12<br>16         | 40<br>44<br>48<br>52<br>56       | 20<br>24<br>28<br>32<br>36       | 0<br>4<br>8<br>12<br>16          | 40<br>44<br>48<br>52<br>56      | 20<br>24<br>28<br>32<br>36      | 0<br>4<br>8<br>12<br>16         | 40<br>44<br>48<br>52<br>56      | 20<br>24<br>28<br>32<br>36       | m<br>0<br>4<br>12<br>16              |
| 295<br>296<br>297<br>298<br>299  | 290<br>291<br>292<br>293<br>294  | 285<br>286<br>287<br>288<br>289 | 280<br>281<br>282<br>283<br>284  | 275<br>276<br>277<br>278<br>279  | 270<br>271<br>272<br>273<br>274  | 265<br>266<br>267<br>268<br>269 | 260<br>261<br>262<br>263<br>264 | 255<br>256<br>257<br>258<br>259 | 250<br>251<br>252<br>253<br>254 | 245<br>246<br>247<br>248<br>249  | 。<br>240<br>241<br>242<br>243<br>244 |
| 19<br>19<br>19<br>19<br>19       | 19<br>19<br>19<br>19<br>19       | 19<br>19<br>19<br>19<br>19      | 18<br>18<br>18<br>18<br>18       | 18<br>18<br>18<br>18<br>18       | 18<br>18<br>18<br>18<br>18       | 17<br>17<br>17<br>17<br>17      | 17<br>17<br>17<br>17<br>17      | 17<br>17<br>17<br>17<br>17      | 16<br>16<br>16<br>16            | 16<br>16<br>16<br>16             | h<br>16<br>16<br>16<br>16            |
| 40<br>44<br>48<br>52<br>56       | 20<br>24<br>28<br>32<br>36       | 0<br>4<br>8<br>12<br>16         | 40<br>44<br>48<br>52<br>56       | 20<br>24<br>28<br>32<br>36       | 0<br>4<br>8<br>12<br>16          | 40<br>44<br>48<br>52<br>56      | 20<br>24<br>28<br>32<br>36      | 0<br>4<br>8<br>12<br>16         | 40<br>44<br>48<br>52<br>56      | 20<br>24<br>28<br>32<br>36       | m<br>0<br>4<br>8<br>12<br>16         |
| 355<br>356<br>357<br>358<br>359  | 350<br>351<br>352<br>353<br>354  | 345<br>346<br>347<br>348<br>349 | 340<br>341<br>342<br>343<br>344  | 335<br>336<br>337<br>338<br>339  | 330<br>331<br>332<br>333<br>334  | 325<br>326<br>327<br>328<br>329 | 320<br>321<br>322<br>323<br>324 | 315<br>316<br>317<br>318<br>319 | 310<br>311<br>312<br>313<br>314 | 305<br>306<br>307<br>308<br>309  | 。<br>300<br>301<br>302<br>303<br>304 |
| 23<br>23<br>23<br>23<br>23<br>23 | 23<br>23<br>23<br>23<br>23<br>23 | 23<br>23<br>23<br>23<br>23      | 22<br>22<br>22<br>22<br>22<br>22 | 22<br>22<br>22<br>22<br>22<br>22 | 22<br>22<br>22<br>22<br>22<br>22 | 21<br>21<br>21<br>21<br>21      | 21<br>21<br>21<br>21<br>21      | 21<br>21<br>21<br>21<br>21      | 20<br>20<br>20<br>20<br>20      | 20<br>20<br>20<br>20<br>20       | h<br>20<br>20<br>20<br>20<br>20      |
| 40<br>44<br>48<br>52<br>56       | 20<br>24<br>28<br>32<br>36       | 0<br>4<br>8<br>12<br>16         | 40<br>44<br>48<br>52<br>56       | 20<br>24<br>28<br>32<br>36       | 0<br>4<br>8<br>12<br>16          | 40<br>44<br>48<br>52<br>56      | 20<br>24<br>28<br>32<br>36      | 0<br>4<br>8<br>12<br>16         | 40<br>44<br>48<br>52<br>56      | 20<br>24<br>28<br>32<br>36       | m<br>0<br>4<br>8<br>12<br>16         |
| 55<br>56<br>57<br>58<br>59       | 50<br>51<br>52<br>53<br>54       | 45<br>46<br>47<br>48<br>49      | 40<br>41<br>42<br>43<br>44       | 35<br>36<br>37<br>38<br>39       | 30<br>31<br>32<br>33<br>34       | 25<br>26<br>27<br>28<br>29      | 20<br>21<br>22<br>23<br>24      | 15<br>16<br>17<br>18<br>19      | 10<br>11<br>12<br>13<br>14      | 5<br>6<br>7<br>8<br>9            | ,<br>0<br>1<br>2<br>3<br>4           |
| 3<br>3<br>3<br>3<br>3            | 3<br>3<br>3<br>3                 | 2<br>3<br>3<br>3<br>3           | 2<br>2<br>2<br>2<br>2            | 2<br>2<br>2<br>2<br>2<br>2       | 2<br>2<br>2<br>2<br>2            | 1<br>1<br>1<br>1                | 1<br>1<br>1<br>1                | 1<br>1<br>1<br>1                | 0<br>0<br>0<br>0                | 0<br>0<br>0<br>0                 | m<br>0<br>0<br>0<br>0                |
| 40<br>44<br>48<br>52<br>56       | 20<br>24<br>28<br>32<br>36       | 0<br>4<br>12<br>16              | 40<br>44<br>52<br>56             | 20<br>24<br>28<br>32<br>36       | 0<br>4<br>8<br>12<br>16          | 40<br>44<br>48<br>52<br>56      | 20<br>24<br>28<br>32<br>36      | 0<br>4<br>8<br>12<br>16         | 40<br>44<br>48<br>52<br>56      | 20<br>24<br>28<br>32<br>36       | s<br>0<br>4<br>8<br>12<br>16         |

Figure 1.17. Air Almanac Conversion of Arc to Time.

The above table is for converting expressions in arc to their equivalent in time; its main use in this Almanac is for conversion of longitude to LMT (added if west, subtracted if east) to give GMT, or vice versa, particularly in the case of sunrise or sunset.

Figure 1.18. Greenwich Sidereal Time.

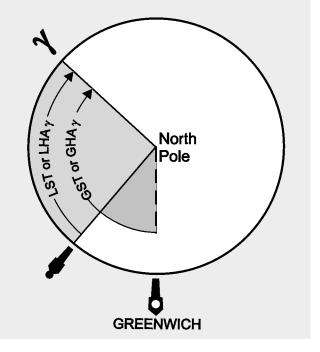

**1.20.** Navigator's Use of Time. Navigators use three different kinds of time—GMT, LMT, and ZT. All three are based upon the motions of the fictitious mean sun. The mean sun revolves about the earth at the average rate of the apparent sun, completing one revolution in 24 hours.

1.20.1. Time is based upon the motion of the sun relative to a given meridian. The time is 2400/0000 at lower transit and 1200 at upper transit. In GMT, the reference meridian is that of Greenwich; in LMT, the reference meridian is that of a given place; in ZT, the reference meridian is the standard meridian of a given zone.

1.20.2. The difference between two times equals the difference of longitude of their reference meridians expressed in time. GMT differs from ZT by the longitude of the zone's standard meridian; LMT differs from ZT by the difference of longitude between the zone's standard meridian and the meridian of the place. In interconverting ZT and GMT, the navigator uses the zone description. The zone difference is the time difference between its standard meridian and GMT and it has a sign to indicate the correction to ZT to obtain GMT. The sign is plus (+) for west longitude and minus (-) for east longitude.

#### Section 1E—Charts and Projections

**1.21. Basic Information.** There are several basic terms and ideas relative to charts and projections that the reader should be familiar with before discussing the various projections used in the creation of aeronautical charts.

1.21.1. A map or chart is a small scale representation on a plane of the surface of the earth or some portion of it.

1.21.2. A chart projection is a systematic construction of lines on a plane surface to represent the parallels of latitude and the meridians of longitude of the earth or a section of the earth.

1.21.3. The chart projection forms the basic structure on which a chart is built and determines the fundamental characteristics of the finished chart.

1.21.4. There are many difficulties that must be resolved when representing a portion of the surface of a sphere upon a plane. Two of these are distortion and perspective.

1.21.5. Distortion cannot be entirely avoided, but it can be controlled and systematized to some extent in the drawing of a chart. If a chart is drawn for a particular purpose, it can be drawn in such a way as to minimize the type of distortion which is most detrimental to the purpose. Surfaces that can be spread out in a plane without stretching or tearing, such as a cone or cylinder, are called developable surfaces, and those like the sphere or spheroid that cannot be formed into a plane without distortion are called nondevelopable (Figure 1.19).

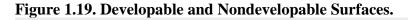

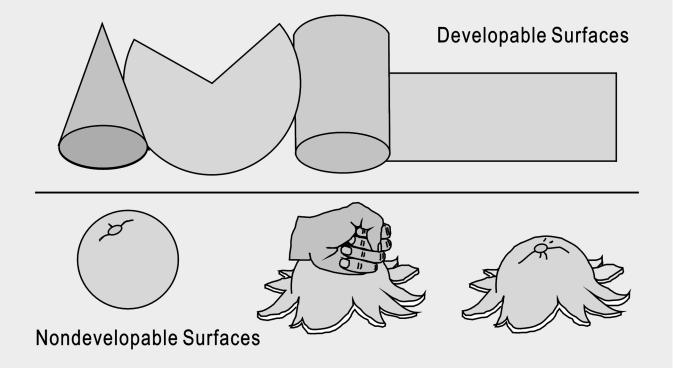

1.21.6. The problem of creating a projection lies in developing a method for transferring the meridians and parallels to the chart in a manner that will preserve certain desired characteristics as nearly as possible. The methods of projection are either mathematical or perspective.

1.21.7. The perspective or geometric projection consists of projecting a coordinate system based on the earth-sphere from a given point directly onto a developable surface. The properties and appearance of the resultant map will depend upon two factors: the type of developable surface and the position of the point of projection.

1.21.8. The mathematical projection is derived analytically to provide certain properties or characteristics which cannot be arrived at geometrically. Let us now consider some of the choices we have for selecting projections which best accommodate these properties and characteristics.

**1.22. Choice of Projection.** The ideal chart projection would portray the features of the earth in their true relationship to each other; that is, directions would be true and distances would be represented at a constant scale over the entire chart. This would result in equality of area and true shape throughout the chart. Such a relationship can only be represented on a globe. On a flat chart, it is impossible to preserve constant scale and true direction in all directions at all points, nor can both relative size and shape of the geographic features be accurately portrayed throughout the chart. The characteristics most commonly desired in a chart projection are conformality, constant scale, great circles as straight lines, rhumb lines as straight lines, true azimuth, and geographic position easily located.

**1.22.1. Conformality.** Conformality is very important for air navigation charts. For any projection to be conformal, the scale at any point must be independent of azimuth. This does not imply, however, that the scale at two points at different latitudes will be equal. It means the scale at any given point will, for a short distance, be equal in all directions.

1.22.1.1. For conformality, the outline of areas on the chart must conform in shape to the feature being portrayed. This condition applies only to small and relatively small areas; large land masses must necessarily reflect any distortion inherent in the projection.

1.22.1.2. Finally, since the meridians and parallels of earth intersect at right angles, the longitude and latitude lines on all conformal projections must exhibit this same perpendicularly. This characteristic facilitates the plotting of points by geographic coordinates.

**1.22.2.** Constant Scale. The property of constant scale throughout the entire chart is highly desirable but impossible to obtain, as it would require the scale to be the same at all points and in all directions throughout the chart.

**1.22.3. Straight Line.** The rhumb line and the great circle are the two curves that a navigator might wish to have represented on a map as straight lines. The only projection that shows all rhumb lines as straight lines is the Mercator. The only projection that shows all great circles as straight lines is the gnomonic projection. However, this is not a conformal projection and cannot be used directly for obtaining direction or distance. No conformal chart will represent all great circles as straight lines.

**1.22.4. True Azimuth.** It would be extremely desirable to have a projection that showed directions or azimuths as true throughout the chart. This would be particularly important to the navigator, who must determine from the chart the heading to be flown. There is no chart projection representing true great circle direction along a straight line from all points to all other points.

**1.22.5.** Coordinates Easy to Locate. The geographic latitudes and longitudes of places should be easily found or plotted on the map when the latitudes and longitudes are known.

#### Section 1F—Classification of Projections

**1.23. Introduction.** Chart projections may be classified in many ways. In this pamphlet, the various projections are divided into three classes according to the type of developable surface to which the projections are related. These classes are azimuthal, cylindrical, and conical.

**1.24. Azimuthal Projections.** An azimuthal or zenithal projection is one in which points on the earth are transferred directly to a plane tangent to the earth. According to the positioning of the plane and the point of projection, various geometric projections may be derived. If the origin of the projecting rays (point of projection) is the center of the sphere, a gnomonic projection results. If it is located on the surface of the earth opposite the point of the tangent plane, the projection is a stereographic, and if it is at infinity, an orthographic projection results. Figure 1.20 shows these various points of projection.

#### Figure 1.20. Azimuthal Projections.

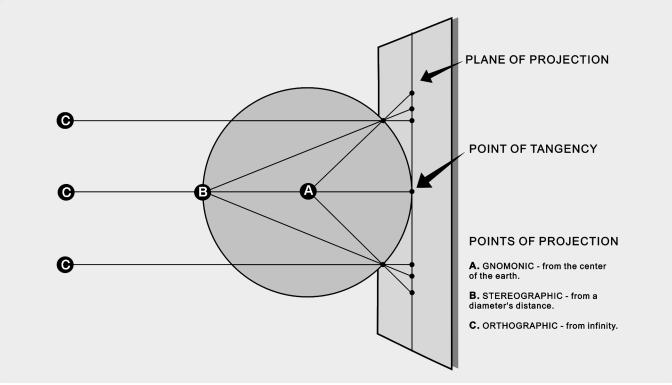

**1.24.1. Gnomonic Projection.** All gnomonic projections are direct perspective projections. Since the plane of every great circle cuts through the center of the sphere, the point of projection is in the plane of every great circle. This property then becomes the most important and useful characteristic of the gnomonic projection. Each and every great circle is represented by a straight line on the projection. A complete hemisphere cannot be projected onto this plane because points 90° from the center of the map project lines parallel to the plane of projection. Because the gnomonic is nonconformal, shapes or land masses are distorted, and measured angles are not true. At only one point, the center of the projections are classified according to the point of tangency of the plane of projection. A gnomonic projection is

polar gnomonic when the point of tangency is one of the poles, equatorial gnomonic when the point of tangency is at the equator and any selected meridian (Figure 1.21).

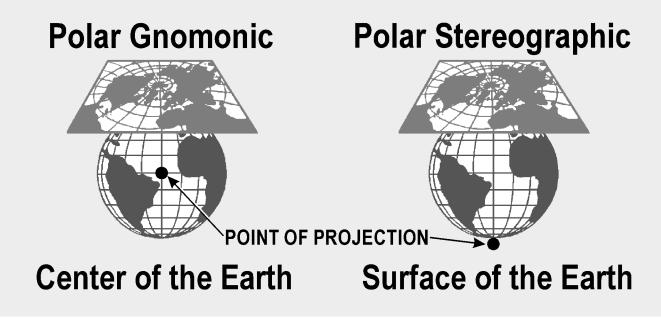

Figure 1.21. Polar Gnomonic and Stereographic Projections.

1.24.2. Stereographic Projection. The stereographic projection is a *perspective conformal* projection of the sphere.

1.24.2.1. The term oblique stereographic is applied to any stereographic projection where the center of the projection is positioned at any point other than the geographic poles or the equator.

1.24.2.2. If the center is coincident with one of the poles of the reference surface, the projection is called polar stereographic. The illustration in Figure 1.21 shows both gnomonic and stereographic projections.

1.24.2.3. If the center lies on the equator, the primitive circle is a meridian, which gives the name meridian stereographic or equatorial stereographic.

**1.25.** Cylindrical Projections. The only cylindrical projection used for navigation is the Mercator, named after its originator, Gerhard Mercator (Kramer), who first devised this type of chart in the year 1569. The Mercator is the only projection ever constructed that is conformal and at the same time displays the rhumb line as a straight line. It is used for navigation, for nearly all atlases (a word coined by Mercator), and for many wall maps.

1.25.1. Imagine a cylinder tangent to the equator, with the source of projection at the center of the earth. It would appear much like the illustration in Figure 1.22, with the meridians being straight lines and the parallels being unequally spaced circles around the cylinder. It is obvious from the illustration that those parts of the terrestrial surface close to the poles could not be projected unless the cylinder was tremendously long, and the poles could not be projected at all.

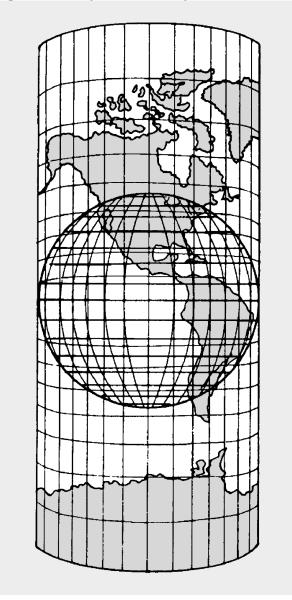

Figure 1.22. Cylindrical Projection.

1.25.2. On the earth, the parallels of latitude are perpendicular to the meridians, forming circles of progressively smaller diameters as the latitude increases. On the cylinder, the parallels of latitude are shown perpendicular to the projected meridians but, since the diameter of a cylinder is the same at any point along the longitudinal axis, the projected parallels are all the same length. If the cylinder is cut along a vertical line (a meridian) and spread flat, the meridians appear as equal-spaced, vertical lines, and the parallels as horizontal lines, with distance between the horizontal lines increasing with distance away from the false (arbitrary) meridian.

1.25.3. The cylinder may be tangent at some great circle other than the equator, forming other types of cylindrical projections. If the cylinder is tangent at some meridian, it is a transverse cylindrical projection; if it is tangent at any point other than the equator or a meridian, it is called an oblique cylindrical projection. The patterns of latitude and longitude appear quite different on these projections because the line of tangency and the equator no longer coincide.

1.25.4. The Mercator projection is a conformal, nonperspective projection; it is constructed by means of a mathematical transformation and cannot be obtained directly by graphical means. The distinguishing feature of the Mercator projection among cylindrical projections is: At any latitude the ratio of expansion of both meridians and parallels is the same, thus, preserving the relationship existing on the earth. This expansion is equal to the secant of the latitude, with a small correction for the ellipticity of the earth. Since expansion is the same in all directions and since all directions and all angles are correctly represented, the projection is conformal. Rhumb lines appear as straight lines and their directions can be measured directly on the chart. Distance can also be measured directly, but not by a single distance scale on the entire chart, unless the spread of latitude is small. Great circles appear as curved lines, concave to the equator or convex to the nearest pole. The shapes of small areas are very nearly correct, but are of increased size unless they are near the equator as shown in Figure 1.23. The Mercator projection has the following disadvantages:

- 1.25.4.1. Measuring large distances accurately is difficult.
- 1.25.4.2. Must apply conversion angle to great circle bearing before plotting.
- 1.25.4.3. Is useless above  $80^{\circ}$  N or below  $80^{\circ}$  S since the poles cannot be shown.

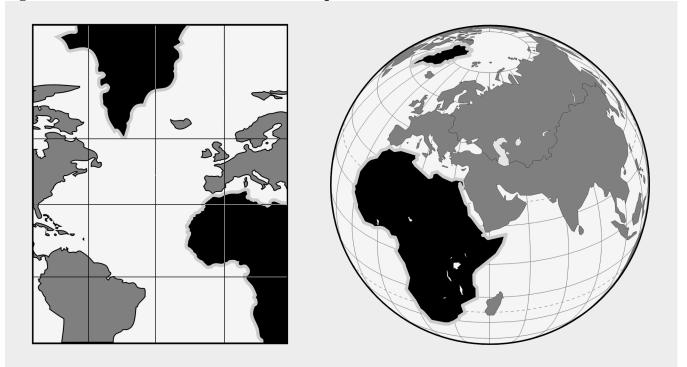

#### Figure 1.23. Mercator Is Conformal but Not Equal Area.

1.25.5. The transverse or inverse Mercator is a conformal map designed for areas not covered by the equatorial Mercator. With the transverse Mercator, the property of straight meridians and parallels is lost, and the rhumb line is no longer represented by a straight line. The parallels and meridians become complex curves and, with geographic reference, the transverse Mercator is difficult to use as a plotting

chart. The transverse Mercator, though often considered analogous to a projection onto a cylinder, is in reality a nonperspective projection, constructed mathematically. This analogy (illustrated in Figure 1.24), however, does permit the reader to visualize that the transverse Mercator will show scale correctly along the central meridian which forms the great circle of tangency. In effect, the cylinder has been turned 90° from its position for the ordinary Mercator, and a meridian, called the central meridian, becomes the tangential great circle. One series of NIMA charts using this type of projection places the cylinder tangent to the 90° E–90° W longitude.

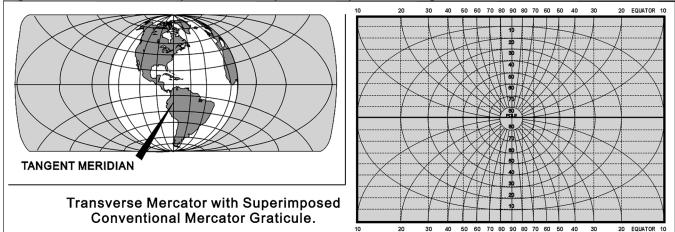

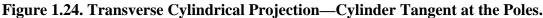

1.25.5.1. These projections use a fictitious graticule similar to, but offset from, the familiar network of meridians and parallels. The tangent great circle is the fictitious equator. Ninety degrees from it are two fictitious poles. A group of great circles through these poles and perpendicular to the tangent constitutes the fictitious meridians, while a series of lines parallel to the plane of the tangent great circle forms the fictitious parallels.

1.25.5.2. On these projections, the fictitious graticule appears as the geographical one ordinarily appearing on the equatorial Mercator. That is, the fictitious meridians and parallels are straight lines perpendicular to each other. The actual meridians and parallels appear as curved lines, except the line of tangency. Geographical coordinates are usually expressed in terms of the conventional graticule. A straight line on the transverse Mercator projection makes the same angle with all fictitious meridians, but not with the terrestrial meridians. It is, therefore, a fictitious rhumb line.

1.25.5.3. The appearance of a transverse Mercator using the  $90^{\circ}$  E– $90^{\circ}$  W meridian as a reference or fictitious equator is shown in Figure 1.24. The dotted lines are the lines of the fictitious projection. The N–S meridian through the center is the fictitious equator, and all other original meridians are now curves concave on the N–S meridian with the original parallels now being curves concave to the nearer pole. To straighten the meridians, use the graph in Figure 1.25 to extract a correction factor that will mathematically straighten the longitudes.

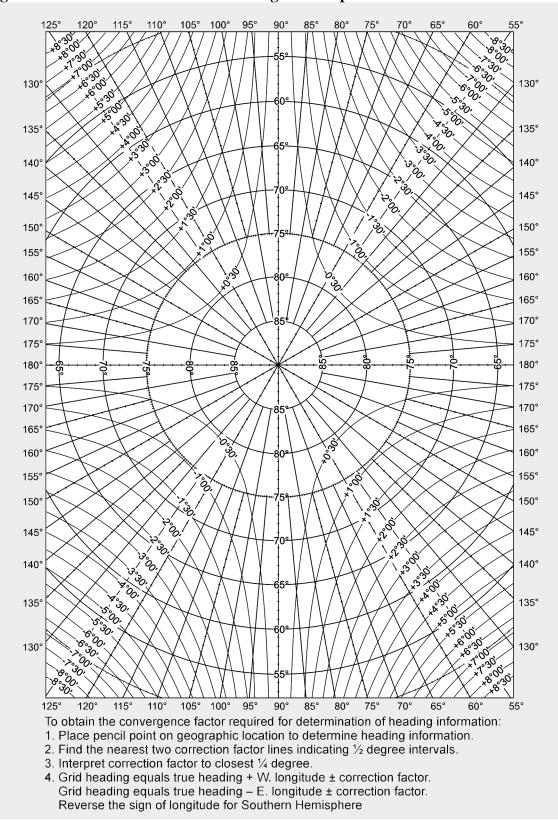

#### Figure 1.25. Transverse Mercator Convergence Graph.

**1.26.** Conic Projections. There are two classes of conic projections. The first is a simple conic projection constructed by placing the apex of the cone over some part of the earth (usually the pole) with the cone tangent to a parallel called the standard parallel and projecting the graticule of the reduced earth onto the cone as shown in Figure 1.26. The chart is obtained by cutting the cone along some meridian and unrolling it to form a flat surface. Notice, in Figure 1.27, the characteristic gap appears when the cone is unrolled. The second is a secant cone, cutting through the earth and actually contacting the surface at two standard parallels as shown in Figure 1.28.

Figure 1.26. Simple Conic Projection.

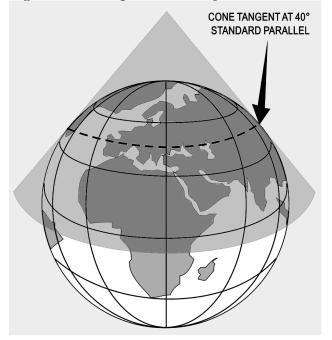

Figure 1.27. Simple Conic Projection of Northern Hemisphere.

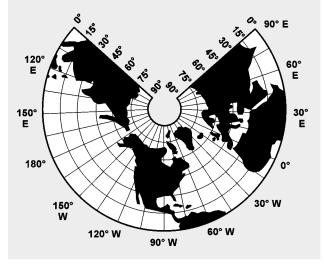

Figure 1.28. Conic Projection Using Secant Cone.

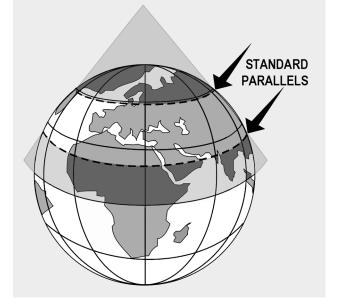

**1.26.1. Lambert Conformal (Secant Cone).** The Lambert conformal conic projection is of the conical type in which the meridians are straight lines that meet at a common point beyond the limits of the chart and parallels are concentric circles, the center of each being the point of intersection of the meridians. Meridians and parallels intersect at right angles. Angles formed by any two lines or curves on the earth's surface are correctly represented. The projection may be developed by either the graphic or mathematical method. It employs a secant cone intersecting the spheroid at two parallels of latitude, called the standard parallels, of the area to be represented. The standard parallels are represented at exact scale. Between these parallels, the scale factor is less than unity and, beyond them, greater than unity. For equal distribution of scale error (within and beyond the standard parallels), the standard parallels are selected at one-sixth and five-sixths of the total length of the segment of the central meridian represented. The development of the Lambert conformal conic projection is shown by Figure 1.29.

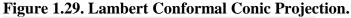

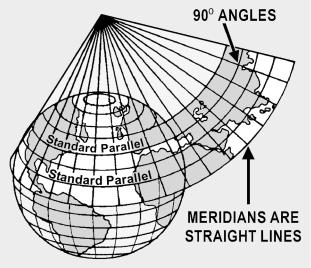

**1.26.2.** Uses. The chief use of the Lambert conformal conic projection is in mapping areas of small latitudinal width but great longitudinal extent. No projection can be both conformal and equal area but, by limiting latitudinal width, scale error is decreased to the extent the projection gives very nearly an equal area representation in addition to the inherent quality of conformality. This makes the projection very useful for aeronautical charts.

**1.26.3.** Advantages. Some of the chief advantages of the Lambert conformal conic projection are:

1.26.3.1. Conformality.

1.26.3.2. Great circles are approximated by straight lines (actually concave toward the midparallel).

1.26.3.3. For areas of small latitudinal width, scale is nearly constant. For example, the United States may be mapped with standard parallels at  $33^{\circ}$  N and  $45^{\circ}$  N with a scale error of only 2 percent for southern Florida. The maximum scale error between  $30^{\circ}30'$  N and  $47^{\circ}30'$  N is only one-half of 1 percent.

1.26.3.4. Positions are easily plotted and read in terms of latitude and longitude. Construction is relatively simple.

1.26.3.5. Its two standard parallels give it two lines of strength (lines along which elements are represented true to shape and scale).

1.26.3.6. Distance may be measured quite accurately. For example, the distance from Pittsburgh to Istanbul is 5,277 NM; distance as measured by the graphic scale on a Lambert projection (standard parallels  $36^{\circ}$  N and  $54^{\circ}$  N) without application of the scale factor is 5,258 NM; an error of less than fourtenths of 1 percent.

**1.26.4. Limitations.** Some of the chief limitations of the Lambert Conformal conic projection are:

1.26.4.1. Rhumb lines are curved lines which cannot be plotted accurately.

1.26.4.2. Maximum scale increases as latitudinal width increases.

1.26.4.3. Parallels are curved lines (arcs of concentric circles).

1.26.4.4. Continuity of conformality ceases at the junction of two bands, even though each is conformal. If both have the same scale along their standard parallels, the common parallel (junction) will have a different radius for each band and will not join perfectly.

**1.26.5.** Constant of the Cone. Most conic charts have the constant of the cone (convergence factor) computed and listed on the chart somewhere in the chart margin.

**1.26.6.** Convergence Angle (CA). The CA is the actual angle on a chart formed by the intersection of the Greenwich meridian and another meridian; the pole serves as the vertex of the angle. CAs, like longitudes, are measured east and west from the Greenwich meridian.

**1.26.7.** Convergence Factor (CF). A chart's CF is a decimal number which expresses the ratio between meridional convergence as it actually exists on the earth and as it is portrayed on the chart. When the convergence angle (CA) equals the number of the selected meridian, the chart CF is 1.0. When the CA is less than the number of the selected meridian, the chart CF is proportionately less than 1.0.

1.26.7.1. The subpolar projection illustrated in Figure 1.30 portrays the standard parallels,  $37^{\circ}$  N and  $65^{\circ}$  N. It presents  $360^{\circ}$  of the earth's surface on  $282.726^{\circ}$  of paper. Therefore, the chart has a CF of 0.78535 (282.726° divided by  $360^{\circ}$  equals 0.78535). Meridian  $90^{\circ}$  W forms a west CA of  $71^{\circ}$  with the Greenwich meridian.

1.26.7.2. Express as a formula:

CF X longitude = CA

 $0.78535 \text{ X } 90^{\circ} \text{ W} = 71^{\circ} \text{ west CA}$ 

1.26.7.3. Approximate a chart's CF on subpolar charts by drawing a straight line covering 10 lines of longitude and measuring the true course at each end of the line, noting the difference between them, and dividing the difference by 10. *NOTE:* The quotient represents the chart's CF.

Figure 1.30. A Lambert Conformal, Convergence Factor 0.78535.

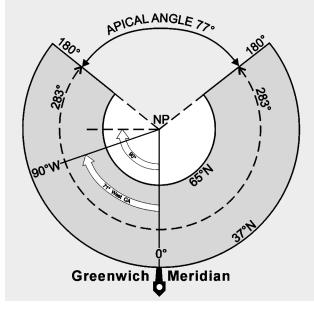

Section 1G—Aeronautical Charts

**1.27. Basics.** An aeronautical chart is a pictorial representation of a portion of the earth's surface upon which lines and symbols in a variety of colors represent features or details seen on the earth's surface. In addition to ground image, many additional symbols and notes are added to indicate navigational aids (NAVAID) and data necessary for air navigation. Properly used, a chart is a vital adjunct to navigation; improperly used, it may become a hazard. Without it, modern navigation would never have reached its

present state of development. Because of their great importance, the navigator must be thoroughly familiar with the wide variety of aeronautical charts and understand their many uses.

**1.27.1. Lambert Conformal.** Aeronautical charts are produced on many different types of projections. Since the demand for variety in charts is so great and the properties of the projections vary greatly, there is no one projection satisfying all navigation needs. The projection that most nearly answers all of the navigator's problems is the Lambert conformal, and this projection is the one most widely used for aeronautical charts. An aeronautical chart of some projection and scale can be obtained for any portion of the earth.

**1.27.2. Datums.** Maps made by a given country traditionally use the datum created by that country. There may be as many as a thousand of these various datums in use throughout the world. Inherent problems result from over a hundred countries using widely different methods and standards to measure coordinate systems. When added to the effects of local variations in topography and the gravity field, systems are created that differ substantially from each other. These individualized datums are classified as local or regional.

1.27.2.1. The Department of Defense adopted a datum in 1987 called World Geodetic System 84 (WGS 84). This global datum is a system that models the entire planet, instead of one small piece. WGS 84 is used by NIMA for production of almost all new maps and charts. The purpose of such a system is to minimize the confusion created by the proliferation of local datums. As long as all coordinates are stated in WGS 84, combat interoperability problems will be minimized. In addition, WGS 84 positions may be computed from Global Positioning System (GPS) equipment to an extreme level of precision by NIMA surveyors, well under half a meter anywhere in the world. Widespread use of WGS 84 will virtually eliminate problems due to different datums.

1.27.2.2. It is important to realize that every coordinate is related to a specific datum. A latitude and longitude extracted from a WGS 84 chart is still a WGS 84 coordinate, and an MGRS point pulled from that same chart is also WGS 84. However, a ground survey of that same point could have established a local datum coordinate that is different from the map derived one by as much as a half mile. Always use the same datum throughout your mission, or serious positional errors are possible.

**1.28.** Scale. Obviously, charts are much smaller than the area they represent. The ratio between any given unit of length on a chart and the true distance it represents on the earth is the scale of the chart. The scale will vary, and may vary greatly from one part of the chart to another. Charts are made to various scales for different purposes. If a chart is to show the whole world and yet not be too large, it must be drawn to small scale. If a chart is to show much detail, it must be drawn to a large scale; then it shows a smaller area than does a chart of the same size drawn to a small scale. Remember: large area, small scale; small area, large scale.

**1.28.1.** Aeronautical Chart. The scale of a chart may be given by a simple statement, such as "1 inch equals 10 miles." This means a distance of 10 miles on the earth's surface is shown 1 inch long on the chart. On aeronautical charts, the scale is indicated in one of two ways: representative fraction or graphic scale.

**1.28.2. Representative Fraction.** The scale may be given as a representative fraction, such as 1:500,000 or 1/500,000. This means one of any unit on the chart represents 500,000 of the same unit on the earth.

For example, 1 inch on the chart represents 500,000 inches on the earth. A representative fraction can be converted into a statement of miles to the inch. Thus, if the scale is 1:1,000,000, 1 inch on the chart stands for 1,000,000 inches or 1,000,000 divided by (6076 x 12) equaling about 13.7 NM. Similarly, if the scale is 1:500,000, 1 inch on the chart represents about 6.86 NM. Thus, the larger the denominator of the representative fraction, the smaller the scale.

**1.28.3. Graphic Scale.** The graphic scale may be shown by a graduated line. It usually is found printed along the border of a chart. Take a measurement on the chart and compare it with the graphic scale of miles. The number of miles the measurement represents on the earth may be read directly from the graphic scale on the chart. The distance between parallels of latitude also provides a convenient scale for distance measurement. One degree of latitude always equals 60 NM and 1 minute of latitude always equals 1 NM.

**1.29. DoD Charts and Flight Information Publications.** The DoD NIMA publishes the *National Imagery and Mapping Agency Catalog of Maps, Charts and Related Products,* which contains the latest indexes of navigational and planning charts. This catalog also contains the most current list of Flight Information Publications (FLIP) used by aircrews. This publication is available to aircrews in base operations, flight planning rooms, and other locations where aeronautical charts are issued or where flight planning takes place.

## **1.30. Chart Currency and Updating Information:**

**1.30.1.** *DoD Bulletin Digest.* This document provides a complete cumulative listing of current chart editions available for distributions of users. Information available in these documents (within each chart series) is the chart number, current edition and date of edition.

**1.30.2.** DoD Chart Updating Manual (CHUM). This document lists, for each current chart edition, corrections and additions which could affect flying safety. The unclassified CHUM should be in all flight planning rooms. The additions and corrections listed for the appropriate charts should be checked and the applicable ones annotated on the charts. NOTE: The CHUM does not contain manmade obstacles less than 199 feet tall. CHUM data is also available on-line at some base operations facilities.

**1.30.3. Types of Charts.** Aeronautical charts are differentiated on a functional basis by the type of information they contain. Navigation charts are grouped into three major types: general purpose, special purpose, and plotting. The name of the chart is a reasonable indication of its intended use. A Minimal Flight Planning Chart is primarily used in minimal flight planning techniques; and a Jet Navigation Chart has properties making it adaptable to the speed, altitude, and instrumentation of jet aircraft. In addition to the specific type of information contained, charts vary according to the amount of information displayed. Charts designed to facilitate the planning of long distance flights carry less detail than those required for navigation en route. Local charts present great detail.

## **1.31. Chart Symbols:**

**1.31.1. Standard Symbols.** Symbols are used for easy identification of information portrayed on aeronautical charts. While these symbols may vary slightly between various projections, the amount of variance is slight and, once the basic symbol is understood, variations of it are easy to identify. A chart

legend is the key to explaining the meaning of the relief, culture, hydrography, vegetation, and aeronautical symbols, as shown in Figure 1.31.

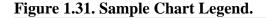

| ELEVATIONS IN FEET                                                                           | RADIO FACILITIES                                                                                                    | ATTENTION                                                                                                    |
|----------------------------------------------------------------------------------------------|----------------------------------------------------------------------------------------------------|----------------------------------------------------------------------------------------------------|
| ALL ELEVATION VALUES (AERONAUTICAL, RELIEF AND<br>HYDROGRAPHIC) ARE BASED ON MEAN SEA LEVEL. | O VHF OMNI RANGE (VOR)                                                                                                    | THIS CHART CONTAINS MAXIMUM                                                                                                    |
| HIDROORAPHIC) ARE BASED ON MEAN SEA LEVEL.                                                   |                                                                                                    | ELEVATION FIGURES (MEF)                                                                                                    |
|                                                                                              | VORTAC                                                                                                    | The Maximum Elevation Figures shown in quadrangles bound-<br>ed by ticked lines of latitude and longitude are represented in             |
| LEGEND                                                                                       | 🐨 TACAN                                                                                                    | THOUSANDS and HUNDREDS of feet above mean sea level. The                                                                                 |
|                                                                                              | VOR DME                                                                                                    | MEF is based on information available concerning the highest<br>known feature in each guadrangle, including terrain and obstruct-        |
| RELIEF PORTRAYAL                                                                             |                                                                                                    | ions, (trees, towers, antennas, etc.). In areas of extensive unrel-<br>lable relief the MEF is shown by a note spread across the area.   |
| Elevations are in feet. HIGHEST TERRAIN elevation is                                         | O Other Facilities                                                                                                    |                                                                                                    |
| 14433 feet                                                                                   |                                                                                                    | Example: 12,500 feet                                                                                                    |
| located at 39°07'N 106°27'W                                                                  | SPECIAL USE AIRSPACE                                                                                                    |                                                                                                    |
|                                                                                              | LFR45                                                                                                    |                                                                                                    |
| TERRAIN CHARACTERISTIC TINTS                                                                 |                                                                                                    |                                                                                                    |
| A                                                                                            | MILITARY OPERATIONS AREA                                                                                                    | AERONAUTICAL INFORMATION                                                                                                    |
|                                                                                              |                                                                                                    | AERODROMES                                                                                                    |
|                                                                                              | MERAMAC                                                                                                    | Major                                                                                                    |
|                                                                                              | Alert, Danger, Military Operations Area, Prohibited, Restricted or                                                              |                                                                                                    |
| A C HE WALLAND                                                                               | Warning Areas. Numbers indicate internationally recognized<br>numerical identifications. Airspace limit line widths are reduced | Major, runway pattern not availableO EDNA/42 920                                                                                         |
| and a strange to and                                                                         | and/or dashed in areas of overlap for clarity only.                                                                             | Major aerodromes portrayed have a hard surface runway length                                                                             |
| And the second second                                                                        | All Special Use Airspace is portrayed in the body of this chart                                                                 | of 3000 feet or more. Runway patterns and 6000 feet diameter<br>circle is shown at 1:500,000 scale. When runway pattern is not           |
| 7000                                                                                         | with the following exception:                                                                                                   | shown, the number following the name indicates length of the                                                                             |
|                                                                                              | Those that are activated only by NO TAM.                                                                                        | longest runway to the nearest hundred feet.                                                                                              |
| 1 miles                                                                                      | NOTES                                                                                                    | MinorO                                                                                                    |
|                                                                                              | CAUTION: Numerous contour tops may be missing at dil levels<br>in the conterminous United States.                               | VERTICAL OBSTRUCTIONS                                                                                                    |
|                                                                                              | Located object symbols not labeled are ranches.                                                                                 |                                                                                                    |
|                                                                                              |                                                                                                    | Single                                                                                                    |
| GREEN color indicates flat or relatively level terrain regardless                            |                                                                                                    | ticked lines of latitude and longitude                                                                                                   |
| of altitude above sea level.                                                                 |                                                                                                    | 1850 Height of top above mean sea level (MSL)                                                                                            |
|                                                                                              |                                                                                                    | (1250) Height of top above ground level (AGL)                                                                                            |
| CONTOURS<br>Basic interval 1000 feet                                                         |                                                                                                    |                                                                                                    |
| Intermediate contours shown only at 500 and 1500 feet                                        |                                                                                                    |                                                                                                    |
|                                                                                              | CULTURE                                                                                                    | VERTICAL OBSTRUCTIONS SHOWN HAVE BEE                                                                                                    |
|                                                                                              |                                                                                                    | SELECTED FROM INFORMATION AVAILABLE AS O                                                                                                 |
|                                                                                              | Primary road                                                                                                    | DECEMBER 1993                                                                                                    |
| SPOT ELEVATIONS                                                                              | Secondary road                                                                                                    | All reported vertical obstructions cannot be portraye                                                                                    |
| Accurate Elevations                                                                          | Tracks or trails                                                                                                    | due to chart scale. Obstructions shown are the highe<br>within each 3 minute by 3-minute matrix, originatir                              |
| (Elevations are accurate to within 100 feet).                                                | Multiple track R.R                                                                                                    | at full degree intersections, and at least 200 feet AG                                                                                   |
| Questionable Elevations(none shown)                                                          | Single track R.R.                                                                                                    | In and around major populated places the pattern                                                                                         |
| Location Undetermined                                                                        | Power transmission line                                                                                                    | further reduced to enhance clarity.                                                                                                    |
| Critical elevation                                                                           | Lookout towers                                                                                                    |                                                                                                    |
| Lake and stream elevation                                                                    |                                                                                                    | CAUTION                                                                                                    |
|                                                                                              |                                                                                                    | Vertical Obstructions, including powerlines, have been extracted fir<br>the most reliable sources available; however, there is no assura |
|                                                                                              |                                                                                                    | that all are shown or that their locations or heights are exact.                                                                         |

**1.31.2. Relief (Hypsography).** Chart relief shows the physical features related to the differences in elevation of land surface. These include features such as mountains, hills, plateaus, plains, depressions, etc. Standard symbols and shading techniques are used in relief portrayal on charts; these include contours, spot elevations and variations in tint, and shading to represent shadows.

**1.31.3.** Contour Lines. A contour is a line connecting points of equal elevation. Figure 1.32 shows the relationship between contour lines and terrain. Notice on steep slopes the contours are close together and on gentle slopes they are farther apart. The interval of the contour lines usually depends upon the scale of the chart and the terrain depicted. In the illustration, the contour interval is 1,000 feet. Depression contours are regular contour lines with spurs or ticks added on the downslope side.

# Figure 1.32. Contour Lines.

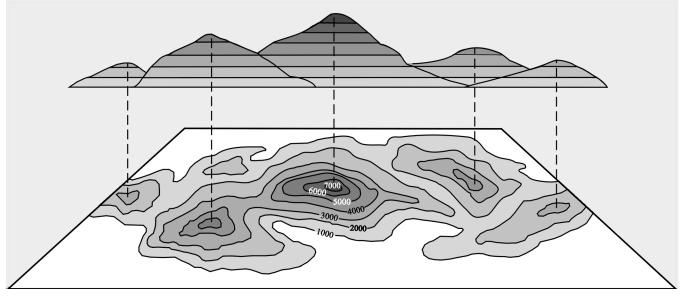

**1.31.4.** Spot Elevations. Spot elevations are the height of a particular point of terrain above an established datum, usually sea level.

**1.31.5. Gradient Tints.** The relief indicating contours is further emphasized on charts by a system of gradient tints. They are used to designate areas within certain elevation ranges by different color tints.

**1.31.6. Shading.** Perhaps the most obvious portrayal of relief is supplied by graduated shading applied to the southeastern side of elevated terrain and the northwestern side of depressions. This shading simulates the shadows cast by elevated features, lending a sharply defined, three-dimensional effect.

**1.31.7. Cultural Features.** All structural developments appearing on the terrain are known as cultural features. Three main factors govern the amount of detail given to cultural features: (1) the scale of the chart, (2) the use of the chart, and (3) the geographical area covered. Populated places, roads, railroads, installations, dams, bridges, and mines are some of the many kinds of cultural features portrayed on aeronautical charts. The true representative size and shape of larger cities and towns are shown. Standardized coded symbols and type sizes are used to represent smaller population centers. Some symbols denoting cultural features are usually keyed in a chart legend. However, some charts use pictorial symbols which are self-explanatory.

**1.31.8. Hydrography.** In this category, aeronautical charts depict oceans, coast lines, lakes, rivers, streams, swamps, reefs, and numerous other hydrographic features. Open water may be portrayed by tinting or vignetting, or may be left blank.

**1.31.9. Vegetation.** Vegetation is not shown on most small scale charts. Forests and wooded areas in certain parts of the world are portrayed on some medium scale charts. On some large scale charts, park areas, orchards, hedgerows, and vineyards are shown. Portrayal may be by solid tint, vignette, or supplemented vignette.

| Name and<br>Code                                                  | Projection                                                                                                    | Scale and<br>Coverage                                                  | Description                                                                                                    | Purpose                                                                                                    |
|-------------------------------------------------------------------|----------------------------------------------------------------------------------------------------|------------------------------------------------------------------------|----------------------------------------------------------------------------------------------------|----------------------------------------------------------------------------------------------------|
| USAF Jet<br>Navigation<br>Charts<br>(JNC)                         | Charts 4, 5, 6<br>& 7 transverse<br>Mercator. All<br>other Lambert.                                                    | 1:2,000,000<br>Northern<br>Hemisphere                                  | Charts show all pertinent<br>hydrographic and cultural features.<br>Complete transportation network in<br>areas surrounding cities. A maximum<br>of radar-significant detail as required<br>for long-range navigation, and a<br>suitable aeronautical information<br>overprint, including runway pattern. | For preflight planning and enroute<br>navigation by long-range, high-speed<br>aircraft; for radar, celestial, and grid<br>navigation. This series can also be<br>used for navigation at medium speeds<br>and altitudes.                                                                                                    |
| Operational<br>Navigation<br>Charts (ONC)                         | 0°-80° Lambert<br>conformal conic<br>80°-90° polar<br>stereographic                                                    | 1:1,000,000<br>Worldwide                                               | Charts show all types hydrographic and<br>cultural features. All important NAVAIDs<br>and air facilities are included.                                                                                                    | Standard series of aeronautical charts<br>designed for military low-altitude<br>navigation. Also used for planning<br>intelligence briefings, plotting, and<br>wall displays.                                                                                                    |
| Tactical<br>Pilotage<br>Charts<br>(TPC)                           | 0°-80° Lambert<br>conformal conic<br>80°-90° polar<br>stereographic                                                    | 1:500,000<br>worldwide                                                 | Charts show all types hydrographic and<br>cultural features. All important NAVAIDs<br>and air facilities are included.                                                                                                    | To provide charts with detailed ground<br>features significant to visual and radar<br>low level navigation for immediate<br>ground or chart orientation at<br>predetermined checkpoints.                                                                                                    |
| Joint<br>Operations<br>Graphic Air<br>Series<br>1501AIR           | Latitude 84°N to<br>80°S, Transverse<br>Mercator latitude<br>84° to 90°N and<br>80° to 90°S,<br>Polar<br>Stereographic | 1:250,000<br>worldwide                                                 | Charts show all types hydrographic and<br>cultural features. All important NAVAIDs<br>and air facilities are included.                                                                                                    | To provide Army, Navy and Air Force<br>with a common large-scale graphic.<br>Used for tactical air operations, close<br>air support and interdiction at low<br>altitudes. Used for preflight planning<br>and in-flight navigation for short-<br>range flights using DR and visual<br>pilotage. Also used for operational<br>planning and intelligence briefing. |
| Air Naviga-<br>tion Charts<br>(V 30)                              | Mercator,<br>except<br>Antarctic-Polar<br>Stereographic                                                                | 1:2,188,800<br>worldwide<br>with relating<br>arctic<br>coverage        | Charts contain essential topographical,<br>hydrographical, and aeronautical<br>information. Primary roads and<br>railroads are shown.                                                                                                    | Basic long-range air navigation plotting<br>series designed primarily for use in<br>larger aircraft.                                                                                                    |
| Special<br>Navigation<br>Charts (VS)                              | Mercator                                                                                                    | 1:750,000 to<br>1:4,000,000<br>special areas                           | Charts show essential hydrographic<br>and cultural features. Roads and major<br>railroads are shown. Important air<br>facilities included.                                                                                                    | g g                                                                                                    |
| Gnomonic<br>Tracking<br>Charts<br>(GT)                            | Gnomonic                                                                                                    | Various scales<br>from North<br>Pole to about<br>40° South<br>latitude | Majority are two-color outline charts<br>with blue for graticule and buff for all<br>land areas. Majority of charts are<br>overprinted with special airways and<br>air communication services.                                                                                                    | accurate tracking of aircraft by electronic devices and small scale                                                                                                    |
| USN/USAF<br>Plotting<br>Sheets<br>(VP 30)                         | Mercator                                                                                                    | 1:2,187,400<br>70° North to<br>70° South<br>latitude                   | Projection graticule only                                                                                                    | To provide uncluttered universal<br>plotting sheets of suitable scope for<br>long range DR and celestial naviga-<br>tion for selected bands of latitudes.                                                                                                    |
| USAF<br>Global Nav-<br>igation and<br>Planning<br>Charts<br>(GNC) | Polar regions<br>Transverse<br>Mercator Lower<br>latitudes Lambert<br>conformal conic                                  | 1:5,000,000<br>worldwide                                               | Show spot evaluations, major cities,<br>roads, principal hydrography and<br>stable aeronautical information.                                                                                                    | Long distance operational planning.<br>Also suitable for long range inflight<br>navigation at high altitudes and<br>speeds.                                                                                                    |

Figure 1.33. Summary of Typical Charts.

**1.31.10.** Aeronautical Information. In the aeronautical category, coded chart symbols denote airfields, radio aids to navigation, commercial broadcasting stations, Air Defense Identification Zones (ADIZ),

compulsory corridors, restricted airspace, warning notes, lines of magnetic variation, and special navigational grids. Some aeronautical information is subject to frequent change. For economy of production, charts are retained in stock for various periods of time. To keep the charts current, only the stable kinds of information are printed on navigation charts. Aeronautical type data subject to frequent change is provided the user by the DoD FLIP documents. Consult the DoD *CHUM* and notices to airmen (NOTAM) for the most current air information and chart information.

## **1.32. Requisitioning Charts and Flight Information Publications:**

1.32.1. NIMA produces and distributes all aeronautical charts and FLIP documents. A summary of the typical charts is in Figure 1.33. Requisitions should indicate item identification and terminology for each item requested as listed in the catalog. List aeronautical charts by series in numerical or alphabetical sequence; list FLIP documents by type (en route, planning, terminal), title, and geographic area of coverage.

1.32.2. When requisitioning, refer to the sample requisition shown in the DoD catalog to expedite processing and prompt shipment of chart and flight information needs.

1.32.3. The Air Force Intelligence Agency is responsible for all Air Force mapping, charting, and geodesy (MC&G) matters. Many times in the tactical operation of the Air Force, pilots and navigators need new or additional cartographic support in performing their navigational duties. The following information tells them how to submit requirements for developing or modifying MC&G products.

1.32.4. Contact NIMA or its squadrons and detachments for technical assistance in preparing statements of requirements. Addresses are listed in the NIMA Catalog of Maps, Charts, and Related Products.

## Section 1H—Position Referencing Systems

**1.33. Basics.** The spherical coordinate system of latitude and longitude sometimes proves difficult to use because its units of degrees, minutes, and seconds are not comparable to the normal units of surface measurement. Further, the geographic graticule is not printed in its entirety on most topographic maps. Consideration for the above factors led to the development of military grid systems in an effort to simplify and increase the accuracy of position referencing. As early as World War I, the French superimposed a military grid on maps of small areas in order to control artillery fire. After World War I, a number of nations followed the example of the French-devised military grid system for use by their military forces.

## **1.34. Terms Explained:**

**1.34.1. Military Grid.** A military grid (Figure 1.34) is composed of two series of equally spaced parallel lines perpendicular to each other. The grid is constructed by first establishing an origin. Next, perpendicular axes are drawn through the origin with one of them pointing to true north. North-south grid lines (eastings) and east-west grid lines (northings) are then drawn parallel and perpendicular, respectively, to the north-south axis. On military maps of scale 1:75,000 and larger, the distance between successive grid lines (grid interval) represents 1,000 meters (or yards) at the scale of the map. The military grid is superimposed on charts and maps to permit accurate identification of ground positions and to allow the computing or measuring of correct distances and directions from one point to another.

The origin is assigned false values to avoid coordinates of negative value. Grid lines are identified by grid line values printed in two sizes of type in the margin at each end of the grid line. For referencing purposes, only the grid line values printed in the larger type size (principal digits), increased by any digits needed to express the reference to the desired degree of accuracy, are used. Grid line values increase from west to east and from south to north.

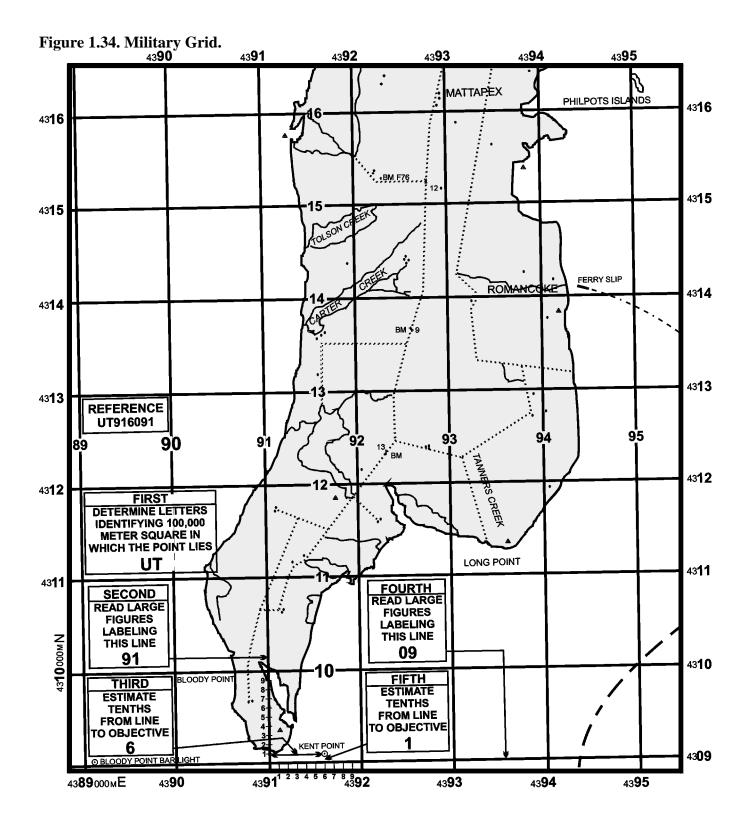

**1.34.2.** Position Referencing System. A position referencing system is any system that permits the designation of a point or an area on the earth's surface, usually in terms of numbers or letters, or a combination thereof.

**1.34.3. World Position Referencing System.** References for points taken from charts or maps not gridded with a military grid are expressed as geographic coordinates in terms of latitude and longitude.

**1.34.4.** Military Grid Reference System (MGRS). This is a position referencing system developed for use with the Universal Transverse Mercator (UTM) and Universal Polar Stereographic (UPS) grids.

**1.34.5. World Geographic Reference System (GEOREF).** This is a referencing system sometimes employed by the Air Force in the control and direction of air forces engaged in operations not involving other military forces.

**1.35. DoD Policy for Position Referencing.** It is possible for the practicing navigator to encounter any or all of the basic reference systems discussed in this pamphlet. The DoD policy for position referencing procedures for joint use by all the United States military services establishes two position referencing systems for all joint operations as follows:

1.35.1. The system of geographic coordinates expressed in latitude and longitude.

1.35.2. The MGRS as developed for use with the UTM and UPS grids.

1.35.3. Because military grids are designed to permit accurate identification of ground locations and the computation of distance and direction from one point to another, and because all map projections have inherent distortion of scale and angles, it is essential that military grids be superimposed upon projections having the least distortion. Conformal projections selected by the DoD as having the least distortion of scale and angles for large and medium scale mapping are the transverse Mercator and the polar stereographic. The military grid systems are applied to aeronautical charts primarily for use in Air Force support of ground operations. The Air Force uses the UTM from latitude 80° S to 84° N and the UPS from latitudes 84° N and 80° S to the respective poles. The standard unit of measure used with UTM and UPS grids is the meter.

**1.36. Military Grid Reference System (MGRS).** The MGRS is designed for use with the UTM and UPS grids. The world is divided into large regularly shaped geographic areas, each of which is given a unique identification called the grid zone designation (GZD). These areas are subdivided into 100,000-meter squares, based on the grid covering the area. Each square is identified by two letters called the 100,000-meter square identification. This identification is unique within the area covered by the GZD. Numerical references within the 100,000-meter square are given to the desired accuracy in terms of the east (E) and north (N) grid coordinates for the point.

**1.36.1. GZD.** Ordinarily, a reference keyed to a gridded map of any scale is made by giving the 100,000-meter square identification together with the numerical term. The GZD usually is prefixed to the identification when references are made in more than one grid zone.

**1.36.2. GZD for UTM Grids.** Between 72° N and 72° S, the globe is divided into areas 6° east-west by 8° north-south. Between 72° N and 84° N (72° S and 80° S) the bands are not always 6° wide. The

columns ( $6^{\circ}$  wide) are identified by the UTM zone numbers; that is, starting at the 180° meridian and proceeding easterly, the columns are numbered 1 through 60, consecutively (Figure 1.35). The rows ( $8^{\circ}$  high, except for the last which is 12° high) are identified by letters; starting at 80° S and proceeding northerly to 84° N, the rows are lettered alphabetically C through X with the letters I and O omitted. The GZD is determined by reading to the right the column designation (as 32), then up the row designation (as T), to obtain 32T (Figure 1.35).

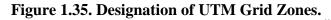

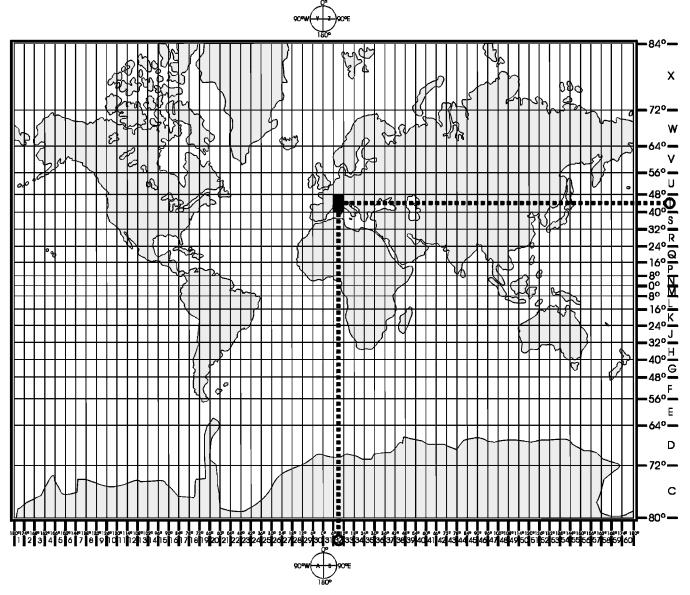

**1.36.3. 100,000-Meter Square Identification for UTM Grids.** Between 84° N and 80° S, grid zone areas are divided into 100,000-meter squares based on the UTM grid for the zone. Each column of squares is identified by a letter and each row of squares is identified by a letter (Figure 1.36). Starting at 180° meridian and proceeding easterly along the equator for 18°, the 100,000-meter column, including partial columns along grid junctions, are lettered alphabetically A through Z (with I and O omitted). This

alphabet is repeated at 18° intervals. The 100,000-meter rows are lettered alphabetically A through V (I and O omitted) reading from south to north, with this partial alphabet being repeated every 2,000,000 meters. Normally, every odd-numbered UTM zone has the alphabet of the 100,000-meter row letters beginning at the equator; the even-numbered UTM zones normally have the alphabet of the 100,000-meter row letters beginning at the northing grid line 500,000 meters south of the equator. This staggering lengthens the distance between 100,000-meter squares of the same identification. Below the equator, 100,000 row letters also read alphabetically from south to north, tying into the letters above in the same zone. These principles are illustrated in Figure 1.36.

| E           | ( D            | - £ 100 000 N/ - 4 | <b>C</b> |             |
|-------------|----------------|--------------------|----------|-------------|
| Figure 1.30 | b. Designation | of 100,000-Meter   | Squares, | U I M Gria. |
|             |                |                    |          |             |

| 0          |         |       | C C              | ,         |    |    |          |    |                       |     | /                                                   |      |                  |          |      |          |                 |
|------------|---------|-------|------------------|-----------|----|----|----------|----|-----------------------|-----|-----------------------------------------------------|------|------------------|----------|------|----------|-----------------|
| R          |         |       |                  |           |    |    |          |    |                       | _   |                                                     |      |                  | <b></b>  | 2    | ٩        |                 |
| B          | A CA DA | EA J  | FAGĂ             | ΪKF       | LF | MF | NF       | PF | QÊ                    | Ťι  | A U/                                                | ٩VA  | WA               | XA       | YA   |          |                 |
| B          | VCVDV   | EV F  | VGV              | κF        | IF | MF | NF       | PF | ۵F                    | sγ  | vlu                                                 | VVV  | W                | X۷       | ŶΫ   | 1        |                 |
| B          | U CU DU | FILE  | 11010            | ikn.      | 10 | MD |          |    | 0ň                    | FU- | 1111                                                | VI   | w                | J XU     | I YÚ | ۳I       |                 |
| 16°        | CT DT   |       | 0.00             | nD<br>Sco |    |    |          | -0 | QD<br>a <sup>go</sup> | BT  |                                                     |      | Line             | -        | 1v   | শ        |                 |
| H.         |         | E1 F  | IGI              | ĸc        | LC | MC | NC       | PC | QC                    |     | TU                                                  | V    | 44               |          | 1    | z        |                 |
| B          | CS DS   | ES F  | SGS              | ïКВ       | LB | MB | NB       | PB | Q₿                    | ľ   | SU                                                  | SV   | S W              | 5 33     | 5 13 | 패        |                 |
| BF         | CRDR    | ER FI | RGR              | ĥΑ        | LA | MA | NA       | PA | QĂ                    | ľ   | RU                                                  | RV   | RW               | RXF      | S Y  | R        |                 |
| BC         | CQDQ    | EQ FC | GÖ               |           |    | ΜV |          |    |                       | 18  | falι                                                | jo v | QW               | QX       | Q YI | Q        |                 |
|            | CP DP   |       |                  |           |    | MU |          |    |                       | в   | TD I                                                | JP V | PW               | PX       | PΥ   | <b>P</b> |                 |
| BN         | CN DN   |       |                  |           |    |    |          |    |                       |     |                                                     | JN V | AL SA            | NX       | NY   | N        |                 |
|            | ON DIA  |       | GN               |           |    | MT |          |    |                       | 4   |                                                     |      |                  |          |      | 7        |                 |
|            | CM DM   |       |                  |           |    | MS |          |    |                       | П   | TM                                                  | UMV  | MM               | IMIX     | IN I | 71       | l.              |
| BL         | CL DL   | EL FL | GĽ               | Ϊ̈́́ŘR    | LR | MR | NR       | PR | QŔ                    |     | רי אר אר אר איז איז איז איז איז איז איז איז איז איז | UL   | ΛLV              | VLX      | an   |          |                 |
| BK         | CKDKE   | K FK  | GK               |           |    | MP |          |    |                       | Т   | ŤΚ                                                  | UK   | /K               | VK)      | K    | (K       |                 |
| °~BJ       | CJDJE   | J FJ  | GIT              |           |    | MP |          |    |                       | Ŧ   | τı.                                                 | UJ   | أ <del>ل</del> v | NJ X     | XJ ' | YJZ      | 1               |
|            | CH DH E |       |                  | N         |    |    |          |    |                       | +   | sų.                                                 | UH   | VIII             | AH Y     | XH.  | YH 2     | 3               |
| PC         |         | n rn  | GH               | _         |    | MN |          |    |                       | +   | 50                                                  | Un   |                  |          | vo   | ve       |                 |
|            | CG DG E |       |                  | KM        | LM | MM | NM       |    |                       |     | TG                                                  | UG   | VG               | NG.      | AG   | 10       | 7               |
| AF BF (    | CF DF E | FFF   | GF               | κL        | LL | ML | NL       | PL | QĽ                    |     | TF                                                  | UF   | VF               | WF       | XF   | YF       | 7               |
| N ME BE (  | E DE E  | EFE   | GË               | κ̈́κ      | LΚ | MK | NK       | ΡK | Qĸ                    |     | ŤΕ                                                  | υE   | ٧E               | WE       | XE   | YE       | ZE              |
|            | D DD EI |       |                  |           |    | MJ |          |    |                       | +   | TO                                                  | UD   | VD               | WD       | XD   | YD       | ZD              |
|            | C DC EC |       |                  |           |    |    |          |    |                       | -   |                                                     |      |                  |          |      |          |                 |
| BBC        | P DD P  | +-+   | ынстн            | ĸн        | LH | MH | NH       | РН | QH                    | RH  |                                                     | ,00  | 10               | AID      | VD   | VB       | 170             |
| DBC        | B DB EE | FBC   | <b>ЭВ</b> інвіја | KG        | LG | MG | NG       | PG | QG                    | RG  | SE TE                                               | BUB  | AR               | AAR      |      |          | 120             |
| 00 AA BA C | A DA EA | FAC   | A HA JF          | KF        | LF | MF | NF       | PF | QF                    | RF  | SA T/                                               | A UA | AV]              | WA       | XA   | YA       | 1 <u> </u><br>1 |
| 100*       | 1       |       | 174°             |           |    | ~  | <u> </u> |    |                       | 16  | 8°                                                  |      |                  | 3        |      |          | 1               |
|            |         |       |                  |           |    | 4  | 2        |    |                       |     |                                                     |      |                  | <u> </u> |      |          |                 |

Figure 1.37. Identification of 100,000-Meter Square (NL) Within UTM Zone 32T.

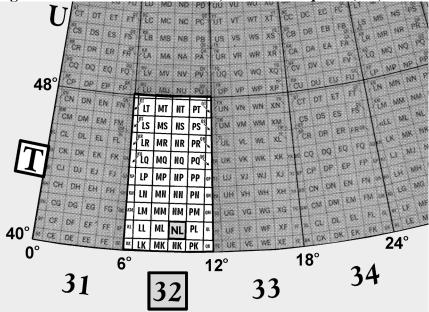

1.36.3.1. The identification of any 100,000-meter square is determined by reading (to the right) first its column letter (as N) and (then up) to its row letter (as L) giving "NL" in Figure 1.37. Under this system, a 100,000-meter square identification usually is not repeated within 18° in any direction. This normally eliminates the necessity within such distance for preceding grid references with the GZD even though the report is being made from as many as two grid zones away.

1.36.3.2. To prevent ambiguity of identifications along spheroid junctions, changes in the order of the row letters are necessary. The row alphabet is shifted 10 letters. Thus, the maximum distance between the same combination of letter identifiers is increased.

**1.37. Locating a Military Grid Reference.** A military grid reference consists of a group of letters and numbers which indicate (1) the GZD, (2) the 100,000-meter square identification, and (3) the grid coordinates of the point expressed to the desired accuracy. A reference is written as a continuous number without spaces, parentheses, dashes, or decimal points.

1.37.1. Examples:

1.37.1.1. 32TNL—Locating a point within a 100,000-meter square.

1.37.1.2. 32TNL73—Locating a point within a 10,000-meter square.

1.37.1.3. 32TNL7438—Locating a point within 1,000 meters.

1.37.1.4. 32TNL743385—Locating a point within 100 meters.

1.37.2. To satisfy special needs, a reference can be given to the nearest 10 meters and the nearest 1 meter. Examples:

1.37.2.1. 32TNL74343856—Locating a point within 10 meters.

1.37.2.2. 32TNL7434238565—Locating a point within 1 meter.

**NOTE:** Just because a UTM coordinate contains 10 digits does not mean it is accurate to within 1 meter. It means the coordinate is *precise* to within one meter. For example, many GPS receivers will report a position to within 1 meter, yet the signals used to derive that position are accurate only to 100 meters. There is a difference!

1.37.3. Normally, all elements of a grid reference are not used. Those to be omitted depend upon the size of the area of activities, the proximity of a spheroid junction, and the scale of the map to which the reference is keyed (interval of grid lines). To give the position of a point, first give the GZD, then the 100,000-meter square, such as 32TNL. The designation 32TNL describes the 100,000-meter square (NL) that is located in the  $6^{\circ}$  by  $8^{\circ}$  grid zone, 32T. The origin of every 100,000-meter square is 0.0. To reference a point within a 100,000-meter square, give the grid coordinates of the point. The grid coordinates are designated by an even number of digits. The first half of this number, no matter how small or large, is the easting; the second half, the northing. The reference 32TNL7434238565 locates an object within a 1-meter square. The number 74342 is the easting (read to the right) coordinate, while

38565 is the northing (read up) coordinate which locates a point within a 1-meter square of the 100,000-meter square designated as NL and in grid zone 32T (Figure 1.38).

## Figure 1.38. Grid Coordinates 32TNL7434238565 Identify a 1-Meter Square.

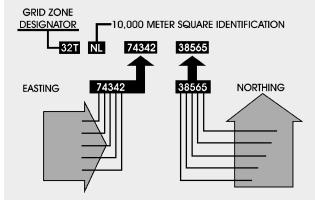

**1.37.4. Sample Reference of UTM Grid.** To illustrate the procedure for locating a point by the UTM grid system, a fictitious example point identified within a reference box accompanies each grid overprint as shown in Figure 1.39. Using the sample reference, the following procedure illustrates how to locate the point whose standard reference is 32TNL7438:

1.37.4.1. 32T— identifies the  $6^{\circ}$  by  $8^{\circ}$  grid zone in which the point is located. NL—identifies the 100,000-meter square in which the point is located.

1.37.4.2. 74—The numbers 7 and 4 are both right reading, or easting figures. The first of these two digits (7) identifies the interval easting beyond which the point falls. The second digit (4) is estimated; it represents the value of the imaginary 1,000-meter easting column which includes the point.

1.37.4.3. 38—The numbers 3 and 8 are both up reading, or northing figures. The 3 identifies the interval northing beyond which the point falls. Finally, the 8 defines the 1,000-meter estimated northing required to complete the area dimensions of the sample reference point.

**1.37.5. GZD for UPS Grid.** In the Universal Polar Stereographic (UPS) grid zone, the North Polar Area is divided into two parts by the  $180^{\circ}$  and  $0^{\circ}$  meridians. The half containing the west longitudes is given the GZD Y; the half containing the east longitudes is given the GZD Z. No numbers are used in conjunction with the letter to give a GZD. Similarly, the South Polar Area is divided into two parts by the  $0^{\circ}$  and  $180^{\circ}$  meridians. The half containing the west longitude is identified as A; the half containing the east longitude is identified as B. No numbers are used in conjunction with the letter to give a GZD.

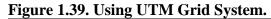

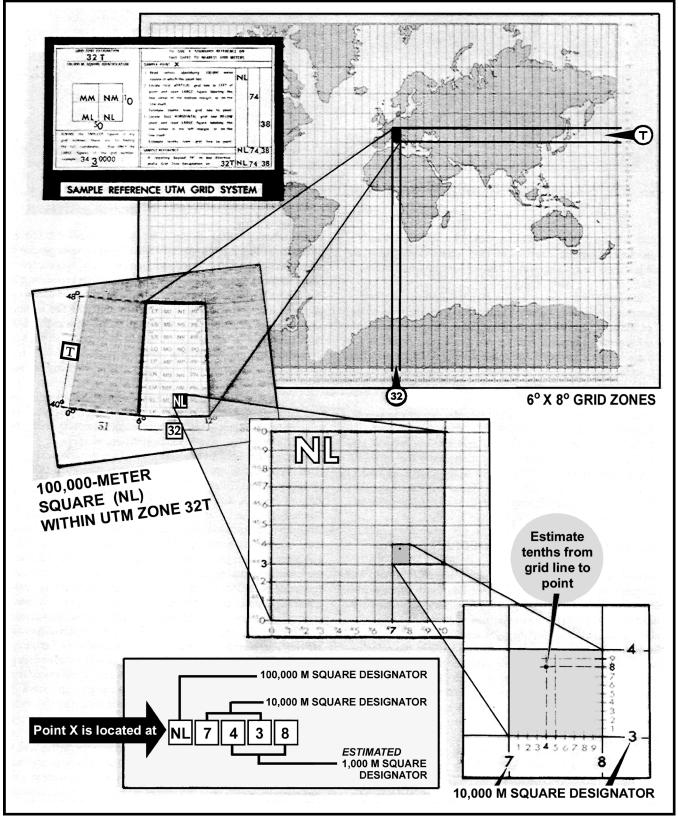

**1.37.6.** 100,000-Meter Square Identification for UPS Grids. In the North Polar Area, the  $180^{\circ} - 0^{\circ}$ meridians coincide with an even 100,000-meter vertical grid line and the  $90^{\circ} - 90^{\circ}$  meridians coincide with an even 100,000-meter horizontal grid line. Grid north is coincident with the 180° meridian from the Pole. In the half of the area identified by the GZD Y, the 100,000-meter columns (these are at right angles to the  $90^{\circ} - 90^{\circ}$  meridians) are labeled R through Z alphabetically from left to right. In the half identified by the GZD Z, the 100,000-meter columns are labeled A through J alphabetically from left to right; in this case, the letter I is omitted, and to avoid confusion with 100,000-meter squares in adjoining UTM zones, the letters, D, E, V and W are omitted. Starting at the 84° parallel and reading toward grid north, the 100,000-meter rows at right angles to the  $180^{\circ} - 0^{\circ}$  meridians are alphabetically labeled A through P (I and O omitted). The identification of a 100,000-meter square consists of two letters determined by reading (right) its column letter and (up) its row letter. In the South Polar Area, a similar plan is followed, except that grid north is coincident with the  $0^{\circ}$  meridian from the pole. In the half of the area identified by the GZD A, the 100,000-meter columns (these are at right angles to the  $90^{\circ} - 90^{\circ}$ meridians) are labeled J through Z alphabetically from left to right. In the half identified by the GZD B, the 100,000-meter columns are labeled A through R alphabetically from left to right. In both cases, the letters I and O are omitted and, to avoid confusion with 100,000-meter squares in adjoining UTM zones, the letters D, E, M, N, V, and W are also omitted. Starting at the 80° parallel and reading toward grid north, the 100,000-meter rows at right angles to the  $180^{\circ} - 0^{\circ}$  meridians are alphabetically labeled A through Z (I and O omitted). The identification of a 100,000-meter square consists of two letters determined by reading (right) its column letter and (up) to its row letter.

**1.38. World Geographic Reference (GEOREF) System.** The GEOREF system was developed by the Air War College, Air University, as a worldwide geographic referencing system and is generally known by its short title GEOREF. It makes use of the simplified system of always reading from left to right and up, using a group of letters and numbers to locate a point, thus making the referencing of a point much easier than using the geographic coordinates of latitude and longitude which require the giving of latitude in degrees, minutes and seconds (north or south) and the longitude in degrees, minutes and seconds (east or west). For example, to call in a reference to the nearest minute using geocoordinates, it would be necessary to say 60°12' north, and 119°57' east as compared to a reference to the same point using the GEOREF system VLAQ5712. The possibility of error in communicating a reference is greatly reduced by the relatively simple GEOREF system.

**1.38.1. Composition.** The GEOREF system is based on the normal latitude and longitude values that appear on all maps and charts. Instead of using a grid system of its own, as does the UTM grid and other military grids, the GEOREF system makes use of the meridians and parallels that appear on the chart. Basically, this system defines the unit geographic area in which a specific point lies. It may be applied to any map or chart, regardless of the type of projection. The GEOREF is read to the right and up in all cases. The point of origin is the 180th meridian and the South Pole. It extends to the right or eastward from the 180th meridian around the globe, 360° to the 180th meridian again. It extends upward or northward from the South Pole, 180° to the North Pole.

**1.38.2. Referencing.** The GEOREF divides the earth's surface into quadrangles of longitude and latitude with a simple, brief, systematic code that gives positive identification to each quadrangle. The system and identification codes include:

1.38.2.1. Twenty-four longitudinal zones of  $15^{\circ}$  each, which are lettered from A through Z (omitting I and O) eastward from the 180th meridian. Twelve bands of latitude, each  $15^{\circ}$  wide, are lettered from A

through M (omitting I) northward from the South Pole. This combination divides the earth's surface into 288 basic  $15^{\circ}$  quadrangles, each identified by two letters. In local operations confined to a single chart or to a single  $15^{\circ}$  quadrangle, these letters may be dropped. On small scale charts, the letter designators are shown in large letters in the southwest corner of each  $15^{\circ}$  quadrangle. On larger scale charts, the  $15^{\circ}$  quadrangle designators are shown along the border. When the southwest corner of a  $15^{\circ}$  quadrangle falls in the chart area, the designators also are shown in the southwest corner of the quadrangle. The worldwide breakdown is illustrated by Figure 1.40.

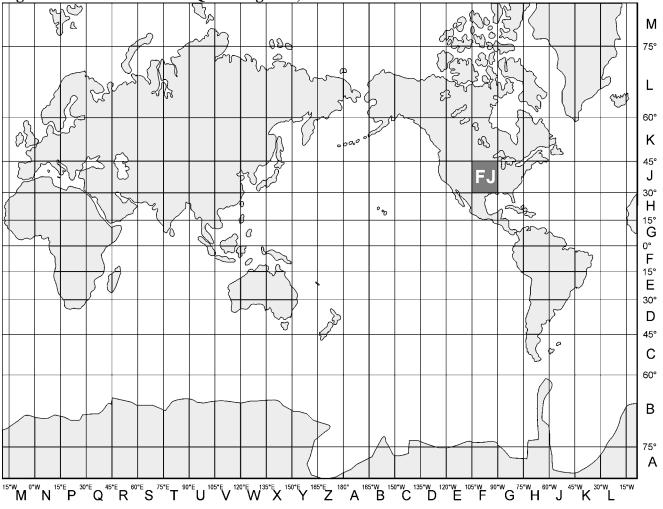

Figure 1.40. Location of 15° Quadrangle FJ, GEOREF Index.

1.38.2.2. Each basic  $15^{\circ}$  quadrangle is divided into 15 lettered  $1^{\circ}$  units eastward and 15 lettered  $1^{\circ}$  units northward from A through Q (omitting I and O). Thus, two additional letters (four in all) identify any  $1^{\circ}$  quadrangle in the world. Figure 1.41 illustrates the alphabetical breakdown of a  $15^{\circ}$  quadrangle.

1.38.2.3. Each 1° quadrangle is divided into 60 numbered minute units eastward and northward. Thus, four letters and four figures identify a 1-minute quadrangle anywhere in the world. This break-down permits location of a point within approximately 1 NM. This manner of numbering is used when the 1° quadrangle is located; it does not vary even though the location may be west of the Greenwich meridian or south of the equator. The GEOREF minutes of longitude always increase from west to east, and the GEOREF minutes of latitude always increase from south to north. This is contrary to the geographic

minutes of latitude in the Southern Hemisphere and the geographic minutes of longitude in the Western Hemisphere.

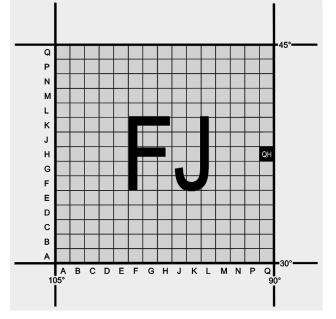

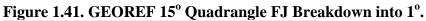

1.38.2.4. If references of greater accuracy than 1 minute are required, each 1-minute quadrangle may be further subdivided into decimal parts eastward and northward. Four letters and six figures define a location of one-tenth part of a minute; four letters and eight figures to one-hundredth part of a minute, etc.

1.38.2.5. A reference box is required on all charts overprinted by GEOREF. This box illustrates the standard reference procedures by a fictitious example (Figure 1.42).

| WORLD GEOGRA                                                                 | PHIC REFERENCE SYSTEM (BLU                                                                                                    | E) |      |      |    |  |  |
|------------------------------------------------------------------------------|----------------------------------------------------------------------------------------------------|----|------|------|----|--|--|
| SAMPLE AREA: FICTITIOUS                                                      |                                                                                                    |    |      |      |    |  |  |
|                                                                              | SAMPLE POINT: VILLAGE                                                                                                    |    |      |      |    |  |  |
| <sup>30</sup> 30'<br>20-<br>10-<br>10-<br>B<br>AB<br>16°-<br>15° A 10 20 30' | <ul> <li>Read GEOREF values from left to right<br/>and from bottom to top.</li> <li>1. Read letters identifying basic 15°<br/>quadrangle in which the point lies:</li> <li>2. Read letters identifying 1°<br/>quadrangle in which the point lies:</li> <li>3. Locate first MINUTE tick of LONGITUDE<br/>to LEFT of point and determine GEOREF<br/>value:</li> <li>4. Locate first MINUTE tick of LATITUDE<br/>BELOW point and determine GEOREF<br/>value:</li> </ul> | MH | AB   | 12   | 06 |  |  |
| LH MH                                                                        | SAMPLE REFERENCE:                                                                                                    | N  | IHAI | B120 |    |  |  |

#### Figure 1.42. GEOREF Simple Reference.

**1.38.3. Sample Reference.** A GEOREF reference consists of all letters and number characters arranged in right and up reading order and in largest to smallest area sequence. References are written and read as a continuous series of characters without spaces or punctuation. For example, FJQH1256 is the standard reference that identifies the southwest corner of the town of Potosi, Missouri. Figure 1.43 shows the procedure for locating this point.

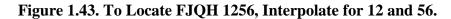

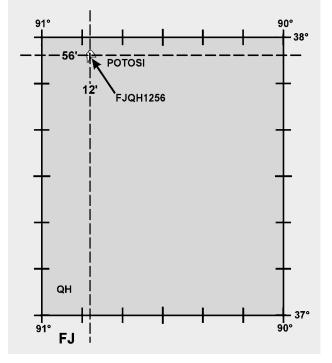

1.38.3.1. FJ—identifies the basic 15° quadrangle.

1.38.3.2. QH—identifies the 1<sup>°</sup> quadrangle.

1.38.3.3. 12—identifies the first minute of longitude to left of the point. (This value is read from left to right.)

1.38.3.4. 56—identifies the first minute of latitude below the point. (This value is read from bottom to top.)

**1.38.4. Special Referencing Problems.** In addition to making basic area references, it is often necessary in air operations to indicate large area and altitude. Adaptations of the world GEOREF system with respect to these requirements follow.

1.38.4.1. To designate a rectangular or square area other than the basic area referred to in the world GEOREF system, the following procedure is used:

1.38.4.1.1. GEOREF coordinates of the southwest corner of the area.

1.38.4.1.2. Add the letter S denoting side, immediately following the GEOREF coordinates.

1.38.4.1.3. Add digits defining the west to east extent of the area in NM.

1.38.4.1.4. Add the letter X denoting multiplied by.

1.38.4.1.5. Add digits defining the south to north extent of the area in NM.

*NOTE*: The designation of the rectangular area in Figure 1.44 is EJQK2025S10X12.

1.38.4.2. To designate a circular area, reference its center by normal GEOREF coordinates, add the letter R denoting radius and digits defining the radius in NM. Thus, the designation of the circular area in Figure 1.44 is EJQK4550R12.

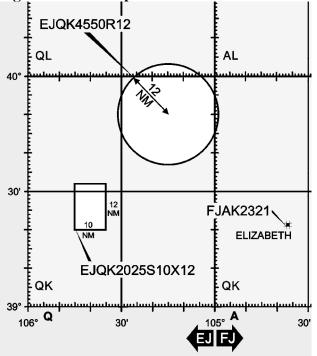

#### Figure 1.44. Examples of GEOREF Coordinates.

1.38.4.3. An altitude reference is designated by the letter H denoting height followed by digits, such as H 10. Two digits indicate thousands of feet, the most common reference. Should greater precision be required, use three digits to indicate hundreds, four digits to indicate tens, and five digits to indicate units of feet.

1.38.4.4. To designate Greenwich time, the letter Z is used, followed by two or four digits representing hours or hours and minutes of the 24-hour clock.

**1.39.** Summary. The UTM, UPS, and GEOREF systems are all designed to facilitate location of definite points on the earth's surface. They are used primarily when other conventional systems are difficult to

use. The various grid systems used for position location should not be confused with the grid directional system. Grid directional overlays are used in polar navigation. The primary purpose of a grid directional system is to establish a reference direction with regard to some point other than the North Pole. A full explanation of the construction and use of the grid directional overlay is given in the chapter on grid navigation.

#### Chapter 2

#### MISSION PLANNING

**2.1. Introduction.** Before boarding an aircraft, a navigator must thoroughly plan the mission. A wellplanned mission will provide a professional atmosphere, enhancing safety and accomplishment of mission objectives. Also, adequate mission planning prior to flight can avoid unnecessary in-flight problems. This chapter describes the navigator's mission planning. It begins with a discussion of air traffic control systems, followed by a brief description of publications, with which a professional navigator should be familiar. United States military publications used for flight planning and in-flight purposes follow specific Air Force publications. Most of this chapter is devoted to general mission planning considerations. All phases of ground planning are discussed, from chart selection to arrival study.

#### Section 2A—Air Traffic Control System

**2.2. Basics.** Most nations of the world today have established airspace, air traffic units, and air traffic services to promote a safe, orderly, and expeditious flow of traffic. Furthermore, in the interest of standardization, many nations are establishing systems according to the standards and recommended practices adopted by the International Civil Aviation Organization (ICAO). Navigators must understand what these air traffic services are and how they can be used because military operations are directly affected by these services.

**2.3.** Air Traffic Service. Air traffic service is a general term referring to any of the following services:

**2.3.1. Air Traffic Control.** A service provided by ground agencies to prevent collisions and to expedite and maintain an orderly flow of traffic. Air traffic control includes such services as area and en route control, approach control, and tower control. It is used primarily under instrument flight rules (IFR).

**2.3.2.** Advisory Service. This service is provided to give air information that is useful for the safe and effective conduct of flight. This service is usually associated with the visual flight rules (VFR) environment and includes such services as weather conditions, location of known traffic, status of navigational aids (NAVAID), status of airports and facilities, etc.

**2.3.3. Alerting Service.** This is a service provided to notify applicable organizations regarding aircraft in need of search and rescue aid and to assist such organizations as required.

**2.4. Airspace.** When it has been determined that air traffic services are to be provided, portions of the airspace are designed in relation to the air traffic services that are required. Consult Flight Information Publication (FLIP) for an in-depth explanation of airspace.

**2.5.** Air Traffic Service Units. These are the units that provide the air traffic service within defined airspace.

**2.5.1. Air Route Traffic Control Centers (ARTCC).** This facility provides air traffic control to IFR flights within controlled airspace.

**2.5.2.** Approach Control. This facility provides air traffic control to aircraft arriving at or departing from one or more airports.

2.5.3. Airport Control Tower. This facility provides air traffic control service for airport traffic.

**2.5.4. Flight Service Station (FSS).** This facility is operated by the Federal Aviation Administration (FAA) to provide flight assistance service.

**2.6. International Civil Aviation Organization (ICAO).** To establish international rules for air traffic control, the ICAO was formed in April 1947. ICAO is affiliated with the United Nations as a specialized international body dealing with aviation matters. The member states (refer to FLIP *General Planning* [GP]) of the ICAO subscribe to ICAO rules and procedures. These rules and procedures are used except for national deviations, which are usually filed with ICAO. Since standardization in ICAO is based upon the same technical principles and policies which are in actual effect in the continental United States (CONUS), American airmen can fly all major routes following the same general rules of the air, and governed by the same traffic control service with which they are familiar at home.

2.6.1. The policy of the DoD is to support activities of the ICAO to standardize air facilities, services, procedures, and practices. This standardization involves rules of the air, air traffic control, search and rescue, communications and NAVAIDs, maps and charts, Flight Information Publications (FLIP), meteorology, airports, and visual aids. Nations may adopt the ICAO standards, change them slightly, or not adopt them at all in forming their rules of the air. United States military crews must comply with the national rules of the foreign state being overflown. If the provisions of AFI 11-202, Volume 3, *General Flight Rules*, conflict with the national rules of a foreign nation, the national rules apply. However, when the provisions of these regulations do not conflict with, but are more restrictive than the national rules, AFI 11-202, Volume 3 will apply. As a general policy, in international airspace over the high seas, Air Force air operations are conducted according to ICAO standards and recommended practices, military mission permitting.

2.6.2. United States military aircraft flying over a foreign country that is not a contracting state of ICAO must comply with the national practices of that country. It must also adhere to any special provisions of bilateral agreements the United States may have with that country. In the absence of any national practice or bilateral agreements governing rules of the air, the ICAO rules and procedures are followed.

**2.7. Federal Aviation Administration (FAA).** The United States is a member of ICAO and follows ICAO standards. Deviations from ICAO standards are filed with ICAO. The FAA is responsible for air traffic services in the United States and its possessions according to the Federal Aviation Act of 1958, which consolidated all air traffic regulatory agencies under the control of the FAA. Some of the responsibilities of the FAA include:

2.7.1. Operates the air traffic control system within the United States airspace.

2.7.2. Establishes and ensures compliance with the Federal Aviation Regulations (FAR) which are binding on the entire aviation community.

2.7.3. Issues licenses to aircrew members, maintenance personnel, and control tower operators.

2.7.4. Investigates aircraft accidents.

2.7.5. Maintains communication stations and NAVAIDs. Flight checks NAVAIDs.

## Section 2B—Air Force Publications

**2.8. Basics.** The Air Force uses many publications to give direction, offer guidance, and explain policy to Air Force personnel. The publications include Air Force letters, manuals, instructions, pamphlets, and visual aids. Air Force navigators should familiarize themselves with the Air Force 11-series publications which include such subjects as air navigation, instrument flying, airfield management and base operations, NOTAMs, overdue aircraft, general flight rules, air traffic control procedures, aircraft specific procedures, and the 91-series on safety publications.

2.8.1. You should become thoroughly familiar with the applicable flying publications. AFI 14-205, *Identifying Requirements for Obtaining and Using Geospatial Information and Services*, is also of special interest to navigators. This regulation provides guidance on the submission of mapping, charting, and geodetic (MC&G) product requirements, and explains that the National Imagery and Mapping Agency (NIMA) is available for technical assistance in defining cartographic requirements.

# Section 2C—Flight Planning Publications and Charts

**2.9. Foreign Clearance Guide (FCG).** Published by the Air Force, the FCG is used by all United States military personnel traveling abroad. It provides information on all foreign nations, United States possessions, and United States controlled or administered areas outside CONUS.

2.9.1. This information covers:

2.9.1.1. Aircraft diplomatic clearances and advance notice requirements.

2.9.1.2. Personnel clearance and entrance requirements.

2.9.1.3. Special restrictions and precautions.

2.9.1.4. General briefing information.

2.9.1.5. Material clearance requirements.

2.9.2. Additionally the FCG covers requirements of international agencies, unified and specified commands, command activities exercising command prerogatives, joint missions, and advisory groups.

2.9.3. There is also a classified supplement to the FCG, so make sure you read the appropriate sections before finalizing your plans.

**2.10. Flight Information Publications (FLIP).** Complete aeronautical information concerning air traffic systems is published in FLIP. The DoD (the primary user) has directed that FLIP be published covering the entire free world area. Published by the NIMA, FLIP are divided into three phases of flight—planning, en route operations, and terminal operations. The en route and terminal phase

publications have been divided into the following areas: (1) United States; (2) Alaska; (3) Canada and North Atlantic; (4) Caribbean and South America; (5) Europe, North Africa, and Middle East; (6) Africa; (7) Pacific, Australasia, and Antarctica; and (8) Eastern Europe and Asia.

**2.10.1. General Planning (GP).** This document is revised every 32 weeks with planning change notices (PCN) issued at the 16-week midpoint. Urgent change notices (UCN) are issued as required. The FLIP GP document contains information that is applicable worldwide. It is supplemented by the information published in seven Area Publication Sections.

**2.10.2.** Area Planning (AP/1, 2, and 3). Located behind GP in the FLIP Planning document binder, contain planning and procedure information for a specific geographical area. Area Planning Documents 1, 2, and 3 are respectively North and South America, Europe-Africa-Middle East, and Pacific-Australasia-Antarctica.

**2.10.3.** Area Planning (AP/1A, 2A, and 3A). Located behind their respective Area Planning documents, these publications contain a tabulation of all prohibited, restricted, danger, warning, and alert areas. In addition, they contain intensive student jet training areas, military training areas, and known parachute jumping areas within their specific geographical area.

**2.10.4.** Area Planning (AP/1B). Located behind AP/1A in the FLIP Planning document. AP/1B contains information relative to military training routes in North and South America, including IFR and VFR military training routes.

**2.10.5. Planning Change Notices (PCN).** These are in textual form and are used to update the FLIP *Planning* document.

**2.10.6. Flight Information Handbook (FIH).** The *FIH* contains information for in-flight use. Sections include emergency procedures, national and international flight data and procedures, meteorological information, conversion tables and frequency pairings, standard time signals, and FLIP/NOTAM abbreviations and codes.

**2.10.7. FLIP En Route Charts.** Charts portray airway systems, radio aids to navigation, airports, airspace divisions and other aeronautical data for IFR operations. FLIP *En Route Charts* are divided into high altitude (18,000 feet MSL through FL450) for use in the jet route system, and low altitude (1,200 feet above the surface up to but not including 18,000 feet MSL) for use in the airway systems. Packets of low and high altitude charts are available for each geographic area: CONUS; Alaska; Canada and North Atlantic; Caribbean and South America; Europe, North Africa, and Middle East; Africa; Pacific, Australasia, and Antarctica; and Eastern Europe and Asia.

**2.10.8. FLIP En route Supplements.** One is published for each geographical areas. Each supplement contains an airport or facility directory, enroute procedures, special notices, and other textual data required to support FLIP *En Route Charts*. In the United States, there are two supplements. One supplement is designed for IFR operations and contains IFR airport and facility directory, special notices, and procedures required to support the FLIP *En Route and Area Charts*. The other supplement is designed for VFR operations and contains a listing of selected VFR airports with sketches and an IFR or VFR city and airport cross-reference listing. In all other FLIP areas, airport sketches are published for a limited number of selected airports and are provided with a separate section of the FLIP *En Route* 

*Supplement*. Airport sketch details include airport identification, city name, distance, direction, and elevation, as well as a diagram of each airport.

**2.10.9.** Area and Terminal Area Charts. These charts are large-scale graphics of selected terminal areas. In the United States, area charts are provided primarily as area enlargements; in foreign areas, the terminal area charts are published primarily to provide arrival and departure routings. The area and terminal charts are printed on the same size sheet as the FLIP *En Route Charts* (that is, the terminal or area sheet contains several terminal or area charts) and are distributed with the en route FLIP.

**2.10.10. Approaches and DPs.** FLIP terminal instrument approach procedures and military departure procedures (DP) plates are divided into low altitude approaches (approaches initiated below 18,000 feet MSL), high altitude approaches (approaches initiated normally at or above 18,000 feet MSL, such as high performance aircraft), and military DPs. DPs and terminal instrument approach procedures contain the DoD approved departure and instrument approach procedures. Each instrument approach procedure shows an airport sketch, with additional data if necessary, for an approach under IFR conditions.

**2.10.11. Terminal Change Notices (TCN).** TCNs contain revisions to approach procedures and are published normally at the midpoint of the FLIP terminal booklets. The changes may be in textual or graphic form. In the United States area TCNs revise only the low altitude approaches; however, in the Europe, North Africa, Middle East area, and Pacific, Australasia, and Antarctica areas, TCNs revise both low and high altitude approaches. In the other four FLIP areas, TCNs are not published and NOTAMs must be consulted for changes to approach procedures.

**2.10.12. Standard Terminal Arrival Route (STAR).** STARs contain preplanned IFR air traffic control arrival routes and are published in graphic and/or textual form. STARs provide transition from the en route structure to a fix or point from which an approach can be made. In Alaska, Pacific, Australasia, and Antarctica areas, STAR information is contained in the FLIP terminal booklets. In the United States, STARs are published in a bound booklet with civilian DPs.

**2.10.13.** Notice to Airman (NOTAM). A NOTAM is a message requiring expeditious and wide dissemination by telecommunication means. NOTAMs provide information that is essential to all personnel concerned with flight operations. NOTAM information is normally in the form of abbreviations or a NOTAM code. The *FIH* contains an alphabetical list of these abbreviations.

## Section 2D—Flight Planning

**2.11. Basics.** In the air, there is little time for lengthy processes of reasoning. Decisions must be made quickly and accurately; therefore, careful planning is essential to any flight. A smooth, successful flight requires a careful step-by-step plan, which can be followed from takeoff to landing.

**2.12. Route Determination.** When planning a route to be flown, many factors enter into consideration. The route may be dictated by operational requirements of the mission; it may be a preplanned route, or the navigator may have the prerogative of selecting the route to be flown. In any case, definite factors affect route selection and the navigator must be aware of them.

2.12.1. In most cases, a direct route is usually best because it conserves both time and fuel. Such things as airways, routing, high terrain, and bad weather, however, can affect this. The direction of prevailing

winds can affect route selection because the proper use of a jet stream often decreases total flying time, even though a direct route is not flown.

**2.13. Chart Selection.** Once a route is established, navigation charts appropriate to the intended flight path should be selected. Correct selection depends on distance to be flown, airspeeds, methods of navigation, and chart accuracy.

**2.13.1. Total Distance to Fly.** A great circle is the shortest distance between two points. You can save considerable distance by flying a great circle course, particularly on long-range missions in polar latitudes. A straight line on a gnomonic chart represents a great circle course. One way to flight plan a great circle course is to plot the entire route on a gnomonic chart, then transfer coordinates to charts more suitable for navigation, such as a Transverse Mercator. Select coordinates at intervals of approximately 300 NM. Once the route is plotted on the navigational chart, record true courses and distances for each leg of the mission on the flight plan.

**2.13.2.** Chart and Methods of Navigation. The method of navigation is determined by mission requirements and the flight mission area. Select charts for the mission which are best suited to the navigational techniques chosen. For example, radar missions require charts with representative terrain and cultural returns for precision fixing and grid missions require charts with a grid overlay. Charts produced by NIMA are shown in Figure 2.1.

| CHARTS PRODUCED BY THE NATIONAL IMAGERY AND MAPPING AGENCY |                                        |              |  |  |  |  |
|------------------------------------------------------------|----------------------------------------|--------------|--|--|--|--|
| 1501 AIR                                                   | Joint Operations Graphics              | 1: 250,000   |  |  |  |  |
|                                                            | Sectional Aeronautical Charts          | 1: 500,000   |  |  |  |  |
| PC                                                         | Pilotage Charts (Small Size)           | 1: 500,000   |  |  |  |  |
| TPC                                                        | Tactical Pilotage Charts               | 1: 500,000   |  |  |  |  |
| ONC                                                        | Operational Navigational Charts        | 1: 1,000,000 |  |  |  |  |
| WAC                                                        | World Aeronautical Charts              | 1: 1,000,000 |  |  |  |  |
| ASWPC                                                      | Anti-Submarine Warfare Plotting Charts | 1: 1,166,612 |  |  |  |  |
| JNC                                                        | Jet Navigation Charts                  | 1: 2,000,000 |  |  |  |  |
| JNU                                                        | Universal Jet Navigation Charts        | 1: 2,000,000 |  |  |  |  |
| CEC                                                        | Continental Entry Charts               | 1: 2,000,000 |  |  |  |  |
| JNCA                                                       | Jet Navigation Charts                  | 1: 3,000,000 |  |  |  |  |
| GNC                                                        | Global Navigation Planning Charts      | 1: 5,000,000 |  |  |  |  |
| NASC                                                       | Antarctic Strip Charts                 | Various      |  |  |  |  |

#### Figure 2.1. NIMA Charts.

**2.13.3. When To Use Separate Charts.** When several navigational techniques are planned, it may be convenient to use separate charts for different navigational legs. The entire route might be plotted on a jet navigation chart (JNC) for pre-mission briefing, reference, etc.; the radar navigational legs plotted on an operational navigation chart (ONC) to aid in precision fixing; and the target area plotted on a tactical pilotage chart (TPC) for accurate target identification.

**2.13.4.** Scale. The scale of charts used for navigation varies inversely with the speed of the aircraft. For example, JNCs have a small scale and contain features appropriate for high-speed navigation. Navigation at slower speeds requires large-scale charts providing more detailed coverage.

**2.13.5. NIMA Documents.** The navigator should always ensure the chart being used is the latest edition. The following listed documents published by NIMA provide this information:

2.13.5.1. DoD Bulletin Digest. The digest contains a listing of the current chart editions.

**2.13.5.2.** *DoD Bulletin.* The bulletin updates the *Bulletin Digest* and informs Air Force activities of the availability of new aeronautical charts and new editions of previously published charts.

**2.13.5.3. NIMA** *Aeronautical Chart Updating Manual (CHUM)*. The *CHUM* provides the latest chart correction information. It is published semiannually with monthly supplements and contains a cumulative listing of significant changes and additions to navigation and planning charts. A copy of the *CHUM* is maintained in each base operations. *CHUM* is also available on line at most base operations.

**2.13.6. NOTAMs.** Interim aeronautical flight information changes are disseminated by NOTAMs, which are available in each base operations until the change is provided in all pertinent FLIPs. NOTAMs also provide the most current information on restrictions to flight, reliability of airport facilities and services, en route hazards, radio aids, etc., NOTAMs are also available on line at most base operations.

## Section 2E—Airways

**2.14. Types and Use of Airways.** Airways are corridors established by a national government within its airspace to facilitate the navigation and control of air traffic under IFR conditions. Usually, an airway is 10 statute miles wide and follows a route over the ground defined by radio NAVAIDs.

2.14.1. Generally, there are many different airways within a country as evidenced by those established in the United States. (*NOTE:* In the United States as well as in other countries, there are two sets of airways (one for low altitudes and one for high altitudes.) To distinguish one airway from another, each has its own designator, such as V (low altitude), and J (high altitude). These designators simplify the preparation of a flight plan and improve the communication between aircrews and air traffic controllers.

2.14.2. Military aircrews are encouraged to use airways to simplify traffic control if the mission will permit. The most current and complete information on airways is contained in the DoD FLIPs. There is much information included in these documents which has significant interest to navigators, such as magnetic courses, distances, compulsory reporting points, frequencies, and call signs of radio NAVAIDS.

**2.15.** Alternate Airfield. An alternate airfield is where an aircraft intends to land if weather conditions prevent landing at a scheduled destination. Occasionally, an airfield may also be identified as an alternate for takeoff purposes. This procedure is at the direction of a major command that authorizes the use of lower minimums for takeoff than for landing. The conditions under which an alternate airfield must be selected and when it will be used are established by the Air Force in AFI 11-202, Volume 3.

**2.16. Emergency Airfields.** During flight planning, select certain airfields along the planned flight route as possible emergency landing areas and then annotate these airfields on the charts for quick reference. Consider the following factors when selecting an emergency airfield: type of aircraft, weather conditions, runway length, runway weight-bearing capacity, runway lighting, and radio NAVAIDs. The NOTAMs for these airfields should be checked prior to flight.

**2.17. Highest Obstruction.** After the route has been determined, the navigator should study the area surrounding the planned route and annotate the highest obstruction (terrain or cultural). The distance within which the highest obstruction will be annotated is IAW governing or local directives. The highest obstruction will be taken into consideration when determining the minimum en route altitude (MEA) and in emergency procedures discussion.

**2.18.** Special Use Airspace. When determining the flight planned route, the locations of special use airspace will have to be considered. The best way to find the locations of the areas is by checking an en route chart. After the route is determined, any special use airspace that may be close enough to the route of flight to cause concern (as per governing directives) should be annotated on the chart with pertinent information. Annotate time and days of operation, effective altitudes, and any restriction applicable to that area. These areas, when annotated on the chart, will assist the navigator with in-flight mission changes and prevent planning a route of flight that cannot be flown.

# Section 2F—Flight Plans

**2.19. Manual Flight Plans.** Flight plans differ in format between services and commands. To meet specialized operational requirements, each command prescribes and issues its own navigation forms. Typical completed flight plan forms are shown in Figures 2.2 and 2.3. There are slight differences in the flight plan columns; the main differences are in the time and fuel analysis sections. The headings and columns on the forms are self-explanatory.

**2.20. Computer Flight Plans.** Computer flight plans can be obtained from operations or weather personnel prior to departure. The navigator computes only additional information required by local procedures, such as equal time point (ETP) or fuel analysis. A typical computer flight plan is illustrated in Figure 2.4. There are many different types of computer flight plans; they provide essentially the same information, but in different formats.

**2.21. Fuel Analysis.** For the following fuel planning discussion, refer to Figure 2.2.

**2.21.1. En Route Fuel.** En route fuel is determined with a fuel graph such as the one depicted in Figure 2.5. Each type aircraft has a series of fuel graphs based on: (1) aircraft gross weight, (2) pressure or density altitude, (3) true airspeed (TAS) or Mach number and on some aircraft, (4) the aerodynamic drag of external stores. En route fuel is computed in a manner that will take into account the worst fuel consumption situation, such as the lowest cruise altitude and highest airspeed. Most fuel graphs will be designed for standard day conditions, so temperature deviation will have to be considered. En route fuel can be calculated from the start descent point or initial approach fix (IAF), whichever is specified by the command.

|        | MISSION PREFLIGHT LOG                     |                      | G                          | NAVIGATO           | or:<br>TSM          |                   |                       | COMMA                      | NDER:       |                   |                                           | AIRCRAFT COMMANDER: MISSION:<br>CAPT ALLEN CN GM |           |      |              |                                        | OPERATING WT: CLIM<br>TEM<br>65.5 DEV:         | в<br>-10           | AFCT CALL<br>SIGN:                        |
|--------|-------------------------------------------|----------------------|----------------------------|--------------------|---------------------|-------------------|-----------------------|----------------------------|-------------|-------------------|-------------------------------------------|--------------------------------------------------|-----------|------|--------------|----------------------------------------|------------------------------------------------|--------------------|-------------------------------------------|
|        | аттом: Nervanna AFB<br>4-52.3 W120-00.0   | ROUTE:               | I                          |                    | s                   | quadroi<br>562 F1 |                       | LASS:<br>90-15             | CR          | GRE<br>EW:<br>N01 |                                           |                                                  | TUAL TAKE |      |              | CN GM 11<br>TAKEOFF: (2)<br>SEP 1993   | CARGO / PAX WT: CRUI<br>12.0 DEV:              | SE O               | <u>G-13</u><br>AFCT<br>SERIAL NO:<br>1234 |
| ROUTE  | FROM: Fairchild AFB<br>N47-37.1 W117-39.3 | T. C.<br>OR<br>G. C. | W/V<br>DC                  | T.H.<br>OR<br>G.H. | VAR.<br>OR<br>GRIV. | мн.               | м.с.                  | TEMP                       | TAS<br>TRUE | GS                | GRD DIS<br>ACC.<br>GRD DIS                | TIME<br>ACC.                                     | PROP      | RETA | A<br>OR<br>B | REMARKS                                |                                                | 077 WT:<br>19.0    | AFCT TYPE:<br><i>T-43A</i>                |
|        | ROUTE<br>GEG 185721<br>N47-15.2 W117-51.4 | 150                  | 140 / 20                   | 149                | -19                 | 130               | 131                   |                            | масн<br>375 | 358               | GRD DIS<br>32<br>32                       | +05<br>+05                                       |           |      | Б            | -                                      | 110.0 XX                                       |                    | -                                         |
|        | L/O                                       | 206                  | -3<br>-3                   | 203                | 1                   | 184               | 187                   | ↓ °<br>↓ M                 |             | 368               | 73                                        | +12<br>+17                                       |           |      |              | AD = 106                               | 2. RESERVE                                     | 4+2                |                                           |
| A      | PDT<br>N45-42.0 W118-56.0                 | 206<br>068           | 160 / 60<br>-6<br>265 / 70 | 200                | 1                   | 181               | <ul> <li>✓</li> </ul> | -54 °<br>33.0 <sub>M</sub> | 417         | 375<br>480        | 30<br>135<br>226                          | +05 +22 +28                                      |           |      |              | Dept, ROP<br>N45-36.0<br>W118-45.0     | 3. ENROUTE PLUS<br>RESERVE                     | 5+2                | 9 28.8                                    |
| B<br>C | N47-00.0 W114-00.0<br>N48-31.0 W107-35.0  | 008                  | -3                         | 065                | -18<br>-17          | 047<br>051        | 050<br>054            | M<br>°                     |             | 480               | 361<br>278<br>639                         | +20<br>+50<br>+35<br>1+25                        |           |      |              | ROP N48-29.0<br>W107-27.0              | 4. ALTERNATE AND<br>MISSED APPROACH            |                    | ·                                         |
| D      | N45-00.0 W102-00.0                        | 132                  | 295 / 50<br>+2             | 134                | -13                 | 121               | 119                   | M<br>V M                   |             | 465               | 316<br>955                                | +41<br>2+06                                      |           |      |              | W107-27.0<br>ROP N44-52.0<br>W102-06.0 | 5. HOLDING<br>6. APPROACH / LANDIN             | G +15              |                                           |
| E      | N45-08.5 W108-00.0                        | 274                  | 270 / 90                   | 274                | 1                   | 261               | 261                   | -56 °<br>35.0 <sub>M</sub> | 413         | 325               | 264<br>1219<br>256                        | +49<br>2+55<br>+47                               |           |      |              | -                                      | 7. IDENTIFIED EXTRA                            |                    |                                           |
| F<br>G | N45-08.5 W114-00.0<br>N44-52.3 W120-00.0  | 270<br>266           | 1,1                        | 270                | -16<br>-18          | 254<br>248        | 254<br>248            | м<br>°                     |             |                   | $     \frac{1475}{257}   $ $     1732   $ | 3+42<br>+47<br>4+29                              |           |      |              | TERM                                   | 8. TOTAL (3+4+5+6+<br>TAKEOFF / FLAPS UP       | <sup>7)</sup> 5+4- |                                           |
|        |                                           |                      | /                          | _                  |                     |                   |                       | ¥М<br>- °<br>М             |             | -                 | 1/52                                      | 4+29                                             |           |      |              | -                                      | 9. (Acceleration)<br>10. REOURED RAMP          |                    | 1.0<br>30.8                               |
|        |                                           |                      | /                          |                    |                     |                   |                       | M                          |             |                   |                                           |                                                  |           |      |              |                                        | 11. ACTUAL RAMP                                |                    | 50.0                                      |
|        |                                           |                      | /                          |                    |                     |                   |                       | M                          |             | _                 |                                           |                                                  |           |      |              |                                        | 12. UNIDENTIFIED<br>EXTRA                      |                    |                                           |
|        |                                           |                      | /                          | _                  |                     |                   |                       | м<br>                      |             | -                 |                                           |                                                  |           |      |              | -                                      | 13. REQUIRED OVER<br>DEST (4+5+6)<br>ENDURANCE |                    | OFF (1 + 6 + 7                            |
|        |                                           |                      | /                          |                    |                     |                   |                       | M                          |             |                   |                                           |                                                  |           |      |              |                                        | IIR:<br>HIGHEST ACCEPTABLE<br>FL               |                    | LI<br>ST ACCEPT.                          |
|        |                                           | -                    | /                          |                    |                     |                   |                       | M<br>°                     |             | _                 |                                           |                                                  |           |      |              |                                        | WIND<br>FACTOR: TOTAL                          | 1ST HA             | LF 2ND HA                                 |
|        |                                           |                      | /                          | _                  |                     |                   |                       |                            |             | -                 |                                           |                                                  |           |      |              | -                                      | TOTAL DISTANCE (<br>(WF2 - WF1)+2(TAS)(        | ) =                | () ) МШ<br>А                              |
|        | TERMINAL ALTERNATE:                       |                      | /                          | _                  |                     |                   |                       |                            |             | -                 |                                           |                                                  |           |      |              | A. D. =                                | TOTAL TIME - T = TIME I                        | O ETP              |                                           |

# Figure 2.2. Typical Air Force Flight Plan.

Figure 2.3. Typical Navy Flight Plan.

| Tv          | 1 1              |                           |                 | an a             |                | MODEX/           | SIDE NU                | IMBER | P3           | C/I           | 158.                                                                                                    | 574         | (<br>SN) | -        |            |                        |            |              |          | 6        | Solution and a second |          |          |                                                       | PAGE OF                                                                                   |
|-------------|------------------|---------------------------|-----------------|------------------|----------------|------------------|------------------------|-------|--------------|---------------|----------------------------------------------------------------------------------------------------|-------------|----------|----------|------------|------------------------|------------|--------------|----------|----------|-----------------------|----------|----------|-------------------------------------------------------|-------------------------------------------------------------------------------------------|
| D A NP      | 47               |                           |                 |                  | B<br>22        |                  |                        |       |              | -             |                                                                                                    |             | SNJ      |          |            |                        |            |              |          |          | 79                    |          | -        |                                                       |                                                                                           |
|             | EVEN TYPE        |                           | POSI<br>E LONGI |                  | 18             | - <del> </del> - | 7                      | 7     | T            | PUTAT         | 7                                                                                                    | -           | GROU     | -        | WINI<br>7  | -                      |            | 7            | 1        |          | 1                     | ETE<br>7 | <u> </u> |                                                       |                                                                                           |
| EVENT       | CODE A           |                           | t               | MIN S            |                | COMP.            | DEV                    |       | /            |               | LOR                                                                                                    |             | SE GROU  | DIR      | /VEL       |                        | CAS        | +OR<br>TEMP. | /        | /        | DIST                  | . / MIN, | TIME     |                                                       | DU                                                                                        |
| 1 . 1 . 121 | 23, ,28<br>P.R.E | 28,29 30,31 32<br>2,81,21 | 33, 363         | 6,37383<br>77'u/ | 30 <u>1</u> 41 |                  |                        | 121   | E            | 721           | 11                                                                                                    | 2, M<br>230 | 2. 17    | 2.80     | 15         |                        |            | 1            | 49, 50   | 3,6,0    | 119                   | +18      |          | MIDWAY E                                              | + NQM 220                                                                                 |
| <u></u>     | CIALE .          | 2.700                     | 1.7.9           | 201              |                |                  |                        | 2.6.4 | -            | 27.4          | 15                                                                                                    | 273         | 4.20     | 3.2.0    |            |                        | 2.50       | -36          |          | 42.6     |                       | 108      |          | NOM 220/11                                            | 2 Dr 2702H                                                                                |
|             | K.               | 27022                     | 1800            | 100              |                |                  |                        | 2,6,3 | 9            | 272           |                                                                                                    | 2.7.1       | 4.2.0    | 5        | 1-         | 4                      | 4          | 1            | 4        | 5        | 276                   | +39      |          | 2702N                                                 | 2. D 2702H<br>2. D 2702H<br>3. 2703N<br>3. 2703N<br>3. 2705<br>3. 27N<br>4. 27N<br>1.72 E |
|             | . <u>.</u> .     | 2.7 0.3 N                 |                 |                  |                | <u> </u>         |                        | 2.6.3 | Ż            | 270           |                                                                                                    | 2.7.0       | 4.2.1    |          | 08         |                        | 2,49       | -35          | 31.0     | 426      | 160                   | + 2.3    |          | DEADE D                                               | + 27N                                                                                     |
|             | -K-              | 2,70,01                   | 1.1.4           | 54               |                | _ <b>.</b>       |                        | 218   | .6<br>2      | 2.2.4<br>2.23 |                                                                                                    | 2,2,4       | 43.0     | 3.3.0    | 07<br>0,6  | F.                     | 5          |              | 5        | 10       | 164                   | +23      |          | 178 E 17                                              | 2500 AV<br>16955 E<br>2110<br>2110 E                                                      |
|             | 1. Int           | 21004                     | 1.6.6           | 201              | - <u>+-</u> +- |                  |                        | 55    | 6            |               | IR.                                                                                                    | 1.62        | 430      | 01.0     | 05         | F                      | 2.60       | -33          | 290      | 426      | 1.07                  | +45      |          | 27 N E P<br>178 E P<br>1880 N E<br>16955 E T<br>21N E | WAKE                                                                                      |
|             |                  |                           |                 |                  |                |                  |                        |       |              |               |                                                                                                    |             |          |          |            |                        |            |              |          |          |                       |          |          |                                                       |                                                                                           |
|             |                  |                           |                 | 4                |                |                  |                        | 4     |              |               |                                                                                                    |             |          |          | 4          |                        | _ <u>.</u> |              | <u> </u> |          | <u> </u>              |          |          |                                                       |                                                                                           |
|             |                  |                           |                 | 4                |                | 1.1              |                        |       |              | . <b>.</b>    |                                                                                                    |             |          |          |            | 1                      |            |              |          |          |                       |          |          | <u> </u>                                              |                                                                                           |
|             |                  |                           |                 |                  | - <u>L</u>     |                  |                        |       |              |               |                                                                                                    |             |          |          |            |                        |            |              |          |          |                       |          |          |                                                       | · · · · · · · · · · · · ·                                                                 |
|             |                  |                           |                 |                  |                |                  |                        | 1     |              |               |                                                                                                    | Lu          |          |          | <b>_</b>   |                        |            |              | <u> </u> | <u> </u> |                       | 1        |          |                                                       |                                                                                           |
| 44          |                  | ┝╍┼╍┼┼                    | <u> </u>        | -++              |                |                  | 4                      |       |              |               |                                                                                                    |             |          |          |            | <u> </u>               |            | 1.           | <u> </u> | ┟└└└     | <u> </u>              | <u> </u> | <u> </u> | <u> </u>                                              |                                                                                           |
| <b></b>     |                  |                           |                 | - <del>   </del> |                | 4.1              | ┝╺┥┤                   | J. J. |              |               | , and the second second second second second second second second second second second second second second se |             |          |          |            |                        |            |              |          | 1.1      | ++                    |          |          |                                                       | <u>.</u>                                                                                  |
|             |                  |                           |                 |                  |                |                  |                        |       |              | <br>          |                                                                                                    |             |          |          |            |                        |            |              |          |          |                       |          |          |                                                       |                                                                                           |
| <u> </u>    | L                |                           | <u> </u>        |                  |                |                  | 4                      |       |              |               | 1l.                                                                                                    |             |          |          |            |                        |            | <u> </u>     | <u> </u> |          | 1                     |          |          |                                                       |                                                                                           |
|             |                  |                           |                 | 井                |                | 1 -1             | ┝╍┼                    | +     |              |               | - <b>44</b>                                                                                                    | <u> </u>    |          | <u> </u> |            |                        | 1I.        |              |          | <u> </u> |                       | +        |          | ļ                                                     |                                                                                           |
|             |                  |                           |                 |                  |                |                  | $\left  \cdot \right $ |       | <u>+ +  </u> |               |                                                                                                    |             |          |          | <u>  +</u> | $\left  \cdot \right $ |            | <u></u>      |          | 1        | <b></b>               | ++++     |          | <u> </u>                                              |                                                                                           |
|             |                  |                           |                 | • • •            |                |                  |                        |       |              |               |                                                                                                    |             |          |          | 1          |                        |            |              | [        | 1        | 1                     | +        | +        | 1                                                     |                                                                                           |

| AMC COMPUTER FLIGH<br>KCHS TXKF                                                                                                    | н                                               | Г-43А .GE                                                                                    | . 11/20                                                | CFPI-16216<br>Z-04Z                                                           | 548.0        |            |                      |             |      |           |     |
|----------------------------------------------------------------------------------------------------|-------------------------------------------------|----------------------------------------------------------------------------------------------|--------------------------------------------------------|-------------------------------------------------------------------------------|--------------|------------|----------------------|-------------|------|-----------|-----|
| KCHSMET AR4 OLD G                                                                                                    |                                                 | 13 PRSTX                                                                                     | KF                                                     |                                                                               |              |            |                      |             |      |           |     |
| OPTIMIZED FUEL PLAN<br>OPNLWT 6550                                                                                                    | 0 PAYLO                                         |                                                                                              |                                                        |                                                                               |              |            |                      |             |      |           |     |
| ARR FUEL/TIME<br>WP LOCID                                                                                                    | BIAS U                                          | 00070015<br>ID                                                                               | тС                                                     | мс                                                                            | ALT          | GS         | ZD                   | ZT          | BO   | ETA       | ATA |
| LAT                                                                                                    |                                                 | CHNL                                                                                         |                                                        |                                                                               | TD           | TAS        |                      | ττ          | FLRM |           |     |
| LON                                                                                                    |                                                 | FREQ                                                                                         |                                                        | WIND                                                                          |              |            |                      | TDR         | TTR  |           | ow  |
| I CHARLESTON A &                                                                                                    |                                                 |                                                                                              |                                                        |                                                                               |              |            |                      |             |      |           |     |
| N32539                                                                                                    |                                                 |                                                                                              |                                                        |                                                                               |              |            |                      | 0209        | A166 |           |     |
| W080024                                                                                                    |                                                 |                                                                                              |                                                        |                                                                               |              |            |                      | 820         | 0155 |           |     |
| 2 METTA                                                                                                    |                                                 |                                                                                              | 108                                                    | 115                                                                           |              |            | 89                   | 14          | 22   |           |     |
| N32261                                                                                                    |                                                 |                                                                                              |                                                        | 115                                                                           |              |            | 14                   | 0187        |      |           |     |
| W078228                                                                                                    |                                                 |                                                                                              |                                                        |                                                                               |              |            |                      | 731         | 0141 |           |     |
| 3 MILOE                                                                                                    |                                                 |                                                                                              | 113                                                    | 121                                                                           |              |            | 22                   | 3           | 5    |           |     |
| N32173                                                                                                    |                                                 |                                                                                              |                                                        | 125                                                                           |              | •••        | 17                   | 0182        |      |           |     |
| W077585                                                                                                    |                                                 |                                                                                              |                                                        |                                                                               |              |            |                      | 709         | 0138 |           |     |
| 4 OLDEY                                                                                                    |                                                 |                                                                                              | 104                                                    | 112                                                                           |              |            | 7                    | 1           | 2    |           |     |
| N32157                                                                                                    |                                                 |                                                                                              |                                                        | 116                                                                           | •••          | •••        | 18                   | 0180        | A133 |           |     |
| W077512                                                                                                    |                                                 |                                                                                              |                                                        |                                                                               |              |            |                      | 702         | 0137 |           |     |
| 0 TOC/ LEVEL OFF                                                                                                    |                                                 |                                                                                              | 141                                                    |                                                                               | 370          | •••        | 15                   | 3           | 4    | . <u></u> |     |
|                                                                                                    |                                                 |                                                                                              |                                                        |                                                                               | 06           | •••        | 21                   | 0176        | 0134 |           |     |
|                                                                                                    |                                                 |                                                                                              |                                                        | 270/026                                                                       |              |            |                      | 687         | 0134 |           |     |
| 5 JAINS                                                                                                    |                                                 |                                                                                              | 141                                                    |                                                                               | 370          | 429        | 55                   | 8           | 6    |           |     |
| N31213<br>W077000                                                                                                    |                                                 |                                                                                              |                                                        | 155<br>250/044                                                                | 06           | 418        | 29                   | 0170<br>632 | 0126 | ٨         |     |
| #077000                                                                                                    |                                                 |                                                                                              |                                                        |                                                                               |              |            |                      |             |      |           |     |
| 6 BURTT                                                                                                    |                                                 |                                                                                              | 084                                                    |                                                                               | 370          | 464        | 195                  | 25          | 19   |           |     |
| N31401<br>W073130                                                                                                    |                                                 |                                                                                              |                                                        | 095<br>250/047                                                                | 06           | 418        | 54                   | 0151<br>437 | 0101 |           |     |
|                                                                                                    |                                                 |                                                                                              |                                                        |                                                                               |              | •          |                      |             |      |           |     |
| 7 PRISS/INTX                                                                                                    |                                                 |                                                                                              | 87                                                     |                                                                               | 370          | 474        | 47                   | 6           | 4    |           | —   |
| N31560<br>W068110                                                                                                    |                                                 |                                                                                              |                                                        | 100<br>270/057                                                                | 05           | 417        | 127                  | 0127<br>179 | 0028 | A         |     |
|                                                                                                    |                                                 |                                                                                              |                                                        |                                                                               |              |            | <i>(</i> <b>1</b>    |             | ,    |           |     |
| 0 BEGIN DESCENT                                                                                                    |                                                 |                                                                                              | 81                                                     |                                                                               | 370<br>05    | 473<br>417 | 67<br>135            | 8<br>0121   | 6    |           |     |
|                                                                                                    |                                                 |                                                                                              |                                                        | 280/059                                                                       | •••          |            |                      | 112         | 0020 |           |     |
| 8 BERMUDA NAS &                                                                                                    |                                                 |                                                                                              | 81                                                     | 096                                                                           |              |            | 112                  | 20          | 15   |           |     |
| N32219                                                                                                    |                                                 |                                                                                              | •.                                                     | 004                                                                           |              |            | 155                  | 0106        |      |           |     |
| W064414                                                                                                    |                                                 |                                                                                              |                                                        | 0 0                                                                           | 000          |            |                      |             |      |           |     |
| CHARLESTON 310 0                                                                                                    | EV WIN                                          | d tàs gs                                                                                     | ZD /                                                   | E 0422 TO<br>AD ZT TO<br>70 217 08                                            | GW           | 19 05      |                      |             |      |           |     |
| N32539 W080024                                                                                                    |                                                 |                                                                                              | e e-                                                   |                                                                               |              | 0.420      | 020862               |             |      |           |     |
| I -ENROUTE<br>2 -RESERVE                                                                                                    | 0155<br>0012                                    | 009302<br>000835                                                                             | 8-SU<br>9-T/                                           | BTOTAL                                                                        |              | 0439       | 020853<br>001000     |             |      |           |     |
| 3 -ENROUTE/RES                                                                                                    | 0207                                            | 010137                                                                                       |                                                        | EQ D RAMI                                                                     | P            |            | 021853               |             |      |           |     |
| 4 -ALTERNATE                                                                                                    | 0217                                            | 009716                                                                                       |                                                        | CTUAL RA                                                                      |              |            |                      |             |      |           |     |
| 5-HOLDING                                                                                                    | 0000                                            | 000000                                                                                       |                                                        | NID EXTRA                                                                     |              |            |                      |             |      |           |     |
|                                                                                                    | 0015                                            | 001000                                                                                       |                                                        | EQ D O/H D                                                                    | DEST         | 010716     |                      |             |      |           |     |
| 6 - APP&LANDING                                                                                                    |                                                 | 000000                                                                                       | 14-B                                                   | /0                                                                            |              |            | 010302               |             |      |           |     |
| 6 -APP&LANDING<br>7A-ID EXTRA                                                                                                    |                                                 |                                                                                              |                                                        |                                                                               |              |            |                      |             |      |           |     |
| 6 -APP&LANDING<br>7A-ID EXTRA<br>7B-STORED FUEL                                                                                                    |                                                 | 000000                                                                                       |                                                        |                                                                               |              |            |                      |             |      |           |     |
| 6 -APP&LANDING<br>7A-ID EXTRA<br>7B-STORED FUEL<br>FL 370/LO                                                                                                    | ev wind                                         |                                                                                              | ZD A                                                   | d zt tog                                                                      | W            |            |                      |             |      |           |     |
| 6 -APP&LANDING<br>7A-ID EXTRA<br>7B-STORED FUEL<br>FL 370/LO                                                                                                    |                                                 | TAS GS                                                                                       |                                                        | D ZT TOG<br>14 152 083                                                        |              |            |                      |             |      |           |     |
| 6 - APP&LANDING<br>7A-ID EXTRA<br>7B-STORED FUEL<br>FL 370LO<br>A2 KDOV ALT TD<br>DOVER 310 00<br>N39076 W075279                                                                                                    | 262/0                                           | 0 TAS GS<br>31 376 354                                                                       | 663 70                                                 | 4 152 083                                                                     |              |            |                      |             |      |           |     |
| 6 - APP&LANDING<br>7A-ID EXTRA<br>7B-STORED FUEL<br>FL 370/LO<br>A2 KDOV ALT TD<br>DOVER 310 07<br>N39076 W075279<br>1 - ENROUTE                                                                                                    | 7 262/0<br>0155                                 | 0 TAS GS<br>31 376 354<br>009133                                                             | 663 70<br>8-SU                                         | 94 152 083<br>IBTOTAL                                                         |              | 0414       | 018971               |             |      |           |     |
| 6 - APP&LANDING<br>7A-ID EXTRA<br>7B-STORED FUEL<br>FL 370/LO<br>A2 KDOV ALT TD<br>DOVER 310 03<br>N39076 W075279<br>1 - ENROUTE<br>2 - RESERVE                                                                                      | 7 262/0<br>0155<br>0012                         | 0 TAS GS<br>31 376 354<br>009133<br>000819                                                   | 663 70<br>8-SU<br>9-TA                                 | 94 152 083<br>IBTOTAL<br>XI                                                   | 7            | 0414       | 001000               |             |      |           |     |
| 6 - APP&LANDING<br>7A-ID EXTRA<br>7B-STORED FUEL<br>FL 370/LO<br>A2 KDOV ALT TD<br>DOVER 310 0<br>N39076 W075279<br>1 - ENROUTE<br>2 - RESERVE<br>3 - ENROUTE/RES                                                                    | 0155<br>012<br>0207                             | 0 TAS GS<br>31 376 354<br>009133<br>000819<br>009952                                         | 663 70<br>8-SU<br>9-TA<br>10-R                         | 14 152 083<br>IBTOTAL<br>XI<br>EQ D RAMI                                      | 7<br>P       | 0414       |                      |             |      |           |     |
| 6 - APP&LANDING<br>7A-ID EXTRA<br>7B-STORED FUEL<br>FL 370/LO<br>A2 KDOV ALT TD<br>DOVER 310 03<br>N39076 W075279<br>1 - ENROUTE<br>2 - RESERVE                                                                                      | 7 262/0<br>0155<br>0012                         | 0 TAS GS<br>31 376 354<br>009133<br>000819                                                   | 663 70<br>8-SU<br>9-TA<br>10-R<br>11-A                 | 94 152 083<br>IBTOTAL<br>XI                                                   | 7<br>P<br>MP | 0414       | 001000               |             |      |           |     |
| 6 - APP&LANDING<br>7A-ID EXTRA<br>7B-STORED FUEL<br>FL 370LO<br>A2 KDOV ALT TD<br>DOVER 310 07<br>N39076 W075279<br>1 - ENROUTE<br>2 - RESERVE<br>3 - ENROUTE/RES<br>4 - ALTERNATE                                                   | 0155<br>0012<br>0207<br>0152                    | 0 TAS GS<br>31 376 354<br>009133<br>000819<br>009952<br>008019                               | 663 70<br>8-SU<br>9-TA<br>10-R<br>11-A<br>12-U<br>13-R | 4 152 08<br>BTOTAL<br>XI<br>EQ D RAMI<br>CTUAL RAI<br>NID EXTRA<br>EQ D O/H D | 7<br>P<br>MP |            | 001000               |             |      |           |     |
| 6 - APP&LANDING<br>7A-ID EXTRA<br>7B-STORED FUEL<br>FL 370/LO<br>A2 KDOV ALT TDD<br>DOVER 310 07<br>N39076 W075279<br>1 - ENROUTE<br>2 - RESERVE<br>3 - ENROUTERES<br>4 - ALTERNATE<br>5 - HOLDING<br>6 - APP&LANDING<br>7A-ID EXTRA | 7 262/0<br>0155<br>0012<br>0207<br>0152<br>0000 | 0 TAS GS<br>31 376 354<br>009133<br>000819<br>009952<br>008019<br>000000<br>001000<br>000000 | 663 70<br>8-SU<br>9-TA<br>10-R<br>11-A<br>12-U         | 4 152 08<br>BTOTAL<br>XI<br>EQ D RAMI<br>CTUAL RAI<br>NID EXTRA<br>EQ D O/H D | 7<br>P<br>MP |            | 001000               |             |      |           |     |
| 6 - APP&LANDING<br>7A-ID EXTRA<br>7B-STORED FUEL<br>FL 370/LO<br>A2 KDOV ALT TD<br>DOVER 310 0<br>N39076 W075279<br>1 - ENROUTE<br>2 - RESERVE<br>3 - ENROUTE/RES<br>4 - ALTERNATE<br>5 - HOLDING<br>6 - APP&LANDING                 | 7 262/0<br>0155<br>0012<br>0207<br>0152<br>0000 | 0 TAS GS<br>31 376 354<br>009133<br>000819<br>009952<br>008019<br>000000<br>001000           | 663 70<br>8-SU<br>9-TA<br>10-R<br>11-A<br>12-U<br>13-R | 4 152 08<br>BTOTAL<br>XI<br>EQ D RAMI<br>CTUAL RAI<br>NID EXTRA<br>EQ D O/H D | 7<br>P<br>MP |            | 001000<br>019971<br> |             |      |           |     |

# Figure 2.4. Typical Computer Flight Plan.

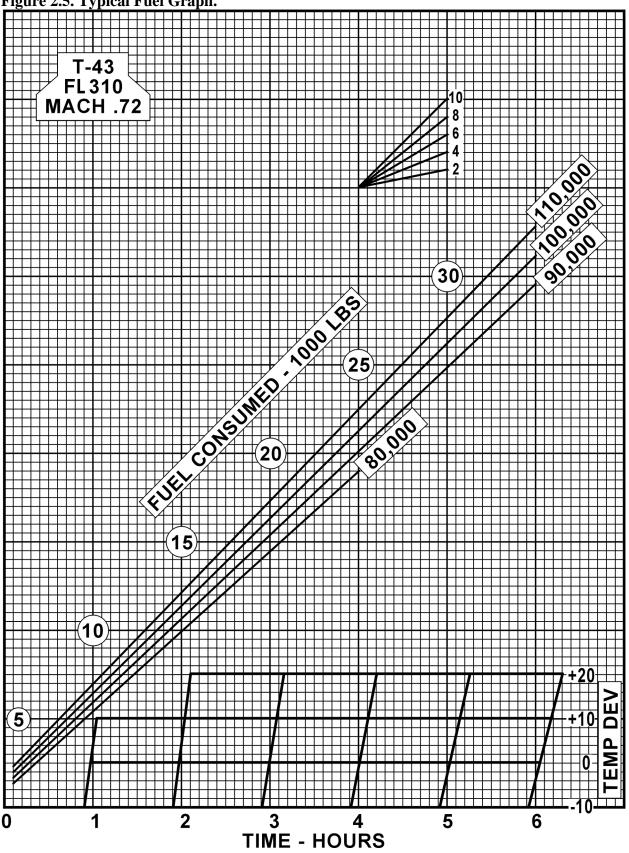

Figure 2.5. Typical Fuel Graph.

**2.21.2. Fuel Reserve.** This is the quantity of fuel carried in excess of mission requirements if the flight is completed as planned. Major commands are authorized to establish fuel requirements for assigned aircraft. In the absence of command established reserves, refer to AFI 11-202, Volume 3, for additional information.

**2.21.3. En route Plus Reserve.** Add en route time and reserve time together to obtain the en route plus reserve time. In some commands, this fuel is extracted from the fuel graph in the same manner as the en route fuel.

**2.21.4.** Alternate Fuel. The fuel to the alternate is based on the fuel flow for the gross weight of the aircraft at destination, the true airspeed (TAS) and altitude flown to the alternate. Some flight manuals include graphs designed for computing fuel to the alternate, but the fuel can also be computed by adding the time to the alternate and to the en route time. This time is then used to extract the total fuel required from takeoff to alternate. En route fuel is then subtracted from this to obtain the fuel to the alternate. A standard fuel amount may be added to allow for a missed approach at the original destination.

**2.21.5. Holding Fuel.** Adverse weather, air traffic, or aircraft malfunction in the terminal area may force the aircraft to hold in the local area for a period of time before landing. The amount of holding fuel is based on any planned delays according to applicable directives.

**2.21.6. Approach and Landing Fuel.** Approach and landing fuel is the fuel required from the terminal fix to the runway. This is computed for a prescribed amount of time (usually 15 minutes). The amount of fuel needed for approach and landing varies with the aircraft.

**2.21.7. Total Takeoff or Flaps Up.** This is the cumulative total fuel from takeoff or flaps up that is required for en route, reserve, alternate, holding, and approach and landing.

**2.21.8. Taxi and Runup.** The fuel needed for taxiing, engine runup, and acceleration to takeoff speed. It is usually a predetermined value for each type of aircraft.

2.21.9. Required Ramp Fuel. The amount of fuel required at engine start to complete the mission.

2.21.10. Actual Ramp Fuel. The fuel on board prior to engine start.

**2.21.11. Unidentified Extra Fuel.** Additional fuel over and above that required by the flight plan. It is the difference between required ramp fuel and actual ramp fuel.

**2.21.12. Burnoff Fuel.** Burnoff is the planned amount of fuel to be used after takeoff. This value subtracted from takeoff gross weight is equal to the approximate aircraft gross weight at landing.

**2.22. Range Control Graph.** The Range Control Graph portrays planned, minimum, and actual fuel consumption. A typical range control graph is shown in Figure 2.6. It is used to flight plan fuel consumption and serves as an in-flight worksheet for comparing actual and planned fuel consumption. The range control graph can be constructed with information taken from a completed flight plan such as Figure 2.2 and the applicable fuel planning graph (Figure 2.5). After calculating the required fuel at checkpoints along the route, the fuel remaining (vertical) is plotted against time remaining (horizontal). The planned fuel consumption is then plotted on the graph along with the minimum required fuel line.

In-flight fuel readings are taken periodically and plotted on the graph to determine the fuel consumption in relation to that planned.

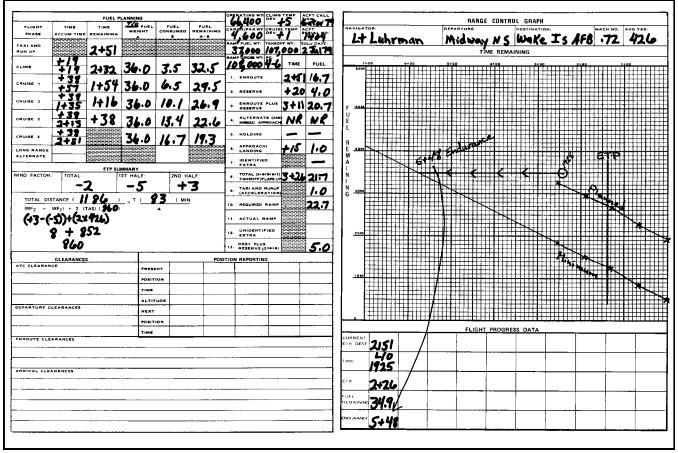

Figure 2.6. Typical Range Control Graph.

2.22.1. The planned line is determined by calculating the fuel remaining and time remaining at predetermined points in the mission and then plotting these points on the graph and connecting them with a line. The minimum line is determined by adding up all fuel required as a minimum at the destination (reserve, alternate, approach, etc.) and plotting it on the zero time remaining line. The difference between the minimum fuel required and the planned fuel on the zero time remaining line is then plotted below each of the predetermined fuel remaining points on the planned line. The points are connected with a line that represents the minimum required fuel line. This line is used to determine whether or not to continue the mission.

2.22.2. In-flight fuel readings are obtained and plotted against time remaining to determine fuel status. These plotted points are then connected with a dotted line that represents the actual fuel consumption. The trend of the in-flight fuel readings indicates actual fuel consumption and is used to make mission decisions with regard to fuel.

**2.23. Equal Time Point (ETP).** The ETP (Figure 2.7) is that point along the route (normally one with an extended overwater leg) from which it takes the same amount of time to return to departure (or the

last suitable airfield prior to beginning the overwater leg of the mission) as it would to continue to destination (or the first suitable airfield for landing). The ETP is not necessarily the midpoint in time from departure to destination. Its location is somewhere near the midpoint of the route (between suitable airfields), and it is dependent upon the wind factors.

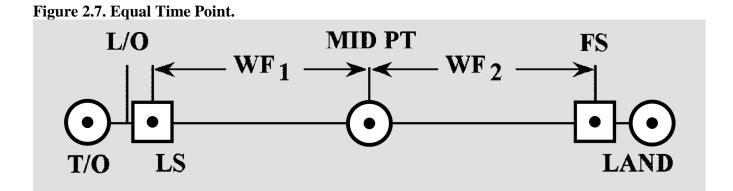

2.23.1. A wind factor (WF) is a headwind or tailwind component, computed at planned altitude between suitable airfields by comparing the average groundspeed (GS) to the average true airspeed (TAS). To do this, algebraically subtract the TAS from the GS. A WF with a minus value is a headwind; positive is a tailwind. When computing ETP, obtain a WF for each half of the route.

2.23.2. Wind factors may play a major role in determining whether or not you can reach your destination. The overall or Total Wind Factor (TFW) is the average of  $WF_1$  and  $WF_2$  and is computed using the formula ( $WF_1 + WF_2$ ) divided by 2.

2.23.3. An ETP is computed using the following formula:

 $\frac{\text{Total Distance}}{(WF_2 - WF_1) + (2 \text{ X TAS})} = \frac{T}{(60 \text{ min})}$ 

2.23.4. Total distance is the distance in NMs from the last suitable airfield to the first suitable airfield, measured along the route of flight.  $WF_2$  and  $WF_1$  are wind factors for the second and first halves of the route segment, respectively. T is the time remaining in minutes from the ETP to the first suitable airfield. This time can be converted to distance by applying the GS for the second half of the route segment. The distance can then be measured uptrack and the ETP plotted on the chart. The time should be plotted on the range control graph with a vertical line that crosses both the planned and minimum lines. If the first suitable airfield is not the planned landing airfield, then the time should be added between the first suitable airfield and the landing airfield to determine the ETP.

**2.24.** Endurance. Endurance is the length of time an aircraft can remain airborne, not including minimum required fuel. Endurance can be computed by taking the last plotted fuel reading and following a line parallel to the fuel remaining lines in the direction of increasing time remaining until intercepting the minimum line. This point and its corresponding time remaining represent the endurance at the time of the fuel reading that is being used. Endurance is critical in making in-flight diversion decisions.

#### Section 2G—Route Study

**2.25. Mission Planning.** During mission planning, crewmembers should conduct a route study. For the navigator, a route study encompasses three phases of flight—takeoff and climb, cruise, and approach and landing. The following paragraphs discuss these three areas in general terms as specific weapon systems, and missions will most often differ in their objectives and parameters.

**2.26. Takeoff and Climb.** Before completing pre-flight planning you should be familiar with the departure procedure filed. Check the NAVAIDs, such as tactical air navigation (TACAN), VHF omnidirectional range (VOR) and automatic direction finder (ADF) to be used on the departure procedure. Note magnetic headings, radials, or bearings and altitude restrictions. AFMAN 11-217, Volumes 1 and 2, *Instrument Flight Procedures*, discuss as how to accurately monitor instrument departures.

**2.26.1. Duties.** During takeoff and climb, the navigator's duties include monitoring the departure procedure, copying clearances, and ensuring applicable altitude restrictions and terrain clearance are maintained.

**2.26.2. Estimated Times of Arrival (ETA).** During climb-out, controlling authorities may request ETAs, and generally it's the navigator's duty to compute these ETAs. Use the best source of groundspeed to compute ETAs. As a backup, you can use the INS, flight-planned GS, or TACAN distance measuring equipment (DME) change for groundspeed. When a controlled time of arrival is required, the navigator should compute an indicated airspeed (IAS) or true airspeed (TAS) for the pilot to maintain when approaching cruise altitude.

#### Section 2H—Cruise

**2.27.** Navigator's Duties. While the primary duty is to monitor and direct the progress of the aircraft, the navigator must meet many associated requirements, such as completing the log, filling out forms, working controlled ETAs, and analyzing the information received from the navigation equipment.

**2.28.** Log. The navigator's log is usually the only record of the aircraft's actual position at any given time during the flight. For this reason, it must be accurate and complete. Log procedures vary between organizations; however, the basic log requirements and purpose remain the same—to keep an accurate record of data for the navigator's reference and debriefing purposes and to serve as a worksheet for the navigator. Generally, required items for log entry are all information necessary to reconstruct the mission.

**2.29.** Celestial Precomps. Like logs, celestial precomp forms also vary between organizations. Like the log, the computational format may vary; however, the celestial computations themselves are essentially the same.

#### Section 2I—Approach and Landing

**2.30. Standard Approaches.** The descent portion of the flight is similar to the climb portion. Instrument approach plates are established for almost all airfields of any significance in the world. The published approaches are normally flight-checked for safety of flight; if not, they are appropriately annotated. The

navigator must make certain that the route affords adequate terrain clearance given by the approach control. Because of congested air traffic, approaches must be followed precisely. The navigator should monitor the aircraft position and altitude during descent and advise the pilot of any deviations. AFMAN 11-217 discusses how to accurately monitor instrument approaches.

**2.31.** Airborne Radar Approach (ARA). Another type of approach to the terminal airfield is the airborne radar approach. The ARA is an alternate procedure used when the other approaches are not available. During an ARA, the navigator provides all directions and altitudes to the pilot. ARA letdown plates are published for some airfields, and when one is not available, the navigator can construct one. A typical ARA approach is shown in Figure 2.8. Compute the absolute altitude above field elevation for each 1-mile increment from touchdown point on final approach, using the rate of descent and the final approach speed for the aircraft being flown. Add the field elevation to each of the altitudes to compute the correct indicated altitude for the pilot to fly.

2.31.1. Most major commands who do ARAs plan to reach to minimum descent altitude (MDA) at 2 NM and continue at that altitude to the missed approach point (MAP) at 1 NM.

2.31.2. The ARA may begin with or without ground based-vectors. In either case, once on the final approach, the navigator is directing the aircraft. During the ARA, the navigator must keep the pilot informed of the altitudes and headings to the runway.

**2.32. Summary.** In-flight duties for the navigator are many and diverse. As it is true that pilots earn their money on takeoffs and landings, navigators earn their money during the cruise portion, but they are also responsible for monitoring the departure and approach. Since crew safety and mission accomplishment are affected by each crewmember's performance, the success of any mission depends in part on the navigator's competence. Conscientious performance of in-flight duties can avert embarrassing and dangerous situations for the entire crew.

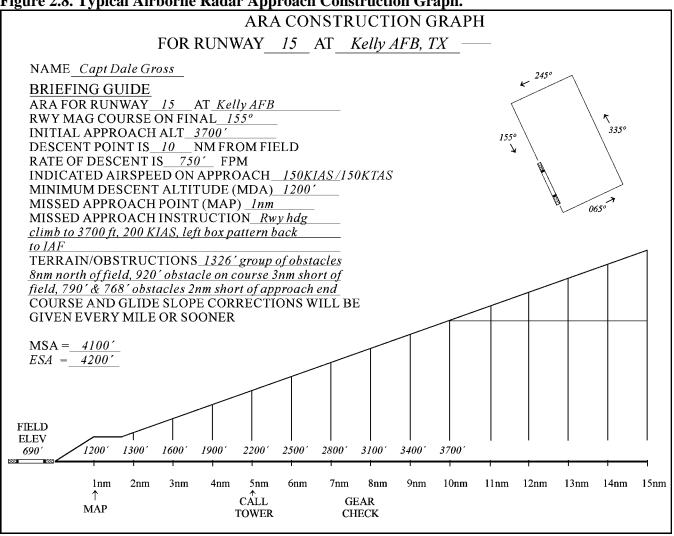

# Figure 2.8. Typical Airborne Radar Approach Construction Graph.

#### Chapter 3

#### **BASIC INSTRUMENTS**

#### Section 3A—Introduction

**3.1. Basics.** Instruments mechanically measure physical quantities or properties with varying degrees of accuracy. Much of a navigator's work consists of applying corrections to the indications of various instruments and interpreting the results. Therefore, navigators must be familiar with the capabilities and limitations of the instruments available to them.

3.1.1. A navigator obtains the following flight information from basic instruments: direction, altitude, temperature, airspeed, drift, groundspeed (GS).

3.1.2. Some of the basic instruments are discussed in this chapter. The more complex instruments which make accurate and long distance navigation possible are discussed in later chapters or in specific aircraft technical orders.

#### Section 3B—Direction

**3.2. Basic Instruments.** The navigator must have a fundamental background in navigation to ensure accurate positioning of the aircraft. Dead reckoning (DR) procedures aided by basic instruments give the navigator the tools to solve the three basic problems of navigation: position of the aircraft, direction to destination, and time of arrival. Using only a basic instrument such as the compass and drift information, you can navigate directly to any place in the world. Various fixing aids, such as celestial and radar, can greatly improve the accuracy of basic DR procedures. This chapter will discuss the basic instruments used for DR and then review the mechanics of DR, plotting, wind effect, and computer solutions. Directional information needed to navigate is obtained by use of the earth's magnetic lines of force. A compass system uses a device that detects and converts the energy from these lines of force to an indicator reading. The magnetic compass operates independently of the aircraft electrical systems. Later developed compass systems require electrical power to convert these lines of force to an aircraft heading.

**3.3. Earth's Magnetic Field.** The earth has some of the properties of a bar magnet; however, its magnetic poles are not located at the geographic poles, nor are the two magnetic poles located exactly opposite each other as on a straight bar. The north magnetic pole is located approximately at  $73^{\circ}$  N latitude and  $100^{\circ}$  W longitude on Prince of Wales Island. The south magnetic pole is located at  $68^{\circ}$  S latitude and  $144^{\circ}$  E longitude on Antarctica.

3.3.1. The earth's magnetic poles, like those of any magnet, can be considered to be connected by a number of lines of force. These lines result from the magnetic field which envelops the earth. They are considered to be emanating from the south magnetic pole and terminating at the north magnetic pole as illustrated in Figure 3.1.

3.3.2. The force of the magnetic field of the earth can be divided into two components: the vertical and the horizontal. The relative intensity of these two components varies over the earth so that, at the magnetic poles, the vertical component is at maximum strength and the horizontal component is minimum. At approximately the midpoint between the poles, the horizontal component is at maximum

strength and the vertical component is minimum. Only the horizontal component is used as a directive force for a magnetic compass. Therefore, a magnetic compass loses its usefulness in an area of weak horizontal force such as the area around the magnetic poles.

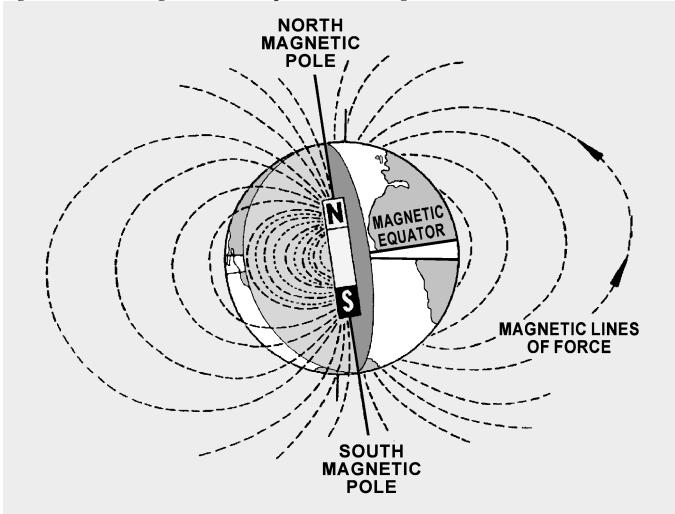

## Figure 3.1. Earth's Magnetic Field Compared to a Bar Magnet.

3.3.3. The vertical component causes the end of the needle nearer to the magnetic pole to tip as the pole is approached (Figure 3.1). This departure from the horizontal is called magnetic dip.

## Section 3C—Compasses

**3.4. Basics.** A compass may be defined as an instrument that indicates direction over the earth's surface with reference to a known datum. Various types of compasses have been developed, each of which is distinguished by the particular datum used as the reference from which direction is measured. Two basic types of compasses are in current use—the magnetic and gyrocompass.

3.4.1. The magnetic compass uses the lines of force of the earth's magnetic field as a primary reference. Even though the earth's field is usually distorted by the pressure of other local magnetic fields, it is the most widely used directional reference.

3.4.2. The gyrocompass uses as its datum an arbitrary fixed point in space determined by the initial alignment of the gyroscope axis. Compasses of this type are widely used today and may eventually replace the magnetic compass entirely.

**3.5. Magnetic Compass.** The magnetic compass indicates direction in the horizontal plane with reference to the horizontal component of the earth's magnetic field. This field is made up of the earth's field in combination with other magnetic fields in the vicinity of the compass. These secondary fields are caused by the presence of ferromagnetic objects, etc. Magnetic compasses may be divided into two classes: (1) the direct-indicating magnetic compass in which the measurement of direction is made by a direct observation of the position of a pivoted magnetic needle; and (2) the remote-indicating gyrostabilized magnetic compass. Magnetic direction is sensed by an element located at positions where local magnetic fields are at a minimum, such as the vertical stabilizer and wing tips. The direction is then transmitted electrically to repeater indicators on the instrument panels.

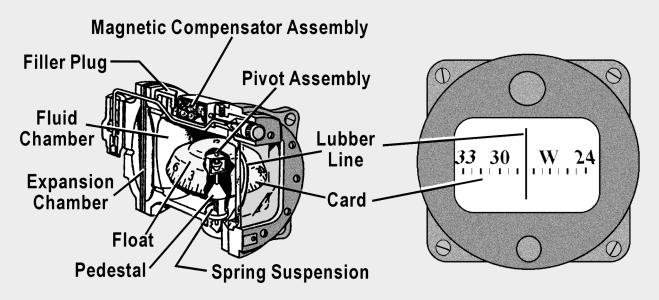

# Figure 3.2. Magnetic Compass.

**3.5.1. Direct-Indicating Magnetic Compass.** Basically, the magnetic compass is a magnetized rod pivoted at its middle, with several features incorporated to improve its performance. One type of direct-indicating magnetic compass, the B-16 compass (often called the whiskey compass), is illustrated in Figure 3.2. It is used as a standby compass in case of failure of the electrical system that operates the remote compasses. It is a reliable compass and will give good navigational results if used carefully.

**3.5.2. Magnetic Variation and Compass Errors.** The earth's magnetic poles are joined by irregular curves called magnetic meridians. The angle between the magnetic meridian and the geographic meridian is called the magnetic variation. Variation is listed on the charts as east or west. When variation

is east, magnetic north (MN) is east of true north (TN). Similarly, when variation is west, MN is west of TN (Figure 3.3). Lines connecting points having the same magnetic variation are called isogonic lines, as shown in Figure 3.4. Compensate for magnetic variation to convert a compass direction to true direction.

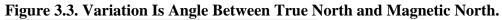

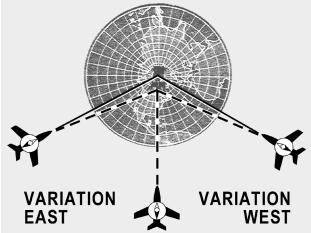

Figure 3.4. Isogonic Lines Show Same Magnetic Variation.

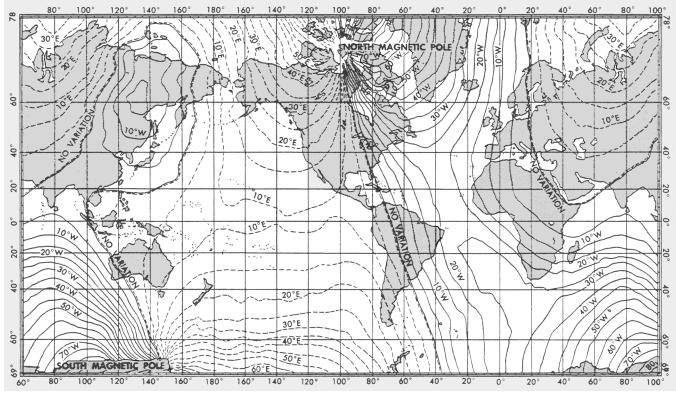

3.5.2.1. Compass error is caused by nearby magnetic influences, such as magnetic material in the structure of the aircraft and its electrical systems. These magnetic forces deflect a compass needle from its normal alignment. The amount of such deflection is called deviation which, like variation, is labeled east or west as the north-seeking end of the compass is deflected east or west of MN, respectively.

3.5.2.2. The correction for variation and deviation is usually expressed as a plus or minus value and is computed as a correction to true heading (TH). If variation or deviation is east, the sign of the correction is minus; if west, the sign is plus. A rule of thumb for this correction is easily remembered as east is least and west is best.

3.5.2.3. Aircraft headings are expressed as true headings or magnetic headings. If the heading is measured in relation to geographical north, it is a TH. If the heading is in reference to MN, it is a magnetic heading (MH); if it is in reference to the compass lubber line, it is a compass heading (CH). CH corrected for variation and deviation is TH. MH corrected for variation is TH.

3.5.2.4. This relationship is best expressed by reference to the navigator's log, where the various headings and corrections are listed as TH, variation (var), MH, deviation (dev), and CH. Thus, if an aircraft is flying in an area where the variation is  $10^{\circ}$  E and the compass has a deviation of  $3^{\circ}$  E, the relationship would be expressed as follows, assuming a CH of 125° (Figure 3.5):

| TH  |   | var |   | MH  |   | dev |   | СН  |
|-----|---|-----|---|-----|---|-----|---|-----|
| 138 | - | 10  | = | 128 | - | 3   | = | 125 |

#### Figure 3.5. To Find True Heading, Work Backwards.

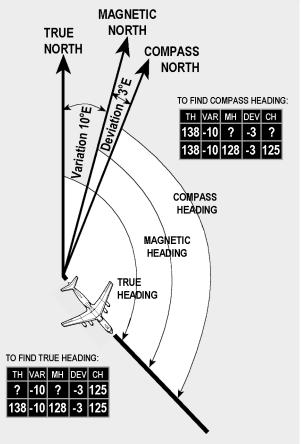

**3.5.3. Variation.** Variation has been measured throughout the world and the values found have been plotted on charts. Isogonic lines are printed on most charts used in aerial navigation so that, if the aircraft's approximate position is known, the amount of variation can be determined by visual interpolation between the printed lines. At high altitudes, these values can be considered quite realistic. Conversely, at low altitudes, these magnetic values are less reliable because of local anomalies. Variation changes slowly over a period of years and the yearly amount of such change is printed on most charts. Variation is also subject to small diurnal (daily) changes which may generally be neglected in air navigation.

**3.5.4. Deviation.** Because deviation depends upon the distribution of magnetic forces in the aircraft itself, it must be obtained individually for each magnetic compass on each aircraft. The process of determining deviation, known as compass swinging, should be discussed in the technical order for each compass.

3.5.4.1. Deviation changes with heading (Figure 3.6). If the net result of all magnetic forces of the aircraft (those forces excluding the earth's field) is represented by a dot located just behind the wings of the aircraft. If the aircraft is headed toward MN, the dot attracts one pole of the magnetic compass (in this case, the South Pole) but, on this heading, does not change its direction. The only effect is to amplify the directive force of the earth's field. If the aircraft heads toward magnetic east, the dot is now west of the compass, and attracts the South Pole of the compass, causing easterly deviation. The illustration in Figure 3.6 also shows that the deviation is zero on a south heading, and westerly when the aircraft is heading west.

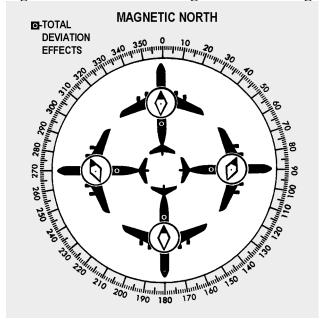

#### Figure 3.6. Deviation Changes With Heading.

3.5.4.2. Deviation can be reduced (but not eliminated) in some direct-indicating magnetic compasses by adjusting the small compensating magnets in the compass case. Remaining deviation is referred to as residual deviation and can be determined by comparison with true values. This residual deviation is

recorded on a compass correction card showing actual deviation on various headings or the compass headings as illustrated in Figure 3.7. From the compass correction card illustrated in Figure 3.7, the navigator knows that to fly a magnetic heading (MH) of 270°, the pilot must steer a compass heading (CH) of 268°.

|                             | COMPASS       | Jung J | VETIC     |       |
|-----------------------------|---------------|--------|-----------|-------|
|                             | SWUNG<br>12 A | PR 95  | BY<br>TT  | Ф     |
|                             | TO<br>FLY     | STEER  | TO<br>FLY | STEER |
|                             | Ν             | 001    | 180       | 179   |
|                             | 15            | 016    | 195       | 194   |
|                             | 30            | 031    | 210       | 209   |
|                             | 45            | 046    | 225       | 224   |
|                             | 60            | 062    | 240       | 238   |
|                             | 75            | 077    | 255       | 253   |
|                             | 90            | 092    | 270       | 268   |
| Compensated and<br>Swung by | 105           | 107    | 285       | 283   |
| Swung Sy                    | 120           | 122    | 300       | 298   |
|                             | 135           | 135    | 315       | 314   |
|                             | 150           | 149    | 330       | 330   |
|                             | 165           | 164    | 345       | 346   |
| Detached from DD F          | 'orm 1613     |        |           |       |

Figure 3.7. Compass Correction Card.

**3.5.5. Errors in Flight.** Unfortunately, deviation is not the only error of a magnetic compass. Additional errors are introduced by the motion of the aircraft itself. These errors have minimal effect on the use of magnetic compasses and come into play normally during turns or changes in speed. They are mentioned only to make you aware of the limitations of the basic compass. Although a basic magnetic compass has some shortcomings, it is simple and reliable. The compass is very useful to both the pilot and navigator and is carried on all aircraft as an auxiliary compass. Because compass systems are dependent upon the electrical system of the aircraft, a loss of power means a loss of the compass system. For this reason, an occasional check on the standby compass provides a excellent backup to the main systems.

**3.5.6. Remote-Indicating Gyro-Stabilized Magnetic Compass System.** A chief disadvantage of the simple magnetic compass is its susceptibility to deviation. In remote-indicating gyro-stabilized compass systems, this difficulty is overcome by locating the compass direction-sensing device outside magnetic fields created by electrical circuits in the aircraft. This is done by installing the direction-sensing device in a remote part of the aircraft, such as the outer extremity of a wing or vertical stabilizer. Indicators of the compass system can then be located throughout the aircraft without regard to magnetic disturbances.

3.5.6.1. Several kinds of compass systems are used in Air Force aircraft. All include the following five basic components: (1) remote compass transmitter, (2) directional gyro (DG), (3) amplifier, (4) heading indicators, and (5) slaving control. Though the names of these components vary among systems, the principle of operation is identical for each. Thus the N-1 compass system shown in Figure 3.8 can be considered typical of all such systems.

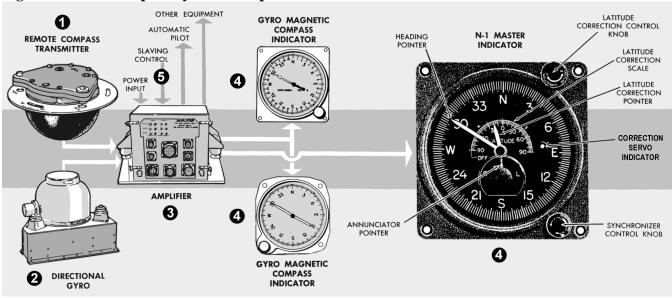

Figure 3.8. N-1 Compass System Components.

3.5.6.2. The N-1 compass system is designed for airborne use at all latitudes. It can be used either as a magnetic-slaved compass or as a DG. In addition, the N-1 generates an electric signal which is used as an azimuth reference by the autopilot, the radar system, the navigation and bombing computers, and various compass cards.

**3.5.7. Remote Compass Transmitter.** The remote compass transmitter is the magnetic-directionsensing component of the compass system when the system is in operation as a magnetic-slaved compass. The transmitter is located as far from magnetic disturbances of the aircraft as possible, usually in a wing tip or the vertical stabilizer. The transmitter senses the horizontal component of the earth's magnetic field and electrically transmits it to the master indicator. The compensator, an auxiliary unit of the remote compass transmitter, is used to eliminate most of the magnetic deviation caused by the aircraft electrical equipment and ferrous metal when a deviation-free location for the remote compass transmitter is not available.

**3.5.8. Directional Gyro (DG).** The DG is the stabilizing component of the compass system when the system is in magnetic-slaved operation. When the compass system is in DG operation, the gyro acts as the directional reference component of the system.

**3.5.9. Amplifier.** The amplifier is the receiving and distributing center of the compass system. Azimuth correction and leveling signals originating in the components of the system are each received, amplified, and transmitted by separate channels in the amplifier. Primary power to operate the compass is fed to the amplifier and distributed to the systems components.

**3.5.10. Master Indicator.** The master indicator is the heading-indicating component of the compass system. The mechanism in the master indicator integrates all data received from the directional gyro and the remote compass transmitter, corrects the master indicator heading pointer for azimuth drift of the DG due to the earth's rotation, and provides takeoff signals for operating remote indicators, radar, navigation computers, and directional control of the autopilot.

3.5.10.1. The latitude correction control provides a means for selecting either magnetic-slaved operation or DG operation of the compass system as well as the proper latitude correction rate. The latitude correction pointer is mechanically connected to the latitude correction control knob and indicates the latitude setting on the latitude correction scale at the center of the master indicator dial face.

3.5.10.2. The synchronizer control knob at the lower right-hand corner of the master indicator face provides a means of synchronizing the master indicator heading pointer with the correct MH when the system is in magnetic-slaved operation. It also provides a means of setting the master indicator heading pointer on the desired gyro heading reference when the system is in DG operation.

3.5.10.3. The annunciator pointer indicates the direction in which to rotate the synchronizer control knob to align the heading pointer with the correct MH.

**3.5.11. Gyro-Magnetic Compass Indicators.** The gyro-magnetic compass indicators are remotereading, movable dial compass indicators. They are intended for supplementary use as directional compass indicators when used with the compass system. The indicators duplicate the azimuth heading of the master indicator heading pointer. A setting knob is provided at the front of each indicator for rotating the dial  $360^{\circ}$  in either direction without changing the physical alignment of the pointer.

**3.5.12. Slaving Control.** The slaving control is a gyro control rate switch which reduces errors in the compass system during turns. When the aircraft turns at a rate of  $23^{\circ}$  or more per minute, the slaving control prevents the remote compass transmitter signal from being transmitted to the compass system during magnetic-slaved operation. It also interrupts leveling action in the DG when the system is in magnetic-slaved or DG operation.

# 3.6. The Gyro:

**3.6.1. Basics.** Any spinning body exhibits gyroscopic properties. A wheel designed and mounted to use these properties is called a gyroscope or gyro. Basically, a gyro is a rapidly rotating mass which is free to move about one or both axes perpendicular to the axis of rotation and to each other. The three axes of a gyro (spin, drift, and topple) shown in Figure 3.9 are defined as follows: (1) In a DG, the spin axis or axis of rotation is mounted horizontally; (2) The topple axis is that axis in the horizontal plane that is  $90^{\circ}$  from the spin axis; (3) The drift axis is that axis  $90^{\circ}$  vertically from the spin axis.

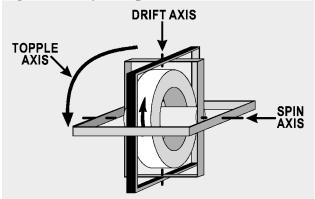

## Figure 3.9. Gyroscope Axes.

3.6.1.1. Gyroscopic drift is the horizontal rotation of the spin axis about the drift axis. Topple is the vertical rotating of the spin axis about the topple axis. These two component drifts result in motion of the gyro called precession.

3.6.1.2. A freely spinning gyro tends to maintain its axis in a constant direction in space, a property known as rigidity in space or gyroscopic inertia. Thus, if the spin axis of a gyro were pointed toward a star, it would keep pointing at the star. Actually, the gyro does not move, but the earth moving beneath it gives it an apparent motion. This apparent motion, shown in Figure 3.10, is called apparent precession. The magnitude of apparent precession is dependent upon latitude. The horizontal component, drift, is equal to  $15^{\circ}$  per hour times the sine of the latitude, and the vertical component, topple, is equal to  $15^{\circ}$  per hour times the cosine of the latitude.

Figure 3.10. Apparent Precession.

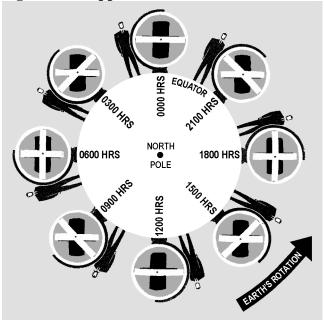

3.6.1.3. These computations assume the gyro is stationary with respect to the earth. If the gyro is to be used in a high-speed aircraft, however, it is readily apparent that its speed with respect to a point in space may be more or less than the speed of rotation of the earth. If the aircraft in which the gyro is mounted is moving in the same direction as the earth, the speed of the gyro with respect to space will be greater than the earth's speed. The opposite is true if the aircraft is flying in a direction opposite to that of the earth's rotation. This difference in the magnitude of apparent precession caused by transporting the gyro over the earth is called transport precession.

3.6.1.4. A gyro may precess because of factors other than the earth's rotation. When this occurs, the precession is labeled real precession. When a force is applied to the plane of rotation of a gyro, the plane tends to rotate, not in the direction of the applied force, but  $90^{\circ}$  around the spin axis from it. This torquing action, shown in Figure 3.11, may be used to control the gyro by bringing about a desired reorientation of the spin axis, and most DGs are equipped with some sort of device to introduce this force. However, friction within the bearings of a gyro may have the same effect and cause a certain

amount of unwanted precession. Great care is taken in the manufacture and maintenance of gyroscopes to eliminate this factor as much as possible, but, as yet, it has not been possible to eliminate it entirely. Precession caused by the mechanical limitations of the gyro is called real or induced precession. The combined effects of apparent precession, transport precession, and real precession produce the total precession of the gyro.

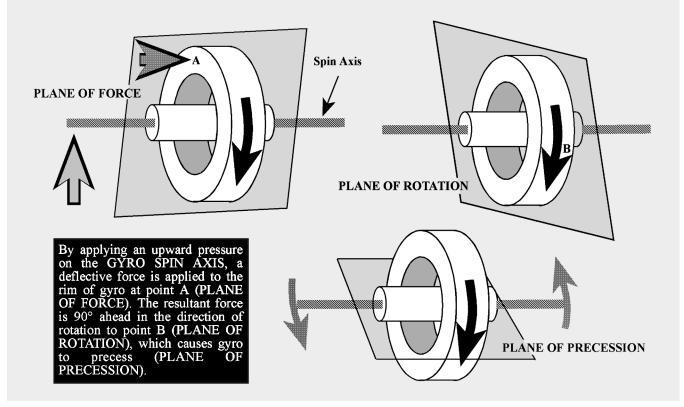

Figure 3.11. Precession of Gyroscope Resulting From Applied Deflective Force.

3.6.1.5. The properties of the gyro that most concern the navigator are rigidity and precession. By understanding these two properties, the navigator is well-equipped to use the gyro as a reliable steering guide.

**3.6.2. Directional Gyro (DG).** The discussion thus far has been of a universally mounted gyro, free to turn in the horizontal or vertical or any component of these two. This type of gyro is seldom, if ever, used as a DG. When the gyro is used as a steering instrument, it is restricted so that the spin axis remains parallel to the surface of the earth. Thus, the spin axis is free to turn only in the horizontal plane (assuming the aircraft normally flies in a near-level attitude), and only the horizontal component (drift) will affect a steering gyro. In the terminology of gyro steering, precession always means the horizontal component of precession.

3.6.2.1. The operation of the instrument depends upon the principle of rigidity in space of the gyroscope. Fixed to the plane of the spin axis is a circular compass card, similar to that of the magnetic compass. Since the spin axis remains rigid in space, the points on the card hold the same position in space relative to the horizontal plane. The case, to which the lubber line is attached, simply revolves about the card.

3.6.2.2. It is important at this point to understand that the numbers on the compass card have no meaning within themselves, as on the magnetic compass. The fact that the gyro may indicate 100° under the lubber line is not an indication that the instrument is actually oriented to magnetic north (MN), or any other known point. To steer by the gyro, the navigator must first set it to a known direction or point. Usually, this is MN or geographic north, though it can be at any known point. If, for example, MN is set as the reference, all headings on the gyro read relative to the position of the magnetic poles.

3.6.2.3. The actual setting of the initial reference heading is done by using the principle discussed earlier of torque application to the spinning gyro. By artificially introducing precession, the navigator can set the gyro to whatever heading is desired and can reset it at any time, by using the same technique.

**3.6.3. Gyrocompass Errors.** The major error affecting the gyro and its use as a steering instrument is precession. Apparent precession will cause an apparent change of heading equal to  $15^{\circ}$  per hour times the sine of the latitude. Real precession, caused by defects in the gyro, may occur at any rate, but is typically very small in current gyros. Apparent precession is a known value depending upon location and can be compensated for. In some of the more complex gyro systems, apparent precession is compensated for by setting in a constant correction equal to and in the opposite direction to the precession caused by the earth's rotation.

#### Section 3D—Altitude and Altimeters

**3.7. Basics.** Altitude may be defined as a vertical distance above some point or plane used as a reference. Knowledge of the aircraft altitude is imperative for terrain clearance, aircraft separation, and a multitude of operational reasons. There are as many kinds of altitude as there are reference planes from which to measure them. Only six concern the navigator: indicated altitude, calibrated altitude, pressure altitude (PA), density altitude (DA), true altitude (TA), and absolute altitude. There are two main types of altimeters; the pressure altimeter which is installed in every aircraft, and the absolute or radar altimeter. To understand the pressure altimeter's principle of operation, a knowledge of the standard datum plane is essential.

**3.8. Standard Datum Plane.** The standard datum plane is a theoretical plane where the atmospheric pressure is 29.92 inches of mercury (Hg) and the temperature is 15 °C. The standard datum plane is the zero elevation level of an imaginary atmosphere known as the standard atmosphere. In the standard atmosphere, pressure is 29.92" Hg at 0 feet and decreases upward at the standard pressure lapse rate. The temperature is 15 °C at 0 feet and decreases at the standard temperature lapse rate. Both the pressure and temperature lapse rates are given in the table in Figure 3.12. The standard atmosphere is theoretical. It was derived by averaging the readings taken over a period of many years. The list of altitudes and their corresponding values of temperature and pressure given in the table were determined by these averages. The height of the aircraft above the standard datum plane (29.92" Hg and 15 °C) is called pressure altitude (PA) as illustrated in Figure 3.13.

Standard Standard pressure Standard Standard Altitude pressure (inches of temperatempera-(feet) (millibars) mercury) ture (°C) ture (°F) -69.7 60,000 71.7 2.12 -56.5 59,000 75.2 2.22 -69.7 58,000 79.0 2.33 -69.7 -69.7 57,000 82.8 2.45 2.57 56,000 86.9 -56.5 -69.7 --69.7 --69.7 -56.5 55,000 91.2 2.69 54,000 95.7 2.83 -- 56.5 53,000 100.4 2.96 -56.5 -69.7 52,000 105.3 3.11 --56.5 -69.7 51,000 110.5 3.26 -56.5 ---69.7 50,000 116.0 3.42 ---56.5 -69.7 49,000 121.7 3.59 -56.5 --69.7 127.7 3.77 -56.5 -69.7 48,000 47,000 134.0 3.96 -56.5 -69.7 46,000 140.6 4.15 -56.5 -69.7 45,000 147.5 4.35 -56.5 -69.7 44,000 154.7 4.57 -56.5 -69.7 43,000 162.4 4.79 -56.5 -69.7 5.04 -56.5 42,000 170.4 -69.7 41,000 178.7 5.28 -56.5 --69.7 -69.7 40,000 187.5 5.54 -56.5 39,000 196.8 5.81 -56.5 -69.7 38,000 206.5 6.10 -56.5 --69.7 --69.7 37,000 216.6 6.40 -56.5 227.3 36,000 6.71 -56.3 -69.4 35,000 238.4 7.04 --54.3 -65.8 34,000 250.0 7.38 -52.4 -62.2 33,000 262.0 7.74 --50.4 -58.7 274.5 8.11 -48.4 ---55.1 32,000 31.000 287.4 8.49 -46.4 --51.6 30,000 -48.0 300.9 8.89 -44.4 314.8 9.30 -42.5 -44.4 29,000 9.72 -40.9 28,000 329.3 -40.5 -37.3 27,000 344.3 10.17 26,000 359.9 10.63 -36.5 -33.7 -30.2 25,000 376.0 11.10 -34.5 -32.5 -26.6 24,000 392.7 11.60 -30.6 12.11 23,000 410.0 -23.022,000 427.9 12.64 -28.6 -19.5 -26.6 -15.9 21,000 446.4 13.18 -12.3 20,000 465.6 13.75 -24.6 14.34 -22.6 485.5 ---8.8 19,000 14.94 18,000 506.0 ---20.7 --5.2 17,000 527.2 15.57 -18.7 -1.6 16,000 549.2 16.22 -16.7 1.9 571.8 16.89 -14.7 5.5 15,000 17.58 9.1 14,000 595.2 -12.7 13,000 619.4 18.29 -10.8 12.6 - 8.8 - 6.8 12,000 644.4 19.03 16.2 11,000 670.2 19.79 19.8 23.3 10,000 696.8 20.58 - 4.8 - 2.8 21.39 724.3 26.9 9,000 - 0.8 30.5 8,000 752.6 22.22 7,000 781.8 23.09 1.1 34.0 6,000 812.0 23.98 3.1 37.6 24.90 5,000 843.1 41.2 5.1 4,000 875.1 25.84 44.7 7.1 9.1 3,000 908.1 26.82 48.3 2,000 942.1 27.82 11.0 51.9 1,000 977.2 28.86 13.0 55.4 1013.2 29.92 15.0 Sea level 59.0

Figure 3.12. Standard Lapse Rate Table.

#### Figure 3.13. Depiction of Altimetry Terms.

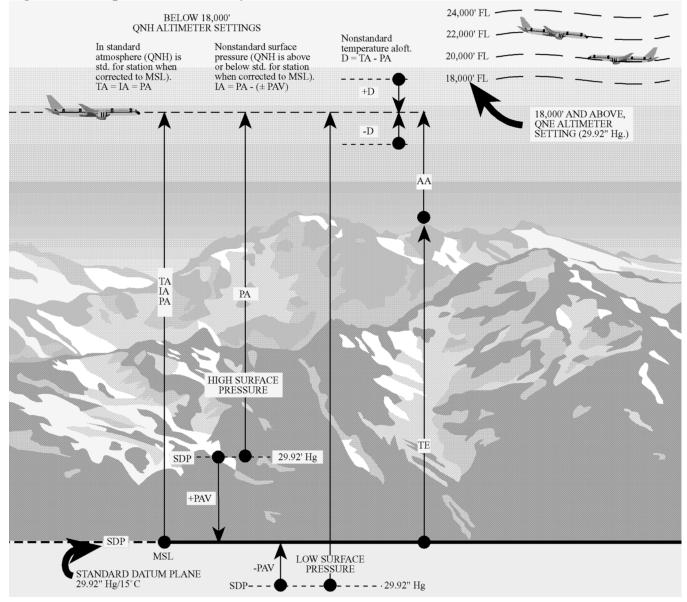

**3.9. Pressure Altimeter Principles of Operation.** The pressure altimeter is an aneroid barometer calibrated to indicate feet of altitude instead of pressure. As shown in Figure 3.14, the pointers are connected by a mechanical linkage to a set of aneroid cells. These aneroid cells expand or contract with changes in barometric pressure. In this manner, the cells assume a particular thickness at a given pressure level and, thereby, position the altitude pointers accordingly. On the face of the altimeter is a barometric scale which indicates the barometric pressure (expressed in inches of mercury) of the point or plane from which the instrument is measuring altitude. Turning the barometric pressure set knob on the altitude pointers to the corresponding altitude reading. Like all measurements, an altitude reading is meaningless if the point from which it starts is unknown. The face of the pressure altimeter supplies both values. The position of the pointers indicates the altitude in feet, and the barometric pressure appearing on the barometric scale is that of the reference plane above which the measurement is measuring scale is that of the reference plane above which the measurement is measurement is measurement is measurement is measurement is measurement is measurement is measurement is measurement is measurement is measurement is measurement.

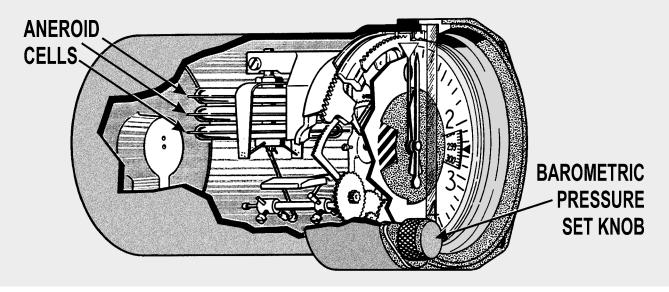

Figure 3.14. Altimeter Mechanical Linkage.

# **3.10. Altimeter Displays:**

**3.10.1. Counter-Pointer Altimeter.** The counter-pointer altimeter has a two-counter digital display unit located in the 9 o'clock position of the dial. The counter indicates altitude in 1,000-foot increments from zero to 80,000 feet (Figure 3.15). A single conventional pointer indicates 100s of feet on the fixed circular scale. It makes one complete revolution per 1,000 feet of altitude change and, as it passes through the 900 to 1,000-foot area of the dial, the 1,000-foot counter is actuated. The shaft of the 1,000-foot counter in turn actuates the 10,000-foot counter at each 10,000 feet of altitude change. To determine the indicated altitude, first read the 1,000-foot counter and then add the 100-foot pointer indication.

## Figure 3.15. Counter-Pointer.

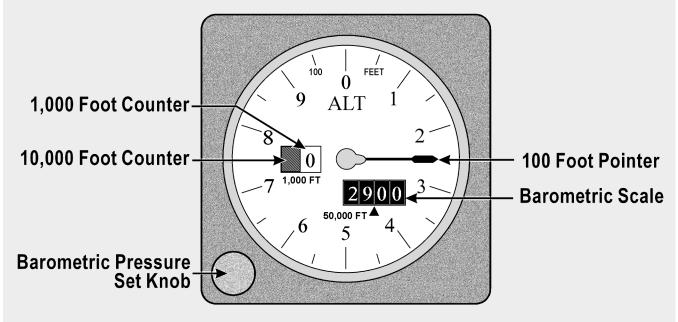

*CAUTION:* It is possible to misinterpret the counter-pointer altimeter by 1,000 feet immediately before or after the 1,000-foot counter moves. This error is possible because the 1,000-foot counter changes when the 100-foot pointer is between the 900- and 1,000-foot position.

**3.10.2.** Counter-Drum-Pointer Altimeter. Aside from the familiar circular scale and 100-foot pointer the counter-drum-pointer presentation differs somewhat in appearance from the present three-pointer altimeter. Starting at the left of the instrument illustrated in Figure 3.16 and reading from left to right, there are two counter windows and one drum window (white). The numerals presented in the counter windows indicate 10,000s and 1,000s of feet, respectively. The drum window numbers always follow the pointer number, thereby indicating 100s of feet.

3.10.2.1. Two methods may be used to read indicated pressure altitude on the counter-drum-pointer altimeter: (1) read the counter-drum window, without referring to the 100-foot pointer, as a direct digital readout of both thousands and hundreds of feet; (2) read the two counter indications, without referring to the drum, and then add the 100-foot pointer indication. The 100-foot pointer serves as a precise readout of values less than 100 feet.

3.10.2.2. The differential air pressure which is used to operate the counter-drum-pointer altimeter is processed by an altitude transducer where it is converted to electrical signals that drive the indicator. The transducer is also used to send digital signals to a transponder for purposes of automatic altitude reporting to Air Route Traffic Control Centers (ARTCC). A standby system is available for use if an electrical malfunction occurs. In the standby system, the altimeter receives static air pressure directly from the pitot-static system. When the instrument is operating in the standby system, the word STANDBY appears on the instrument face. A switch in the upper right-hand corner of the instrument is provided to return the instrument to its normal mode of operation. This switch may also be used to manually place the instrument in the STANDBY mode.

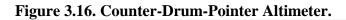

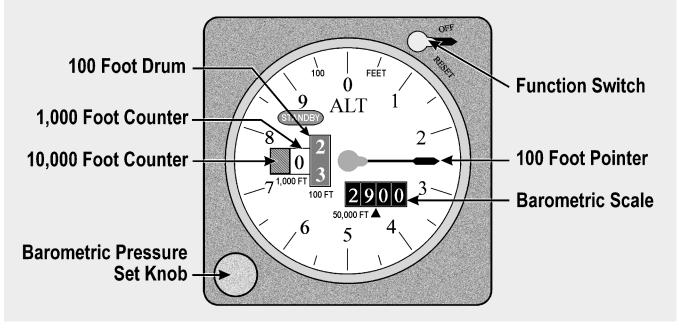

**3.11. Altimeter Errors.** The pressure altimeter is subject to certain errors which fall in five general categories.

**3.11.1. Mechanical Error.** Mechanical error is caused by misalignment of gears and levers which transmit the aneroid cell expansion and contraction to the pointers of the altimeter. This error is not constant and must be checked before each flight by the setting procedure.

**3.11.2. Scale Error.** Scale error is caused by irregular expansion of the aneroid cells and is recorded on a scale correction card maintained for each altimeter in the instrument maintenance shop.

**3.11.3. Installation or Position Error.** An installation or position error is caused by the airflow around the static ports. This error varies with the type of aircraft, airspeed, and altitude. The magnitude and direction of this error can be determined by referring to the performance data section in the aircraft technical order. An altimeter correction card is installed in some aircraft which combines the installation or position and scale errors. The card indicates the amount of correction required at different altitudes and airspeeds.

*WARNING:* Installation or position error may be considerable at high speeds and altitudes. Apply the corrections as outlined in the technical order or on the altimeter correction card.

**3.11.4. Reversal Error.** Reversal error is caused by inducing false static pressure in the static system. It normally occurs during abrupt or large pitch changes. This error appears on the altimeter as a momentary indication in the opposite direction.

**3.11.5. Hysteresis Error.** Hysteresis error is a lag in altitude indication caused by the elastic properties of the material within the altimeter. This occurs after an aircraft has maintained a constant altitude for an extended period of time and then makes a large, rapid altitude change. After a rapid descent, altimeter indications are higher than actual. This error is negligible during climbs and descents at slow rate or after maintaining a new altitude for a short period of time.

**3.11.6. Setting the Altimeter.** The barometric scale is used to set a reference plane into the altimeter. Rotating the barometric pressure set knob increases or decreases the scale reading and the indicated altitude. Each .01 change on the barometric scale is equal to 10 feet of altitude. The majority of altimeters have mechanical stops at or just beyond the barometric scale limits (28.10 to 31.00). Attempting to adjust outside this range may cause damage to the instrument. *NOTE:* Altimeters not equipped with mechanical stops near the barometric scale limits can be set with a 10,000-foot error. Therefore, when setting the altimeter, ensure the 10,000-foot pointer is reading correctly. Check the altimeter for accuracy before every flight. To check and set the altimeter:

3.11.6.1. Set the current altimeter setting on the barometric scale.

3.11.6.2. Check altimeter at a known elevation and note the error in feet.

3.11.6.3. Set the reported altimeter setting on the barometric scale and compare the indicated altitude to the elevation of a known checkpoint.

**3.12.** Nonstandard Atmospheric Effects. The altimeter setting is a correction for nonstandard surface pressure only. Atmospheric pressure is measured at each station and the value obtained is corrected to sea level according to the surveyed field elevation. Thus, the altimeter setting is the computed sea level pressure and should be considered valid only in close proximity to the station and the surface. It does not reflect nonstandard temperature nor distortion of atmospheric pressure at higher altitudes.

## 3.13. Types of Altitude:

**3.13.1. Indicated Altitude.** This is the value of altitude that is displayed on the pressure altimeter.

**3.13.2. Calibrated Altitude.** Calibrated altitude is indicated altitude corrected for installation or position error.

**3.13.3. Pressure Altitude (PA).** The height above the standard datum plane (29.92" Hg and 15 °C) is PA (Figure 3.13.)

**3.13.4. Density Altitude (DA).** Density is mass per unit volume. The density of the air varies with temperature and with height. Warm air expands and is less dense than cold air. Normally, the higher the PA, the less dense the air becomes. The density of the air can be expressed in terms of the standard atmosphere. DA is the PA corrected for temperature in the density altitude window of the dead reckoning (DR) computer. This calculation converts the density of the air to the standard atmospheric altitude having the same density. DA is used in performance data and true airspeed (TAS) calculations.

**3.13.5. True Altitude (TA).** TA is the actual vertical distance above mean sea level (MSL), measured in feet. It can be determined by two methods:

3.13.5.1. Set the local altimeter setting on the barometric scale of the pressure altimeter to obtain the indicated true altitude (ITA). The ITA can then be resolved to TA by use of the DR computer (Figure 3.17).

3.13.5.2. Measure altitude over water with an absolute altimeter.

**3.13.6.** Absolute Altitude. The height above the terrain is called absolute altitude. It is computed by subtracting terrain elevation from TA, or it can be read directly from a radar altimeter.

**3.14. Computer Altitude Solutions.** The two altitudes most commonly accomplished on the computer are TA and DA. Nearly all DR computers have a window by which DA can be determined; however, be certain that the window is labeled density altitude.

**3.14.1. True Altitude (TA) Determination.** In the space marked FOR ALTITUDE COMPUTATIONS are two scales: (1) a centigrade scale in the window and (2) a pressure altitude (PA) scale on the upper disk. When a PA is placed opposite the temperature at that height, all values on the outer (miles) scale are equal to the corresponding values on the inner (minutes) scale increased or decreased by 2 percent for each 5.5 °C that the actual temperature differs from the standard temperature at that PA, as set in the window. Although the PA is set in the window, the ITA is used on the inner (minutes) scale for finding the TA, corrected for difference in temperature lapse rate.

# EXAMPLE:

Given: PA 8,500 feet Given: ITA 8,000 feet Given: Air Temperature –16 °C To Find: TA

Procedure: Place PA (8,500 feet) opposite the temperature (-16) on the FOR ALTITUDE COMPUTATIONS scale. Opposite the ITA (8,000 feet) on the inner scale, read the TA (7,600 feet) on the outer scale. The solution is illustrated in Figure 3.17.

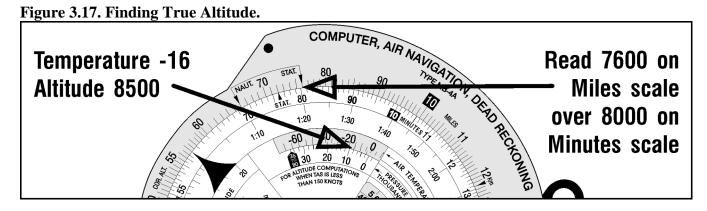

**3.14.2. Density Altitude (DA) Determination.** DA determination on the computer is accomplished by using the window just above FOR AIRSPEED AND DENSITY ALTITUDE COMPUTATIONS and the small window just above that marked DENSITY ALTITUDE.

## EXAMPLE:

Given: PA 9,000 feet Given: Air temperature 10° C To Find: DA

Procedure: Place pressure altitude (9,000 feet) opposite air temperature (10) in window marked FOR AIRSPEED AND DENSITY ALTITUDE, read DA (10,400 feet). The solution is illustrated in Figure 3.18.

## Figure 3.18. Finding Density Altitude.

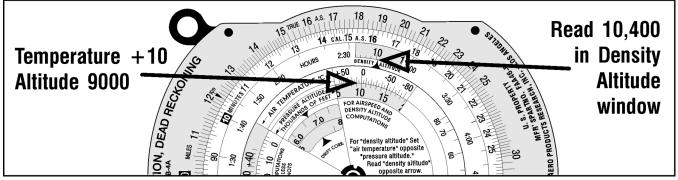

#### Section 3E—Absolute Altimeter

**3.15. Basics.** Accurate absolute altitude is an important requisite for navigation, airdrop, and bombing as well as for safe aviating. It is particularly important in pressure pattern navigation. Absolute altitude may be computed from the PA readings if the position of the aircraft is known, but the results are often inaccurate. Under changing atmospheric conditions, corrections applied to PA readings to obtain TAs are only approximate. In addition, any error made in determining the terrain elevations results in a corresponding error in the absolute altitude.

**3.16. Radar Altimeter (High-Level).** A typical high-level radar altimeter is designed to indicate absolute altitude of the aircraft up to 50,000 feet above the terrain, land, or water. This altimeter does not warn of approaching obstructions, such as mountains, because it measures altitude only to a point directly below the aircraft (Figure 3.19).

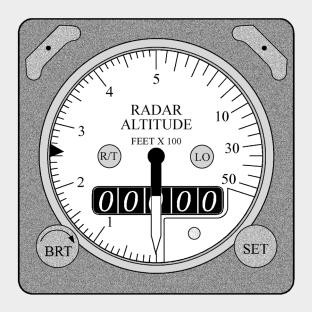

#### Figure 3.19. Typical High-Level Radar Altimeter.

3.16.1. A typical set consists of the radar receiver-transmitter, height indicator, and antenna. The transmitter section of the receiver-transmitter unit develops recurring pulses of radio frequency (RF) energy which are delivered to the transmitter antenna located either flush-mounted or on the underside of the aircraft. The transmitter antenna radiates the pulsed energy downward to reflect off the earth and return to the receiver antenna on the aircraft. The time consumed between transmission and reception of the RF pulse is determined only by the absolute altitude of the aircraft above the terrain since the radio wave velocity is constant.

3.16.2. The receiver antenna delivers the returned pulse to the receiver section of the receiver-transmitter unit where it is amplified and detected for presentation on the indicator unit. The radar altimeter indicator displays absolute altitude which is used in pressure pattern navigation, terrain clearance, or as a backup for the PA.

**3.17. Radar Altimeter (Low-Level).** This type altimeter provides a dial or digital indication of the altitude of the aircraft above the terrain. It is designed to eliminate the necessity of adding antennas or any other equipment external to the surface of the aircraft. This equipment may also be used in conjunction with automatic pilot or other devices requiring altitude limit data.

3.17.1. Systems vary widely, but typically include a receiver-transmitter, height indicator, and electronic control amplifier. The height indicator contains the only operating control on the equipment. This instrument normally gives altitude readings up to 35,000 feet. If the instrument has an analog scale, the markings are usually logarithmic, graduated for the low altitude portion of its range. A variable altitude limit indicator system is included to provide an indication of flight below a preset altitude.

3.17.2. To operate the equipment, turn the ON-LIMIT control to ON. After warmup, the terrain clearance of the aircraft within the range of 0–20,000 is read directly from the single pointer on the indicator as shown in Figure 3.20. This pointer can be preset to any desired altitude by the ON-LIMIT control and is used as a reference for flying at fixed altitudes. The altitude can be maintained by observing the position of the pointer with respect to the small triangular marker instead of the actual altitude scale. In addition, a red light on the front of the indicator lights up when the aircraft is at or below the preset altitude. To turn off the equipment, it is only necessary to turn off the ON-LIMIT control on the indicator.

Figure 3.20. Low-Level Radar Altimeter.

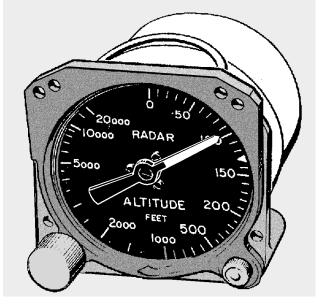

Section 3F—Temperature

**3.18. Basics.** Determination of correct temperature is necessary for accurate computation of airspeed and altitude. Temperature, airspeed, and altitude are all closely interrelated, and the navigator must be familiar with each in order to work effectively and accurately.

**3.19. Temperature Gauges.** The temperature gauge most commonly used in the Air Force employs a bimetallic element. The instrument is a single unit consisting of a stainless steel stem which projects into the airstream and a head which contains the pointer and scale. The sensitive element in the outside end of the stem is covered by a radiation shield of brightly polished metal to cut down the amount of heat that the element might absorb by direct radiation from the sun. The bimetallic element (called the sensitive element) is so named because it consists of two strips of different metal alloys welded together. When the element is heated, one alloy expands more rapidly than the other causing this element, which is shaped like a coil spring, to turn. This, in turn, causes the indicator needle to move on the pointer dial. Temperatures between -60 °C and 50 °C can be measured on this type of gauge.

**3.20. Temperature Scales.** In the United States, temperature is usually expressed in terms of the Fahrenheit scale (°F). In aviation, temperature is customarily measured on the centigrade, or Celsius (°C), scale.

3.20.1. Although aircraft thermometers are usually calibrated in °C, it is sometimes necessary to interconvert Fahrenheit and centigrade temperatures. The following formulas may be used:

 ${}^{\mathrm{o}}\mathrm{F} = (1.8 \mathrm{~X} \mathrm{~}^{\mathrm{o}}\mathrm{C}) + 32^{\mathrm{o}}$  ${}^{\mathrm{o}}\mathrm{C} = ({}^{\mathrm{o}}\mathrm{F} - 32^{\mathrm{o}}) / 1.8$ 

3.20.2. Temperature error is the total effect of scale error and heat of compression error. Scale error is simply an erroneous reading of the pointer under standard conditions. It is difficult for a crewmember to evaluate this error without sensitive testing equipment. With this in mind, the reading of the indicator is considered correct and is called indicated air temperature (IAT).

3.20.3. The second error, heat of compression error, causes the instrument to read too warm. Heating occurs at high speeds from friction and the compression of air on the forward edge of the temperature probe. Thus, the IAT is always corrected by a minus correction factor to produce true air temperature (TAT). Heat of compression increases with TAS. The TAT can be obtained from the aircraft flight manual.

## Section 3G—Airspeed

**3.21. Basics.** Airspeed is the speed of the aircraft in relation to the airmass surrounding that aircraft.

**3.22. Pitot-Static System.** Accurate airspeed measurement is obtained by means of a pitot-static system. The system consists of: (1) a tube mounted parallel to the longitudinal axis of the aircraft in an area that is free of turbulent air generated by the aircraft, and (2) a static source that provides still, or undisturbed, air pressure.

3.22.1. Ram and static pressures may be taken from a single pitot-static tube or from completely separate sources. A pitot-static tube usually has a baffle plate, as shown in Figure 3.21, to reduce turbulence and to prevent rain, ice, and dirt from entering the tube. There may be one or more drain holes in the bottom of the tube to dispose of condensed moisture. A built-in electrical heating element, controlled by a switch inside the aircraft, prevents the formation of ice in the tube.

3.22.2. Reasonable care should be taken with the pitot-static system to ensure continuous, reliable service. The drain holes should be checked periodically to ensure they are not clogged. At the completion of each flight, a cover is placed over the intake end of the tube to prevent foreign objects and moisture from collecting in the tube.

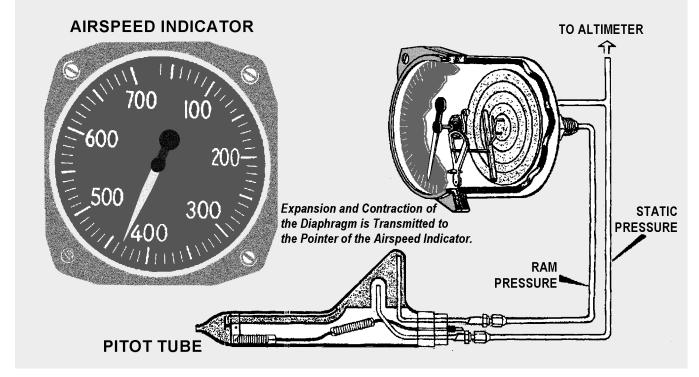

## Figure 3.21. Operating Principle of the Airspeed Indicator.

**3.23. Principles of Operation of Airspeed Indicators.** The heart of the airspeed indicator is a diaphragm which is sensitive to pressure changes. Figure 3.21 shows it located inside the indicator case and connected to the ram air source in the pitot tube. The indicator case is sealed airtight and connected to the static pressure source. The differential pressure created by the relative effects of the impact and static pressure on the diaphragm causes it to expand or contract. As the speed of the aircraft increases, the impact pressure increases, causing the diaphragm to expand. Through mechanical linkage, the expansion is displayed as an increase in airspeed. This principle is used in the IAS meter, the TAS meter, and the Machmeter.

**3.24.** Airspeed Definitions. There are many reasons for the difference between IAS and TAS. Some of the reasons are the error in the mechanical makeup of the instrument, the error caused by incorrect installation, and the fact that density and pressure of the atmosphere vary from standard conditions.

**3.24.1. Indicated Airspeed (IAS).** IAS is the uncorrected reading taken from the face of the indicator. It is the airspeed that the instrument shows on the dial.

**3.24.2. Basic Airspeed (BAS).** BAS is the IAS corrected for instrument error. Each airspeed indicator has its own characteristics which cause it to differ from any other airspeed indicator. These differences may be caused by slightly different hairspring tensions, flexibility of the diaphragm, accuracy of the scale markings, or even the effect of temperature on the different metals in the indicator mechanism. The effect of temperature introduces an instrument error due to the variance in the coefficient of expansion of

the different metals comprising the working mechanisms. This error can be removed by the installation of a bimetallic compensator within the mechanical linkage. This bimetallic compensator is installed and properly set at the factory, thereby eliminating the temperature error within the instrument. The accuracy of the airspeed indicator is also affected by the length and curvature of the pressure line from the pitot tube. These installation errors must be corrected mathematically. Installation, scale, and instrument errors are all combined under one title called instrument error. Instrument error is factory-determined to be within specified tolerances for various airspeeds. It is considered negligible or is accounted for in technical order tables and graphs.

**3.24.3.** Calibrated Airspeed (CAS). CAS is basic airspeed corrected for pitot-static error or attitude of the aircraft. The pitot-static system of a moving aircraft will have some error. Minor errors will be found in the pitot section of the system. The major difficulty is encountered in the static pressure section. As the flight attitude of the aircraft changes, the pressure at the static inlets changes. This is caused by the airstream striking the inlet at an angle. Different types and locations of installations cause different errors. It is immaterial whether the status source is located in the pitot-static head or at some flush mounting on the aircraft. This error will be essentially the same for all aircraft of the same model, and a correction can be computed by referring to tables in the appendix of the flight manual.

**3.24.4. Equivalent Airspeed (EAS).** EAS is CAS corrected for compressibility. Compressibility becomes noticeable when the airspeed is great enough to create an impact pressure which causes the air molecules to be compressed within the impact chamber of the pitot tube. The amount of the compression is directly proportionate to the impact pressure. As the air is compressed, it causes the dynamic pressure to be greater than it should be. Therefore, the correction is a negative value. The correction for compressibility error can be determined by referring to the performance data section of the aircraft flight manual or by using the F-correction factor on the DR computer.

**3.24.5. Density Airspeed (DAS).** DAS is calibrated airspeed corrected for pressure altitude (PA) and true air temperature (TAT). Pitot pressure varies not only with airspeed but also with air density. As the density of the atmosphere decreases with height, pitot pressure for a given airspeed must also decrease with height. Thus, an airspeed indicator operating in a less dense medium than that for which it was calibrated will indicate an airspeed lower than true speed. The higher the aircraft flies, the greater the discrepancy. The necessary correction can be found on the DR computer. Using the window on the computer above the area marked FOR AIRSPEED DENSITY ALTITUDE COMPUTATIONS, set the PA against the TAT. Opposite the CAS on the minutes scale, read the DAS on the miles scale. At lower airspeeds and altitudes, DAS may be taken as true airspeed with negligible error. However, at high speeds and altitudes, this is no longer true and compressibility error must be considered. (Compressibility error is explained in the equivalent airspeed section.) When density altitude (DA) is multiplied by the compressibility factor, the result is true airspeed.

**3.24.6. True Airspeed (TAS).** TAS is equivalent airspeed that has been corrected for air density error. By correcting EAS for TAT and PA, the navigator compensates for air density error and computes an accurate value of TAS. The TAS increases with altitude when the IAS remains constant. When the TAS remains constant, the IAS decreases with altitude. CAS and EAS can be determined by referring to the performance data section of the aircraft flight manual.

## **3.25.** Computing True Airspeed:

**3.25.1. ICE-T Method.** To compute TAS using the ICE-T method on the DR computer, solve, for each type of airspeed, in the order of I, C, E, and T; that is, change IAS to CAS, change CAS to EAS, and change EAS to TAS. This process is illustrated by the following sample problem. (Refer to definitions as necessary.)

Given: PA: 30.000' Given: Temperature: -37 °C Given: IAS: 253 knots Given: Flight Manual Correction Factor: 2 knots Find: CAS Find: EAS Find: TAS

Answer: CAS is determined by algebraically adding to IAS the correction factor taken from the chart in your flight manual. (This correction is insignificant at low speeds but can be higher than 10 knots near Mach 1.)

3.25.1.1. To correct CAS to EAS, use the chart on the slide of the computer entitled F-CORRECTION FACTORS FOR TAS. See Figure 3.22. Enter the chart with CAS and PA. The F factor is .96. This means we multiply CAS by .96 or take 96 percent of 255 knots. To do this, place 255 knots on the inner scale under the 10 index on the outer scale. Locate 96 on the outer scale and read EAS on the inner scale: 245 knots.

3.25.1.2. Now, we need to correct EAS for temperature and altitude to get TAS. As shown in Figure 3.22, in the window marked FOR AIRSPEED AND DENSITY ALTITUDE COMPUTATIONS, place temperature over PA. Locate the EAS of 245 knots on the inner scale and read TAS on the outer scale. The TAS is 408 knots.

**3.25.2.** Alternate TAS Method. There is an alternate method of finding TAS when given CAS. The instructions for alternate solution are printed on the computer directly below the F factor table (Multiply F Factor by TAS obtained with computer to obtain TAS corrected for compressibility). Mathematically, your answer should be the same regardless of the procedure you use, but the ICE-T method is used most often because the computation can be worked backwards from TAS. If you wish to maintain a constant TAS, you can determine what IAS to fly by working the ICE-T method in reverse (also known as *Reverse ICE-T*), as illustrated in Figure 3.23.

**3.26. Machmeters.** Machmeters indicate the ratio of aircraft speed to the speed of sound at any particular altitude and temperature during flight. It is often necessary to convert TAS to a Mach number or vice versa. Instructions are clearly written on the computer in the center portion of the circular slide rule. Locate the window marked FOR AIRSPEED AND DENSITY ALTITUDE COMPUTATIONS and rotate the disk until the window points to the top of the computer (toward the l0 index on the outer scale). Within the window is an arrow entitled MACH NO. INDEX (Figure 3.24). To obtain TAS from a given Mach number, set air temperature over the MACH NO. INDEX and, opposite the Mach number on the MINUTES scale, read the TAS on the outer scale.

**EXAMPLE:** If you are planning to maintain Mach 1.2 on a cross-country flight, place the air temperature at flight altitude over the MACH NO. INDEX. Read the TAS on the outer scale opposite 1.2 on the inner scale. If the temperature is -20 °C, the TAS will be 742 knots.

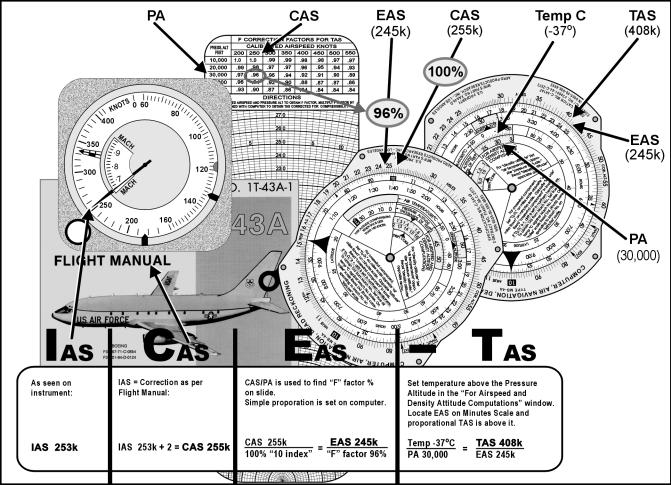

Figure 3.22. ICE-T Method.

Figure 3.23. ICE-T in Reverse.

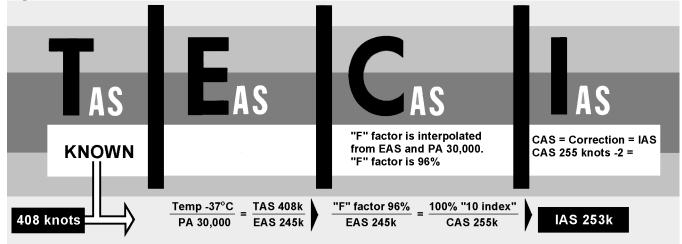

**3.27.** Airspeed Indicators. The combined airspeed-Mach indicator, shown in Figure 3.25, is usually found in high-performance aircraft or where instrument panel space is limited. It simultaneously displays IAS, indicated Mach number, and maximum allowable airspeed. It contains a differential pressure diaphragm and two aneroid cells. The diaphragm drives the airspeed-Mach pointer. One aneroid cell rotates the Mach scale, permitting IAS and Mach number to be read simultaneously. The second aneroid cell drives the maximum allowable airspeed pointer. This pointer is preset to the aircraft's maximum IAS. Unlike the maximum IAS and unlike the maximum allowable airspeed, Mach number increases with altitude. An airspeed marker set knob positions a movable airspeed marker. This marker serves as a memory reference for desired airspeed.

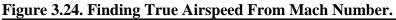

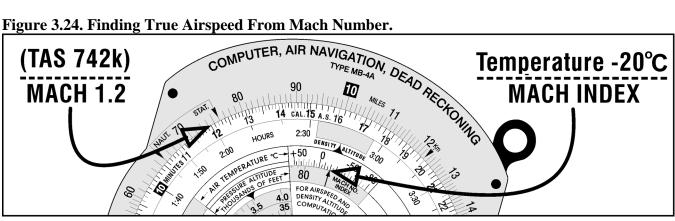

Figure 3.25. Combined Airspeed-Mach Indicator.

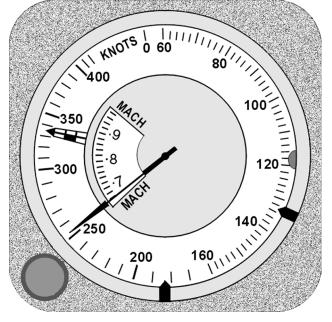

3.28. Air Data Computer. The air data computer is an electro-pneumatic unit that uses pitot and static pressures and total air temperature to compute outputs for various systems. These output parameters of voltage and resistance represent functions of altitude, Mach number, TAS, computed airspeed, and static

air temperature. Air data computer outputs are used with the flight director computers, automatic flight controls, cabin pressurization equipment, and normal basic indicators. The air data computer provides extreme accuracy and increased reliability.

**3.29.** Doppler. Doppler radar provides the navigator with continuous, instantaneous, and accurate readings of groundspeed (GS) and drift angle in all weather conditions, both over land and water. It does this automatically with equipment that is of practical size and weight. Its operation makes use of the Doppler effect.

3.29.1. Two basic Doppler radar systems exist—the four-beam and the three-beam. Both types use either continuous wave (CW) or pulse wave (PW) transmission. CW transmission requires one antenna for transmission and a second antenna for reception. Both use an X-shaped beam configuration. Groundspeed is computed by comparing Doppler shift between front and rear beams, and drift angle is computed by comparing the shift between the left and right beams.

3.29.2. Doppler is not the only source of drift angle and GS. The same basic information is available on virtually all Inertial Navigation Systems, and now Global Positioning System computers can also give accurate information under a wider range of conditions.

**3.30.** Summary. While the operation of some of the equipment in this chapter seems crude and primitive compared to state-of-the-art navigation computers currently in use, these instruments still have two very important uses—they act as crosschecks to ensure the computers are functioning properly, and they become your primary means of navigation when the computers aren't.

## Chapter 4

## **DEAD RECKONING (DR)**

#### Section 4A—Basic Navigation

**4.1. Dead Reckoning (DR).** Having discussed the basic instruments available to the navigator, we will now review the mechanics of DR procedures, plotting, determining wind effect, and MB-4 computer solutions. Using basic skills in DR procedures, a navigator can predict aircraft positions in the event more reliable navigation equipment is unavailable or not operative. Therefore, a good foundation in DR is imperative for the navigator.

**4.2. Plotting.** Chart work should be an accurate and graphic picture of the progress of the aircraft from departure to destination and, with the log, should serve as a complete record of the flight. Thus, it also follows that the navigator must be familiar with and use accepted standard symbols and labels on charts as shown in Figure 4.1. (See Attachment 3 for additional chart and navigation symbols.)

#### Figure 4.1. Standard Plotting Symbols.

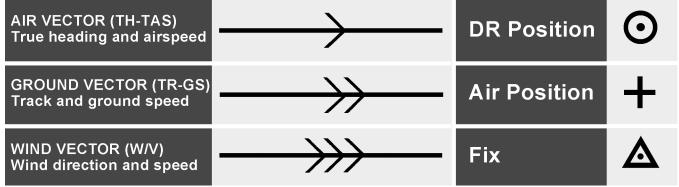

**4.3. Terms Explained.** Several terms have been mentioned in earlier portions of this pamphlet. Precise definitions of these terms must now be understood before the mechanics of chart work are learned.

**4.3.1. True Course (TC).** The intended horizontal direction of travel over the surface of the earth, expressed as an angle measured clockwise from true north  $(000^{\circ})$  through 360°.

**4.3.2.** Course Line. The horizontal component of the intended path of the aircraft comprising both direction and magnitude or distance.

**4.3.3. Track.** The horizontal component of the actual path of the aircraft over the surface of the earth Track may, but very seldom does, coincide with the TC or intended path of the aircraft. The difference between the two is caused by an inability to predict perfectly all in-flight conditions.

**4.3.4. True Heading (TH).** The horizontal direction in which an aircraft is pointed. More precisely, it is the angle measured clockwise from true north through 360° to the longitudinal axis of the aircraft. The difference between track and TH is caused by wind and is called drift.

**4.3.5. Groundspeed (GS).** The speed of the aircraft over the ground. It may be expressed in nautical miles (NM), statute miles, or kilometers (km) per hour, but, as a navigator, you will use NM per hour (knots).

**4.3.6. True Airspeed (TAS).** The rate of motion of an aircraft relative to the airmass surrounding it. Since the airmass is usually in motion in relation to the ground, airspeed and GS seldom are the same.

**4.3.7. Dead Reckoning Position (DR Position).** A point in relation to the earth established by keeping an accurate account of time, GS, and track since the last known position. It may also be defined as the position obtained by applying wind effect to the TH and TAS of the aircraft.

**4.3.8. Fix.** A position determined from terrestrial, electronic, or astronomical data.

**4.3.9.** Air Position (AP). The location of the aircraft in relation to the airmass surrounding it. TH and TAS are the components of the vector used to establish an AP.

**4.3.10. Most Probable Position (MPP).** A position determined with partial reference to a DR position and partial reference to a fixing aid.

**4.4. Plotting Equipment.** A fine-tipped pencil, a good pair of dividers, and a plotter are imperative for accurate chart work.

**4.4.1. Dividers.** Dividers should be manipulated with one hand, leaving the other free to use the plotter, pencil, or chart as necessary. Some navigation dividers have a tension screw which you can adjust to prevent the dividers from becoming either too stiff or too loose for convenient use. Adjust the points of the dividers to approximately equal length. A small screwdriver, required for these adjustments, should be a part of the navigator's equipment.

**4.4.2. Plotter.** A common plotter is shown in Figure 4.2. This plotter is a semicircular protractor with a straight edge attached to it. A small hole at the base of the protractor portion indicates the center of the arc of the angular scale. Two complete scales cover the outer edge of the protractor and are graduated in degrees. An abbreviated inner scale measures the angle from the vertical (Figures 4.3 and 4.4). The angle measured is the angle between the meridian and the straight line. The outer scale is used to read all angles between south through east to south, and the inner scale is used to read all angles between south through west to north.

# **4.5. Plotting Procedures for Mercator Charts:**

**4.5.1. Preparation.** Many charts and plotting sheets are printed on the Mercator projection. Before starting any plot, note the scale and projection of the chart and check the date to make sure that it is the latest edition. The latitude scale is used to represent NM. The longitude scale should never be used to measure distance. Some charts carry a linear scale in the margin, and, where present, it indicates that the same scale may be used anywhere on the chart.

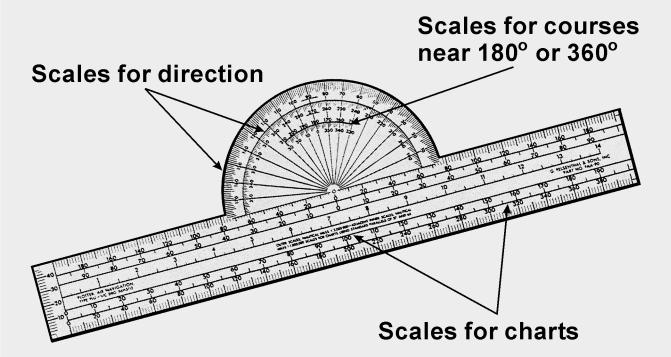

Figure 4.3. Measuring True Course.

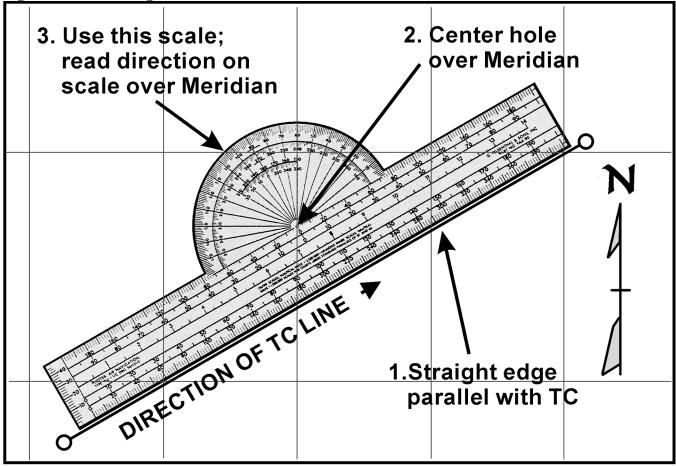

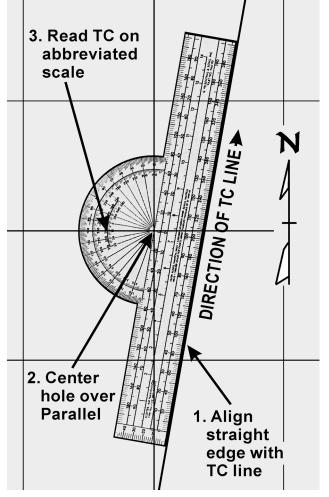

Figure 4.4. Measuring True Course Near 180° or 360°.

**4.5.2. Plotting Positions.** On most Mercator charts, the spacing between meridians and parallels is widely spaced, necessitating the use of dividers. There are several methods by which positions can be plotted on Mercator charts. One method is illustrated in Figure 4.5. Place the straight edge of the plotter in a vertical position at the desired longitude. Set the dividers to the desired number of minutes of latitude. Hold one point against the straight edge on the parallel of latitude corresponding to the whole degree of latitude given. Let the other point also rest against the straight edge and lightly prick the chart. This marks the desired position. In measuring the latitude and longitude of a position already plotted, reverse the procedure.

#### 4.5.3. Plotting and Measuring Courses:

**4.5.3.1. Step 1**—Plot departure and destination on the chart as shown in Figure 4.6.

**4.5.3.2. Step 2**—Draw the course line between the two points. If they are close together, the straight edge of the plotter can be used. If they are far apart, two plotters can be used together or a longer straight edge can be used. If none of these methods is adequate, fold the edge of the charts so that the fold connects the departure and destination points, and make a series of pencil marks along the edge. A plotter or straight edge can then be used to connect the points where the chart is unfolded. After the course line has been plotted, the next step is to determine its direction.

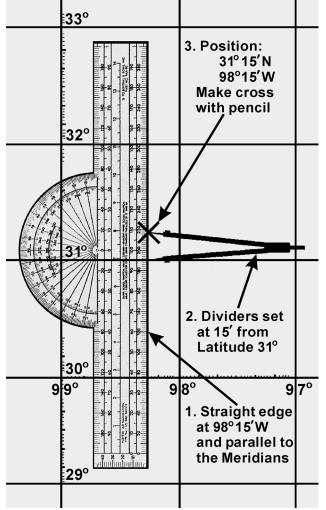

Figure 4.5. Plotting Positions on a Mercator.

Figure 4.6. Reading Direction of a Course Line.

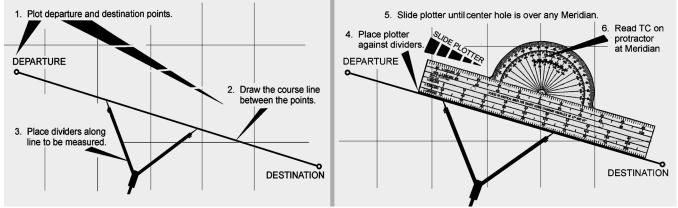

**4.5.3.3. Step 3**—Place the points of the dividers or a pencil anywhere along the line to be measured.

**4.5.34. Step 4**—Place the plotter against the dividers.

**4.5.3.5. Step 5**—Slide the plotter until the center hole is over the midmeridian. Make a mental estimate of the approximate direction to avoid obtaining a reciprocal course.

**4.5.3.6. Step 6**—Read TC on the protractor at the meridian. Using the midmeridian will give an average TC for the leg.

**4.5.4. Plotting Course From Given Position.** A course from a given position can be plotted quickly in the following manner: Place the point of a pencil on the position and slide the plotter along this point, rotating it as necessary, until the center hole and the figure on the protractor representing the desired direction are lined up with the same meridian. Hold the plotter in place and draw the line along the straight edge (Figure 4.7).

Figure 4.7. Plotting Course From Given Position.

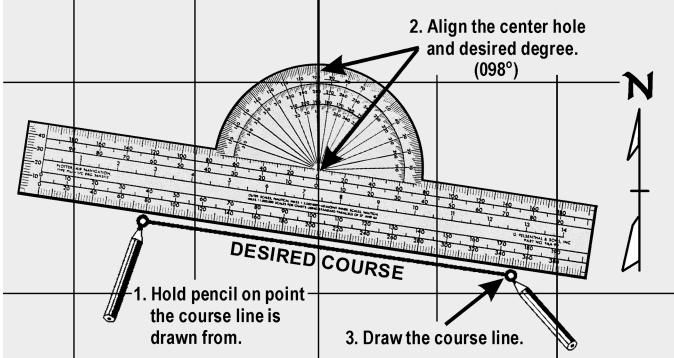

**4.5.5. Measuring Distance.** One of the disadvantages of the Mercator chart is the lack of a constant scale. If the two points between which the distance is to be measured are approximately in a north-south direction and the total distance between them can be spanned, the distance can be measured on the latitude scale opposite the midpoint. However, the total distance between any two points that do not lie approximately north or south of each other should not be spanned unless the distance is short.

4.5.5.1. In the measurement of long distances, select a midlatitude lying approximately halfway between the latitudes of the two points. By using dividers set to a convenient, reasonably short distance, such as 60 NM picked off at the midlatitude scale, you may determine an approximate distance by marking off units along the line to be measured, as shown in Figure 4.8.

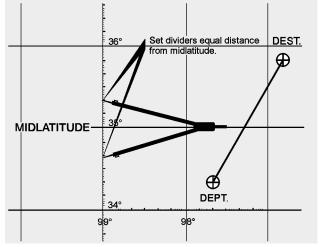

Figure 4.8. Midlatitude Scale.

4.5.5.2. The scale at the midlatitude is accurate enough if the course line does not cover more than  $5^{\circ}$  of latitude (somewhat less in high latitudes). If the course line exceeds this amount or if it crosses the equator, divide it into two or more legs and measure the length of each leg with the scale of its own midlatitude.

#### 4.6. Plotting Procedures for Lambert Conformal and Gnomonic Charts:

**4.6.1. Plotting Positions.** On a Lambert conformal chart the meridians are not parallel as on a Mercator chart. Therefore, plotting a position by the method described under Mercator charts may not be accurate. On small scale charts or where there is marked convergence, the plotter should intersect two graduated parallels of latitude at the desired longitude rather than parallel to the meridian. Then, mark off the desired latitude with your dividers. On a large scale chart, the meridians are so nearly parallel that this precaution is unnecessary. The scale on all parts of a Lambert conformal chart is essentially constant. Therefore, it is not absolutely necessary to pick off minutes of latitude near any particular parallel except in the most precise work.

**4.6.2.** Plotting and Measuring Courses. Any straight line plotted on a Lambert conformal chart is approximately an arc of a great circle. On long distance flights, this feature is advantageous since the great circle course line can be plotted as easily as a rhumb line on a Mercator chart.

4.6.2.1. However, for shorter distances where the difference between the great circle and rhumb line is negligible, the rhumb line is more desirable because a constant heading can be held. For such distances, the approximate direction of the rhumb line course can be found by measuring the great circle course at midmeridian as shown in Figure 4.9. In this case, the track is not quite the same as that indicated by the course line drawn on the chart, since the actual track (a rhumb line) appears as a curve convex to the equator on a Lambert conformal chart, while the course line (approximately a great circle) appears as a straight line. Near midmeridian, the two have approximately the same direction (except for very long distances) along an oblique course line as indicated in Figure 4.10.

Figure 4.9. Use Midmeridian to Measure Course on a Lambert Conformal.

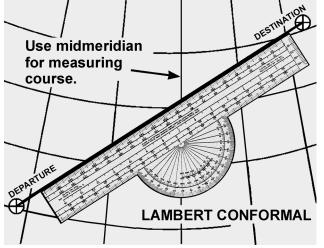

Figure 4.10. At Midmeridian, R/L and G/Circle Have Approximately the Same Direction.

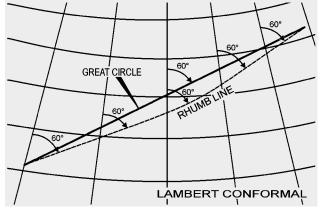

4.6.2.2. For long distances involving great circle courses, it is not possible to change heading continually, as is necessary when following a great circle exactly, and it is customary to divide the great circle into a series of legs, each covering about  $5^{\circ}$  of longitude. The direction of the rhumb line connecting the ends of each leg is found at its midmeridian.

**4.6.3. Measuring Distance.** As previously stated, the scale on a Lambert conformal chart is practically constant, making it possible to use any part of a meridian graduated in minutes of latitude to measure NM.

**4.6.4. Plotting on a Gnomonic Chart.** Gnomonic charts are used mainly for planning great circle routes. Since any straight line on a gnomonic chart is an arc of a great circle, a straight line drawn from the point of departure to destination will give a great circle route. Once obtained, this great circle route is transferred to a Mercator chart by breaking the route into segments as shown in Figure 4.11.

**4.6.5.** Plotting Hints. The following suggestions should prove helpful in developing good plotting procedures:

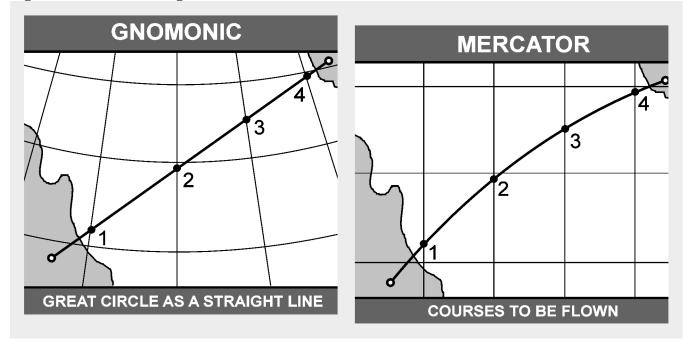

Figure 4.11. Transferring Great Circle Route From Gnomonic to Mercator Chart.

4.6.5.1. Measure all directions and distances carefully. Double-check all measurements, computations, and positions.

4.6.5.2. Avoid plotting unnecessary lines. If a line serves no purpose, erase it.

4.6.5.3. Keep plotting equipment in good working order. If the plotter is broken, replace it. Keep sharp points on dividers. Use a sharp pencil and an eraser that will not smudge.

4.6.5.4. Draw light lines at first, as they may have to be erased. When the line has been checked and proven to be correct, then darken it if desired.

4.6.5.5. Label lines and points immediately after they are drawn. Use standard labels and symbols. Letter the labels legibly. Be neat and exact.

#### Section 4B—DR Computer

**4.7. Basics.** Almost any type of navigation requires the solution of simple arithmetical problems involving time, speed, distance, fuel consumption, and so forth. In addition, the effect of the wind on the aircraft must be known; therefore, the wind must be computed. To solve such problems quickly and with reasonable accuracy, various types of computers have been devised. The computer described in this pamphlet is simply a combination of two devices: (1) a circular slide rule for the solution of arithmetical problems (Figure 4.12), and (2) a specially designed instrument for the graphical solution of the wind problem (Figure 4.13).

4.7.1. The slide rule is a standard device for the mechanical solution of various arithmetical problems. Slide rules operate on the basis of logarithms. Slide rules are either straight or circular; the one on the DR computer is circular.

4.7.2. The slide rule face of the computer consists of two flat metallic disks, one of which can be rotated around a common center. These disks are graduated near their edges with adjacent logarithmic scales to form a circular slide rule approximately equivalent to a straight, 12-inch slide rule. Because the outer scale usually represents a number of miles and the inner scale represents a number of minutes, they are called the miles scale and the minutes or time scale, respectively (Figure 4.12).

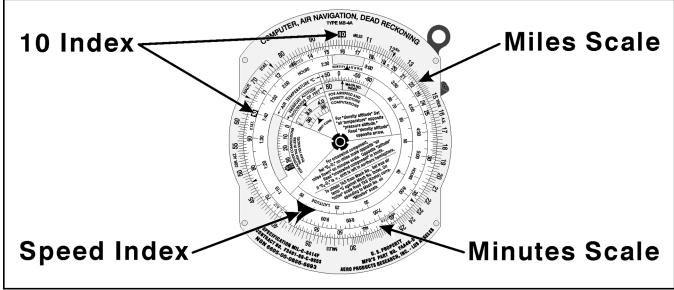

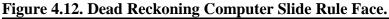

4.7.3. The numbers on each scale represent the printed figure with the decimal point moved any number of places to the right or left. For example, the numbers on either scale can represent 1.2, 12, 120, 1200, etc.

4.7.4. Since speed (or fuel consumption) is expressed in miles (or gallons or pounds) per hour (60 minutes), a large black arrow marked speed index is placed at the 60-minute mark.

4.7.5. Graduations of both scales are identical. The graduations are numbered from 10 to 100 and the unit intervals decrease in size as the numbers increase in size. Not all unit intervals are numbered. The first element of skill in using the computer is a sure knowledge of how to read the numbers.

**4.8. Reading the Slide Rule Face.** The unit intervals that are numbered present no difficulty. The problem lies in giving the correct values to the many small lines that come between the numbered intervals. There are no numbers given between 25 and 30 as shown in Figure 4.14, for example, but it is obvious that the larger intermediate divisions are 26, 27, 28, and 29. Between 25 and (unnumbered) 26, there are five smaller divisions, each of which would, therefore, be .2 of the larger unit. A mental estimate will aid in placing the decimal point.

Figure 4.13. Dead Reckoning Computer Wind Face.

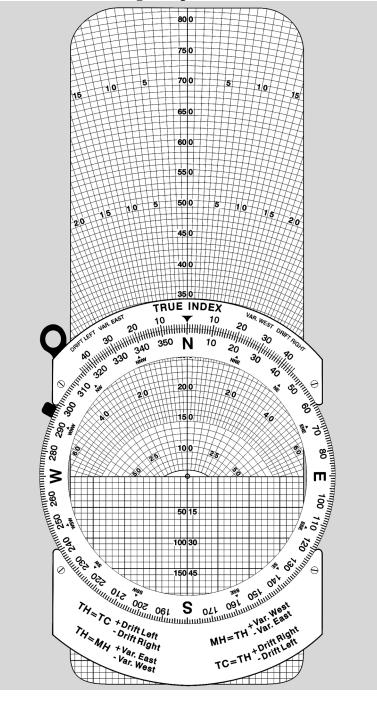

# Figure 4.14. Reading the Slide Rule Face.

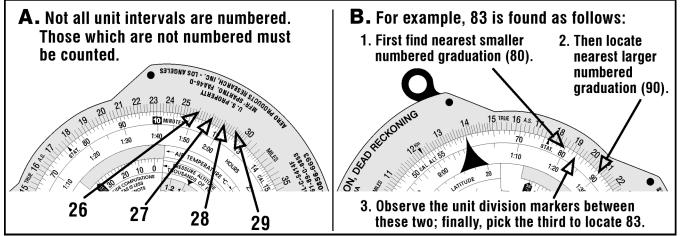

#### 4.9. Problems on the Slide Rule Face:

**4.9.1. Simple Proportion.** The slide rule face of the computer is so constructed that any relationship between two numbers, one on the miles scale and one on the minutes scale, will hold true for all other numbers on the two scales. Thus, if the two 10s are placed opposite each other, all other numbers will be identical around the circle. If 20 on the minutes scale is placed opposite 10 on the miles scale, all numbers on the minutes scale will be double of those on the miles scale. This feature allows one to supply the fourth term of any mathematical proportion. Thus, the unknown in the equation could be solved on the computer by setting 18 on the miles scale over 45 on the minutes scale and reading the answer (32) above the 80 on the minutes scale. It is this relationship that makes possible the solution of time-speed-distance problems. This can also be solved algebraically: (45X=18x80) therefore X=[18x80]/45).

$$\frac{18}{45} = \frac{x}{80}$$

#### 4.9.2. Time, Speed, and Distance:

4.9.2.1. An aircraft has traveled 24 miles in 8 minutes. How many minutes will be required to travel 150 miles? This is a simple proportion which can be written as:

| 24 | _ 150      |
|----|------------|
| 8  | = <u> </u> |

Setting the 24 over the 8 on the computer as illustrated in Figure 4.15 and reading under the 150, we find the answer to be 50 minutes.

4.9.2.2. A problem that often occurs is to find the GS of the aircraft when a given distance is traveled in a given time. This is solved in the same manner, except the computer is marked with a speed index to aid in finding the correct proportion. In the problem just stated, if 24 is set over 8 as in the original problem, the GS of the aircraft, 180 knots, is read above the speed index as shown.

| Given: | GS 204 knots                                        |
|--------|-----------------------------------------------------|
| Find:  | Distance traveled in 1 hour 15 minutes (75 minutes) |

Solution: Set the speed index on the minutes scale to 204 on the miles scale. Opposite 75 on the minutes scale, read 255 NM on the miles scale. The computer solution is shown in Figure 4.16. The solutions for time and speed when the other variables are known follow the same basic format (Figures 4.17 and 4.18).

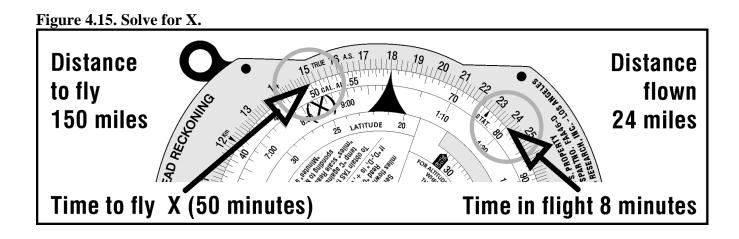

Figure 4.16. Solving for Distance When Speed and Time Are Known.

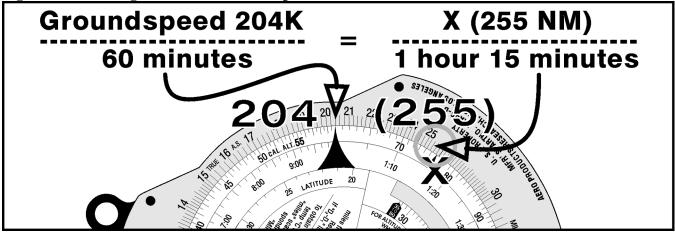

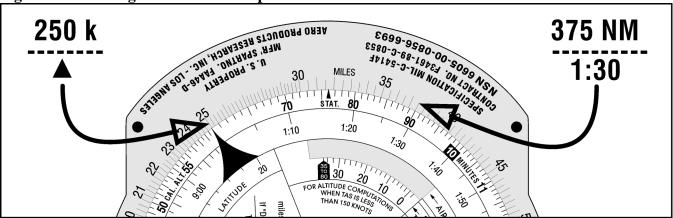

Figure 4.17. Solving for Time When Speed and Distance Are Known.

Figure 4.18. Solving for Speed When Time and Distance Are Known.

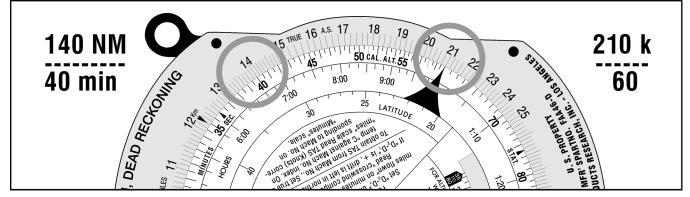

**4.9.3.** Seconds Index. Since 1 hour is equivalent to 3,600 seconds, a subsidiary index mark, called seconds index, is marked at 36 on the minutes scale of some computers. When placed opposite a speed on the miles scale, the index relates the scales for converting distance to time in seconds. Thus, if 36 is placed opposite a GS of 144 knots, 50 seconds is required to go 2 NM; and in 150 seconds (2 minutes 30 seconds), 6.0 NM are covered. Similarly, if 4 NM are covered in 100 seconds, GS is 144 knots (Figure 4.19).

**4.9.4.** Conversion of Distance. Subsidiary indexes are placed on some computers to aid in the conversion of distances from one unit of measure to another. The most common interconversions are those involving statute miles, NM, and kms.

#### **Figure 4.19. Seconds Index.**

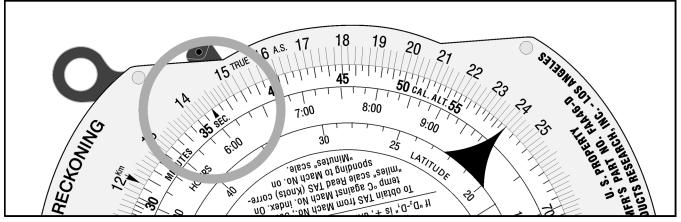

**4.9.5.** Statute-NM Interconversion. The miles scale of the computer is marked with a statute mile index at 76 and a NM index at 66. The units are interconverted by setting the known distance under the appropriate index and reading the desired unit under the other.

EXAMPLE: To convert 136 statute miles to NMs, set 136 on the minutes scale under the STAT index on the miles scale. Under the NAUT index on the miles scale, read the number of NMs (118) on the minutes scale (Figure 4.20).

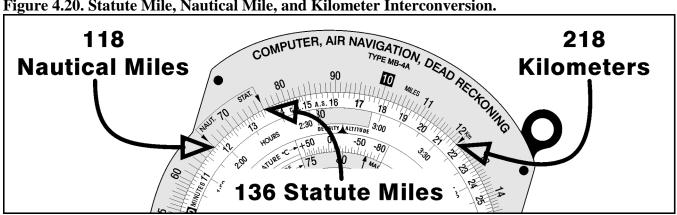

Figure 4.20. Statute Mile, Nautical Mile, and Kilometer Interconversion.

4.9.6. Conversion of Nautical Miles (NM) or Statute Miles to Kilometers (km). A km index is indicated on the miles scale of the computer at 122. When NM or statute miles are placed under their appropriate index on the miles scale, kms may be read, on the minutes scale, under the km index.

EXAMPLE: To convert 118 NM to kms, place 118 on the minutes scale under the NAUT index on the miles scale. Under the km index on the miles scale, read kms (218) on the minutes scale.

**4.9.7. Multiplication and Division.** To multiply two numbers, for example 12 X 2, the index (printed as 10 on the minutes scale) is placed opposite one of the numbers to be multiplied (12), and the product (24) is read on the miles scale above the other number (2) on the minutes scale (Figure 4.21).

4.9.7.1. To divide one number by another, for example 24/8, set the divisor (8) on the minutes scale opposite the dividend (24) on the miles scale, and read the quotient (3) on the miles scale opposite the index on the minutes scale (Figure 4.22).

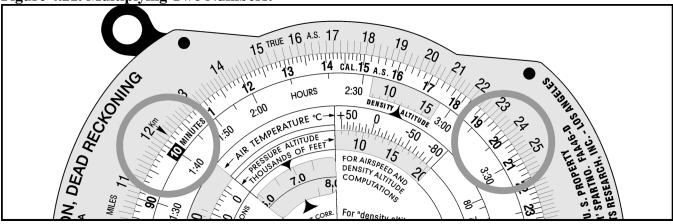

#### Figure 4.21. Multiplying Two Numbers.

## Figure 4.22. Dividing One Number by Another.

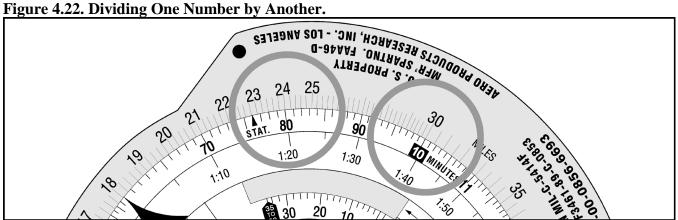

4.9.7.2. In the computations encountered in air navigation, as in the above examples, a mental estimate will aid in placing the decimal point.

#### Section 4C—Effect of Wind on Aircraft

**4.10.** Basics. Any vehicle traveling on the ground, such as an automobile, moves in the direction in which it is steered or headed and is affected very little by wind. However, an aircraft seldom travels in exactly the direction in which it is headed because of the wind effect.

4.10.1. Any free object in the air moves downwind with the speed of the wind. This is just as true of an aircraft as it is of a balloon. If an aircraft is flying in a 20-knot wind, the body of air in which it is flying moves 20 NM in 1 hour. Therefore, the aircraft also moves 20 NM downwind in 1 hour. This movement is in addition to the forward movement of the aircraft through the body of air.

4.10.2. The path of an aircraft over the earth is determined by the two unrelated factors shown in Figure 4.23: (1) the motion of the aircraft through the airmass, and (2) the motion of the airmass across the earth's surface. The motion of the aircraft through the airmass is directly forward in response to the pull of the propellers or thrust of the jet engines, and its rate of movement through the airmass is TAS. This motion takes place in the direction of true heading (TH). This motion of the airmass across the earth's surface may be from any direction and at any speed. The measurement of its movement is called wind and is expressed in direction and speed (wind vector [W/V]).

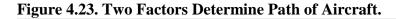

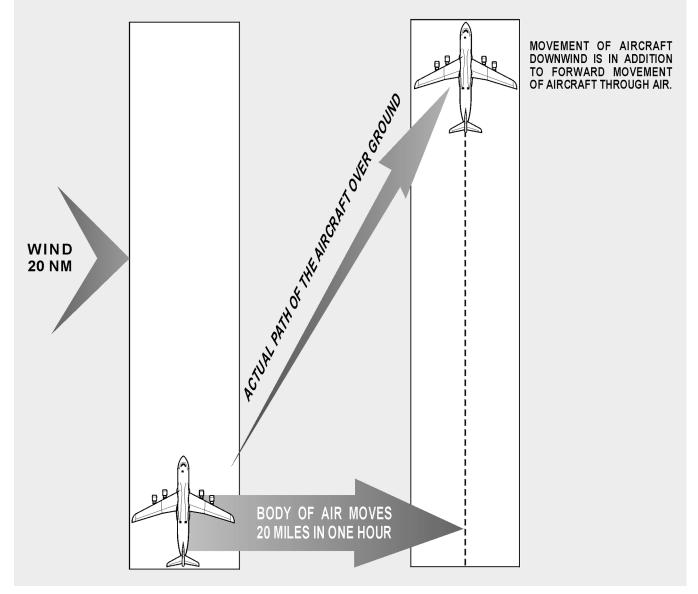

**4.11. Drift Caused by Wind.** The effect of wind on the aircraft is to cause it to follow a different path over the ground than it does through the airmass. The path over the ground is its track. The terms true course (TC) and track are often considered synonymous. TC represents the intended path of the aircraft over the earth's surface. Track is the actual path that the aircraft has flown over the earth's surface. TC is considered to be future, while track is considered to be past.

4.11.1. The lateral displacement of the aircraft caused by the wind is called drift. Drift is the angle between the TH and the track. As shown in Figure 4.24 the aircraft has drifted to the right; this is known as right drift.

4.11.2. With a given wind, the drift will change on each heading. A change of heading will also affect the distance flown over the earth's surface in a given time. This rate traveled relative to the earth's surface is known as GS. Therefore, with a given wind, the GS varies on different headings.

4.11.3. Figure 4.25 shows the effect of a  $270^{\circ}/20$  knots wind on the GS and track of an aircraft flying on headings of  $000^{\circ}$ ,  $090^{\circ}$ ,  $180^{\circ}$ , and  $270^{\circ}$ . The aircraft flies on each heading from point X for 1 hour at a constant TAS.

4.11.4. Note that on a TH of  $000^{\circ}$ , the wind causes right drift; whereas on a TH of  $180^{\circ}$ , the same wind causes left drift. On the headings of  $090^{\circ}$  and  $270^{\circ}$ , there is no drift at all. Note further that on a heading of  $090^{\circ}$  the aircraft is aided by a tailwind and travels farther in 1 hour than it would without a wind; thus, its GS is increased by the wind. On the heading of  $270^{\circ}$ , the headwind cuts down on the GS and also cuts down the distance traveled. On the headings of  $000^{\circ}$  and  $180^{\circ}$ , the GS is unchanged.

Figure 4.24. In 1 Hour, Aircraft Drifts Downwind an Amount Equal to Windspeed.

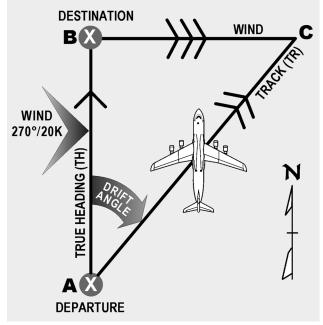

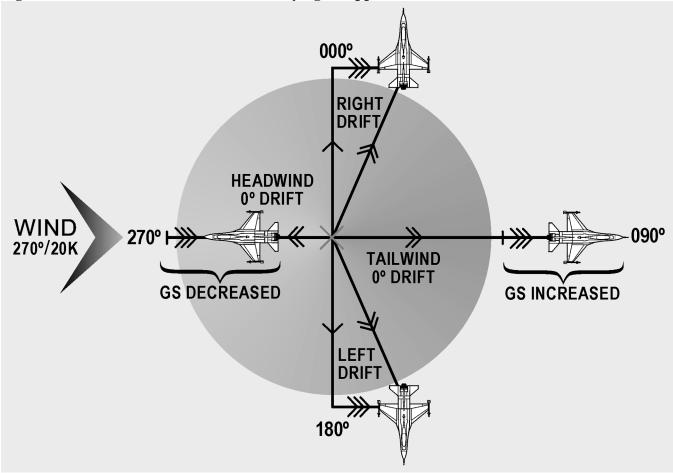

Figure 4.25. Effects of Wind on Aircraft Flying in Opposite Directions.

**4.12. Drift Correction Compensates for Wind.** In Figure 4.26, suppose the navigator wants to fly from point A to point B, on a TC of  $000^{\circ}$ , when the wind is  $270^{\circ}/20$  knots. If the navigator flew a TH of  $000^{\circ}$ , the aircraft would not end up at point B but at some point downwind from B.

4.12.1. By heading the aircraft upwind to maintain the TC, drift will be compensated for. The angle BAC is called the drift correction angle or, more simply, the drift correction. Drift correction is the correction which is applied to a TC to find the TH.

Figure 4.26. Aircraft Heads Upwind To Correct for Drift.

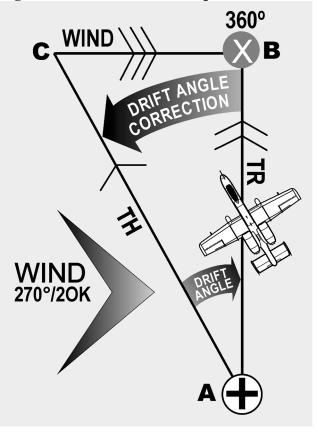

4.12.2. Figure 4.27 shows the drift correction necessary in a  $270^{\circ}/20$  knots wind if the aircraft is to make good a TC of  $000^{\circ}$ ,  $090^{\circ}$ ,  $180^{\circ}$  or  $270^{\circ}$ . When drift is right, correct to the left, and the sign of the correction is minus. When the drift is left, correct to the right, and the sign of the correction is plus.

**4.13. Vectors and Vector Diagrams.** In aerial navigation, there are many problems to solve involving speeds and directions. These speeds and directions fit together in pairs: one speed with one direction.

4.13.1. By using vector solution methods, unknown quantities can be found. For example, TH, TAS, and W/V may be known, and track and GS unknown. To solve such problems, the relationships of these quantities must be understood.

4.13.2. The vector can be represented on paper by a straight line. The direction of this line would be its angle measured clockwise from true north (TN), while the magnitude or speed is the length of the line compared to some arbitrary scale. An arrowhead is drawn on the line representing a vector to avoid any misunderstanding of its direction. This line drawn on paper to represent a vector is known as a vector diagram, or often it is referred to simply as a vector as shown in Figure 4.28. Future references to the word vector will mean its graphic representation.

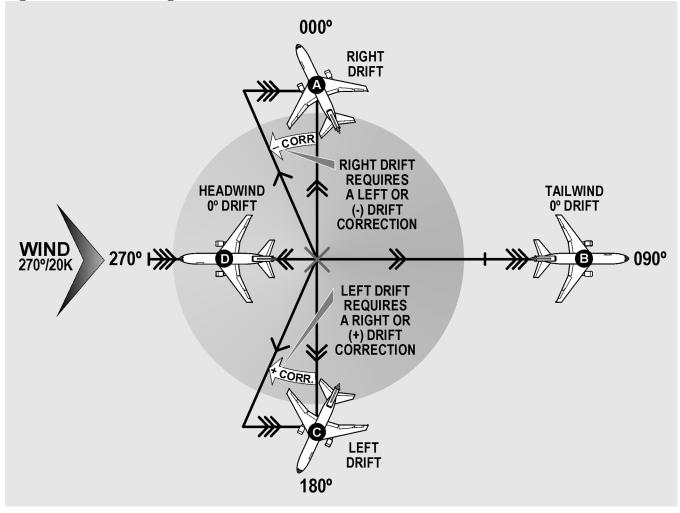

#### Figure 4.27. Maintaining Course in Wind.

4.13.3. Two or more vectors can be added together simply by placing the tail of each succeeding vector at the head of the previous vector. These vectors added together are known as component vectors.

4.13.4. The sum of the component vectors can be determined by connecting, with a straight line, the tail of one vector to the head of the other. This sum is known as the resultant vector. By its construction, the resultant vector forms a closed figure as shown in Figure 4.29. Notice the resultant is the same, regardless of the order, as long as the tail of one vector is connected to the head of another.

4.13.5. The points to remember about vectors are as follows:

4.13.5.1. A vector possesses both direction and magnitude. In aerial navigation, these are referred to as direction and speed.

4.13.5.2. When the components are represented tail to head in any order, a line connecting the tail of the first and the head of the last represents the resultant.

4.13.5.3. All component vectors must be drawn to the same scale.

Figure 4.28. A Vector Has Both Magnitude and Direction.

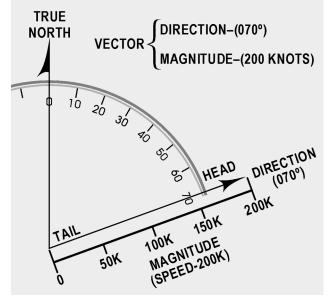

Figure 4.29. Resultant Vector Is Sum of Component Vectors.

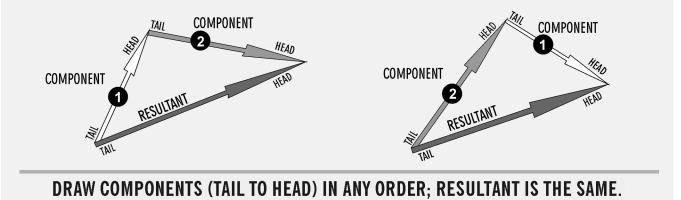

#### 4.14. Wind Triangle and Its Solution:

**4.14.1. Vector Diagrams and Wind Triangles.** A vector illustration showing the effect of the wind on the flight of an aircraft is called a wind triangle. Draw a line to show the direction and speed of the aircraft through airmass (TH and TAS); this vector is called the air vector. Using the same scale, connect the tail of the wind vector to the head of the air vector. Draw a line to show the direction and speed of the wind (W/V); this is the wind vector. A line connecting the tail of the air vector with the head of the aircraft over the resultant of these two component vectors; it shows the direction and speed of the aircraft over the earth (track and GS). It is called the ground vector.

4.14.1.1. To distinguish one from another, it is necessary to mark each vector. Accomplish this by placing one arrowhead at midpoint on the air vector pointing in the direction of TH. The ground vector

has two arrowheads at midpoint in the direction of track. The wind vector is labeled with three arrowheads in the direction the wind is blowing. The completed wind triangle is shown in Figure 4.30.

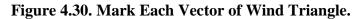

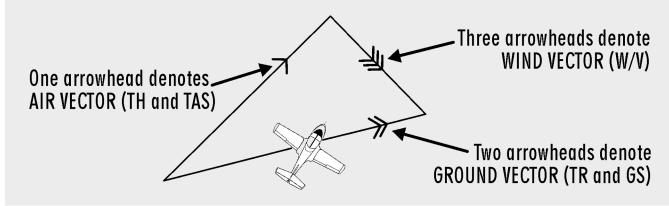

4.14.1.2. Remember that wind direction (WD) and windspeed (WS) compose the wind vector. True airspeed (TAS) and true heading (TH) form the air vector and GS and track compose the ground vector.

4.14.1.3. The ground vector is the resultant of the other two; hence, the air vector and the wind vector are always drawn head to tail. An easy way to remember this is that the wind always blows the aircraft from TH to track.

4.14.1.4. Consider just what the wind triangle shows. In Figure 4.31, the aircraft departs from point A on the TH of  $360^{\circ}$  at a TAS of 150 knots. In 1 hour, if there is no wind, it reaches point B at a distance of 150 NM.

4.14.1.5. In actuality, the wind is blowing from  $270^{\circ}$  at 30 knots. At the end of 1 hour, the aircraft is at point C 30 NM downwind. Therefore, the length BC represents the speed of the wind drawn to the same scale as the TAS. The length of BC represents the wind and is the wind vector.

4.14.1.6. Line AC shows the distance and direction the aircraft travels over the ground in 1 hour. The length of AC represents the GS drawn to the same scale as the TAS and windspeed. Thus, the line AC, which is the resultant of AB and BC, represents the motion of the aircraft over the ground and is the ground vector.

4.14.1.7. Measuring the length of AC determines that the GS is 153 knots. Measuring the drift angle, BAC, and applying it to the TH of  $360^{\circ}$ , results in the track of  $011^{\circ}$ .

4.14.1.8. If two vectors in a wind triangle are known, the third one can be found by drawing a diagram and measuring the parts. Actually, the wind triangle includes six quantities; three speeds and three directions. Problems involving these six quantities make up a large part of DR navigation. If four of these quantities are known, the other two can be found. This is called solving the wind triangle and is an important part of navigation.

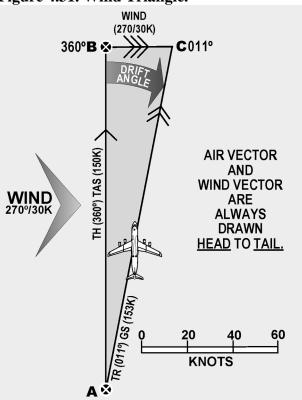

Figure 4.31. Wind Triangle.

4.14.1.9. The wind triangle may be solved by trigonometric tables; however, this is unnecessary since the accuracy of this method far exceeds the accuracy of the data available and the results needed. In flight, the wind triangle is solved graphically, either on the chart or on the vector or wind face of the computer.

4.14.1.10. The two graphic solutions of the wind triangle (chart solution and computer solution) perhaps appear dissimilar at first glance. However, they work on exactly the same principles. Plotting the wind triangle on paper has been discussed; now, the same triangle is plotted on the wind face of the computer.

**4.14.2. Wind Triangles on DR Computer.** The wind face of the computer has three parts: (1) a frame, (2) a transparent circular plate which rotates in the frame, and (3) a slide or card which can be moved up and down in the frame under the circular plate. This portion of the computer is illustrated in Figure 4.32.

4.14.2.1. The frame has a reference mark called the TRUE INDEX. A drift scale is graduated  $45^{\circ}$  to the left and  $45^{\circ}$  to the right of the true index; to the left this is marked DRIFT LEFT, and to the right, DRIFT RIGHT.

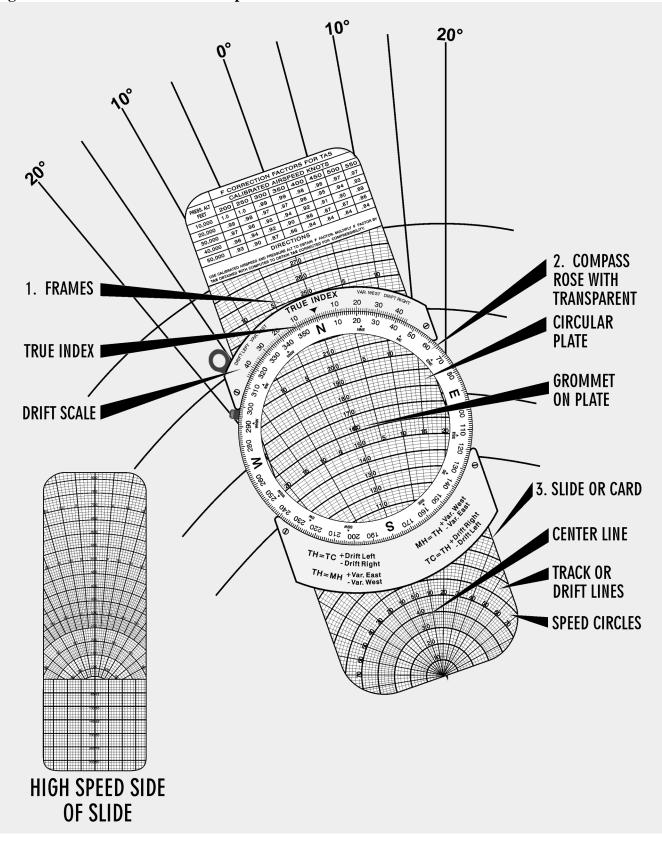

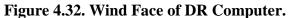

4.14.2.2. The circular plate has around its edge a compass rose graduated in units of 1 degree. The position of the plate may be read on the compass rose opposite the true index. Except for the edge, the circular plate is transparent so that the slide can be seen through it. Pencil marks can be made on the transparent surface. The centerline is cut at intervals of two units by arcs of concentric circles called speed circles; these are numbered at intervals of 10 units.

4.14.2.3. On each side of the centerline are track lines, which radiate from a point of origin off the slide as shown in Figure 4.33. Thus, the  $14^{\circ}$  track line on each side of the centerline makes an angle of  $14^{\circ}$  with the centerline at the origin. And the point where the  $14^{\circ}$  track line intersects the speed circle marked 160 is 160 units from the origin.

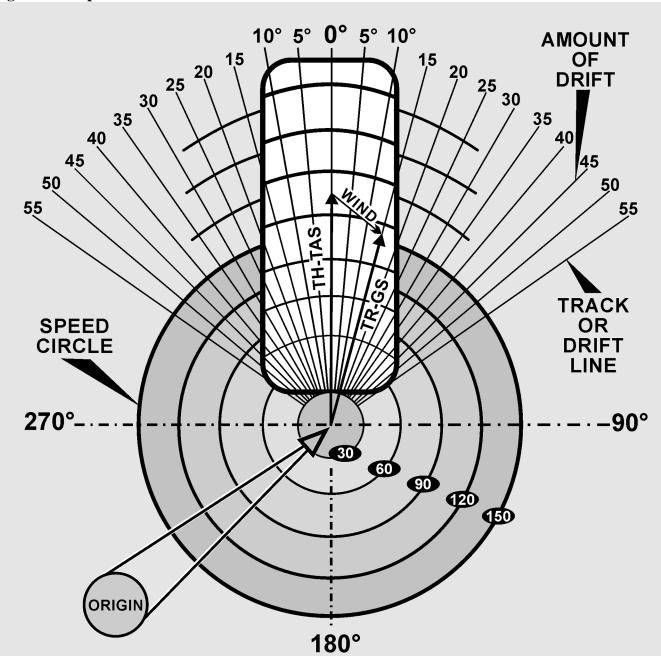

Figure 4.33. Speed Circles and Track Lines.

4.14.2.4. In solving a wind triangle on the computer, plot part of the triangle on the transparent surface of the circular plate. For the other parts of the triangle, use the lines that are already drawn on the slide. Actually, there isn't room for the whole triangle on the computer, for the origin of the centerline is one vertex of the triangle. When learning to use the wind face of the computer, it may help to draw in as much as possible of each triangle.

4.14.2.5. The centerline from its origin to the grommet always represents the air vector. If the TAS is 150k, move the slide so that 150 is under the grommet; then the length of the vector from the origin to the grommet is 150 units as illustrated in A of Figure 4.34.

4.14.2.6. The ground vector is represented by one of the track lines, with its tail at the origin and its head at the appropriate speed circle. If the track is  $15^{\circ}$  to the right of the TH, and the GS is 180 knots, use the track line  $15^{\circ}$  to the right of the centerline and consider the intersection of this line with the 180 speed circle as the head of the vector as illustrated in B of Figure 4.34.

4.14.2.7. The tail of the wind vector is at the grommet and its head is at the head of the ground vector as shown in C of Figure 4.34.

4.14.2.8. Thus far, nothing has been said about the direction of the vectors. Since the true index is over the centerline beyond the head of the air vector, this vector always points toward the index. Therefore, TH is read on the compass rose opposite the true index.

4.14.2.9. Since track is TH with the drift angle applied, the value of track can be found on the scale of the circular plate opposite the drift correction on the drift scale. The wind vector is drawn with its tail at the grommet as shown in Figure 4.35. Since WD is the direction from which the wind blows, it is indicated on the compass rose by the rearward extension of the wind vector. Therefore, the most convenient way to draw the wind vector is to set WD under the true index and draw the vector down the centerline from the grommet; the scale on the centerline can then be used to determine the length of the vector.

4.14.2.10. Conversely, to read a wind already determined, place the head of the wind vector on the centerline below the grommet and read WD below the true index.

**4.14.3. Wind Triangle Problems.** Depending on which of the six quantities of the wind triangle are known and which are unknown, there are three principal types of problems to solve. They are to solve for (1) the ground vector, (2) the wind vector, and (3) TH and GS. The following discussion gives the steps for the computer solution for each type. Work each sample problem and notice that the same wind triangle is shown on the computer that is shown on the chart, even though it is not completely drawn on the computer.

4.14.3.1. To find ground vector when air vector and wind vector are known:

| Given: | TH 100°           |
|--------|-------------------|
|        | TAS 210 knots     |
|        | W/V 020°/25 knots |
| Find:  | Track and GS      |
|        |                   |

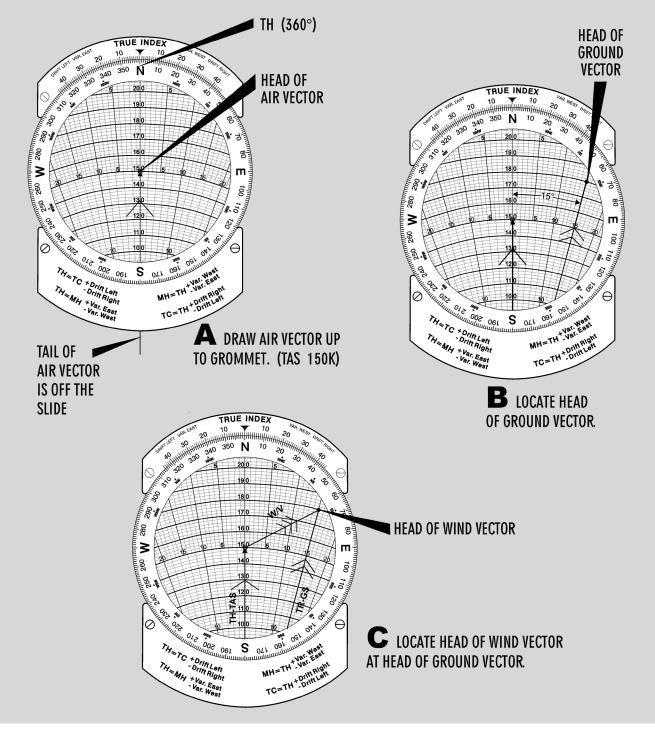

Figure 4.34. Plotting a Wind Triangle on Computer.

4.14.3.2. This type of problem arises when TH and TAS are known by reading the flight instruments and when the WD and velocity are known from either the metro forecast or from calculations in flight.

4.14.3.3. Study Figure 4.36 and determine what has happened. By flying a TH of  $100^{\circ}$  at a TAS of 210 knots in a wind of  $020^{\circ}/25$  knots, the aircraft has actually moved over the ground along a track of  $107^{\circ}$  at a GS of 208 knots.

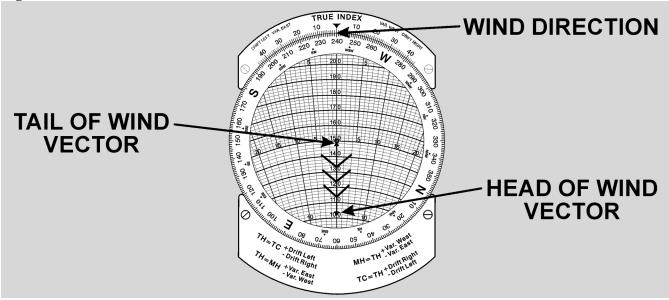

Figure 4.35. Draw Wind Vector Down From Grommet.

Figure 4.36. Solving for Track and Groundspeed Using Chart.

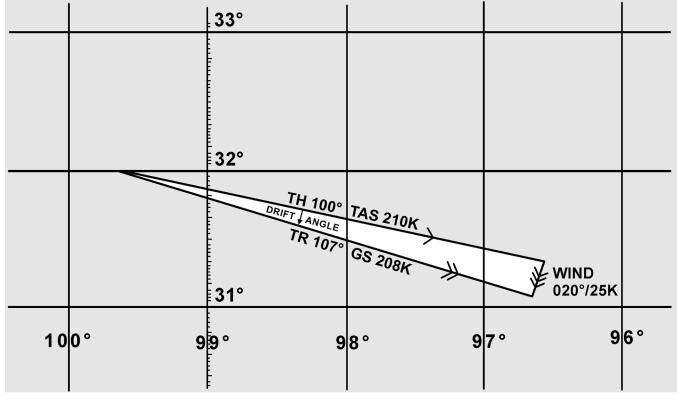

4.14.3.4. Computer Solution: First, set the data:

4.14.3.4.1. Set WD (020°) under the true index.

4.14.3.4.2. Draw the wind vector from the grommet down the centerline, making its length (25 units) along the speed scale to conform with the windspeed (25 knots).

4.14.3.4.3. Set the TH  $(100^{\circ})$  under the true index by rotating the compass rose.

4.14.3.4.4. Slide the card up or down until the TAS (210 knots) is under the grommet. The graphic solution is now displayed on the computer as illustrated in Figure 4.37. The ground vector lies along one of the radiating track lines with its head at the head of the wind vector.

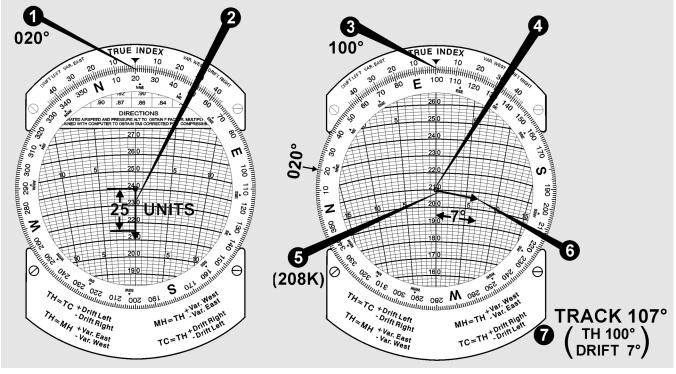

Figure 4.37. Solving for Track and Groundspeed Using Computer.

4.14.3.4.5. Read GS (208 knots) on the speed circle which passes through the head of the ground vector.

4.14.3.4.6. Read the drift angle  $(7^{\circ} \text{ right})$  by counting the number of degrees from the centerline to the ground vector; that is, to the head of the wind vector.

4.14.3.4.7. Determine track ( $107^{\circ}$ ) by applying the drift angle to the TH. If the track is right of the center line, it is greater than the TH; so the drift angle must be added to the TH. An alternate method of determining track on the computer is to read the drift angle at the head of the ground vector, then transform this value to the drift scale on the same side of the true index and read the track on the compass rose of the circular disk.

4.14.3.5. To find wind vector when air vector and ground vector are known.

| Given: | TH 270°       |
|--------|---------------|
|        | Track 280°    |
|        | TAS 230 knots |
|        | GS 215 knots  |
| Find:  | wind vector   |

4.14.3.6. This type of problem arises when determination of TH and TAS can be done by reading the flight instruments and finding track and GS either by measuring the direction and distance between two established positions of the aircraft or by determining the drift angle and GS by reference to the ground. Refer to Figure 4.38 for a graphic solution.

Figure 4.38. Solving for Wind Using Chart.

|         |     | 32° |           |          |   |
|---------|-----|-----|-----------|----------|---|
|         |     |     |           |          |   |
| WIND    |     |     | TR 280°   | GS 215K  |   |
| 207°/42 | n 🐔 |     | /         |          | - |
|         |     |     | ` TH 270° | TAS 230K |   |
|         |     | 31° |           |          |   |
|         |     |     |           |          |   |

#### 4.14.4. Computer Solution (Figure 4.39). First, set in the data:

4.14.4.1. Set the TH  $(270^{\circ})$  under the true index.

4.14.4.2. Set the TAS (230 knots) under the grommet.

4.14.4.3. Find the drift angle ( $10^{\circ}$  right) by comparing the TH ( $270^{\circ}$ ) with the track ( $280^{\circ}$ ). If the track is greater than the TH, drift is right; if it is less, drift is left. Find the appropriate track line on the computer ( $10^{\circ}$  right of centerline).

4.14.4.4. Find the speed circle (215 knots) corresponding to the GS circle. The wind triangle is now constructed. The mark made is the head of the wind vector and the head of the ground vector.

4.14.4.5. Rotate the compass rose until the head of the wind vector is on the centerline below the grommet. Read the WD  $(207^{\circ})$  under the true index.

4.14.4.6. Read the windspeed (42 knots) on the speed scale between the grommet and the head of the wind vector.

Figure 4.39. Solving for Wind Using Computer.

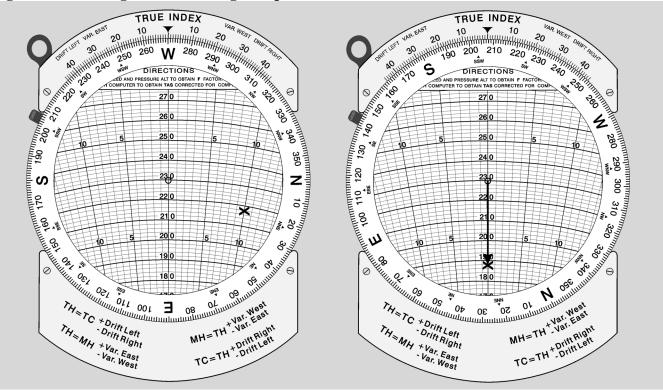

4.14.4.7. To find true heading (TH) and groundspeed (GS) when true course (TC), true airspeed (TAS) and wind vector are known:

| Given: | TC 230°           |
|--------|-------------------|
|        | TAS 220 knots     |
|        | W/V 270°/50 knots |
| Find:  | TH and GS         |

4.14.4.8. This type of problem arises before a flight or during a flight, when you need to determine a TH to fly and a GS with which to compute an estimated time of arrival (ETA).

4.14.5. Chart Solution (Figure 4.40). First, construct the triangle.

4.14.5.1. Draw the wind vector in any convenient scale in the direction toward which the wind is blowing  $(090^{\circ})$  and to the length representing the windspeed (50 knots) (from any origin).

4.14.5.2. Draw a line in the direction of the TC  $(230^{\circ})$  and of indefinite length, since the GS is not known (from same origin).

4.14.5.3. Open the dividers an amount equal to TAS (220 knots); then, from the head of the wind arrow, swing an arc with a radius of 220 NM to intersect the TC line (using the same scale as in step 1).

4.14.5.4. Draw a line from the point of intersection of the arc and the TC line to the head of the wind arrow.

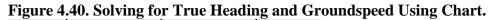

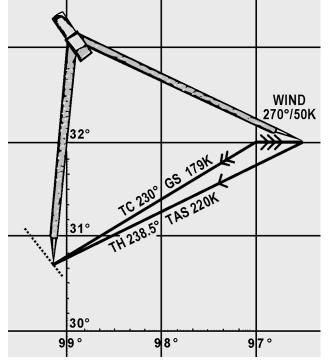

4.14.5.5. To determine the TH (238°), measure the direction of the air vector.

4.14.5.6. To determine the GS (179 knots), measure the length of the ground vector, using the same scale as before.

**4.14.6.** Computer Solution. There are two methods to solve for TH and GS. They are the slip-and-slide method and the juggle method. Both will be discussed; however, the slip-and-slide method is normally preferred.

#### 4.14.6.1. Slip-and-Slide Method (Figure 4.41):

4.14.6.1.1. Set WD  $(270^{\circ})$  under the true index.

4.14.6.1.2. Draw the wind vector down the center from the grommet, making its length along the speed scale correspond to the windspeed (50 knots).

4.14.6.1.3. Set the TC  $(230^{\circ})$  under the true index.

4.14.6.1.4. Set end of wind vector on the TAS (220 knots) by moving the slide.

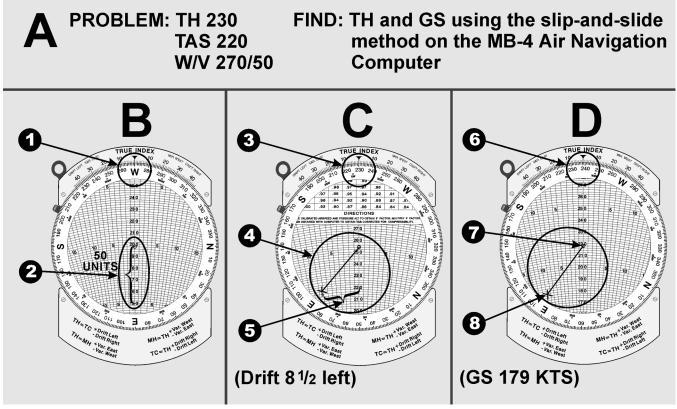

Figure 4.41. Solving for TH & GS Using Slip-and-Slide Method.

4.14.6.1.5. Read drift left or right (8° left).

4.14.6.1.6. Apply drift correction mathematically to TC and set this computed TH under the true index (238°).

4.14.6.1.7. Move the slide up until the grommet is on TAS (220 knots). The wind triangle is now set up correctly.

4.14.6.1.8. Read GS at the end of the wind vector (179 knots).

# 4.14.6.2. The Juggle Method (Figure 4.42):

4.14.6.2.1. Set WD  $(270^{\circ})$  under the true index.

4.14.6.2.2. Draw the wind vector down the center from the grommet, making its length along the speed scale correspond to the windspeed (50 knots).

4.14.6.2.3. Set the TAS (220 knots) under the grommet.

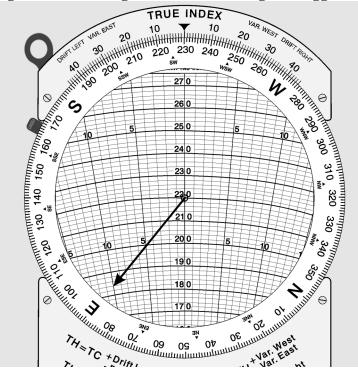

Figure 4.42. Solving for TH & GS Using the Juggle Method.

4.14.6.2.4. Set the TC (230°) under the true index (Figure 4.42). The wind triangle is set up incorrectly, for TC rather than TH is set under the true index. However, since the TH is not known, the TC is used as a first approximation of the TH. This will give a first approximation of the drift angle, which can be applied to the TC to get a more accurate idea of the TH.

4.14.6.2.5. Determine the drift angle  $(10^{\circ} \text{ left})$  on the approximate heading  $(230^{\circ})$  to obtain a second approximation of the TH  $(240^{\circ})$ . If the drift angle is right, the drift correction is minus; if it is left, the drift correction is plus.

4.14.6.2.6. Set the second approximate heading  $(240^{\circ})$  under the true index. Read the drift angle for this heading (8° left). To correct the wind triangle, the drift angle which is read at the head of the wind vector must equal the difference between the TC and the TH which is set under the true index. As it stands, the drift angle is 8° left, while the difference between TC and the indicated TH is 10° left.

4.14.6.2.7. Juggle the compass rose until the drift angle equals the difference between TC and TH. In this example, the correct drift angle is  $8^{\circ}$  left. Now the wind triangle is set up correctly.

4.14.6.2.8. Read the TH  $(238^{\circ})$  under the true index.

4.14.6.2.9. Read the GS (179 knots) on the speed circle passing through the head of the wind vector.

**4.15.** Average Wind Affecting Aircraft. An average wind is an imaginary wind which would produce the same wind effect during a given period as two or more actual winds which affect the aircraft during that period. Sometimes an average wind can be applied once instead of applying each individual wind separately.

**4.15.1.** Authentically Averaging WDs. If the wind directions (WD) are fairly close together, a satisfactory average wind can be determined by arithmetically averaging the WDs and windspeeds. However, the greater the variation in WD, the less accurate the result will be. It is generally accepted that winds should not be averaged arithmetically if the difference in directions exceeds  $090^{\circ}$  and/or the speed of less than 15 knots. In this case, there are other methods which may be used to obtain a more accurate average wind. A chart solution is shown in Figure 4.43.

**4.15.2. Computer Solution.** Winds can be averaged by vectoring them on the wind face of the DR computer, using the square grid portion of the slide and the rotatable compass rose. Average the following three winds by this method:  $030^{\circ}/15$  knots,  $080^{\circ}/20$  knots and  $150^{\circ}/35$  knots:

4.15.2.1. Place the slide in the computer so that the top line of the square grid portion is directly under the grommet and the compass rose is oriented so that the direction of the first wind  $(030^{\circ})$  is under the true index. The speed of the wind (15 knots) is drawn down from the grommet (A of Figure 4.44).

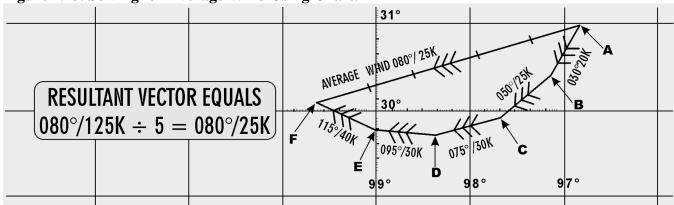

## Figure 4.43. Solving for Average Wind Using Chart.

4.15.2.2. Turn the compass rose until the direction of the second wind  $(080^{\circ})$  is under the true index and then reposition the slide so that the head of the first wind vector is resting on the top line of the square grid section of the slide. Draw the speed of the second wind (20 knots) straight down (parallel to the vertical grid lines) from the head of the first wind arrow (B of Figure 4.44).

4.15.2.3. Turn the compass rose so that the direction of the third wind  $(150^{\circ})$  is under the true index and reposition the slide so that the head of the second wind vector is resting on the top line of the square grid section of this slide. Draw the speed of the third wind (35 knots) straight down from the head of the second wind arrow (C of Figure 4.44).

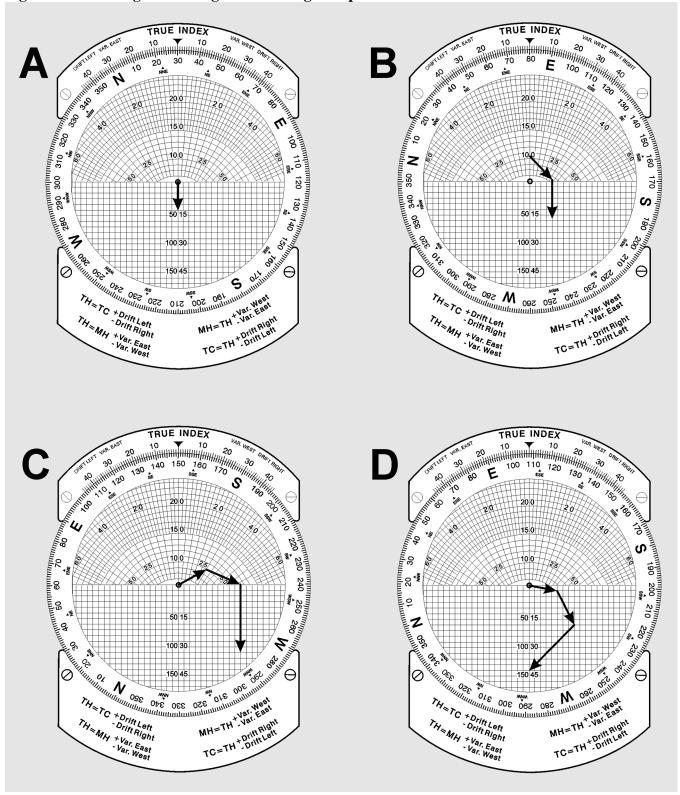

#### Figure 4.44. Solving for Average Wind Using Computer.

4.15.2.4. Turn the compass rose so the head of the third wind arrow is on centerline below the grommet. Reposition the slide to place the grommet on the top line of the square grid section. The resultant or average wind direction is read directly beneath the true index  $(108^\circ)$ . Measuring the length of the resultant wind vector (46) on the square grid section and divide it by the number of winds used (3) to determine the windspeed. This will give a WS of about  $15\frac{1}{2}$  knots. The average wind then is  $108^\circ/15 1/2$  knots (D of Figure 4.44).

4.15.2.5. With a large number of winds to be averaged or high windspeeds, it may not possible to draw all the wind vectors on the computer unless the windspeeds are cut by 1/2 or 1/3. If one windspeed is cut, all windspeeds must be cut. In determining the resultant windspeed, the length of the total vector must be multiplied by 2 or 3, depending on how the windspeed was cut, and then divided by the total number of winds used. In cutting the speeds, the direction is not affected and the WD is read under the true index.

4.15.2.6. Wind effect is proportional to time (Figure 4.45). To sum up two or more winds which have affected the aircraft for different lengths of time, weigh them in proportion to the times. If one wind has acted twice as long as another, its vector should be drawn in twice as shown. In determining the average windspeed, this wind must be counted twice.

## **Figure 4.45. Weigh Winds in Proportion to Time.**

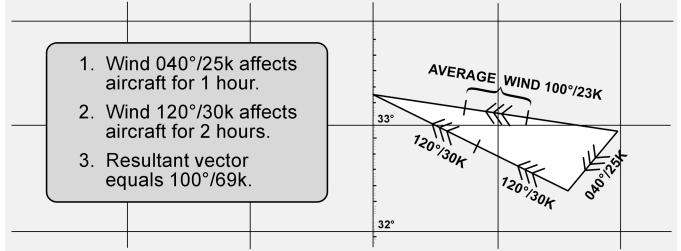

**4.16. Resolution of Rectangular Coordinates.** Data for radar equipment is often given in terms of rectangular coordinates; therefore, it is important that the navigator be familiar with the handling of these coordinates. The DR computer provides a ready and easy method of interconversion.

4.16.1. Given: A wind of 340°/25 knots to be converted to rectangular coordinates (Figure 4.46).

4.16.1.1. Plot the wind on the computer in the normal manner. Use the square grid side of the computer slide for the distance.

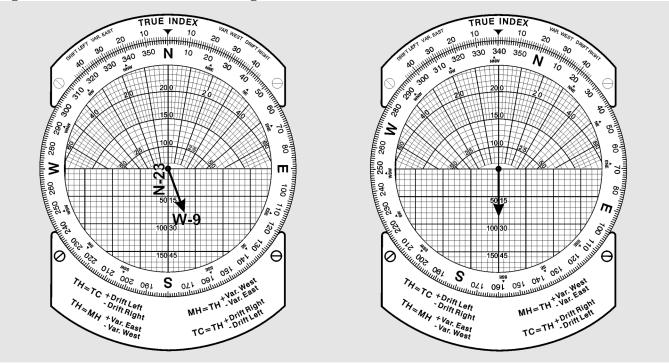

Figure 4.46. Convert Wind to Rectangular Coordinates.

4.16.1.2. Rotate the compass rose until north, the nearest cardinal heading, is under the true index.

4.16.1.3. Read down the vertical scale to the line upon which the head of the wind vector is now located. The component value (23) is from the north under the true index.

4.16.1.4. Read across the horizontal scale from the center line to the head of the wind vector. The component value (9) is from the west. The wind is stated rectangularly as N-23, W-9.

4.16.2. Given: Coordinates, S-30, E-36, to convert to a wind.

4.16.2.1. Use the square grid side of the computer.

4.16.2.2. Place south cardinal heading under the true index and the grommet on zero of the square grid.

4.16.2.3. Read down from the grommet along the centerline for the value (30) of the cardinal direction under the true index.

4.16.2.4. Place east cardinal heading, read horizontally along the value located in Step 3 from the centerline of the value of the second cardinal direction and mark the point.

4.16.2.5. Rotate the compass rose until the marked point is over the centerline of the computer.

4.16.2.6. Read the WD (130) under the true index and velocity (47 knots) from the grommet to the point marked.

#### Chapter 5

#### **RADIO AID FIXING**

#### Section 5A—Bearings and Lines of Position

**5.1. Basics.** Good dead reckoning (DR) techniques can result in fairly accurate positions. But, even when employing the very best techniques, the DR position will become less accurate as time increases beyond the last known position. Small errors tend to accumulate into one total error which is unacceptable. To minimize this error, the navigator must be able to establish an accurate position from which to restart DR. This accurate position is free of any DR errors and is called a fix. A fix is simply a point from which the navigator can restart DR, just as if it were the takeoff point. We will begin our discussion of fixing with an explanation of lines of position (LOP).

**5.2. LOP Explained.** It is possible to solve part of the fix problem without knowing your exact location. For example, assume you are in a strange town and you call a friend to meet you downtown. If you tell this person that you are somewhere on Park Street, your friend can limit any search for you to that particular street. In this case, Park Street is an LOP. An LOP is a series of possible positions or fixes. It can be a straight line (such as a city street) or a curved line (such as a river), but it gives a definite clue to your position.

5.2.1. If you tell your friend that you are at Park Street where it crosses the Karuzas River, it would then establish your exact location. You have used two LOPs to determine your exact position. Thus, two intersecting LOPs identify a point which establishes a fix.

5.2.2. You can use the same procedure as a navigator. You may be flying along a railroad that you identify as the Jedicke Railroad on your chart. As you continue on this course, you notice the railroad crosses a river that is labeled the King River on your chart. When you fly over the point where these two visual LOPs cross, you know your exact location over the ground and on your chart. You now have a fix from which you can continue to DR.

**5.3. Types of LOPs.** A fix gives definite information as to both track and groundspeed (GS) of an aircraft since the last fix, but a single LOP can only define either the track or the GS--not both. And it may not clearly define either. The evidence obtained from an LOP depends upon the angle at which it intersects the track. LOPs are sometimes classified according to this angle.

**5.3.1. Course Line.** An LOP which is parallel or nearly parallel to the course is called a course line (Figure 5.1). It gives information as to possible locations of the aircraft laterally in relation to the course; that is, whether it is to the right or left of course. Because it does not indicate how far the aircraft is along the track, no speed information is provided.

**5.3.2. Speed Line.** An LOP which is perpendicular, or nearly so, to the track is called a speed line (Figure 5.2) because it indicates how far the aircraft has traveled along the track and, thus, is a measure of GS. It does not indicate whether the aircraft is to the right or left of the course.

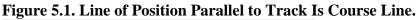

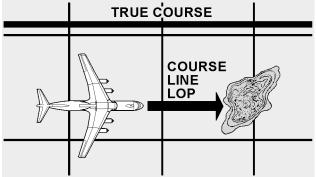

Figure 5.2. Line of Position Perpendicular to Track Is Speed Line.

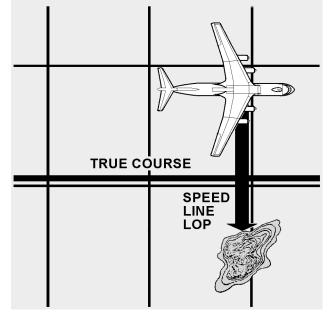

**5.3.3. LOPs by Bearings.** One method of determining an LOP is to establish the direction of the line of sight (LOS) to a known fixed object. The direction of the LOS is the bearing of the object from the aircraft. A line plotted in the direction of the bearing is an LOP. At the time of the observation, the aircraft was on the LOP.

**5.3.4. Relative Bearings (RB).** An RB is the angle between the fore-and-aft axis of the aircraft and the LOS to the object, always measured clockwise from  $000^{\circ}$  at the nose of the aircraft through  $360^{\circ}$ . In Figure 5.3, the RB of the object is shown as  $070^{\circ}$ . You must convert this to a true bearing (TB) before you can plot it. To do this, you simply add the RB to the true heading (TH) the aircraft was flying when you obtained the bearing. (Subtract  $360^{\circ}$  if the total exceeds this amount.) Thus:

RB + TH = TB (RuB THe TuB) Where: RB is the relative bearing, TH is the true heading, and TB is the true bearing.

Assuming the aircraft was on a TH of  $210^{\circ}$  when the bearing was taken, the corresponding TB of the object is  $280^{\circ}$ . ( $070^{\circ}$  RB +  $210^{\circ}$  TH =  $280^{\circ}$  TB)

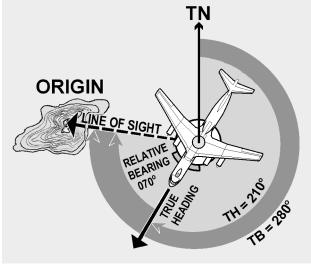

## Figure 5.3. True Bearing Equals Relative Bearing Plus True Heading.

**5.4. Plotting the LOP.** As previously stated, two intersecting LOPs determine the position of the aircraft. The only other possible point from which to begin plotting the LOP is the object on which you took the bearing. The procedure is to use the reciprocal of the TB of the object, thus drawing an LOP toward the aircraft. In actual practice, it is not necessary to compute the reciprocal of the bearing; the TB is measured with the plotter, and the LOP is drawn toward the opposite end of the plotter. To establish an LOP by RB, the navigator must know (1) the position of the source (object) of the bearing, (2) the TH of the aircraft, (3) the RB of the object, and (4) the exact time at which the TH and RBs were taken.

## Section 5B—Fixes

**5.5.** Adjusting LOPs for a Fix. Sometimes it is impossible for a navigator to obtain more than one LOP at a given time. If two LOPs are for two different times, their intersection does not constitute a fix because the aircraft moved between the time it was on the first LOP and the second LOP. The illustration in Figure 5.4 shows a bearing taken at 1055Z and another at 1100Z. At 1055Z when the navigator took the first bearing, the aircraft was somewhere along the 1055Z LOP (single-barbed LOP) and, at 1100Z, it was somewhere along the 1100Z LOP. The intersection of these two lines, as plotted, does not constitute a fix. For an intersection to become a fix, the navigator must either obtain the LOPs at the same time or adjust them to a common time by using the motion of the aircraft between the observations. The usual method of adjusting an LOP for the motion of the aircraft is to advance one line to the time of the other. The illustration in Figure 5.4 shows how this is done. The desired time of the fix is 1100Z.

5.5.1. Determine the time to advance the 1055Z LOP (5 minutes). Multiply this time by the aircraft GS (300 knots).

5.5.2. Measure the distance computed in the first step in the direction of the track of the aircraft  $(045^{\circ})$ .

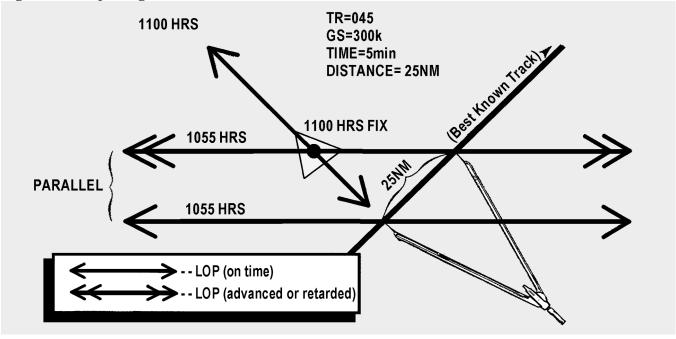

Figure 5.4. Adjusting Lines of Position for Fix.

5.5.3. Draw a line through this point parallel to the 1055Z LOP (double-barbed LOP). This represents the advanced LOP. The intersection of the advanced LOP and the 1100Z LOP is the fix. The advanced LOP is usually plotted on the chart with two arrowheads, while the unadvanced LOP is marked with a single arrowhead.

5.5.4. When three LOPs are involved, the procedure is exactly the same as for two. The resolution of three LOPs, however, may result in a triangle instead of a point, and the triangle may be large enough to vary the position of the fix. The technique many navigators use is to place the fix at the center of the triangle. The illustration in Figure 5.5 shows a technique for finding the center of the triangle by bisecting the angles of the triangle. The point of intersection of the bisectors is equal distance from all three LOPs and is the fix position.

Figure 5.5. Bisector Method.

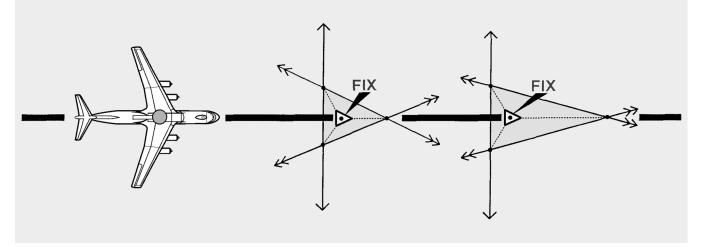

**5.6. The Running Fix.** It is possible to establish an aircraft position by a series of bearings on the same object. For best accuracy, these RBs are taken when the object is approximately  $45^{\circ}$ ,  $90^{\circ}$ , and  $135^{\circ}$  from the aircraft. The navigator then advances or retards the LOPs to a common time. The result is a running fix. The accuracy is based on the aircrafts distance from object and the amount of time it takes to go from the first bearing to the last bearing since you must move two of the LOPs for the aircrafts track and GS. The running fix is illustrated in Figure 5.6.

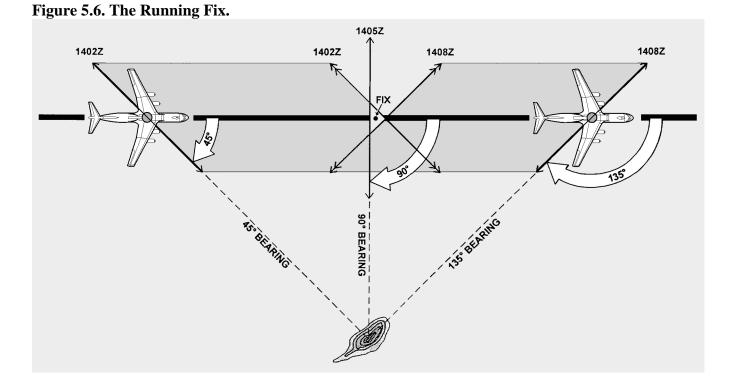

**5.7.** Accuracy of a Fix. The accuracy of a fix can sometimes be improved by the use of a little foresight. If the track of the aircraft is known more accurately than the GS, the course line should be adjusted since any error in the GS will have little effect on it. If, however, you desire to adjust a speed line under these conditions, the accuracy of the fix is in doubt. Similarly, if the GS is known more accurately than the track, the speed line should be adjusted to the time of the course line. The line which will be affected least by the information in doubt is the line which should be adjusted.

# Section 5C—Radio Aids

**5.8. Basics.** Radio aids are ground based navigation facilities that transmit electronic signals received by airborne units. Radio aids can be used for departure, en route navigation or arrivals, and procedures for obtaining and plotting a fix vary by category. Explanations of different types of radio aids and how to fix with them follow.

**5.9. Nondirectional Radio Beacon (NDB).** This is a low, medium, or ultra high frequency (UHF) radio beacon which transmits nondirectional signals whereby the user can determine a bearing and home to the station. NDBs normally operate in the frequency band of 190 to 535 kilocycles (kHz) and transmit a continuous carrier with either 400 or 1020 cycles per second (Hz) modulation. All radio beacons, except

the compass locators, transmit a continuous three-letter identification code except during voice transmissions.

**5.9.1. Disturbance.** They are subject to disturbances that may result in erroneous bearing information. Such disturbances result from intermittent or unpredictable signal propagation due to such factors as lightning, precipitation, static, etc. At night, radio beacons are vulnerable to interference from distant stations. Nearly all disturbances that affect the automatic direction finder (ADF) bearing also affect the facility's identification. Noisy identification usually occurs when the ADF needle is erratic. Voice, music, or erroneous identification will usually be heard when a steady false bearing is being displayed. Since ADF receivers do not have a flag to warn the user when erroneous bearing information is being displayed, the NDB's identification should be continuously monitored.

**5.9.2.** Control Panels. There are several different types of control panels currently installed in Air Force aircraft. Refer to aircraft technical manuals for specific guidance pertaining to equipment operation.

**5.10. Plotting on a Chart.** Before an ADF bearing can be plotted on a navigation chart, two things must be done. First, the bearing obtained must be converted to a true bearing (TB). If a nonrotatable compass card is used, the resultant RB may be converted to TB by adding the aircraft true heading (TH) (TH + RB = TB). If a rotatable compass card is used, the TB can be found by applying the magnetic variation at the vicinity of the aircraft.

**5.11. Ultra High Frequency (UHF) Direction Finders (DF).** Some aircraft are equipped with ADFs in the UHF frequency range (225.0–399.9 mHz) which utilize loop and sensing (antennas) to give bearing information. Operation of the DF is controlled from the UHF radio panel. It is used to obtain bearing to other aircraft and to emergency locator beacons.

**5.12.** VHF Omnidirectional Range (VOR). VOR stations operate between 108.00 and 117.95 megacycles per second (mHz). VHF communications operate between 118.00 and 135.90 mHz. Station identifiers for VOR NAVAIDs are given in code or voice, or by alternating code and voice transmissions. VOR transmissions are limited by line of sight (LOS) and a combination of aircraft altitude and distance to the station. Accurate information may be obtained from 40 to 100 NM around the facility, although the usable range may be much greater (300 NM). VOR may be used by flying courses from one station to another as part of the high or low jet navigation airways system. It may be used as a fixing aid by taking a bearing and applying magnetic variation at the station (converting magnetic bearing [MB] to TB) and plotting an LOP. In aircraft equipped with two VORs, the bearings to two different stations may be taken simultaneously and plotted, and a fix position obtained. The aircraft is directly overflying a VOR when the bearing pointer drops rapidly below the 3 or 9 o'clock position.

**5.12.1. Control Panel.** A VOR control panel contains (1) a power switch, (2) frequency window, (3) volume control, (4) equipment self-test capability, and (5) frequency selector controls. All are shown in Figure 5.7. To tune a VOR, turn power switch to PWR, select desired frequency and identify the station. For positive test indications, consult applicable aircraft technical order.

**5.12.2. Indicator Panel.** Several types of indicators exist which display VOR information. Examples shown here are the course indicator (Figure 5.8), the radio magnetic indicator (RMI) in Figure 5.9, and the bearing direction heading indicator (BDHI) in Figure 5.10. The course indicator has eight significant features: (1) TO-FROM indicator, (2) glide slope and course warning flags, (3) course selector window,

(4) marker beacon light, (5) glide slope indicator, (6) heading pointer, (7) course deviation indicator (CDI), and (8)course set knob.

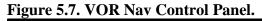

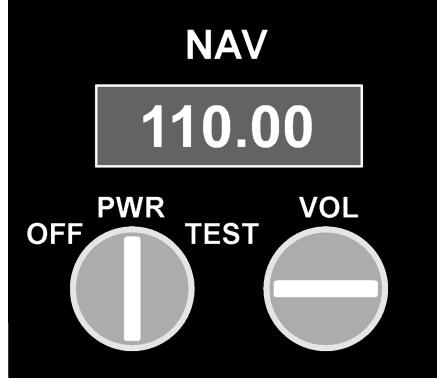

Figure 5.8. Course Indicator.

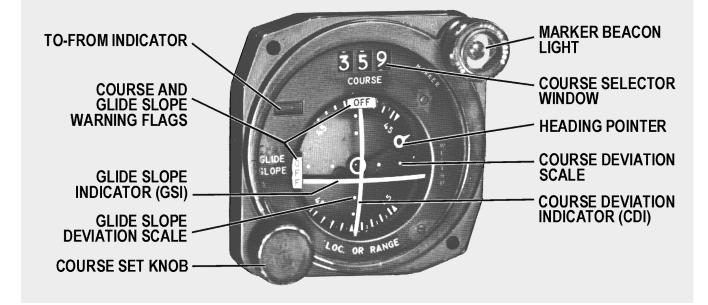

Figure 5.9. Radio Magnetic Indicator.

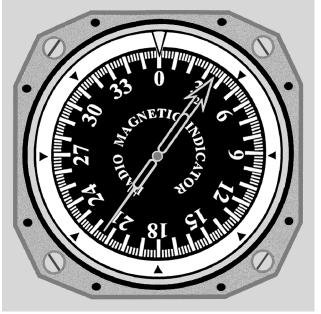

**Figure 5.10. Bearing Distance Heading Indicator.** 

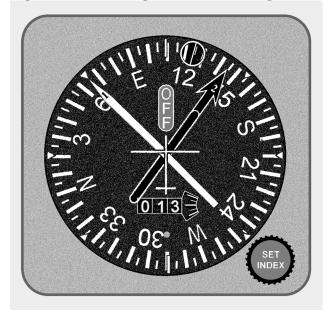

**5.12.3. Indicators.** The TO-FROM indicator shows whether the radial set in the course selector window is to or from the station, and the CDI represents this radial. If the aircraft is to the right of the radial, the CDI is displaced to the left of center on the course indicator. The glide slope indicator is similar to the CDI but represents the glide slope transmitted by an instrument landing system (ILS). If the glide slope indicator is below the center of the course indicator, the aircraft is above the glide slope. The glide slope and course warning flags inform the user that either the glide slope indicator or CDI is inoperative, or that signals received are too weak to be used. The heading pointer indicates the difference, left or right, between the aircraft MH and the radial set in the course selection window. The marker beacon light

flashes when passing over a marker beacon (such as, outer marker of the ILS). The RMI is a bearing indicator, usually with two pointers and a movable compass rose. The compass rose rotates as the aircraft turns, indicating the compass heading of the aircraft under the top of the index at all times. Therefore, all bearings taken from an RMI are magnetic. Consult the specific technical order as to which pointer is the VOR.

**5.12.4. BDHI.** The BDHI is similar to the RMI because the needles provides MB information. Additional information concerning the BDHI is in the TACAN section.

**5.13. Tactical Air Navigation (TACAN).** The TACAN system was developed to provide the crewmember with information needed for precise positioning within 200 NM. As with VOR, TACAN provides an infinite number of radials radiating outwardly from the station. In addition, distance measuring equipment (DME), an integral part of TACAN, provides continuous slant-range distance information. TACAN operates in the UHF band and has 126 channels available in the X-band pulse code. Development of pulse coding has given ground equipment the capability of an additional 126 channels in the Y-band. The station identifier is transmitted at 35-second intervals in international Morse code. Airborne DME transmits on 1025-1150 mHz; associated ground-to-air frequencies are in the 962-1024 mHz and 1151-1213 mHz ranges. Channels are separated at 1 mHz intervals in these bands.

**5.13.1. Ground Equipment.** The ground equipment consists of a rotating-type antenna for transmitting bearing information and a receiver-transmitter (transponder) for transmitting distance information. Permanent ground stations are dual transmitter-equipped (one operating and one in standby) installations which automatically switch to the standby transmitter when a malfunction occurs. Each station has a ground monitor which is set to alarm at a radial shift of 1° from the alignment to magnetic north (MN). This alarm is usually located in the base control tower or approach control, and sets off a light and buzzer to warn when an out-of-tolerance condition exists. It is possible to select a TACAN station and get erroneous DME and azimuth lock-on when the station is undergoing maintenance. This can be detected by an absence of signal identifier. Checks of en route or radio NAVAIDs may be made by consulting NOTAMs prior to flight or by contacting air traffic control for advisories when airborne.

**5.13.2. Airborne Equipment.** The airborne equipment also contains a multichannel transmitter-receiver (transceiver). Bearing information is automatically obtained with the correct channel selected. Distance is determined by measuring the elapsed time between transmission of interrogating pulses of the airborne set and reception of corresponding reply pulses from the ground stations. This sequence is initiated by the aircraft transmitter and requires about 12 microseconds per NM round trip. Since the DME gives a readout of slant range rather than ground range, a correction has to be applied to the reading. (See slant range table for correction.)

5.13.2.1. DME is designed to provide reliable information to a maximum distance of 199 NM, dependent on aircraft equipment and LOS. Accuracy is plus or minus one half NM or 3 percent of the distance, whichever is greater.

5.13.2.2. Since a large number of aircraft could be interrogating the same station, the aircraft TACAN must sort out the pulses which are replies to its own signal. Interrogation pulses are transmitted on an irregular and random basis by the airborne set which then searches for replies synchronized to its own interrogations. If the signals are interrupted, a memory circuit maintains the last distance indications on the range indicator for approximately 10 seconds to prevent the search operation from recurring. This process starts automatically when a new station is tuned or when there is a major interruption of signals.

Depending upon the actual distance from the station, the searching process may require up to 22 seconds. The maximum number of aircraft which can be accommodated by one station at any one time is 100. With the development of the X and Y bands, this number can be doubled.

#### **5.14. TACAN Characteristics:**

**5.14.1. Bearing and/or Distance Unlock.** Since TACAN bearing and DME are subject to LOS restrictions, this information could be lost any time signals are blocked. Temporary obstructions can occur in flight any time any part of the aircraft gets between the ground and aircraft antenna. Other aircraft, terrain, and buildings are external causes for unlock. Any time the signal is obstructed for more than 10 seconds for DME and 2 seconds for azimuth, the unlock conditions will be indicated by a rotating bearing needle and a tumbling DME readout.

**5.14.2.** Azimuth Cone of Confusion. TACAN antennas transmit radio energy in circular patterns out from the transmitter. However, waves are not transmitted directly above the station. Therefore, as the aircraft approaches a TACAN station, signals are lost. This is indicated by a rotating TACAN bearing needle in the RMI. The azimuth cone can be up to  $100^{\circ}$  or more in width or approximately 15 NM wide at 40,000 feet. Thus, one may enter the cone of confusion at approximately 7.5 DME at this altitude. Approaching the station, usable TACAN information is lost before the cone is reached as aircraft memory circuits maintain the last information.

**5.14.3. Range Indicator Fluctuations.** Slight oscillations up to approximately one forth NM are normal for range indicator operation due to the pulses generated by the transmit or receive function. When a usable signal is lost, the memory circuit maintains the indicated range for about 10 seconds, after which unlock will occur unless usable signals are regained.

**5.14.4. Forty Degree Azimuth Error Lock-on.** The construction of the TACAN ground antenna is such that it transmits a series of nine signal lobes (eight auxiliary and one main reference pulse)  $40^{\circ}$  apart. With the airborne receiver working correctly, these pulses lock on the airborne equipment with the main reference at 090°. With a weak signal, the main reference pulse may slide over or miss the 090° slot and lock on at one of the auxiliary positions. When this occurs, azimuth indications will be  $40^{\circ}$  or a multiple of  $40^{\circ}$  in error. Forty degrees azimuth lock-on error will not cause a course warning flag to appear on the indicator. Rechanneling the airborne receiver may give the set another chance to lock on properly.

**5.14.5.** Co-Channel Interference. Co-channel interference occurs when an aircraft is in a position to receive TACAN signals from more than one ground station on the same frequency. This normally occurs only at high altitudes when distance separation between like frequencies is inadequate. DME, azimuth, or identification from either station may be received. This is not a malfunction of either airborne or ground equipment, but a result of position.

**5.14.6.** Air-to-Air (A/A) TACAN. This function is provided to give distance information between two aircraft, working in the same manner as a regular ground-based TACAN station. Some sets provide only DME information. Newer sets provide both distance and bearing information to other aircraft. In order to obtain useful information, the A/A function should be selected by both aircraft with a 63-channel frequency separation.

5.14.6.1. In addition, each aircraft must have the same frequency band (X or Y) selected. Therefore, if one aircraft sets A/A Channel 4 and the other sets A/A Channel 67 in the X band useful information should be obtained.

5.14.6.2. A/A TACAN is primarily used during the rendezvous portions of air refueling operations or formation flights. A prescribed turn range (DME) and offset (bearing, if available) between the two aircraft are used to effect the rendezvous. Proper A/A channels for each air refueling route are found in the FLIP *Planning Document*.

**5.14.7. Tuning and Controls.** The basic controls of most TACAN systems are shown in Figure 5.11. The proper channel is tuned by rotating channel selector knobs (1) to any of 126 channels. Knob (2), the internal test mode, validates working condition of TACAN. The channel mode selector (4) allows X or Y band to be selected. These controls are presented in the channel indicator (3). A volume control (5) adjusts the audio level of the station identifier signal. The TACAN test button permits the user to perform a system self-test. The function selector (6) has four settings:

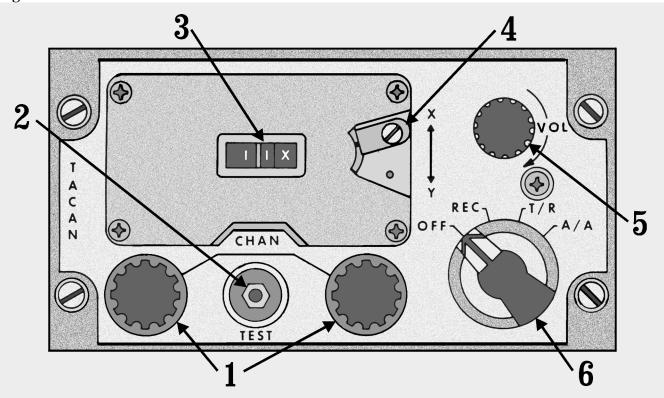

## Figure 5.11. TACAN Control Panel.

5.14.7.1. OFF—Removes power to the set.

5.14.7.2. REC—Energizes the receiver to obtain bearing information.

5.14.7.3. T/R—Energizes both receiver and transmitter to obtain both bearing and distance information.

5.14.7.4. A/A—Transmits and receives interrogations and replies to measure range to another A/A TACAN-equipped aircraft. Bearing information is not provided on this set.

**5.14.8. VORTAC.** In order to provide both military and civilian pilots the capability of positioning from the same radio NAVAIDs, a combination of VOR and TACAN station was developed. Each facility offers three services. VOR azimuth signals are transmitted on the published VOR frequency. TACAN azimuth and DME signals are broadcast on the published UHF channel.

**5.15. Fix-to-Fix Navigation** (Using RMI and BDHI). Flying from one radial and DME to another is basic to many departures and approaches. A heading to the desired point may be derived quickly through the use of an RMI, providing a radial and a separate readout of DME. The same procedures apply for a BDHI. The following technique and example are provided in order to demonstrate how to compute a heading. Refer to Figure 5.12.

| EXAMPLE: | Present Position 180°/60 |
|----------|--------------------------|
|          | Desired Position 090°/30 |
|          | Present Heading 000°     |

Figure 5.12. Fix-to-Fix Solution.

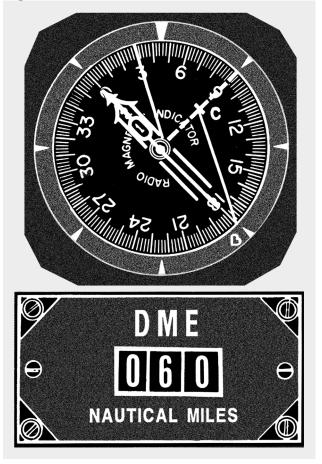

5.15.1. Tune, identify, and monitor correct VOR and TACAN.

5.15.2. Turn the aircraft in the general direction of the desired fix by turning to a heading approximately halfway between the head of the bearing pointer  $(000^{\circ})$  and the radial on which the desired fix is located  $(090^{\circ})$ . In this case, turn to  $045^{\circ}$ .

5.15.3. Visualize your aircraft position and the desired fix on the RMI as follows:

5.15.3.1. The center of the RMI is considered to be the VOR or TACAN, and the compass rose simulates the radials around the station.

5.15.3.2. The fix with the greater range  $(180^{\circ}/60)$  is established at the outer edge of the compass card.

5.15.3.3. The fix with the lesser range  $(090^{\circ}/30)$  is established at a point which is proportional to the distance represented by the outer edge of the compass card.

5.15.4. Determine the heading to the desired fix by connecting your present position to your desired fix with an imaginary line on the RMI (B to C). Establish another imaginary line parallel to the line labeled B to C through the center of the RMI. This line will indicate your no-wind heading to your desired fix  $(030^{\circ})$ .

5.15.5. Turn to 030° and apply any drift correction. With 5° right drift, we would turn to 025°.

5.15.6. Cross-check your position continually and correct as necessary.

**5.16. Fix-to-Fix Navigation (Using the MB-4 Computer).** A fix-to-fix can also be computed on the wind face side of an MB-4 computer. First, give the pilot a general heading toward the fix. (*NOTE:* You can work in bearings; however, all work must be done in either bearings or radials to compute the solution.) For the following example, radials will be used. The fix you wish to navigate to is the 280° radial at 30 DME. Set up a graphic depiction on the wind face side of your computer with your present position (350° radial at 050 DME) and the desired fix (280°/030). Use the following steps:

5.16.1. Place your present position  $(350^{\circ}/050)$  on the wind face side using the square grid at the bottom of the MB-4. Align  $350^{\circ}$  on the compass rose under the true index. Mark the point by counting down 50 NM from the true airspeed (TAS) grommet and mark with a +. Use the scale set up on the square grid or set up an applicable scale. The scale used must remain constant throughout the problem (Figure 5.13).

5.16.2. Place the fix radial and DME ( $280^{\circ}/030$ ) on the computer the same way you did in step one (Figure 5.14). Mark as a fix symbol ( $\Delta$ ).

5.16.3. Determine the no wind heading by rotating the compass rose so that the present position (+) is directly above the fix ( $\Delta$ ). Use the square grid at the bottom to help with alignment (Figure 5.15). Turn the aircraft to MC under the true index (206° for this example) and kill the drift. (*NOTE:* You can place your present position (+) on the 0 NM horizontal baseline then, using your NM increment scale, count down to the fix position ( $\Delta$ ) to determine how far you are from the fix (48 NM in this example; Figure 5.15.)

5.16.4. Repeat the procedure as necessary to keep your progress updated.

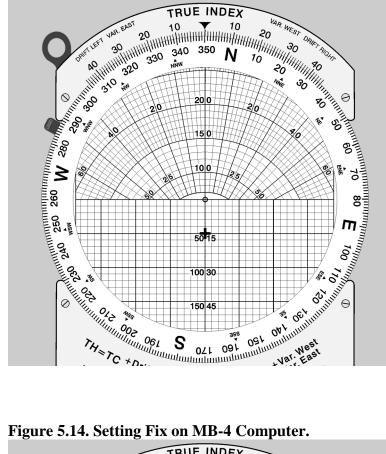

Figure 5.13. Setting Present Position on MB-4 Computer.

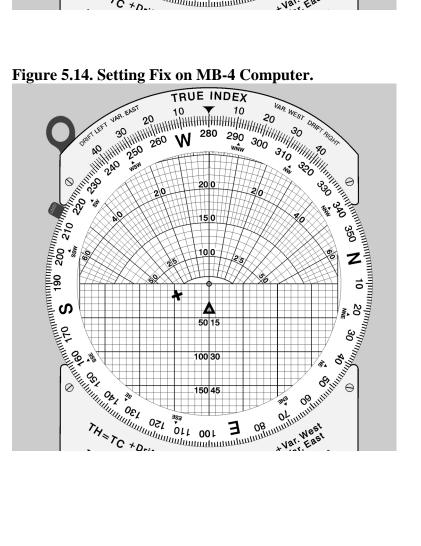

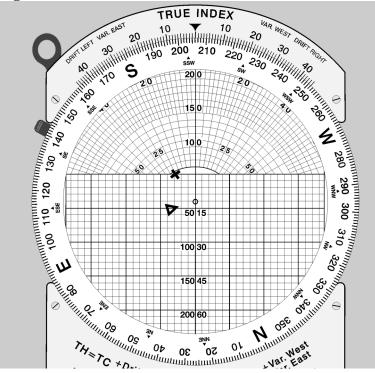

Figure 5.15. Solution to Fix-to-Fix and Distance to Fix.

Section 5D—Communication

**5.17.** Long and Short Range Communication. Air-to-ground communications can be achieved through the use of many types of radio equipment. High frequency bands (HF, VHF, UHF) are relatively static-free and are less susceptible to outside interference than lower frequencies. It must be remembered, however, that the higher the frequency, the more nearly the transmission will follow an LOS path. As frequency increases, therefore, communication range decreases.

# 5.17.1. Long Range:

5.17.1.1. Systems used for long-range radio communications between aircraft and ground stations may be either amplitude modulation (AM) or single sideband (SSB) transmissions. Single sideband transmitters concentrate all available power into one sideband; therefore, SSB is much more efficient and has greater range than an AM transmitter of the same power.

5.17.1.2. Although HF ground waves attenuate rapidly, sky waves at these frequencies are capable of transmitting at distances up to 12,000 miles or more, depending on ionospheric conditions. HF equipment is used mostly in remote areas where VHF or UHF communication is not possible because of the great distance which must be spanned.

**5.17.2.** Short Range Air-to-Air and Air-to-Ground. Short range air-to-air and air-to-ground communications are confined to the VHF and UHF bands. VHF channels are spaced at 25 kHz intervals from 116 to 151.975 mHz, and UHF channels are spaced at 50 kHz intervals from 225.0 to 399.9 mHz. Most UHF and HF transceivers have a manual frequency selection capability in addition to a number of preset channels. Transmission and reception are accomplished with a single antenna.

**5.17.3. AN/APX-64 Transponder.** The AN/APX-64 (Figure 5.16) provides for Mark X Identification Friend or Foe (IFF) with selective identification feature (SIF) in normal operating modes. Two additional modes allow more specific identification by controlling agencies. Mode C works in conjunction with the aircraft altitude computer and gives automatic altitude reporting to ground radar. Mode 4 provides a secure IFF capability for military aircraft. A typical IFF set has the following features:

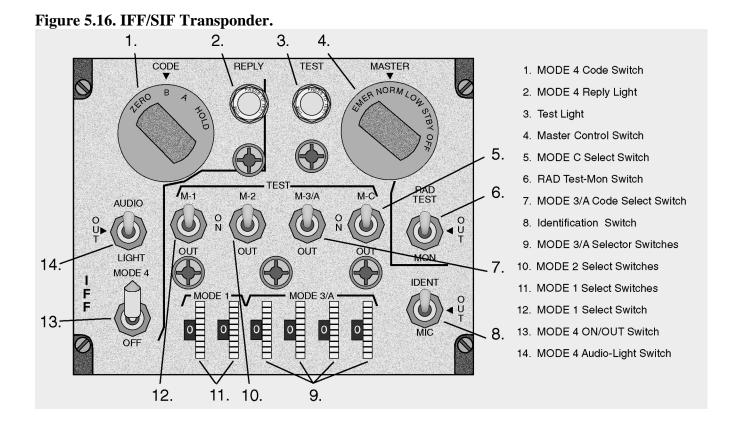

**5.17.3.1. IFF Master Control Knob.** This is a five-position detented rotary switch: (1) OFF, (2) STBY—No transmission capability. Warmup period, (3) LOW—Receiver sensitivity is reduced and only local interrogations are answered, (4) NORM—Full range operation, and (5) EMER—Causes automatic transmission of emergency reply signals when interrogated by Mode l, Mode 2, or Mode 3/A.

**5.17.3.2. IFF Mode Switches.** Four three-position toggle switches are used to select the desired operating modes. Mode 1 is the aircraft security identity mode. Mode 2 is for unit identity. Mode 3/A is for normal air traffic control identity. Mode C is the altitude reporting mode. The three positions are identical for all four toggle switches: (1) OUT—Mode disabled, (2) ON—Allows normal response to mode interrogations, and (3) TEST—Spring-loaded for in-flight test of selected mode. Test interrogations are generated, the transponder response is analyzed, and a positive indication illuminates the test light.

**5.17.3.3.** Code Selector Wheels. (1) MODE 1—Sets any one of 32 possible codes, (2) MODE 2—Sets any one of 4,096 possible codes. Not located on this control unit, and (3) MODE 3/A—Sets any one of 4,096 possible codes.

**5.17.3.4. Identification of Position Switch.** A three-position toggle switch that enables IDENT replies (This action illuminates the return on the controllers scope more brightly): (1) IDENT—Spring-loaded switch which initiates a 30-second reply, (2) OUT—OFF, and (3) MIC—Initates a reply for 30 seconds when the MIC button is depressed and the interphone transmitter selector knob is set to UHF.

**5.17.3.5. Radar Test Monitor Switch.** Used by ground maintenance and in conjunction with the test lamp to monitor all responses in any SIF mode.

**5.17.3.6. Test Lamp.** Lights in conjunction with proper mode and/or test conditions and RAD TEST/MON SW interrogations.

**5.17.3.7. Mode 4.** Mode 4 is a classified transponder system which provides secure IFF capability to military aircraft. This capability is provided by an airborne cryptographic computer which generates coded replies in response to valid interrogations generated by an interrogator cryptographic computer. The aircrew or maintenance personnel set codes by a keying device prior to flight.

**5.17.3.8. Mode 4, Enable Switch.** Controls operation of Mode 4 and has three positions which permits aural and reply lamp monitoring of valid Mode 4 interrogations and replies in AUDIO: (1) OUT—No monitoring capability, (2) LIGHT—Reply lamp monitoring only, and (3) REPLY LAMP—Used with Mode 4 only.

**5.18. Identification Friend or Foe (IFF) and Selective Identification Feature (SIF).** IFF is an airborne transponder that transmits coded signals when interrogated by ground-based search radar which was first used during World War II. Pulses received from the airborne equipment produce blips on the ground-based radarscope and are used to positively identify and locate aircraft. The addition of an SIF allows faster isolation and identification of any aircraft under surveillance. The ground controller can establish and maintain positive identification when a designated SIF mode and code is set into the airborne transponder. Initial identification is usually established by using the IP or indent function of the airborne set. Tracking is maintained by setting the requested mode and code into the aircraft equipment.

#### **Chapter 6**

## MAP READING

#### Section 6A—Introduction

**6.1. Basics.** Map reading is the determination of aircraft position by matching natural or built-up features with their corresponding symbols on a chart. It is one of the more basic aids to dead reckoning (DR) and certainly the earliest used form of aerospace navigation. The degree of success in map reading depends upon a navigator's proficiency in chart interpretation, ability to estimate distance, and the availability of landmarks.

Figure 6.1. Landmarks as Checkpoints, Populated Areas.

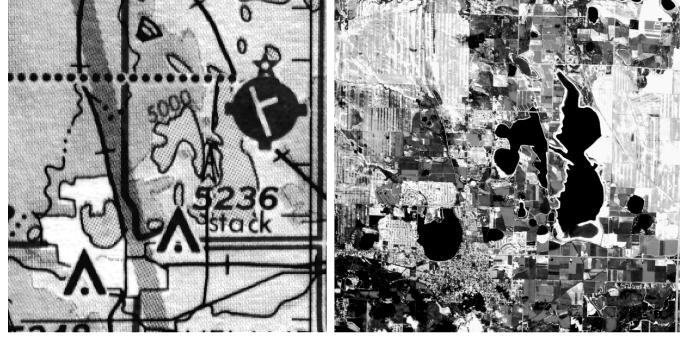

**6.2.** Checkpoints. Checkpoints are landmarks or geographic coordinates used to fix the position of the aircraft. By comparing the aircraft position to that of the checkpoint, the navigator fixes the aircraft's location. Arrival over checkpoints at planned times is a confirmation of the wind prediction and indicates reliability of the predicted track and groundspeed. If the aircraft passes near but not over a checkpoint, the anticipated track was not made good. If checkpoints are crossed but not at the predicted time, the anticipated GS was in error. Prudent navigators are quick to observe and evaluate the difference between an anticipated position and an actual position. They must make corrections to maintain their intended course as soon as possible because small errors can be cumulative and may eventually result in the aircrew becoming lost. It is also important to closely monitor time control. On many map reading missions, the aircraft is required to pass over certain checkpoints at exact times. On these missions, navigators must adjust the airspeed to make good their anticipated GS.

6.2.1. Before fixing each position, navigators should look for several related details around each checkpoint to make sure it has been positively identified. For example, if the checkpoint is a small town, there may be a lake to the north, a road intersection to the south, and a bridge to the east.

6.2.2. Generally, it is better to select a feature on the chart and then seek it on the ground rather than to work from the ground to the chart. The chart does not show all the detail which is on the ground, and one could easily become confused. Checkpoints should be features or groups of features that stand out from the background and are easily identifiable. In open areas, any town or road intersection can be used; however, these same features in densely populated areas are difficult to distinguish. Figures 6.1 and 6.2 compare various chart and corresponding photo areas and list the features to look for when identifying landmarks as checkpoints.

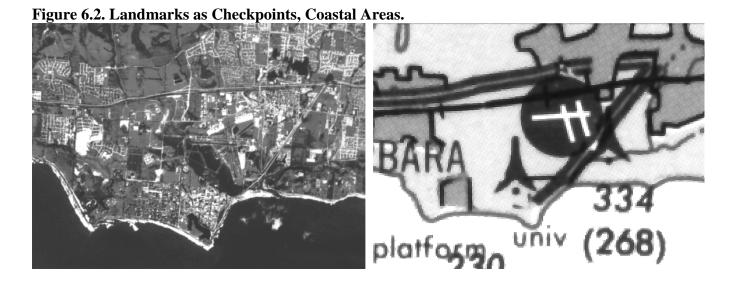

**6.3. Chart Selection.** Use a chart for map reading that provides sufficient natural and built-up features to accurately position the aircraft. The Operational Navigation Chart (ONC), with a scale of 1:1,000,000, has excellent cultural and relief portrayal. For increased detail, a Tactical Pilotage Chart (TPC), with a scale of 1:500,000, or a Joint Operations Graphics (JOG) Chart with a scale of 1:250,000, may be used. To extract minute details or precise coordinates, use a topographic line map (TLM) series chart, typically at a scale of 1:50,000.

# Section 6B—Map Reading Procedures

**6.4. Basics.** When inflight, orient the chart so that north on the chart is toward true north (TN). The course line on the chart will then be aligned with the intended course of the aircraft so that landmarks on the ground appear in the same relative position as the features on the chart. Obtain the approximate position of the aircraft by DR. Select an identifiable landmark on the chart at or near the DR position. It is important to work from the chart to the ground. Identify the landmark selected and fix the position of the aircraft. The importance of a good DR cannot be over emphasized. When there is any uncertainty of position, every possible detail should be checked before identifying a checkpoint. The relative positions of roads, railroads, airfields, and bridges make good checkpoints. Intersections and bends in roads, railroads, and rivers are equally good. When a landmark is a large feature, such as a major metropolitan area, select a small prominent checkpoint within the large landmark to fix the position of the aircraft.

When a landmark is not available as a reference at a scheduled turning point, make the turn on the estimated time of arrival (ETA). Extend the DR position to the next landmark and fix the position of the aircraft to make sure the desired course and GS are being maintained. Remember, the desired magnetic course on any given leg corrected for drift is the magnetic heading which will parallel course. This will help to keep from getting any farther off course.

**6.5.** Low-Level Map Reading. On low-level flights, you may encounter additional difficulties. Turbulence increases the difficulty of reading instruments. Depending on the aircraft's altitude above ground level (AGL), the circle of visibility can be greatly reduced, and those objects that are visible pass by so rapidly only the largest landmarks can be easily identified.

6.5.1. In low-level navigation, flight planning is especially important as there is little time for in flight computations. An important part of good mission planning is proper chart preparation. The most commonly used chart for low-level day operations is the JOG chart and at night a TPC. Normally radius-of-turn procedures are used when drawing the chart, but depending on your tactics point to point is also an option. Time elapsed marks and distance remaining marks along the course line of each leg will give navigators a running DR with the aid of a stopwatch.

6.5.2. In low-level flight, one should be particularly alert to possible danger from obstructions. Hills and mountains are easily avoided if the visibility is good. Radio and television towers, which may extend as much as 1,000 feet or more into the air, often from elevated ground, are less conspicuous. All such obstructions may or may not be shown on the aeronautical charts. Keep your charts updated with the location of new obstructions by using the *Chart Updating Manual (CHUM)*. The *CHUM* lists important changes to all current navigation charts, but does not contain manmade obstacles less than 200 feet tall. The *CHUM* is published twice a year with supplements published monthly. Electronic updates are also available.

**6.6. Map Reading at Night.** At night, unlighted landmarks may be difficult or impossible to see. Lights can be confusing because they appear closer than they really are. Fixing on points other than those directly beneath the aircraft is very difficult. Objects may be more easily seen by scanning or looking at them indirectly to eliminate the eye's visual blindspot. Preserve your night vision by working with red or green light, being aware that red light can detract from the chart color. Moonlight makes it possible to see prominent landmarks like land-water contrast. Reflected moonlight often causes a river or lake to stand out brightly for a moment, but this condition is usually too brief for accurate fixing. Roads and railroads may be seen after the eyes are accustomed to the darkness. Lighted landmarks, such as cities and towns, stand out more clearly at night than in daytime. Large cities can often be recognized by their distinctive shapes. Many small towns are dark at night and are not visible to the unaided eye. Night vision goggles dramatically enhance map reading in dark areas. Some airfields have distinctive light patterns and may be used as checkpoints. Military fields use a double white and single green rotating beacon, while civilian fields use a single white and single green rotating beacon. Busy highways are discernible because of automobile headlights.

**6.7. Estimating Distance.** A landmark often falls right or left of course and the navigator must estimate the distance to it. While the ability to estimate distance from a landmark rests largely in skill and experience, the following methods may be of assistance. One method is to compare the distance to a landmark with the distance between two other points as measured on the chart. Another method, shown in Figure 6.3, is to estimate the angle between the aircraft subpoint and the line of sight. The distance in NM from the landmark to the subpoint of the aircraft depends on the sighting angle:

#### Figure 6.3. Estimating Distances.

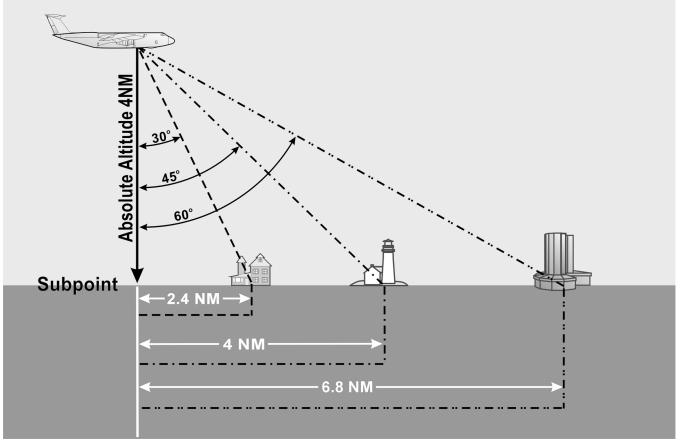

- 6.7.1. (60°) horizontal distance = absolute altitude of aircraft X 1.7.
- 6.7.2. (45°) horizontal distance = absolute altitude of aircraft.

6.7.3. (30°) horizontal distance = absolute altitude of aircraft X .6.

**6.8. Seasonal Changes.** Seasonal changes can conceal landmarks or change their appearance. Small lakes and rivers may dry up during the summer. Their outlines may change considerably during the wet season. Snow can cover up almost all of the normally used landmarks. When flying in the winter, it is often necessary to rely on more prominent checkpoints, such as river bends, hills, or larger towns. However, due to the size of these checkpoints, course control can be somewhat degraded.

**6.9. Map Reading in High Latitudes.** Map reading in high latitudes is considerably more difficult than map reading in the lower latitudes. The nature of the terrain is drastically different, charts are less detailed and less precise, seasonal changes may alter the terrain appearance or hide it completely from view, and there are fewer cultural features.

6.9.1. In high latitudes, navigators find few distinguishable features from which to determine a position. Built-up features are practically nonexistent. The few which do exist are closely grouped, offering little help to the navigator flying long navigation legs. Natural features which do exist are in limited variety and are difficult to distinguish from each other. Lakes seem endless in number and identical in appearance. The countless inlets are extremely difficult to identify, particularly in winter. What appears to be land may in reality be floating ice, the shape of which can change from day to day. Recognizable, reliable checkpoints are few and far between.

6.9.2. Map reading in high latitudes is further complicated by inadequate charting. Some polar areas are yet to be thoroughly surveyed. The charts portray the appearance of general locales, but many individual terrain features are merely approximated or omitted entirely. In place of detailed outlines of lakes, for example, charts often carry the brief annotation—many lakes. Fixing is possible, but requires extended effort and keen judgment on your part.

6.9.3. When snow blankets the terrain from horizon to horizon, navigation by map reading becomes acutely difficult. Coastal ice becomes indistinguishable from the land, coastal contours appear radically changed, and many inlets, streams, and lakes disappear. Blowing snow may extend to heights of 200 to 300 feet and may continue for several days, but visibility is usually excellent in the absence of interfering clouds or ice crystal haze. However, when snow obliterates surface features and the sky is covered with a uniform layer of clouds so that no shadows are cast, the horizon disappears, causing earth and sky to blend together. This forms an unbroken expanse of white called whiteout. In this complete lack of contrast, distance and height above ground are virtually impossible to estimate. Whiteout is particularly prevalent in northern Alaska during late winter and spring. The continuous darkness of night presents another hazard; nevertheless, surface features are often visible because the snow is an excellent reflector of light from the moon, the stars, and the aurora.

**6.10. Contour Map Reading.** Use of contours is the most common method of showing relief features on a chart. Contours are lines that, at certain intervals, connect points of equal elevation. To understand contours better, think of the zero contour line to be sea level. If the sea were to rise 10 feet, the new shoreline would be the 10-foot contour line. Similarly, successive 10-foot contour lines could be easily determined. Contour lines are closer together where the slope is steep and farther apart where the slope is gentle. Within the limits of the contour intervals, the height of points and the angle of slope can also be determined from the chart. Refer to Figure 1.32 for an illustration of the use of contour lines.

6.10.1. Contour intervals are determined by the scale of the chart, the amount of relief, and the accuracy of the survey. These intervals may range from 1 foot on a large-scale chart through 2,000 feet or greater on a smaller scale chart. Contours may be annotated in feet or meters. Contours may be shown on charts in varying colors and are frequently labeled with figures of elevation. To further accentuate the terrain, a gradient system of coloring is also employed. The lighter colors are used to show lower areas while a gradual increase in density (darkness) is used to portray the higher terrain.

6.10.2. Military operations require the analysis of contour-labeled charts to visualize the land. In operational planning, this is of the utmost importance, whether it is planning a route for a safe flight or in determining the best escape from enemy territory.

**6.11. Summary.** Map reading is a critical skill for navigators in many aircraft, but it takes time to become proficient. Keep a good DR, work from chart to ground, and remember the effect varying conditions have on what you see outside your window.

#### Chapter 7

#### **RADAR NAVIGATION**

#### Section 7A—Radar Principles

**7.1. Introduction.** In the hands of the skilled operator, radar provides precise updates to dead reckoning (DR) for navigation and airborne delivery operators. At cruising altitudes, it provides information on land and water characteristics as well as hazardous weather conditions over hundreds of miles around the aircraft. At low-level, it provides detailed terrain information used to navigate at high speed over changing courses. It is adapted to terrain-avoidance and terrain-following equipment. Radar is a source of track and drift angle (DA) information for wind computations and can be used with beacons for intercept, rendezvous, airdrop, and bombing operations.

7.1.1. The basis of the system has been known theoretically since the time of Heinrich Hertz who, in 1888, successfully demonstrated the transfer of electromagnetic energy in space and showed that such energy is capable of reflection. The transmission of electromagnetic energy between two points was developed as radio, but it was not until 1922 that practical use of the reflection properties of such energy was conceived. The idea of measuring the elapsed time between the transmission of a radio signal and receipt of its reflected echo from a surface originated nearly simultaneously in the United States and England. In the United States, two scientists working with air-to-ground signals noticed that ships moving in the nearby Potomac River distorted the pattern of these signals. In 1925, the same scientists were able to measure the time required for a short burst, or pulse, of radio energy to travel to the ionosphere and return. Following this success, it was realized the radar principle could be applied to the detection of other objects, including ships and aircraft.

7.1.2. By the beginning of World War II, the Army and Navy had developed equipment appropriate to their respective fields. During and following the war, the rapid advance in theory and technological skill brought improvements and additional applications of the early equipment. It is now possible to measure accurately the distance and direction of a reflecting surface in space, whether it is an aircraft, a ship, a hurricane, or a prominent feature of the terrain, even under conditions of darkness or restricted visibility. For these reasons, radar has become a valuable navigational tool.

7.1.3. As noted previously, the fundamental principle of radar may be likened to that of relating sound to its echo. Thus, a ship sometimes determines its distance from a cliff at the water's edge by blowing its whistle and timing the interval until the echo is received. The same principle applies to radar, which uses the reflected echo of electromagnetic radiation traveling at the speed of light. This speed is approximately 162,000 NM per second; it may also be expressed as 985 feet per microsecond. If the interval between the transmission of the signal and return of the echo is 200 microseconds, the distance to the target is:

 $\frac{985 \text{ x } 200}{2} = 98,500 \text{ ft} = 16.2 \text{ NM}$ 

## Section 7B—Radar Set Components

**7.2. Overview.** The principle of radar is accomplished by developing a pulse of microwave energy that is transmitted from the aircraft and is reflected by objects in its path. The reflected pulse is amplified and

converted by the receiver for display on the cathode-ray tube (CRT). The timing unit or synchronizer synchronizes all the actions in the set. To this basic unit, improvements are added for special purposes, such as weather avoidance, filtering, and terrain following.

#### 7.3. Components:

7.3.1. The receiver and transmitter are usually one unit (the R/T) with separate functions that, for this description, are dealt with separately (Figure 7.1).

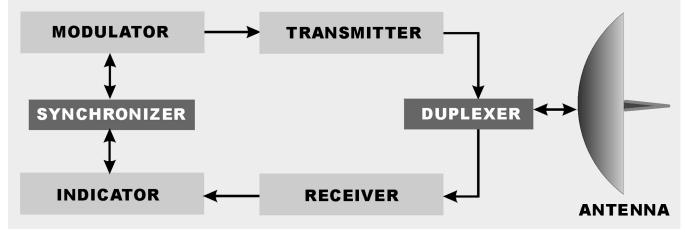

Figure 7.1. Radar System Components.

7.3.2. The transmitter produces the radio frequency (RF) energy using magnetrons. A magnetron generates radar pulses by bunching electrons using alternately charged grids the electrons travel past. The spurts of energy are of high power and short duration. The energy is released at intervals (the pulse recurrence rate) determined by the selected operating range.

7.3.3. The generated pulse travels through either coaxial cable or, more frequently, a hollow tube called the wave guide. The wave guide requires pressurization to ensure the maintenance of conditions for proper microwave conduction. The energy passes an electronic switching device that directs outgoing pulses to the antenna and incoming pulses from the antenna to the receiver.

7.3.4. The antenna is a parabolic dish with a protruding wave guide. It is gimbal-mounted to allow rotation of the dish and, in most cases, to allow stabilization of the dish relative to the earth's surface when the aircraft turns. Rotation of the antenna could be through  $360^{\circ}$  or in a sector (either variable or preset). The  $360^{\circ}$  rotation, or scan, is usually for mapping; whereas, a sector is used in aircraft with limited space for the antenna or where the intent is to concentrate energy in a small area.

7.3.5. The antenna assembly will be either permanently locked to the longitudinal axis of the aircraft (boresighted) or only so aligned when stabilization units are inactive. When not caged, the antenna stabilization is accomplished by using gyroservo mechanisms. A sensor system that provides information to a computer keeps the antenna radiation plane parallel to the earth even when the aircraft is in a climb or a bank.

7.3.5.1. There are two radiation patterns popular in airborne radar design, fan and pencil beams. The fan beam is a wide pattern that distributes the RF energy across the beam in proportion to the distance it must travel (Figure 7.2). The fan beam is best for general mapping. To concentrate the energy emitted, the pencil beam antenna is used. The pencil beam dish allows scanning for weather or aircraft while eliminating ground clutter. It can be used to put more energy on a section of ground to increase returns.

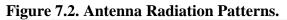

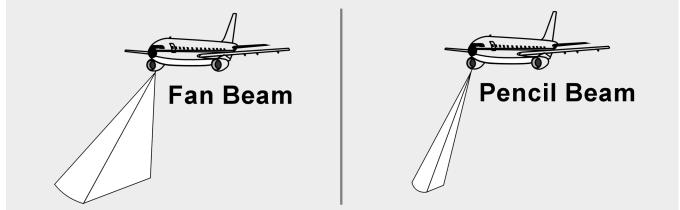

7.3.5.2. The antenna can be manipulated to aim the emissions through a control that tilts the dish from the horizontal plane. At cruising altitudes, in the mapping mode, it is sufficient to slightly tilt the dish down, but tilt should be constantly adjusted for optimum returns.

7.3.6. After transmission, the reflected energy is directed back to the wave guide where it travels past the switching device which directs the returns to the receiver. The receiver converts the microwave returns to electrical signals that are amplified and sent to a CRT called the planned position indicator (PPI). The amplification of the returns is controllable through a gain circuit. Depending on the type of return desired on the PPI, the operator adjusts the receiver gain. Other booster circuits, such as sweep intensity or video gain, are available, but operation of the receiver is most important. If adequate receiver amplification of weak returns is not applied, no amount of later stage adjustments will put the target on the scope.

7.3.7. The PPI, or scope, offers both range and azimuth information about targets to the operator. This information is relative to the aircraft's position which can be referenced at either the center of the scope or offset to the side of the screen (Figure 7.3). The PPI is a CRT with focusing coils and a deflection coil. The deflection coil is an electromagnet whose variable field manipulates the electron beam so that returns can be presented on the scope in their correct position relative to the observer (Figure 7.4).

7.3.8. Applying a polarization to the signals going to the CRT produces the actual presentation of the return. The null return has a predominantly positive charge; therefore, the trace is suppressed. A polarization shift is produced in the current to produce a blooming of the trace corresponding to the strength and position of the received signal.

7.3.9. Range is determined by the travel time of a pulse from and back to the R/T unit. Knowing that RF energy travels at the constant speed of light, range determination is simple. The synchronizer coordinates its display on the PPI.

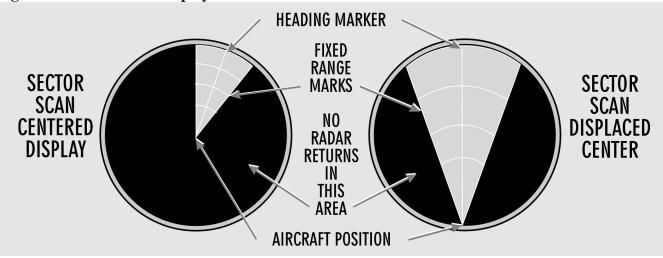

Figure 7.3. Sector Scan Displays.

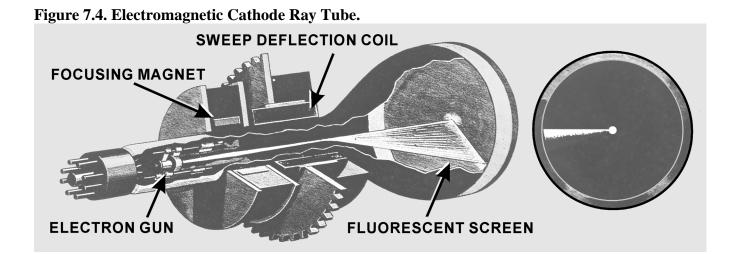

7.3.10. At the same instant that the timer triggers the transmitter, it also sends a trigger signal to the indicator. Here, a circuit is actuated which causes the current in the deflection coils to rise at a linear (uniform) rate. The rising current, in turn, causes the spot to be deflected radially outward from the center of the scope. The spot thus traces a faint line on the scope; this line is called the sweep. If no echo is received, the intensity of the sweep remains uniform throughout its entire length. However, if an echo is returned, it is so applied to the CRT that it intensifies the spot and momentarily brightens a segment of the sweep relative to the size of the target. Since the sweep is linear and begins with the emission of the transmitted pulse, the point at which the echo brightens the sweep will be an indication of the range to the object causing the echo.

7.3.11. The progressive positions of the pulse in space also indicate the corresponding positions of the electron beam as it sweeps across the face of the CRT. If the radius of the scope represents 40 miles and the return appears at three-quarters of the distance from the center of the scope to its periphery, the target is represented as being about 30 miles away.

7.3.12. In the preceding example, the radar is set for 40-mile range operation. The sweep circuits will thus operate only for an equivalent time interval so that targets beyond 40 miles will not appear on the scope. The time equivalent to 40 miles of radar range is only 496 microseconds (496 X  $10^{-6}$  seconds). Thus, 496 microseconds after a pulse is transmitted (plus an additional period of perhaps 100 microseconds to allow the sweep circuits to recover) the radar is ready to transmit the next pulse. The actual pulse repetition rate in this example is about 800 pulses per second. The return will, therefore, appear in virtually the same position along the sweep as each successive pulse is transmitted, even though the aircraft and the target are moving at appreciable speeds.

7.3.13. At times, the PPI will not display targets across the entire range selected on the scope. In these cases, atmospheric refraction and the line of sight (LOS) characteristics of radar energy have affected the effective range of the set. The following formula can determine the radar's range in these situations where D is distance and h is the aircraft altitude:

 $D = 1.23\sqrt{h}$ 

7.3.14. Azimuth measurement is achieved by synchronizing the deflection coil with the antenna. In the basic radar unit, when the antenna is pointed directly off the nose of the aircraft, the deflection coils are aligned to fire the trace at the 12 o'clock position on the scope. As the antenna rotates, the deflection coil moves at the same rate. Relative target presentations are displayed as the sweep rotation is combined with the range display.

# Section 7C—Scope Interpretation

**7.4. Basics.** The PPI presents a map-like picture of the terrain below and around the aircraft. Just as map reading skill is largely dependent upon the ability to correlate what is seen on the ground with the symbols on the chart, so the art of scope presentation analysis is largely dependent upon the ability to correlate what is seen on the scope with the chart symbols. Application of the concept of radar reflection and an understanding of how received signals are displayed on the PPI are prerequisites to scope interpretation. Furthermore, knowledge of these factors applied in reverse enables the navigator to predict the probable radarscope appearance of any area.

**7.5. Factors Affecting Reflection.** A target's ability to reflect energy is based on the target's composition, size, and the radar beam's angle of reflection (Figure 7.5). The range of the target from the aircraft is definitive in the quantity of returned energy. The range of a target produces an inverse effect on the target's radar cross-section. And there will be some atmospheric attenuation of the pulse proportional to the distance that the energy must travel. Generally, all four factors contribute to the displayed return. A single factor can, in some cases, either prevent a target from reflecting sufficient energy for detection or cause a disproportionate excess of reflected energy to be received and displayed. The following are general rules of radarscope interpretation:

7.5.1. The greatest return potential exists when the radar beam forms a horizontal right angle with the frontal portion of the reflector.

7.5.2. Radar return potential is roughly proportional to the target size and the reflective properties (density) of the target.

| STRUCTURAL MATERIAL       | REFLECTIVITY |
|---------------------------|--------------|
| STEEL                     |              |
| STEEL REINFORCED CONCRETE |              |
| MASONRY                   |              |
| STONE                     |              |
| WOOD                      |              |

#### Figure 7.5. Relative Reflectivity of Structural Materials.

7.5.3. Radar return potential is greatest within the zone of the greatest radiation pattern of the antenna.

7.5.4. Radar return potential decreases as altitude increases because the vertical reflection angle becomes more and more removed from the optimum. (There are many exceptions to this general rule since there are many structures that may present better reflection from roof surfaces than from frontal surfaces or in the case of weather.)

7.5.5. Radar return potential decreases as range increases because of the greater beam width at long ranges and because of atmospheric attenuation.

**NOTE:** All of the factors affecting reflection must be considered to determine the radar return potential.

## 7.6. Typical Radar Returns:

**7.6.1. Returns From Land.** All land surfaces present minute irregular parts of the total surface for reflection of the radar beam; thus, there is usually a certain amount of radar return from all land areas. The amount of return varies considerably according to the nature of the land surface scanned. This variance is caused by the difference in reflecting materials of which the land area is composed and the texture of the land surface. These are the primary factors governing the total radar return from specific land areas.

**7.6.2. Flat Land.** A certain amount of any surface, however flat in the overall view, is irregular enough to reflect the radar beam. Surfaces which are apparently flat are actually textured and may cause returns on the scope. Ordinary soil absorbs some of the radar energy and, thus, the return that emanates from this type of surface is not strong. Irregularly textured land areas present more surface to the radar beam than flat land and, thus, causes more return. The returns from irregularly textured land areas are most intense when the radar beam scans the ridges or similar features at a right angle. This effect is particularly helpful in detecting riverbeds, gullies, or other sharp breaks in the surface height. At times, in desolate areas that are flat, these occasional surface changes are apparent where it would not have appeared in more irregular topography. Such returns provide recognizable targets in otherwise sparse circumstances. In other cases, especially at low-level over broken terrain, this effect could complicate scope interpretation.

**7.6.3. Hills and Mountains.** Hills and mountains will normally give more radar returns than flat land because the radar beam is more nearly perpendicular to the sides of these features. The typical return is a bright return from the near side of the feature and an area of no return on the far side. The area of no return, called a mountain shadow, exists because the radar beam cannot penetrate the mountain and its

LOS transmission does not allow it to intercept targets behind the mountain (Figure 7.6). The shadow area will vary in size, depending upon the height of the aircraft with respect to the mountain. As an aircraft approaches a mountain, the shadow area becomes smaller at higher altitudes. Furthermore, the shape of the shadow area and the brightness of the return from the peak will vary as the aircraft's position changes. As the aircraft closes on the mountainous area, shadows may disappear completely as the beam covers the entire surface area. At this point, a great deal of energy is reflected back at the antenna and recognizable features in that area will be rare.

Figure 7.6. Mountain Shadows.

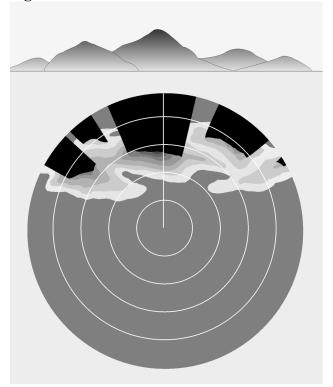

7.6.3.1. Recognition of mountain shadow is important because any target in the area behind the mountain cannot be seen on the scope. In areas with isolated high peaks or mountain ridges, contour navigation may be possible because the returns from such features assume an almost three-dimensional appearance. This allows specific peaks to be identified.

7.6.3.2. In more rugged mountainous areas, however, there may be so many mountains with resulting return and shadow areas that contour navigation is almost impossible. But these mountainous areas are composed of patches of mountains or hills, each having different relative sizes and shapes and relative positions from other patches. By observing these relationships on a chart, general aircraft positioning is feasible.

**7.6.4.** Coastlines and Riverbanks. The contrast between water and land is very sharp, so that the configuration of coasts and lakes are seen with map-like clarity in most cases (Figure 7.7). When the radar beam scans the banks of a river, lake, or larger body of water, there is little or no return from the water surface itself, but there is usually a return from the adjoining land. The more rugged the bank or

coastline, the more returns will be experienced. In cases where there are wide, smooth mud flats or sandy beaches, the exact definition of the coastline will require careful tuning.

Figure 7.7. Radar Returns.

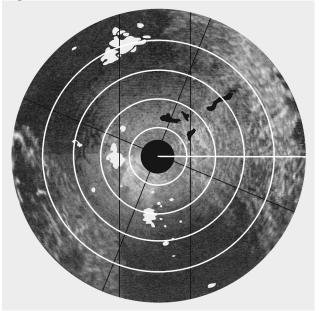

7.6.4.1. Since both mountains and lakes present a dark area on the scope, it is sometimes easy to mistake a mountain shadow for a lake. This is particularly true when navigating in mountainous areas that also contain lakes.

7.6.4.2. One difference between returns from mountain areas and lakes is that returns from mountains are bright on the near side and dark on the far side, while returns from lakes are of more uniform brightness all around the edges. Another characteristic of mountain returns is that the no-show area changes its shape and position quite rapidly as the aircraft moves; returns from lakes change inconsequentially.

**7.6.5.** Cultural Returns. The overall size and shape of the radar return from any given city can usually be determined with a fair degree of accuracy by referring to a current map of the area (Figure 7.7). However, the brightness of one cultural area as compared to another may vary greatly and this variance can hardly be forecasted by reference to the navigation chart. In general, due to the collection of dense materials therein, urban and suburban areas generate strong returns, although the industrial and commercial centers of the cities produce a much greater brightness than the outlying residential areas. Many isolated or small groups of structures create radar returns. The size and brightness of the radar returns these features produce are dependent on their construction. If these structures are not plotted on the navigation charts, they are of no navigational value. However, some of them give very strong returns, such as large concrete dams, steel bridges, etc.; and, if any are plotted on the chart and can be properly identified, they can provide valuable navigational assistance.

**7.6.6. Weather Returns.** Cloud returns that appear on the scope are of interest for two reasons. First, since the brightness of a given cloud return is an indication of the intensity of the weather within the cloud, intense weather areas can be avoided by directing the pilot through the areas of least intensity or

by circumnavigating the entire cloud return (Figure 7.8). Second, cloud returns obscure useful natural and cultural features on the ground. They may also be falsely identified as a ground feature, which can lead to gross errors in radar fixing. Clouds must be reasonably large to create a return on the scope. However, size alone is not the sole determining factor. The one really important characteristic that causes clouds to create radar returns is the size of the water droplets forming them. Radar waves are reflected from large rain droplets and hail which fall through the atmosphere or are suspended in the clouds by strong vertical air currents. Thunderstorms are characterized by strong vertical air currents; therefore, they give very strong radar returns. Cloud returns may be identified as follows:

Figure 7.8. Weather Returns.

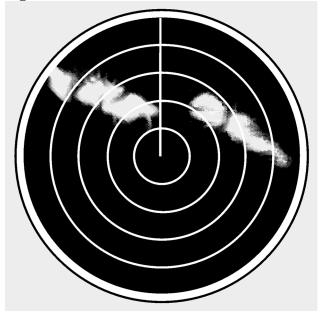

7.6.6.1. Brightness varies considerably, but the average brightness is greater than a normal ground return.

7.6.6.2. Returns generally present a hazy, fuzzy appearance around their edges.

7.6.6.3. Returns often produce shadow areas similar to mountain shadows because the radar beam does not penetrate clouds completely.

7.6.6.4. Returns do not fade away as the antenna tilt is raised, but ground returns do tend to decrease in intensity with an increase in antenna tilt.

7.6.6.5. Returns can appear in the altitude hole when altitude delay is not used and the distance to the cloud is less than the altitude.

# 7.6.7. Effects of Snow and Ice:

7.6.7.1. The effects of snow and ice are similar to the effect of water.

7.6.7.2. If a land area is covered to any great depth with snow: (1) some of the radar beam will reflect from the snow and (2) some of the energy will be absorbed by the snow. The overall effect is to reduce the return that would normally come from the snow-blanketed area.

7.6.7.3. Ice will react in a slightly different manner, depending upon its roughness. If an ice coating on a body of water remains smooth, the return will appear approximately the same as a water return. However, if the ice is formed in irregular patterns, the returns created will be comparable to terrain features of commensurate size. For example, ice ridges or ice mountains would create returns comparable to ground embankments or mountains, respectively. Also, offshore ice floes tend to disguise the true shape of a coastline so that the coastline may appear vastly different in winter as compared to summer. This phenomenon is termed arctic reversal because the resultant PPI display will often be the opposite of the anticipated display.

**7.7. Inherent Scope Errors.** Another factor which must be considered in radarscope interpretation is the inherent distortion of the radar display. This distortion is present to a greater or lesser degree in every radar set, depending upon its design. Inherent scope errors may be attributed to three causes: width of beam, the length (time duration) of the transmitted pulse, and the diameter of the electron spot.

**7.7.1. Beam-Width Error.** Beam-width error is not overly significant in radar navigation (although it must be taken into account in radar bombing). Since the distortion is essentially symmetrical, it may be nullified by bisecting the return with the bearing cursor when a bearing is measured. Reducing the receiver gain control also lessens beam-width distortion.

**7.7.2.** Pulse-Length Error. Pulse-length error is caused by the fact that the radar transmission is not instantaneous but lasts for a brief period of time. There is a distortion in the range depiction on the far side of the reflector and this pulse-length error is equal to the range equivalent of one-half of the pulse time. Since pulse length error occurs on the far side of the return, it may be nullified by reading the range to, and plotting from, the near side of a reflecting target when taking radar ranges.

**7.7.3. Spot-Size Error.** Spot-size error is caused by the fact that the electron beam which displays the returns on the scope has a definite physical diameter. No return which appears on the scope can be smaller than the diameter of the beam. Furthermore, a part of the glow produced when the electron beam strikes the phosphorescent coating of the CRT radiates laterally across the scope. As a result of these two factors, all returns displayed on the scope will appear to be slightly larger in size than they actually are. Spot-size distortion may be reduced by using the lowest practicable receiver gain, video gain, and bias settings and by keeping the operating range at a minimum so that the area represented by each spot is kept at a minimum. Further, the operator should check the focus control for optimum setting.

**7.7.4. Total Distortion.** For navigational purposes, these errors are often negligible. However, the radar navigator should realize that they do exist and that optimum radar accuracy demands that they be taken into account. They are usually most significant when the target is a thin, no-show (river), when it is very reflective but small, or when it is in close proximity to another show target. Thin no-shows are erased except for their wider points. With tiny but very reflective targets, the cross-section of the return would normally be negligible on the PPI. Their extremely strong reflectance, coupled with the inherent errors, causes them to appear larger and of seemingly more significance on the indicator. When show targets are close to each other, these errors will cause them to blend together, thus, diminishing the scope resolution. Generally, the combined effects of the inherent errors cause reflecting targets to appear larger and nonreflecting targets to dwindle (Figure 7.9).

**Figure 7.9. Combined Effects of Inherent Errors.** 

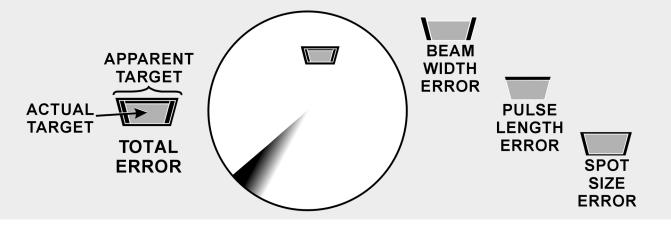

Section 7D—Radar Enhancements

**7.8. Basics.** The airborne radar sets used throughout the Air Force vary slightly in the navigational refinements offered. The following is a description of enhancements designed to overcome some of the common problems encountered in radar navigation.

**7.9. Variable Range Marker and Crosshairs.** Most radar sets provide a range marker that may be moved within certain limits by the radar operator. This variable range marker permits more accurate measurement of range because the marker can be positioned more accurately on the scope. Furthermore, visual interpolation of range is simplified when using the variable range marker. On many radar sets, an electronic azimuth marker has been added to the variable range marker to facilitate fixing. The intersection of the azimuth marker and the variable range marker is defined as radar crosshairs.

**7.10. Altitude Delay.** It is obvious that the ground directly beneath the aircraft is the closest reflecting object. Therefore, the first return that can appear on the scope will be from this ground point. Since it takes some finite period of time for the radar pulses to travel to the ground and back, it follows that the sweep must travel some finite distance radially from the center of the scope before it displays the first return. Consequently, a hole will appear in the center of the scope within which no ground returns can appear. Since the size of this hole is proportional to altitude, its radius can be used to estimate altitude. If the radius of the altitude hole is 12,000 feet, the absolute altitude of the aircraft is about 12,000 feet.

7.10.1. Although the altitude hole may be used to estimate altitude, it occupies a large portion of the scope face, especially when the aircraft is flying at a high altitude and using a short range. This may be seen in Figure 7.10. In this particular case, the range selector switch is set for a 50/10-mile range presentation. Without altitude delay, the return shown on the inside part of the scope consists of the altitude hole and the return shown on the remaining part is a badly distorted presentation of all of the terrain below the aircraft.

7.10.2. Many radar sets incorporate an altitude delay circuit which permits the removal of the altitude hole. This is accomplished by delaying the start of the sweep until the radar pulse has had time to travel to the ground point directly below the aircraft and back. Hence, the name altitude delay circuit. The altitude delay circuit also minimizes distortion and makes it possible for the radarscope to present a ground picture which preserves the actual relationships between the various ground objects.

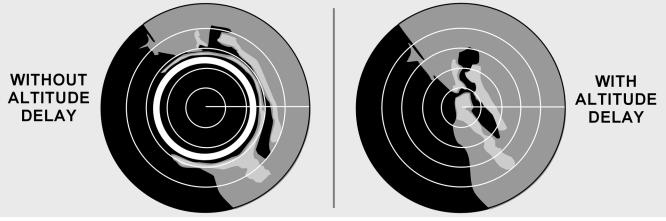

Figure 7.10. Altitude Delay Eliminates the Hole.

**7.11. Sweep Delay.** Sweep delay is a feature which delays the start of the sweep until after the radar pulse has had time to travel some distance into space. In this respect, it is very similar to altitude delay. The use of sweep delay enables the radar operator to obtain an enlarged view of areas at extended ranges. For example, two targets that are 75 miles from the aircraft can only be displayed on the scope if a range scale greater than 75 miles is being used. On the 100-mile range scale, the two targets might appear very small and close together. By introducing 50 miles of sweep delay, the display of the two targets will be enlarged (Figure 7.11). The more this range is reduced, the greater will be the enlarging effect. On some sets, the range displayed during sweep delay operation is fixed by the design of the set and cannot be adjusted by the operator.

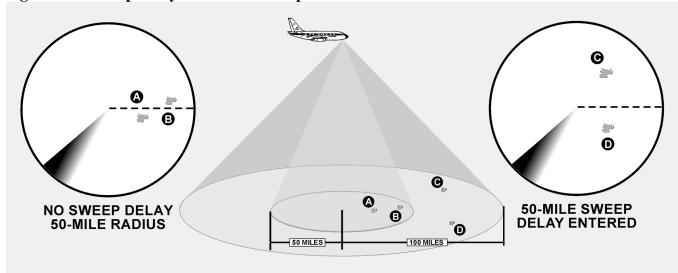

Figure 7.11. Sweep Delay Provides Telescopic View.

**7.12.** Iso-Echo. Detecting hazardous weather is not difficult in the normal mapping mode with most radar units. The weather mode offers increased sensitivity to weather phenomenon. But to discriminate between areas of varying hazards presents a dilemma. Reflected energy from weather is dependent on the density of the rain and hail it contains. The limitations of PPI capabilities to display these dynamic

characteristics make detection of the more intense areas difficult. Also, computer circuitry is more effective at judging slight variations in shading than the human eye.

7.12.1. The iso-echo control compensates for this deficiency by presenting a void area on the PPI corresponding to a hazardous area in the weather environment. This void area, the black hole, is dependent on a control that the operator sets to define the intensity of the area that is to be avoided. For instance, say only the largest cells of weather are desired to be displayed. The operator would set the appropriate control and, on the PPI, the weather depiction would be present. The areas within the weather where the most hazardous cells were located would be no-show areas or black holes.

7.12.2. The iso-echo circuits are capable of sensing the variation in the received signals and act like a radio squelch control to block presentation of selected intensities (Figure 7.12). A word of caution! Iso-echo is not selective in the targets it will block. If ground returns are received by the radar and a portion of their intensity falls into the range selected to be blocked, they too will be blocked from the scope.

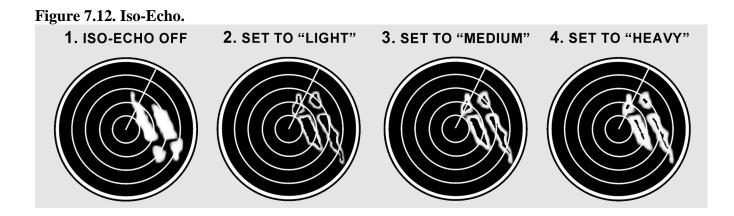

**7.13. Radar Beacon.** Radar beacons have been used for many years in air-to-ground operations. In the past, airfields had beacons visible on radar much like a nondirectional beacon (NDB) but most are now decommissioned. Aircraft IFF-SIF transponders are the outgrowth of this earlier equipment. Radar beacons are still used in air-to-air operations by Air Mobility and Air Combat Commands for types of rendezvous.

7.13.1. Radar beacons consist of interrogator and responder units operating from different locations. The interrogator transmits a pulse that causes the responder to transmit a corresponding pulse. The interrogator receives the coded return and uses time lapse and azimuth or sweep relationships to display the returns on the PPI. The time needed for generation of the return pulse causes a range error amounting to one half mile, generally.

7.13.2. Beacons are sometimes coded with a mixture of aircraft identification and flight parameters for ARTCC. Aircraft equipped with beacons like the APN-69 can interrogate and respond to like-equipped aircraft. Beacons like the APN-69 use a pulsed code of up to six pulses. The pulse codes are set by the responder aircraft and will appear on the interrogators PPI. The first pulse will be in the relative position of the responder with successive pulses trailing. The range between aircraft is equal to the range of the first pulse (minus one half NM) and the azimuth is measured through the middle of the pulse length.

7.13.3. Two blocking circuits are included in the units to prevent interference from radar on other frequencies or a return of the interrogating pulse. This sometimes prevents a ring around where false azimuth inputs are presented on the PPI. In such cases, excessive gain causes returns to be picked up by side lobes of the antenna. Figure 7.13 is an example of a beacon return on the scope.

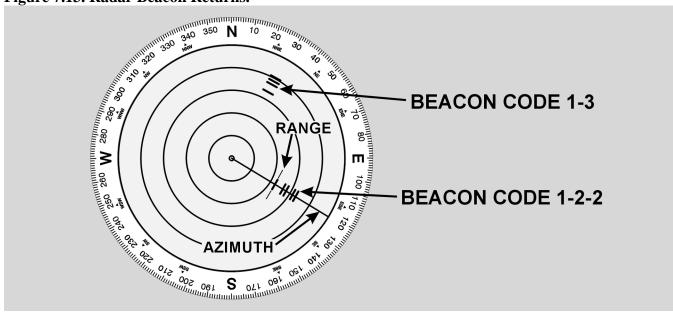

Figure 7.13. Radar Beacon Returns.

**7.14. Sensitivity Time Constant (STC).** Most radar sets produce a hot spot in the center of the radarscope because the high-gain setting required to amplify the weak echoes of distant targets overamplifies the strong echoes of nearby targets. If the receiver gain setting is reduced sufficiently to eliminate the hot spot, distant returns are weakened or eliminated entirely. The difficulty is most pronounced when radar is used during low-level navigation; to make best use of the radar, the navigator is forced to adjust the receiver gain setting constantly. STC solves the problem by increasing the gain as the electron beam is deflected from the center to the edge of the radarscope, automatically providing an optimum gain setting for each range displayed. In this manner, the hot spot is removed while distant targets are amplified sufficiently. STC controls vary from one model radar set to another. Refer to the appropriate technical order for operating instructions.

**7.15. Terrain Avoidance Radar.** Terrain avoidance radar gives the aircrew an all-weather, low-level capability. As mentioned earlier, interpreting mountain shadows on a normal radarscope can be confusing. There is no time for indecision at low altitudes and at high speeds. Terrain avoidance increases safety and eliminates confusion by displaying only those vertical obstructions that project above a selected clearance plane. The two basic types of presentation used with terrain avoidance are illustrated in Figure 7.14.

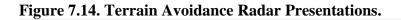

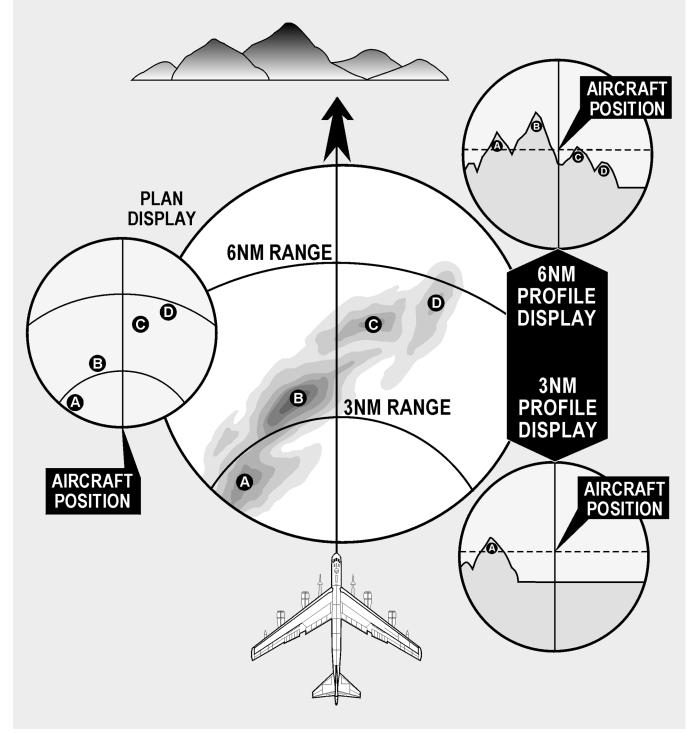

**7.15.1. Plan Display.** The plan display is a sector scan presentation that indicates the range and direction of obstructions projecting above a selected clearance plane. The clearance plane can be manually set at any level from 3,000 feet below the aircraft up to the level of the aircraft. Only those peaks projecting above the clearance plane are displayed; all other returns are inconsequential and are eliminated. The sector scan presentation limits the returns to those ahead of the aircraft. The vertical line represents the ground track of the aircraft and ranges are determined by range marks (Figure 7.14).

**7.15.2. Profile Display.** The profile display, normally received only by the pilot, provides an outline of the terrain 1,500 feet above and below the clearance plane. Elevations of returns are represented vertically; azimuth is represented horizontally. This display gives the operator a look up the valley. The returns seen represent the highest terrain within the selected range. The position of the aircraft is represented by an aircraft symbol on the indicator overlay. Figure 7.14 shows both a 3-mile and a 6-mile presentation.

**7.16. Array Radars.** The family of array radars include phased, planar, and synthetic aperture. These systems differ significantly from conventional radars. A typical radar uses the shape of the antenna to focus radiated energy. In contrast, an array electronically shapes the beam through a process of constructive and destructive interference. The planar array, found on most modern fighters, electronically focuses the energy and then mechanically scans the antenna through space. A true phased array system, like the air defense Patriot missile, both focuses and steers the beam electronically. The synthetic aperture array simulates a large antenna by summing the target return over time. Phased array radar has applications in ground mapping and precise weapons employment. All arrays have the advantage of few moving parts, very rapid updates and the ability to track and engage multiple targets. The disadvantages include cost, complexity, and computer dependency.

**7.17. Techniques on Radar Usage.** Radars currently in use offer variations of special equipment and capabilities. The following are techniques to use with radar in common situations and with special equipment designed to enhance radar usage. These are basic suggestions that can and should be adapted to specific aircraft and mission requirements.

**7.18. Radar Fixing.** Techniques in radar fixing change from operator to operator and most provide accurate results. The following are reminders that will affect the fix accuracy if not considered.

7.18.1. Radar is an aid to DR. Before any radar return can be accurately identified, the operator should be familiar with a chart of the target area. This chart study relies on knowing the approximate location of the aircraft and, therefore, it is essential to radar fixing that the best possible DR position is ascertained.

7.18.2. In examining the area surrounding the DR on the chart, attention should be given to details like roadways and waterways as well as the more prominent urban returns. Cultural returns build up along such byways; therefore, discrepancies between the chart (which could be years old) and the PPI display can be more successfully analyzed.

7.18.3. Prior to fixing, take care to adjust gain, antenna tilt, and heading marker. If you use a mechanical cursor, ensure its center is aligned with the sweep origin, or risk parallax error. Do not accept a return on the scope as the chosen target unless you've verified it using surrounding returns. Work from chart to scope. If your desired target does not show but you see a return you think you recognize, go back to the chart and verify it before fixing from it.

7.18.4. When obtaining fix readings, remember to compensate for inherent scope errors. If the fix is a multirange or multibearing type, choose the targets to provide the optimum cut. When using multiple targets, read the returns that are changing their values the fastest closest to fix time. (With multirange, a target off the nose changes range faster than the one off the wing.)

**7.19. Slant Range.** Once you identify a return, use it to fix the position of the aircraft by measuring its bearing and distance from a known geographical point. Of particular significance in any discussion of radar ranging is the subject of slant range versus ground range (Figure 7.15). Slant range is the straight-line distance between the aircraft and the target, while ground range is the range between the point directly below the aircraft and the target.

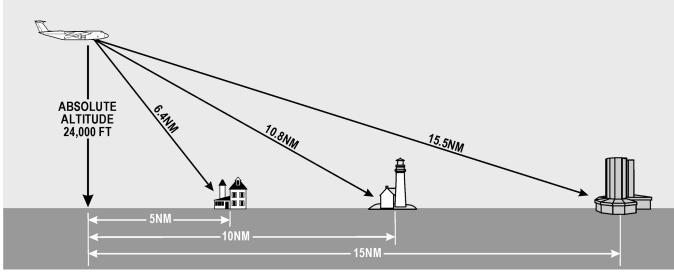

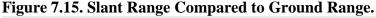

7.19.1. To fix the position of the aircraft, the navigator is interested in the ground range from the fixing point, yet the fixed range markers give slant range. The trick is to determine the critical range below which the navigator must convert slant range to ground range to keep fixes accurate. This range may be determined by a simple formula:

Critical slant range = Absolute Altitude (in K)-5

7.19.2. Slant range can be converted to ground range, using the latitude and longitude lines of a chart if the slant range table is not available. Set dividers at the slant range distance to the target. Place one point of the dividers at the equivalent (in NM) of the aircraft's altitude on the longitude line. Set the other point where it meets a nearby latitude line. Without moving point, reset the first point along the latitude line at the intersection of the latitude and longitude lines. The distance is the ground range in NM (Figure 7.16). Slant range correction charts are provided in Figures 7.17.

**7.20. Side Lobe Interference.** Side lobes are small extra fields of energy separate from the main beam, and are an inherent flaw in any radar. These side lobes are rarely strong enough to generate a return. However, when a large or very reflective target comes into this field or when the transmitter power increases the size of the lobes, multiple shadow returns may appear on the PPI. Curved strobes originating at the center of the radarscope are also caused by the side lobes of the radar receiving energy from your radar or others in the same frequency range. Solutions to this problem include reducing the gain or changing transmitter frequencies.

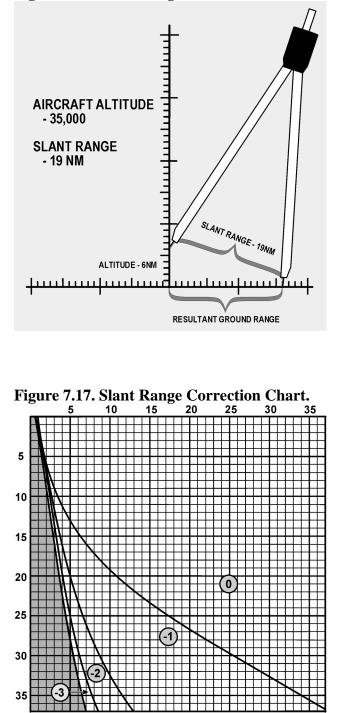

Figure 7.16. Slant Range From Chart.

**7.21. Target-Timing Wind.** This is a technique for obtaining a wind by using radar targets to provide track and GS of an aircraft. The MB-4 computer solution for wind requires true heading (TH), true airspeed (TAS), drift angle (DA), and GS. The first two can be derived from basic aircraft instruments (indicated airspeed [IAS] and compass). The other two require a target which can be tracked for about 4 minutes and which is preferably within 20 degrees of the radar heading marker. The identity of the target is irrelevant, but it should not be too big to make range and bearing determination vague, or so small that it will disappear. Choose a target that has just appeared on the scope and read its range and bearing.

Also, start a stopwatch or note the minute and seconds on a clock so elapsed time can be measured. At least two ranges and bearings should be taken over a distance of 20 to 25 NM. One technique is to fix at the 40, 30, and 20 NM range marks to space the fixes evenly. At the last observation, stop the watch and determine the elapsed time. On the windface grid of the MB-4, place the grommet over the center mark of the top reference line. Turn the compass rose to the azimuth of the first fix. Using your own values for each of the horizontal grid lines, plot a point representing the range of the first fix (going down). Then, turn the compass rose to the azimuth of the second fix and plot a point (measuring from the top line again) representing the range of the second fix. Repeat for the successive fixes (Figure 7.18). To solve for the wind, rotate the compass rose so that the three plotted lines are parallel to the vertical grid lines and read the track under the true index of the compass rose. Then, determine the GS by measuring the distance between the first and last plotted points using the grid lines. Using track and TH, find the DA and use the standard MB-4 wind solution.

### EXAMPLE:

| $TH = 320^{\circ}$            | Fix 1 | 310 <sup>°</sup> | 40 NM |
|-------------------------------|-------|------------------|-------|
| TAS = 400  knots              | Fix 2 | 308°             | 30 NM |
| Time = 3 + 30 min             | Fix 3 | 305°             | 20 NM |
| Solution:                     |       |                  |       |
| $TC = 316^{\circ}$            |       |                  |       |
| GS = 352 knots                |       |                  |       |
| Wind = $349^{\circ}/53$ knots |       |                  |       |

**7.22.** Airborne Radar Approach (ARA). The ARA is as a ground controlled approach in reverse. It is an alternate procedure in marginal weather conditions, normally when no other approach is available. However, navigators should practice often to prepare for the time when it is the only way of making a safe landing. Even during normal approaches, the navigator should monitor aircraft position both for practice and as a backup to the regular approach.

7.22.1. During the ARA the navigator uses the radar to direct the aircraft to a point on the final approach where the pilot can complete the landing visually.

7.22.2. There are two main phases in the ARA, the letdown and the approach itself. The letdown is normally accomplished from a nearby VOR or TACAN station according to published procedures. If these are not available, the navigator must pick a point on the extension of the runway that will provide adequate time for descent and early alignment of the aircraft with the runway.

7.22.3. During the approach, the procedures vary with the capabilities of the radar. The navigator provides headings, altitude calls, and distance-to-the-runway information for the pilots while fine tuning the radar to break out the runway environment, approach lights, and runway itself. Terminal approach plates should be used to locate possible hazards. On radars equipped with computers, use the crosshairs to monitor the distance and direction to the end of the runway; otherwise, use the fixed range markers. When using movable etched cursors for runway alignment reference, the landing environment moves along the cursor if you are on course and heading. If the field return drifts from the cursor, turn the aircraft. Remember to monitor drift angle (DA) changes due to wind shifts during descent.

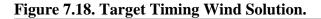

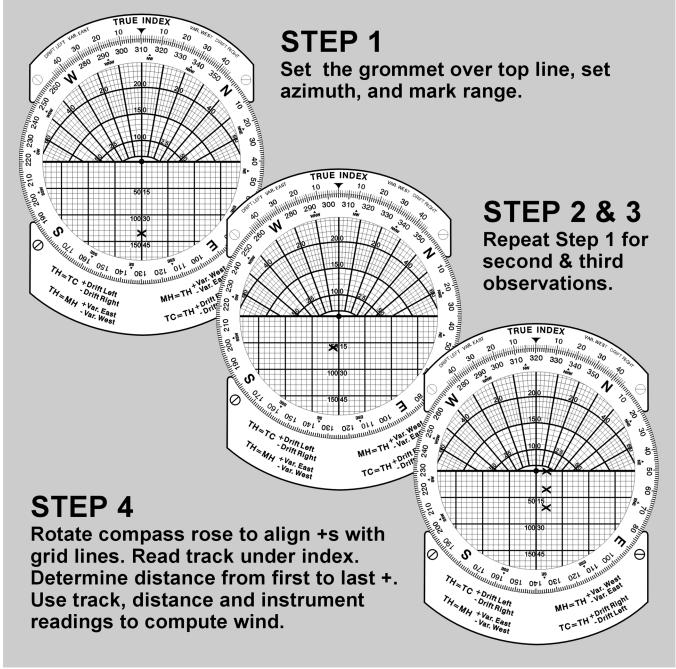

7.22.4. Use caution when flying an ARA without backup NAVAIDs for orientation and when using an AZ STAB setting other than north orientation. Be familiar with runway location and direction relative to surrounding returns. It is possible to fly an apparently good approach to the field only to find that the aircraft is over the threshold but considerably off the runway heading. Again, a point on the runway extension should he used for initial alignment with the runway to avoid this problem. Consult the appropriate aircraft tech order for procedures for each type of radar.

**7.23. Station Keeping.** Station keeping is a technique using radar to maintain a fixed position within a formation. Formations may require separations of a mile or more. At these distances, radar is more precise than the visual method for staying in position. In addition, it is superior to the visual method of formation flying because it is an all-weather method.

7.23.1. Maintain formation position with fixed or variable range markers or with the crosshairs. With radars having directional pencil-type beam, returns appear on any portion of the scope. On others, aircraft in the formation may appear in the altitude hole. To use the basic radar set for station keeping, consider altitude separation, angular offset, and airspeed adjustments. The relative importance of each of these considerations depends on the type of formation being flown. Basic tuning for station keeping is best achieved by placing the antenna in pencil beam, adjusting the tilt to level, and setting AZ STAB in the relative position.

7.23.2. In trail formations, the most important aspect of formation position is airspeed. Navigators in follower aircraft must monitor formation position and adjust airspeed to stay in position. During a radio silent mission, follower navigators must think as lead to compute the proper airspeed. It's not sufficient to match the lead aircraft's airspeed. Compensation must also be made for altitude differences. As a general rule, 3 knots of IAS decrease for every 500 feet above lead's altitude will usually keep true airspeeds close.

7.23.3. In an offset formation, the combination of airspeed and angular adjustments complicates the problem. You should mark the angular offset and desired separation on the scope with either a mechanical or an electronic cursor. Avoid extreme corrections when flying in formations.

7.23.4. This example presents one basic way to establish a position at a  $60^{\circ}$  offset at 1 NM (Figure 7.19). First, maneuver the aircraft so that the lead's radar return is at the desired distance from the heading marker (in this case 1 NM) and turn to lead's heading. Secondly, adjust airspeed so that lead's return moves parallel to the heading marker toward the angular offset (this mechanical cursor is offset  $60^{\circ}$  from the heading flash). Once in position, adjust airspeed to match leads. Equipment and capabilities vary among aircraft, so expand upon these basics as necessary.

7.23.5. Aircraft equipped with station-keeping equipment (SKE) should follow the recommendations of their associated manuals.

**7.24. Weather Avoidance.** Severe turbulence, hail, and icing associated with thunderstorms constitute severe hazards to flight. You must avoid these thunderstorms whenever possible. Airborne weather radar, if operated and interpreted properly, can be an invaluable aid in avoiding thunderstorm areas.

7.24.1. You must be aware of factors and limitations affecting thunderstorm radar returns to get the most out of the radar. Some of these factors aren't meteorological and depend on the characteristics of the radar and the way it is used. The same weather target can vary considerably in its appearance from ground mapping mode to weather mode. Navigators must ensure they use the radar as intended for weather avoidance. Primary meteorological factors that affect radar returns are the amount of moisture in the weather target and atmospheric absorption characteristics between the radar antenna and the target.

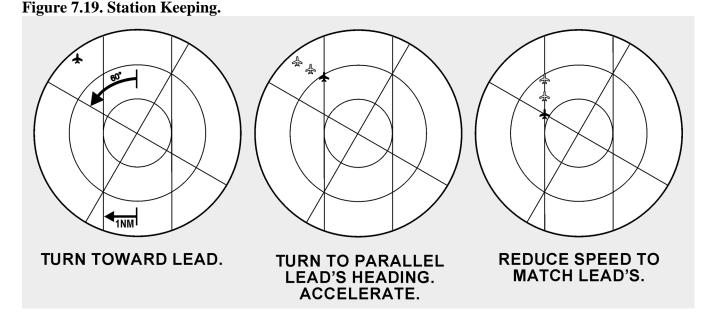

7.24.2. The predominant weather-induced returns on most radarscopes are caused by precipitation-size water droplets, not by clouds. Intense returns indicate the presence of very large droplets. These large droplets are generally associated with the most hazardous phenomena; those with strong vertical currents which are necessary to maintain these droplets in the cloud. It is possible, however, to encounter such strong turbulence in an echo-free area or even in an adjacent cloud-free area, so avoiding areas giving intense returns will not necessarily guarantee safe flight in the vicinity of thunderstorms. Refer to your command guidance for weather avoidance distances. Make careful note of all areas forecast to have the potential for hazardous weather.

7.24.3. Generally, the map mode of the radar with a moderate amount of gain applied is adequate for obtaining a return from hazardous cells. Sometimes, ground returns hamper detection in the area by hiding the storm. This can occur in mountainous areas where ground returns are similar and airmass lifting action breeds the cells. For these reasons, raising the radar tilt or switching to pencil beam (or both) are techniques that will aid weather detection.

7.24.4. There are two types of weather avoidance with radar: (1) avoidance of isolated thunderstorms and (2) penetration of a line of thunderstorms. Avoid an isolated return by first identifying it and then circumnavigating it at a safe distance.

7.24.5. After detecting a weather system, determine its extent. Analyze the weather's layout relative to planned track and decide either to deviate around it or penetrate the line. If the system is complex, remember your deviation could worsen the situation by flying into a sucker hole, where a solid system could surround the aircraft. Sometimes, what seems to be a good heading at short range will seem foolish when viewed at long range. Remember that turning around is always an option and ARTCC can sometimes assist in weather analysis.

7.24.6. A simple technique for flying around weather at a preferred distance (say 20 NM) is the flying disc technique. Imagine the aircraft is a disc defined by the 20 NM range mark on the PPI. The heading marker is the nose of the disc. Draw an imaginary tangent from the disc to the edge of the weather (or

194

#### Figure 7.20. Weather Avoidance.

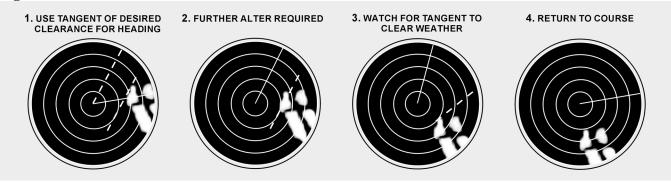

7.24.7. Penetration of a line of thunderstorms is a last resort and presents a different problem. Since the line may extend for hundreds of miles, circumnavigation is not practical or even possible. If no other course of action exists, the main objective is to avoid the more dangerous areas in the line.

7.24.8. Figure 7.21 shows an example of frontal penetration using radar. An iso-echo equipped radar can discriminate between the safe and violent areas. Without it, decreasing the gain will work to highlight the worst areas by leaving the densest water cells as the last returns on the PPI. Upon approaching the line, the navigator determines an area which has weak or no returns and which is large enough to allow avoidance of all intense returns by the recommended distances throughout penetration. The navigator directs the aircraft to that point, making the penetration at right angles to the line so as to remain in the bad weather areas for the shortest possible time. Avoid the dangerous echoes by a safe distance. Penetration of a line of severe thunderstorms is always a potentially dangerous procedure. Attempt it only when you must continue the flight and cannot circumnavigate the line. Always advise ARTCC of your intentions when deviating from your flight-planned route.

#### Figure 7.21. Penetration of Thunderstorm Area.

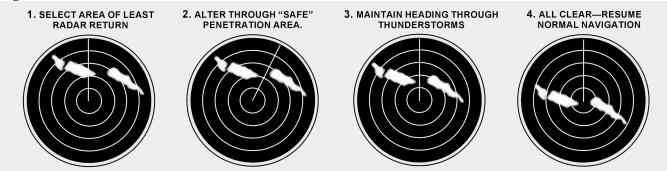

**7.25. Heading Marker Correction.** For optimum accuracy, it may sometimes become necessary to correct the bearings taken on the various targets. This necessity arises when (1) the heading marker reading does not agree with the TH of the aircraft when azimuth stabilization is used, or (2) the heading marker reading does not agree with  $360^{\circ}$  when azimuth stabilization is not used.

**EXAMPLE:** If the TH is  $125^{\circ}$  and the heading marker reads  $120^{\circ}$ , all of the returns on the scope will indicate a bearing that is  $5^{\circ}$  less than it should be. Therefore, if a target indicates a bearing of  $50^{\circ}$ , add  $5^{\circ}$  to the bearing before plotting it. Conversely, if the heading marker reads  $45^{\circ}$  when the TH is  $040^{\circ}$ , all of the scope returns will indicate a bearing that is  $5^{\circ}$  more than it should be. Therefore, if a target indicates a bearing of  $275^{\circ}$ , subtract  $5^{\circ}$  from the bearing before plotting it. The greater the distance to the target from the aircraft, the more important this heading marker correction becomes.

### Chapter 8

## **CELESTIAL CONCEPTS**

#### Section 8A—Introduction to Celestial Concepts

**8.1. Basics.** Celestial navigation is a universal aid to dead reckoning (DR). Because it is available worldwide and is independent of electronic equipment, it is a very reliable method of fixing the position of the aircraft. It cannot be jammed and emanates no signals. Each celestial observation yields one line of position (LOP). In the daytime, when the sun may be the only visible celestial body, a single LOP may be all you can get. At night, when numerous bodies are available, LOPs obtained observing two or more bodies may be crossed to determine a fix.

8.1.1. It is impossible to predict, in so many miles, the accuracy of a celestial fix. Celestial accuracy depends on the navigator's skill, the type and condition of the equipment, and the weather. With the increase in aircraft speed and range, celestial navigation is very demanding. Fixes must be plotted and used as quickly as possible.

8.1.2. You don't have to be an astronomer or mathematician to establish a celestial LOP. Your ability to use a sextant is a matter of practice, and specially designed celestial tables have reduced the computations to simple arithmetic.

8.1.3. Although you don't need to understand astronomy in detail to establish an accurate celestial position, celestial work and celestial LOPs mean more if you understand the basics of celestial astronomy. Celestial astronomy includes the navigational bodies in the universe and their relative motions. Although there are an infinite number of heavenly bodies, celestial navigation utilizes only 63 of them: 57 stars, the moon, the sun, Venus, Jupiter, Mars, and Saturn.

**8.2.** Assumptions. We make certain assumptions to simplify celestial navigation. These assumptions help you obtain accurate LOPs without a detailed knowledge of celestial astronomy. However, celestial positioning is more than extracting numbers from various books. A working knowledge of celestial concepts will help you crosscheck your computations.

8.2.1. First, assume the earth is a perfect sphere. That puts every point on the earth's surface equidistant from the center, forming the terrestrial sphere. Next, assume the terrestrial sphere is the center of an infinite universe. Finally, assume all other bodies, except the moon, are an infinite distance from the terrestrial sphere. Imagine them on the inside surface of an enormous concentric sphere, the celestial sphere. If the stars, planets, and sun are infinitely distant from the earth's center, then the earth's surface (or aircraft's altitude) is approximately the center of the universe.

8.2.2. Ptolemy proposed the celestial concept of the universe in AD 127. He said the earth is the center of the universe, and all bodies rotate about the earth from east to west. In the relatively short periods of time involved with celestial positioning, you can assume that all bodies on the celestial sphere rotate at the same rate. In actuality, over months or years, the planets move among the stars at varying rates.

8.2.3. Establishing an artificial celestial sphere with an infinite radius simplifies computations for three reasons. First, since the terrestrial and celestial spheres are geometrically similar, every point on the

celestial sphere has a corresponding point on the terrestrial sphere and; conversely, every point on the terrestrial sphere has a corresponding point on the celestial sphere.

8.2.4. Second, the celestial sphere's infinite radius dwarfs variations in the observer's location. An infinite radius means all light rays from the celestial body arrive parallel, so the angle is the same whether viewed at the earth's center, on the surface, or at the aircraft's altitude.

8.2.5. Third, the relationships are valid for all bodies on the celestial sphere. Because the moon is relatively close to the earth, it must be treated differently. With certain corrections, the moon still provides an accurate LOP. This will be addressed in Chapter 10.

8.2.6. Because the celestial sphere and terrestrial sphere are concentric, each sphere contains an equator, two poles, meridians, and parallels of latitude or declination. The observer on earth has a corresponding point directly overhead on the celestial sphere called the zenith. A celestial body has a corresponding point on the terrestrial sphere directly below it called the subpoint or geographic position. At the subpoint, the light rays from the body are perpendicular to the earth's surface. See Figures 8.1 and 8.2.

8.2.7. Consistent with the celestial assumptions, the earth and the celestial meridians don't rotate. All bodies on the celestial sphere rotate  $15^{\circ}$  per hour past the celestial meridians. The moon moves at approximately  $14.5^{\circ}$  per hour.

# Section 8B—Motion of Celestial Bodies

**8.3. Basics.** All the celestial bodies have two types of motion, absolute and apparent. Apparent motion is important to navigators. Apparent motion is the motion of one celestial body as perceived by an observer on another moving celestial body. Since apparent motion is relative, it is essential to establish the reference point for that motion. For example, the apparent motion of Venus would be different if observed from the earth or the sun.

**8.4. Apparent Motion.** The earth's rotation and revolution causes the apparent motion of the celestial bodies. Rotation causes celestial bodies to appear to rise in the east, climb to a maximum height, then set in the west. All bodies appear to move along a diurnal circle, approximately parallel to the plane of the equator.

8.4.1. The apparent effect of rotation varies with the observer's latitude. At the equator, the bodies appear to rise and set perpendicular to the horizon. Each body is above the horizon for approximately 12 hours each day. At the North and South Poles, a different phenomenon occurs. The same group of stars is continually above the horizon; they neither rise nor set, but move on a plane parallel to the equator. This characteristic explains the periods of extended daylight, twilight, and darkness at higher latitudes. The remainder of the earth is a combination of these two extremes; that is, some bodies will rise and set, while others will continually remain above the horizon.

8.4.2. The greater the northerly declination of a body, the higher it appears in the sky to an observer at the North Pole. Polaris, with a declination of almost  $90^{\circ}$ , appears overhead. Bodies with southern declination are not visible from the North Pole.

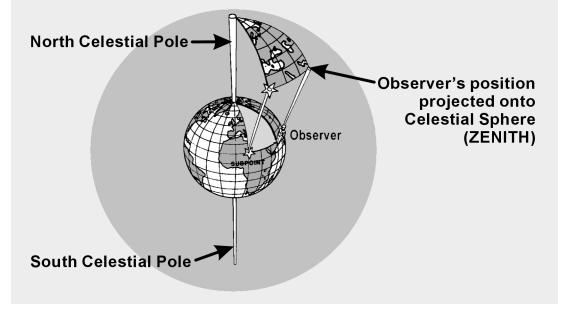

Figure 8.1. Celestial Points and Subpoints on Earth Have the Same Relationship.

Figure 8.2. Elements of the Celestial Sphere.

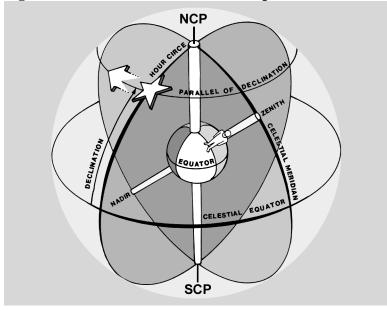

8.4.3. A circumpolar body appears to revolve about the pole and never set. If the angular distance of the body from the elevated pole is less than the observer's latitude, the body is circumpolar. For example, the declination of Dubhe is  $62^{\circ}$  N. Therefore, it is located at an angle of  $90^{\circ} - 62^{\circ}$  from the North Pole, or  $28^{\circ}$ . So, an observer located above  $28^{\circ}$  N will view Dubhe as circumpolar. Although Figure 8.3 uses the North Pole, the same characteristics can be observed from the South Pole.

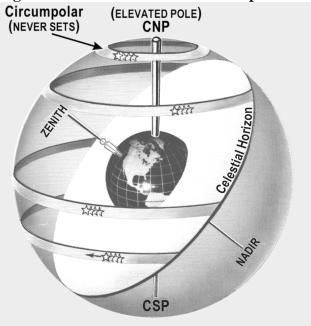

Figure 8.3. Some Bodies Are Circumpolar.

8.4.4. If the earth stopped rotating, the effect of the earth's revolution on the apparent motion of celestial bodies would be obvious. The sun would appear to circle around the earth once each year. It would cover  $360^{\circ}$  in 365 days, or move eastward at slightly less than 1 degree per day. The stars would move at the same rate. (That's why different constellations are visible at different times of the year. Every evening the same star appears to rise 4 minutes earlier.)

8.4.5. After half a year, when the earth reached the opposite extreme of its orbit, its dark side would be turned in the opposite direction in space, facing a new field of stars. Hence, an observer at the equator would see an entirely different sky at midnight in June than the one that appeared at midnight in December. In fact, the stars seen at midnight in June are those that were above the horizon at midday in December.

**8.5. Seasons.** The annual variation of the sun's declination and the consequent change of the seasons are caused by the revolution of the earth (Figure 8.4). If the celestial equator coincided with the ecliptic, the sun would always be overhead at the equator, and its declination would always be zero. However, the earth's axis is inclined about 66  $1/2^{\circ}$  to the plane of the earth's orbit, and the plane of the equator is inclined about 23  $1/2^{\circ}$ . Throughout the year, the axis points in the same direction. That is, the axis of the earth in one part of the orbit is parallel to the axis of the earth in any other part of the orbit (Figure 8.5).

8.5.1. In June, the North Pole is inclined toward the sun so that the sun is at a maximum distance from the plane of the equator. About June 22, at the solstice, the sun has its greatest northern declination.

8.5.2. The solstice brings the long days of summer, while in the Southern Hemisphere, the days are shortest. This is the beginning of summer for the Northern Hemisphere and of winter for the Southern Hemisphere. Six months later, the axis is still pointing in the same direction; but, since the earth is at the opposite side of its orbit and the sun, the North Pole is inclined away from the Sun. At the winter

8.5.3. Halfway between the two solstices, the axis of the earth is inclined neither toward nor away from the sun, and the sun is on the plane of the equator. These positions correspond to the beginning spring and fall.

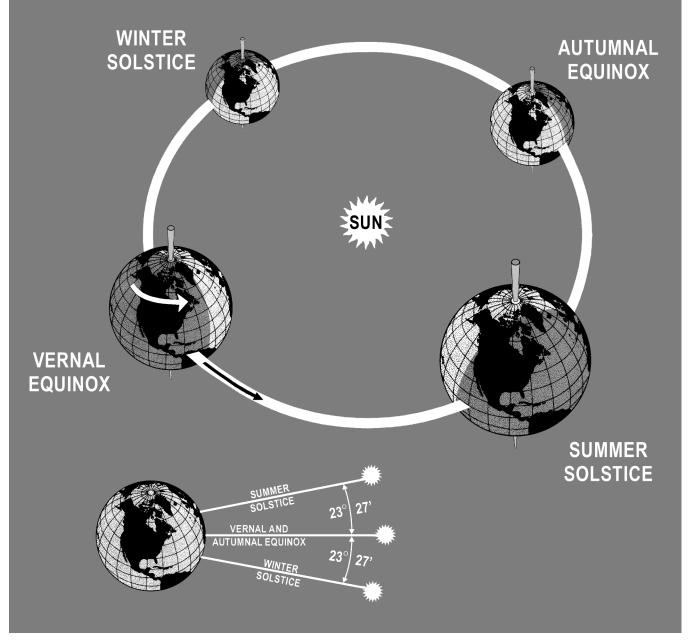

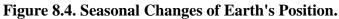

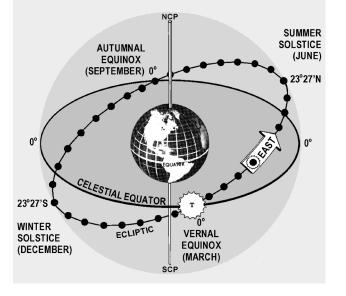

# Figure 8.5. Ecliptic With Solstices and Equinoxes.

# Section 8C—Celestial Coordinates

**8.6. Basics.** Celestial bodies and the observer's zenith may be positioned on the celestial sphere, using a coordinate system similar to that of the earth. Terrestrial lines of latitude correspond to celestial parallels of declination. Lines of longitude establish the celestial meridians.

8.6.1. The observer's celestial meridian is a great circle containing the zenith, the nadir, and the celestial poles (Figure 8.2). A line extended from the observer's zenith, through the center of the earth, intersects the celestial sphere at the observer's nadir, the point on the celestial sphere directly beneath the observer's position. The poles divide the celestial meridians into upper and lower branches. The upper branch contains the observer's zenith. The lower branch contains the nadir.

8.6.2. A second great circle on the celestial sphere is the hour circle. The hour circle contains the celestial body and the celestial poles. Unlike celestial meridians, which remain stationary, hour circles rotate  $15^{\circ}$  per hour. Hour circles also contain upper and lower branches. The upper branch contains the body. Again, the moon's hour circle moves at a different rate. The subpoint is the point on the earth's surface directly beneath the celestial body.

8.6.3. You can locate any body on the celestial sphere relative to the celestial equator and the Greenwich meridian using declination and Greenwich hour angle.

**8.7. Declination** (Dec). Declination is the angular distance a celestial body is north or south of the celestial equator measured along the hour circle. It ranges from  $0^{\circ}$  to  $90^{\circ}$  and corresponds to latitude.

**8.8. Greenwich Hour Angle (GHA).** GHA is the angular distance measured westward from the Greenwich celestial meridian to the upper branch of the hour circle. It has a range of  $0^{\circ}$  to  $360^{\circ}$ . The *Air Almanac* lists the GHA and the Dec of the sun, moon, four planets, and Aries. The subpoint's latitude matches its Dec, and its longitude correlates to its GHA, but not exactly. GHA is always measured

westward from the Greenwich celestial meridian, and longitude is measured in the shortest direction from the Greenwich meridian to the observer's meridian.

8.8.1. The following are examples of converting a body's celestial coordinates to its subpoint's terrestrial coordinates. If the GHA is less than  $180^{\circ}$ , then the subpoint is in the Western Hemisphere and GHA equals longitude. When the GHA is greater than  $180^{\circ}$ , the subpoint is in the Eastern Hemisphere and longitude equals  $360^{\circ}$  – GHA. Again, Dec and latitude are equal (Figure 8.6).

Dec S13°-15'—Lat 13°-15' S GHA 135°-00'—Longitude 135°-00' W Dec N11°-32'—Lat 11°-32' N GHA 290°-00'—Longitude 070°-00' E

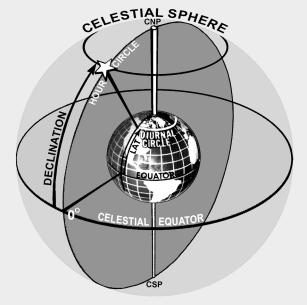

### Figure 8.6. Declination of a Body Corresponds to a Parallel of Latitude.

8.8.2. You will use two other hour angles in celestial navigation in addition to GHA (Figure 8.7), local hour angle (LHA), and sidereal hour angle (SHA). LHA is the angular distance from the observer's celestial meridian clockwise to the hour circle. LHA is computed by applying the local longitude to the GHA of the body. In the Western Hemisphere, LHA equals GHA - W Long, and in the Eastern Hemisphere, LHA equals GHA + E Long (Figure 8.8). When the LHA is 0, the body's hour circle and the upper branch of the observer's celestial meridian are collocated, and the body is in transit. If the LHA is 180, the hour circle is coincident with the lower branch of the observer's celestial meridian. SHA is used with the first point of Aries. The first point of Aries is the point where the sun appears to cross the celestial equator from south to north on the vernal equinox or first day of spring. Though not absolutely stationary relative to the stars, Aries moves so slowly that we consider it fixed on the celestial equator for as long as a year. The SHA is the angular measurement from the hour circle of Aries to the star's hour circle (Figure 8.9). Aries and the stars move together so the SHA remains constant for a year.

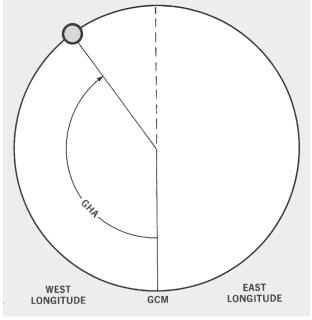

Figure 8.7. Greenwich Hour Angle.

Figure 8.8. Local Hour Angle.

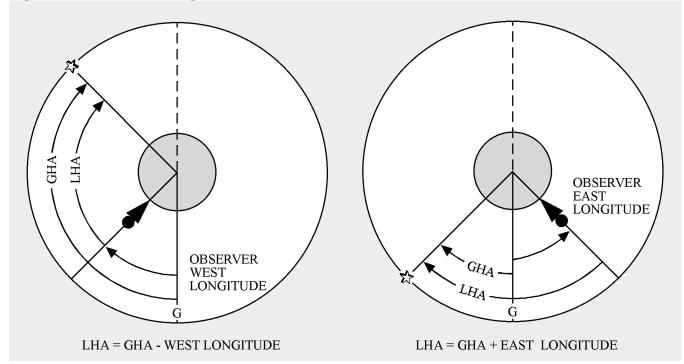

Figure 8.9. Sidereal Hour Angle.

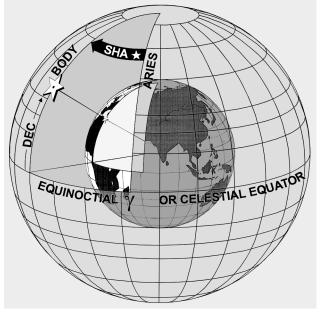

Section 8D—Use of the Air Almanac

**8.9. Basics.** Although the *Air Almanac* contains astronomical amounts of data, most of it is devoted to tabulating the GHA of Aries and the GHA and Declination (Dec) of the sun, moon, and the three navigational planets most favorably located for observation. Enter the daily pages with Greenwich date and GMT to extract the GHA and Dec of a celestial body.

**8.10. Finding GHA and Dec.** The GHA is listed for 10-minute intervals on each daily sheet. If the observation time is listed, read the GHA and Dec directly under the proper column opposite the time.

8.10.1. For example, find the sun's GHA and Dec at GMT 0540 on 11 August 1995 (Figure 8.10). The GHA is  $263^{\circ}$ -41' and Dec is N 15°-24'. (Extractions of GHA and Dec are to the nearest whole minute.) To convert these values to the subpoint's geographical coordinates, latitude is North 15°-24'. When GHA is greater than 180°, subtract it from 360° to get east longitude. The subpoint's longitude in this example is (360°-00' minus 263°-41') East 96°-19'.

8.10.2. When you don't observe at a 10-minute interval, use the time immediately before the observation time. Then use the Interpolation of GHA table on the inside front cover of the *Air Almanac* or the back of the star chart and add the increment to the GHA (Figure 8.11).

8.10.3. For example, on 11 August 1995, you observe the sun at 1012 GMT. Enter Figure 8.10 to find the GHA listed for 1010 ( $331^{\circ}$ -11'). Since the observation was 2 minutes after the listed time, enter the Interpolation of GHA table (Figure 8.11) and find the correction listed for 2 minutes of time (30'). Add this correction to the listed GHA to determine the sun's exact GHA at 1012 ( $331^{\circ}$ -41'). The Dec for the same time is N 15°-21'. Thus, at the time of the observation, the subpoint of the sun is at latitude 15°-21' N, longitude ( $360^{\circ}$ -00' minus  $331^{\circ}$ -41') 028°-19' E.

|                                                                        | (DAY                                                                                                    | 223) GREENWICH                                                                                                    | A. M. 1995                                                                                      | AUGUST                                                                                                    | 11 (FRIDAY)                                                                                                    | 445                                                                                                    |
|------------------------------------------------------------------------|----------------------------------------------------------------------------------------------------|----------------------------------------------------------------------------------------------------|-------------------------------------------------------------------------------------------------|----------------------------------------------------------------------------------------------------|----------------------------------------------------------------------------------------------------|----------------------------------------------------------------------------------------------------|
| UT<br>(GMT)                                                            | O SUN<br>GHA Dec.                                                                                                    | ARIES MARS 1.4<br>GHA TO GHA Dec.                                                                                                    | JUPITER-2.3<br>GHA Dec.                                                                         | SATURN 0.9<br>GHA Dec.                                                                                                    | O MOON Lat<br>GHA Dec.                                                                                                    | t. Moon-<br>rise Diff.                                                                                                    |
| * 00 00<br>10<br>20<br>30<br>40<br>50<br>01 00<br>10<br>20<br>30<br>40 | •         ,         •         ,           178         40.2         N15         28.3           181         10.3         28.3           186         10.3         27.4           188         40.3         27.4           191         10.3         27.4           193         40.3         N15         27.4           196         10.3         27.4         196         10.3         27.4           198         40.4         27.3         196         10.4         27.4           196         10.3         27.4         201         10.4         27.4           201         10.4         27.3         204         27.4         203         40.4         27.5 | 2       321       29.9       129       57         1       324       00.3       132       27         326       30.8       134       57       .         329       01.2       137       28         7       331       31.6       139       58         6       334       02.0       142       28       5       4         333       32.4       144       58       336       22.8       147       28         2       341       33.2       149       59       .       .                                                                                                    | 77 40<br>80 10<br>82 40 · ·<br>85 11<br>87 41                                                   | 323       50       5       4       35         326       21       328       51         331       22       -       333       52         336       22       338       53       5       4       35         341       23       -       -       -       -       -       -         343       54       -       -       -       -       -       -       -       -       -       -       -       -       -       -       -       -       -       -       -       -       -       -       -       -       -       -       -       -       -       -       -       -       -       -       -       -       -       -       -       -       -       -       -       -       -       -       -       -       -       -       -       -       -       -       -       -       -       -       -       -       -       -       -       -       -       -       -       -       -       -       -       -       -       -       -       -       -       -       -       -       - <td>6 37 54 6<br/>9 02 52 6<br/>11 26 \$ 9 50 6<br/>13 51 49<br/>16 15 47 6<br/>18 40 45 5</td> <td>b         m         m           2         20         18         -04           0         20         09         -01           8         20         02         +02           6         19         55         04           4         19         50         06           2         19         45         08           0         19         41         10           8         19         37         11           6         19         34         12</td> | 6 37 54 6<br>9 02 52 6<br>11 26 \$ 9 50 6<br>13 51 49<br>16 15 47 6<br>18 40 45 5                                                                                                    | b         m         m           2         20         18         -04           0         20         09         -01           8         20         02         +02           6         19         55         04           4         19         50         06           2         19         45         08           0         19         41         10           8         19         37         11           6         19         34         12 |
| 50<br>02 00<br>10<br>20<br>30<br>40<br>50<br>03 00                     | 206         10.4         27.4           208         40.4         N15         26.4           211         10.4         26.5         21.6           213         40.5         26.4         21.6           216         10.5         26.4         21.6           218         40.5         26.5         21.2           221         10.5         26.5         22.2           223         40.5         N15         26.5                                                                                                    | 8         349         04.5         157         29         5         4         5           7         351         34.9         159         59         5         56         55         5         56         357         162         29         5         356         5.77         165         00         .         .         3         359         06.1         167         30         .         .         .         3         .         .         .         .         .         .         .         .         .         .         .         .         .         .         .         .         .         .         .         .         .         .         .         .         .         .         .         .         .         .         .         .         .         .         .         .         .         .         .         .         .         .         .         .         .         .         .         .         .         .         .         .         .         .         .         .         .         .         .         .         .         .         .         .         .         .         . | 107 44<br>110 15<br>112 45 · · ·<br>115 16<br>117 46                                            | 351 25<br>353 55 S 4 35<br>356 26<br>358 56<br>1 27 · · ·<br>3 57<br>6 28<br>8 58 S 4 35                                                                                                    | 23         29         42         5.           25         54         \$ 9         40         5.           28         18         38         54.           30         43         37         4.           33         07         35         3.           37         56         31         3.           40         21         \$ \$ 9         30         2. | 2     19     29     14       0     19     26     15       5     19     21     17       0     19     16     18       5     19     13     20       0     19     09     21       0     19     03     23                                                                                                    |
| 10<br>20<br>30<br>40<br>50<br>04 00<br>10<br>20                        | 226         10.5         26.4           228         40.6         25.9           231         10.6         25.4           233         40.6         25.4           236         10.6         25.4           238         40.6         N15         25.4           238         40.6         N15         25.4           241         10.6         25.3         243                                                                                                    | 0       6       37.3       175       00         9       9       07.7       177       30         7       11       38.1       180       01       •         6       14       08.6       182       31         5       16       39.0       185       01         4       19       09.4       187       31       5       4         2       21       39.8       190       01                                                                                                    | 122 47<br>125 17<br>127 48 · · ·<br>130 18<br>132 48                                            | 11 29<br>13 59<br>16 29 · ·<br>19 00<br>21 30<br>24 01 S 4 35<br>26 31<br>29 02                                                                                                    | 42 46 28 4<br>45 10 26 1<br>47 35 24 1<br>49 59 23 2<br>52 24 21 3<br>54 48 5 9 19 3<br>57 13 17 4<br>59 38 16 4                                                                                                    | 0       18       53       26         0       18       48       28         0       18       43       30         0       18       37       -       32         5       18       34       33       0         0       18       30       34       34         5       18       25       36                                                                                                    |
| 88821818288                                                            | $\begin{array}{cccccccccccccccccccccccccccccccccccc$                                                                                                    | 9 29 11.0 197 32<br>8 31 41.4 200 02<br>6 34 11.8 202 32 S 4 5<br>5 36 42.3 205 02<br>4 39 12.7 207 33<br>3 41 43.1 210 03 • •                                                                                                    | 142 50 · · ·<br>145 20<br>147 51<br>2 150 21 S20 40<br>152 51<br>155 22<br>157 52 · ·<br>160 23 | 31 32 · ·<br>34 02<br>36 33<br>39 03 S 4 35<br>41 34<br>44 04<br>46 34 · ·<br>49 05                                                                                                    | 62 02 7 14<br>64 27 12 5<br>66 51 10 5<br>69 16 S 9 09 5<br>71 41 07 5                                                                                                    | 4     18     15     40       6     18     11     41       8     18     08     42       0     18     04     +44                                                                                                    |
| 50<br>06 00<br>10<br>20<br>30<br>40<br>50                              | 266         10.8         24.           268         40.8         N15         23.           271         10.8         23.           273         40.9         23.           276         10.9         23.           278         40.9         23.           281         10.9         23.                                                                                                    | 9       49       14.3       217       33       S       4       5         8       51       44.7       220       03       6       54       15.1       222       34       5       56       65.5       225       04       -       -       6       5       56       65.5       225       04       -       -       -       -       -       -       -       -       -       -       -       -       -       -       -       -       -       -       -       -       -       -       -       -       -       -       -       -       -       -       -       -       -       -       -       -       -       -       -       -       -       -       -       -       -       -       -       -       -       -       -       -       -       -       -       -       -       -       -       -       -       -       -       -       -       -       -       -       -       -       -       -       -       -       -       -       -       -       -       -       -       -       -       -       -                                                                                                    | 167 54<br>170 24<br>172 55 • • •<br>175 25<br>177 55                                            | 51 35<br>54 06 5 4 35<br>56 36<br>59 07<br>61 37 • •<br>64 07<br>66 38                                                                                                    | 83         44         5         8         58           86         08         56         7           88         33         55         90         57         53           93         22         51         95         47         49                                                                                                    | $ \begin{array}{c ccccccccccccccccccccccccccccccccccc$                                                                                                    |
| 07 00<br>10<br>20<br>30<br>40<br>50<br>08 00                           | 283         40.9         N15         23.1           286         10.9         23.1           288         40.9         22.1           291         11.0         22.2           293         41.0         22.1           296         11.0         22.1           298         41.0         22.2                                                                                                    | 0 66 47.2 235 04<br>9 69 17.6 237 35<br>8 71 48.0 240 05 · · 7<br>7 74 18.4 242 35<br>5 76 48.8 245 05<br>4 79 19.2 247 35 S 4 5                                                                                                    | 182 56<br>185 27<br>187 57 · · ·<br>190 27<br>192 58<br>4 195 28 S20 40                         | 69 08 S 4 35<br>71 39<br>74 09<br>76 40 • •<br>79 10<br>81 41<br>84 11 S 4 35                                                                                                    | 103       00       44       1         105       25       42       1         107       50       41       2         110       14       39       2         112       39       5       8       37                                                                                                    | 59         54         34           11         59         55         33           15         58         56         32           18         57         58         32           21         56         59         31           23         54         60         30           26         53         61         29                                                                                                    |
| 10<br>20<br>30<br>40<br>50<br>09 00<br>10                              | 301         11.0         22.           303         41.0         22.           306         11.1         22.           308         41.1         21.           311         11.1         21.           313         41.1         N15         21.           313         41.1         N15         21.           316         11.1         21.         21.4                                                                                                    | 2 84 20.1 252 36<br>1 86 50.5 255 06 · · ·<br>9 89 20.9 257 36<br>8 91 51.3 260 06<br>7 94 21.7 262 36 S 4 5<br>6 96 52.1 265 07                                                                                                    | 213 01                                                                                          | 86 41<br>89 12<br>91 42 · ·<br>94 13<br>96 43<br>99 14 5 4 35<br>101 44                                                                                                    | 117       28       33       33         119       53       32       32         122       17       30       32         124       42       28       32         127       07       5       8       26         129       31       25       33       33                                                                                                    | 28         52         62         27           30         51         63         26           32         51         64         26           33         50         65         25           35         49         65         24           37         48         67         23           38         47         68         21                                                                                                    |
| 20<br>30<br>40<br>50<br>(10)00<br>20<br>20                             | $\begin{array}{cccccccccccccccccccccccccccccccccccc$                                                                                                    | 3       101       52.9       270       07       •         2       104       23.3       272       37         1       106       53.8       275       07         9       109       24.2       277       37       5       4       5         9       101       54.6       280       08       7       114       25.0       282       38                                                                                                    | 215 31<br>218 02 · ·<br>220 32<br>223 03<br>5 225 33 520 41<br>228 03<br>230 34<br>233 04 · ·   | 104 14<br>106 45 · · ·<br>109 15<br>111 46<br>114 16 S 4 35<br>116 47<br>119 17<br>121 47                                                                                                    | 134       21       21         136       45       19         139       10       17         141       35       S       8       16         143       59       14       4         146       24       12       4                                                                                                    | 41     45     70     20       41     44     70     19       43     43     71     19       44     43     72     18       44     42     73     17       45     42     73     17       45     41     74     16       47     40     75     15                                                                                                    |
| 30<br>49<br>50<br>11<br>00<br>10<br>20<br>30                           | 336         11.3         20.           338         41.3         20.           341         11.3         20.           343         41.3         N15         20.           343         41.3         N15         20.           346         11.3         20.         346           346         11.3         20.         351           343         41.3         20.         346                                                                                                    | 5 119 25.8 287 38<br>3 121 56.2 290 08<br>2 124 26.6 292 38 S 4 5<br>1 126 57.0 295 09<br>1 29 27.4 297 39<br>8 131 57.9 300 09                                                                                                    | 235 35<br>238 05<br>6 240 35 520 40<br>243 06<br>245 36<br>248 07 · ·                           | 131 49<br>134 20<br>136 50 · ·                                                                                                    | 153         38         07           156         03         S         8         05           158         27         03         160         52         01           160         52         01         01         01         01           163         16         8         00         01         01                                                      | 49       39       76       14         51       38       77       13         51       37       78       12         52       37       78       12         53       36       79       11         54       35       80       10         54       35       80       15         Sun SD       15.8       15.8                                                                                                    |
| 40<br>50<br>Rate                                                       | 353         41.4         19.7           356         11.4         19.7           15         00.1         \$0         00.1                                                                                                    | 6 136 58.7 305 09                                                                                                    | 250 37<br>253 07<br>6 15 02.4 0 00.0                                                            | 139 20<br>141 51<br>15 02.6 SO 00.1                                                                                                    | 165 41 / 58<br>168 06 56 M                                                                                                    | Aoon SD 16'<br>Age 15d                                                                                                    |

Figure 8.10. Daily Page From *Air Almanac*—11 August 1995. (DAY 223) GREENWICH A. M. 1995 AUGUST 11 (FRIDAY)

8.10.4. You can find the GHA and Dec of a planet in almost the same way as the sun. Because the planet's Dec change slowly, they are recorded only at hourly intervals. Use the Dec listed for the entire hour. For example, to find the GHA and Dec of Jupiter at 1109 GMT, 11 August 1995, enter the correct daily page (Figure 8.10) for the time of 1100 GMT. The GHA is  $240^{\circ}-35'$  and the Dec is  $S20^{\circ}-40'$ . Enter the Interpolation of GHA table under sun, etc., (Figure 8.11) to get the adjustment for 9 minutes of time,  $2^{\circ}-15'$ . Therefore, GHA is  $242^{\circ}-50'$ . Jupiter's subpoint is at latitude  $20^{\circ}-40'$  S, longitude ( $360^{\circ}-00'$  minus  $242^{\circ}-50'$ )  $117^{\circ}-10'$  E.

8.10.5. If you need to find an accurate GHA and Dec without the *Air Almanac*, you can find the procedures and applicable tables in Pub. No. 249, Volume 1 for Aries or Volume 2 or 3 for the sun.

**8.11. Finding GHA and Dec of Moon.** The moon moves across the sky at a different rate than other celestial bodies. In the Interpolation of GHA table, the intervals for the moon are listed in the right column where the values for the sun, Aries, and the planets are in the left column.

8.11.1. The interpolation of GHA table is a critical table and the increment is opposite the interval in which the difference of GMT occurs. If the difference (for example, 06'-31'' for the moon) is an exact tabular value, take the upper (or right) of the two possible increments (that is,  $1^{\circ}-34'$ ). The up or right rule applies to all critical tables.

8.11.2. For example, at 1136 GMT on 11 August 1995 you observe the moon. The following information is from the *Air Almanac* (Figures 8.10 and 8.11):

GHA of moon at 1130 GMT 163° 16' GHA correction for 6 minutes 1° 27'

GHA 164° 43' Dec S8° 00'

Thus at 1136Z, the moon's subpoint is located at S  $8^{\circ}$ -00', longitude 164°-43'W.

**8.12. Finding GHA and Dec of a Star.** The stars and the first point of Aries remain fixed in their relative positions in space, so the gas of the stars and Aries change at the same rate. Rather than list the GHA and Dec of every star throughout the day, the *Air Almanac* lists the GHA of Aries at 10-minute intervals and gives the sidereal hour angle (SHA) of the stars. The GHA of a star for any time can be found by adding the GHA of Aries and the SHA of the star. The GHA of a star is used to precomp any star that falls within 29° (declination) of the equator using Volume 2 or Volume 3.

8.12.1. The table, STARS, is inside the front cover of the almanac and on the back of the star chart. This table lists navigational stars and the following information for each star: the number corresponding to the sky diagram in the back, the name, the magnitude or relative brightness, the SHA, the Dec, whether used in Pub. No. 249, and stars that can be used with Dec tables. *NOTE:* If you need a higher degree of accuracy, the SHA and Dec of the stars are listed to tenths of a degree in the *Air Almanac's* appendix.

8.12.2. For example, at 0124 GMT on 11 August 1995, you observe Altair. To find the GHA and Dec look at the extracts from the tables in Figures 8.11 and 8.12.

| GHA at 0120 GMT:              | 339°-03'      |
|-------------------------------|---------------|
| GHA correction for 4 minutes: | <u>1°-00'</u> |
| GHA for 0124:                 | 340°-03'      |
| SHA Altair                    | 62°-21'       |
| GHA for Altair at 0124:       | 42°-24'       |
| Dec Altair                    | N8°-52'       |

Thus the subpoint of Altair is  $08^{\circ}-52' \text{ N } 042^{\circ}-24' \text{ W}$ .

Figure 8.11. Interpolation of Greenwich Hour Angle, *Air Almanac*.

| INTERPOLATION OF G.H.A.<br>Increment to be added for intervals of G.M.T. to G.H.A. of:                                                                                                    |                                                                                                    |  |  |  |  |
|----------------------------------------------------------------------------------------------------|----------------------------------------------------------------------------------------------------|--|--|--|--|
|                                                                                                    | , Aries (Υ) and planets; Moon.                                                                                                    |  |  |  |  |
| SUN, etc. MOON                                                                                                    | SUN, etc. MOON SUN, etc. MOON                                                                                                    |  |  |  |  |
| SUN, etc.         MOON           m         s         ,         m         s           00         00         00         00         00           01         0         00         00         00           01         0         00         00         00           01         0         00         00         00           01         0         00         00         00           00         00         00         00         00           00         00         00         00         14           17         0         04         00         18           21         0         05         00         22           25         0         07         00         31           33         0         08         00         35           37         0         10         00         43           45         0         12         00         41           45         0         12         00         43           45         0         14         00         04           05         0         14         01 | SUN, etc.MOONSUN, etc.MOON $m$ $s$ $m$ $s$ $m$ $s$ $m$ $03$ $17$ $0$ $50$ $03$ $25$ $06$ $37$ $s$ $06$ $21$ $0$ $51$ $03$ $29$ $41$ $14$ $06$ $56$ $21$ $0$ $51$ $03$ $33$ $45$ $141$ $07$ $00$ $29$ $0$ $52$ $03$ $37$ $45$ $144$ $07$ $00$ $29$ $0$ $52$ $03$ $37$ $45$ $144$ $07$ $08$ $37$ $0$ $54$ $03$ $45$ $06$ $57$ $144$ $07$ $13$ $41$ $0$ $55$ $03$ $49$ $07$ $01$ $145$ $07$ $17$ $45$ $0$ $56$ $03$ $54$ $05$ $1447$ $07$ $21$ $49$ $0$ $57$ $03$ $58$ $09$ $147$ $07$ $21$ $49$ $0$ $57$ $03$ $58$ $09$ $147$ $07$ $23$ $04$ $01$ $100$ $04$ $10$ $21$ $1507$ $733$ $04$ $01$ $100$ $04$ $12$ $15107$ $742$ $09$ $1$ $03$ $04$ $27$ $37$ $154$ $07$ $01$ $104$ $42$ $331$ $53$ $07$ $54$ $21$ $106$ $04$ $27$ $37$ $156$ $08$ $29$ $107$ $0$ |  |  |  |  |
| $\begin{array}{cccccccccccccccccccccccccccccccccccc$                                                                                                    | $\begin{array}{cccccccccccccccccccccccccccccccccccc$                                                                                                    |  |  |  |  |

| ST.                                                                                                    | STARS, SEPTDEC 1981                                                                                                    |                       |                                                                                                    |                                                                                      | 1981                                                                                                    | INTERPOLATION OF G.H.A.                                                                         |
|----------------------------------------------------------------------------------------------------|----------------------------------------------------------------------------------------------------|-----------------------|----------------------------------------------------------------------------------------------------|--------------------------------------------------------------------------------------|----------------------------------------------------------------------------------------------------|-------------------------------------------------------------------------------------------------|
| No.                                                                                                    | Name                                                                                                    |                       | Mag.                                                                                                    | S.H.A.                                                                               | Dec.                                                                                                    | Increment to be added for intervals of G.M.T. to G.H.A. of:<br>Sun, Aries (Y) and planets; Moon |
| $7^{*} 5^{*} 30^{*} 19 10^{*} 32^{*} 34^{*} 55 15 25^{*} 41^{*} 15^{*} 51^{*} 24^{*} 51^{*} 24^{*} 34^{*} 51^{*} 24^{*} 51^{*} 34^{*} 51^{*} 51^{*} 34^{*} 51^{*} 51^{*} $ | Acamar<br>Achernar<br>Acrux<br>Adhara<br>Aldebaran<br>Alioth<br>Alkaid<br>Al Na'ir<br>Alnilam<br>Alphard<br>Alphecca<br>Alpheratz<br>Altair<br>Ankaa<br>Antares | †<br>†<br>†<br>†<br>† | $   \begin{array}{c}     3 \cdot I \\     0 \cdot 6 \\     I \cdot I \\     I \cdot 6 \\     I \cdot I \\     I \cdot 7 \\     I \cdot 9 \\     2 \cdot 2 \\     I \cdot 8 \\     2 \cdot 2 \\     2 \cdot 3 \\     2 \cdot 2 \\     2 \cdot 3 \\     2 \cdot 2 \\     0 \cdot 9 \\     2 \cdot 4 \\     I \cdot 2   \end{array} $ | 166 52<br>153 27<br>28 28<br>276 22<br>218 31<br>126 41<br>358 20<br>62 43<br>353 50 | S.40 26<br>S.57 24<br>S.62 55<br>S.28 55<br>N.16 27<br>N.56 08<br>N.49 29<br>S.47 08<br>S. 1 13<br>S. 8 31<br>N.26 50<br>N.28 55<br>N. 8 47<br>S.42 29<br>S.26 22 | $\begin{array}{c ccccccccccccccccccccccccccccccccccc$                                           |
| 42                                                                                                    | anique                                                                                                    | and and               | 1.2                                                                                                    | 11310                                                                                | 0.20                                                                                                    | 45 00 47 05 01 25 01 42                                                                         |
| 3*<br>45*<br>18*<br>33*<br>23*                                                                                                    | Schedar<br>Shaula<br>Sirius<br>Spica<br>Suhail                                                                                                    | +<br>†                | 2·5<br>I·7<br>-I·6<br>I·2<br>2·2                                                                                                    | ~~                                                                                   | N.56 21<br>S.37 05<br>S.16 40<br>S.10 59<br>S.43 18                                                                                                    | $\begin{array}{cccccccccccccccccccccccccccccccccccc$                                            |
| 49*<br>39                                                                                                    | Vcga<br>Zuben'ubi                                                                                                    | t                     | 0·1<br>2·9                                                                                                    | 81 03<br>137 45                                                                      | N.38 45<br>S.15 54                                                                                                    | * Stars used in H.O. 249 (A.P. 3270) Vol. 1.<br>† Stars that may be used with Vols. 2 and 3.    |

Figure 8.12. Sidereal Hour Angle Obtained From Table.

**8.13.** Summary. All the celestial concepts and assumptions you've learned may help you obtain a celestial LOP. A celestial LOP is simply a circle plotted with the center at the subpoint and a radius equal to the distance from the observer to the subpoint. To accurately compute this distance and the direction to the subpoint of the body, you must initially position the subpoint and then measure the angular displacement of the body above the horizon. GHA and Dec position the body, and the sextant measures the height above the horizon. A basic knowledge of celestial theory and LOPs will help you appreciate celestial navigation and detect errors. The next section explains how angular displacement is measured.

# Section 8E—Celestial Horizon

**8.14. Basics.** You use a sextant to measure a body's angular displacement above the horizon. The celestial horizon is a plane passing through the earth's center perpendicular to the zenith-nadir axis. The visual horizon approximates this plane at the earth's surface. Figure 8.13 depicts the zenith-nadir axis and the celestial horizon. The angular displacement you see through a sextant is the height observed, or Ho. Ho is measured along the vertical circle above the horizon. The vertical circle is a great circle containing the zenith, nadir, and celestial body. The body's altitude is the same whether measured at the earth's surface from an artificial horizon or at the center of the earth from the celestial horizon because these horizons are parallel and the light rays from the body are essentially parallel. Figure 8.14 shows

that the infinite celestial sphere makes the difference in angle for light rays arriving at different points on the earth infinitesimal.

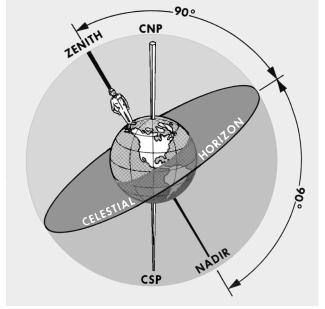

Figure 8.13. Celestial Horizon is 90° From Observer Zenith and Nadir.

Figure 8.14. Parallel Lines Make Equal Angles With Parallel Planes.

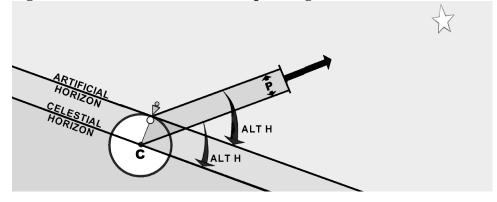

8.14.1. The angle between light rays is called parallax. In Figure 8.15, parallax is shown at its maximum; that is, when the observer and the subpoint are separated by  $90^{\circ}$ . Since the earth's radius is tiny compared to the infinite distance to the stars, the angle p is very small. For the sun, angle p is a negligible 9 seconds of arc or 0.15 NM. Observed altitudes from either the artificial or celestial horizon are practically the same.

8.14.2. The bubble in a sextant or artificial horizon is most used by navigators. As in a carpenter's level, a bubble indicates the apparent vertical and horizontal. With the bubble, the navigator can level the sextant and establish an artificial horizon parallel to the plane of the celestial horizon. Figure 8.16 shows that the plane of the artificial (bubble) horizon and the plane of the celestial horizon are parallel and

separated by the earth's radius. Compared to the vast distances of space, the radius of the earth is inconsequential. Thus, the artificial horizon and the celestial horizon are nearly identical.

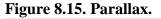

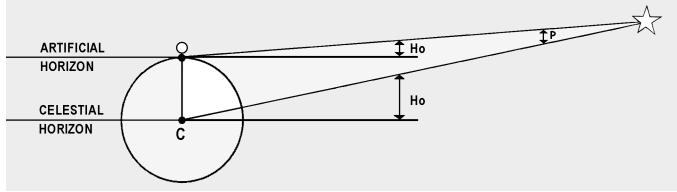

Figure 8.16. The Two Planes Are Parallel.

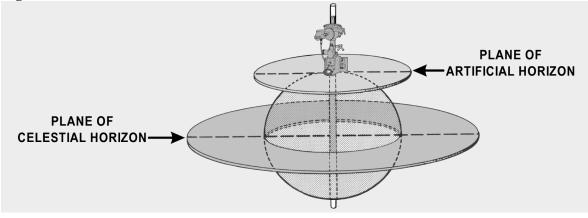

**8.15. Observed Altitude.** The distance of the observer from the subpoint and a body's Ho are related. (Figure 8.17). When the body is directly overhead, the Ho is  $90^{\circ}$ , and the subpoint and the observer's position are collocated. When the Ho is  $0^{\circ}$ , the body is on the horizon and the subpoint is  $90^{\circ}$  (5,400 NM) from the observer's position (See Figure 8.18, where C is the center of the earth, AB is the observer's horizon, and S is the subpoint of the body). Since the sum of the angles in a triangle equals  $180^{\circ}$ , the angle OX is equal to  $180^{\circ} - (\text{Ho} + \text{P})$ . The sum of the angles on a straight line equals  $180^{\circ}$ , so angle OXC is equal to  $100^{\circ} - (\text{Ho} + \text{P})$ . The preceding discussion showed that angle P is negligible, so this angle becomes  $90^{\circ} - \text{Ho}$ . The arc on the surface subtended by the angle OCX at the center of the earth is arc OS. This arc then is equal to  $90^{\circ} - \text{Ho}$ .

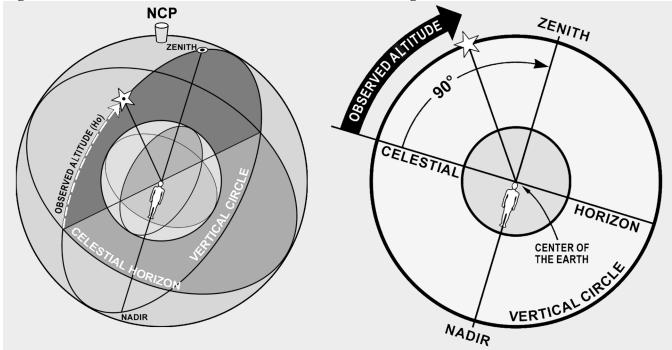

Figure 8.17. Measure Altitude From Celestial Horizon Along Vertical Circle.

Figure 8.18. Finding Observed Altitude.

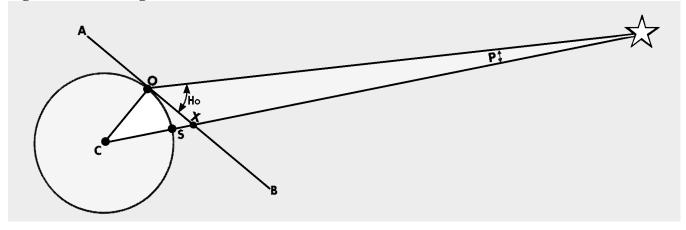

8.15.1. The distance from the subpoint to the observer is the zenith distance or co-alt and is computed using the astronomical triangle described in Chapter 9. Basically, the zenith distance equals  $90^{\circ}$  minus the Ho (Figure 8.19). The figures are then converted to NM by multiplying the number of degrees by 60 and adding in the odd minutes of arc.

Ho  $= 37^{\circ}26'$ therefore, co-alt  $= 90^{\circ} - 37^{\circ}26'$ therefore, co-alt  $= 52^{\circ}34'$ Zenith Distance  $= (52^{\circ} \times 60) + 34'$ Zenith Distance = 3,154 NM Zenith distance is the radius of the circle which becomes the celestial LOP. 8.15.2. This circle is called the circle of equal altitude (Figure 8.20), as anyone located on it will view an identical Ho. Now that you can determine the distance to the subpoint, you must next find the direction.

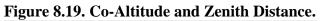

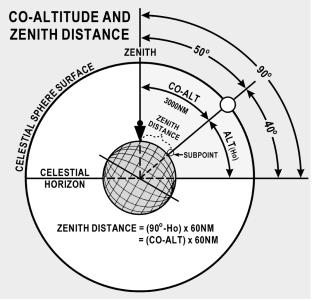

Figure 8.20. Constructing a Circle of Equal Altitude.

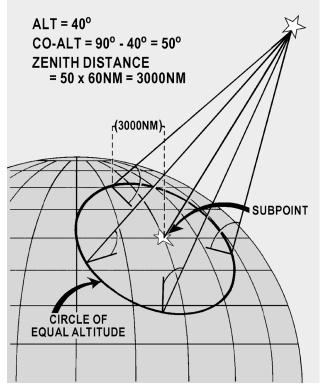

**8.16. True Azimuth (Zn).** The direction to a body from an observer is called Zn. A celestial body's Zn is the true bearing (TB) to its subpoint. The Zn is the angle measured at the observer's position from true north (TN) clockwise through  $360^{\circ}$  to the great circle arc joining the observer's position with subpoint, as illustrated in Figure 8.21. If you could measure the Zn when you measure its altitude, you could have a fix. Unfortunately, there is no instrument in the aircraft which will measure Zn accurately enough. Except in the case of a very high body (85-90 degrees), if you observe a body with a Ho of  $40^{\circ}$  and you mismeasure the Zn by 1 degree, the fix will be 50 NM off.

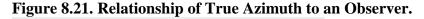

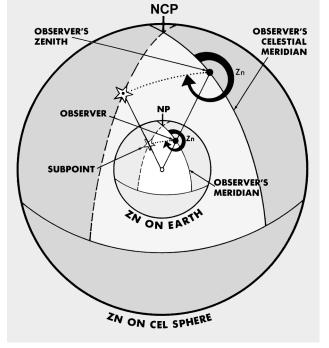

**8.17. Celestial Fix.** Since you cannot normally fix off a single body, you will usually need to cross two or more LOPs. The fix position is the intersection of the LOPs. A celestial LOP is a circle as shown in Figure 8.22. When two celestial LOPs are plotted, they intersect at two points, only one of which can be your position. In practice, these two intersections usually are so far apart that dead reckoning removes all doubt as to which is correct.

# Figure 8.22. Celestial Fix With Two Bodies.

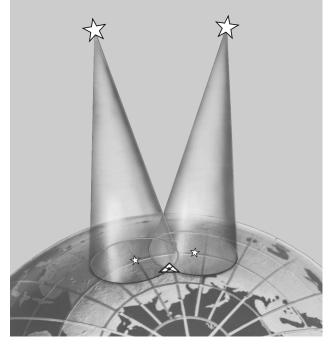

# Chapter 9

# COMPUTING ALTITUDE AND TRUE AZIMUTH

### Section 9A—Introduction

**9.1. Basics.** This chapter discusses the procedures and some of the tables used to compute a celestial line of position (LOP). Some of the tables used to resolve the LOP, including the *Air Almanac*, were previously mentioned. First, we'll discuss the astronomical triangle upon which the tables are based. Then we'll cover how to determine the local hour angle (LHA) of Aries and the LHA of a star.

### Section 9B—LHA and the Astronomical Triangle

**9.2. Basics.** The basic principle of celestial navigation is to consider yourself to be at a certain assumed position at a given time; then, by means of the sextant, determining how much your basic assumption is in error. At any given time, an observer has a certain relationship to a particular star. The observer is a certain number of nautical miles away from the subpoint, and the body is at a certain true bearing called true azimuth (Zn), measured from the observer's position (Figure 9.1).

Figure 9.1. Subpoint of a Star.

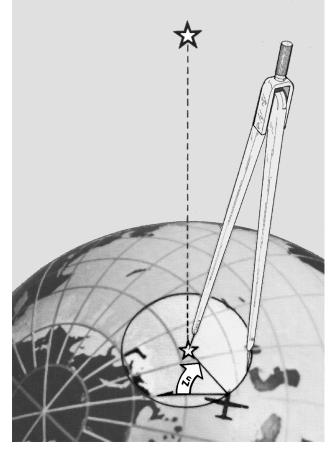

**9.3. Intercept.** Assume yourself to be at a given point (called the assumed position). At a given time, there exists at that instant a specific relationship between your assumed position and the subpoint. The various navigational tables provide you with this relationship by solving the astronomical triangle for you. From the navigational tables, you can determine how far away your assumed position is from the subpoint and the Zn of the subpoint from the assumed position. This means, in effect, that the tables give you a value called computed altitude (Hc) which would be the correct observed altitude (Ho) if you were anywhere on the circle of equal altitude through the assumed position. Any difference between the Hc determined for the assumed position and the Ho as determined by the sextant for the actual position is called intercept. Intercept is the number of NM between your actual circle of equal altitude and the circle of equal altitude through the assumed position. It is by means of the astronomical triangle that you can solve for Hc and Zn in the Pub. No. 249 tables.

**9.4. Construction of the Astronomical Triangle.** Consider the solution of a star as it appears on the celestial sphere. Start with the Greenwich meridian and the equator. Projected on the celestial sphere, these become the celestial meridian and the celestial equator (called equinoctial) as shown in Figure 9.2. Notice also in the same illustration how other known information is derived, namely the LHA of the star Aries—equal to the Greenwich hour angle (GHA) of Aries minus longitude west. You can also see that if the LHA of Aries and sidereal hour angle (SHA) of the star are known, the LHA of the star is their sum. It should also be evident that the GHA of Aries plus SHA of the star equals GHA of the star. Also, the GHA of the body minus west longitude (or plus east longitude) of the observer's zenith equals LHA of the body. These are important relationships used in the derivation of the Hc and Zn.

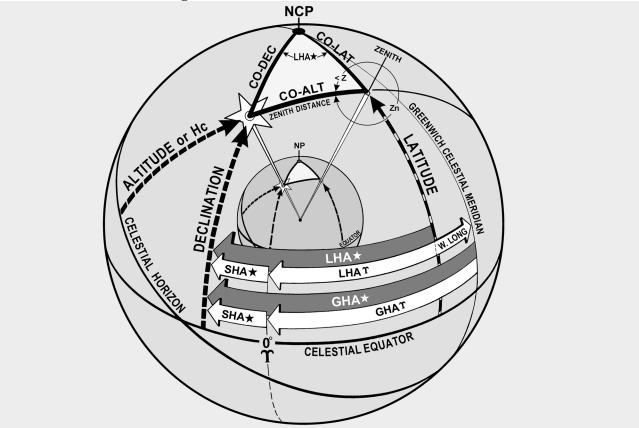

## Figure 9.2. Astronomical Triangle.

9.4.1. Figure 9.3 shows part of the celestial sphere and the astronomical triangle. Notice that the known information of the astronomical triangle is the two sides and the included angle; that is, Co-Dec, Co-Lat and LHA of the star. Co-Dec, or polar distance, is the angular distance measured along the hour circle of the body from the elevated pole to the body. The side, Co-Lat, is 90° minus the latitude of the assumed position. The included angle in this example is the LHA. With two sides and the included angle of the spherical triangle known, the third side and the interior angle at the observer are easily solved. The third side is the zenith distance, the astronomical tables list the remaining portion of the 90° from the zenith, or the Hc. Hc equals 90° — Hc. Note that when measured with reference to the celestial horizon, zenith distance is synonymous with co-altitude. Figure 9.4 is a side view of this solution.

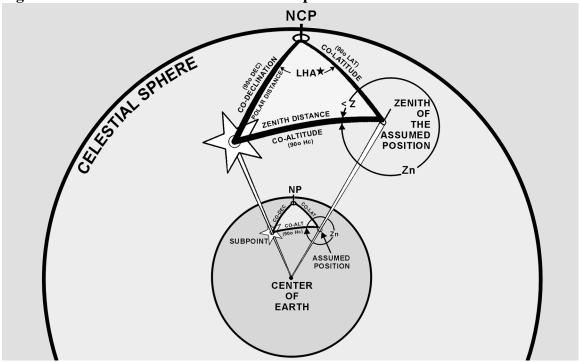

Figure 9.3. Celestial—Terrestial Relationship.

9.4.2. So far, the astronomical triangle has been defined only on the celestial sphere. Refer again to Figure 9.3 and notice the same triangle on the terrestrial sphere (earth). The same triangle with its corresponding vertices may be defined on the earth as follows: (1) celestial pole—terrestrial pole; (2) zenith of assumed position—assumed position; and (3) star—subpoint of the star. The three interior angles of this triangle are exactly equal to the angles on the celestial sphere. The angular distance of each of the three sides is exactly equal to the corresponding side on the astronomical triangle. Celestial and terrestrial terms are used interchangeably. For example, refer to Figure 9.3 and notice that Co-Lat on the terrestrial triangle is also called Co-Lat on the celestial triangle. To be perfectly correct, the term on the celestial sphere corresponding to latitude on the earth is declination (Dec); therefore, the celestial side could well be called co-declination of the zenith of the assumed position.

Figure 9.4. Co-Altitude Equals 90 Minus Hc.

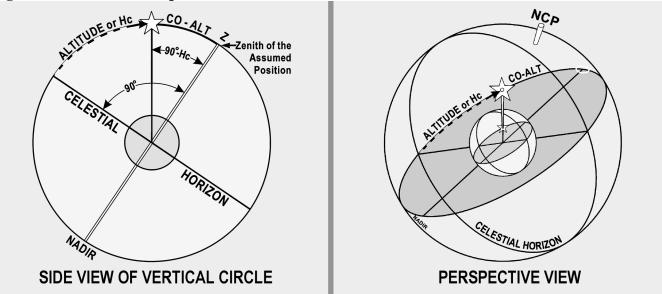

9.4.3. Rather than have this confusion, the terrestrial term Co-Lat is also used with reference to the celestial sphere, just as latitude of the subpoint is considered to be the Dec amount from the equator. Latitude is used when referring to the observer or zenith, and Dec is used when referring to the star or its subpoint. The distance between the subpoint and the assumed position is generally referred to as zenith distance (Co-Alt) rather than the segment of the vertical circle joining the subpoint and the assumed position. These angular distance terms are interchangeable on the celestial and terrestrial spheres.

9.4.4. The values of the Zn and the interior angle (Z) are listed in the Pub. No. 249 tables depending upon whether or not a Dec solution is desired. Pub. No. 249, Volume 1, lists the Zn rather than the interior angle. Pub. No. 249, Volumes 2 and 3, list the interior angle (Z). It is necessary to follow rules printed on each page to convert the interior angle (Z) to true azimuth (Zn).

**9.5. Pub. No. 249, Volume 1.** This volume deals solely with the solution concerning selected stars and is considered separately from Volumes 2 and 3. Volume 1 provides complete worldwide coverage from pole to pole for each degree of latitude. The LHA of Aries is listed in  $1^{\circ}$  increments from latitudes of  $0^{\circ}$  to  $69^{\circ}$  North and South inclusive. From  $70^{\circ}$  through  $89^{\circ}$  of latitude, the meridians are so close together that it is only necessary to tabulate the values of the LHA of Aries in even  $2^{\circ}$  increments. There are two pages devoted to each whole degree of latitude between latitudes  $69^{\circ}$  N and  $69^{\circ}$  S inclusive. From there to the pole, only one page is devoted to each whole degree of latitude. The three stars marked by diamonds on each page provide sets for fixing purposes, which are favorably situated in altitude and azimuth.

9.5.1. The entering arguments are the assumed latitude and the LHA of Aries (to whole degrees). At any one time, the navigator has the choice of the seven listed stars for that latitude plus Polaris. The names of the stars are in capital letters if the star is of first magnitude or brighter; the second magnitude stars are printed in small letters. The names of the stars are listed every 15° of LHA of Aries (every 30° in the polar latitudes). For the time the navigator expects to make an observation, commonly called a shot, they look up the GHA of Aries and apply the approximate longitude to get a whole degree LHA of Aries. The

navigator then enters Pub. No. 249, Volume 1, with the latitude closest to the dead reckoning (DR) latitude and the LHA of Aries to select the stars that will be shot.

9.5.2. Since single celestial observation results in only one LOP, it is necessary to shoot two or more bodies to obtain a fix. Suppose the navigator wants to shoot at approximately 0230 Greenwich Mean Time (GMT), he or she looks up the GHA of Aries (in the *Air Almanac*) and finds it to be 196°. The DR position for this time is 31°48' N, 075°26' W. A quick calculation shows the LHA of Aries is approximately 121°, and the closest latitude is 32° N. Notice in the portion of the tables reproduced in Figure 9.5 the available stars at this position are Alkaid, Regulus, Alphard, Sirius, Rigel, Aldebaran, and Capella. Using Sirius, a shot is taken at 0231 and the Ho obtained is 37°50'.

| GHA Aries for 0230 GMT                | 196°06'         |                     |
|---------------------------------------|-----------------|---------------------|
| Correction for 1 minute               | <u>15'</u>      |                     |
| GHA Aries for 0231 GMT                | 196°21'         |                     |
| Closest longitude to DR for whole LHA | <u>W075°21'</u> | (assumed longitude) |
| LHA Aries for 0231 GMT                | 121°            |                     |

#### Figure 9.5. Enter Tables With LHA Aries and Latitude.

| A A A                  | 54330                                                                                                    |                                                      |                                                             |                                                      |                                                      |                                               |                                                             |                                                          |                                                             |                                                                                                    |                                                      | 14                                                   |                                                             |                                               | 14 St.         | 140 (1)<br>300 (12) |                                               | いたた。  |
|------------------------|----------------------------------------------------------------------------------------------------|------------------------------------------------------|-------------------------------------------------------------|------------------------------------------------------|------------------------------------------------------|-----------------------------------------------|-------------------------------------------------------------|----------------------------------------------------------|-------------------------------------------------------------|----------------------------------------------------------------------------------------------------|------------------------------------------------------|------------------------------------------------------|-------------------------------------------------------------|-----------------------------------------------|----------------|---------------------|-----------------------------------------------|-------|
| erengerig<br>Editoriei | Marian.                                                                                                    | 1258                                                 | and the second                                              | engan<br>Statut                                      | intere opp                                           | 126-5                                         |                                                             | estatute ett                                             | anner s                                                     | e de la composición de la composición de la composición de la composición de la composición de la composición d | 05055                                                |                                                      | anne erre<br>A contactor                                    | in seense<br>Statutes                         | 28.307         | nani 198            | Strategies and                                |       |
|                        |                                                                                                    |                                                      |                                                             |                                                      | 100,000<br>144-202<br>144-202                        |                                               | 22                                                          |                                                          |                                                             |                                                                                                    |                                                      | 1493月2<br>1月2月第<br>1月2月第                             |                                                             |                                               |                |                     | andar<br>Sector of Sector<br>Sector of Sector |       |
|                        | * CAPEL                                                                                                    |                                                      |                                                             |                                                      | RIG                                                  | A. S. C. C. P. S.                             | SIR                                                         |                                                          | * Alph                                                      | *                                                                                                    | REGU                                                 |                                                      | * Alka                                                      | 1                                             | and the second |                     |                                               |       |
| 306                    | 5521<br>5440                                                                                                   | 264<br>265                                           | 4100                                                        | 232<br>233                                           | 3321<br>3241                                         | 203                                           | 38 00<br>37 40                                              | 150                                                      | 44 36                                                       | 117                                                                                                    | 54 49                                                | 046                                                  | 2551                                                        | 120                                           |                |                     |                                               |       |
| 200                    | 5358<br>5317                                                                                                   | 203                                                  | 2272                                                        | 624                                                  | 22 40                                                | 2.00                                          | 11 10                                                       | 234                                                      | 14250                                                       | 112                                                                                                    | 56 19                                                | -                                                    | 21.03                                                       | 22                                            |                |                     |                                               | 47.44 |
| 305                    | 52 35                                                                                                    | 267                                                  | 37 37                                                       | 236                                                  | 30 37                                                | 208                                           | 36 32                                                       | ? 155                                                    | 46 12                                                       | 122                                                                                                    | 57 47                                                | 047                                                  | 2819                                                        | 124                                           | 10 483         | 1000                | er en en en en en en en en en en en en en     |       |
| 305                    | 5154<br>5112                                                                                                   | 267 268                                              | 36 46 35 56                                                 | 236<br>237                                           | 2955                                                 | 209 210                                       | 36 08                                                       | 3 156                                                    | 46 33 46 53                                                 | 123                                                                                                    | 58 30<br>59 12                                       | 047                                                  | 28 57<br>29 34                                              | 125<br>126                                    | 10 And         |                     |                                               |       |
| 305                    | 50 31                                                                                                    | 268                                                  | 35 05                                                       | 238                                                  | 2829                                                 | 211                                           | 35 17                                                       | 159                                                      | 47 12                                                       | 126                                                                                                    | 5954                                                 | 048                                                  | 3011                                                        | 127                                           |                |                     |                                               |       |
| 305                    | 49 07                                                                                                    | 269                                                  | 3323                                                        | 239                                                  | 27 03                                                | 213                                           | 3423                                                        | 162                                                      | 47 47                                                       | 129                                                                                                    | 61 15                                                | 048                                                  | 3127                                                        | 129                                           | 2              | 1.822514            | ETT AN AL                                     |       |
|                        |                                                                                                    |                                                      |                                                             |                                                      |                                                      |                                               |                                                             |                                                          |                                                             |                                                                                                    |                                                      |                                                      |                                                             | 130<br>131                                    |                |                     |                                               |       |
| 305                    | 47 02                                                                                                    | 271                                                  | 3050                                                        | 242                                                  | 24 50                                                | 216                                           | 32 56                                                       | ) 166                                                    | 48 30                                                       | 133                                                                                                    | 6310                                                 | 049                                                  | 3321                                                        |                                               |                |                     |                                               |       |
|                        | 45 39                                                                                                    |                                                      |                                                             |                                                      |                                                      |                                               |                                                             |                                                          |                                                             |                                                                                                    |                                                      |                                                      |                                                             |                                               | S. B. S.       |                     |                                               |       |
| 203                    | The second second second second second second second second second second second second second second second s |                                                      |                                                             |                                                      |                                                      | 9 65                                          |                                                             |                                                          |                                                             |                                                                                                    |                                                      |                                                      | 1. 1. 1. 1.                                                 | 10263                                         |                | a ana ana ang       |                                               |       |
| 333 3333               | 50 31<br>49 49<br>49 07<br>48 26<br>47 44<br>47 02<br>46 21                                                    | 268<br>269<br>269<br>270<br>270<br>270<br>271<br>272 | 35 05<br>34 14<br>33 23<br>32 32<br>31 41<br>30 50<br>29 59 | 238<br>239<br>239<br>240<br>241<br>242<br>242<br>242 | 2829<br>2746<br>2703<br>2619<br>2534<br>2450<br>2405 | 211<br>212<br>213<br>214<br>215<br>216<br>217 | 35 17<br>34 50<br>34 23<br>33 55<br>33 26<br>32 56<br>32 26 | 2 159<br>160<br>162<br>163<br>164<br>166<br>166<br>2 167 | 47 12<br>47 30<br>47 47<br>48 02<br>48 17<br>48 30<br>48 42 | 126<br>127<br>129<br>130<br>132<br>133<br>135                                                                   | 5954<br>6035<br>6115<br>6154<br>6233<br>6310<br>6347 | 048<br>048<br>048<br>048<br>048<br>048<br>049<br>049 | 30 11<br>30 49<br>31 27<br>32 05<br>32 43<br>33 21<br>33 59 | 127<br>128<br>129<br>130<br>131<br>132<br>133 |                |                     |                                               |       |

9.5.3. The closest whole degree of latitude is  $32^{\circ}$  N; therefore, it is used as the assumed latitude. The assumed longitude is selected as the closest point, resulting in an LHA of Aries that is a whole degree (no minutes). The Hc of Sirius is listed as  $37^{\circ}40'$ . The Zn is  $205^{\circ}$ .

9.5.4. The second shot was taken at 0234 using Regulus, the Ho being  $55^{\circ}30'$ . A new DR position could be obtained for 0234 GMT, but the 0230Z DR position will suffice for this determination of Hc and Zn.

| GHA Aries for 0230 GMT          | 196°06'         |                     |
|---------------------------------|-----------------|---------------------|
| Correction for 4 minutes        | <u>1°00'</u>    |                     |
| GHA Aries for 0234Z             | 197°06'         |                     |
| Closest longitude for whole LHA | <u>W075°06'</u> | (assumed longitude) |
| LHA Aries for 0234Z             | 122°            | -                   |

9.5.5. The assumed latitude is still  $32^{\circ}$  N and, in this case,  $075^{\circ}06'$  W is the assumed longitude since this is the closest longitude to the DR longitude that results in the LHA of Aries being a whole degree. The Hc of Regulus is listed as  $56^{\circ}19'$ , and the Zn is  $119^{\circ}$ . The various corrections that must be applied as well as the plotting of the fix are discussed later.

**9.6. Postcomputation Method.** The steps in this procedure are as follows:

9.6.1. Determine the GHA of Aries for the time of observation from the Air Almanac.

9.6.2. Assume a position as close as possible to the DR position at the time of the shot so the latitude and LHA of Aries in whole degrees may be determined.

9.6.3. Turn to the page in Pub. No. 249 for the assumed latitude and, opposite the LHA of Aries, select the stars to be shot. In making the selection, assume the LHA of Aries will change  $1^{\circ}$  every 4 minutes of time.

9.6.4. Shoot the body and record the time, Ho, and name of the body.

9.6.5. Obtain the GHA of Aries for the time of the observation, and apply the assumed longitude to determine the LHA of Aries.

9.6.6. Turn to the pages for the assumed latitude and, opposite the LHA of Aries in the column headed by the name of the star, find and record the Hc and Zn.

**9.7. Pub. No. 249, Volumes 2 and 3.** Volume 1 consists of tables of Hc and Zn for selected stars. Because the Dec and SHA of each star change slowly, these tables may be used for many years with only small corrections. The Dec and SHA of a nonstellar body change rapidly, making a permanent format similar to Volume 1 impossible for the sun, moon, and planets.

9.7.1. Volumes 2 and 3 have Dec tables adequate for determining the Hc and Zn of any celestial body within the Dec range of  $30^{\circ}$  N to  $30^{\circ}$  S. They are intended primarily for use when observing nonstellar (solar system) bodies. Volume 2 provides latitudes between  $39^{\circ}$  N and  $39^{\circ}$  S, and Volume 3 provides for latitudes from  $40^{\circ}$  N or S to the poles.

9.7.2. Provision is made for observed altitudes from  $90^{\circ}$  above to  $3^{\circ}$  below the horizon ( $7^{\circ}$  from latitudes  $70^{\circ}$  to the pole). In view of refraction and of possible long intercepts, the tables are actually extended  $2^{\circ}$  below these limits.

**9.8. Entering Arguments.** Volumes 2 and 3 are entered with the LHA of the body, in contrast to Volume 1, which is entered with the LHA of Aries. The range extends from  $0^{\circ}$  through all LHAs applicable within the altitude limits of the body. Between latitude 70° and the pole, the LHA interval is  $2^{\circ}$ ; for latitudes below 70°, the interval is  $1^{\circ}$ . Arguments of LHA of the body less than 180° appear on the left margin, and arguments greater than 180° appear on the right.

9.8.1. Several pages are devoted to each degree of latitude. Each page has 15 declination columns and is labeled with its value at the top and bottom. Each page is also marked Declination Contrary Name to Latitude or Declination Same Name as Latitude.

9.8.2. The entering arguments of LHA of the body, for declination of contrary name to latitude, always increase from the bottom of the page on the left side, and decrease on the right. The opposite arrangement exists on pages where Dec and latitude has the same name. Occasionally, one page will be blank in the middle and the top half will cover Declination Same Name as Latitude, while the bottom half will be Declination Contrary Name to Latitude.

9.8.3. Azimuth angle (Z) is listed instead of true azimuth (Zn). Since Zn is used for plotting, it is necessary to convert Z to Zn. The rules for conversion are listed on the left-hand side at the top and bottom of every page. Notice that LHA and Zn will never occur on the same side of  $180^{\circ}$ .

9.8.4. In addition to Hc and Z, a value of d is also listed. This d-value is the change in altitude (Hc) with a  $1^{\circ}$  increase in Dec. If the LHA and Dec of the body and the latitude of the assumed position are each a whole number of degrees, the Hc and Z are found in the correct Dec column opposite the LHA of the body on the page marked by the proper latitude value.

9.8.5. For example, refer to the portion of the table shown in Figure 9.6. At the latitude  $40^{\circ}$  N, if the LHA of a body is  $86^{\circ}$  and its Dec is  $5^{\circ}$  N, the Hc is  $06^{\circ}16'$  and the azimuth angle (Z) is  $089^{\circ}$ . The rule in the upper left-hand corner of the page applies for the conversion of Z to Zn.  $Zn = (360^{\circ} - Z)$  or  $(360^{\circ} - 089^{\circ}) = 271^{\circ}$ . Here again the position is assumed so that latitude and LHA are whole numbers.

**9.9. Interpolation for Declination (Dec).** When the Dec of a body is a number of minutes in addition to a whole number of degrees, the altitude (Hc) is extracted for the whole number of degrees and corrected by interpolation for the additional minutes. There is rarely a need for interpolation of Z, which is given only to the nearest degree.

9.9.1. Interpolation for Hc should always be made in the direction of increasing Dec in accordance with the sign of the d-value. Not all of the signs are printed; the sign is given at least once in each block of five entries, and can always be found by looking either up or down the column from the value of d in question. The correction to altitude for additional minutes of Dec is proportional to d and proportional to the number of additional minutes.

9.9.2. In the previous example, the latitude was  $40^{\circ}$ , the LHA of the body was  $086^{\circ}$ , and the Dec was  $5^{\circ}$  N. Suppose the Dec had been  $5^{\circ}17'$  N. The basic figures obtained would be  $06^{\circ}16'$  Hc and  $089^{\circ}$  Z as before, and the true azimuth (Zn) would still be  $271^{\circ}$ . The Hc of  $06^{\circ}16'$  is not correct for a Dec of  $5^{\circ}17'$  N, but is correct for  $5^{\circ}$  N. The Hc change for an additional  $1^{\circ}$  of Dec (d-value) is +39 minutes of altitude. However, the correction needed in this case is for 17 minutes of Dec, not a whole degree. Consequently, the additional correction is 17/60 of 39'. To the closest whole number, this would be +11 minutes of altitude.

#### Figure 9.6. Enter Tables With Latitude, Declination, and LHA.

N. Lat. {LHA greater than 180°.....Zn = Z N. Lat. {LHA less than 180°.....Zn = 360 - z DECLINATION (0°-14°) SAME NAME AS LATITUDE

|                            | N. Lat.                                        | {ĒH                  | Ale                  | ss that                                   | n 180                |                      | ž                            | zn=360-z DECLINATION                               |                      |                                      |                                       |                            |                                       | N (0°-14°) SAME NAME AS LATITUDE      |                            |                                           |                              |                            |                                           |                            |                      |                              |                                       |                      |                      |                                                        |                                       |                                           |                            |                                                    |                                                  |                                       |                         |                                                  |                      |                                       |
|----------------------------|------------------------------------------------|----------------------|----------------------|-------------------------------------------|----------------------|----------------------|------------------------------|----------------------------------------------------|----------------------|--------------------------------------|---------------------------------------|----------------------------|---------------------------------------|---------------------------------------|----------------------------|-------------------------------------------|------------------------------|----------------------------|-------------------------------------------|----------------------------|----------------------|------------------------------|---------------------------------------|----------------------|----------------------|--------------------------------------------------------|---------------------------------------|-------------------------------------------|----------------------------|----------------------------------------------------|--------------------------------------------------|---------------------------------------|-------------------------|--------------------------------------------------|----------------------|---------------------------------------|
|                            |                                                | 0°                   |                      |                                           | 1°                   |                      |                              | <b>2</b> °                                         |                      |                                      | <b>3</b> °                            |                            |                                       | <b>4</b> °                            |                            | (                                         | <u>5</u> °                   |                            |                                           | <b>6</b> °                 |                      |                              | <b>7</b> °                            |                      |                      | <b>8</b> °                                             |                                       |                                           | 9°                         |                                                    | 1                                                | <b>0</b> °                            | T                       | 1                                                | 1°                   | 7                                     |
| LHA                        |                                                | d                    | Z                    | Hc                                        | d                    | Z                    | Н                            | ; d                                                | Z                    | Ho                                   | d                                     | Z                          |                                       | d                                     | Z                          |                                           | d                            | Z                          | Hc                                        |                            | Z                    |                              | d                                     | Z                    |                      | c d                                                    | Z                                     | Hc                                        |                            | Z                                                  |                                                  |                                       | Z                       | Hc                                               |                      | Z                                     |
| 70<br>71<br>72<br>73<br>74 | 。<br>15 11<br>14 27<br>13 42<br>12 57<br>12 11 | 39<br>39<br>39       | 103<br>102<br>101    | 15 51<br>15 06<br>14 21<br>13 36<br>12 51 | 40<br>40<br>39       | 102<br>101<br>100    | 15 4<br>15 0<br>14 1         | 6 39<br>1 39<br>5 40                               | 101<br>100<br>100    | 16 2<br>15 4<br>14 5                 | 5 40<br>0 39<br>5 39                  | 100<br>100<br>99           | 17 50<br>17 0<br>16 19                | 5 39<br>9 39<br>4 39                  | 99<br>99<br>98             | 18 29<br>17 44<br>16 58<br>16 13<br>15 27 | 39<br>39<br>39<br>38         | 99<br>98<br>97             | 9 08<br>18 23<br>17 37<br>16 51<br>16 06  | 38<br>39<br>39             | 98<br>97<br>96       | 19 4<br>19 0<br>18 1<br>17 3 | 7 +38<br>1 39<br>6 38<br>0 38<br>4 38 | 97<br>96<br>96       | 19 4<br>18 1<br>18 1 | , , , , , , , , , , , , , , , , , , ,                  | 97<br>96<br>96<br>95                  | 21 05<br>20 18<br>19 32<br>18 46<br>18 00 | 38<br>38<br>38             | 95<br>95<br>94                                     | ° '<br>21 42<br>20 56<br>20 10<br>19 24<br>18 28 | 38<br>38<br>38                        | 95<br>94<br>93          | ° /<br>22 19<br>21 34<br>20 38<br>20 02<br>19 16 | +38                  | 。<br>94<br>94<br>93<br>93<br>92<br>92 |
| 75<br>76<br>77<br>78<br>79 | 11 26<br>10 41<br>09 55<br>09 10<br>08 24      | 39<br>40<br>39       | 99<br>98             | 12 05<br>11 20<br>10 35<br>09 49<br>09 03 | 39<br>39             | 98<br>98             | 11 5                         | 5,39<br>9,39<br>4,38<br>8,39<br>2,39               | 97                   | 13 2<br>12 3<br>11 5<br>11 0<br>10 2 | 2 39                                  | 96                         | 14 03<br>13 1<br>12 3<br>11 4<br>10 5 | 7 39                                  | 96<br>95                   | 14 41<br>13 56<br>13 10<br>12 24<br>11 38 | 38                           | 95<br>95                   | 15 20<br>14 34<br>13 48<br>13 02<br>12 16 | 38<br>38<br>39             | 94<br>94<br>93       | 15 1<br>14 2<br>13 4         | 8 38<br>2 39<br>6 39<br>1 38<br>5 38  | 94<br>93<br>92       | 15<br>15<br>14       | 36,38<br>51 38<br>05 38<br>19 38<br>33 38              | 93<br>92<br>92                        | 17 14<br>16 29<br>15 43<br>14 57<br>14 11 | 37<br>37<br>37             | 92<br>91<br>91                                     | 17 52<br>17 06<br>16 20<br>15 34<br>14 48        | 38<br>38<br>38                        | 91<br>91<br>90          | 18 30<br>17 44<br>16 58<br>16 12<br>15 26        | 37<br>37<br>37       | 91<br>90<br>90<br>89<br>89            |
| 80<br>81<br>82<br>83<br>84 | 07 39<br>06 53<br>06 07<br>05 21<br>04 36      | 39<br>39<br>39       | 96<br>95<br>95       | 08 18<br>07 32<br>06 46<br>06 00<br>05 14 | 39<br>39<br>39       | 95<br>94<br>93       | 08 1<br>07 2<br>06 3<br>05 5 | 6 +39<br>1 38<br>5 38<br>9 38<br>3 38              | 94<br>94<br>93<br>92 | 09 3<br>08 4<br>08 0<br>07 1<br>06 3 | 9 39<br>3 39<br>7 39<br>1 39          | 94<br>93<br>92<br>92       | 10 1<br>09 2<br>08 4<br>07 5<br>07 1  | 8 38<br>2 38<br>6 38                  | 93<br>92<br>91<br>91       | 10 52<br>10 00<br>09 20<br>08 34<br>07 48 | 5 39<br>0 39<br>4 39<br>8 39 | 92<br>91<br>91<br>90       |                                           | 38<br>38<br>38<br>38<br>38 | 91<br>91<br>90<br>89 | 11 2<br>10 3<br>09 5<br>09 0 | 23 38<br>7 38<br>1 38<br>15 38        | 90<br>90<br>89<br>89 | 12                   | 47 <sub>+</sub> 38<br>01 38<br>15 38<br>29 38<br>13 38 | 90<br>89                              | 13 25<br>12 39<br>11 53<br>11 07<br>10 21 | 38                         | 89<br>88<br>88                                     | 14 03<br>13 17<br>12 31<br>11 45<br>10 59        | 37<br>37<br>37                        | 88<br>87<br>87          | 14 40<br>13 54<br>13 08<br>12 22<br>11 37        | 38<br>38<br>38       | 887<br>87<br>887<br>887<br>887<br>887 |
| 85<br>86<br>87<br>88<br>89 | 03 50<br>03 04<br>02 18<br>01 32<br>00 46      | 38<br>38<br>38<br>39 | 93<br>92<br>91<br>91 | 04 28<br>03 42<br>02 56<br>02 10<br>01 25 | 39<br>39<br>39<br>38 | 92<br>91<br>91<br>90 | 04 2<br>03 3<br>02 4<br>02 0 | 7,38<br>1,38<br>5,39<br>9,39<br>3,9<br>3,9         | 91<br>90<br>90<br>89 | 05 4<br>04 5<br>04 1<br>03 2<br>02 4 | 9 39<br>4 38<br>8 38<br>2 38          | 90<br>90<br>89<br>88       | 06 24<br>05 3<br>04 5<br>04 0<br>03 2 | B 38<br>2 38<br>6 38<br>0 39          | 88                         | 07 02<br>06 16<br>05 30<br>04 44<br>03 59 | 38                           | 87                         | 04 37                                     | 38                         | 86                   | 07 3<br>06 4<br>06 0<br>05 1 | 9 +38<br>3 38<br>7 38<br>1 38<br>5 39 | 87<br>87<br>86<br>85 | 08<br>07<br>06<br>05 | 57 +38<br>11 38<br>25 38<br>39 39<br>54 38             | 86<br>86<br>85<br>85                  | 09 35<br>08 49<br>08 03<br>07 18<br>06 32 | 38<br>38<br>38<br>38       | 86<br>85<br>84<br>84                               | 10 13<br>09 27<br>08 41<br>07 56<br>07 10        | 38<br>38<br>38<br>38<br>38            | 85<br>84<br>84<br>83    | 10 51<br>10 05<br>09 19<br>08 34<br>07 48        | 38<br>38<br>38<br>38 | 85<br>84<br>83<br>83<br>83            |
| 90<br>91<br>92<br>93<br>94 | 00 00<br>-0 46<br>-1 32<br>-2 18               | 39<br>39             | 89                   | 00 39<br>-0 07<br>-0 53<br>-1 39<br>-2 25 | 38<br>38             | 89                   | 00 3                         | 7 ,39<br>1 39<br>5 39<br>1 39<br>6 39              | 88<br>87             | 01 5<br>01 1<br>00 2<br>-0 2<br>-0 2 | 0 38                                  | 87<br>86                   | 02 34<br>01 41<br>01 02<br>00 11      | B 39<br>2 39<br>7 38                  | 86<br>86                   | 03 13<br>02 27<br>01 41<br>00 55<br>00 10 | 38<br>39                     | 86<br>85<br>84             | 03 51<br>03 05<br>02 20<br>01 34<br>00 49 | 39<br>38<br>39             | 85<br>84<br>83       | 03 4                         | 10,38<br>4,38<br>8,39<br>3,38<br>7,20 | 84                   | 04                   | 08 +38<br>22 39<br>37 38<br>51 39                      | 83<br>83                              | 05 46<br>05 01<br>04 15<br>03 30<br>02 44 | 38<br>39                   | 82<br>82                                           | 06 25<br>05 39<br>04 54<br>04 08<br>02 23        | 38<br>38                              | 82<br>81<br>80          | 07 03<br>06 17<br>05 32<br>04 47<br>04 02        | 39<br>38             | 82<br>81<br>80<br>80<br>70            |
|                            |                                                |                      |                      |                                           |                      |                      |                              |                                                    |                      |                                      |                                       | _                          |                                       |                                       |                            |                                           |                              |                            |                                           |                            |                      |                              |                                       |                      |                      |                                                        |                                       |                                           |                            |                                                    |                                                  |                                       |                         |                                                  |                      |                                       |
| 88<br>87<br>86<br>85       | 00 46<br>01 32<br>02 18<br>03 04<br>03 50      | 39<br>39<br>39       | 91<br>92<br>93       | 00 07<br>00 53<br>01 39<br>02 25<br>03 11 | 38<br>38<br>39       | 92<br>93<br>93       | 00 1<br>01 0<br>01 4         | 5 39<br>5 39<br>1 39<br>6 38<br>2 -38              | 93<br>93<br>94       | -0 2<br>00 2<br>01 0<br>01 5         | 4 38<br>2 39<br>8 39<br>4 -39         | 93<br>94<br>94<br>95<br>96 | -1 4<br>-1 0<br>-0 1<br>00 2<br>01 1  | 8 39<br>2 39<br>7 38<br>9 39<br>5 -39 | 94<br>94<br>95<br>96<br>96 | -2 2<br>-1 41<br>-0 5<br>-0 10<br>00 3    | 1 39<br>5 39<br>) 38         | 94<br>95<br>96<br>96<br>97 | -3 08<br>-2 20<br>-1 34<br>-0 48<br>-0 03 | ) 38<br>  39<br>  39       | 95<br>90<br>91<br>9  |                              | 4 47                                  | 38 1<br>38 1<br>38 1 | 00 -<br>01 -         | 6 10                                                   | 39 1<br>39 1<br>39 1<br>39 1<br>-39 1 | 00 27<br>01 -6<br>02 -5<br>02 -4          | 2<br>04 3<br>19 3<br>34 -3 | 38 10<br>38 10<br>38 10                            | 2 <u>273</u><br>2 -5<br>3 -5                     | 57 3<br>12 -3                         | 8 10<br>9 10            | 3 274<br>4 275                                   | 4                    |                                       |
| 84<br>83<br>82<br>81<br>80 | 04 36<br>05 21<br>06 07<br>06 53<br>07 39      | 38<br>39<br>39       | 95<br>95<br>96       | 03 57<br>04 43<br>05 28<br>06 14<br>07 00 | 39<br>38<br>39       | 95<br>96<br>97       | 04 0<br>04 5<br>05 3         | 8 39<br>14 39<br>10 39<br>15 39<br>15 39<br>11 -39 | 97<br>97             | 02 3<br>03 2<br>04 1<br>04 5<br>05 4 | 9 39<br>5 39<br>1 39<br>6 39<br>2 -40 | 97<br>98                   | 02 0<br>02 4<br>03 3<br>04 1<br>05 0  | 6 39<br>2 39<br>7 39                  | 98<br>98<br>99             | 01 22<br>02 07<br>02 53<br>03 38<br>04 23 | 7 39<br>3 39<br>8 39         | 98<br>99<br>100            | 00 43<br>01 28<br>02 14<br>02 59<br>03 44 | 39<br>40<br>39             | 10                   |                              | 47<br>1 02<br>0 17                    | 39 1                 | 03 -<br>04 -<br>04 - | 2 26<br>1 41<br>0 56                                   | 39 1<br>38 1<br>39 1<br>40 1<br>-40 1 | 04 -3<br>04 -2<br>05 -1                   | 04 3<br>20 3<br>36 3       | 39 10<br>39 10<br>39 10<br>39 10<br>39 10<br>39 10 | 14   -3<br>15   -2<br>16   -2                    | 28 3<br>43 3<br>59 3<br>15 3<br>31 -3 | 19 10<br>19 10<br>19 10 | 5 27<br>6 27<br>6 27                             | 7<br>8<br>9          |                                       |
| 79<br>78<br>77<br>76<br>75 | 08 24<br>09 10<br>09 55<br>10 41<br>11 26      | 39<br>39             | 98<br>98             | 07 45<br>08 31<br>09 16<br>10 02<br>10 47 | 39                   | 99<br>99             | 075                          | )6 39<br>j2 40<br>37 39<br>22 39<br>)7 -39         | 99<br>100            | 071                                  | 2 39<br>8 40                          | 100<br>101                 | 06 3<br>07 1                          | 3 39<br>8 40                          | 101<br>102                 | 05 08<br>05 54<br>06 38<br>07 23<br>08 08 | 4 40<br>B 39                 | 102<br>102                 | 05 14                                     | 40                         | 10                   |                              | 156<br>240<br>824                     | 40 1<br>40 1<br>40 1 | 06 0<br>07 0<br>07 0 | )1 16<br>)2 00<br>)2 44                                | 40 1<br>40 1                          | 07   00<br>08   01<br>08   02             | 36 3<br>20 4<br>04 4       | 39 10<br>40 10<br>40 10                            | 07 -0<br>08 -0<br>08 00<br>09 01<br>0 02         | 03 4<br>40 4<br>24 4                  | 10 10<br>10 10<br>11 11 | 8 28<br>9 28<br>0 28                             | 2<br>3<br>4          |                                       |
| 74<br>73<br>72<br>71<br>70 | 12 11<br>12 57<br>13 42<br>14 27<br>15 11      | 40<br>40<br>40       | 101<br>102<br>103    | 12 17<br>13 02<br>13 47                   | 40<br>40<br>40       | 102<br>103<br>103    | 11 3<br>12 2<br>13 (         | 7 40<br>2 40<br>7 41                               | 103<br>103<br>104    | 10 5                                 | 40<br>2 40<br>6 40                    | 103<br>104<br>105          | 11 0                                  | 7 40<br>2 40<br>6 40                  | 104<br>105<br>106          | 10 22                                     | 7 40<br>2 41<br>6 41         | 105<br>106<br>106          | 08 57<br>09 41<br>10 25                   | 40<br>40<br>40             | ig                   |                              | 618                                   | 41                   |                      | 15 37<br>16 20                                         | 41 1                                  | 11   04                                   | 56 4                       | 41 11                                              | 0 02<br>1 03<br>2 04<br>2 04<br>3 05             | 15 4                                  | u 11                    | 2 28                                             | 7<br>8<br>9          | LAT. 40°                              |
| L                          |                                                | 0°                   |                      |                                           | 1°                   |                      |                              | 2°                                                 |                      |                                      | 3°                                    |                            |                                       | <b>4</b> °                            |                            |                                           | <b>5</b> °                   |                            |                                           | <b>6</b> °                 | -1                   | t                            | 1                                     | <b>1</b> °           | -                    | c                                                      | 12                                    |                                           | 13                         | 0                                                  |                                                  | 14                                    | 0                       | 1                                                |                      | ō                                     |
|                            | S. Lat.                                        | {LH.<br>{LH.         | A gré<br>A less      | ater tha<br>than 1                        | in 18<br>80°.        | 0°                   | Zn<br>Zn                     | =180<br>=180                                       | Z<br>+Z              | I                                    | -                                     | D                          | ECL                                   | IN/                                   | ١T                         | ON                                        | (0°                          | -149                       | ) <u>C</u>                                | :01                        | NT                   | RA                           | R                                     | N                    | IAN                  | 1E                                                     | то                                    | LA                                        | TIT                        | UD.                                                | )E                                               | LA                                    | ١T.                     | 40°                                              |                      |                                       |

9.9.3. This multiplication can be done on the slide rule face of the DR computer or by means of a table found in back of Pub. No. 249, Volumes 2 and 3. A portion of this table is shown in Figure 9.7. Notice that there are no signs listed. The proper sign for the answer from this table is the same sign as the basic d-value. A rule of thumb is the correction will be a plus (+) for declination of same name as latitude and a negative (-) for declination of contrary name as latitude. Values of d are given across the top of the table, and additional minutes of Dec are given down the side of the table. In the table, the correction 11' is found by looking across 17' for Dec and down 39' for d to their intersection at 11'. Since the sign of the d-value is plus, this correction is added to the tabulated Hc. The correct Hc value then becomes  $06^{\circ}16' + 11'$  or  $06^{\circ}27'$ .

9.9.4. Following is a sample problem illustrating the solution. Refer to the portion of the tables in Figure 9.8 for the solution. Suppose the sun is observed at 1005 GMT. The DR position is  $38^{\circ}12'$  N,  $101^{\circ}47'$  E, and the Ho of the sun is  $10^{\circ}52'$ .

| Dec of the Sun for 1000Z               | S7°37'                 |                     |
|----------------------------------------|------------------------|---------------------|
| GHA Sun for 1000Z                      | 326°53'                |                     |
| Correction to GHA for 5 minutes        | + <u>1</u> ° <u>15</u> |                     |
| GHA Sun for 1005Z                      | 328°08'                |                     |
| Closest longitude for whole degree LHA | +E <u>101°52'</u>      | (assumed longitude) |
|                                        | 430°00'                |                     |
|                                        | - <u>360</u> °00'      |                     |
| LHA Sun for 1005Z                      | 070°00'                |                     |

## **Figure 9.7. Table Performs the Multiplication.**

| $ \begin{array}{cccccccccccccccccccccccccccccccccccc$ |
|-------------------------------------------------------|
|                                                       |

Figure 9.8. Declination 0-14° Contrary Name to Latitude.

| N. Lat. {LHA greater than $180^{\circ}$ $2n=2^{\circ}$<br>LHA less than $180^{\circ}$ $2n=360-2$<br><b>D</b><br><b>D</b><br><b>L</b><br><b>HA</b> Hc d Z Hc d Z Hc d<br><b>T</b><br><b>T</b><br><b>1</b> 1452 38 103 1616 + 39 102 1655 + 37 1<br><b>T</b><br><b>1</b> 1452 38 103 1616 + 39 102 1655 + 37 1<br><b>T</b><br><b>1</b> 1452 38 103 1616 + 39 102 1655 + 37 1<br><b>T</b><br><b>1</b> 1452 38 101 1444 38 101 1522 37 1<br><b>T</b><br><b>3</b> 1319 38 101 1357 38 100 1435 37<br><b>T</b><br><b>4</b> 1233 38 100 1311 37 99 1301 + 38<br><b>75</b> 1146 + 38 99 1137 37 98 1214 38<br><b>76</b> 1059 38 99 1137 37 98 1214 38<br><b>77</b> 1013 37 98 1053 38 77 1128 37<br><b>78</b> 0926 37 98 1003 37 97 1040 38                                                                                                    | $\begin{array}{c c c c c c c c c c c c c c c c c c c $ | 8         00 34         34         106         282           8         01 19         38         109         283           09         02 04         39         110         284           9         02 48         39         1285         50 |
|----------------------------------------------------------------------------------------------------|--------------------------------------------------------|----------------------------------------------------------------------------------------------------|
| 73       13 19       36       101       12 41       38       102       12 03       38       1         72       14 06       38       101       12 28       39       102       12 49       38       1         74       14 52       38       101       13 28       39       102       12 49       38       1         70       14 52       38       102       14 34       39       103       35       38       1         70       14 52       38       102       14 34       39       103       35       38       1         70       14 52       38       102       14 34       39       103       135       38       1         70       14 52       38       102       14 34       39       103       135       38       1         70       14 50       109       15 60       71       109       14 21       71       1         04       12       12       12       103       12       12       71       1         05       14 9       103       15       14       103       103       15       103       103       103 | $\begin{array}{c ccccccccccccccccccccccccccccccccccc$  | 0 0333 39 111 286<br>1 0417 40 111 286<br>1 0501 40 112 288<br>2 0544 39 113 289<br>3 0628-40 113 290<br>14°                                                                                                    |

9.9.5. The closest whole degree of latitude is  $38^{\circ}$  N and is used as the assumed latitude. Since the assumed latitude is north and Dec is south, the navigator must use Pub. 249, Volume 2, page for  $38^{\circ}$  latitude which is headed Declination ( $0^{\circ}-14^{\circ}$ ) Contrary Name to Latitude. Following LHA 070° across the page to 7° Dec, the navigator extracts:

| Tab Hc                                                  | 11°-06'       |
|---------------------------------------------------------|---------------|
| d-value                                                 | -40'          |
| Z                                                       | $108^{\circ}$ |
| d-correction from Pub. No. 249, Volume 2                | -25'          |
| Corrected Hc                                            | 10°-41'       |
| Zn using rule in the upper left-hand corner of the page | 252°          |

**9.10. Postcomp Summary.** Before proceeding, review the procedures for finding the Hc and Zn of a body whose Dec lies between  $30^{\circ}$  N and  $30^{\circ}$  S, using Pub. No. 249, Volume 2 or 3.

9.10.1. Shoot the body and record the time of observation, the body's name, and the Ho.

9.10.2. From the Air Almanac, extract GHA and Dec of the body for the time of the observation.

9.10.3. Assume a position close to the DR position so that the latitude is a whole number of degrees and the longitude combined with the GHA of the body gives a whole number of degrees of LHA of the body. Find the LHA of the body for this position.

9.10.4. Select the correct volume (2 or 3) and page that contains the correct arguments of Dec and LHA of the body, temporarily disregarding the odd additional minutes of Dec. Thus, if the Dec were N19°55', use the column for 19°. Select the table labeled Declination Same Name as Latitude, if Dec and latitude are both north or both south, or select the table labeled Declination Contrary Name to Latitude, if one is north and the other south. Opposite the LHA of the body, read the tabulated altitude, d-value, and Zn in the column headed by the whole degrees of Dec.

9.10.5. If the Dec is not a whole number of degrees, determine the correction for the additional minutes of Dec. Enter the table in the Pub. No. 249 volume with the value d and the number of additional minutes of Dec. Apply the correction to the tabulated altitude (Hc) according to the sign of d. This is the corrected Hc.

9.10.6. Convert azimuth angle (Z) to true azimuth (Zn) by means of the rule at the top or bottom of the page.

9.10.7. This completes the solution for the Dec tables. Keep in mind this solution is computed after the observation. Because of the speeds involved in air navigation, we will explain a way to compute the solution before the shot in the next chapter.

#### Section 9C—Precession and Nutation

**9.11. Basics.** The earth's axis does not maintain a fixed direction in space. Actually, the earth is like a slow running gyro that is wobbling. There are several separate patterns that the wobble makes. Some of those patterns have short cycles, while others take hundreds of years to complete. Two of the many patterns are shown in Figure 9.9. One involves small nodding motions while at the same time completing a larger circular path. You must use a correction called precession and nutation to account for these variations in the apparent position of the stars. This correction is applied only to celestial LOPs determined with Pub. No. 249, Volume 1.

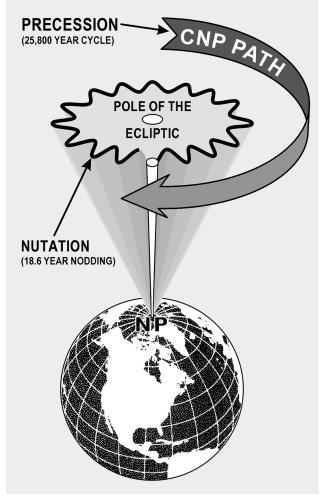

Figure 9.9. Earth's Axis Wobble.

**9.12. Precession.** Because of the equatorial bulge, the attractive forces of other solar system bodies, principally the moon, are unbalanced about the center of the earth. The imbalance is directed toward aligning the equator with the plane of the ecliptic. However, the rotation of the earth transforms this force into an effect acting 90° away in the direction of rotation—a precessional effect. The result is that the poles travel in a conical path westward around the ecliptic poles, as shown in Figure 9.10 (the point 90° from the ecliptic). Consequently, the points of intersection of the equator with the ecliptic, or the equinoxes, travel in a westerly direction along the ecliptic. This travel is called precession of the equinoxes, and it amounts to approximately five-sixths (5/6) of a minute (50.26") annually. The equinoxes complete one revolution along the ecliptic in approximately 25,800 years. The equator is used as a reference for Dec and its movement, due to precession of the equinoxes, causes slight changes in the celestial coordinates of the stars, which otherwise appear fixed in space.

**9.13.** Nutation. As the relative positions and distances from the earth to the sun, moon, and planets vary so does the rate of precession. The only variation of importance in navigation is nutation. Nutation is a nodding of the poles, one oscillation occurring in about 18.6 years.

Figure 9.10. Precession of the Equinoxes.

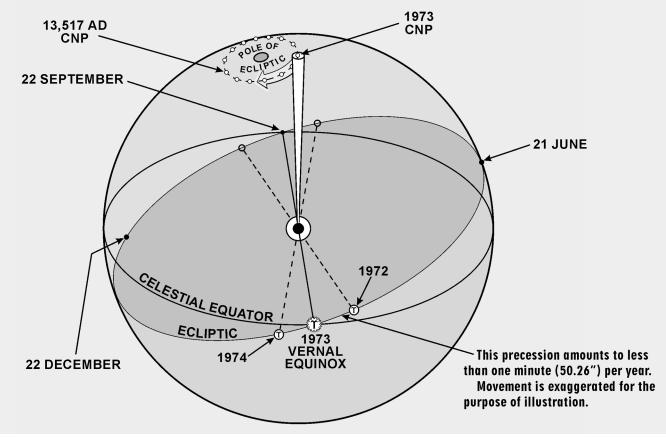

9.13.1. In Figure 9.11, you can see that if the stars remain fixed and the equinoctial moves up and down, the Dec of these bodies is changing.

9.13.2. Nutation, being approximately perpendicular to the ecliptic, has an appreciable influence on Dec. It is caused by complex gravitational forces among the sun, moon, and earth because the moon's orbit does not always lie in the plane of the ecliptic. The change in Dec of the celestial bodies caused by the resulting wobble of the earth's axis is called nutation.

**9.14. Position Corrections.** Because of precession and nutation, Hc and Zn for a star are accurate only at the instant, or epoch, at which the LHA and Dec for the computations are correct. A position obtained at any other time with that Hc and Zn requires a correction. Pub. No. 249, Volume 1, contains Hcs and Zns calculated for an epoch year (midnight, 1 January, of that year) so, if the volume is used in any other year, the resultant position must be corrected. The precession and nutation corrections are combined and given in Pub. No. 249, Volume 1, Table 5.

9.14.1. Entering arguments for the table is year, latitude, and LHA of Aries, and the correction is presented in the form of a distance and direction to move the fix. The tabulated values show the distance, parallel to the ecliptic, between the observer's position in the year of the fix and the position in the epoch year at the latitude and LHA of Aries.

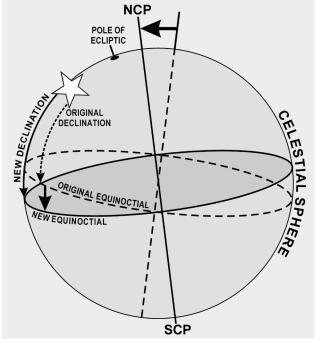

Figure 9.11. Nutation Changes the Declination.

9.14.2. Directions for using Table 5 are printed in the introduction of Pub. No. 249, Volume 1. One point needs emphasis here: The table is to be used only for observations plotted with the aid of Volume 1, never in conjunction with Volumes 2 or 3.

**9.15. Summary.** This chapter has dealt with the astronomical triangle and how the Pub. No. 249 volumes you use in resolving the astronomical triangle. We've discussed obtaining solutions involving celestial bodies using Pub. No. 249, Volumes 1, 2, and 3. Succeeding chapters will discuss plotting of the celestial LOPs and techniques of precomputation.

### Chapter 10

#### **CELESTIAL PRECOMPUTATION**

#### Section 10A—Introduction

**10.1. Basics.** Celestial precomputation is neither new nor revolutionary. The tables necessary to do precomputation have been available since 1940; however, there was no operational requirement for precomputation at that time. With present day high-speed aircraft, however, the picture has changed radically. By "postcomping," a great deal of work must be done after the last celestial observation. The fix could easily be 15 minutes old by the time it is plotted on the chart. At 450 knots groundspeed (GS), a fix that is 15 minutes old is over 100 miles behind the aircraft and is of questionable value. Another factor necessitating precomputation in high-speed aircraft lies in the method of shooting celestial. With the limited field of view of the sextant, the correct star is difficult to find unless you know where to look.

**10.2. Presetting the Sextant.** Precomputation greatly reduces both of the problems just mentioned. By completing most of the computations before shooting, the navigator reduces the time necessary to plot the fix after the last observation. Also, the problem of finding the star in the optics of the sextant is simplified. The procedure for finding the star is similar to the heading check performed with the periscopic sextant, using the true bearing (TB) method as explained in Chapter 12. In this case the true azimuth (Zn) is set into the sextant mount and the computed altitude (Hc), which will approximate the sextant altitude (Hs), is set into the sextant. Now, instead of sighting the body to determine the true heading (TH), set the TH under the vertical crosshair to find the selected body, hopefully very close to the crosshairs in the azimuth window and to increase speed in setting up the sextant. In this method, the azimuth window remains permanently at 000.0° and the IRB is computed by the formula: IRB = TH – Zn. The body should be found at its computed altitude when its IRB appears under the crosshairs.

#### Section 10B—Precomputation Techniques

**10.3. Basics.** There are many acceptable methods of precomputation in general usage. However, these methods are basically either graphical, mathematical, or a combination of both methods. Selection is largely based on individual navigator preference and assigned command.

10.3.1. Celestial corrections which are used in precomputation include atmospheric refraction, parallax of the moon, instrument and acceleration errors, Coriolis and rhumb line, precession and nutation, motion of the observer, and wander. With precomputation, new corrections and terminology are introduced, which include fix time, solution time, observation time, scheduled time, and motion of the body adjustment.

10.3.2. Fix time is the time for which the LOPs are resolved and plotted on the chart. Solution time is the time for which the astronomical triangle is solved. Observation time is the midtime of the actual observation for each celestial body. Scheduled time is the time for which the astronomical triangle is solved for each LOP in the graphic method. Motion of the body correction is used to correct for the changing altitude of the selected bodies from shot to fix time and may be applied either graphically or mathematically.

**10.4. Motion of the Body Correction.** Motion of the body correction can be applied graphically by moving the assumed position eastward or westward for time. This is possible because the Greenwich hour angle (GHA) and the subpoint of the body move westward at the rate of  $1^{\circ}$  of longitude per 4 minutes of time. In the graphic method, a scheduled time of observation is given to each body. If shooting is off schedule, the following rules apply: For every minute of time that the shot is taken early, move the assumed position 15' of longitude to the east; for every minute of time that the shot is taken late, move the assumed position 15' of longitude to the west.

10.4.1. When the latitude of the assumed position and the Zn of the body are known, the motion of the body can be computed mathematically. For 1 minute, the formula is:  $15(\cos lat)/(\sin Zn)$ . This correction is shown in tabular form in Figure 10.1. In Pub. No. 249, the local hour angle (LHA) increases 1° in 4 minutes of time. Thus, the Hc for an LHA that is 1° less than the LHA used for precomputation is the Hc for 4 minutes of time earlier than the solution time. The difference between the two Hcs is the value to apply to the Hc or Hs to advance or retard the line of position (LOP) for 4 minutes of time. If the Hc decreases (Zn greater than 180°), the body is setting and the sign is minus to advance the LOP if the value is applied to the Hs. If the Hc increases (Zn less than 180°), the body is rising and the sign is plus to advance the LOP if the value is applied to the Hs.

10.4.2. In addition, motion corrections may be determined by using a modified MB-4 computer. This modification allows for greater accuracy and speed in computation of combined motions (motion of the observer and motion of the body) than the Pub. No. 249 tables. For a discussion of this modification, see Chapter 12.

**10.5. Special Celestial Techniques.** The main difference between the basic methods of precomputation is the manner in which the motion of the observer and the motion of the body corrections are applied. In the graphic method, both corrections are applied graphically by movement of the assumed position or the LOP. In the mathematical method, both corrections are applied mathematically to the Hc, the Hs, or the intercept after being obtained from tables, a modified MB-4 computer, or the Pub. No. 249.

**10.6. Celestial Computation Sheets.** The format in Figure 10.2 is a typical celestial precomputation and illustrates one acceptable method of completing a precomputation. The explanation is numbered to help locate the various blocks on the celestial sheets (Figure 10.2). *NOTE:* Not all blocks apply on every precomputation.

|                                               |                                                        |                                        |                                        |                                    |                                      |                                      |                                        |                                    |                                    | Cor                               | rect                               | ion                               | for 4                | 4 M                                 | inut                                          | es o                               | f Ti                                   | me                                |                                   |                                   |                                    |                                        |                                        |                                        |                                        |                                   |                              |                                             |
|-----------------------------------------------|--------------------------------------------------------|----------------------------------------|----------------------------------------|------------------------------------|--------------------------------------|--------------------------------------|----------------------------------------|------------------------------------|------------------------------------|-----------------------------------|------------------------------------|-----------------------------------|----------------------|-------------------------------------|-----------------------------------------------|------------------------------------|----------------------------------------|-----------------------------------|-----------------------------------|-----------------------------------|------------------------------------|----------------------------------------|----------------------------------------|----------------------------------------|----------------------------------------|-----------------------------------|------------------------------|---------------------------------------------|
| Zn Latitude                                   |                                                        |                                        |                                        |                                    |                                      |                                      |                                        |                                    |                                    |                                   |                                    |                                   |                      | True<br>Zn                          |                                               |                                    |                                        |                                   |                                   |                                   |                                    |                                        |                                        |                                        |                                        |                                   |                              |                                             |
|                                               | 0°                                                     | 8°                                     | 16°                                    | 20°                                | 24°                                  | 28°                                  | 30°                                    | 32°                                | 34°                                | 36°                               | 38°                                | 40°                               | 42°                  | 44°                                 | 46°                                           | 48°                                | 50°                                    | 52°                               | 54°                               | 56°                               | 60°                                | 64°                                    | 68°                                    | 72°                                    | 76°                                    | 80°                               | 84°                          |                                             |
| •<br>090<br>095<br>100<br>105<br>110<br>115   | +60<br>60<br>59<br>58<br>56<br>54                      | ,<br>+59<br>59<br>59<br>57<br>56<br>54 | ,<br>+58<br>57<br>57<br>56<br>54<br>52 | ,<br>56<br>56<br>54<br>53<br>51    | +55<br>55<br>54<br>53<br>52<br>50    | ,<br>+53<br>52<br>51<br>50<br>48     | ,<br>+52<br>52<br>51<br>50<br>49<br>47 | ,<br>51<br>50<br>49<br>48<br>46    | +50<br>50<br>49<br>48<br>47<br>45  | +49<br>48<br>48<br>47<br>46<br>44 | ,<br>47<br>47<br>46<br>44<br>43    | +46<br>46<br>45<br>44<br>43<br>42 | 44<br>44<br>43<br>42 | +43<br>43<br>43<br>42<br>41<br>39   | ,<br>+42<br>41<br>40<br>39<br>38              | +40<br>40<br>40<br>39<br>38<br>36  | ,<br>+39<br>38<br>38<br>37<br>36<br>35 | ,<br>+37<br>36<br>36<br>35<br>33  | 35<br>35<br>34                    | ,<br>+34<br>33<br>32<br>32<br>30  | ,<br>+ 30<br>30<br>29<br>28<br>27  | ,<br>+26<br>26<br>25<br>25<br>25<br>24 | ,<br>+22<br>22<br>22<br>22<br>21<br>20 | ,<br>+19<br>18<br>18<br>18<br>17<br>17 | ,<br>+15<br>14<br>14<br>14<br>14<br>13 | ,<br>+10<br>10<br>10<br>10<br>9   | ,<br>+6<br>6<br>6<br>6<br>6  | •<br>090<br>085<br>080<br>075<br>070<br>065 |
| 120<br>125<br>130<br>135<br>140<br>145        | +52<br>49<br>46<br>42<br>39<br>34                      | +51<br>49<br>46<br>42<br>38<br>34      | +50<br>47<br>44<br>41<br>37<br>33      | +49<br>46<br>43<br>40<br>36<br>32  | +47<br>45<br>42<br>39<br>35<br>31    | +46<br>43<br>41<br>37<br>34<br>30    | +45<br>43<br>40<br>37<br>33<br>30      | +44<br>42<br>39<br>36<br>33<br>29  | +43<br>41<br>38<br>35<br>32<br>29  | +42<br>40<br>37<br>34<br>31<br>28 | +41<br>39<br>36<br>33<br>30<br>27  | +40<br>38<br>35<br>33<br>30<br>26 | 32<br>29             | +37<br>35<br>33<br>31<br>28<br>25   | + 36<br>34<br>32<br>29<br>27<br>24            | +35<br>33<br>31<br>28<br>26<br>23  | +33<br>32<br>30<br>27<br>25<br>22      | +32<br>30<br>28<br>26<br>24<br>21 | +31<br>29<br>27<br>25<br>23<br>20 | +29<br>27<br>26<br>24<br>22<br>19 | +26<br>25<br>23<br>21<br>19<br>17  | +23<br>22<br>20<br>19<br>17<br>15      | +19<br>18<br>17<br>16<br>14<br>13      | +16<br>15<br>14<br>13<br>12<br>11      | +13<br>12<br>11<br>10<br>9<br>8        | +9<br>9<br>8<br>7<br>7<br>6       | +5<br>5<br>4<br>4            | 060<br>055<br>050<br>045<br>040<br>035      |
| 150<br>155<br>160<br>165<br>170<br>175        | +30<br>25<br>21<br>16<br>10<br>+5                      | +30<br>25<br>20<br>15<br>10<br>+5      | +29<br>24<br>20<br>15<br>10<br>+5      | +28<br>24<br>19<br>15<br>10<br>+5  | +27<br>23<br>19<br>14<br>10<br>+5    | +26<br>22<br>13<br>14<br>9<br>+5     | +26<br>22<br>18<br>13<br>9<br>+5       | +25<br>22<br>17<br>13<br>9<br>+4   | +25<br>21<br>17<br>13<br>9<br>+4   | +24<br>21<br>17<br>13<br>8<br>+4  | +24<br>20<br>16<br>12<br>8<br>+4   | +23<br>19<br>16<br>12<br>8<br>+4  | 19<br>15             | +22<br>18<br>15<br>11<br>7<br>+4    | +21<br>18<br>14<br>11<br>7<br>+4              | +20<br>17<br>14<br>10<br>7<br>+3   | +19<br>16<br>13<br>10<br>7<br>+3       | +18<br>16<br>13<br>10<br>6<br>+3  | +18<br>15<br>12<br>9<br>6<br>+3   | +17<br>14<br>11<br>9<br>6<br>+3   | +15<br>13<br>10<br>8<br>5<br>+3    | 11<br>9                                | +11<br>9<br>8<br>6<br>4<br>+2          | +9<br>8<br>6<br>5<br>3<br>+2           | +7<br>6<br>5<br>4<br>3<br>+1           | +5<br>4<br>3<br>2<br>+1           | +3<br>3<br>2<br>2<br>1<br>+1 | 030<br>025<br>020<br>015<br>010<br>005      |
| 180<br>185<br>190<br>195<br>200<br>205<br>210 | $ \begin{array}{c ccccccccccccccccccccccccccccccccccc$ |                                        |                                        |                                    |                                      |                                      |                                        |                                    |                                    |                                   |                                    |                                   |                      |                                     | 000<br>355<br>350<br>345<br>340<br>335<br>330 |                                    |                                        |                                   |                                   |                                   |                                    |                                        |                                        |                                        |                                        |                                   |                              |                                             |
| 215<br>220<br>225<br>230<br>235<br>240        | 34<br>39<br>42<br>46<br>49<br>52                       | -34<br>38<br>42<br>46<br>49<br>51      | -33<br>37<br>41<br>44<br>47<br>50      | -32<br>36<br>40<br>43<br>46<br>49  | - 31<br>35<br>39<br>42<br>45<br>47   | - 30<br>34<br>37<br>41<br>43<br>46   | - 30<br>33<br>37<br>40<br>43<br>45     | -29<br>33<br>36<br>39<br>42<br>44  | -29<br>32<br>35<br>38<br>41<br>43  | -28<br>31<br>34<br>37<br>40<br>42 | -27<br>30<br>33<br>36<br>39<br>41  | -26<br>30<br>33<br>35<br>38<br>40 | 29<br>32<br>34<br>37 | -25<br>28<br>31<br>33<br>35<br>37   | -24<br>27<br>29<br>32<br>34<br>36             | -23<br>26<br>28<br>31<br>33<br>35  | -22<br>25<br>27<br>30<br>32<br>33      | 21<br>24<br>26<br>28<br>30<br>32  | 20<br>23<br>25<br>27<br>29<br>31  | -19<br>22<br>24<br>26<br>27<br>29 | 17<br>19<br>21<br>23<br>25<br>26   | -15<br>17<br>19<br>20<br>22<br>23      | -13<br>14<br>16<br>17<br>18<br>19      | -11<br>12<br>13<br>14<br>15<br>16      | 8<br>9<br>10<br>11<br>12<br>13         | -6<br>7<br>7<br>8<br>9<br>9       | -4<br>4<br>5<br>5<br>5       | 325<br>320<br>315<br>310<br>305<br>300      |
| 245<br>250<br>255<br>260<br>265<br>270        | 54<br>56<br>58<br>59<br>60<br>60                       | 54<br>56<br>57<br>59<br>59<br>59       | - 52<br>54<br>56<br>57<br>57<br>- 58   | -51<br>53<br>54<br>56<br>56<br>-56 | - 50<br>52<br>53<br>54<br>55<br>- 55 | - 48<br>50<br>51<br>52<br>53<br>- 53 | -47<br>49<br>50<br>51<br>52<br>- 52    | -46<br>48<br>49<br>50<br>51<br>-51 | -45<br>47<br>48<br>49<br>50<br>-50 | -44<br>46<br>47<br>48<br>48<br>49 | -43<br>44<br>46<br>47<br>47<br>-47 | -42<br>43<br>44<br>45<br>46<br>46 |                      | - 39<br>41<br>42<br>43<br>43<br>-43 | 38<br>39<br>40<br>41<br>42<br>42              | -36<br>38<br>39<br>40<br>40<br>-40 | - 35<br>36<br>37<br>38<br>38<br>- 39   | 33<br>35<br>36<br>36<br>37<br>-37 |                                   | - 30<br>32<br>33<br>33<br>- 34    | -27<br>28<br>29<br>30<br>30<br>-30 |                                        | -20<br>21<br>22<br>22<br>22<br>-22     | -17<br>17<br>18<br>18<br>18<br>-19     | -13<br>14<br>14<br>14<br>14<br>-15     | -9<br>10<br>10<br>10<br>10<br>-10 | -6<br>6<br>6<br>-6           | 295<br>290<br>285<br>280<br>275<br>270      |
|                                               |                                                        |                                        |                                        |                                    |                                      |                                      |                                        | erva                               |                                    |                                   |                                    |                                   |                      |                                     |                                               |                                    |                                        |                                   |                                   |                                   |                                    |                                        |                                        |                                        |                                        |                                   |                              |                                             |

## **Figure 10.1. Correction for Motion of the Body.**

| Figure 10.2           |           |                                                                |                                                                                       |                      |                   | MPUTATI               |                    |        | SHEET NU | MBER      |          |          |        |
|-----------------------|-----------|----------------------------------------------------------------|---------------------------------------------------------------------------------------|----------------------|-------------------|-----------------------|--------------------|--------|----------|-----------|----------|----------|--------|
|                       |           |                                                                |                                                                                       | PRECON               | IPUTATIC          | ON - PERISCOI         | PIC SEXT           | ANT    |          |           |          |          |        |
| NAVIGATOR             |           |                                                                |                                                                                       |                      |                   | ALT MSL               | 20                 |        | E (Z)    | 1         | FIX TIME | 2 z      | z      |
| STAR SELECT           | TION BY   | AZIMUTH                                                        | H TRAC                                                                                | ск                   | 18                | BODY                  | 3                  |        | I        | Polaris   |          |          |        |
| 300                   |           | <sup>30</sup>                                                  | GS                                                                                    |                      | 19                | BASE GHA              | 5                  |        |          |           |          |          |        |
| Ē                     |           | 1                                                              | CORI                                                                                  | OLIS                 | 21 R<br>L         | CORR                  | 6                  |        |          |           |          |          |        |
| 270                   | +         | 790                                                            | PREC<br>NUT                                                                           | 7                    | 22                | + 360                 | 6                  |        |          |           |          | L        |        |
| 240                   |           | <b>J</b> <sup>120</sup>                                        | DR L                                                                                  | АТ                   | $4 \frac{N}{s}$   | GHA                   | 7                  |        |          |           |          |          |        |
| 210                   | 180       | 150                                                            | DR L                                                                                  | ONG                  | $\frac{4}{W}$     | ASSUM (W<br>LONG + E  | 8                  |        |          |           |          |          |        |
| MOTION OF<br>OBSERVER | 24        |                                                                |                                                                                       |                      |                   | LHA                   | 9                  |        |          |           |          |          |        |
| MOTION OF<br>BODY     | 25        |                                                                |                                                                                       |                      |                   | ASSUM<br>LAT          | 10                 | N<br>S |          |           |          |          | _      |
| 4 MIN<br>ADJUST       | 26        |                                                                |                                                                                       |                      |                   | DEC                   | 1 11               | N<br>S | N<br>S   | N<br>S    | N<br>S   |          | N<br>S |
| OFF-FIX<br>TIME       | 27 E<br>L | E<br>L                                                         | E<br>L                                                                                | E<br>L               | E<br>L            | PLANNED<br>MID-TIME   |                    |        |          |           |          |          |        |
| TOTAL MOT.<br>ADJUST  | 28        |                                                                |                                                                                       |                      |                   | ACTUAL<br>MID-TIME    |                    |        |          |           |          |          |        |
| POLARISQMOONPASD      | 32<br>31  |                                                                | 33                                                                                    |                      |                   | ТАВ Нс                | 12                 |        |          |           |          |          |        |
| REF (-)               | 29        |                                                                |                                                                                       |                      |                   | D<br>DEC CORR         | $\frac{13}{14}$ 15 |        |          |           |          |          |        |
| PERS / SEXT           | 30        |                                                                |                                                                                       |                      |                   | CORR H¢               | 16                 |        |          |           |          |          |        |
| TOTAL ADJ             | 34        |                                                                |                                                                                       |                      |                   | TOTAL<br>ADJ          | 34                 |        |          |           |          |          |        |
| TH / GH               |           |                                                                |                                                                                       |                      |                   | ADJ Hc                | $16 \pm 34$        | ļ      |          |           |          |          |        |
| Zn / GZn (-)          |           |                                                                |                                                                                       |                      |                   | OFF TIME<br>MOTION    | 35                 |        |          |           |          |          |        |
| IRB                   |           |                                                                |                                                                                       |                      |                   | Нс                    | 16±34<br>±35       |        |          |           |          |          |        |
| IRB                   |           |                                                                | CTION TA                                                                              |                      | <i>,</i>          | Но                    | 36                 |        |          |           |          |          |        |
| Zn / GZn (+)          |           | 0<br>1 63<br>33                                                | 20         25           46         41           19         16           12         10 | 36 31<br>14 11       | 40<br>26<br>9     | INT                   | 1/                 | T<br>A | T<br>A   | 38 T<br>A | T<br>A   |          | T<br>A |
| TII / GII             |           | $ \begin{array}{cccc} 2 & 21 \\ 3 & 16 \\ 4 & 12 \end{array} $ | 12 10<br>8 7<br>7 5                                                                   | 8 7<br>6 5<br>4 3-10 | 5<br>3-10<br>2-10 | Zn                    | 17                 |        |          |           |          |          |        |
| TRACK T/G             | 18        |                                                                |                                                                                       |                      |                   | CONV + W<br>ANGLE - E | 39                 |        |          |           |          |          |        |
| Zn                    | 17        |                                                                |                                                                                       |                      |                   | GRID Zn               | 40                 |        |          |           |          |          | _      |
| REL Zn                | 23        |                                                                |                                                                                       |                      |                   | ТК                    | DC                 | ТН     | VAR      | MIH       | DEV      | СН       |        |
|                       |           |                                                                |                                                                                       |                      |                   |                       |                    |        |          |           |          |          |        |
|                       |           |                                                                |                                                                                       |                      |                   |                       |                    |        |          |           |          | <u> </u> |        |
|                       |           |                                                                |                                                                                       |                      |                   |                       |                    |        |          |           |          |          |        |

# Figure 10.2. Typical Celestial Precomputation Format.

1. DATE. Place the Zulu date of the Air Almanac page used in this block.

2. FIX TIME. GMT (coordinated universal time) of the computation.

3. BODY. The celestial body being observed.

4. DR LAT LONG. The DR position for the time of the observation.

5. GHA. The value of GHA extracted from Air Almanac (10-minute intervals).

6. CORR. The GHA correction for additional minutes of time added to the GHA in block 5 and, if necessary, the  $360^{\circ}$  addition required establishing the LHA. SHA-When a star is precomped with Volume 2 or 3, SHA is placed in this block.

7. GHA. Corrected GHA (sum of blocks 5 and 6).

8. ASSUM LONG (-W/+E). The assumed longitude required to obtain a whole degree of LHA.

9. LHA. LHA of the body (or Aries).

10. ASSUME LAT. The whole degree of latitude nearest the DR position.

11. DEC. The declination of the celestial body (not used with Volume 1).

12. TAB Hc. The Hc from the appropriate page of Volume 2 or 3.

13. D. The d correction factor found with previous Hc. Include + or -, as appropriate. The value is used to interpolate between whole degrees of Dec.

14. DEC. Minutes of declination from block 11.

15. CORR. The correction from the Correction to Tabulated Altitude for Minutes of Declination table in Volume 2 or 3, using blocks 13 and 14 for entering arguments.

16. CORR Hc. This is the corrected Hc—sum of blocks 12 and 15 or extracted from Volume 1.

17. Zn. True azimuth of the celestial body from the formula in Volume 2 or 3, or directly from Volume 1.

18. TRACK. The true course (track) of the aircraft.

19. GS. The groundspeed of the aircraft.

20. ALT MSL. Aircraft altitude.

21. CORIOLIS. The Coriolis correction extracted from Pub. No. 249, the *Air Almanac*, or a Coriolis/rhumb line table.

22. PREC/NUT. Precession and nutation correction computed from the table in Volume 1.

23. REL Zn or Zn. The difference between Zn and track, used to determine motion of the observer correction.

24. MOTION OF OBSERVER (MOO). Motion of the observer correction for either 1 minute (using 1-minute motion correction table) or 4 minutes (using 4-minute correction table in Pub. No. 249) of time.

25. MOTION OF BODY (MOB). Motion of the body correction for either 1 minute (using 1-minute motion correction table) or 4 minutes (using tabulated Hc change for 1° of LHA or 4-minutes correction table in Pub. No. 249) of time.

26. 4-MINUTE ADJUST. Algebraic sum of 24 and 25; for use of 4-minute motion corrections extracted from Pub. No. 249.

27. X-Time. Time in minutes between planned shot time and fix time.

28. TOTAL MOT ADJUST/ADV/RET. Correction based on combined motion of observer and body, for the difference between the time of the shot and fix time. The sign of this correction will be the same as the sign in block 26 if the observation was taken prior to the computation time. If it was taken later, the sign will be reversed.

29. REFR. Correction for atmospheric refraction.

30. PERS/SEXT. Sextant correction or personal error.

31. SD. Semidiameter correction for Sun or Moon.

32. PA. Parallax correction for Moon observation.

33. POLARIS/Q CORR. The Q correction for the time of the Polaris observation (extracted from Pub. No. 249 or the *Air Almanac*).

34. Total ADJ. Algebraic sum of blocks 28-33 as applicable.

35. OFF-TIME MOTION. Motion adjustment for observation other than at planned time.

36. Ho. Height observed (sextant reading).

37. INT. Intercept distance (NM) is the difference between the final Hc and Ho. Apply the HOMOTO rule to determine direction (T or A) along the Zn.

38. LAT. Polaris latitude.

39. CONV ANGLE (W/-E). Convergence angle used in grid navigation.

40. GRID Zn. The sum of blocks 17 and 39.

**10.7.** Corrections Applied to Hc. In some methods of precomputation, corrections are applied in advance to the Hc to derive an adjusted Hc. When using corrections that are normally applied to Hs, the signs of the corrections are reversed if applied to Hc. For example:

| Corrections Ap |                 |
|----------------|-----------------|
| Hs             | $31^{\circ} 05$ |
| REFR           | -01             |
| PERS/SEXT      | -05             |
| Но             | 30° 59          |
| Hc             | <u>30° 40</u>   |
| INT            | 19T             |

Corrections Applied to Hc

| Hc        | $30^{\circ} 40$  |
|-----------|------------------|
| REFR      | +01              |
| PERS/SEXT | +05              |
| ADJ Hc    | $30^{\circ}  46$ |
| Hs        | <u>31° 05</u>    |
| INT       | 19T              |

10.7.1. This example demonstrates that corrections may be applied to either Hs or Hc. As long as they are applied with the proper sign, the intercept remains the same. The following sample precomp uses a common fix time (though computation times are different) and common observation times to facilitate comparison. *NOTE:* Atmospheric refraction correction must be extracted for the actual Hs. It may then be applied to either Hc or Hs using the proper sign. Extracting the value for Hc may cause large errors, especially when the body is near the horizon. Figure 10.3 is a sample three-star precomputation using the mathematical format. Corrections to altitude of the body are applied to the Hc and the sign of the correction has been reversed in this process, so the fix can be plotted prior to the computation time. All shots are early shots, allowing the navigator to resolve the fix and alter at fix time. However, any minor errors in interpolation for motions are multiplied for the two earliest shots and may cause inaccuracies in the fix.

10.7.2. Figure 10.4 shows a three-star precomputation using a three-LHA or graphical solution. The assumed position will then be moved for track and groundspeed to accommodate LOPs shot off time. Each observation is taken on time and then plotted out of its own plotting position. This precomp is easier and faster to accomplish with relatively few opportunities for math errors to occur. The three assumed positions required for this solution, on the other hand, often cause large intercepts and may make star identification difficult if care is not taken in choosing the precomp assumed position.

# Figure 10.3. Mathematical Solution.

| CELESTIAL PRECOMPUTATION |         |                                                       |                                                       |                |                        |                       |           |        |                    |                                            | SHEET NU | MBER   |
|--------------------------|---------|-------------------------------------------------------|-------------------------------------------------------|----------------|------------------------|-----------------------|-----------|--------|--------------------|--------------------------------------------|----------|--------|
|                          |         |                                                       |                                                       | PRECC          | MPUTATI                | ON - PERISCO          | PIC SEXTA | NT     |                    |                                            |          |        |
| NAVIGATOR                | CA      | APT WAT                                               | TERS                                                  |                |                        | ALT MSL               | 330       | PR 79  | FIX TIME<br>0704 z |                                            |          |        |
| STAR SELEC               | FION BY | AZIMUTH                                               | H TRAC                                                | СК             | 120                    | BODY                  | VEGA      | SPICA  | A PC               | DLLUX                                      |          |        |
| 300                      |         | 30<br><b>X</b> 50                                     | GS                                                    |                | 450                    | BASE GHA              | 312-46    | 5      |                    |                                            |          |        |
| E                        | 1       | 1                                                     | CORI                                                  | OLIS           | $10  \mathbb{R}$       | CORR                  | 1-00      |        |                    |                                            |          |        |
| 270                      | +       | 790                                                   | PREC<br>NUT                                           | У              | 0/000                  | + 360                 |           |        |                    |                                            |          |        |
| 240                      |         |                                                       | DR L                                                  | AT             | 38-14 (N               | GHA                   | 313-46    | 5      |                    |                                            |          |        |
| 210 150 DR LONG 120-     |         |                                                       |                                                       |                | 120-50 E               | ASSUM (W<br>LONG + E  | 2 120-46  | ;      |                    |                                            |          |        |
| MOTION OF<br>OBSERVER    | +15     | +19                                                   | -29                                                   |                |                        | LHA                   | 193       |        |                    |                                            |          |        |
| MOTION OF<br>BODY        | +41     | +09                                                   | -45                                                   |                |                        | ASSUM<br>LAT          | 38        | N<br>S |                    |                                            |          |        |
| 4 MIN<br>ADJUST          | +56     | +28                                                   | -1-14                                                 |                |                        | DEC                   |           | N<br>S | N<br>S             | N<br>S                                     | N<br>S   | N<br>S |
| OFF-FIX<br>TIME          | 12 E    | $8 \stackrel{(E)}{=} 1$                               | ) 4 (E)<br>L                                          |                | E E<br>L L             |                       | 0652      | 0656   | 0656 0700          |                                            |          |        |
| TOTAL MOT.<br>ADJUST     | +2-48   | +56                                                   | -1-14                                                 |                |                        | ACTUAL<br>MID-TIME    |           |        |                    |                                            |          |        |
| POLARIS Q<br>MOON PA SD  |         |                                                       |                                                       |                |                        | TAB Hc                |           |        |                    |                                            |          |        |
| REF (-)                  | -01     | 0                                                     | -01                                                   |                |                        | D<br>DEC CORR         |           |        | _                  |                                            |          |        |
| PERS / SEXT              | 0       | 0                                                     | 0                                                     |                |                        | CORR H¢               | 25-19     | 40-22  | 2                  | 6-31                                       |          | I      |
| TOTAL<br>ADJ             | +2-47   | +56                                                   | -1-15                                                 |                |                        | TOTAL<br>ADJ          | -2-47     | -56    | +                  | -1-15                                      |          |        |
| TH / GH                  |         |                                                       |                                                       |                |                        | ADJ Hc                | 22-32     | 39-26  | 2                  | 27-46                                      |          |        |
| Zn / GZn (-)             |         |                                                       |                                                       |                |                        | OFF TIME<br>MOTION    |           |        |                    |                                            |          |        |
| IRB                      |         |                                                       |                                                       |                |                        | Нс                    | 22-32     | 39-26  | 5 2                | 7-46                                       |          |        |
| IRB                      |         | AI                                                    | CTION TA                                              |                | condensed)             | Но                    | 23-04     | 39-20  | 39-20 27-2         |                                            |          |        |
| Zn / GZn (+)             |         | Ro 0<br>1 63<br>2 33                                  | 20 25<br>46 41<br>19 16                               | 26             | 35 40<br>31 26<br>11 9 | - INT                 | 54 >      | T 6    | T<br>(A)           | $\begin{array}{c} 22 & T \\ A \end{array}$ | Т<br>) А | T<br>A |
| TII / GII                |         | $ \begin{array}{cccccccccccccccccccccccccccccccccccc$ | $ \begin{array}{cccccccccccccccccccccccccccccccccccc$ | 8<br>6<br>4 3- | 7 5<br>5 3-10          | Zn                    | 059       | 170    |                    | 286                                        |          |        |
| TRACK T/G                | 120     | 170                                                   | 286                                                   |                |                        | CONV + W<br>ANGLE - E | Ī         |        |                    |                                            |          |        |
| Zn                       | 059     | 120                                                   | 120                                                   |                |                        | GRID Zn               |           |        |                    |                                            |          |        |
| REL Zn                   | 061     | 050                                                   | 166                                                   |                |                        | ТК                    | DC        | тн     | VAR                | MH                                         | DEV      | СН     |
|                          |         |                                                       |                                                       |                |                        |                       |           |        |                    |                                            |          |        |
|                          |         |                                                       |                                                       |                |                        |                       |           |        |                    |                                            |          |        |
|                          |         |                                                       |                                                       |                |                        |                       |           |        |                    |                                            |          |        |
|                          |         |                                                       |                                                       |                |                        |                       |           |        |                    |                                            |          |        |

| rigule 10.4. ( | i apilical S  |                                       |                         |
|----------------|---------------|---------------------------------------|-------------------------|
| BODY           |               |                                       |                         |
| TIME           |               |                                       |                         |
| LAT            |               |                                       |                         |
| DEC            |               |                                       |                         |
| GHA            |               |                                       |                         |
| ± 360          |               |                                       |                         |
| GHA            |               |                                       |                         |
| LONG +         |               |                                       |                         |
| LHA            |               |                                       |                         |
| нс             | · [           | · · · · · ·                           |                         |
| CORR           |               |                                       |                         |
| нс             | ·             |                                       |                         |
| но             |               |                                       |                         |
| INT (TA)       | ·             |                                       |                         |
| ZN             |               | ·····                                 |                         |
|                |               |                                       |                         |
| LONG/CONV      |               |                                       |                         |
| GRID ZN        |               |                                       |                         |
| BODY           | VEGA          | SPKA<br>0656                          | Thing                   |
| TIME           | 0652          | 0656                                  | 0700                    |
| LAT            |               | · · · · · · · · · · · · · · · · · · · | 39N                     |
| DEC            |               |                                       |                         |
| GHA            |               |                                       | 312-46                  |
| ± 360          |               |                                       |                         |
| GHA            |               |                                       | 312-46<br>120-46<br>192 |
| LONG TE        |               |                                       | 120-464                 |
| LHA            | 190           | 191                                   | 192                     |
| нс             | 23-49         | 3905                                  | 27.32                   |
| CORR           | 104           | 0                                     | +01                     |
| нс             | 23-50         | 39-05                                 | 27-33                   |
| но             |               | 39-20                                 | 27-24                   |
| INT (TA)       | 23-04<br>46 A | 157                                   | 9A                      |
| ZN             | 058           | 167                                   | 285                     |
| LONG/CONV      |               |                                       |                         |
| GRID ZN        |               | <b> </b>                              |                         |
|                |               |                                       |                         |
| TIME(C-5)      | · <u> </u>    | <b>I</b>                              |                         |
| GROSS WT       | ·             |                                       |                         |
| PAGE NO.       | ·             |                                       |                         |
| FUEL REM       | •             | <u> </u>                              |                         |
|                | ·             | <b>}</b> -                            |                         |
| O/H FUEL       |               | <b> </b>                              |                         |
| DIFF           | .             | <b> </b>                              | <b>↓</b>                |
| FUEL ETE       |               |                                       |                         |
| ETE DEST       |               | <b> </b>                              |                         |
| EXTR TIME      |               | <b> </b>                              |                         |
| ENDUR          |               |                                       |                         |
|                | 1             | 1                                     | 1                       |

Figure 10.4. Graphical Solution.

**10.8. Limitations.** Precomputational methods lose accuracy when the assumed position and the actual position differ by large distances. Another limiting factor is the difference in time between the scheduled and actual observation time. The motion of the body correction is intended to correct for this difference. The rate of change of the correction for motion of the body changes very slowly within  $40^{\circ}$  of  $090^{\circ}$  and  $270^{\circ}$  Zn and the observation may be advanced or retarded for a limited period of time with little or no error. When the body is near the observer's meridian, however, the correction for motion of the body

changes rapidly due in part to the fast azimuth change and it's inadvisable to adjust such observations for long (over 6 minutes) periods of time. *NOTE:* Errors in altitude and azimuth creep into the solution if adjustments are made for too long an interval of time. Because of these errors, the navigator should attempt to keep observation time as close as possible to computation time.

## Section 10C—Preplotting True Azimuth (Zn)

**10.9. Basics.** To speed up fix resolution, some navigators preplot the Zns of the bodies. This technique works best when used on a constant scale chart and using a technique of precomputation that will give one assumed position. Before making any observations, plot the assumed position, correct it for Coriolis and precession and/or nutation (if required) and draw the Zns of the bodies through this point. Label each Zn as the 1st, 2d, or 3d as shown in Figure 10.5, or use the name of the bodies. Use arrowheads to identify the direction of the body. Suppose the corrected assumed position is  $30^{\circ}40'$  N,  $117^{\circ}10'$  W and the following Zns were computed for the bodies:

1st shot Zn 020° 2d shot Zn 135° 3d shot Zn 270°

The original assumed position of 31° N; 117°08' W has been corrected for precession and/or nutation and for Coriolis or rhumb line error to obtain the plotting position. When the first intercept is found to be 10A, second intercept 40A, and the third intercept 50T, the fix may be plotted quickly by constructing perpendicular lines at the correct point on the respective Zn line. This greatly reduces the time necessary to plot the fix.

**10.10.** Summary. Celestial precomputation methods have been brought to the forefront with the proliferation of high-speed aircraft. Aircraft speeds make it necessary to minimize the time between shooting and fixing. Since the sextant may be the only means of viewing the body, it is necessary to precompute the altitude and azimuth of a body in order to locate it. Remember corrections may be applied to the Hc, Ho, or intercept, and pay close attention to the sign of the correction. In addition to precomputation, the fix may be resolved faster by preplotting the true azimuths of the bodies.

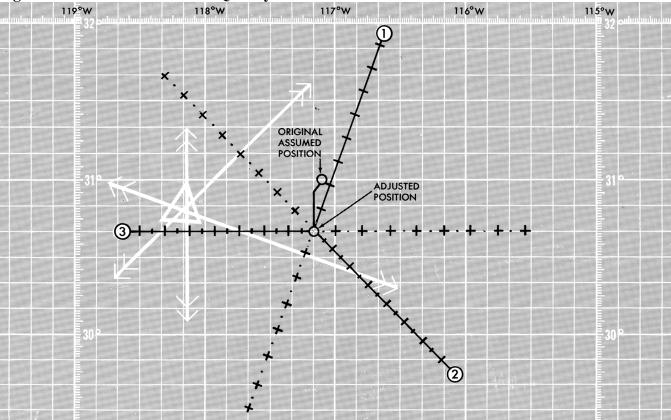

Figure 10.5. Fix Can Be Plotted Quickly.

## Chapter 11

## PLOTTING AND INTERPRETING THE CELESTIAL LINE OF POSITION

#### Section 11A—Introduction

**11.1.** Basics. This chapter explains the methods that transform the tabulated and in-flight observation values into an aircraft position. The navigator is faced with two tasks: plotting the resultant information onto a chart and resolving this information into an aircraft position. There are two basic methods of obtaining a line of position (LOP): the subpoint method and the intercept method.

**11.2.** Subpoint Method (Figure 11.1). A detailed explanation of the theory concerning this method is in Chapters 9 and 10.

# CO-ALTITUDE 90° - Ho = COMPLEMENT ANGLE $-60^{\circ} = 30^{\circ}$ 1° = 60 NAUTICAL MILES ON THE EARTHS SURFACE 30° = 1,800 NM (ZENITH DISTANCE) OBSERVER'S ZENITH SUBPOINT OBSERVER'S POSITION CELESTIAL LOP IS A CIRCLE OF EQUAL ALTIV GREAT CIRCLE THRU OBSERVER'S POSITION AND SUBPOINT OF STAR

Figure 11.1. The Subpoint Method.

11.2.1. Here is a summary of the steps involved:

11.2.1.1. Positively identify the body and measure the altitude using a sextant.

11.2.1.2. Because no tabulated information for azimuth or elevation is required for this method, corrections for refraction, parallax, semidiameter, wander error, and sextant correction are applied directly to the Ho.

11.2.1.3. The resultant measurement is subtracted from  $90^{\circ}$  to obtain the co-altitude (co-alt). To convert to NM (1°=60 NM), multiply the number of degrees times 60. Any fractional portion of degrees is added to the previous value.

11.2.2. Example: Vega is observed at an altitude (Ho) of 88°23'. Sextant correction is -03'.

 $88^{\circ}23' - 03' = 88^{\circ}20'$  $90^{\circ} - 88^{\circ}20' = 1^{\circ}40'$  $1^{\circ} 40' = 60' + 40' = 100 \text{ NM}$ 

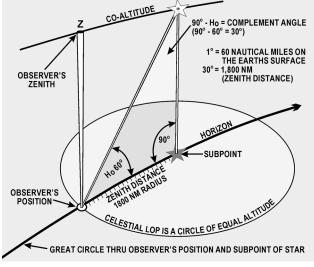

11.2.3. In this example, 100 NM represents the distance from the observer's position to the subpoint of the body. The coordinates of the body are its corresponding declination (Dec) and Greenwich hour angle (GHA). For this example, Vega's Dec is N38°46'. The GHA is obtained by applying the sidereal hour angle (SHA) of Vega to the GHA of Aries.

## **EXAMPLE:** SHA = 080°59' GHA Aries = 039°18' GHA Vega = 120°17'

11.2.4. Subpoint of Vega is located at  $38^{\circ}46'$  N  $120^{\circ}17'$  W. The observer is now ready to apply the information:

11.2.4.1. Plot the subpoint on an appropriate chart.

11.2.4.2. With dividers or compass, span the co-alt distance; in this case 100 NM.

11.2.4.3. Use the body's subpoint  $(38^{\circ}46' \text{ N } 120^{\circ}17' \text{ W})$  as the center and 100 NM (co-alt) as the radius. The circle is called the circle of equal altitude and the observer is located on that portion of the circle nearest the DR position. There are definite advantages to this method. It requires no precomp values and plotting is very simple if the observer and body are reasonably close together. When the observer and body are separated by great distances, some disadvantages appear.

11.2.5. If a body is observed at 20° above the horizon, the observer is 4,200 NM from its subpoint. To swing a LOP from this subpoint, the subpoint and the arc must be plotted on the same chart. To permit plotting of any LOP, the chart must cover an area extending more than 4,000 miles in every direction from the DR position. This means that the chart must be either of such large size that it cannot be spread out on a table in the aircraft, or of such small scale that plotting on it is inaccurate. To cover an area 8,000 miles across, a chart 4 feet square must be drawn to a scale of about 1:10,000,000. Furthermore, measuring would be difficult because of distortion.

11.2.6. Since a celestial LOP cannot always be drawn by the subpoint method, the intercept method, based on the same principles, is often used.

# **11.3. Intercept Technique:**

Zn = 360 - Z if SIN (LHA) > 0

**11.3.1. Intercept Method (Figure 11.2).** You can eliminate the need for plotting the body's subpoint and still draw the arc representing the circle of equal altitude. By using the following formula, you can calculate the altitude and azimuth of the body for the DR position:

$$\begin{split} Hc &= SIN^{-1} \left[ SIN (DEC') SIN (LDr) \right. \\ &\quad + COS (DEC')COS (LDr) COS (LHA) \right] \\ Z &= COS (Z) = \left[ SIN (DEC') \right. \\ &\quad - SIN (LDR) SIN (HC) \right] / \left[ COS (Hc COS (LDr)) \right] \\ Zn &= Z \text{ if } SIN (LHA) < 0 \end{split}$$

240

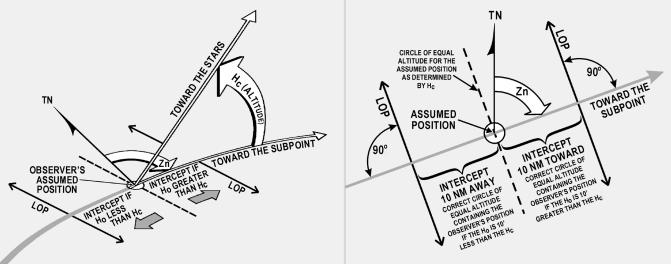

Figure 11.2. Line of Position Computed by Intercept Method.

11.3.2. The calculations may be performed quickly, using a programmable calculator, or they may be extracted from the appropriate volume of Pub. No. 249. This method enables the observer to use any of the navigational bodies available at the appropriate fix time. Here is a brief review:

11.3.2.1. Compute a DR for the time of the position, using preflight or in-flight data.

11.3.2.2. Determine the necessary entering values for the Pub. 249 volume being used (Lat, LHA, Dec contrary or same) and extract all the necessary values of computed altitude (Hc), azimuth angle (Z), etc.

11.3.2.3. After making all the necessary conversions and corrections (Chapter 10), compare the Ho and corrected Hc. This difference is the intercept. If the Ho equals the corrected Hc, then the circle of equal altitude passed through the plotting position. If the Ho is greater than the Hc, the difference is plotted in the direction of the true azimuth (Zn). The Zn represents the azimuth from the observer's position to the subpoint. If the Ho is less than the Hc, plot the difference  $180^{\circ}$  from the Zn.

NOTE: If HO is MOre, plot TOward the subpoint (HO MO TO)

11.3.2.4. Example: The assumed position is  $38^{\circ}$  N,  $121^{\circ}30'$  W for a shot taken at 1015Z on Aldebaran. The Ho is  $32^{\circ}14'$ . The Hc is determined to be  $32^{\circ}29'$  and the Zn  $120^{\circ}$ . A comparison of Ho and Hc determines the intercept to be 15 NM away (15A).

# **11.4.** Plotting LOP Using Zn Method (Figure 11.3):

11.4.1. Plot the assumed position and set the intercept distance on the dividers.

11.4.2. Draw a dashed line through the assumed position toward the subpoint.

11.4.3. Span intercept distance along dashed Zn line.

11.4.4. Place plotter perpendicular to Zn.

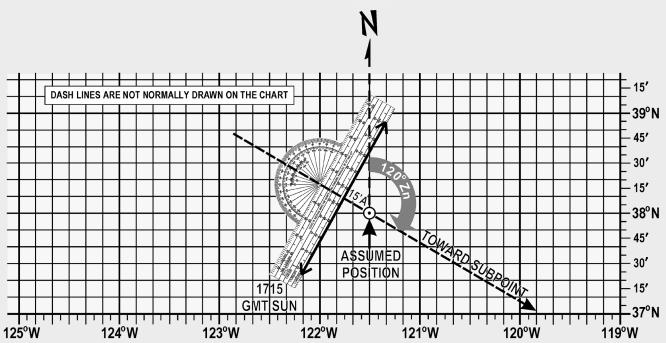

Figure 11.3. Celestial Line of Position Using True Azimuth Method.

11.4.5. Draw LOP along plotter as shown.

# 11.5. Plotting LOP Using Flip-Flop Method (Figure 11.4):

11.5.1. Plot the assumed position and set the intercept distance on the dividers.

11.5.2. Measure  $120^{\circ}$  of the Zn with point A of the dividers on the assumed position and place point B of the dividers down, in this case, away from  $120^{\circ}$  or in the direction of  $300^{\circ}$  from the assumed position. Slide the plotter along the dividers until the center grommet and the 100/200-mile mark are lined up directly over point B of the dividers marking the intercept point.

11.5.3. Remove point A of the dividers from the assumed position, keeping point B in place. Flip point A (that was on the assumed position) across the plotter, at the same time expanding the dividers so that point A can be placed on the chart at the  $90^{\circ}/270^{\circ}$  mark of the plotter.

11.5.4. Flop the plotter around and place the straight edge against the perpendicular, which is established by the dividers.

11.5.5. Draw LOP along the plotter as shown.

11.6. Summary of Intercept Method. When using the intercept method, remember:

11.6.1. For some assumed position near the DR position, find the Hc and Zn of this body for the time of the observation. This is done with the aid of celestial tables, such as Pub. No. 249, or a programmable calculator.

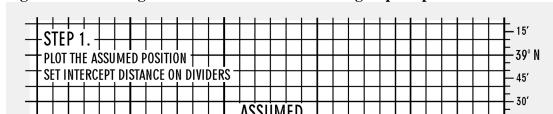

Figure 11.4. Plotting Celestial Line of Position Using Flip-Flop Method.

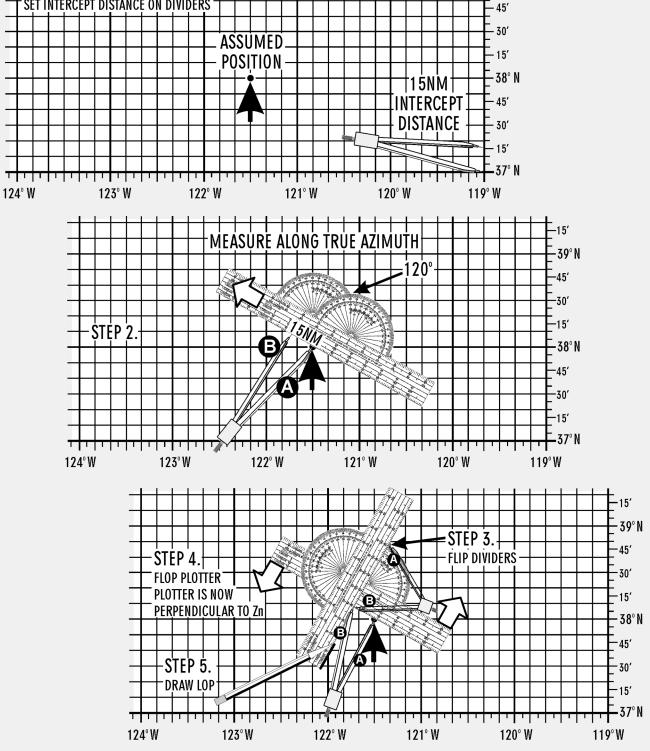

11.6.2. Obtain needed corrections, sextant correction, refraction, etc., and apply these to the Hc by reversing the sign (remember, we are striving to derive a precomputed value to ensure the correct body is shot). Measure the altitude (Ho) of the celestial body with the sextant and record the midtime of the observation.

11.6.3. Find the intercept, which is the difference between Ho and Hc. Intercept is toward the subpoint if Ho is greater than Hc and away from the subpoint if Ho is smaller than Hc.

11.6.4. From the assumed position, measure the intercept toward or away from the subpoint (in the direction of Zn or its reciprocal) and locate a point on the LOP. Through this point, draw the LOP perpendicular to the Zn.

**11.7.** Additional Plotting Techniques. The preceding techniques involve the basic plotting procedures used on most stars and the bodies of the solar system. However, there are certain techniques of plotting that are peculiar to their own celestial methods; for example, the plotting of LOPs obtained by using Polaris, which is discussed later. Also, certain precomputation techniques lend themselves more readily to other plotting techniques, such as preplotting the true azimuths or plotting the fix on the DR computer.

11.7.1. These last plotting techniques are discussed in Pub. No. 249 in the section on precomputation.

11.7.2. Other special techniques are discussed in the section on curves, in which the celestial observation is plotted on a graph rather than on the chart.

# Section 11B—Interpretation of an LOP

**11.8. Basics.** Navigation has two aspects—the mechanical and the interpretive. The mechanical aspect includes operation and reading of instruments, simple arithmetical calculations, plotting, and log keeping. The interpretive aspect is the analysis of the data that have been gathered mechanically. These data are variable and subject to error. You must convert them into probabilities as to the position, track, and GS of the aircraft and the direction and speed of the wind. The more these data are subject to error, the more careful the interpretations must be and the less mechanical the work can be. LOPs and fixes especially require careful interpretation. It is convenient to think of a fix as the true position of the aircraft and of the LOP as a line passing through this position, but these definitions are optimistic. It is almost impossible to make a perfect observation and plot a perfect LOP. Therefore, an LOP passes some place near this position, but not necessarily through it and a fix determined by the intersection of LOPs is simply the best estimate of this position on the basis of one set of observations. Thus, in reality, a fix is a most probable position (MPP) and a LOP is a line of MPP.

11.8.1. The best interpretation of LOPs and fixes means they are used, to the best advantage, with DR. But good interpretation cannot compensate for poor LOPs, nor can good LOPs compensate for careless DR. To get good results, every precaution must be taken to ensure the accuracy of LOPs and exact DR calculations.

11.8.2. Intelligent interpretation requires fine judgment, which can only be acquired from experience. You can be guided, however, by certain well-established, though flexible, rules.

11.8.3. The following discussion pertains especially to celestial LOPs and fixes. It also applies to LOPs and fixes established by radio and, to some extent, to those obtained by map reading.

**11.9. Single LOP.** Previous discussions dealt with the basic plotting of an LOP and errors in LOPs, but they did not show the actual mechanics of the plotted corrections which must be applied. The LOP must be corrected for Coriolis or rhumb line correction and also for precession and/or nutation correction if it is based on a Volume 1 star shot. Coriolis or rhumb line correction becomes a very significant correction at higher speeds and latitudes. For example, suppose the correction determined from the Coriolis or rhumb line correction table is 9 NM right (of the track). The LOP must be moved a distance of 9 NM to the right of track. This can be done either by moving the assumed position prior to plotting, or by moving the LOP itself after it is plotted. (Remember the assumed position is not used in the plotting of the LOP obtained from a Polaris observation.) Consider Figure 11.5, which shows a track of 90°.

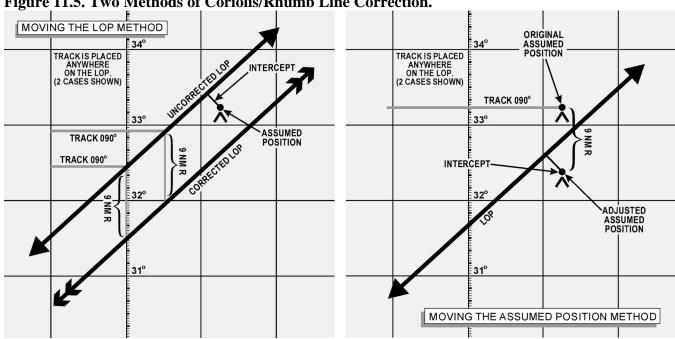

Figure 11.5. Two Methods of Coriolis/Rhumb Line Correction.

11.9.1. Notice that, in both methods, the corrected LOP is in the same place with respect to the original assumed position and that the intercept value is the same. The resultant LOP is the same regardless of the method used.

11.9.2. If, in addition to the Coriolis or rhumb line correction, a precession and/or nutation correction of 3 NM in the direction of  $60^{\circ}$  is required, it would have been further applied as shown in Figure 11.6. Again, the corrected LOP is the same, using either method, because the intercept and resultant position of the corrected LOP to the original assumed position are the same. The corrected LOP alone gives very little information; hence, a position must be arrived at only after considering the LOP and the DR position for the same time.

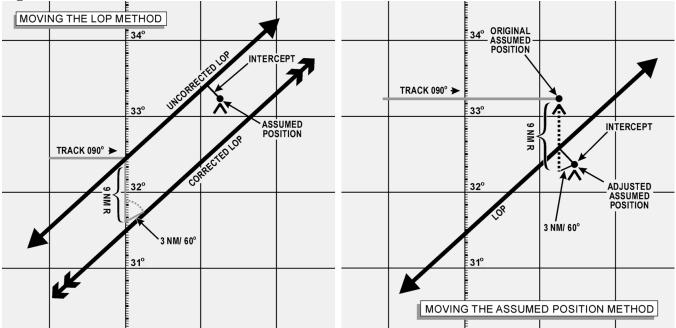

Figure 11.6. Two Methods of Coriolis/Rhumb Line and Precession/Nutation Correction.

**11.10.** Most Probable Position (MPP) by C-Plot. The MPP is just what the name implies. It is not a fix; however, since it is the best information available, it is treated as such. Notice in A of Figure 11.7 that the DR position and celestial LOP (for the same time) do not coincide.

Figure 11.7. Most Probable Position by C-Plot.

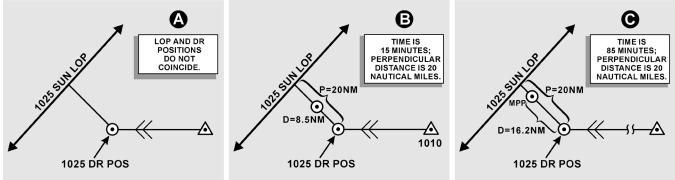

11.10.1. Obviously, the DR information or celestial information, or both is in error. Notice that the prior fix has no time on it. Suppose this prior fix had been for the time of 1010. It would then be very likely that most of the error is in the celestial information and the probable position is closer to the DR position than to the celestial LOP. On the other hand, suppose the prior fix had been for the time of 0900. Since the accuracy of the celestial information is unaffected by the time from the last fix, it would, in this case, be most likely that the actual position is closer to the LOP than to the DR position.

11.10.2. A formula has been devised to position the observer along the perpendicular to the LOP according to the time factor. The formula is:

 $\frac{d}{t} = \frac{p}{t+p}$ 

where t is time in minutes, p is the perpendicular distance between the DR position and the LOP and d is the distance from the DR position for the time of the MPP measured along the perpendicular to the LOP. Look at B and C of Figure 11.7 and see how the formula works for the two problems cited above if the perpendicular is 20 NM in length. In B of Figure 11.7, t is 15 minutes and p is 20 NM, so the MPP would be located along the perpendicular about 8½ NM from the DR position.

$$\frac{d}{15} = \frac{20}{15+20} \qquad \qquad d = \frac{300}{35} = 8.57 \text{ NM}$$

11.10.3. Now, consider C in Figure 11.7 where t is 1 hour 25 minutes or 85 minutes, p is 20 NM and in this case, the MPP would be over 16 NM away from the DR position along the perpendicular to the LOP.

$$\frac{d}{85} = \frac{20}{85 + 20} \qquad \qquad d = \frac{1700}{105} = 16.2 \,\text{NM}$$

11.10.4. If you prefer not to use the formula, a simple table can be easily constructed to solve for d with entering arguments of t and p as shown in Figure 11.8. The table could easily be enlarged to handle larger values of t and p. In most fixes, the DR position is so close to the LOP that the midpoint between these two can be considered the MPP. A good rule to use is to take the midpoint of the perpendicular if the total distance between the DR position and the LOP is 10 NM or less. If the value of p is greater than 10 NM, use a table or the formula to determine the MPP. Up to this point, determination of the MPP has been rather mechanical. Experienced navigators will frequently further adjust the position of the MPP for other factors not yet considered. For example, if the LOP is carefully obtained under good conditions or if it is the average of several LOPs, you may further weight the MPP in the direction of the LOP by an amount that judgment dictates. However, the reverse may be true if the LOP is obtained under adverse conditions of rough air. In the latter case, you might move the MPP closer to the DR position by some amount determined by sound judgment.

| Р        | "t"-TIME IN MINUTES |      |     |      |  |  |  |  |  |  |  |
|----------|---------------------|------|-----|------|--|--|--|--|--|--|--|
| <b>•</b> | 10 m                | 15 m | 30m | 60 m |  |  |  |  |  |  |  |
| 12       | 5                   | 7    | 9   | 10   |  |  |  |  |  |  |  |
| 14       | 6                   | 7    | 10  | 11   |  |  |  |  |  |  |  |
| 16       | 6                   | 8    | 10  | 13   |  |  |  |  |  |  |  |
| 18       | 6                   | 8    | 11  | 14   |  |  |  |  |  |  |  |
| 20       | 7                   | 9    | 12  | 15   |  |  |  |  |  |  |  |
| 25       | 7                   | 9    | 14  | 18   |  |  |  |  |  |  |  |
| 30       | 8                   | 10   | 15  | 20   |  |  |  |  |  |  |  |
| 35       | 8                   | 10   | 16  | 22   |  |  |  |  |  |  |  |
| 40       | 8                   | 11   | 17  | 24   |  |  |  |  |  |  |  |
| 45       | 8                   | 11   | 18  | 26   |  |  |  |  |  |  |  |
| 50       | 8                   | 12   | 19  | 27   |  |  |  |  |  |  |  |
| 55       | 9                   | 12   | 19  | 29   |  |  |  |  |  |  |  |
| 60       | 9                   | 12   | 20  | 30   |  |  |  |  |  |  |  |

| Figure 11.8. T | Solve for | r Distance. |
|----------------|-----------|-------------|
|----------------|-----------|-------------|

11.10.5. Further, consider the validity of the DR position in relation to factors other than time. A DR position at the end of 40 minutes would be more reliable with Doppler drift and GS versus one based on metro information. These factors may also adjust the original MPP closer to or farther away from the DR position, along the perpendicular. However, these last mentioned factors are judgment values that come only with experience. In fact, with experience you may mentally calculate all the factors involved and arrive at the final position of the MPP without recourse to a formula or table.

**11.11. Finding a Celestial Fix Point.** Up to this point, only the single celestial LOP and what to do with it have been considered. Now, the celestial fix should be considered. To establish a fix, two or more LOPs must be obtained. Since, in most cases, two or more LOPs cannot be obtained simultaneously, they must be converted to a common time. For example, a LOP obtained at 1010 must be converted to the LOP obtained at the fix time of 1014. There are several methods for making this conversion, which are discussed in this chapter. Consideration is also given to the planning of the fix and the final interpretation of the fix itself.

# Section 11C—Conversion of LOPs To A Common Time

**11.12.** Moving the LOP. One method of converting LOPs to a common time is to move the LOP along the best-known track for the number of minutes of GS necessary for the time conversions. This method is similar to that used for correcting for Coriolis or rhumb line and precession or nutation. For example, suppose the track is 110° and the GS 300 knots. LOPs are for 1500, 1504, and 1508 and a fix is desired at 1508. This means the 1500 LOP must be moved to the time of the fix, using the track and 8 minutes of the best known GS. The 1504 LOP must be moved to the time of the fix, using the track and 4 minutes of GS. The 1508 LOP is already at the fix time, so it requires no movement. Figure 11.9 shows the method of conversion as it is completed on the chart.

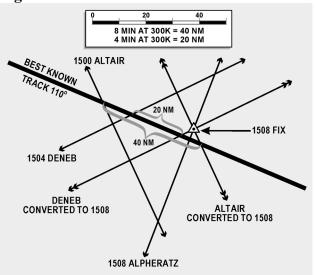

Figure 11.9. Conversion of Lines of Position to a Common Time.

11.12.1. If, at any time, the LOP has to be retarded (moved back) to the time of the fix, use the following procedures. Using the reciprocal track and GS, obtain the correction in the regular manner for the number of minutes of difference. For example, suppose the fix is at 1800 and the last shot is at 1802.

11.12.2. Retarding the LOP 2 minutes of GS on a track of  $70^{\circ}$  would be the same as advancing it 2 minutes of GS on a track of  $250^{\circ}$ .

**11.13.** Motion of Observer Tables. A second method of conversion of LOPs to a common time is with a Motion of the Observer table such as the one in Pub. No. 249. This table gives a correction to be applied to the Ho or Hc so that the LOP plots in its converted position. The correction obtained from Table 1 in all volumes of Pub. No. 249 is for 4 minutes of time. An additional table allows you to get the correction for the number of minutes needed.

11.13.1. For example, suppose the LOP needs to be advanced for 11 minutes and the Ho of the body is  $33^{\circ} 29'$  and Zn is  $080^{\circ}$ . The track of the aircraft is  $020^{\circ}$  and the GS is 240 knots. In Table 1, Correction for Motion of the Observer for 4 minutes of Time (Figure 11.10), the entering arguments is Rel Zn and GS. Rel Zn is azimuth relative to course (Zn minus track or track minus Zn). Subtract the smaller angle from the larger and enter the table with the answer. In this case, Zn – track =  $080^{\circ} - 020^{\circ} = 060^{\circ}$  (Rel Zn) and GS is 240 knots. Entering this table with these arguments, the correction listed is +08' for 4 minutes of time.

11.13.2. Use the whiz wheel to calculate the total motion for 11 minutes. In this case, the 11-minute correction totals 22'. By applying any other correction (refraction, sextant correction), a total adjustment is derived. By changing the sign, this total may be applied to the Hc. To apply the correction to the Ho, the sign of the adjustment would remain the same. Apply the adjustment to the intercept as the rules state in Table 1. In each case, the resultant intercept would be the same.

11.13.3. Suppose the Hc was  $33^{\circ}57'$ . Applying the correction -22 yields  $33^{\circ}35'$ . Comparing this with our Ho  $33^{\circ}29'$  results in an intercept of 6 NM away. If you decide to apply the correction to the Ho,  $33^{\circ}29' + 22'$  yields  $33^{\circ}51'$ . Comparing this to the Hc  $33^{\circ}57'$  yields the same result, 6 NM away. When using the Motion of the Observer table and when the fix time is earlier than the observation (LOP to be retarded), the rule for the sign of the correction is also printed below Table 1.

**11.14.** Moving the Assumed Position. Another method of converting LOPs to a common time is to move the assumed position. This method is recommended for shots 4 minutes apart computed to give all three bodies a single assumed position. However, it is not limited to that type of computation. The assumed position is moved along the best-known track at the best-known GS. For example, again suppose the track is 330° and the GS 300 knots. LOPs are for 1500, 1504, and 1508 and a fix is desired at 1508 (Figure 11.11). Since the first LOP would have to be advanced 40 NM (8 min at 300 knots), the same result is realized by advancing the assumed position 40 NM parallel to the best-known track. The 1504 LOP must be advanced 20 NM; therefore, the assumed position is advanced 20 NM miles parallel to the best-known track. The third shot requires no movement and it is plotted from the original assumed position. It should be noted that the first shot is always plotted from the assumed position, which is closest to destination. In this method, if observations are precomputed and the assumed position is moved prior to shooting, the following procedure is used when shooting is off schedule. For every minute of time that the shot is taken early, move the assumed position 15 minutes of longitude to the east. For every minute of time that the shot is taken late, move the assumed position 15 minutes of longitude to the west. In addition, the affected LOP must be moved along the best-known track for the number of minutes of GS the observation was early or late. If the shot was early, advance the LOP; if the shot was late, retard the LOP.

| 8**                                           |                                  |                        | 10.                             |                                   |                                        | <u> </u>                                | 111                                      | Sui                                                                                              | nen                                            |                                          |                                          |                                          |                                                                                  | for 4                                                |                                  |                                          |                                        |                                      |                                                                                                    |                                          | 510                                      | un                                       | asp                                      |                                   | *•                                   |                                           |                            |                                          |                                               |
|-----------------------------------------------|----------------------------------|------------------------|---------------------------------|-----------------------------------|----------------------------------------|-----------------------------------------|------------------------------------------|--------------------------------------------------------------------------------------------------|------------------------------------------------|------------------------------------------|------------------------------------------|------------------------------------------|----------------------------------------------------------------------------------|------------------------------------------------------|----------------------------------|------------------------------------------|----------------------------------------|--------------------------------------|----------------------------------------------------------------------------------------------------|------------------------------------------|------------------------------------------|------------------------------------------|------------------------------------------|-----------------------------------|--------------------------------------|-------------------------------------------|----------------------------|------------------------------------------|-----------------------------------------------|
| Rei.<br>Zn                                    |                                  |                        |                                 |                                   |                                        |                                         |                                          |                                                                                                  |                                                |                                          |                                          | (                                        | Grou                                                                             | nd S;                                                | eed i                            | n K                                      | nots                                   |                                      |                                                                                                    |                                          |                                          |                                          |                                          |                                   |                                      |                                           |                            |                                          | Rel.<br>Zn                                    |
|                                               | 90 1                             | 120                    | 150                             | 180                               | 210                                    | <u>(40</u>                              | 270                                      | 300                                                                                              | 330                                            | 360                                      | 390                                      |                                          |                                                                                  |                                                      |                                  | 540                                      | 570                                    | 600                                  | 630                                                                                                    | 660                                      | 690                                      | 720                                      | 750                                      | ) 78                              | 0 810                                | 840                                       |                            | 900                                      |                                               |
| 000<br>005<br>010<br>015<br>020<br>025        | +6<br>6<br>6<br>5                | +8<br>8<br>8<br>8<br>7 | ,<br>10<br>10<br>10<br>9<br>9   | +12<br>12<br>12<br>12<br>11<br>11 | +14<br>14<br>14<br>13<br>13            | +6                                      | +18<br>18<br>18<br>17<br>17              | 20<br>20<br>20<br>20<br>20<br>20<br>20<br>20<br>20<br>20<br>20<br>20<br>20<br>2                  | 22<br>22<br>21<br>21                           | ,<br>+24<br>24<br>23<br>23<br>22         | +26<br>26<br>26<br>25<br>24<br>24        | ,<br>+28<br>28<br>27<br>26<br>27         | 3 30<br>3 30<br>7 29<br>5 28                                                     | ) 32<br>) 32<br>) 31<br>3 30                         | ,<br>+34<br>33<br>33<br>32<br>31 | +36<br>36<br>35<br>35<br>34<br>33        | 38<br>37<br>37<br>36                   | 40<br>39<br>39<br>38                 | +42<br>42<br>41<br>41<br>39<br>38                                                                         | ,<br>+44<br>43<br>43<br>41<br>40         | +46<br>46<br>45<br>44<br>43<br>42        | ,<br>+48<br>47<br>46<br>45<br>44         | +50<br>50<br>49<br>48<br>47<br>45        | ) 5<br>9 5<br>3 5<br>7 4          | 2 54<br>1 53<br>0 52<br>9 51         | 56<br>55<br>54<br>53                      | 58<br>57<br>56             | ,<br>60<br>59<br>58<br>56<br>54          | 000<br>355<br>350<br>345<br>340<br>335        |
| 030<br>035<br>040<br>045<br>050<br>055<br>060 | +5<br>5<br>4<br>4<br>3           | +7<br>6<br>5<br>5      | +9<br>8<br>7<br>6<br>6          | +10<br>10<br>9<br>8<br>7          | +12<br>11<br>10<br>9<br>8              |                                         | +16<br>15<br>14<br>13<br>12<br>10<br>+9  | 5 16<br>5 15<br>5 14<br>2 13<br>0 11                                                             | 18<br>17<br>16<br>14<br>13                     | +21<br>20<br>18<br>17<br>15<br>14<br>+12 | +23<br>21<br>20<br>18<br>17<br>15<br>+13 | +24<br>23<br>21<br>20<br>18<br>16        | 29<br>21<br>21<br>21<br>21<br>21<br>21<br>21<br>21<br>21<br>21<br>21<br>21<br>21 | 5 26<br>3 25<br>23<br>9 21<br>18                     | 28<br>26<br>24<br>22<br>20       | +31<br>29<br>28<br>25<br>23<br>21<br>+18 | 31<br>29<br>27<br>24<br>22             | 33<br>31<br>28<br>26<br>23           | +36<br>34<br>32<br>30<br>27<br>24<br>+21                                                                  | +38<br>36<br>34<br>31<br>28<br>25<br>+22 | +40<br>38<br>35<br>33<br>30<br>26<br>+23 | +42<br>39<br>37<br>34<br>31<br>28<br>+24 | 41<br>38<br>39<br>32<br>29               | 4<br>3 4<br>5 3<br>2 3<br>9 3     | 3 44<br>0 41<br>7 38<br>3 35<br>0 31 | 46<br>43<br>40<br>36<br>32                | 48<br>44<br>41<br>37<br>33 | +52<br>49<br>46<br>42<br>39<br>34<br>+30 | 330<br>325<br>320<br>315<br>310<br>305<br>300 |
| 065<br>070<br>075<br>080<br>085<br>090        | 3<br>2<br>2<br>1<br>+1           | 3<br>2<br>1<br>+1<br>0 | 4<br>3<br>2<br>+1<br>0          | 54 3 2 1<br>+ 0                   | 6<br>5<br>4<br>2<br>+1<br>0            | 5<br>4<br>3<br>+1<br>0                  |                                          | 8<br>5<br>5<br>5<br>5<br>5<br>5<br>5<br>5<br>5<br>5<br>5<br>5<br>5<br>5<br>5<br>5<br>5<br>5<br>5 | 9<br>8<br>6<br>4<br>+2                         | 10<br>8<br>6<br>4<br>+2<br>0             | 11<br>9<br>7<br>5<br>+2                  | 12<br>10<br>2<br>+2                      | 2 13<br>2 13<br>7 4<br>5 9<br>2 + 3                                              | 14<br>11<br>3 8<br>5 6<br>3 +3                       | 14<br>12<br>9<br>6<br>+3         | +10<br>15<br>12<br>9<br>6<br>+3          | 16<br>13<br>10<br>7                    | 17<br>14<br>10<br>7<br>+3            | 18<br>14<br>11<br>7<br>+4                                                                                 | 19<br>15<br>11<br>8<br>+4                | +23<br>19<br>16<br>12<br>8<br>+4<br>0    | +24<br>20<br>16<br>12<br>8<br>+4         | 21                                       | 1 2<br>7 1<br>3 1<br>9 +          | 2 23<br>8 18<br>3 14<br>9 9          | 24<br>19<br>14<br>10<br>+5                | 25<br>20<br>15<br>10<br>+5 | +30<br>25<br>21<br>16<br>10<br>+5        | 295<br>290<br>285<br>280<br>275<br>270        |
| 095<br>100<br>105<br>110<br>115<br>120        | -1<br>1<br>2<br>3<br>3           | -1<br>2<br>3<br>4      | -1<br>2<br>3<br>4<br>5          | -1<br>2<br>3<br>4<br>5<br>6       | -1<br>2<br>4<br>5<br>6<br>7            | -1<br>3<br>4<br>5<br>7<br>8             | -2                                       | 3<br>5<br>5<br>7<br>8<br>8<br>8<br>9                                                             | 11                                             | -2<br>4<br>6<br>8<br>10<br>12            | -2<br>5<br>7<br>9<br>11<br>13            | -2<br>10<br>12                           | 5 4<br>7 8<br>0 10<br>2 13<br>4 19                                               | 5 6<br>3 8<br>9 11<br>3 14<br>5 16                   | -3<br>6<br>9<br>12<br>14<br>17   | -3<br>6<br>9<br>12<br>15<br>18           | 10<br>13<br>16<br>19                   | 10<br>14<br>17<br>20                 | -4<br>7<br>11<br>14<br>18<br>21                                                                           | -4<br>8<br>11<br>15<br>19<br>22          | 4<br>8<br>12<br>16<br>19<br>23           | -4<br>8<br>12<br>16<br>20<br>24          | 17<br>21<br>25                           | 3 1<br>7 1<br>1 2<br>5 2          | 8 18<br>2 23<br>6 27                 | 10<br>14<br>19<br>24<br>28                | 15<br>20<br>25<br>29       | -5<br>10<br>16<br>21<br>25<br>30         | 265<br>260<br>255<br>250<br>245<br>240        |
| 125<br>130<br>135<br>140<br>145<br>150<br>155 | -3<br>4<br>5<br>5<br>5<br>-5     | -5<br>5<br>6<br>7<br>7 | -6<br>7<br>8<br>9<br>-9         | 7<br>8<br>9<br>10<br>10<br>-11    | -8<br>9<br>10<br>11<br>11<br>12<br>-13 | -9<br>10<br>11<br>12<br>13<br>14<br>-15 | -10<br>12<br>13<br>14<br>15<br>16<br>-16 | 2 13<br>5 14<br>5 15<br>5 16<br>5 17                                                             | 16<br>17<br>18<br>19                           | -14<br>15<br>17<br>18<br>20<br>21<br>-22 | -15<br>17<br>18<br>20<br>21<br>23<br>-24 | -16<br>18<br>20<br>21<br>23<br>24<br>-25 | 8 19<br>0 21<br>1 23<br>8 29<br>1 20                                             | 21<br>23<br>25<br>5 26<br>5 28                       | 22<br>24<br>26                   | -21<br>23<br>25<br>28<br>29<br>31<br>33  | 29                                     | 26<br>28<br>31<br>33<br>35           | -24<br>27<br>30<br>32<br>34<br>36<br>-38                                                                  | -25<br>28<br>31<br>34<br>36<br>38<br>-40 | -26<br>30<br>33<br>35<br>38<br>40<br>-42 | -28<br>31<br>34<br>37<br>39<br>42<br>-44 | -29<br>32<br>35<br>38<br>41<br>43<br>-45 | 2 3<br>5 3<br>3 4<br>1 4<br>3 4   | 3 35<br>7 38<br>0 41<br>3 44<br>5 47 | 36<br>40<br>43<br>46<br>48                | 37<br>41<br>44<br>48<br>50 | -34<br>39<br>42<br>46<br>49<br>52<br>-54 | 235<br>230<br>225<br>220<br>215<br>210<br>205 |
| 155<br>160<br>165<br>170<br>175<br>180        | 6<br>6<br>6                      |                        | 9<br>10<br>10<br>10<br>-10      | 11<br>12<br>12<br>12<br>12<br>-12 | 13<br>14<br>14<br>14                   | 15<br>15<br>16<br>16                    | -16<br>17<br>18<br>18<br>-18             | 19<br>19<br>19<br>19<br>20<br>10<br>20                                                           | 21<br>21<br>22<br>22                           | 22<br>23<br>23<br>24<br>24<br>24         | -24<br>24<br>25<br>26<br>-26             | 26<br>27<br>28<br>28                     | 5 28<br>7 29<br>8 30<br>8 30                                                     | 3 30<br>31<br>32<br>32<br>32                         | 32<br>33<br>33<br>34             | 34<br>35<br>35<br>36<br>-36              | 36<br>37<br>37<br>38                   | 38<br>39<br>39<br>40                 | - 38<br>39<br>41<br>41<br>42<br>-42                                                                       | 41<br>43<br>43<br>44<br>-44              | 43<br>44<br>45<br>46<br>-46              | 45<br>46<br>47<br>48<br>48               | 47<br>48<br>49<br>50<br>-50              | 7 4<br>3 5<br>9 5<br>0 5          | 9 51<br>0 52<br>1 53<br>2 54         | 53<br>54<br>55<br>56                      | 55<br>56<br>57<br>58       | 54<br>56<br>58<br>59<br>60<br>60         | 200<br>195<br>190<br>185<br>180               |
| Inte                                          |                                  | _                      |                                 |                                   |                                        |                                         |                                          |                                                                                                  |                                                |                                          |                                          |                                          | • • •                                                                            | s T                                                  |                                  |                                          |                                        |                                      |                                                                                                    |                                          |                                          |                                          | . <u> </u>                               |                                   |                                      |                                           |                            |                                          | erval<br>of                                   |
| Tin                                           |                                  | _                      |                                 |                                   |                                        |                                         |                                          |                                                                                                  |                                                |                                          |                                          |                                          |                                                                                  | s (Fo                                                | 1                                |                                          |                                        |                                      |                                                                                                    |                                          |                                          |                                          |                                          |                                   |                                      |                                           |                            |                                          | me                                            |
| m<br>O                                        | s<br>10<br>20<br>30<br>40<br>50  |                        | , ,<br>) 0<br>) 0<br>) 0<br>) 1 | 6<br>7<br>0<br>1<br>1<br>1        |                                        | 10<br>,<br>0<br>1<br>1<br>2<br>2        | 12<br>,<br>0<br>1<br>2<br>2<br>2         | 1<br>2<br>2                                                                                      | 6 18<br>, ,<br>1 1<br>1 2<br>2 2<br>3 3<br>3 4 | ,<br>1<br>2                              | 22<br>,<br>1<br>2<br>3<br>4<br>5         | 24<br>,<br>1<br>2<br>3<br>4<br>5         | 26<br>1<br>2<br>3<br>4<br>5                                                      | 28 30<br>1 1<br>2 2<br>4 4<br>5 2<br>6 0             | 1<br>2 3<br>4<br>5 5             | 34<br>,<br>1<br>3<br>4<br>6<br>7         | 36<br>,<br>2<br>3<br>4<br>6<br>8       | ,                                    | 0 42<br>2 2<br>3 4<br>5 5<br>7 7<br>8 9                                                                   | , ,<br>2 2<br>4 4<br>5 6<br>7 7          | 46<br>2<br>4<br>6<br>8<br>10             | 48<br>2<br>4<br>6<br>8<br>10             | 50<br>2<br>4<br>6<br>8<br>10             | 52<br>,<br>2<br>4<br>6<br>9<br>11 | 9                                    | 6 58<br>2 2<br>5 5<br>7 7<br>9 10<br>2 12 | 2<br>5<br>8<br>10          | m<br>O                                   | \$<br>10<br>20<br>30<br>40<br>50              |
|                                               | 00<br>10<br>20<br>30<br>40<br>50 |                        | 1<br>1<br>2<br>2<br>2           |                                   |                                        | 2<br>3<br>4<br>4<br>5                   | 3<br>4<br>4<br>5<br>6                    | 5<br>5<br>6                                                                                      | 4 4<br>5 5<br>6 7<br>7 8<br>7 8                |                                          | 10                                       | 11                                       | 11<br>12                                                                         | 7 4<br>8 9 10<br>10 1 <sup>-</sup><br>12 15<br>13 14 | 9<br>11<br>12<br>13<br>15        | 16                                       |                                        | 11 1<br>13 1<br>14 1<br>16 1<br>17 1 | 8 19                                                                                                    | 2 13<br>1 15<br>5 16<br>3 18<br>9 20     | 15<br>17<br>19<br>21                     | 16<br>18<br>20<br>22                     | 12<br>15<br>17<br>19<br>21<br>23         | 17<br>20<br>22<br>24              | 16 1<br>18 1<br>20 2<br>22 2<br>25 2 | 1 22<br>3 24<br>6 27                      | 20<br>22<br>25<br>28       | 1                                        | 00<br>10<br>20<br>30<br>40<br>50              |
|                                               | 00<br>10<br>20<br>30<br>40<br>50 |                        | 2                               | 4                                 |                                        | 5<br>6<br>7<br>7<br>8                   |                                          |                                                                                                  | 1 12<br>1 13                                   | 11<br>12<br>12<br>13<br>14               | 13<br>14<br>15<br>16                     | 13<br>14<br>15<br>16                     | 14<br>15<br>16<br>17<br>18                                                       | 14 19<br>15 10<br>16 14<br>18 19<br>20 21<br>21 22   | i 17<br>19<br>20<br>21<br>23     | 18<br>20<br>21                           | 18<br>20<br>21<br>22<br>24<br>26<br>27 | 21 2<br>22 2<br>24 2<br>25 2<br>27 2 | 20     21       22     23       23     24       25     26       27     28       28     30       30     32 | 8 24<br>4 26<br>5 28<br>3 29<br>) 31     | 25<br>27<br>29<br>31<br>33               | 28<br>30<br>32<br>34                     | 25<br>27<br>29<br>31<br>33<br>35<br>38   | 28<br>30<br>32<br>35<br>37        | 29 3<br>32 3<br>34 3<br>36 3<br>38 4 | 334<br>536<br>739                         | 32<br>35<br>38<br>40<br>42 |                                          | 00<br>10<br>20<br>30<br>40<br>50<br>00        |
| 4                                             | 10<br>20<br>30<br>40<br>50<br>00 |                        | 2 3<br>2 4<br>2 4               | 5<br>6<br>6                       | 6<br>7<br>7<br>8                       | 8<br>9<br>9<br>10                       | 10<br>10<br>10<br>11<br>12               | 11 1<br>12 1<br>12 1<br>13 1<br>13 1<br>13 1<br>14 1                                             | 3 14<br>3 15<br>4 16<br>5 16<br>5 17           | 16<br>17<br>18<br>18<br>19               | 17<br>18<br>19<br>20<br>21               | 19<br>20<br>21<br>22<br>23               | 21<br>22<br>23<br>24<br>25                                                       | 22 24<br>23 29<br>24 20<br>26 20<br>27 29<br>28 30   | 25<br>27<br>28<br>28<br>29<br>31 | 27<br>28<br>30<br>31<br>33               | 28<br>30<br>32<br>33<br>34             | 30 3<br>32 3                         | 2 33<br>3 39<br>5 37<br>7 38<br>8 40                                                                      | 3 35<br>5 37<br>7 38<br>3 40<br>0 42     | 36<br>38<br>40<br>42                     | 38<br>40<br>42<br>44<br>46               | 40<br>42<br>44<br>46<br>48<br>50         | 41<br>43<br>46<br>48<br>50        | 43 4<br>45 4<br>47 4<br>50 5<br>52 5 | 4 46<br>7 48<br>9 51                      | 50<br>52<br>55<br>58       | 4                                        | 10<br>20<br>30<br>40<br>50<br>00              |
|                                               |                                  |                        |                                 | ٢                                 | <b>T</b> '                             | ne of                                   | <i>C</i>                                 |                                                                                                  |                                                | s                                        | ign f <u>r</u>                           | om                                       | τ                                                                                | o obse                                               | rved                             |                                          |                                        | To tab                               | ulated                                                                                                    | 1                                        | _                                        |                                          | To                                       |                                   |                                      | 1                                         |                            |                                          |                                               |

## Figure 11.10. Entering Arguments Are Relative True Azimuth and Groundspeed.

| Time of fix  | Sign from    | To observed | To tabulated | To        |
|--------------|--------------|-------------|--------------|-----------|
|              | 4-min. Table | altitude    | altitude     | intercept |
| Later than   | <u>+</u>     | Add         | Subtract     | Toward    |
| observation  |              | Subtract    | Add          | Away      |
| Earlier than | <u>+</u>     | Subtract    | Add          | Away      |
| observation  |              | Add         | Subtract     | Toward    |

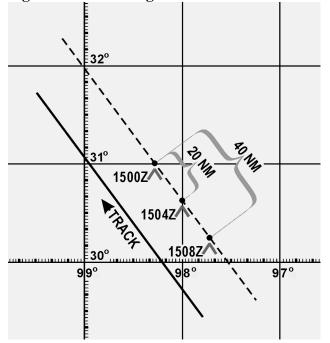

Figure 11.11. Moving Assumed Positions.

**11.15. Planning the Fix.** In selecting bodies for observation, one should generally consider azimuth primarily and such factors as brightness, altitude, etc., secondarily. If all observations were precisely correct in every detail, the resulting LOPs would meet at a point. However, this is rarely the case. Three observations generally result in LOPs forming a triangle. If this triangle is not more than 2 or 3 miles on a side under good conditions and 5 to 10 miles under unfavorable conditions, there is normally no reason to suppose that a mistake has been made. Even a point fix, however, is not necessarily accurate. An uncorrected error in time, for instance, would require the entire fix to be moved eastward if observations were early and westward if observations were late, at the rate of 1 minute of longitude for each 4 seconds of time.

11.15.1. In a two-LOP fix, the ideal cut of the LOPs is 90°. In Figure 11.12, a 90° cut with a 5 NM error in one LOP will cause a 5 NM error in the fix. If the acute angle between the LOPs is 30°, a 5 NM error in one LOP will cause a 10 NM error in the fix. Thus, with a two-LOP fix, an error in one LOP will cause at least an equal error in the fix; the smaller the acute angle between the LOPs, the greater the fix error caused by a given error in one LOP. Of course, if both LOPs are in error, the fix may be thrown off even more. In a three-LOP fix, the ideal cut of the LOPs is 60° (star azimuths 120° apart). With this cut, a 3 NM error in any one LOP will cause a 2 NM error in the fix. In a three-star fix, the cut will be 60° if the azimuths of the stars differ by 60° or if they differ by 120°. If there is any unknown constant error in the three LOPs, either all toward the center or all away from the center of the triangle. In either case, the position of the center of the triangle will not be affected. If you use any three stars with azimuths outside a 180° range, any constant error in observations will tend to cancel out.

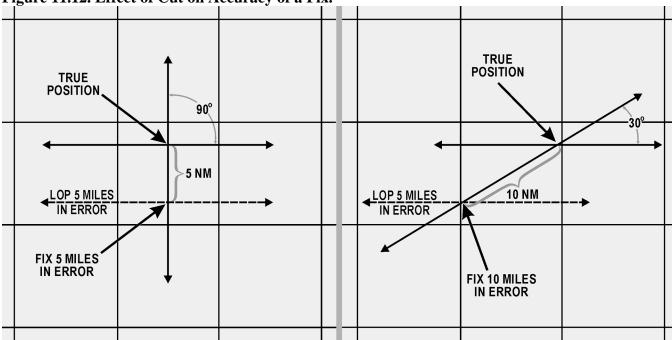

Figure 11.12. Effect of Cut on Accuracy of a Fix.

Figure 11.13. Effect of Azimuth on Accuracy of Fix.

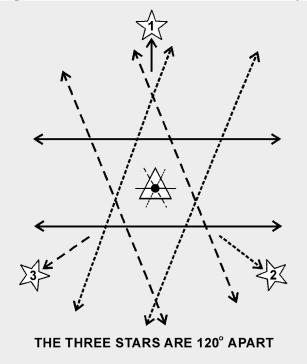

11.15.2. The three-star fix has two distinct advantages over the two-star fix. First, it is the average of three observations. Second, selecting the stars carefully can counteract the effect of constant errors of observation. There is also a third advantage. Each pair of two LOPs furnishes a rough check on the third. In resolving an observation into a LOP, you might possibly make a gross error; for example, obtaining

an LHA which is in error by a whole degree. Such an error might not be immediately apparent. Neither would such a discrepancy come to immediate attention in a two-LOP fix. However, this third advantage does not apply when a single LHA is used in solving all LOPs, such as is done when precomputing and using motion corrections to resolve all LOPs to a common time. Because of these three advantages, it is evident that a three-star fix should be used, rather than a two-star fix, when possible.

11.15.3. Whatever the number of observations, common practice, backed by logic, is to take the center of the figure formed unless there is reason for deviating from this procedure. Center is meant as the point representing the least total error of all lines considered reliable. With three LOPs, the center is considered that point, within the triangle equidistant from the three sides. It may be found by bisecting the angles, but is usually located by eye.

**11.16. Summary.** Because of all the factors involved, a certain amount of judgment is necessary, along with the proper use of the mechanics comprising celestial navigation. When using a single LOP or a fix, you have to take into consideration the existing conditions and weigh the DR information against the information obtained from the LOP. An accurate DR position should always be computed.

11.16.1. The C-Plot formula helps place the MPP with a single LOP, but you might want to make further adjustments to the final position. The formula is:

 $\frac{d}{t} = \frac{p}{t+p}$ 

11.16.2. Remember, d is the distance measured along a perpendicular from the DR position to the LOP. In the case of the two- or three-star fix, planning plays a very important part. Selecting stars whose azimuths differ by  $120^{\circ}$  for a three-star fix will minimize errors in the fix position. In two-star fixes, the ideal azimuth separation is  $90^{\circ}$ . Also, when dealing with more than one LOP, it is necessary to resolve the LOPs to a common time. This adjustment can be accomplished by moving the assumed position, by moving the LOPs, or by applying a correction factor to the Hc or Ho.

### Chapter 12

### SPECIAL CELESTIAL TECHNIQUES

#### Section 12A—Introduction

**12.1. Basics.** This chapter has some techniques which may not be used every day and under all circumstances but are valuable alternatives from normal precomping procedures. Most of these techniques save time by eliminating either some extractions or computations. Some navigational techniques and planning procedures are also discussed.

**12.2.** Determining Availability of Celestial Bodies. By doing a quick comparison of GHA to the observer's position, it is easy to determine the availability of celestial bodies. For example, the observer anticipates being at  $18^{\circ}$  N  $135^{\circ}$  W at 0015Z on 28 September 1995. There are several bodies listed in the *Air Almanac*, but not all of them are available for observation. To determine availability, take the observer's longitude and look  $80^{\circ}$  either side of it. Within this range, compare the GHA of a body. Looking at Figure 12.1 we see that the sun, moon, Venus, and Jupiter are within the  $80^{\circ}$  range and are therefore usable. Saturn is outside of the  $80^{\circ}$  range so it is not usable. The declination of a body is not normally a factor; however, at high latitudes a body may not be available when its subpoint is near the pole opposite the observer.

| UT       | ⊙ SUN                              | ARIES     | VENUS-3.9            | JUPITER-2.0          | SATURN 0.7         | MOON Lat                             | t. Moon- Diff. |
|----------|------------------------------------|-----------|----------------------|----------------------|--------------------|--------------------------------------|----------------|
| (GMT)    | GHA Dec.                           | GHA 🍸 📋   | GHA Dec.             | GHA Dec.             | GHA Dec.           | GHA Dec.                             | 1136           |
| h m      | / ه / د                            | u I       | 01 01                | 0 / 0 /              | 0101               | °′°′N                                |                |
| 00 00    | 182 15.7 S 1 45.0                  |           | 172 23 5 4 48        | 117 52 521 31        | 14 16 S 6 00       |                                      | 0 h m m        |
| 10<br>20 |                                    |           | 174 53<br>177 23     | 120 22<br>122 53     | 16 46<br>19 17     | 143 53 08 72<br>146 18 09 72         |                |
| 30       |                                    |           | 179 53 • •           | 125 23 · ·           | 21 47 • •          | 1149 45 . 10 1                       |                |
| 40       |                                    |           | 182 23               | 127 53               | 24 18              | 151 06 11 68                         |                |
| 50       | 194 45.9 45.8                      | 18 50.2   | 184 53               | 130 24               | 26 48              |                                      |                |
| 01 00    |                                    |           | 187 23 S 4 49        | 132 54 521 31        | 29 18 S 6 DO       | 155 55 S15 13 62                     | 2 11 14 40     |
| 10       |                                    |           | 189 53               | 135 25               | 31 49              | 158 20 15 60                         | 0 11 02 39     |
| 20<br>30 |                                    |           | 192 23<br>194 52 · · | 137 55<br>140 25 · · | 34 19<br>36 50 · · | 160 44 16 58<br>$163 09 \cdot 17 58$ |                |
| 40       |                                    |           | 197 22               | 142 55               | 39 20              | 165 33 19 50                         |                |
| 50       |                                    | 33 52.7   | 199 52               | 145 26               | 41 51              | 167 57 19 52<br>167 57 19 52         |                |
| 02 00    | 212 16.1 S 1 46.9                  | 36 23.1 2 | 202 22 5 4 50        | 147 56 S21 32        | 44 21 S 6 00       | 170 22 S15 20 50                     |                |
| 10       |                                    |           | 204 52               | 150 27               | 46 52              | 1/2 46 21 <sub>4</sub>               |                |
|          | 217 16.2 47.2                      |           | 207 22               | 152 57               | 49 22              |                                      |                |
|          | 219 46.3 · 47.4<br>222 16.3 · 47.6 |           | 209 52 · ·<br>212 22 | 155 27 · ·<br>157 58 | 51 52 · ·<br>54 23 | 177 35 · 24 35<br>179 59 25 30       |                |
|          | 222 18.3 47.8                      |           | 214 52               | 160 28               | 56 53              | 182 24 26 30                         | 0 09 35 31     |
|          |                                    |           |                      |                      |                    |                                      |                |

Figure 12.1. A Quick Check of Body Availability.

(DAY 271) GREENWICH A. M. 1995 SEPTEMBER 28 (THURSDAY) 541

**12.3. Latitude by Polaris.** Polaris is the polestar, or North Star. Because Polaris is approximately 1° from the North Pole, it makes a small diurnal circle and seemingly stays in about the same place all night. This fact makes Polaris very useful in navigation. With certain corrections, it serves as a reference point for direction and for latitude in the Northern Hemisphere. Latitude by Polaris is a quick method of obtaining a latitude line of position (LOP); only the tables given in the *Air Almanac* are needed.

**12.3.1. Obtaining Latitude by Polaris.** A latitude by Polaris LOP is obtained by applying the "Q" correction (Figure 12.2) to the corrected observed altitude. This adjusts the altitude of the pole, which is equal to the navigator's latitude. The Q correction table is in the back of the *Air Almanac*. The entering argument for the table is exact local hour angle (LHA) of Aries. The effect of refraction is not included in Q correction, so the observed altitude must be fully corrected. When refraction is used for a latitude by Polaris LOP, it is applied to the observed altitude and the sign of the correction is negative. A Polaris LOP can also be plotted using the intercept method. In this case, the Hc is computed by reversing the sign of the Q correction and applying it to the assumed latitude (rounded off to the nearest degree). Refraction is positive when applied to get an Hc for the intercept method.

**12.3.2. Obtaining Azimuth of Polaris.** For either method, the azimuth of Polaris is obtained from the Azimuth of Polaris table found in the *Air Almanac* or in the Pub. No. 249 (Figure 12.2). Whether plotted as an intercept or a latitude, the assumed position should be corrected for Coriolis or rhumb line and precession or nutation. The resulting LOPs should fall in the same place for either method. To plot the LOP using the latitude method, choose the longitude line closest to the DR and plot perpendicular to the longitude line. For the intercept method, use the assumed latitude and plot the intercept normally using the azimuth of Polaris.

| POLARIS (POLE STAR) TABLE, 1995 A167                                                                                                    |                                                                                                    |                                                                                                    |                                                                                     |                                                                                                    |                                                                                                    |                                                        |   |
|----------------------------------------------------------------------------------------------------|----------------------------------------------------------------------------------------------------|----------------------------------------------------------------------------------------------------|-------------------------------------------------------------------------------------|----------------------------------------------------------------------------------------------------|----------------------------------------------------------------------------------------------------|--------------------------------------------------------|---|
| FO                                                                                                    | R DETER                                                                                                    | MINING TI                                                                                                    | HE LATITU                                                                           | DE FROM                                                                                                    | A SEXTANI                                                                                                    | ALTITUD                                                | E |
| LHA $Q$ I<br>Aries $Q$ /<br>358 46 - 36<br>0 50 - 37<br>3 01 - 38<br>5 20 - 39<br>7 48 - 40<br>10 29 - 41<br>13 27 - 42<br>16 49 - 43<br>20 50 - 43<br>26 13 - 44<br>47 38 - 44<br>153 01 - 43<br>16 024 - 41<br>16 024 - 41<br>16 024 - 41<br>16 024 - 41<br>16 024 - 41<br>16 024 - 41<br>16 024 - 41<br>16 024 - 41<br>16 024 - 41<br>16 03 - 39<br>173 01 - 38<br>173 01 - 38<br>177 05 - 35<br>177 04 - 34<br>178 58 - 33<br>180 49 - 32<br>182 35 - 31 | R       DETER         LHA $Q$ Arries $Q$ 86 $00$ $-29$ 87 $38$ $-29$ 90 $49$ $-26$ 90 $49$ $-26$ 93 $52$ $-24$ 96 $49$ $-22$ 95 $21$ $-23$ 96 $49$ $-22$ 99 $40$ $-21$ 99 $40$ $-21$ 99 $40$ $-21$ 99 $40$ $-21$ 99 $40$ $-21$ 99 $40$ $-21$ 99 $40$ $-21$ 99 $40$ $-21$ 90 $40$ $-10$ $103$ $51$ $-11$ 103 $21$ $-10$ 114 $27$ $-9$ 117 $01$ $-7$ $118$ $18$ $-7$ | $\begin{array}{c c} \text{MINING T} \\ \hline \text{LHA} & Q \\ & \circ & , \\ 120 & 50 & -4 \\ 122 & 07 & -3 \\ 123 & 23 & -2 \\ 124 & 39 & -1 \\ 125 & 54 & 0 \\ 127 & 11 & -1 \\ 128 & 27 & +2 \\ 129 & 43 & +3 \\ 130 & 59 & +4 \\ 132 & 16 & +5 \\ 133 & 32 & +6 \\ 134 & 49 & +7 \\ 136 & 05 & +4 \\ 137 & 23 & +9 \\ 138 & 40 & +9 \\ 139 & 58 & +11 \\ 141 & 16 & +12 \\ 142 & 35 & +13 \\ 143 & 55 & +14 \\ 145 & 15 & +15 \\ 146 & 35 & +16 \\ 147 & 56 & +16 \\ 149 & 19 & +18 \\ 150 & 41 & +19 \\ 152 & 30 & +20 \\ \end{array}$ | HE LATITU<br>LHA<br>Arics<br>0, $0$ , $1$ , $1$ , $1$ , $1$ , $1$ , $1$ , $1$ , $1$ | DE FROM<br>LHA<br>Aries<br>227 46<br>4233 14<br>443<br>237 18<br>442<br>243 42<br>441<br>243 42<br>441<br>243 42<br>440<br>246 25<br>40<br>248 55<br>439<br>251 15<br>437<br>253 28<br>436<br>255 33<br>435<br>257 34<br>434<br>261 20<br>432<br>263 08<br>432<br>263 08<br>432<br>264 53<br>431<br>266 34<br>429<br>268 14<br>429<br>268 14<br>429<br>277 28<br>423<br>278 55<br>421<br>278 55<br>421<br>278 422<br>278 55<br>421<br>278 422<br>278 55<br>421<br>288 42<br>278 55<br>421<br>288 42<br>278 55<br>421<br>288 42<br>288 42<br>288 42<br>278 55<br>421<br>288 42<br>288 42<br>288 42<br>278 55<br>421<br>288 42<br>288 42<br>288 44<br>288 42<br>288 44<br>288 42<br>288 428<br>288 428<br>288 428<br>288 428<br>288 428<br>288 428<br>28 | A SEXTANT<br>LHA<br>Aries<br>$^{\circ}$ , , ,<br>281 46 + 19<br>283 10 + 18<br>284 32 + 17<br>285 55 + 16<br>287 16 + 15<br>289 56 + 13<br>292 35 + 11<br>293 53 + 11<br>295 11 + 9<br>296 28 + 8<br>297 46 + 7<br>300 19 + 5<br>301 35 + 4<br>304 08 + 3<br>305 24 + 1<br>306 40 + 0<br>307 57 - 1<br>310 28 - 3<br>311 44 - 4<br>313 01 - 4<br>313 01 | $\begin{array}{c c c c c c c c c c c c c c c c c c c $ |   |

Figure 12.2. Polaris Q Correction and Azimuth Tables From the Air Almanac.

In critical cases, ascend Q, which does not include refraction, is to be applied to the corrected sextant altitude of *Polaris*.

Polaris: Mag. 2.1, SHA 323° 04', Dec N 89° 14'7

| LHA   |        |       | . I   | atitud | e             |          |           | LHA      |             |         | I I     | Latitud | e     |       |       |
|-------|--------|-------|-------|--------|---------------|----------|-----------|----------|-------------|---------|---------|---------|-------|-------|-------|
| Aries | 0°     | 30°   | 50°   | 55°    | 60°           | 65°      | 70°       | Aries    | 0°          | 30°     | 50°     | 55°     | 60°   | 65°   | 70°   |
| 0     | °      | •     | •     | •      | °             | °        | °         | •        | •           | 0       | 0       | a       | 0     | 0     | 0     |
| 0     | 0.5    | 0.5   | 0.7   | 0.8    | 0.9           | 1.1      | 1.4       | 180      |             |         | 359.3   |         | 359-1 | 359.0 |       |
| 10    | 0.3    | 0.4   | 0.5   | 0∙6    | 0.7           | 0.8      | 1.0       | 190      | 359.7       | 359.6   | 359.5   |         |       |       | 359-0 |
| 20    | 0.2    | 0.3   | 0.3   | 0.4    | 0∙4           | 0.5      | 0.7       | 200      | 359-8       | 359.7   | 359.7   |         |       |       | 359.4 |
| 30    | 0.1    | 0.1   | 0.1   | 0.2    | 0.5           | 0.2      | 0.3       | 210      | 359.9       | 359.9   | 359.9   |         |       |       | 359.7 |
| 40    | 0.0    | 0.0   | 359-9 | 359.9  | 359.9         | 359.9    | 359.9     | 220      | 0.0         | 0.0     | 0.1     | 0.1     | 0·1   | 0.1   | 0.1   |
| 50    | 359.8  | 359.8 | 359.7 | 359.7  | 359.7         | 359.6    | 359-5     | 230      | 0.2         | 0.2     | 0.3     | 0.3     | 0.3   | 0.4   | 0.5   |
| 60    | 359.7  |       |       | 359.5  |               |          | 359-1     | 240      | 0.3         | 0.3     | 0.5     | 0.5     | 0.6   | 0.7   | 0.8   |
| 70    | 359.6  | 359.5 |       | 359.3  |               |          | 358.8     | 250      | 0.4         | 0.5     | 0.6     | 0.7     | 0.8   | 1.0   | 1.2   |
| 80    | 359.5  | 359.4 | 359-2 | 359-1  | 359.0         | 358.8    | 358.5     | 260      | 0.5         | 0.6     | 0.8     | 0.9     | 1.0   | 1.2   | 1.5   |
| 90    | 359.4  | 359-3 |       | 358-9  |               | 358-5    | 358-2     | 270      | 0.6         | 0.7     | 0.9     | 1.0     | 1.2   | 1.4   | 1.7   |
| 100   | 359-3  | 359-2 | 358-9 | 358-8  | 358-6         | 358.4    | 358·0     | 280      | 0.7         | 0.8     | 1.0     | 1.2     | 1.3   | 1.6   | 1.9   |
| 110   | 359.3  | 359-2 | 358.9 | 358.7  | 358-5         | 358-3    | 357-9     | 290      | 0.7         | 0.8     | 1.1     | 1.3     | 1-4   | 1.7   | 2.1   |
| 120   | 3.59.3 | 359-1 | 358.8 | 358∙7  | <b>358</b> ∙5 | 358-2    | 357.8     | 300      | <b>0</b> ∙7 | 0.9     | 1.2     | 1.3     | 1.5   | 1.8   | 2.2   |
| 130   | 359-2  | 359.1 | 358.8 | 358.7  | 358.5         | 358-2    | 357.8     | 310      | 0∙8         | 0.9     | 1.2     | 1.3     | 1.5   | 1.8   | 2.2   |
| 140   | 359-3  | 359-2 | 358.9 | 358.7  | 358-5         | 358-3    | 357·9     | 320      | 0.7         | 0.9     | 1.1     | 1.3     | 1.5   | 1.8   | 2.2   |
| 150   | 359-3  | 359-2 | 358-9 | 358.8  | 358.6         | 358-4    | 358.0     | 330      | 0.7         | 0.8     | 1.1     | 1.2     | 1.4   | 1.7   | 2-1   |
| 160   |        | 359-3 | 359.0 | 358.9  | 358.8         | 358-5    | 358-2     | 340      | 0.6         | 0.7     | 1.0     | 1.1     | 1.3   | 1.5   | 1.9   |
| 170   | 359-4  | 359-4 | 359-2 | 359-1  | 358·9         | 358.7    | 358.4     | 350      | 0.6         | 0.6     | 0.9     | 1.0     | 1.1   | 1.3   | 1.7   |
| 180   | 359-5  | 359∙5 | 359-3 | 359-2  | 359-1         | 359-0    | 358.7     | 360      | 0.5         | 0.5     | 0.7     | 0.8     | 0.9   | 1.1   | 1.4   |
|       |        |       |       | Whe    | n Cassi       | iopeia i | s left (r | ight), I | Polaris     | is west | (east). |         |       | -     |       |

AZIMUTH OF POLARIS, 1995

Figure 12.3. Plotting the Polaris LOP.

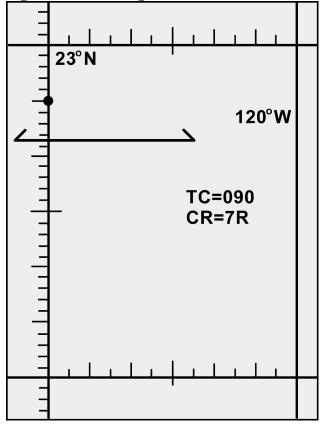

**12.3.3. Latitude by Polaris Example.** On 18 April 1995 for Greenwich mean time (GMT) 1600 at 23°-10' N 120° W, with an observed altitude 23°-06' at 31,000'. When doing a latitude by Polaris you must use the exact latitude and longitude. See Figure 12.3 for plotting.

| GHA                                                                | 086°-18'                  |
|--------------------------------------------------------------------|---------------------------|
| Longitude (West)                                                   | <u>-120</u> °- <u>00'</u> |
| LHA                                                                | 326°-18'                  |
| True Course (TC) = $090^{\circ}$                                   |                           |
| Groundspeed (GS) = $400$ knots                                     |                           |
| Coriolis/rhumb line = $7R$                                         |                           |
| Corrected Observed Altitude                                        | 23°-06'                   |
| Q (based on LHA 072-44)                                            | -15'                      |
| Refraction                                                         | <u>-01'</u>               |
| Latitude                                                           | 22°-50'                   |
| Azimuth (LHA $326^{\circ}-18'$ , Latitude $23^{\circ}N$ ) = 000.8° |                           |

*NOTE:* If the Q correction table in Volume 1 is used, precession and nutation (P/N) and Coriolis or rhumb line must be used in plotting the LOP. This is because the Pub. No. 249 covers a 5-year period and the further the years get from the Epoch year, the greater the error is when using the Polaris table. P/N compensates for this error.

**12.3.4. Intercept Method Example.** Referring to the previous problem (see Figure 12.3 for plotting). *NOTE:* Applying 10A to assumed latitude gives 22°-50' N, which is the same the answer in the latitude by Polaris example.

| Azimuth of Polaris $= 359.5$ |                |
|------------------------------|----------------|
| Coriolis/rhumb line = $7R$   |                |
| Assumed Lat (rounded off)    | 23°-00'N       |
| Q (Reversed Sign)            | +15'           |
| Refraction                   | <u>+01'</u>    |
| Hc Polaris                   | 23°-16'        |
| Ho Polaris                   | <u>23°-06'</u> |
| Intercept                    | 10A            |

NOTE: In these examples all information was taken from the Air Almanac. No P/N is required.

### Section 12B—LHA Method of Fixing

**12.4. LHA Method of Obtaining Three-Star Fix.** The LHA technique allows you to solve the motion problem for a three-star fix by applying a correction to the assumed position rather than computing a numerical solution on the precomp. This eliminates mathematical motion calculations, therefore reducing the chance of math errors on the precomp. To accomplish a three-LHA fix, you must plan 4 minutes between the midtime of each shot (Figures 12.4 and 12.5). Because LHA changes 1 degree for every 4 minutes, the precomp will have three successive LHAs, 1 degree apart. To correct for off-time motion, adjust the assumed position based on true course and groundspeed. If a shot is planned earlier than fix time, the assumed position is advanced (down-track). For shots planned later than fix time, the assumed position is retarded (up-track).

12.4.1. The example in Figures 12.4 and 12.5 shows the LHA method for a 12-8-4 early shooting schedule. This shooting schedule allows the fix and/or MPP to be resolved before the fix time. To adjust the assumed positions, plot the fix time assumed position and then advance it for 4 minutes of track and groundspeed for each body. This will satisfy motion of the observer. When shooting the selected bodies, take care to shoot them exactly on the prescribed times. This will eliminate motion of the body.

| CELESTIAL PRECOMPUTATION |         |            |                |              |              |                |                |                        | SHEET N               | UMBEH<br>74 | ٤      |                             |       |        |                      |  |        |
|--------------------------|---------|------------|----------------|--------------|--------------|----------------|----------------|------------------------|-----------------------|-------------|--------|-----------------------------|-------|--------|----------------------|--|--------|
|                          |         |            |                |              | ]            | PREG           | сом            | PUTATI                 | ON - PERISCO          | PIC SEXT    | AN     | Т                           |       |        |                      |  |        |
| NAVIGATOR                |         | Majo       | or W           | atter        | rs           |                |                |                        | ALT MSL               | FL 200      |        | DATE (Z)<br>1 j             | an 19 |        | FIX TIME<br>0702 (Z) |  | (Z)    |
| STAR SELEC               | TION BY | AZIM       | UTH            | Т            | RAC          | К              | 09             | 90                     | BODY                  | Dubhe       | ?      | Sirius                      | Cap   | ella   |                      |  |        |
| 330                      |         | 30<br>× 60 |                | G            | s            |                | 40             | 00                     | BASE GHA              |             |        |                             | 205   | -57    |                      |  |        |
| Ē                        |         | 1          |                | С            | ORIG         | olis           |                | 7 (R<br>1              | CORR                  |             |        |                             | +     | +30    |                      |  |        |
| 270                      | ÷       | Ŧ          | 90             |              | REC/<br>UT   | '              | 1/             | 270                    | (+ 360)               |             |        |                             |       |        |                      |  |        |
| 240                      |         |            | )              | D            | R LA         | т              | 33             | -02 (N<br>s            | GHA                   |             |        |                             | 200   | 5-27   |                      |  |        |
| 210                      | 180     | 150        |                | D            | RLC          | ONG            | 100            | 0-30 🖫                 | ASSUM (W<br>LONG + E  | <b>)</b>    |        |                             | 100   | -27    |                      |  |        |
| MOTION OF<br>OBSERVER    |         |            |                |              |              |                |                |                        | LHA                   | 103         |        | 104                         | 105   | 106    |                      |  |        |
| MOTION OF<br>BODY        |         |            |                |              |              |                |                |                        | ASSUM<br>LAT          | 33          | N<br>S |                             |       |        |                      |  |        |
| 4 MIN<br>ADJUST          |         |            |                |              |              |                |                |                        | DEC                   |             | N<br>S | N<br>S                      |       | N<br>S | N<br>S               |  | N<br>S |
| OFF-FIX<br>TIME          | 12 E    | 8 (        | E              | 4            | E            |                | E<br>L         | E<br>L                 | MID-TIME              | 0650        |        | 0654                        | 065   | 8      |                      |  |        |
| TOTAL MOT.<br>ADJUST     |         |            |                |              |              |                |                |                        | ACTUAL<br>MID-TIME    |             |        |                             |       |        |                      |  |        |
| POLARIS Q<br>MOON PA SD  |         |            |                |              |              |                |                |                        | TAB Hc                |             |        |                             |       |        |                      |  |        |
| <b>REF</b> (-)           | -01     | -01        |                |              |              |                |                |                        | D<br>DEC CORR         |             |        |                             |       |        |                      |  |        |
| PERS / SEXT              |         |            |                |              |              |                |                |                        | CORR Hc               | 41-22       |        | 40-13                       | 66-   | 19     |                      |  |        |
| TOTAL ADJ                | -01     | -01        |                |              |              |                |                |                        | TOTAL<br>ADJ          | +01         |        | +01                         |       |        |                      |  |        |
| TH/GH                    |         |            |                |              |              |                |                |                        | ADJ He                | 41-23       |        | 40-14                       | 66-   | 19     |                      |  |        |
| Zn / GZn (-)             |         |            |                |              |              |                |                |                        | OFF TIME<br>MOTION    |             |        |                             |       |        |                      |  |        |
| IRB                      |         |            |                |              |              |                |                |                        | Нс                    | 41-23       |        | 40-14                       | 66-   | 19     |                      |  |        |
| IRB                      |         | REF<br>Ro  |                |              |              |                | <u>`</u>       | idensed)<br>s of feet) | - Ho                  | 41-15       |        | 39-54                       | 65    | 59     |                      |  |        |
| Zn / GZn (+)             |         | 1          | 0<br>63<br>33  | 46<br>19     | 41<br>16     | 30<br>36<br>14 | 35<br>31<br>11 | 40<br>26<br>9          | INT                   | 8 (         | T<br>A | $2\theta \stackrel{T}{(A)}$ | 20    | T      | T<br>A               |  | T<br>A |
| TH/GH                    |         | 3          | 21<br>16<br>12 | 12<br>8<br>7 | 10<br>7<br>5 | 8<br>6<br>4    | 7<br>5<br>3-10 | 5<br>3-10<br>2-10      | Zn                    | 034         |        | 183                         | 31    | 1      |                      |  |        |
| TRACK T/G                |         |            |                |              |              |                |                |                        | CONV + W<br>ANGLE - E |             |        |                             |       |        |                      |  |        |
| Zn                       |         |            |                |              |              |                |                |                        | GRID Zn               |             |        |                             |       |        |                      |  |        |
| REL Zn                   |         |            |                |              |              |                |                |                        | ТК                    | DC          | 1      | TH VA                       | R     | MH     | DEV                  |  | СН     |
|                          |         | -          |                |              |              |                |                |                        |                       |             |        |                             |       |        |                      |  |        |
|                          |         |            |                |              |              |                |                |                        |                       |             |        |                             |       |        |                      |  |        |
|                          |         |            |                |              |              |                |                |                        |                       |             |        |                             |       |        |                      |  |        |
|                          |         |            |                |              |              |                |                |                        |                       |             |        |                             |       |        |                      |  |        |

# Figure 12.4. Typical Example of Three LHA Method.

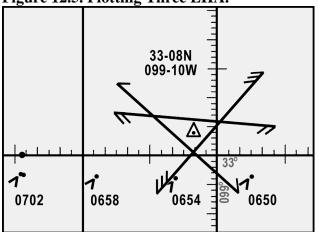

Figure 12.5. Plotting Three LHA.

12.4.2. A variation of advancing the assumed position is to use half motions. This will enable you to plot all three LOPs from one assumed position. Table 1 from Pub. No. 249 lists corrections to position of the observer. Each correction is for 4 minutes of time. To use it, enter with your relative Zn (Zn-Track) and groundspeed. Now look at the bottom of the table and note you can apply this correction to your tabulated altitude or observed altitude. It doesn't matter which you choose but note that the sign will change dependent on where you apply it. Now take the number and multiply it by the 4-minute increment of the shot. For example, Figure 12.6 shows the precomp for a 0300 fix using 3 LHAs and half motions. The 0248 shot, Alpheratz, relative Zn, and groundspeed were used to extract a +20 correction from Table 1. Because this shot is 12 minutes early we need to multiply +20 by three before we apply it to the shot. Note the +60 correction was applied to the observed altitude and therefore kept its positive sign. The benefit of doing this is a reduction in plotting. See Figure 12.7 for the plotted LOPs. This technique can be applied to day celestial as well.

|         | 285EPT95   |                |                       |         |   |     |  |  |  |  |  |  |
|---------|------------|----------------|-----------------------|---------|---|-----|--|--|--|--|--|--|
| D<br>R  | TIME       |                |                       | 0300    |   |     |  |  |  |  |  |  |
|         | LAT        |                |                       | N27-18  |   |     |  |  |  |  |  |  |
|         | LONG       |                |                       | W12104  |   |     |  |  |  |  |  |  |
|         | BODY       | ALPHERATE      | ANTADES               |         |   |     |  |  |  |  |  |  |
|         | GHA        | - Incention of | and the second second | 51-25   |   |     |  |  |  |  |  |  |
|         | CORR       |                |                       | -       |   |     |  |  |  |  |  |  |
|         | SHA        | -              |                       | -       |   | -   |  |  |  |  |  |  |
| P       | GHA        | -              |                       | 51-25   |   |     |  |  |  |  |  |  |
| R       | +360       |                |                       | 411-25  |   | -   |  |  |  |  |  |  |
| Ε       | ABBUM LONG |                |                       | W121-25 |   | -   |  |  |  |  |  |  |
| C       | LHA        | 287            | 288                   | 289 290 |   | -   |  |  |  |  |  |  |
| м       | ASSUM LAT  | 140/           |                       | N 27-   |   | -   |  |  |  |  |  |  |
| P       | DEC        | -              |                       | -       | - | +   |  |  |  |  |  |  |
|         | TAB HC     | 24-56          | 23-45                 | 25-03   |   | -   |  |  |  |  |  |  |
|         | d          |                |                       |         |   | -   |  |  |  |  |  |  |
|         | DEC        |                |                       |         | _ |     |  |  |  |  |  |  |
|         | CORRINC    | 24-56          | 23-45                 | 25-03   |   | + ' |  |  |  |  |  |  |
| -       | HS TIME    | 0248           | 0252                  | 0256    |   |     |  |  |  |  |  |  |
|         | HS         | 24-19          |                       |         |   | -   |  |  |  |  |  |  |
| -       | BEXT       |                | 23-55                 | 25-16   |   | +   |  |  |  |  |  |  |
| C &     | NEFR       | 0              | -1                    | -1      |   | -   |  |  |  |  |  |  |
| 0<br>RM | PA/SD/Q    | -              | -                     | -       |   | +   |  |  |  |  |  |  |
| RO      | MOT OBS    | +60            | -34                   | -8      |   |     |  |  |  |  |  |  |
| ST      | MOT BODY   | -              |                       | -       |   | -   |  |  |  |  |  |  |
| s       | TOTAL      | +59            | -35                   | -9      |   | +   |  |  |  |  |  |  |
| -       | но         | 25-18          | 23-20                 | 25-07   |   | +   |  |  |  |  |  |  |
|         | INTOPT     | 22T            | 25A                   | 4T      | - |     |  |  |  |  |  |  |
|         | ZN         | 069            |                       |         |   |     |  |  |  |  |  |  |
|         | CA / IPB   | 067            | 220                   | 315     | - | -   |  |  |  |  |  |  |
| G       | GZN / TH   |                |                       |         |   |     |  |  |  |  |  |  |
| R       | MAG VAR    |                |                       |         |   | +   |  |  |  |  |  |  |
| DD      | MAG HDG    |                |                       |         |   | -   |  |  |  |  |  |  |
| G       | DEV CORR   |                |                       |         |   | +   |  |  |  |  |  |  |
| s       | CH         |                |                       |         |   | +   |  |  |  |  |  |  |
|         | TRACK      | 0.0            |                       | ~       |   | +   |  |  |  |  |  |  |
|         | ZN-TR      | 068            | 068                   | 068     | - | +   |  |  |  |  |  |  |
| м       | GS         | 001            | 152                   | 247     |   | +   |  |  |  |  |  |  |
| 1       | ALT        | 310            |                       |         |   | +   |  |  |  |  |  |  |
| s       | CORIOLIS   | 220<br>4K      |                       |         |   | +   |  |  |  |  |  |  |
| 6       |            |                |                       |         |   |     |  |  |  |  |  |  |

Figure 12.6. Half Motions Three LHA Format.

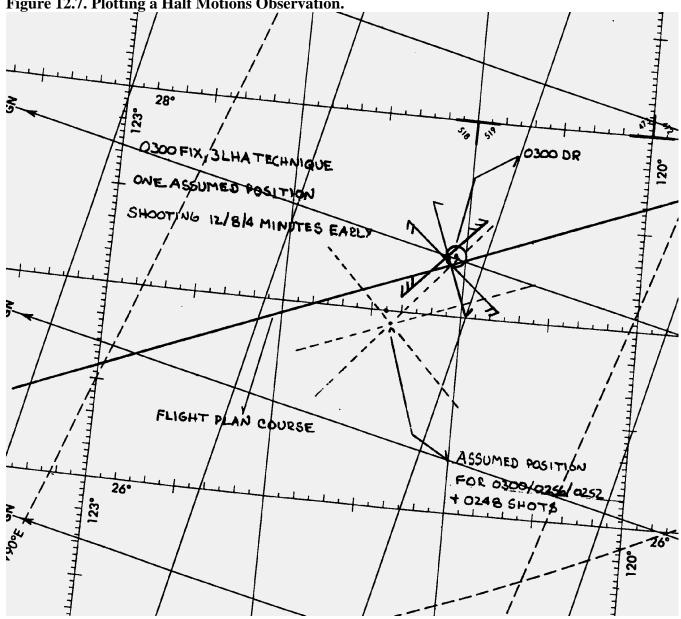

Figure 12.7. Plotting a Half Motions Observation.

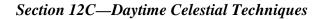

**12.5. Basics.** Daytime fixing, using celestial techniques, is rather limited because often only one body, the sun, is visible. Ordinarily, three LOPs cannot be obtained for a fix from one body because the LOPs plot nearly parallel to each other.

**12.6.** The Sun Heading Shot at High Noon. The azimuth of the sun changes very rapidly when the subpoint of the sun is directly over the longitude of the observer, i.e., called the time of transit. The LHA at transit time is 360°. This phenomenon is more pronounced at lower latitudes as the subpoint of the sun passes closer to the observer. This makes it extremely difficult to get an accurate celestial heading shot at the transit time. Therefore, if you need a heading shot near the time of transit, you must take extra precaution to get the heading observation exactly at the precomputed fix time. If the moon or Venus is available, consider using these bodies for an accurate celestial heading. If using the sun, you should

weigh the increased possibility of an inaccurate heading shot. If the accuracy is questionable, get another heading shot as the sun's rate of azimuth change slows enough to allow a more accurate shot.

**12.7. Intercept Method.** The intercept method is normally used in obtaining a noonday fix. If the sun passes close to the observer's position, within about  $4^\circ$ , the subpoint method of plotting the fix may be used. This method differs from normal procedures in that three different precomps for three different times are computed. Because of the rapid change of the sun's azimuth at or near transit, this variation is necessary. The procedure is:

12.7.1. Determine the time of transit.

12.7.2. Select the LHA before and after transit for which the change in azimuth is 30° or more. Since 1° of LHA is equal to 4 minutes of time, the difference in transit LHA and the new LHA can be converted to time in minutes. Thus, the time preceding and following transit can be determined.

12.7.3. Plot the DR positions for times determined in 12.7.2. Select the appropriate assumed positions necessary for the computation and plotting of the LOPs. The assumed position for time of transit is also plotted.

12.7.4. Determine the intercepts and azimuth for each LOP. Plot these data from the respective assumed positions.

12.7.5. Resolve the LOPs to a common time, preferably that of the transit LOP.

*NOTE:* At  $30^{\circ}$  N latitude, the linear speed of the sun is approximately 780 knots. Thus, on westerly headings in high-speed aircraft, the DR distance involved before encountering a  $30^{\circ}$  change in azimuth will be considerable.

**12.8. Subpoint Method.** When the observer is within approximately  $4^{\circ}$  of the subpoint of the body, the subpoint method of solution is normally used. This is because the radius of the circle of equal altitude is so small that a straight line does not approximate the arc and a straight line will not give an accurate LOP. The procedure is:

12.8.1. Plot the subpoints of the body for the time of the observations (using GHA and/or Dec).

12.8.2. Find the co-altitude of the shots and convert it to NM ( $[90^{\circ} - Alt] \ge 60$  NM).

12.8.3. Advance the first subpoint and retard the third along the DR track, using best-known track and GS.

12.8.4. Set the distance found from the co-altitude and strike it off from the resolved subpoints (with a compass or pair of dividers). Do this for each observation.

*NOTE:* The resulting intersection or triangle will give an on-time fix. If the LOPs form a triangle, the aircraft position is probably within the triangle.

12.8.5. The subpoint method is convenient because Pub. No. 249 isn't used—only the *Air Almanac*. This method can also be used with a star near your assumed position and may be necessary if, for some reason, your Volume 1 is unavailable. The stars Dec and GHA are needed to determine if the observer is within 4° of the subpoint. The *Air Almanac* may be used to find the Dec and sidereal hour angle (SHA) of the star. The SHA of the star is added to the GHA of Aries to find the GHA of the star.

**12.9. Eliminating Motions with the Bracket Technique.** For sun observations, you can eliminate motion calculations by using a shooting schedule of 3 minutes early, on fix time and 3-minutes late. With this schedule, the 3-minute early and 3-minute late shots have the same magnitude of motion, but an opposite sign. Therefore, these motions cancel each other out and do not need to be computed. The on-time shot has no motions. Therefore, the three intercepts can be averaged for a single LOP. At night, shooting the same star 4 minutes early and late, with a different star shot on time can employ a similar method. In this case, the intercepts for the same star's 4-minute early or late shots can be averaged. This reduces workload, but only two LOPs are obtained.

**12.10. DR Computer Modification.** Rather than eliminating motions, your DR computer can be modified so both observer and body motions can be computed at one time, without entry into the Pub. No. 249. Make a GS and latitude scale as shown in Figure 12.8. After constructing these, the DR computer can be modified for quick and accurate computations of 1-minute motion adjustments.

12.10.1. Tape the GS scale (0 through 900) along the centerline of the grid scale. Match zero to zero, 300 to 50 and 600 to 100 as shown in Figure 12.8. Then, tape the latitude scale along the zero grid line so that  $90^{\circ}$  falls on the centerline and the scale extends to the left as shown. Check the accuracy of your placement:  $30^{\circ}$  latitude should fall 13 divisions left of centerline. Juggle the scale as necessary to provide the greatest accuracy between  $30^{\circ}$  and  $45^{\circ}$ .

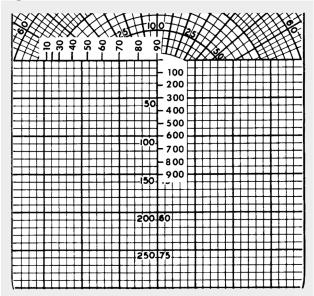

Figure 12.8. MB-4 Motions Modification.

12.10.2. To use the modified MB-4 computer for motion adjustments:

12.10.2.1. Set true north under the index. If computing for grid, set polar angle (PA) under the index. In the NW and SE hemisphere quadrants PA equals convergence angle (CA). In the NE and SW quadrants

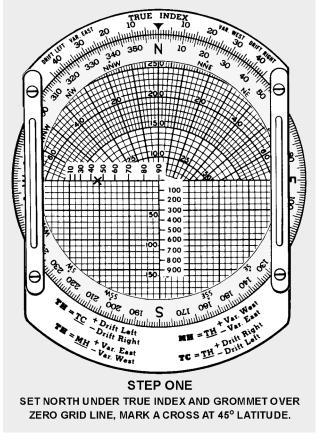

Figure 12.9. Celestial Motions – Step One.

12.10.2.2. Set track (or grid track) under the index and position the slide so the GS is under the grommet. Place a dot on the zero point of the grid scale (Figure 12.10).

12.10.2.3. Place the Zn (or grid Zn) of the body under the index. Position the slide so the cross or the dot, whichever is uppermost, is on the zero line of the grid (Figure 12.11).

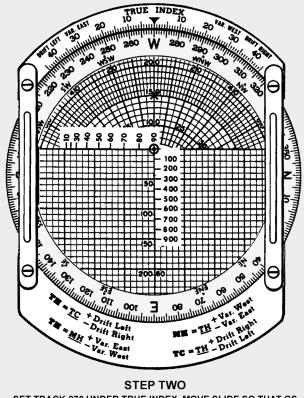

Figure 12.10. Celestial Motions – Step Two.

SET TRACK 270 UNDER TRUE INDEX, MOVE SLIDE SO THAT GS 240 Kts IS UNDER GROMMET, MARK DOT  $\odot$  AT ZERO GRID LINE.

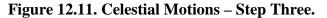

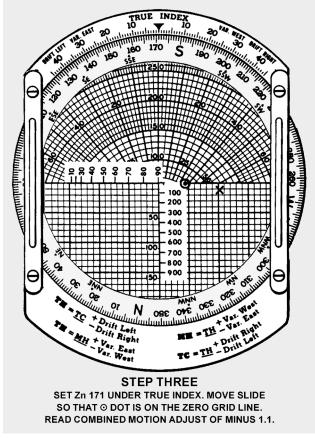

*NOTE:* The vertical distance between the zero line and the low mark is the combined 1-minute motion. Each line of the grid equals 1 minute of arc (1 mile). If the cross is on the zero line, the motion is positive. If the dot is on the zero line, the motion is negative. When solving for motions using grid, all directions must be grid directions!

EXAMPLE: Given the following information, find the combined 1-minute motion adjustment.

| Assumed Latitude | 45° 10' N        |
|------------------|------------------|
| True Track       | $270^{\circ}$    |
| GS               | 240 knots        |
| True Zn          | 171 <sup>°</sup> |
| Answer           | +1'              |

**12.11. Combinations of Sun, Moon, and Venus.** The moon or Venus are often visible during daylight hours and can be used to obtain an LOP. Always consider fixing using these bodies during daylight celestial flights. When planning the flight, use the sky diagrams in the *Air Almanac* to determine the availability of the moon and Venus. If the bodies are available, they can be readily found by accurately precomputing their altitudes and azimuths.

12.11.1. When looking for Venus, take all the filters out of the sextant and point it at the precise location of the planet. A bright, small pinpoint of light will be visible but hard to detect, unless sky conditions

and separation from the sun are ideal. With practice, acquisition should become easier and you will be familiar with those conditions conducive to successfully making a Venus shot.

12.11.2. During the day when the sun is high, the moon or Venus, if they are available, can be used to obtain compass deviation checks. In polar regions during periods of continuous twilight, the moon and Venus will be available if their declination (Dec) is the same name as the latitude.

**12.12. Duration of Light.** Sunrise and sunset at sea level and at altitude, moonrise and moonset and semiduration graphs will not be discussed in detail in this chapter. It is imperative; however, to preplan for any mission where twilight occurs during the course of the flight, especially at the higher latitudes where twilight extends over longer periods of time. An excellent discussion, with appropriate examples, is provided in the *Air Almanac* and should be sufficient for those missions requiring detailed planning.

## Section 12D—True Heading Celestial Observation

**12.13. Basics.** The periscopic sextant, in addition to measuring celestial altitudes, can be used to determine true headings (TH) and true bearings (TB). Any celestial body, whose azimuth can be computed, can be used to obtain a TH. Except for Polaris, the appropriate volume of Pub. No. 249 is entered to obtain Zn (true bearing). In the case of Polaris, the *Air Almanac* has an azimuth of Polaris table. It does not require information from the Pub. No. 249 tables. The two methods used to obtain THs with the periscopic sextant. The TB method requires precomputation of Zn. Postcomputation of Zn is possible with the inverse relative bearing (IRB) method. The procedures are as follows:

## 12.14. True Bearing (TB) Method:

12.14.1. Determine GMT and body to be observed.

12.14.2. Extract GHA from the Air Almanac.

12.14.3. Apply exact longitude, at the time of the shot, to GHA to obtain exact LHA.

12.14.4. Enter appropriate Pub. No. 249. table with exact LHA, latitude, and Dec. Interpolate if necessary and extract Zn and Hc (Figure 12.12). If Polaris is used, obtain the azimuth from the Azimuth of Polaris table in the *Air Almanac* and use your latitude instead of Hc (Figure 12.13).

12.14.5. Set Zn in the azimuth counter window with the azimuth crank and set Hc in the altitude counter window with the altitude control knob.

12.14.6. Collimate the body at the precomputed time and read the TH of the aircraft under the vertical crosshair in the field of vision. If you are using precomputation techniques, a TH is available every time an altitude observation is made.

*NOTE:* Shot must be taken at precomp time.

# Figure 12.12. True Bearing Method (Except Polaris).

- 1. Precompute the Zn of the body.
- 2. Using the azimuth crank, set the Zn of the body in the azimuth counter window.
- 3. Using the altitude control knob, set Hc in the altitude counter window.
- 4. Locate the body by turning the sextant until the approximate TH of the aircraft falls under the vertical crosshair. Body should be in the field of vision. Bring body into collimation.
- 5. Read exact TH under the vertical crosshair. (060°)

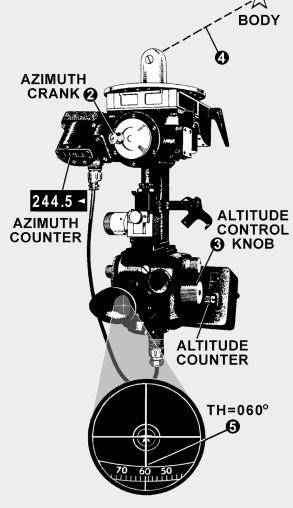

# Figure 12.13. True Bearing Method (Including Polaris).

- 1. Precompute the Zn of the body.
- 2. Using the azimuth crank, set the Zn of Polaris into the azimuth counter window.
- 3. Using the altitude control knob, set your Latitude into the altitude counter window.
- 4. Locate Polaris by turning the sextant until the approximate TH of the aircraft falls under the vertical crosshair. Polaris should be in the field of vision. Bring Polaris into collimation.
- 5. Read the exact TH under the vertical crosshair. (050°)

# 12.15. Inverse Relative Bearing (IRB) Method:

12.15.1. Set 000° in the azimuth counter window with the azimuth crank (Figure 12.14).

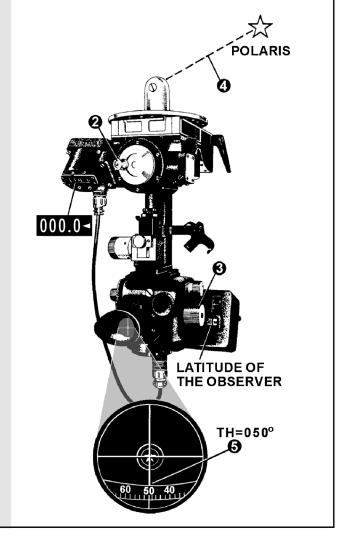

# Figure 12.14. Inverse Relative Bearing Method.

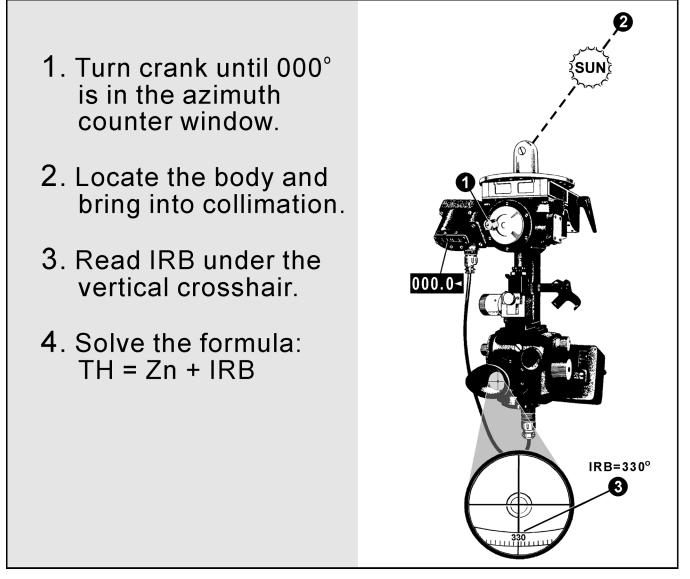

12.15.2. Collimate the body. At the desired time, read the IRB under the vertical crosshair in the field of vision.

12.15.3. Compute Zn of the celestial body and use the formula:

TH = Zn + IRB

# Section 12E—Celestial Navigation in High Latitudes

**12.16. Basics.** Celestial navigation in polar regions is of primary importance because (1) it constitutes a primary method of determining position other than by DR and (2) it provides a reliable means of establishing direction over much of the polar regions. The magnetic compass and directional gyro (DG) are useful in polar regions, but they require an independent check, which can be provided by a celestial body or other automatic systems such as INS or GPS.

12.16.1. At high latitudes, the sun's daily motion is nearly parallel to the horizon. The motion of the aircraft in these regions can easily have greater effect upon altitude and Zn of the sun than the motion of the sun itself.

12.16.2. At latitude 64°, an aircraft flying west at 400k keeps pace with the sun, which appears to remain stationary in the sky. At higher latitudes, the altitude of a celestial body might be increasing at any time of day, if the aircraft is flying toward it and a body might rise or set, at any azimuth, depending upon the direction of motion of the aircraft relative to the body.

**12.17. Bodies Available for Observation.** During the continuous daylight of the polar summer, only the sun is regularly available for observation. The moon is above the horizon about half the time, but generally it is both visible and at a favorable position with respect to the sun for only a few days each month.

12.17.1. During the long polar twilight, no celestial bodies may be available for observation. As in lower latitudes, the first celestial bodies to appear after sunset and the last to remain visible before sunrise are those brighter planets, which are above the horizon.

12.17.2. The sun, moon, and planets are never high in polar skies, thus making low altitude observations routine. Particularly with the sun, observations are made when any part of the celestial body is visible. If it is partly below the horizon, the upper limb is observed and a correction of -16' for semidiameter (SD) is used in the SD block of the precomputation form.

12.17.3. During the polar night, stars are available. Polaris is not generally used because it is too near the zenith in the arctic and not visible in the Antarctic. A number of good stars are in favorable positions for observation. Because of large refractions near the horizon avoid low altitudes (below about  $20^{\circ}$ ) when higher bodies are visible.

**12.18. Sight Reduction.** Sight reduction in polar regions presents some slightly different problems from those at lower latitudes. Remember, for latitudes greater than  $69^{\circ}$  N or  $69^{\circ}$  S, Pub. No. 249 tables have tabulated Hcs and azimuths for only even degrees of LHA. This concerns you in two ways. First, it will be necessary to adjust assumed longitude to achieve a whole, even LHA for extractions. This will preclude interpolating. Second, the difference between successive, tabulated Hcs is for  $2^{\circ}$  of LHA, or 8 minutes of time, so this difference must be divided in half when computing motion of the body for 4 minutes of time.

12.18.1. For ease of plotting, all azimuths can be converted to grid. To convert, use the longitude of the assumed position to determine convergence because the Zn is for the assumed position, not the DR position. On polar charts, convergence is equal to longitude.

12.18.2. In computing motion of the observer, it is imperative that you use the difference between grid azimuth and grid track, or Zn and true track, since this computation is based on relative bearing (RB). Zn minus grid course does not give relative bearing.

12.18.3. Since low altitudes and low temperatures are normal in polar regions, refer to the refraction correction table and use the temperature correction factor for all observations.

12.18.4. In polar regions, Coriolis corrections reach maximum values and should be carefully computed.

**12.19.** Poles as Assumed Positions. Within approximately  $2^{\circ}$  of the pole, it is possible to use the pole as the assumed position. With this method, no tabulated celestial computation is necessary and the position may be determined by use of the *Air Almanac* alone.

12.19.1. At either of the poles of the earth, the zenith and the elevated poles are coincident or the plane of the horizon is coincident with the plane of the equator. Vertical circles coincide with the meridians and parallels of latitude coincide with Dec circles. Therefore, the altitude of the body is equal to its Dec and the azimuth is equal to its hour angle.

12.19.2. To plot any LOP, an intercept and the azimuth of the body are needed. In this solution, the elevated pole is the assumed position. The azimuth is plotted as the GHA of the body, or the longitude of the subpoint. The intercept is found by comparing the Dec of the body, as taken from the *Air Almanac*, with the observed altitude of the body. To summarize, the pole is the assumed position, the Dec is the Hc, and the GHA equals the azimuth.

12.19.3. For ease of plotting, convert the GHA of the body to grid azimuth by adding or subtracting  $180^{\circ}$  when using the North Pole as the assumed position. When at the South Pole,  $360^{\circ}$  – GHA of the body equals grid azimuth. The result will allow the use of the grid lines for plotting the LOPs. When using grid azimuth for plotting, apply Coriolis to the assumed position (in this case, the pole). Precession or nutation corrections are not necessary since current SHA and Dec are used. Motion of the observer tables may also be used in precomputation, since grid azimuth relative to grid course may be determined. Motion of the body is zero at the poles.

12.19.4. Note the exact GMT of the celestial observation. From the *Air Almanac*, extract the proper Dec and GHA. Plot the azimuth. Compare Ho and Hc to obtain the intercept. When the observed altitude (Ho) is greater than the Dec (Hc), it is necessary to go from the pole toward the celestial body along the azimuth. If the observed altitude is less than the Dec, as is the case with the sun in Figure 12.15, it is necessary to go from the pole away from the body along the azimuth. Draw the LOPs perpendicular to the azimuth line in the usual manner. Don't be concerned about large intercepts; they have no bearing on the accuracy of this type of fix. Observations on well-separated bearings give a fix that is as good close to the pole as it is anywhere else.

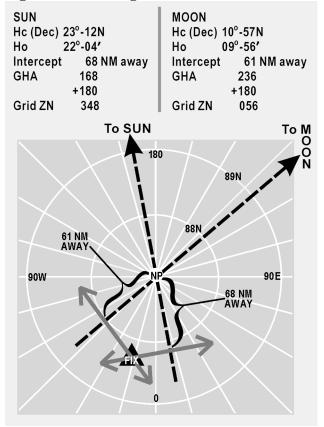

Figure 12.15. Using Pole as Assumed Position.

Section 12F—Adjusting Assumed Position

**12.20.** Adjusting Assumed Position for Off-Time Shot. There will be times when the observer does not start the shot at the prescribed time for various reasons. For example, the observer may struggle to find the body due to cloud cover. If a shot is taken off time, you can use the FEAST (Fast EAST) rule: a shot taken too fast or too early has the assumed position moved 15' of longitude east for each minute early to compensate for body motion (see example in Figure 12.16). Apply the reverse of the FEAST rule for late shots (move the assumed position west). This adjusted position is then advanced or retarded for track and GS to account for motion of the observer, applying the same concept used in the three-LHA method (Figure 12-5). This technique for solving motions is also discussed in Chapter 10.

| EXAMPLE: | Original assumed position:                   | 23°-50' N 120°-00' W |
|----------|----------------------------------------------|----------------------|
|          | Move 15' of longitude west for 1 minute late |                      |
|          | Retard 6NM from track of 360° TH             |                      |
|          | New assumed position                         | 23°-44' N 120°-15' W |

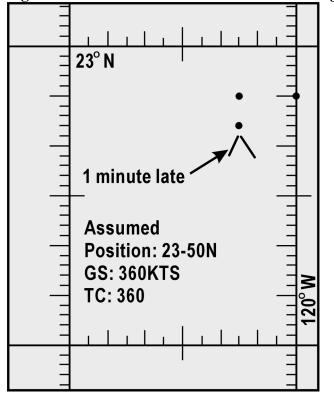

Figure 12.16. Corrections for Off-Time Shooting.

**12.21. Longitude Adjustment Principle.** You will occasionally make errors in your precomputations. Possibly the most common would be an extraction error of the GHA or math error while computing the LHA. If one of these numbers is incorrect, then all the extractions from the Pub. No. 249 would be based on erroneous information and the result would be an LOP error. Fortunately there is a way of compensating for this type of error without having to reenter the table and retrieving the correct data. This method is called the Longitude Adjustment Principle (LAP). You need only adjust the assumed longitude (up to 2  $1/2^{\circ}$ ) to correct for a GHA extraction error, or a math error. Moving the assumed position beyond the 2  $1/2^{\circ}$  induces some error in the plotting LOP. Suppose you wanted the GHA for 1410Z (Figure 12.17), you extracted the value for 1400Z and applied it to the longitude. The resultant LHA was used and the precomp completed before you realized your error. To do the LAP first, extract the correct GHA (031-20), keep the old LHA, and adjust the longitude so that the math is correct (Figure 12.18). A math error can occur in solving for the LHA (Figure 12.19). Once you have corrected the precomp, use the adjusted longitude for your assumed longitude to plot the LOP.

| BODY                 | SUN        |                                    |
|----------------------|------------|------------------------------------|
| BASE GHA             | 028-50     | Incorrect value for the GHA.       |
| CORR                 |            |                                    |
| (+ 360)              | 360        | 1. Is this error<br>within 2 1/2°? |
| GHA                  | 388-50     | 031-20                             |
| ASSUM (W)<br>LONG +E | 130-50     | <u>028-50</u><br>2-30              |
| LHA                  | 258        | 2. 2°30' of                        |
| ASSUM<br>LAT         | 42 (N<br>s | longitude is<br>less than 150 NM.  |

Figure 12.17. LAP Using Incorrect GHA.

Figure 12.18. LAP Using Correct GHA.

| 0                   |                                  | 0      |                          |
|---------------------|----------------------------------|--------|--------------------------|
| BODY                | SUN                              |        |                          |
| BASE GHA            | 028-50                           | 031-20 | 1410 GHA                 |
| CORR                |                                  |        |                          |
| (+ 360)             | 360                              | 360    |                          |
| GHA                 | 388-50                           | 391-20 |                          |
| ASSUM W<br>LONG + E | 130-50                           | 133-20 | Longitude is<br>adjusted |
| LHA                 | 258                              | 258    | LHA remains              |
| ASSUM<br>LAT        | $42 \frac{\text{(N)}}{\text{s}}$ |        | the same                 |

Figure 12.19. LAP Correcting a Math Error.

|               | BODY                 | SUN              |        |                      |
|---------------|----------------------|------------------|--------|----------------------|
|               | BASE GHA             | 320-30           |        |                      |
|               | CORR                 |                  |        |                      |
|               | (+ 360)              |                  |        |                      |
|               | GHA                  | 320-30           | 320-30 |                      |
|               | ASSUM (W)<br>LONG +E | 121-30           | 122-30 | Adjust<br>longitude  |
| LHA<br>should | LHA                  | 198              | 198    | LHA                  |
| be 199.       | ASSUM<br>LAT         | $40 \frac{N}{s}$ |        | remains<br>the same. |

**12.22. Summary.** Any of the techniques discussed here, if used on a regular basis, can be just as accurate as normal precomping procedures and save some time as well. These techniques are not all inclusive. There are many commercial publications available as a source for celestial navigators: for example, *American Practical Navigator* by Bowditch (available through the NIMA) and the *Journal of the Institute of Navigation* (available through the Institute of Navigation).

### Chapter 13

### SEXTANTS AND ERRORS OF OBSERVATION

#### Section 13A—Sextants

**13.1. Introduction.** For hundreds of years, mariners have navigated the seas keeping track of their positions by use of the sextant. This instrument measured the altitude of celestial bodies (angular distance above the horizon) and the information derived from this measurement was used to determine the position of the vessel. All celestial navigation follows this rule. Today's navigator measures the altitude of the celestial bodies in much the same manner as Magellan or Columbus.

13.1.1. However, there is a difference between air and marine celestial navigation. Because marine navigators are on the surface of the ocean, they can establish their horizon by referring to the natural horizon. In an aircraft, this is impossible because altitude and aircraft attitude induce error. In the sextant designed for air navigation, a bubble, like the one in a carpenter's level, determines an artificial horizon, which is parallel to the celestial horizon. The bubble chamber is placed in the sextant so the bubble is superimposed upon the field of view. Both the celestial body and the bubble are viewed simultaneously, making it possible to keep the sextant level while sighting the body.

13.1.2. Sextants are subject to certain errors that must be compensated for when determining an LOP. Some of these errors are instrument errors while others are induced by the various in-flight conditions. The first half of this chapter discusses the sextant and the second half explains sextant errors.

**13.2. The Bubble Sextant.** The aircraft bubble sextant measures altitude above a horizontal plane established by a bubble. Aviators use several types of bubble sextants, all of which are indirect sighting. This means the navigator does not look directly toward the celestial body, but always looks in a horizontal direction as shown in Figure 13.1. The image of the body is reflected into the field of view when the field prism is set at the correct angle. In the bubble sextant, the bubble and body are visible in the same field of view. The sextant system consists of four parts: the mount, the sextant, the electrical cables and the carrying case.

**13.3. The Mount.** The mount, as shown in Figure 13.2, is fastened permanently to the top of the fuselage of the aircraft. A shutter door is built into the mount to close the opening for the tube of the periscopic sextant. This shutter door is controlled by the sextant port lever (1) on the mount. The mount has a gimbal mechanism, which allows the sextant to be tilted from the vertical in any direction. This permits a celestial body to be observed throughout the normal oscillations of an aircraft. A drain plug (2) is provided at the low point in the shutter well for draining out water, which may have collected in the mount.

*NOTE:* The numbers in parentheses in 13.3, 13.3.1, and 13.3.2 refer to the parts indicated in Figure 13.2.

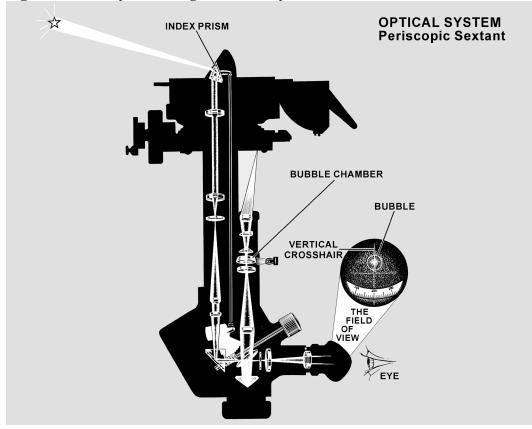

Figure 13.1. Body Is Not Sighted Directly.

13.3.1. The sextant is held in the mount by two locking pins (4), located in a movable collar on the bottom of the mount. One pin locks the sextant into the mount and holds it in the retracted position; the other pin locks the sextant in the extended position. These pins are spring-loaded and must be pulled out to release the sextant. Located next to these locking pins is a friction clamping lever (3), which provides the observer with the option of locking the sextant at a fixed azimuth or, when the tension is released, the sextant may be rotated through  $360^{\circ}$  of azimuth. The azimuth scale (10) and azimuth counter (6) will move when the azimuth crank (5) is rotated. The azimuth scale can be read against a lubber line or index (11). The azimuth scale read against the lubber line and the azimuth counter reading should be the same.

13.3.2. Power is supplied from the aircraft through a cable connection (9) on the side of the mount. A switch (8) on the side of the mount controls power to both the mount and the sextant. The mount has one lamp that illuminates the azimuth counter window. Another cable (7) is connected to the socket on the underside of the mount and supplies power to the sextant itself.

**13.4.** The Periscopic Sextant. The periscopic sextant is an optical instrument which enables the navigator to determine true azimuth (Zn), relative bearing (RB), and altitude angle of a celestial body and aircraft true heading (TH). The sextant provides an angle of observation from below the horizon to directly overhead, as compared to an artificial horizon.

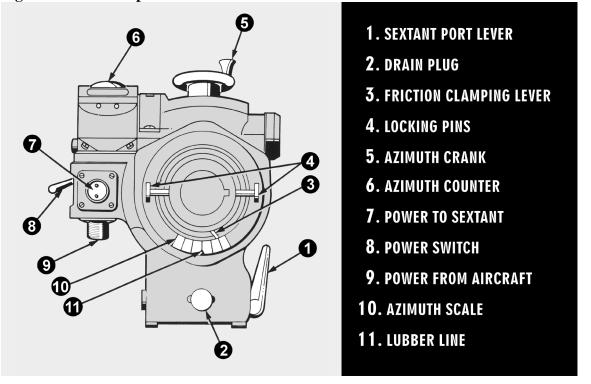

Figure 13.2. Periscopic Sextant Mount.

13.4.1. Proper collimation techniques and the correct size bubble are essential ingredients of accurate celestial observations. Collimation is effected when the body is placed in the center of the bubble. For greatest accuracy, the bubble should be in the center of the field, with the body in the center of the bubble. The error will be small if the bubble is anywhere on the vertical line of the field, as long as it does not touch the top or bottom of the bubble chamber. Figure 13.3 shows examples from better to worse collimation.

Figure 13.3. Correct and Incorrect Collimation.

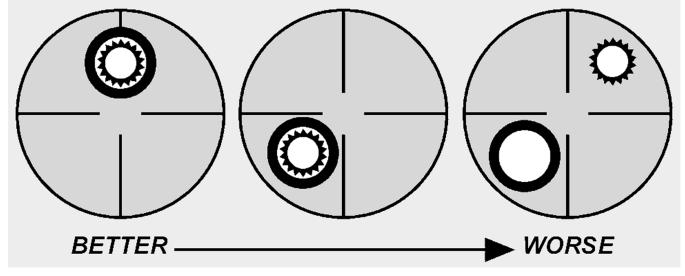

13.4.2. Bubble size affects the accuracy of a sextant observation. The ideal situation for collimation is to have a small bubble for ease in determining the center. A bubble that is too small will stick to the lens, decreasing accuracy. A bubble that is too large will move like a creature from a science fiction movie, making it difficult to find the center. Experience shows that best results are obtained with a bubble approximately one and a half times the apparent diameter of the sun or moon, or about the size of a Cheerio. The field prism is geared to an altitude scale so that when the body is collimated the altitude can be read from the scale.

13.4.3. An averaging mechanism is also incorporated which allows the navigator to take an observation over a period of time. The continuous motion of the aircraft affects the bubble and resultant artificial horizon. This movement resolves itself into a cycle in which the aircraft rolls, yaws, and pitches. To obtain an accurate reading, it is necessary to sight the body for a period of time during this cyclic movement and to average the results of a series of sightings. An averaging device has been incorporated in the sextant so an average reading can be obtained.

13.4.4. The sextant (Figure 13.4) is actually a low-power periscope with a  $15^{\circ}$  field of view. All lens surfaces in the sextant are coated to minimize light loss. To prevent condensation when the tip of the sextant is extended into cold air, the tube is filled with a dry gas and sealed. A desiccant (composed of silica gel) is used to remove moisture and check on the dryness of the gas inside the tube, and is visible in the periscopic end of the sextant, or in some models, on the sextant body. When the silica gel is pink, there is moisture in the tube and the sextant should be replaced before flight.

NOTE: The numbers in parentheses in 13.4.5 through 13.4.11 refer to the parts indicated in Figure 13.4.

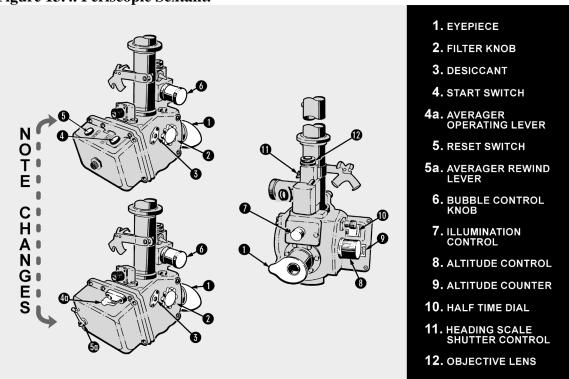

Figure 13.4. Periscopic Sextant.

13.4.5. An eyepiece (1) rotates to correct the eyesight of the individual observer. Filters (2) are provided for selective use in the optical system so that the intensity of the sun's light might be adequately reduced. The filter control (2) is located on the left of the sextant.

13.4.6. Most sextants currently in use have been modified with an electronic device for accomplishing all the functions of the averaging mechanism. General differences in these and the unmodified sextants are addressed in this discussion.

13.4.7. A start switch (4) (a start and stop or averager operating lever [4A] on unmodified sextants) starts and stops the operation of the sextant. Adjacent to this switch is the reset switch (5) (the averager rewind lever, if unmodified [5A] located below the averager operating lever). The reset switch or averager rewind lever has four functions. When depressed and released, it does the following: (1) removes the shutter from the field of vision, (2) zeroes and resets (rewinds if unmodified) the timer, (3) zeroes the averager and places initial values in registers and data memory (realigns indices on unmodified sextants), and (4) disconnects the altitude control knob from the averager.

13.4.8. The bubble control knob (6) should be left in the maximum increase position after adjustments have been made. With the control in the maximum increase position, an aneroid is locked to the bubble chamber to compensate for changes in ambient pressure and temperature.

13.4.9. On the front of the sextant, there is a rheostat control (7) which varies the intensity of the light in the bubble chamber. The altitude knob (8) is located on the right side of the sextant. It keeps the observed body in vertical collimation during the period of the observation. At the end of the scheduled observation, it adjusts the altitude counter until the exact average indication appears, or to align the indices on unmodified sextants. The body's altitude is read in the altitude counter (9). Directly behind the altitude knob is the averager display (10) (half-time dial and indices if unmodified). The averager display or half-time dial is graduated from 0-60 and indicates the half time of the observation. The indices, when aligned, permit the direct reading of the observed altitude on the altitude dial.

13.4.10. In the periscope sextant, the averaging is accomplished by microprocessor (Deimel-Black ball integrator if unmodified), which effects a continuous moving averager over any observation period up to 2 minutes. This system has many advantages over other known averaging devices: it is very simple to operate. A single switch (or lever) sets or winds the mechanism and no other presetting of the sextant, timing mechanism, or averaging is necessary. It is continuously integrating altitude against elapsed time. After at least 30 seconds, it may be stopped at any time up to 2 minutes. The average altitude is read directly from the counter. A half-time clock will indicate the half time of the observation. The time indication may be added directly to the time of starting the observation to compute the mean time of the observation. At the end of the observation, the averager energizes a solenoid (actuates a lever if unmodified) which drops a shutter across the field of view, indicating the end of the observation. Although it is possible to utilize an instantaneous shot, the normal timed observation lasts for 2 minutes. It is impossible to time any observation for less than 30 seconds using the sextant timer.

13.4.11. A heading scale shutter (diffuser lever) control (11) provides a convenient means of blocking out the bright illumination on the azimuth scale for night celestial observations. The objective lens (12) is located just above the heading scale shutter control. The lens aligns the azimuth scale of the sextant with the longitudinal axis of the aircraft. The lens can be rotated with the fingers in order to calibrate the azimuth scale on a known bearing while looking through the eyepiece. The objectives lens can remove up to  $2^{\circ}$  azimuth error in the azimuth ring. A locking ring beneath the lens prevents accidental

movement. A dial lamp located on the right side of the sextant provides three beams of light to illuminate the averager indicators, the altitude counter, and the watch clip. The watch clip is made to hold an old-fashioned pocket watch.

**13.5. Electrical Cables.** Cables provide power for sextant operation and illumination. One "Y" cable provides power from the mount to the sextant for illumination and averager operation.

**13.6.** Sextant Case. The case provides shock-absorbent storage for the sextant when it is not in use. The sextant fits into formfitting foam blocks and is secured by straps. The case also contains spare bulbs for sextant illumination and provides storage for the electrical cable.

## Section 13B—Errors of Sextant Observation

**13.7. Basics.** If collimation of the body with the bubble and reading the sextant were all that had to be done, celestial navigation would be simple. This would mean LOPs that are accurate to within 1 or 2 miles could be obtained without any further effort. Unfortunately, considerable errors are encountered in every sextant observation made from an aircraft. A thorough understanding of the cause and magnitude of these errors, as well as the proper application of corrections to either Hc or Hs, will help minimize their effects. Remember that any correction applied to the Hs may be applied to the Hc with a reverse sign. Accuracy of celestial navigation depends upon thorough application of these corrections together with proper shooting techniques. The errors of sextant observation may be classified into four groups: (1) parallax, (2) refraction, (3) acceleration, and (4) instrument.

**13.8. Parallax Error.** Parallax in altitude is the difference between the altitude of a body above a bubble horizon at the surface of the earth and its calculated altitude above the celestial horizon at the center of the earth. All Hcs are given for the center of the earth. If the light rays reaching the earth from a celestial body are parallel, the body has the same altitude at both the center and the surface of the earth. For most celestial bodies, parallax is negligible for purposes of navigation.

**13.8.1. Parallax Correction for the Moon.** The moon is so close to the earth that its light rays are not parallel. The parallax of the moon may be as great as  $1^{\circ}$ ; thus, when observing the moon, a parallax correction must be applied to the Hs. This correction is always positive (+) and varies with the altitude and with the distance of the moon from the earth. The correction varies from day to day because the distance of the moon from the earth varies. Corrections for the moon's parallax in altitude are given on the daily pages of the *Air Almanac* and are always added, algebraically, to sextant altitudes. The values of parallax for negative altitudes are obtained from the *Air Almanac* for the equivalent positive altitudes.

**13.8.2. Semidiameter Correction.** This correction is found on the daily pages of the *Air Almanac*. Apply it when shooting the upper or lower limb of the moon or the sun.

13.8.2.1. It is more likely to occur on observations of the moon because, when the moon is not full (completely round), the center is difficult to estimate. Shoot either the upper or lower limb and apply the semidiameter correction listed on the *Air Almanac* page for the time and date of the observation. Subtract the correction from the Hs when shooting the upper limb; add the correction to the Hs when shooting the lower limb. Reverse the sign if applying the correction to the Hc.

13.8.2.2. Listed on the same page is the semidiameter correction for the sun, which is applied the same way as for the moon.

*EXAMPLE:* Using Figure 13.5 extract the corrections for the upper limb of the moon as observed on 11 August 1995 at 1100Z is 33°41'. Apply these corrections as:

| Hs           | 33°41' |
|--------------|--------|
| Parallax     | +49'   |
| Semidiameter | -16'   |
| Но           | 34°14' |

**13.9.** Atmospheric Refraction Error. Still another factor to be taken into consideration is atmospheric refraction. If a fishing pole is partly submerged under water, it appears to bend at the surface. The bending of light rays as they pass from the water into the air causes this appearance. This bending of the light rays, as they pass from one medium into another, is called refraction. The refraction of light from a celestial body as it passes through the atmosphere causes an error in sextant observation.

13.9.1. As the light of a celestial body passes from the almost perfect vacuum of outer space into the atmosphere, it is refracted as shown in Figure 13.6 so that the body appears a little higher above the horizon than it really is. Therefore, the correction to the Hs for refraction is always negative. The higher the body above the horizon, the smaller the amount of refraction and, consequently, the smaller the refraction correction. Moreover, the greater the altitude of the aircraft, the less dense the layer of atmosphere between the body and the observer; hence, the less the refraction.

13.9.2. The appropriate correction table for atmospheric refraction is listed inside the back cover of all four books used for celestial computations; namely, the *Air Almanac* and each of the three volumes of Pub. No. 249. This table, shown in Figure 13.7, lists the refraction for different observed altitudes of the body and for different heights of the observer above sea level. The values shown are subtracted from Hs or added to Hc.

**13.10.** Acceleration Error. Presently, the only practical and continuously available reference datum for the definition of the true vertical is the direction of the gravitational field of the earth. Definition of this vertical establishes the artificial horizon. It is also fundamental that the forces caused by gravity cannot be separated by those caused by accelerations within the sextant. A level or centered bubble in the sextant indicates the true vertical only when the instrument is at rest or moving at a constant velocity in a straight line. Any outside force (changes in GS or changes in track) will affect the liquid in the bubble chamber and, consequently, displace the bubble.

13.10.1. When the sextant is moved in a curved path (Coriolis, changes in heading, rhumb line) or with varying speed, the zenith indicated by the bubble is displaced from the true vertical. This presents a false artificial horizon above which the altitude of the celestial body is measured. Since the horizon used is false, the altitude measured from it is erroneous. Therefore, the accuracy of celestial observations is directly related to changes in track and speed of the aircraft. Acceleration errors have two principal causes: changes in GS and curvature of the aircraft's path in space.

|                                                                                   | (DAY 2                                                                                                    | 23) GREEN                                                                                                    | WICH /                                                                                                    | A. M. 199                                                                                                    | 25         | AUGUST 1                                                                                                    | 1 (FRIDAY)                                                                                                    |                                                                                                    | 445                                                                                                    |
|-----------------------------------------------------------------------------------|----------------------------------------------------------------------------------------------------|----------------------------------------------------------------------------------------------------|----------------------------------------------------------------------------------------------------|----------------------------------------------------------------------------------------------------|------------|----------------------------------------------------------------------------------------------------|----------------------------------------------------------------------------------------------------|----------------------------------------------------------------------------------------------------|----------------------------------------------------------------------------------------------------|
| UT<br>(GMT)                                                                       | O SUN<br>GHA Dec.                                                                                                    | GHAT GHA                                                                                                    | RS 1.4<br>Dec.                                                                                                    | JUPITER-2.3<br>GHA Dec.                                                                                                    |            | SATURN 0.9<br>GHA Dec.                                                                                                    | O MOON<br>GHA Dec.                                                                                                    | Lat. Moon-<br>rise                                                                                                    | Diff.                                                                                                    |
| * °<br>00 00<br>10<br>20<br>30<br>40<br>50<br>01 00<br>10<br>20<br>30<br>40<br>50 | •         ,         •         ,           178         40.2         N15         28.3           181         10.3         28.2           183         40.3         28.1           186         10.3         27.9           188         40.3         27.8           191         10.3         27.4           196         10.3         27.4           198         40.4         27.3           201         10.4         27.2           203         40.4         27.1           203         40.4         27.1           206         10.4         27.0                                                                                                    | 321         29.9         129         9           324         00.3         132         2           326         30.8         134         9           326         30.8         134         9           327         01.2         137         2           331         31.6         139         9           334         02.0         142         2           336         32.4         144         9           341         33.2         147         2           344         03.6         152         2 |                                                                                                    | o       /       o         75       09       520       4         77       40       80       10         80       10       82       40       -         85       11       87       41         90       12       520       4         92       42       95       12         97       43       -       -         100       13       -       -         102       44       -       -                                                              |            | 323 50 S 4 35<br>326 21<br>328 51<br>331 22 · · ·<br>333 52<br>336 22<br>338 53 S 4 35<br>341 23<br>343 54<br>346 24 · ·<br>348 55<br>351 25                                                                                                    | o       ,       ,       ,         356       59       S10       01         359       24       9       59         1       48       57         4       13       .       56         6       37       .       54         9       02       .       52         11       26       S       9       50         13       51       .49       49       16       15       .47         16       15       .47       .       .       .45           | N 72 20 18<br>70 20 09<br>68 20 02<br>66 19 55<br>64 19 50<br>62 19 45<br>60 19 41<br>58 19 37<br>56 19 34<br>54 19 31                                                                                                    | -04<br>-01<br>+02<br>04<br>06<br>08<br>10<br>11<br>12<br>13                                                                                                    |
| 02 00<br>10<br>20<br>30                                                           | 208         40.4         N15         26.8           211         10.4         26.7         213         40.5         26.6           216         10.5         26.3         213         26.5         218         40.5         26.3           221         10.5         26.2         223         40.5         N15         26.1           226         10.5         26.0         226         10.5         26.0           226         40.6         25.9         231         10.6         25.7           233         40.6         25.6         25.6         25.6         25.6                                                                                                    | 349 04.5 157 2<br>351 34.9 159 2<br>354 05.3 162 2<br>356 35.7 165 0<br>359 06.1 167 2<br>1 36.5 170 0<br>4 06.9 172 2<br>6 37.3 175 0<br>9 07.7 177 2<br>11 38.1 180 0                                                                                                    | 9 S 4 50<br>9<br>9                                                                                                    | 105     14     S20     4       107     44       110     15       112     45     .       115     16       117     46       120     16       120     16       122     47       125     17       127     48     .       130     18                                                                                                    |            | 353 55 5 4 35<br>356 26<br>358 56<br>1 27 • •<br>3 57<br>6 28<br>8 58 5 4 35<br>11 29<br>13 59<br>16 29 • •<br>19 00                                                                                                    | 25       54       5       9       40         28       18       38       30       43       37         33       07       35       33       37       56       31         37       56       31       37       56       31         40       21       5       9       30         42       46       28       45       10       26         47       35       23       23       35       24         49       59       23       35       24 | 52       19       29         50       19       26         45       19       21         40       19       16         35       19       13         30       19       09         20       19       03         10       18       58         0       18       58         20       18       48         20       18       43 | 14<br>15<br>17<br>18<br>20<br>21<br>23<br>24<br>26<br>28<br>30                                                                                                    |
| 50<br>50<br>10<br>20<br>30<br>40<br>50<br>05 00<br>10<br>20                       | 236         10.6         23.6           236         10.6         25.5           238         40.6         N15         25.4           241         10.6         25.2         23.4           241         10.6         25.2         23.4           243         40.7         25.1         25.2           243         40.7         25.1         25.2           243         40.7         25.1         25.2           248         40.7         25.1         25.2           248         40.7         24.9         251         10.7         24.8           253         40.7         N15         24.6         25.6         10.7         24.5           258         40.8         24.4         24.4         24.4         24.4 | 16       39.0       185         19       09.4       187         21       39.8       190         24       10.2       192         26       40.6       195         29       11.0       197         31       41.4       200         34       11.8       202                                                                                                    | 01       S       4       51         01       S       4       51         02       .       .       .         02       .       .       .         02       .       .       .         03       .       .       .         032       .       .       .         032       .       .       .         032       .       .       .         032       .       .       .         032       .       .       .         032       .       .       .         032       .       .       .         032       .       .       .         032       .       .       .         032       .       .       .         032       .       .       .         032       .       .       .         032       .       .       .         032       .       .       .         032       .       .       .         033       .       .       .         034       .       .       . | 130       18         135       19       520       4         137       49       140       20         142       50       .       .         145       20       .       .         145       20       .       .         145       20       .       .         145       20       .       .         145       20       .       .         145       20       .       .         150       21       .       .         155       22       .       . |            | 17       00         21       30         24       01       5       4       35         26       31       32       -       -         31       32       -       -       -         34       02       -       -       -         36       33       -       -       -         39       03       5       4       35         41       34       -       -       -         44       04       -       -       - | 52         24         21           54         48         5         9         19           57         13         17         13         16           62         02         14         64         27         12           66         51         10         69         16         5         9         09           71         41         07         74         05         05         05                                               | 30       18       37         35       18       34         40       18       30         45       18       25         50       18       20         52       18       17         54       18       18         56       18       11         58       18       08         60       18       04                             | 32<br>33<br>34<br>36<br>38<br>39<br>40<br>41<br>42<br>+44                                                                                                    |
| 30<br>40<br>50<br>06 00<br>10<br>20<br>30<br>40                                   | 261         10.8         -         24.3           263         40.8         24.1         24.0           266         10.8         24.0         24.0           268         40.8         N15         23.9           271         10.8         23.8         23.6           276         10.9         -         23.6           276         40.9         23.4         23.4                                                                                                    | 46       43.9       215         49       14.3       217         51       44.7       220         54       15.1       222         56       45.5       225                                                                                                    | <b>33</b><br>03                                                                                                    | 157 52 · · ·<br>160 23<br>162 53<br>165 23 520 4<br>167 54<br>170 24<br>172 55 · · ·<br>175 25                                                                                                    | <b>4</b> 0 | 46 34 · ·<br>49 05<br>51 35<br>54 06 5 4 35<br>56 36<br>59 07<br>61 37 · ·<br>64 07                                                                                                    | 76         30         03           78         54         02           81         19         9         00           83         44         S         8         58           86         08         56         58         33         55           90         57         53         93         22         51                                                                                                    |                                                                                                    |                                                                                                    |
| 50<br>07 00<br>20<br>30<br>40<br>50                                               | 281         10.9         23.3           283         40.9         N15         23.2           286         10.9         23.0         288         40.9         22.0           286         40.9         22.0         291         11.0         22.8           293         41.0         22.7         295         11.0         22.5                                                                                                    | 64 16.8 232<br>66 47.2 235<br>69 17.6 237<br>71 48.0 240<br>74 18.4 242<br>76 48.8 245                                                                                                    | D4<br>34 S 4 53<br>D4<br>35<br>05 · · ·<br>35<br>05                                                                                                    | 177 55<br>180 26 S20 4<br>182 56<br>185 27<br>187 57 · · ·<br>190 27<br>192 58                                                                                                    |            | 66 38<br>69 08 S 4 35<br>71 39<br>74 09<br>76 40<br>79 10<br>81 41                                                                                                    | 95       47       49         98       11       5       8       48         100       36       46       46       103       00       44         105       25       -       42       107       50       41         110       14       39       39       39       39                                                                                                    | 3 60<br>11 59<br>15 58<br>15 57<br>18 56<br>21 56<br>23 55                                                                                                    | 334 55 66 89 00 1                                                                                                    |
| 08 00<br>10<br>20<br>30<br>40<br>50<br>09 00<br>10                                | 298         41.0         N15         22.4           301         11.0         22.3         23.0           303         41.0         22.2         306         11.1         22.1           306         11.1         2         2.1         306         31.1         11.1         21.8           313         41.1         21.7         313         41.1         21.7         313         11.1         21.8                                                                                                    | 81 49.6 250<br>84 20.1 252<br>86 50.5 255<br>89 20.9 257<br>91 51.3 260                                                                                                    | 06<br>36 S 4 55                                                                                                    | 195       28       520       4         197       59       200       29       202       59       .       205       30         205       30       208       00       210       31       \$20       4         213       01       52       4       52       4       53                                                                                                    |            | 84 11 \$ 4 35<br>86 41<br>89 12<br>91 42 • •<br>94 13<br>96 43<br>99 14 \$ 4 35<br>101 44                                                                                                    | 112         39         S         8         37           115         04         35         31           117         28         33         32           122         17         30         32           122         17         30         32           122         17         30         32           127         07         5         8         26           129         31         25         31         32                        | 28 53<br>30 52<br>32 51<br>33 50<br>35 49<br>37 48                                                                                                    | 1     28       12     28       13     26       14     25       15     24       15     24       15     24       15     24       15     23       16     23       17     23       18     23       19     24       10     25       10     23       10     23       10     23       10     24       10     24       10     24       10     24       10     24       10     24       10     24       10     24       10     24       10     24       10     24       10     24       10     24       10     24       10     24       10     24       10     24       10     24       10     24       10     24       10     24       10     24       10     24       10     24       10     24       10     24       10 |
| 20<br>30<br>40<br>50<br>10 00<br>10                                               | 318         41.1         21.4           321         11.2         -         21.3           323         41.2         21.2         326         11.2         21.1           328         41.2         N15         20.9         331         11.2         20.8                                                                                                    | 99         22.5         267           101         52.9         270           104         23.3         272           106         53.8         275           109         24.2         277           111         54.6         280                                                                                                    | 37<br>07 · ·<br>37<br>07<br>37 S 4 55<br>08                                                                                                    | 215 31<br>218 02 · · ·<br>220 32<br>223 03<br>225 33 S20 4<br>226 03                                                                                                    | 41         | 104 14<br>106 45 · ·<br>109 15<br>111 46<br>114 16 5 4 35<br>116 47                                                                                                    | 131       56       23         134       21       21         136       45       19         139       10       17         141       35       S       8       16         143       59       14                                                                                                    | 40 46 41 45 41 44 43 43 43 44 42 45 42 41 47 41 40 40 40 40 40 40 40 40 40 40 40 40 40                                                                                                    | 21       20       10       19       11       18       17       18       17       18       17       18       13       16       15                                                                                                    |
| 20<br>30<br>40<br>50<br>11 00<br>10<br>20<br>30<br>40                             | 333         41.2         20.7           336         11.3         20.6           336         41.3         20.5           341         11.3         20.3           343         41.3         N15         20.2           346         11.3         20.1         346         11.3         20.1           348         41.3         20.0         351         11.4         19.8                                                                                                    | 11925.828712156.229012426.629212657.029512927.429713157.9300                                                                                                    | 08 · · ·<br>38<br>08<br>38 S 4 56<br>09<br>39<br>09 · ·                                                                                                    | 230 34<br>233 04 · · ·<br>235 35<br>238 05<br>240 35 S20 4<br>243 06<br>245 36<br>248 07 · · ·<br>250 37                                                                                                    | 40<br>-    | 119 17<br>121 47 · · ·<br>124 18<br>126 48<br>129 19 S 4 35<br>131 49<br>134 20<br>136 50 · · ·<br>139 20                                                                                                    | 146         24         12           148         49         -         10           151         13         09           153         38         07           156         03         5         8         05           158         27         03         160         52         01           163         16         8         00         165         41         7         58                                                           | 48 40<br>49 39<br>51 38<br>52 37<br>53 36<br>54 35<br>54 Sun SD                                                                                                    | 15<br>15<br>16<br>14<br>17<br>13<br>17<br>12<br>17<br>10<br>10<br>15<br>18<br>15<br>15<br>15<br>15<br>15<br>15<br>16<br>14<br>17<br>12<br>12<br>10<br>10<br>10<br>10<br>10<br>10<br>10<br>10<br>10<br>10                                                                                                    |
| 50<br>Rote                                                                        | 356 11.4 19.6<br>15 00.1 50 00.7                                                                                                    | 136 58.7 305                                                                                                    | 09                                                                                                    | 253 07<br>15 02.4 0 00                                                                                                    | 0.0        | 141 51<br>15 02.6 50 00.1                                                                                                    | 168 06 56<br>14 27.6 NO 10.5                                                                                                    | Moon SD<br>Age 15                                                                                                    | 16'<br>id                                                                                                    |

Figure 13.5. Correction for Moon's Parallax.

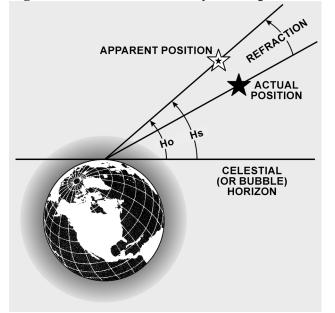

Figure 13.6. Error Caused by Atmospheric Refraction.

| Figure 13.7. | Corrections | for Atmos  | nheric | Refraction   |
|--------------|-------------|------------|--------|--------------|
| rigule 13./. | COLLECTIONS | IUI AUIIUS | pheric | Kell action. |

|            |       |       | Heigt | t abov | e sea lev | el in uni | ts of 1 | 000 ft. |       |       |       |        | $R = R_{o} \times f$  |
|------------|-------|-------|-------|--------|-----------|-----------|---------|---------|-------|-------|-------|--------|-----------------------|
| 。          | 5     | 10    | 15    | 20     | 25        | 30        | 35      | 40      | 45    | 50    | 55    | R。     | f<br>  0·0 I·0 I·I I· |
|            |       |       |       |        | Sextant   | Altitude  | :       |         |       |       |       |        | R                     |
|            | , .   | • • • | • •   | • •    | • • •     | o /       | o /     | • •     | 0 /   | 0 /   | • •   | ,      |                       |
| 90         | 90    | 90    | 90    | 90     | 90        | 90        | 90      | 90      | 90    | 90    | 90    | o      |                       |
| 63         | 59    | 55    | 51    | 46     | 41        | 36        | 31      | 26      | 20    | 17    | 13    | I      |                       |
| 2 33       | 29    | 26    | 22    | 19     | 16        | 14        | 11      | 9       | 7     | 6     | 4     | 2      | 2 2 2                 |
| 2 21       | 19    | 16    | 14    | 12     | 10        | 8         | 7       | 5       | 4     | 2 40  | 1 40  | 3      | 3 3 3                 |
| 16         | 14    | 12    | 10    | 8      | 7         | 6         | 5       | 3 10    | 2 20  |       | 0 40  | J      | 4 4 4                 |
| 12<br>5 10 | 11    | 9     | 8     | 7      | 5         | 4 00      | 3 10    | 2 10    | 1 30  | -     | +0 05 | 5      | 5 5 5                 |
| 6 10       | 9     | 7     | 5 50  | 4 50   |           | 3 10      | 2 20    |         |       | +0 11 |       | ŏ      | 5 6 7                 |
| 7 81       |       |       | 4 50  | 4 00   | •         | 2 20      | 1 50    |         |       | -011  |       | 7      | 6 7 8                 |
| 8          |       | -     | 4 00  | 3 10   | •         | 1 50      | 1 20    | •       |       | -0 28 |       | 7<br>8 | 7 8 9 1               |
| 9 60       | •     | •     | 3 20  | 2 40   |           | 1 30      | 1 00    | -       | -     | -0 42 |       | 9      | 8 9 10 1              |
| o 52       |       |       | 2 50  | 2 10   | •         | 1 10      | 0 35    |         |       |       | -1 18 | ó      | 9 10 11 1             |
| 2 4 3      |       | -     | 2 20  | 1 40   |           |           |         | -0 16   |       | -1 08 |       | 2      | 11 12 13 1            |
| 4 33       | •     |       | 140   | 1 10   | • •       |           | •       | -0 37   |       | -1 23 |       | 14     | 13 14 15 1            |
| 6 25       |       |       | 1 10  | 0 37   |           | _         |         | -0 53   | -1 14 | -1 35 | -1 56 | -      | 14 16 18 1            |
| 8 22       | •     |       |       |        | ; -0 08   |           | -       | -1 08   | -1 27 | -1 46 | -2:05 | 18     | 16 18 20 2            |
| 0 15       | 0 120 | 049   | +0 23 | -0 02  | -0 26     | -0 46     | -1 00   | -1 22   | -1 39 | -1 57 | -2 14 | 0      | 18 20 22 2            |

13.10.2. The displacement of the liquid and the bubble in the chamber may be divided into two vectors and each vector may be considered separately. These vectors may be thought of as a lateral vector (along the wings) and a longitudinal vector (along the nose-tail axis of the aircraft). Any change in GS can

cause a longitudinal displacement. This change can be brought about by a change in the airspeed or the wind encountered, or the change in GS brought about by a change in heading due to other factors (gyro precession, rhumb line error, etc.). A lateral displacement results from a number of causes, most of which will occur in spite of any efforts to hold them in check. These causes are Coriolis, rhumb line, and wander errors.

**13.11. Coriolis Force.** Any free-moving body traveling at a constant speed above the earth is subject to an apparent force that deflects its path to the right in the Northern Hemisphere and to the left in the Southern Hemisphere. This apparent force and the resulting acceleration were first discovered shortly before the middle of the 19th century by Gaspard Gustave de Coriolis (1792-1843) and given quantitative formulation by William Ferrel (1817-1891). The acceleration is known as Coriolis acceleration (or force) or simply Coriolis and is expressed in Ferrel's law.

13.11.1. You must realize that the bubble sextant indicates the true vertical only when the instrument is at rest or moving at a constant speed in a straight line as perceived in space. If the earth were motionless, this straight path in space would also be a straight path over the surface of the earth; conversely, a straight path over the motionless earth would also be a straight path in space.

13.11.2. When the aircraft is flying a path curved in space to the left, the fluid in the bubble chamber is deflected to the right and the bubble is deflected to the left of the aircraft's path over the earth. When the aircraft is flying a curved path in space to the right, the reverse is true.

13.11.3. In Figure 13.8, the aircraft is represented as flying on a curved path to the left. Note that in the inset representing the bubble chamber, the heavy black bubble is indicated in its approximate position representing the true vertical.

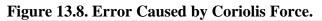

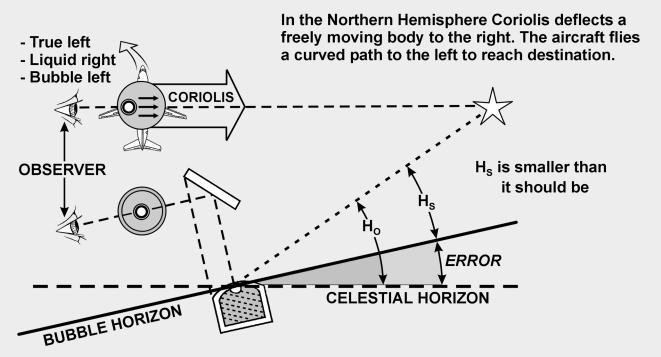

13.11.4. The observer always seeks to center the bubble and, on this beam shot facing to the right side of the aircraft to observe the body, tip the sextant up. This would tilt the bubble horizon from its true position, producing a smaller sextant reading than the true value. The smaller the height observed (Ho), the greater the radius of the circle of equal altitude—the LOP will fall farther from the subpoint than the true LOP. Obviously, if the erroneous LOP falls farther from the subpoint, it will fall to the left of the true LOP and the correction to the right is valid. Corrections for Coriolis error are shown on the inside back cover of the *Air Almanac* as well as in all volumes of Pub. No. 249.

13.11.5. Coriolis acceleration is directly proportional to the straight-line velocity, directly proportional to the angular velocity of the earth, directly proportional to the sine of the latitude, and at right angles to the direction of flight.

**13.12. Rhumb Line Error.** The straight Coriolis table (Figure 13.9) found in the *Air Almanac* or Pub. No. 249 has a limited application. As long as a constant TH is flown, the path of the aircraft will be a rhumb line. Because a rhumb line on the earth's surface is a curve, it is also a curved line in space. If the aircraft is headed in a general easterly direction in the Northern Hemisphere, the apparent curve is to the left and becomes an addition to the Coriolis error. By the same token, if headed in a westerly direction in the Northern Hemisphere, the apparent curve is shown in Figure 13.10.

13.12.1. There are notable exceptions to this. When flying north or south, the aircraft is flying a great circle and there is no rhumb line error. Also, when steering by a free running, compensated gyro, the track approximates a great circle and eliminates rhumb line error.

| To be<br>and to po |    |          |         |   | •       | -  | ition   |    |         |    | CORRECT<br>e Z to starbo |          |     | :) of th | e ti | rack in n | orthern la | ıtitudes |  |
|--------------------|----|----------|---------|---|---------|----|---------|----|---------|----|--------------------------|----------|-----|----------|------|-----------|------------|----------|--|
| G/S                |    | Latitude |         |   |         |    |         |    |         |    | G/S                      | Latitude |     |          |      |           |            |          |  |
| KNOTS              | ٥° | 10°      | 20° 30° |   | 40° 50° |    | 60° 70° |    | 80° 90° |    | KNOTS                    | ٥°       | 10° | 20° 3    | o°   | 40° 50°   | 60° 70°    | 80° 90°  |  |
|                    | ,  | ,        | ,       | , | 1 /     | ,  |         | ,  | / /     | ,  |                          | ,        | ,   |          | 1    |           |            |          |  |
| 150                | 0  | I        | I       | 2 | 3       | 3  | 3       | 4  | 4       | 4  | 550                      | 0        | 3   | 5        | 7    | 9 1 1     | 12 14      | 14 14    |  |
| 200                | 0  | I        | 2       | 3 | 3       | 4  | 5       | 5  | 5       | 5  | 600                      | 0        | 3   | 5        | 8    | 10 12     | 14 15      | 16 16    |  |
| 250                | 0  | I        | 2       | 3 | 4       | 5  | 6       | 6  | 6       | 7  | 650                      | 0        | 3   | 6        | 9    | 11 13     | 15 16      | 17 17    |  |
| 300                | 0  | 1        | 3       | 4 | 5       | 6  | 7       | 7  | 8       | 8  | 700                      | 0        | 3   | 6        | 9    | 12 14     | 16 17      | 18 18    |  |
| 350                | 0  | 2        | 3       | 5 | 6       | 7  | 8       | 9  | 9       | 9  | 750                      | 0        | 3   | 7 1      | •    | 13 15     | 17 18      | 19 20    |  |
| 400                | 0  | 2        | 4       | 5 | 7       | 8  | 9       | 10 | 10      | 10 | 800                      | 0        | 4   | 7 1      | o    | 13 16     | 18 20      | 21 21    |  |
| 450                | 0  | 2        | 4       | 6 | 8       | 9  | 10      | 11 | 12      | 12 | 850                      | 0        | 4   | 8 1      | I    | 14 17     | 19 21      | 22 22    |  |
| 500                | 0  | 2        | 4       | 7 | 8       | 10 | 11      | 12 | 13      | 13 | 900                      | 0        | 4   | 8 1      | 2    | 15 18     | 20 22      | 23 24    |  |

## Figure 13.9. Coriolis Correction.

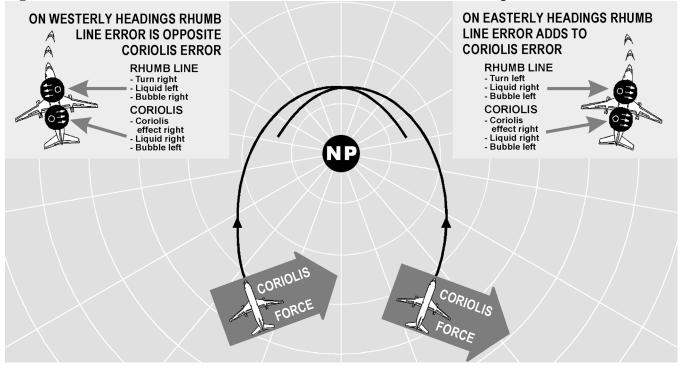

Figure 13.10. Coriolis and/or Rhumb Line Errors in the Northern Hemisphere.

13.12.2. At speeds under 300 knots, the error is negligible. However, at high speeds or high latitudes, rhumb line error is appreciable. For example, at  $60^{\circ}$  N latitude with a track of  $100^{\circ}$  and a GS of 650 knots, the Coriolis correction is 15 NM right and the rhumb line correction is 10 NM right. Use the following steps and Figure 13.11 to determine the correction for rhumb line error and Coriolis correction:

13.12.2.1. Enter the nearest latitude on the left side. Interpolate if necessary.

13.12.2.2. Enter the nearest track across the top of the chart. Interpolate if necessary.

13.12.2.3. Choose the closest GS and extract the correction; that is, 50N, track  $080^{\circ}$ , GS 500 knots = 14.3 Right.

**13.13. Groundspeed Acceleration Error.** Changes in airspeed or wind velocity cause this error. Prevent changes of airspeed through good crew coordination.

| Figure 13.11. Combined Coriolis and | Rhumb Line Correction. |
|-------------------------------------|------------------------|
|                                     | GROUND SPEED 300 KNOTS |

| TR.<br>→<br>LAT.<br>↓ | 270<br>270 | 260<br>280 | 250<br>290 | 240<br>300 | 230<br>310 | 220<br>320 | 210<br>330 | 200<br>340 | 190<br>350 | 180<br>0 | 170<br>10 | 160<br>20 | 150<br>30 | 140<br>40 | 130<br>50 | 120<br>60 | 110<br>70 | 100<br>80 | 90<br>90 |
|-----------------------|------------|------------|------------|------------|------------|------------|------------|------------|------------|----------|-----------|-----------|-----------|-----------|-----------|-----------|-----------|-----------|----------|
| 0                     | 0          | 0          | 0          | 0          | 0          | 0          | 0          | 0          | 0          | 0        | 0         | 0         | 0         | 0         | 0         | 0         | 0         | 0         | 0        |
| 10                    | 1.1        | 1.1        | 1.1        | 1.2        | 1.2        | 1.2        | 1.2        | 1.3        | 1.3        | 1.4      | 1.4       | 1.4       | 1.5       | 1.5       | 1.6       | 1.6       | 1.6       | 1.6       | 1.6      |
| 20                    | 2.2        | 2.2        | 2.2        | 2.3        | 2.3        | 2.4        | 2.4        | 2.5        | 2.6        | 2.7      | 2.8       | 2.8       | 2.9       | 3.0       | 3.1       | 3.1       | 3.1       | 3.2       | 3.2      |
| 30                    | 3.2        | 3.2        | 3.2        | 3.3        | 3.4        | 3.5        | 3.6        | 3.7        | 3.8        | 3.9      | 4.1       | 4.2       | 4.3       | 4.4       | 4.5       | 4.6       | 4.6       | 4.7       | 4.7      |
| 40                    | 4.0        | 4.0        | 4.0        | 4.1        | 4.2        | 4.4        | 4.5        | 4.7        | 4.9        | 5.1      | 5.2       | 5.4       | 5.6       | 5.8       | 5.9       | 6.0       | 6.1       | 6.1       | 6.2      |
| 50                    | 4.5        | 4.5        | 4.5        | 4.7        | 4.8        | 5.0        | 5.2        | 5.5        | 5.7        | 6.0      | 6.3       | 6.6       | 6.8       | 7.0       | 7.2       | 7.4       | 7.5       | 7.6       | 7.6      |
| 60                    | 4.6        | 4.6        | 4.7        | 4.9        | 5.1        | 5.4        | 5.7        | 6.0        | 6.4        | 6.8      | 7.2       | 7.6       | 7.9       | 8.2       | 8.5       | 8.8       | 8.9       | 9.0       | 9.0      |
| 70                    | 3.8        | 3.8        | 4.0        | 4.3        | 4.6        | 5.1        | 5.6        | 6.1        | 6.8        | 7.4      | 8.0       | 8.6       | 9.2       | 9.7       | 10.2      | 10.5      | 10.8      | 10.9      | 11.0     |
| 80                    | 0.3        | 0.4        | 0.8        | 1.3        | 2.0        | 3.0        | 4.0        | 5.2        | 6.4        | 7.7      | 9,0       | 10.3      | 11.5      | 12.5      | 13.5      | 14.2      | 14.7      | 15.0      | 15.1     |
| 89                    | 67.2       | 66.1       | 62.6       | 57.4       | 50.1       | 40.2       | 30.0       | 17.9       | 5.3        | 7.9      | 21.0      | 33.6      | 45.7      | 55.9      | 65.8      | 73.1      | 78.3      | 81.8      | 82.9     |

**GROUND SPEED 650 KNOTS** 

| TR.<br>↓<br>LAT.<br>↓ | 270<br>270 | 260<br>280 | 250<br>290 | 240<br>300 | 230<br>310 | 220<br>320 | 210<br>330 | 200<br>340 | 190<br>350 | 180<br>0 | 170<br>10 | 160<br>20 | 150<br>30 | 140<br>40 | 130<br>50 | 120<br>60 | 110<br>70 | 100<br>80 | 90<br>90 |
|-----------------------|------------|------------|------------|------------|------------|------------|------------|------------|------------|----------|-----------|-----------|-----------|-----------|-----------|-----------|-----------|-----------|----------|
| 0                     | 0          | 0          | 0          | 0          | 0          | 0          | 0          | 0          | 0          | 0        | 0         | 0         | 0         | 0         | 0         | 0         | 0         | 0         | 0        |
| 10                    | 1.9        | 1.9        | 1.9        | 2.0        | 2.1        | 2.3        | 2.4        | 2.6        | 2.8        | 3.0      | 3.1       | 3.3       | 3.5       | 3.7       | 3.8       | 3.9       | 4.0       | 4.0       | 4.0      |
| 20                    | 3.6        | 3.6        | 3.7        | 3.9        | 4.1        | 4.4        | 4.7        | 5.1        | 5.4        | 5.8      | 6.2       | 6.6       | 7.0       | 7.3       | 7.6       | 7.7       | 7.9       | 8.0       | 8.1      |
| 30                    | 5.0        | 5.0        | 5.2        | 5.4        | 5.8        | 6.3        | 6.7        | 7.3        | 7.9        | 8.5      | 9.1       | 9.7       | 10.3      | 10.8      | 11.2      | 11.6      | 11.8      | 12.0      | 12.1     |
| 40                    | 5.8        | 5.9        | 6.1        | 6.5        | 7.0        | 7.7        | 8.4        | 9.2        | 10.1       | 11.0     | 11.8      | 12.7      | 13.5      | 14.2      | 14.9      | 15.5      | 15.8      | 16.0      | 16.1     |
| 50                    | 5.7        | 5.8        | 6.1        | 6.6        | 7.4        | 8.3        | 9.3        | 10.5       | 11.8       | 13.0     | 14.3      | 15.6      | 16.7      | 17.7      | 18.6      | 19.4      | 19.9      | 20.2      | 20.3     |
| 60                    | 4.2        | 4.3        | 4.8        | 5.6        | 6.6        | 8.0        | 9.4        | 11.1       | 12.9       | 14.7     | 16.5      | 18.3      | 20.0      | 21.5      | 22.8      | 23.9      | 24.6      | 25.1      | 25.2     |
| 70                    | 0.9        | 0.6        | 0.2        | 1.3        | 3.0        | 5.2        | 7.5        | 10.2       | 13.1       | 16.0     | 19.0      | 21.8      | 24.5      | 26.8      | 29.0      | 30.7      | 31.8      | 32.6      | 32.9     |
| 80                    | 18.0       | 17.5       | 15.9       | 13.6       | 10.1       | 5.6        | 0.8        | 4.8        | 10.7       | 16.8     | 22.8      | 28.7      | 34.3      | 39.1      | 43.6      | 47.1      | 49.4      | 51.0      | 51.5     |
| 89                    | 334.8      | 329.2      | 313.0      | 288.9      | 254.5      | 208.2      | 160.1      | 103.6      | 44.6       | 17.0     | 78.7      | 137.6     | 194.1     | 242.2     | 288.5     | 322.9     | 347.0     | 363.2     | 368.8    |

Figures in **BOLD FACE** type are plotted in a direction opposite to that of coriolis force.

\*Coriolis corrections alone are the figures in the 0° or 180° column.

13.13.1. Changes in wind velocity with resultant changes in GS are more difficult to control. The change in GS will cause the liquid to be displaced, with the subsequent shifting of the bubble creating a false horizon. Notice in Figure 13.12 how the horizon is automatically displaced by keeping the bubble in the center while these changes are taking place. A very simple rule applies to acceleration and deceleration forces. If the aircraft accelerates while a celestial observation is in progress, the resultant LOP will fall ahead of the actual position. Accelerate—Ahead. The more the LOP approaches a speed line, the greater the acceleration error will become. Refer to Figure 13.13:

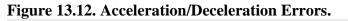

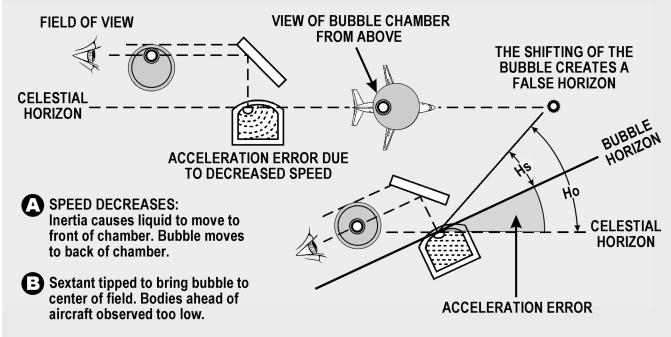

Figure 13.13. Groundspeed Acceleration Error.

| ZN-TR<br>- / +     | + / -              | Groundspeed<br>Acceleration<br>Error/Knot |
|--------------------|--------------------|-------------------------------------------|
| 000/180<br>005/175 | 180/360<br>185/355 | 1.50                                      |
| 010/170<br>015/165 | 190/350<br>195/345 | 1.48                                      |
| 020/160<br>025/155 | 200/340<br>205/335 | 1.40                                      |
| 030/150<br>035/145 | 210/330<br>215/325 | 1.30                                      |
| 040/140<br>045/135 | 220/320<br>225/315 | 1.15                                      |
| 050/130<br>055/125 | 230/310<br>235/305 | 0.97                                      |
| 060/120<br>065/115 | 240/300<br>245/295 | 0.75                                      |
| 070/110<br>075/105 | 250/290<br>255/285 | 0.51                                      |
| 080/100<br>085/095 | 260/280<br>265/275 | 0.26                                      |
| 090/090            | 270/270            | 0.00                                      |

13.13.1.2. Extract acceleration error and apply sign.

13.13.2. Example: Track =  $080^\circ$ , Zn =  $060^\circ$ , Beginning GS – 500 knots, ending GS – 515 knots.

 $060^{\circ} - 080^{\circ} = 340^{\circ} = -1.40$  515 - 500 = 15 knots  $-1.40 \times 15 = -21$  correction to the Ho.

**13.14. Wander Error.** A change in track can be produced by changes in the wind, heading changes caused by the autopilot or changing magnetic variation, or by heading changes caused by pilot manual steering errors. As with the Coriolis force and rhumb line errors, correction tables have been developed for wander error. Values extracted from the wander correction table, shown in Figure 13.14, are to be applied to the Ho. Use the following information as entering arguments for the determination of the correction taken from the table: (1) the heading at the beginning of the observation was  $079^{\circ}$ , (2) the heading at the end of the observation was  $081^{\circ}$ , (3) the observation was taken over a 2-minute period, (4) the GS was 450 knots, and (5) the Zn of the body was  $130^{\circ}$ .

Figure 13.14. Wander Correction Tables.

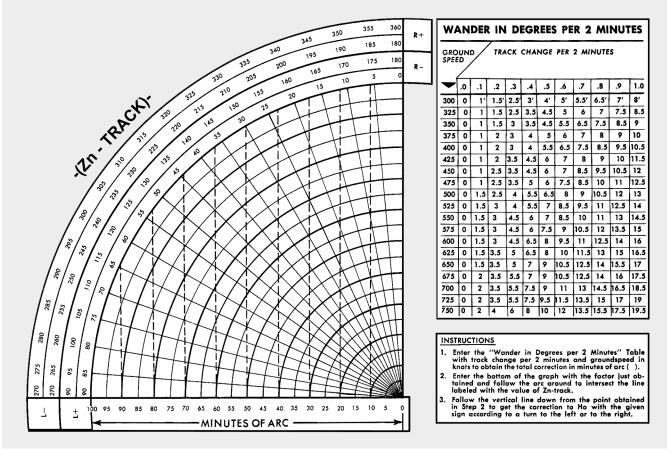

13.14.1. Following the instructions shown at the bottom of the table, enter the numerical portion of the table with the values of GS and the change of track per 2 minutes. In this case, the GS is 450 knots and the change in track per 2 minutes is  $2^{\circ}$ . Since the heading at the end of the observation is greater than the heading at the beginning, the change is  $2^{\circ}$  to the right. Notice that you must know whether the change is to the right or to the left to determine the sign of the correction. The factor obtained from the table is 12 x 2 = 24.

13.14.2. Next, enter the graph portion of the table with the value of the factor (24) and the value of the azimuth of the body minus the value of track. The graph is so constructed that it must be entered with Zn - Tr. Zn - Tr =  $130^{\circ} - 080^{\circ}$ ; so use  $050^{\circ}$ . Following the rules in steps two and three in the table; the correction is 19'. Since the change in track is to the right, the correction is subtracted from the Ho. This is determined by referring to the signs shown at the ends of the arc in the table. Figure 13.15 shows the effect of this correction.

13.14.3. If the track and groundspeed are the same at the beginning and the end of a shooting period, there will be no wander error.

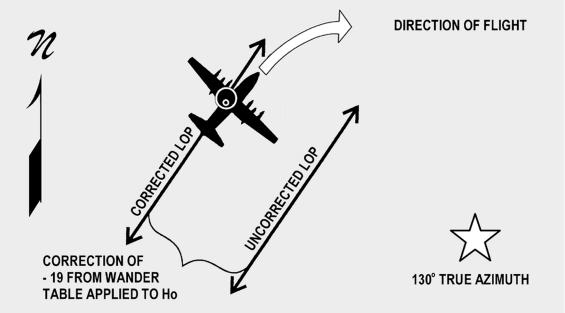

Figure 13.15. Wander Correction Applied to Ho.

**13.15. Instrument Error.** Index error is usually the largest mechanical error in the sextant. This error is caused by improper alignment of the index prism with the altitude counter. No matter how carefully a sextant is handled, it is likely to have some index error. If the error is small, the sextant need not be readjusted; rather, each Hs can be corrected by the amount of the error. This means that the index error of the sextant must be known to obtain an accurate celestial LOP. Another mechanical error found in sextants is backlash. This is caused by excessive play in the gear train connecting the index prism to the altitude counter.

13.15.1. Usually, index and backlash errors are nearly constant through the altitude range of the sextant. Therefore, if the error at one altitude setting is determined, the correction can be applied to any Hs or Hc. The correction is of equal value to the error but the opposite sign.

13.15.2. The sextant should be checked on the ground before every celestial flight. Preflighting the sextant can determine the sextant error of an individual instrument. The sextant error can also be determined in-flight and a correction can be applied to the precomp to compensate for the error. To determine the error and correction in-flight, one must have a celestial LOP, a Zn and the actual (or best-known) position of the aircraft at the same time. Refer to Figure 13.16.

Figure 13.16. Determining Sextant Error Correction.

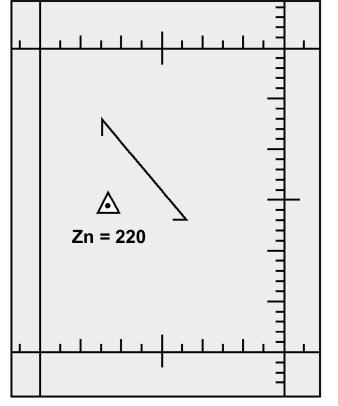

13.15.3. The fix symbol represents the best-known position at the time of the celestial LOP. To determine the actual value of the correction, measure the shortest distance between the position and the LOP. This tells you how many minutes of arc (NM) the Ho must be adjusted on subsequent shots to get an accurate LOP (in this case, the value is 10'). To determine whether this value must be added or subtracted, note whether the LOP needs to be adjusted toward the Zn or away from the Zn. Remember the rule HOMOTO? It applies here, too. If the LOP needs to be moved toward the Zn in order to be made more accurate, the Ho needs to be made larger, thus the correction is added to the Ho to make the Ho value increase. If the LOP needs to be moved away from the Zn, the correction will be subtracted from the Ho to make the Ho less. In Figure 13.16, the LOP needs to be moved 10 miles toward the Zn in order to be accurate; thus, the sextant error correction is +10 to the Ho and can be used on subsequent shots obtained from the same sextant.

13.15.4. An important thing to remember is that the sextant error correction assumes conditions will be consistent. As a technique, it is wise to obtain several LOPs with a sextant, noting the sextant errors on each, before establishing a value to be carried on the precomp. Once using that correction, make sure you use the same sextant.

**13.16. Summary.** The first half of this chapter described the parts and operation of the sextant, and the second half explained sextant errors. Remember to apply parallax, semidiameter, and refraction errors on every applicable shot. Corrections for acceleration errors can be applied only if you know the track and groundspeed before and after each shot, so be aware of your speed and direction when shooting. Time permitting, always try to evaluate the accuracy of your sextant on the ground.

### Chapter 14

#### **GRID NAVIGATION**

#### Section 14A—Introduction

**14.1. Basics.** The original purpose of grid navigation was to ease the difficulties facing the navigator during high latitude flights. But grid can be used at all latitudes; particularly on long routes because grid uses a great circle course for a heading reference. Grid is simply a reorientation of the heading reference, and does not alter standard fixing techniques.

#### Section 14B—Problems Encountered in Polar Navigation

**14.2. Basics.** Two factors peculiar to polar areas which make steering more difficult than usual are (1) magnetic compass unreliability and (2) geographic meridians converging at acute angles. The combined effect of these two factors makes steering by conventional methods difficult if not impossible. Each factor is examined below.

**14.3. Unreliability of Magnetic Compass.** Maintaining an accurate heading in high latitudes is difficult when a magnetic compass is used as the heading indicator. Built to align itself with the horizontal component of the earth's magnetic field, the compass instead must react to the strong vertical component, which predominates near the magnetic poles. Here, the horizontal component is too weak to provide a reliable indication of direction. As a result, compass performance becomes sluggish and inaccurate. The situation is further aggravated by the frequent magnetic storms in the polar regions, which shift the magnetic lines of force.

14.3.1. But even if these conditions did not exist, the mere proximity to the magnetic pole would sharply reduce compass usefulness. While the aircraft may fly a straight course, the compass indicator would swing rapidly, faithfully pointing at a magnetic pole passing off to the left or right.

14.3.2. To cope with the unreliable magnetic compass, we use gyro information for our heading inputs.

**14.4. Problem of Converging Meridians.** The nature of the conventional geographic coordinate system is such that all meridians converge to the pole. Each meridian represents a degree of longitude; each is aligned with true north and true south. On polar charts, the navigator encounters 1 degree of change in true course for each meridian crossed; thus, the more closely the aircraft approaches a pole, the more rapidly it crosses meridians. Even in straight-and-level flight along a great circle course, true course can change several degrees over a short period of time. You are placed in the peculiar position of constantly altering the aircraft's magnetic heading in order to maintain a straight course. For precision navigation, such a procedure is clearly out of the question. Notice in Figure 14.1 that the course changes 60° between A and B and much nearer the pole, between C and D, it changes 120°. To cope with the problem of converging meridians, we will use the USAF Grid Overlay.

#### Figure 14.1. Converging Meridians.

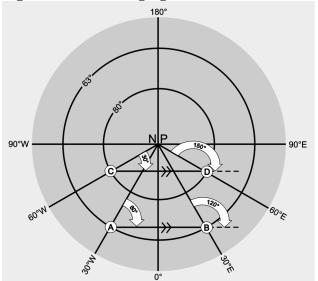

**14.5. Grid Chart Projections.** The three polar projections most commonly used in polar areas for grid navigation are the transverse Mercator, the polar stereographic and the polar gnomonic. The transverse Mercator and polar stereographic projections are used in-flight, the polar gnomonic is used only for planning. The Lambert conformal projection is the one most commonly used for grid flight in subpolar areas. The division between polar and subpolar projections varies among the aeronautical chart series. For example, the division is at  $70^{\circ}$  of latitude for the JN series at  $80^{\circ}$  of latitude for the Operational Navigation Chart (ONC) series charts.

#### Section 14C—USAF Grid Overlay

**14.6. Basics.** The graticule of the USAF Grid Overlay eliminates the problem of converging meridians (Figure 14.2). It is a square grid and, though its meridians are aligned with grid north (GN) along the Greenwich meridian, they do not converge at GN. While the USAF Grid Overlay can be superimposed on any projection, it is most commonly used with the polar stereographic (for flights in polar areas) and the Lambert conformal (for flights in subpolar areas). This is because a straight line on these projections approximates a great circle. As the great circle course crosses the true meridians, its true direction changes but its grid direction remains constant (Figures 14.3 and 14.4). All grid meridians are parallel to the Greenwich meridian and TN along the Greenwich meridian is the direction of GN over the entire chart.

**14.7. Relationship of Grid North (GN) to True North (TN).** Because grid meridians are parallel to the Greenwich meridian, the aircraft longitude and the convergence factor (CF) of the chart govern the angle between GN and TN.

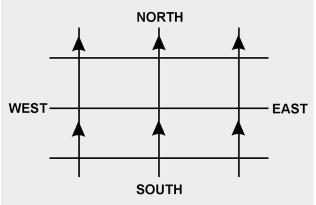

Figure 14.2. USAF Grid Overlay.

Figure 14.3. Great Circle True Direction Changes.

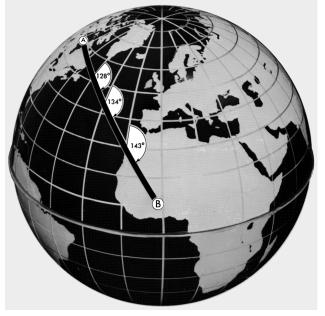

Figure 14.4. Great Circle True Direction Is Constant.

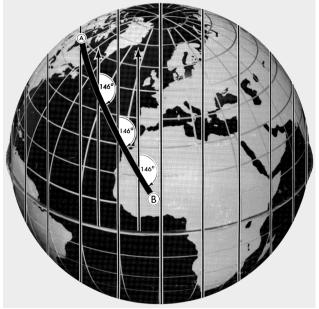

**14.7.1. CF of 1.0.** Figure 14.5 shows that charts having CFs of 1.0 display GN to TN relationship as a direct function of longitude. In the Northern Hemisphere at  $30^{\circ}$  W, GN is  $30^{\circ}$  W of TN; at  $60^{\circ}$  W, GN is  $60^{\circ}$  W of TN. Similarly, at  $130^{\circ}$  E longitude, GN is  $130^{\circ}$  E of TN. In the Southern Hemisphere, the direction of GN with respect to TN is exactly opposite.

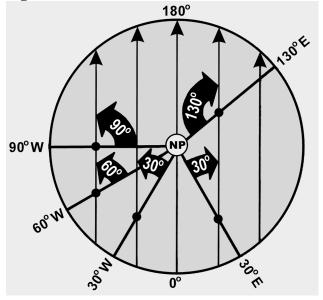

Figure 14.5. Correction for Moon's Parallax.

**14.7.2. CF of Less than 1.0.** Figure 14.6 shows a chart with a CF of less than 1.0 with a USAF Grid Overlay superimposed on it. The relationship between GN and TN on this chart is determined in the same manner as on charts with a CF of 1.0. On charts with a CF of less than 1.0, the value of the convergence angle at a given longitude is always smaller than the value of longitude and is equal to the CF times the aircraft longitude.

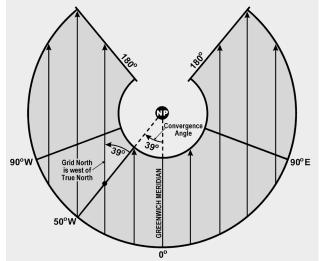

Figure 14.6. Grid Overlay Superimposed on Lambert Conformal (Convergence Factor 0.785).

**14.8. Relationship of Grid Direction to True Direction.** Use the following formulas to determine grid direction.

In the Northern Hemisphere: Grid direction = true direction + west longitude x convergence factor Grid direction = true direction - east longitude x convergence factor

In the Southern Hemisphere: Grid direction = true direction – west longitude x convergence factor Grid direction = true direction + east longitude x convergence factor

**14.9.** Polar Angle. Polar angle is used to relate true direction to grid direction. Polar angle is measured clockwise through  $360^{\circ}$  from GN to TN. It is simple to convert from one directional reference to the other by use of the formula grid direction = true direction + polar angle. To determine polar angle from convergence angle (CA), apply the following formulas.

In the Northwest and Southeast Quadrants, Polar angle = convergence angle In the Northeast and Southwest Quadrants, Polar angle =  $360^{\circ}$  – convergence angle

**14.10. Chart Transition.** Since the relationship of the true meridians and the grid overlay on subpolar charts differs from that on polar charts because of different CFs, the overlays do not match when a transition is made from one chart to the other. Therefore, the grid course (GC) of a route on a subpolar chart will be different than the GC of the same route on a polar chart. The chart transition problem is best solved during flight planning:

14.10.1. Select a transition point common to both charts.

14.10.2. Measure the subpolar GC and the polar GC.

14.10.3. Compute the difference between the GCs obtained in 14.10.2. This is the amount the compass pointer must be changed at the transition point. *NOTE:* If the GC on the first chart is smaller than the GC on the second chart, add the GC difference to the directional gyro (DG) reading and reposition the DG pointer; if the GC on the first chart is larger, subtract the GC difference.

**EXAMPLE:** Chart transition from a subpolar to a polar chart. GC on subpolar chart is  $316^{\circ}$ . GC on polar chart is  $308^{\circ}$ . GC difference is  $8^{\circ}$ . Gyro reading (grid heading [GH]) is  $320^{\circ}$ . The transition is from a larger GC to a smaller GC; therefore, the GC difference ( $8^{\circ}$ ) is subtracted from the GH value read from the DG ( $320^{\circ}$ ). The DG pointer is then repositioned to the new GH ( $312^{\circ}$ ).

| Computed           | l:            | Applied:          |               |  |  |  |  |  |
|--------------------|---------------|-------------------|---------------|--|--|--|--|--|
| From (subpolar) GC | $316^{\circ}$ | Old (subpolar) GH | $320^{\circ}$ |  |  |  |  |  |
| GC difference      | $-8^{\circ}$  | GC difference     | $-8^{\circ}$  |  |  |  |  |  |
| To (polar) GC      | $308^{\circ}$ | New (polar) GH    | $312^{\circ}$ |  |  |  |  |  |

*CAUTION:* Do not alter the aircraft heading; instead, simply reposition the DG pointer to the new GH.

**14.11. Crossing 180th Meridian on Subpolar Chart.** When a flight crosses the 180th meridian on a subpolar grid chart, the GH changes because of the convergence of grid meridians along this true meridian. This is very similar to the chart transition procedure described above. When using a subpolar chart that crosses the 180th meridian on an easterly heading (A to B in Figure 14.7), the apical angle must be subtracted from the GH. Conversely, the apical angle must be added to the GH when on a westerly heading (B to A in Figure 14.7). The apical angle can be measured on the chart at the 180th meridian between the converging GN references. The angle can also usually be found on the chart border, or computed by use of the following formula:

Apical angle =  $360^{\circ} - (360^{\circ} \text{ x convergence factor})$ 

# EXAMPLE:

| Given: | Chart convergence factor 0.785                            |
|--------|-----------------------------------------------------------|
| Find:  | Apical angle                                              |
|        | Apical angle = $360^{\circ} - (360^{\circ} \times 0.785)$ |
|        | Apical angle = $360^{\circ} - 283^{\circ}$                |
|        | Apical angle = $77^{\circ}$                               |

*CAUTION:* Do not alter the aircraft heading when crossing the l80th meridian; instead, simply reset the DG pointer to the new GH.

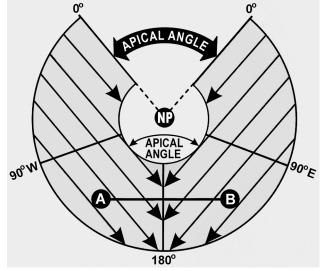

Figure 14.7. Crossing 180th Meridian on Subpolar Chart.

**14.12. Grivation.** The difference between the directions of the magnetic lines of force and GN is called grivation (GV). GV is similar to variation and used to convert MH to GH and vice versa. Figure 14.8 shows the relationship between GN, TN, and MN. Lines of equal GV (isogrivs) are plotted on grid charts.

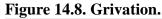

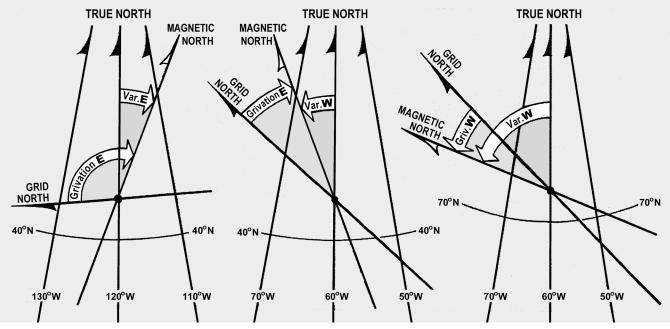

14.12.1. The formulas for computing GV in the Northern Hemisphere are:

GV = (-W conv angle) + W variationGV = (-W conv angle) - E variation

GV = (+E conv angle) + W variationGV = (+E conv angle) - E variation

14.12.2. If GV is positive, it is W grivation; if grivation is negative, it is E grivation. For example, if variation is  $17^{\circ}$  E and convergence angle is  $76^{\circ}$  W, using the formula:

GV = (-West conv angle) + (-East variation) GV = (-76) + (-17) = -93 $GV = 93^{\circ} \text{ East}$ 

14.12.3. To compute MH from GH, use the formula:

MH = GH + W grivation MH = GH - E grivation

14.12.4. In the Southern Hemisphere, reverse the signs of west and east convergence angles in the formula above.

# Section 14D—Gyro Precession

**14.13. Basics.** To eliminate the difficulties imposed by magnetic compass unreliability in polar areas, you disregard the magnetic compass in favor of a free-running gyro. Gyro steering is used because it is stable and independent of magnetic influence. When used as a steering instrument, the gyro is restricted so its spin axis always remains horizontal to the surface of the earth and is free to turn only in this horizontal plane. Any movement of a gyro spin axis from its initial horizontal alignment is called precession. The two types of precession are real and apparent, with apparent broken into earth rate, transport, and grid transport precession. Total precession is the cumulative effect of real and apparent precession.

**14.14. Real Precession.** Real precession, illustrated in Figure 14.9, is the actual movement of a gyro spin axis from its initial alignment in space. It is caused by such imperfections as power fluctuation, imbalance of the gyro, friction in gyro gimbal bearings, and acceleration forces. As a result of the improved quality of equipment now being used, real precession is considered to be negligible. Some compass systems have a real precession rate of less than  $1^{\circ}$  per hour. Electrical or mechanical forces are intentionally applied by erection or compensation devices to align the gyro spin axis in relation to the earth's surface. In this manner, the effects of apparent precession are eliminated and the gyro can then be used as a reliable reference.

#### Figure 14.9. Real Precession.

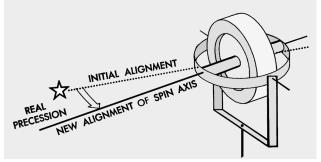

**14.15. Apparent Precession.** The spin axis of a gyro remains aligned with a fixed point in space, while your plane of reference changes, making it appear that the spin axis has moved. Apparent precession is this apparent movement of the gyro spin axis from its initial alignment.

**14.15.1. Earth Rate Precession.** Earth rate precession is caused by the rotation of the earth while the spin axis of the gyro remains aligned with a fixed point in space. Earth rate precession is divided into two components. The tendency of the spin axis to tilt up or down from the horizontal plane of the observer is called the vertical component. The tendency of the spin axis to drift around laterally; that is, to change in azimuth, is called the horizontal component. Generally, when earth rate is mentioned, it is the horizontal component which is referred to, since the vertical component is of little concern.

**14.15.2.** Figure 14.10. A gyro located at the North Pole, with its spin axis initially aligned with a meridian, appears to turn  $15.04^{\circ}$  per hour in the horizontal plane because the earth turns  $15.04^{\circ}$  per hour. As shown in A of Figure 14.10, the apparent relationship between the Greenwich meridian and the gyro spin axis will change by  $90^{\circ}$  in 6 hours, though the spin axis is still oriented to the same point in space. Thus, apparent precession at the pole equals the rate of earth rotation. At the equator, as shown in B of Figure 14.10, no earth rate precession occurs in the horizontal plane if the gyro spin axis is still aligned with a meridian and is parallel to the earth's spin axis.

**14.15.3. Vertical Component.** When the gyro spin axis is turned perpendicular to the meridian (Figure 14.11), maximum earth rate precession occurs in the vertical component. But the directional gyro does not precess vertically because of the internal restriction of the gyro movement in any but the horizontal plane. Thus, for practical purposes, earth rate precession is only that precession which occurs in the horizontal plane. Figure 14.11 illustrates earth rate precession at the equator for 6 hours of time.

**14.15.4. Precession Variation.** Earth rate precession varies between  $15.04^{\circ}$ /hr at the poles and  $0^{\circ}$ /hr at the equator. It is computed for any latitude by multiplying  $15.04^{\circ}$  times the sine of the latitude. For example, at  $30^{\circ}$  N, the sine of latitude is 0.5. The horizontal component of earth rate is, therefore,  $15^{\circ}$ /hour right x 0.5 or  $7.5^{\circ}$ /hour right at  $30^{\circ}$  N as shown in Figure 14.12.

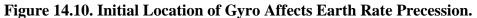

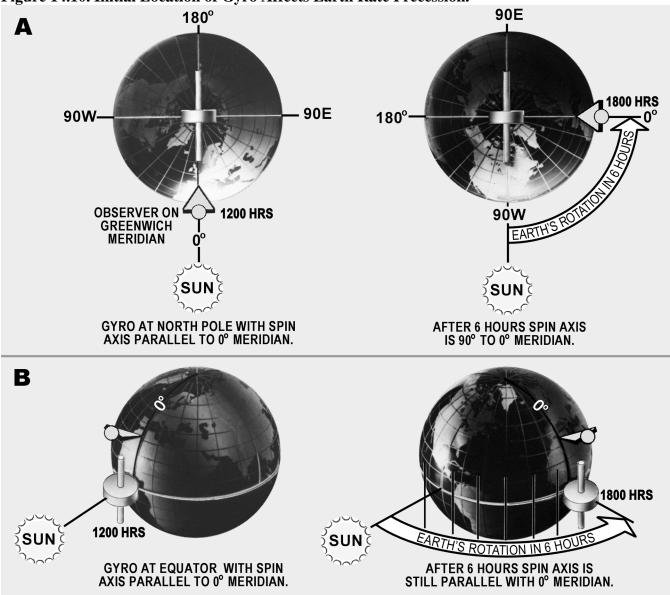

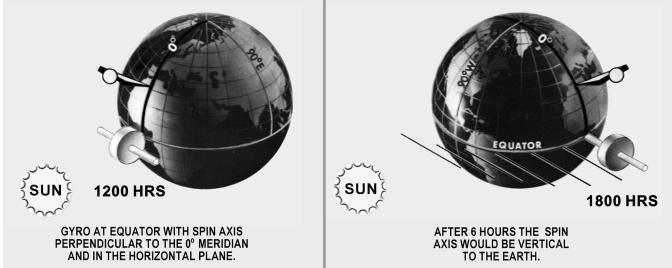

Figure 14.11. Direction of Spin Axis Affects Earth Rate Precession.

Figure 14.12. Earth Precession Varies According to Latitude.

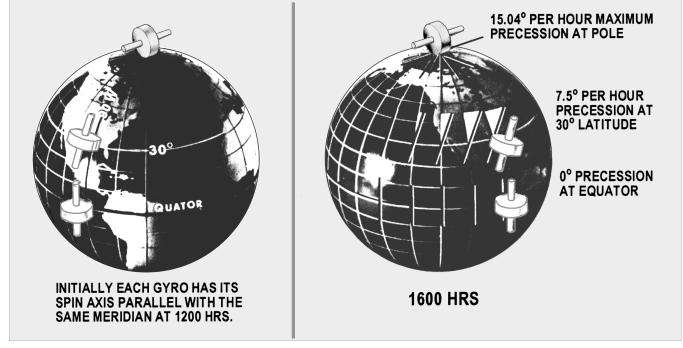

**14.15.5. Steering by Gyro.** Obviously, if the gyro is precessing relative to the steering datum of GN or TN, an aircraft steered by the gyro will be led off heading at the same rate. To compensate for this precession, an artificial real precession is induced in the gyro to counteract the earth rate. At  $30^{\circ}$  N latitude, earth rate precession is equal to  $15^{\circ}$  X sin lat = 15 X .5 or 7.5° per hour to the right.

**14.15.6.** Offsetting Each Rate Effect. Hence, if at  $30^{\circ}$  N latitude, a real precession of  $7.5^{\circ}$  left per hour is induced in the gyro, it will exactly balance and offset earth rate effect. In ordinary gyros, a weight is used to produce this effect but, since the rate is fixed for a given latitude, the correction is good for only

one latitude. The latitude chosen is normally the mean latitude of the area in which the aircraft will operate. The N-1 and AHRS compass systems have a latitude setting knob, which you can use to adjust for the earth rate corrections.

**14.16. Earth Transport Precession (Horizontal Plane).** This form of apparent precession results from transporting a gyro from one point on the earth's surface to another. The gyro spin axis appears to move because the aircraft, flying over the curved surface of the earth, changes its attitude in relation to the gyro's fixed point in space (Figure 14.13). Earth transport precession causes the gyro spin axis to move approximately 1° in the horizontal plane for each true meridian crossed. This effect is avoided by using GN as the steering reference.

Figure 14.13. Earth Transport Precession.

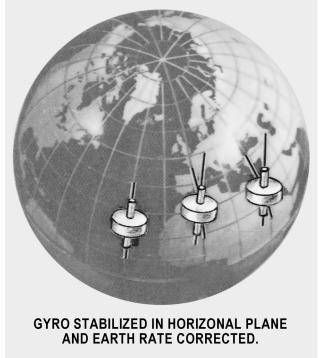

**14.17. Grid Transport Precession.** Grid transport precession exists because meridian convergence is not precisely portrayed on charts. The navigator wants to maintain a straight-line track, but the gyro follows a great-circle track, which is a curved line on a chart. The rate at which the great-circle track curves away from a straight-line track is grid transport precession. This is proportional to the difference between convergence of the meridians as they appear on the earth and as they appear on the chart and the rate at which the aircraft crosses these meridians.

**14.18.** Summary of Precession. Real precession is caused by friction in the gyro gimbal bearings and dynamic unbalance. It is an unpredictable quantity and can be measured only by means of heading checks.

14.18.1. Earth rate precession is caused by the rotation of the earth. It can be computed in degrees per hour with the formula: 15.04 x sin lat. It is to the right in the Northern Hemisphere and to the left in the

Southern Hemisphere. All gyros are corrected to some degree for this precession, many by means of a latitude setting knob.

14.18.2. Earth transport precession (horizontal plane) is an effect caused by using TN as a steering reference. It can be computed by using the formula (change longitude/hr x sine mid latitude). The direction of the precession is a function of the TC of the aircraft. If the course is  $0^{\circ} - 180^{\circ}$ , precession is to the right; if the course is  $180^{\circ} - 360^{\circ}$ , precession is to the left. This precession effect is avoided by using GN as a steering reference.

14.18.3. Grid transport precession is caused by the fact that the great circles are not portrayed as straight lines on plotting charts. The navigator tries to fly the straight pencil-line course, the gyro a great circle course. The formula for grid transport precession is change longitude/hr (sin lat-CF), where CF is the chart convergence factor. The direction of this precession is a function of the chart used the latitude and the TC. Direct substitution into the formula will produce an answer valid for easterly courses, such as,  $0^{\circ}-180^{\circ}$ . For westerly courses, the sign of the answer must be reversed.

**14.19.** Gyro Steering. Gyro steering is much the same as magnetic steering, except that grid heading (GH) is used in place of true heading (TH). GH has the same relation to grid course (GC) as TH has to true course (TC). The primary steering gyro in most aircraft provides directional data to the autopilot and maintains the aircraft on a preset heading. When the aircraft alters heading, it turns about the primary gyro while the gyro spin axis remains fixed in azimuth. If the primary gyro precesses, it causes the aircraft to change its heading by an amount equal to the precession.

# Section 14E—Starting a Grid Navigation Leg

**14.20. Basics.** Grid navigation is normally entered while airborne on a constant heading. A constant heading is necessary because grid entry is accomplished by resetting the compass from a magnetic to a grid reference while on the same heading. After obtaining a grid celestial or INS heading check, reset the compass immediately to the correct grid heading to avoid heading errors (because the precomputed grid Zn is only good for shot time). Since the exact grid heading is set at the beginning of the navigation leg, precession is assumed to be zero until subsequent heading checks assess the accuracy of the gyro. The grid heading is normally obtained using a variant of the true heading method or the INS TH. Using this method, set a grid Zn in the sextant azimuth counter before collimating on the body. Other heading shot methods can be used, but would delay resetting the gyro to accomplish math computations after the heading shot. Although any celestial body may be used, navigators commonly use the sun or Polaris, depending on the time of day (Figure 14.14.)

**14.21.** Using a Zn Graph. In order to get an accurate grid Zn for daytime grid entry, the navigator must compute Zn of the sun for a time and geographic position where the grid navigation leg will begin. If the geographic position for grid entry is known well in advance, you can prepare a Zn graph for a time window. A Zn graph makes grid entry easier because it is usable for an extended period of time, therefore eliminating the need to precomp for a specific time. The graph can be constructed during mission planning, thus reducing workload in the air.

# Figure 14.14. Grid Precomp.

|                                      | RECO                    | <b>IPUTATION</b> |                |                |                |                |                | SI                     | SHEET NUMBER<br>1 |                       |         |          |                       |        |        |        |         |        |
|--------------------------------------|-------------------------|------------------|----------------|----------------|----------------|----------------|----------------|------------------------|-------------------|-----------------------|---------|----------|-----------------------|--------|--------|--------|---------|--------|
|                                      |                         |                  |                |                |                | PRE            | сом            | PUTAT                  | ION               | N - PERISCO           | PIC SEX | KTAN     | Т                     |        |        |        |         |        |
| NAVIGATOR I                          | NAVIGATOR Major Watters |                  |                |                |                |                |                |                        |                   | ALT MSL<br>35.0       |         |          | DATE (Z)<br>18 Apr 95 |        |        |        | IX TIME | — (Z)  |
| STAR SELECTION BY AZIMUTH<br>0 TRACK |                         |                  |                |                |                |                |                |                        | BODY              | SUN                   |         |          |                       |        |        |        |         |        |
| 330                                  |                         | 30               |                | (              | GS             |                |                |                        |                   | BASE GHA              | 070-0   | 09       | 075-0                 | 9      | 080-09 |        | 085-09  |        |
| 300                                  |                         | 1                | 0              | c              | ORI            | olis           |                |                        | R<br>L            | CORR                  |         |          |                       |        |        |        |         |        |
| 270                                  | +                       | 1                | 90             |                | PREC           | <i>'</i>       |                |                        | _                 | (+ 360)               | 360-0   | )0       |                       |        |        |        |         |        |
| 240                                  | N.                      | Ţ                | 20             | I              | OR L           | AT             | 35             | -00 (                  | ₪<br>s            | GHA                   | 430-4   | 09       |                       |        |        |        |         |        |
| 210                                  | 180                     | 150              |                | Г              | )R L           | ONG            | 09             |                        | W<br>E            | ASSUM -(V<br>LONG + P | 098-    | 00       |                       |        |        |        |         |        |
| MOTION OF<br>OBSERVER                |                         |                  |                |                |                |                |                |                        |                   | LHA                   | 332-    | ~        | 337-0                 | ,      | 342-09 | 3      | 647-09  |        |
| MOTION OF<br>BODY                    |                         |                  |                |                |                |                |                |                        |                   | ASSUM<br>LAT          | 35      | (B)<br>s |                       |        |        |        |         |        |
| 4 MIN<br>ADJUST                      |                         |                  |                |                |                |                |                |                        |                   | DEC                   | 10      | B<br>s   |                       | N<br>S |        | N<br>S | N<br>S  | N<br>S |
| OFF-FIX<br>TIME                      | E<br>L                  |                  | E<br>L         |                | E<br>L         |                | E<br>L         |                        |                   | PLANNED<br>MID-TIME   | 164     | 0        | 1700                  |        | 1720   |        | 1740    |        |
| TOTAL MOT.<br>ADJUST                 |                         |                  |                |                |                |                |                |                        |                   | ACTUAL<br>MID-TIME    |         |          |                       |        |        |        |         |        |
| POLARIS Q<br>MOON PA SD              |                         |                  |                |                |                |                |                |                        |                   | TAB Hc                |         |          |                       |        |        |        |         |        |
| REF (-)                              |                         |                  |                |                |                |                |                |                        | ]                 | D<br>DEC CORR         |         |          |                       |        |        | F      |         |        |
| PERS / SEXT                          |                         |                  |                |                |                |                |                |                        |                   | CORR H¢               |         |          |                       |        |        |        | •       |        |
| TOTAL<br>ADJ                         |                         |                  |                |                |                |                |                |                        |                   | TOTAL<br>ADJ          |         |          |                       |        |        |        |         |        |
| TH / GH                              |                         |                  |                |                |                |                |                |                        |                   | ADJ Hc                |         |          |                       |        |        |        |         |        |
| Zn / GZn (-)                         |                         |                  |                |                |                |                |                |                        |                   | OFF TIME<br>MOTION    |         |          |                       |        |        |        |         |        |
| IRB                                  |                         |                  |                |                |                |                |                |                        |                   | Нс                    |         |          |                       |        |        |        |         |        |
| IRB                                  |                         |                  | _              |                |                |                | ```            | ndensed)<br>s of feet) | -                 | Но                    |         |          |                       |        |        |        |         |        |
| Zn / GZn (+)                         |                         | <b>K0</b>        | 0<br>63<br>33  | 20<br>46<br>19 | 25<br>41<br>16 | 30<br>36<br>14 | 35<br>31<br>11 | 40<br>26<br>9          | T                 | INT                   |         | T<br>A   |                       | T<br>A |        | Г<br>А | T<br>A  | T<br>A |
| TH / GH                              |                         | 2<br>3<br>4      | 21<br>16<br>12 | 12<br>8<br>7   | 10<br>7<br>5   | 8<br>6<br>4    | 7<br>5<br>3-10 | 5<br>3-10<br>2-10      |                   | Zn                    | 127     |          | 133                   |        | 141    |        | 151     |        |
| TRACK T/G                            |                         |                  |                |                |                |                |                |                        |                   | CONV + W<br>ANGLE - E | +62     |          | +62                   |        | +62    |        | +62     |        |
| Zn                                   |                         |                  |                |                |                |                |                |                        |                   | GRID Zn               | 189     | 1        | 195                   |        | 203    |        | 213     |        |
| REL Zn                               |                         |                  |                |                |                |                |                |                        |                   | тк                    | DC      | 1        | гн                    | VA     | R M    | н      | DEV     | СН     |
|                                      |                         |                  |                |                |                |                |                |                        |                   |                       |         |          |                       |        |        |        |         |        |
|                                      |                         |                  |                |                |                |                |                |                        | $\left  \right $  |                       |         | -        |                       |        |        |        |         |        |
|                                      |                         |                  |                |                |                |                |                |                        |                   |                       |         |          |                       |        |        |        |         |        |
|                                      |                         |                  |                |                |                |                |                |                        |                   |                       |         | 1        |                       |        |        |        | I       |        |

14.21.1. To construct the graph, precomp and plot Zn on one axis and time on the other (Figure 14.15). Set up the time axis to cover the planned start time and several minutes earlier and later. Plot grid Zn on the other axis using normal precomp procedures and the start point coordinates. Because the time/Zn slope is close to linear, precomping at 20-30 minute intervals and connecting the points will give acceptable accuracy. When the sun is near local noon, precomp Zn at closer intervals because the Zn changes rapidly. To use the graph when it is finished, enter on the time axis. Then extend a line perpendicular to the time axis until reaching the time/Zn line. Finally, read the appropriate Zn on the Zn axis.

14.21.2. The sample in Figure 14.15 demonstrates using a graph to get a grid Zn for the time of 1700Z. Although preparing a Zn graph takes a while, it pays dividends as long as you actually fly over the planned geographic point within the time frame covered by the graph.

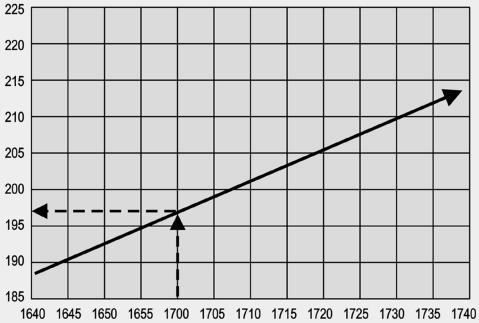

Figure 14.15. Zn Graph.

**14.22.** Applying Precession to the DR. The most accurate method for applying precession to the DR is the "all behind/half ahead method." This method corrects for the "banana" effect most commonly associated with precession. Since the full effect of precession does not occur at one time, we have to account for the gradual increase of precession.

**14.22.1.** Step 1 — Determine the Hourly Rate. In Figure 14.16, grid entry occurred at 1700. At 1720, the navigator obtained a heading shot or MPP. The heading shot determined precession correction to be -2 and the compass was reset to the GH. On the MB-4 computer place the -2 correction on the outside scale and the time since grid entry (20 minutes) on the inside scale. The hourly rate now appears above the index (6.0R). To minimize error the hourly rate has to be computed to the nearest tenth of a degree.

### 310

|      |                | 1        | MISS                         | ION IN | IFLI         | GHI                          | r LC | G        |    |     |      |            |     |               |      |      |     |         |         |
|------|----------------|----------|------------------------------|--------|--------------|------------------------------|------|----------|----|-----|------|------------|-----|---------------|------|------|-----|---------|---------|
|      | P06            | PRESENT  | TC                           | W/V    | ТН           | VAR<br>OR<br>.5 Prec<br>CORR | MH   | DEV      |    |     | AIR  | DIST       |     | NEXT CHECK PT |      |      |     | TEMP    | REMARKS |
| TIME | SYM            | POSITION | GĈ                           | DC     | GH           | .5 Prec                      | GR   | DEV      | СН | TAS | DIST | TIME       | GS  | ACTION PT     | DIST | TIME | ЕТА | ALT     | REMARKS |
| 1700 | Δ              |          |                              | 2      | 090          |                              |      |          |    |     |      |            |     |               |      |      |     | °<br>M  |         |
|      | $\overline{a}$ |          | 092                          | -2     | 090          | 0/                           | 000  | <u> </u> |    | 420 |      | 40         | 400 |               |      |      |     | o<br>Na |         |
| 1706 | 9              |          | <b>/</b> 092<br>093 <b>/</b> | 1      | /090<br>091/ | ¥ . ` .                      | 090  |          |    | 420 |      | +06        | 400 |               |      |      |     | M       |         |
| 1720 | $\odot$        |          | 1092                         |        | 1090         | 10                           | 090  |          |    | ✓   |      | 133<br>+20 | 1   |               |      |      |     | M       |         |
| 1800 | Δ              |          |                              |        | 092          | [                            |      |          |    | 2   |      |            | 1   |               |      |      |     | ه       |         |
| 1000 |                |          |                              | _ 3    | 092          |                              |      |          |    | •   |      |            | •   |               |      |      |     | M       |         |

Figure 14.16. Typical Mission In-Flight Log.

**14.22.2.** Step 2 — Compute "All Behind/Half Ahead." Since precession begins at the last time the gyro was reset, for this example we need to start at grid entry 1700. At 1700 "all behind" would be determined to be zero minutes and half-ahead to the next DR (1706) would be 3 minutes. To determine the amount of precession correction to be used, leave the hourly rate (6.0) over the index and look above 3 minutes. The computed precession correction for the 1706 DR is  $-0.3^{\circ}$  or 0 for use on the log. Next we need to determine the precession correction for the 1720 DR. At 1706, "all behind" is 6 minutes and "half ahead" is 7 minutes. The total time used to compute the precession correction for this DR is 13 minutes. Again, using the hourly rate precession correction for the 1720 DR is  $-1.3^{\circ}$  or  $-1^{\circ}$  for the log.

**14.23. KC-135 Method.** Since the "all behind/half ahead" method tends to keep you behind, the KC-135 method is used by some navigators to predict precession. This method basically uses half of the computed precession correction for future DRs/MPPs when the precession correction is determined between two positions. Though not as accurate as the "all behind/half ahead" method, the KC-135 method can be effective if used with short DRs. Using the KC-135 method, compensate for precession around the turn by getting a heading shot immediately before and after the turn, resetting the gyro after the heading shot restarts precession.

**14.24. False Latitude.** A second method of compensating for precession while in-flight involves the use of false latitude inputs into the gyro compass. Most gyro compasses have a latitude control, which allows the navigator to compensate for earth rate precession (ERP). Normally, the latitude control is set to the actual latitude of the aircraft. However, other values may be set. For example, if the aircraft is at  $30^{\circ}$  N and the latitude control knob is set to  $70^{\circ}$  N, the gyro will overcorrect for ERP. Since ERP is right in the Northern Hemisphere, the correction will be to the left. Thus, setting a higher than actual latitude will correct for right precession over and above that for ERP. Since ERP  $15^{\circ}$ /hr X sine latitude, a table such as Figure 14.17 can be developed to use this procedure.

| F               | ALS                                    | E L/ | ATIT  | UD   | ECO  | ORR  | ECT  | ION  | ΙΤΑ |     |               |                                                     |
|-----------------|----------------------------------------|------|-------|------|------|------|------|------|-----|-----|---------------|-----------------------------------------------------|
| <b>5</b> 2      |                                        | OBS  | SERVI | ED P | RECE | SSIO | N RA | TE O | /HR |     | Т             | (FOR FALSE LATITUDE TABLE)                          |
| NORM<br>LAT (N) | l                                      | •    | 2     |      | 3    | 0    | 4    | •    | 5   | •   | EARTH<br>RATE | ENTER WITH DESIRED LATITUDE                         |
| ĽŽ              | -                                      | +    | -     | +    | -    | +    | -    | +    | -   | +   | щã            | SETTING AND THE OBSERVED HOURLY<br>PRECESSION RATE. |
| 75              | 64                                     | •    | 56    |      | 51   |      | 44   |      | 39  |     | 14.5          | NOTE                                                |
| 70              | 61                                     | 90   | 54    |      | 48   |      | 42   |      | 37  |     | 14.1          |                                                     |
| 65              | 57                                     | 75   | 51    |      | 45   |      | 40   |      | 35  |     | 13.6          | DIRECTION OF PRECESSION IS                          |
| 60              | 53                                     | 69   | 47    | 90   | 42   |      | 37   |      | 32  |     | 13.0          | IMPORTANT: SELECT CORRECT                           |
| 55              | 49                                     | 63   | 43    | 73   | 38   | 90   | 34   |      | 29  |     | 12.3          | COLUMN.                                             |
| 50              | 44                                     | 56   | 39    | 64   | 35   | 75   | 30   | 90   | 26  |     | 11.5          | IN SOUTH LAT., REVERSE +/-COLUMN                    |
| 45              | 39                                     | 51   | 35    | 57   | 30   | 65   | 26   | 77   | 22  | 90  | 10.6          | HEADINGS.                                           |
| 40              | 35                                     | 45   | 31    | 51   | 26   | 57   | 22   | 65   | 18  | 77  | 9.4           | EXAMPLES                                            |
| 35              | 30                                     | 40   | 26    | 45   | 22   | 51   | 18   | 57   | 14  | 65  | 8.6           |                                                     |
| 30              | 26                                     | 35   | 22    | 39   | 18   | 44   | 14   | 50   | 10  | 56  | 7.5           | NORMAL LATITUDE SETTING                             |
| 25              | 21                                     | 29   | 17    | 34   | 13   | 39   | 9    | 44   | 5   | 49  | 6.3           | 65 NORTH: PRECESSION+3 DEGREES                      |
| 20              | 16                                     | 24   | 12    | 28   | 8    | 33   | 4    | 37   | 0   | 43  | 5.1           | PER HOUR. FALSE LATITUDE SETTING                    |
| 15              | 11                                     | 19   | 7     | 23   | 3    | 27   | 0    | 32   | 4   | 36  | 3.9           | = 90 DEGREES NORTH.                                 |
| 10              | 6                                      | 14   | 2     | 18   | 2    | 22   | 5    | 26   | 9   | 30  | 2.6           | NORMAL LATITUDE SETTING 10°NORTH                    |
| 5               | I                                      | 9    | 4     | 13   | 7    | 17   | 10   | 21   | 16  | 25  | 1.3           | PRECESSION-4 DEGREES PER HOUR.                      |
| 0               | 4                                      | 4    | 8     | 8    | 12   | 12   | 16   | 16   | 20  | 20  | 0             | FALSE LATITUDE SETTING=5 DEGREES                    |
|                 | REVERSE N/S SWITCH IN OUTLINED COLUMNS |      |       |      |      |      |      |      |     | ANS | •             | SOUTH.                                              |

| Figure 14.17. False Latitude Correction Table. | <b>Figure 14.17</b> | False Latitude | Correction Table. |
|------------------------------------------------|---------------------|----------------|-------------------|
|------------------------------------------------|---------------------|----------------|-------------------|

**14.25. Summary.** The USAF Grid Overlay and the free-running gyro are used to overcome the difficulties of converging meridians and the unreliability of the magnetic compass when navigating in high latitudes. When using gyro steering, maintain a record of the precession of both the primary and secondary gyros. The gyro log provides you with the information necessary to predict values when it is impossible to obtain heading checks because of overcast conditions or twilight. By maintaining a log on the secondary gyro, the navigator can change gyros in case of malfunction of the primary gyro. Use the information recorded in the gyro log in conjunction with the navigator's log to plot position and compute winds, headings, alter headings, and ETAs. And never forget grid is green.

#### Chapter 15

#### PRESSURE PATTERN NAVIGATION

#### Section 15A—Pressure Differential Techniques

**15.1. Basics.** Pressure differential flying is based on a mathematically derived formula. The formula predicts windflow based on the fact that air moves from a high pressure system to a low pressure system. This predicted windflow, the geostrophic wind, is the basis for pressure navigation. The formula for the geostrophic wind (modified for a constant pressure surface) combined with in-flight information makes available two aids to navigation: Bellamy drift and the pressure line of position (PLOP). Bellamy drift gives information about aircraft track by supplying net drift over a set period of time. Using the same basic information, the PLOP provides an LOP as valid as any other type.

**15.2.** Constant Pressure Surface. To understand pressure differential navigation, you should know something about the constant pressure surface. The constant pressure surface is one on which the pressure is the same everywhere, even though its height above sea level will vary from point to point as shown in Figure 15.1. The pressure altimeter will show a constant reading. A constant pressure surface is shown on a constant pressure chart (CPC) as lines that connect points of equal height above sea level. These lines are referred to as contours (Figure 15.2) and are analogous to contour lines on land maps. The intersection of altitude MSL and constant pressure surfaces form isobars. A comparison of isobars and contours is shown in Figure 15.2. The geostrophic wind will blow along and parallel to the contours of a CPC just as it blows along and parallel to the isobars of a constant level chart.

**15.3.** Geostrophic Wind. The shape and configuration of the constant pressure surface determine the velocity and direction of the geostrophic wind. Flying with 29.92 set in the pressure altimeter will cause the aircraft to follow a constant pressure surface and change its true height as the contours change (Figure 15.3). The slope of the pressure surface, also known as the pressure gradient, is the difference in pressure per unit of distance as shown in Figure 15.4. The pressure gradient force (PGF) or slope of the pressure surface and Coriolis combine to produce the geostrophic wind. The speed of the geostrophic wind is proportional to the spacing of the contours or isobars. Closely spaced contours form a steep slope and produce a stronger wind, while widely spaced contours produce relatively weak winds. According to Buys-Ballots Law, if you stand in the Northern Hemisphere with your back to the wind, the lower pressure is to your left (Figure 15.5). The opposite is true in the Southern Hemisphere where Coriolis deflection is to the left. Further study of Figure 15.5 shows that as you enter a low or a high system, your drift will be right or left, respectively. The opposite is true as you exit the system. Since the geostrophic wind is based on a constant pressure surface, you must fly a constant pressure altitude. A minimum of 2,000 to 3,000 feet above the surface will usually eliminate distortion introduced through surface friction. Near the equator (20° N to 20° S), Coriolis force approaches zero, and pressure navigation is unreliable, pressure differential navigation is reliable in midlatitudes.

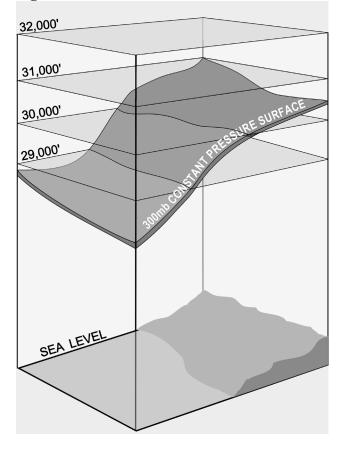

Figure 15.1. Constant Pressure Surface.

Figure 15.2. Contours.

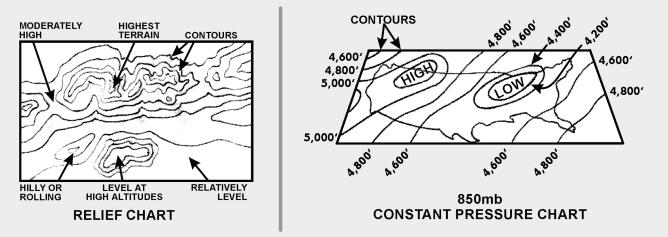

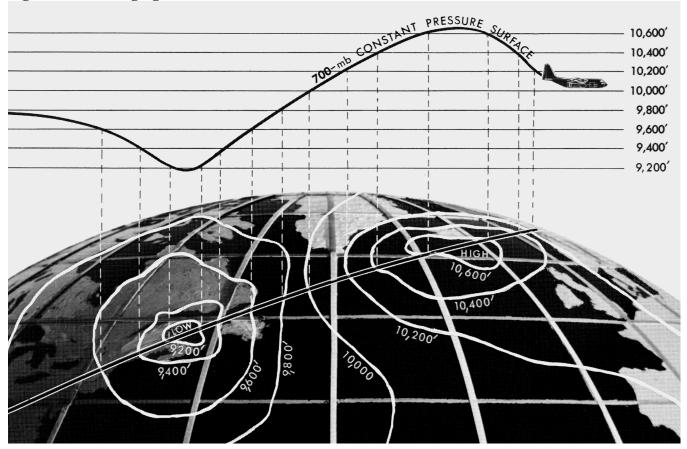

Figure 15.3. Changing Contours of Constant Pressure Surface.

Figure 15.4. Pressure Gradient.

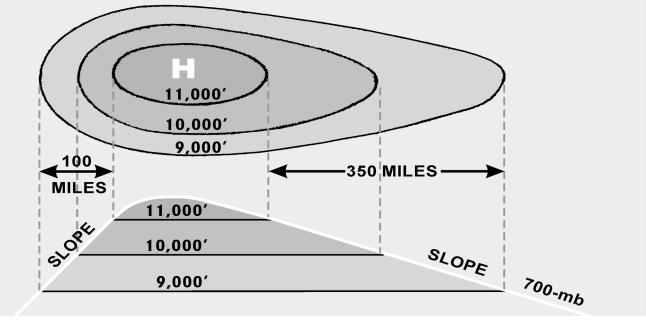

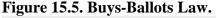

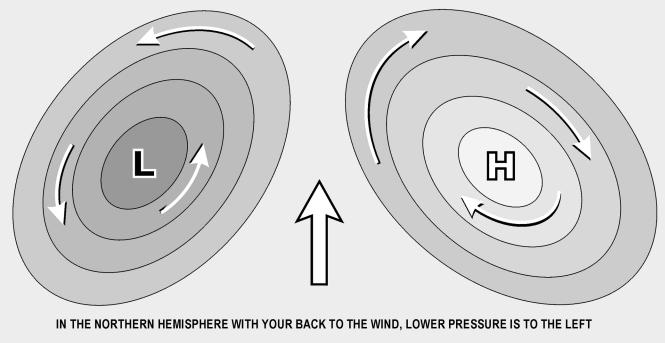

**15.4. Pressure Computations and Plotting.** In determining a PLOP or Bellamy drift by pressure differential techniques, use the crosswind component of the geostrophic wind over a given period of time. To determine your pressure pattern displacement (ZN), use the following equation:

$$ZN = \frac{K (D_2 - D_1)}{ETAS}$$

This formula gives the direction and crosswind displacement effect of the pressure system you've flown through. To solve for ZN, you must understand how to obtain and apply such special factors as D readings, effective true airspeed (ETAS), effective airpath (EAP), effective air distance (EAD), and K values.

**15.5. D Readings.** The symbol D stands for the difference between the true altitude (TA) of the aircraft and the pressure altitude (PA) of the aircraft. There are two methods for obtaining D values. The first uses an absolute altimeter to measure TA on overwater flights and the pressure altimeter to measure PA. The second method uses outside air temperature (OAT) readings to determine equivalent D values if the absolute altimeter fails. For both methods, the D value is expressed in feet as a plus or minus value. To determine the correct D reading using the altimeter method, assign a plus (+) to TA, a minus (-) to PA, and algebraically add the two. Remember the city in Florida (TAMPA) to keep the signs right. Take the first D reading in conjunction with the initial fix for the pressure navigation leg. This is D<sub>1</sub>. Take the second reading (D<sub>2</sub>) at the next fix. Always take the readings at the same time relative to the fix (usually about 4 minutes before fix time). The value, D<sub>2</sub> – D<sub>1</sub>, is an expression of the slope or pressure gradient experienced by the aircraft. Subtracting D<sub>1</sub> from D<sub>2</sub> determines the change in aircraft TA between readings. When this altitude change is compared with the distance flown, the resulting value becomes an expression of the slope. The value of D<sub>2</sub> – D<sub>1</sub> indicates whether the aircraft has been flying upslope (+) or downslope (-).

15.5.1. Take readings carefully, because an erroneous reading of either altimeter will produce an incorrect D reading and a bad LOP. Gently tap the pressure altimeter before reading it to reduce hysteresis error.

15.5.2. Maintain a constant PA to ensure consistent D readings. If you change altitudes, start with a new D at the new altitude, or correct the previous reading by use of a pastagram. The pastagram will allow you to continue accurately even though you've changed altitude. The pastagram uses average altitude and average temperature change to determine a correction to the D reading taken before the altitude change. Figure 15.6 shows a pastagram with instructions for its use and a sample problem.

**15.6. Effective True Airspeed (ETAS).** To determine a PLOP, you must compute the ETAS from the last D reading. The ETAS is the TAS that the aircraft flew from the last fix to the next fix air position (Figure 15.7). If the aircraft has maintained a constant true heading (TH) between D readings, the ETAS equals the average TAS. But, if the aircraft has altered heading substantially between the D readings, the effective TAS is derived by drawing a straight line from the fix at the first D reading to the final air position. This line is called the effective airpath (EAP). ETAS is computed by measuring the effective air distance (EAD) and dividing it by the elapsed time. In Figure 15.7, an aircraft flew at 400 knots TAS from the 0820 fix to the 1020 air position via a dogleg route. The EAD is 516 NM; consequently, the ETAS is 258 knots.

**15.7. K** Factor. The constant K takes into account Coriolis and the gravity constant for particular latitudes.

$$K = \frac{21.49}{sin \text{ midlatitude}}$$

15.7.1. Midlatitude is the average latitude between  $D_1$  and  $D_2$ . It is in tabular form in Figure 15.8. In the table, this constant is plotted against latitude since Coriolis force varies with latitude. In using the ZN formula, enter the table with midlatitude and extract the corresponding K factor.

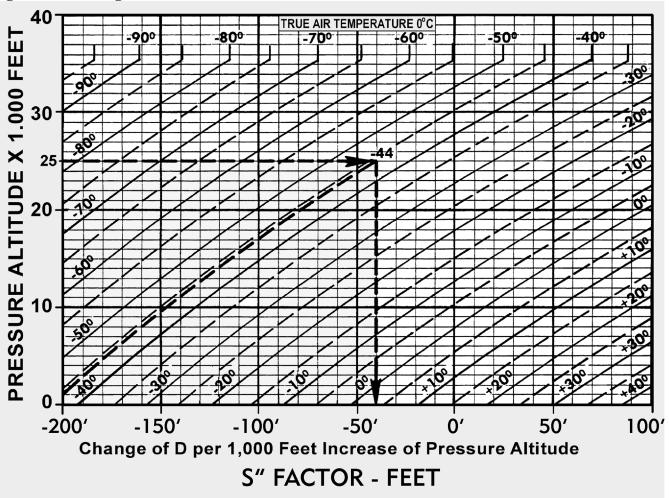

Figure 15.6. Pastagram.

# **DIRECTIONS:**

- 1. After level off, average the PA and SAT of the climb (or descent).
- 2. Enter PASTAGRAM with average PA.
- 3. Proceed horizontally to average SAT.
- 4. Proceed vertically to find "S" factor.
- 5. Multiply "S" factor by number of thousands of feet of PA change.
- 6. Apply result to "D" reading prior to altitude change.
- 7. Use adjusted "D" reading in normal way in connection with next reading.

Figure 15.7. Effective True Airspeed.

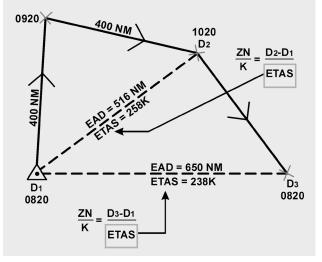

15.7.2. On MB-4 computers, a subscale of latitude appears opposite the values for K factors on the minutes scale. K is computed so that with slope expressed in feet and distance in NM, the geostrophic windspeed is in knots. For training purposes only, the K factors for 20° N or S to 14° N or S are listed in Figure 15.9.

**15.8.** Crosswind Displacement. ZN is the displacement from the straight-line airpath between the readings. Therefore, a PLOP must be drawn parallel to the effective airpath. With all the necessary values available, the ZN formula can be rearranged for convenient solution on the DR computer as follows:

$$\frac{ZN}{K} = \frac{(D_2 - D_1)}{ETAS}$$

Printed instructions on the face of MB-4 computers specify that to compute crosswind component, set EAD on the minutes scale opposite  $D_2 - D_1$  on the miles scale. The crosswind component (V) is not to be confused with ZN. The crosswind component (V) is crosswind velocity in knots. This component (V) must then be multiplied by the elapsed time between  $D_2$  and  $D_1$  in order to compute the ZN. Substitute ETAS for EAD on the MB-4 computer, and read the ZN over the K factor (or latitude on the subscale).

| $\frac{D_2 - D_1}{Y} = \frac{BI}{P}$ |      | D2-D1<br>ETAS                           | $\sum$           | K FACTORS<br>LAT K                         |
|--------------------------------------|------|-----------------------------------------|------------------|--------------------------------------------|
| ТА                                   |      | <del></del> (                           | H                | 20° - 63                                   |
| - PA                                 | <br> | +/                                      |                  | 20 = 03<br>21° = 60                        |
| DIFF                                 | <br> | +                                       |                  | 22° - 57.5                                 |
| ТА                                   | <br> | +                                       | Н                | 23° - 55                                   |
| - PA                                 | <br> | +{                                      |                  | 24° - 53                                   |
| DIFF                                 | <br> | + - 1                                   |                  | 25° – 51                                   |
| ТА                                   | <br> | +/                                      | Н                | 26° - 49                                   |
| - PA                                 | <br> | +-(                                     |                  | 27° - 47.5                                 |
| DIFF                                 | <br> | +1                                      |                  | 28° - 46                                   |
| TA                                   | <br> | + - + - + - + - + - + - + - + - + - + - | Н                | 29° - 44                                   |
| - PA                                 | <br> | +                                       | 1                | 30° - 43                                   |
| DIFF                                 | <br> | + - (                                   | 1                | 31° - 42                                   |
| TA                                   | <br> | +-+                                     | Н                | 32° - 40.5                                 |
| - PA                                 | <br> | +                                       |                  | 33° - 39.5                                 |
| DIFF                                 | <br> | +1                                      |                  | 34° - 38.5                                 |
|                                      | <br> | +                                       | Н                | 35° - 37.5                                 |
|                                      | <br> | +                                       |                  | 36° – 36.5                                 |
| - PA<br>DIFF                         | <br> | +                                       | 11               | 37° – 35.5                                 |
|                                      | <br> | +-1                                     | $\square$        | 38° - 35                                   |
|                                      | <br> | +{ '                                    |                  | 39° - 34                                   |
| - PA                                 | <br> | +-+                                     |                  | 40° – 33.5                                 |
| DIFF                                 | <br> | +                                       | Н                | 41° - 33                                   |
| TA                                   | <br> | +{                                      | $\{ \mid$        | 42° - 32                                   |
| - PA                                 | <br> | +                                       |                  | 43° - 31.5                                 |
| DIFF                                 | <br> | +                                       | Ц                | 44° - 31                                   |
| TA                                   | <br> | + (                                     | /                | 45° - 30.5<br>47° - 29.5                   |
| - PA                                 | <br> | +                                       |                  | $47^{\circ} = 29.5$<br>$49^{\circ} = 28.5$ |
| DIFF                                 | <br> | +1                                      | Н                | $49^{\circ} - 28.5$<br>51° - 28            |
| TA                                   | <br> | $\downarrow \rightarrow$                |                  | 53° - 27                                   |
| - PA                                 | <br> | +                                       | $\left  \right $ | 55° - 26                                   |
| DIFF                                 | <br> | +                                       |                  | 57° - 25.5                                 |
| TA                                   | <br> | <b>↓</b> }`                             |                  | 59° - 25                                   |
| - PA                                 | <br> |                                         | $\left  \right $ | 65° - 24                                   |
| DIFF                                 | <br> | <b>↓</b> ,                              | $\Box$           | 70° - 23                                   |
| ТА                                   | <br> |                                         |                  | 75° - 22                                   |
| - PA                                 | <br> |                                         |                  | 90° - 21.5                                 |
| DIFF                                 |      |                                         | $\square$        |                                            |

Figure 15.8. Pressure Pattern Worksheet/K Factors Table.

Figure 15.9. K Factors Table Below 20°.

| <b>K</b> Factors | 20° and Below |
|------------------|---------------|
| LAT              | К             |
| 20°              | 63            |
| 19°              | 66            |
| 18°              | 69.5          |
| 17°              | 73.5          |
| 16°              | 78            |
| 15°              | 83            |
| 14°              | 89            |

**15.9. Pressure Line of Position (PLOP).** After you determine ZN, you need to figure out whether to plot it left or right of the EAP. Recall that wind circulation is clockwise around a high and counterclockwise around a low in the Northern Hemisphere; the opposite is true in the Southern Hemisphere. In the Northern Hemisphere, when the value of D increases (a positive  $D_2 - D_1$ ), the aircraft is flying into an area of higher pressure and the drift is left. (Refer to A of Figure 15.10.) When the value of D decreases (a negative  $D_2 - D_1$ ), the aircraft is flying into an area of higher pressure and the drift is left. (Refer to A of Figure 15.10.) When the value of D decreases (a negative  $D_2 - D_1$ ), the aircraft is flying into an area of lower pressure and the drift is right (B of Figure 15.10). Use the memory device PLOP to remember Plot Left On Positive (in the Northern hemisphere) Always plot the PLOP parallel to the EAP, as shown in Figure 15.11. Cross the PLOP with another LOP to form a fix, or use it with a DR position to construct an MPP.

Figure 15.10. Pressure Pattern Displacement.

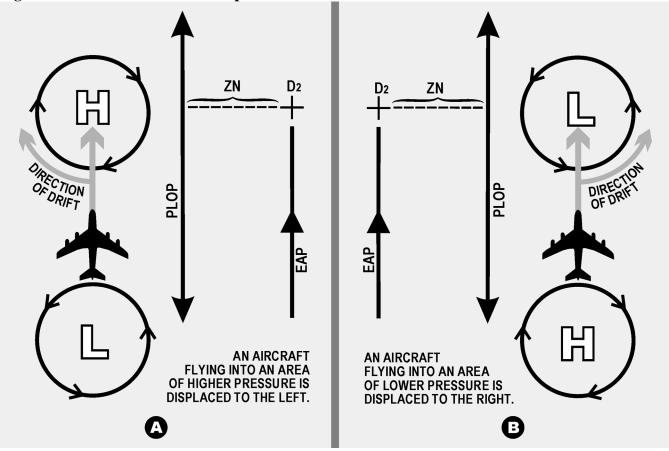

**15.10. Bellamy Drift.** Bellamy drift is a mean drift angle calculated for a past period of time. It is named for Dr John Bellamy who first demonstrated that drift could be obtained from the use of pressure differential information. Bellamy drift is used in the same way as any other drift reading.

15.10.1. An advantage of Bellamy drift is its independence from external sources. It can serve as a backup if the primary drift source fails, but will not give groundspeed. Bellamy drift is less accurate than Doppler or INS derived sources, but is better than using forecast drift or having none at all.

15.10.2. In Figure 15.12, a PLOP has been plotted from the following information:

 $D_1$  at a fix at 1000 hrs  $D_2$  at an air position at 1045 hrs Zn = -20 NMConstant TH of 90°

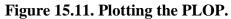

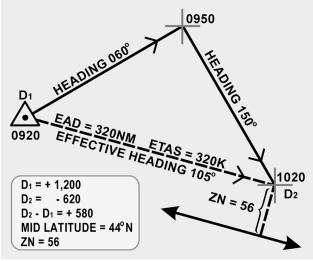

Figure 15.12. Solution of Bellamy Drift by Using PLOP.

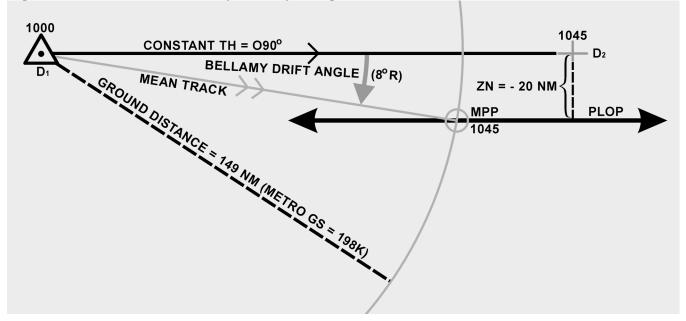

15.10.3. Next, construct an MPP on the PLOP. This is done by swinging the arc, with a radius equal to the ground distance traveled, from the fix at the first D reading to intersect the PLOP. The ground distance traveled can be found by multiplying the best known groundspeed (groundspeed by timing, metro groundspeed, etc.) by the time interval between readings. The mean track is shown by the line joining  $D_1$  and the MPP. The mean drift is the angle between true heading and the mean track (8°R). Thus, the Bellamy drift is 8° right.

**15.11. MB-4 Solution of Bellamy Drift.** Compute Bellamy drift on the slide rule side of the DR computer by placing the ZN over the ground distance and reading the Bellamy drift angle opposite 57.3 (Figures 15.13 and 15.14). This can be set up in a formula as follows:

| Bellamy drift | ZN             |
|---------------|----------------|
| 57.3          | Ground Dist NM |

### EXAMPLE:

- Given: ZN = +12.1Time = 0:30 GS = 190 Knots
- Find: Ground Distance = 95NMDrift =  $7^{\circ}$  left

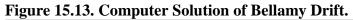

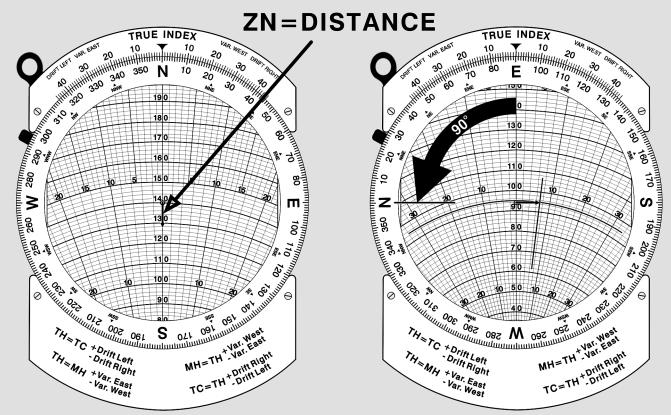

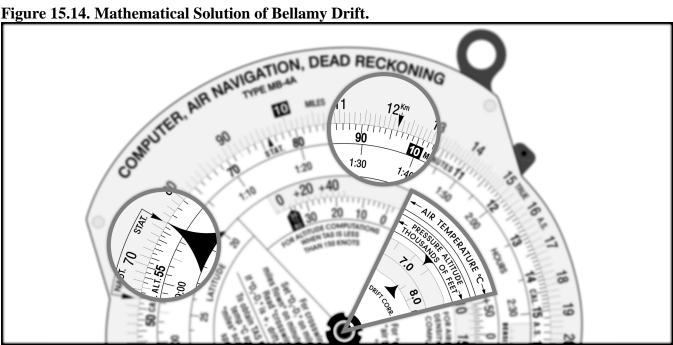

Figure 15.14. Mathematical Solution of Bellamy Drift.

# Section 15B—Limitations of Pressure Differential Techniques

**15.12.** Limitations. Pressure navigation is limited by a few meteorological considerations. The basic accuracy of the LOP in average conditions is about 5 to 10 miles. It will rapidly become worse under the following conditions: tightly circulating pressure systems of highs and lows, flying through a front, or carelessness in reading or computing the information. Bellamy drift has another limitation. To determine drift you must stay on one heading long enough to take two readings about 20 minutes apart.

**15.13.** Summary. ZN is a displacement in NM perpendicular to the EAP. Compute ZN on the MB-4 using the equation:

 $\frac{ZN}{K} = \frac{(D_2 - D_1)}{ETAS}$ 

Determine ETAS by using the EAD and time. Measure EAD along a straight line between the two points in question. In the Northern and Southern Hemispheres, the sign of the ZN is the sign of the drift correction. Use airplot in conjunction with a fix position to plot the PLOP, and plot it parallel to the EAP. If the absolute altimeter fails, use pressure by temperature as a backup. With this method, use temperature and pressure altitude to find equivalent D readings. If you change altitudes, restart pressure at the new altitude, or correct the last D reading prior to the altitude change with a pastagram. Another expression of the PLOP is Bellamy drift, used as a backup source of drift angle. Figure 15.15 shows a fix determined by a PLOP and a celestial LOP.

| Figure 15.15. Fix Using I LOT and | i Celestiai Lille |      |                  |
|-----------------------------------|-------------------|------|------------------|
| D1                                | D2                | D1   | D2               |
| 1000                              | 1100              | 1000 |                  |
| FIX 1                             | ZN                | GROU |                  |
| PLOP                              |                   |      | о »<br>е — О мрр |
| CELESTIAL LOP                     |                   |      |                  |

Figure 15.15. Fix Using PLOP and Celestial Line of Position.

### **Chapter 16**

### NAVIGATION SYSTEMS

#### Section 16A—Introduction

**16.1. Basics.** Navigation systems are computer systems that determine position and calculate navigation information. They free the operator from the intense mathematical calculations characteristic of DR navigation to allow additional time for military related activities. Simple navigation systems rely on an initial position and basic instrument data, like doppler groundspeed and drift, magnetic heading, and variation, to compute and constantly update the DR position. These systems require the operator to spend time to maintain system accuracy. Complex systems integrate information from a variety of sources using complex statistical algorithms to produce constantly updated, highly accurate position and navigation information. Some components of a navigation system may be stand-alone systems. This chapter examines navigation systems in general and the most common systems in detail—Inertial Navigation Systems (INS) and Global Positioning Systems (GPS).

#### Section 16B—Navigation Systems

**16.2. Basics.** In the same way an autopilot frees a pilot from the manual operations of flying, a navigation system relieves you of many manual operations required to direct the aircraft. When sensors are tied into a navigation system, the system automatically uses their data to compute present position for the navigator. This reduces the workload and frees you to make the decisions that are beyond the capability of computers and more effectively employ the weapon system. During a flight from the United States to a foreign country, the aircraft may pass over areas of land, water, and icecaps. You may have to deal with conditions of overcast, undercast, day, night, altitude changes, turn points, and air traffic requirements in addition to weapon system employment. To handle these conditions at high speeds more effectively, the navigator uses a navigation system.

**16.3. Types of Systems.** Navigation systems can be classified according to many criteria. Systems can be classified by capability such as VFR-only or all-weather. They can be classified by mission type such as ground-attack, air-to-air, or combat support. They can be classified as either self-contained or externally-referenced. They may also be classified as to whether they emit signals or are passive. Each system has advantages and disadvantages, but we will confine this discussion to self-contained and externally referenced systems.

**16.3.1. Self-Contained Navigation Systems.** Self-contained systems (radar, celestial, INS) are complete in that and they do not depend upon externally transmitted data. Weapon systems equipped with self-contained navigation systems can operate anywhere in the world without the assistance of ground- or space-based transmitters.

**16.3.2. Externally-Referenced Navigation Systems.** Externally-referenced aids (GPS, NAVAIDs) include all aids that depend upon transmission of energy or information from an external source to the aircraft. Externally-referenced navigation systems provide information to anyone, which in time of war includes the enemy as well as friendly forces. Another disadvantage of externally-referenced aids is their vulnerability to attack, jamming, or exploitation. While externally referenced aids have enormous installation and operating costs to the system administrator, they have much lower equipment and maintenance costs to the user.

**16.4. The Ideal System.** Every navigation system has certain advantages and disadvantages. A particular navigation system is selected for use in an aircraft when its advantages outweigh its disadvantages. In some cases, several components are included in a system to provide adequate, redundant information for all possible mission taskings. The ultimate navigation system should have the following characteristics:

**16.4.1. Groundplot DR Information.** The system must indicate the position and velocity relative to the ground.

**16.4.2. Global Coverage.** Capable of positioning and steering the aircraft accurately and reliably any place in the world.

16.4.3. Self-Contained. It must not rely on ground or space transmissions of any kind.

**16.4.4. Passive Operation.** It must not betray the position of the aircraft by transmitting signals of any kind.

**16.4.5. Immune to Countermeasures.** The system must not be susceptible to countermeasures of any type.

**16.4.6.** Useless to Enemy. It must not provide navigation information or intelligence of any kind to enemy forces.

**16.4.7. Flexible.** Works well despite unplanned deviations. The system must work well at all altitudes and speeds.

**16.5.** Components. The navigational system consists of three parts: (1) the computer or central processing unit (CPU), (2) data-gathering sensors like astrotrackers, GPS, ground mapping radar, or NAVAIDS; and (3) an operator input/output (I/O) interface. The CPU takes in all available data and converts it into usable navigation information. Control panels or computer keyboards allow the operator to control and make inputs to the computer. Data is displayed for the operator on display panels, radar screens, or computer screens. Additional software components might be capable of air-to-ground delivery, air-to-air intercepts, weapons employment, threat avoidance, and rendezvous. Additional hardware components could include terrain following radar, television cameras, or threat detection receivers.

**16.6. Computer Unit.** Most navigation systems are hybrids of the two basic computer types: analog and digital.

**16.6.1. Analog.** Analog computers are more specific in design and function than digital computers. While analog computers process vast amounts of similar data they are not very flexible and cannot be used for multiple purposes. Radar scan converters efficiently process collected radar signals into video images. Video processors collect and process images into video displays. Other examples of analog computers are terrain-avoidance computers and terrain-following computers.

**16.6.2. Digital.** Digital computers are lighter and more compact than analog computers. Hand-held calculators and laptop computers are two examples of the miniaturization possible with digital computers. You can put a great deal of computing power and capability into a small box; the biggest

limitation is increased cost. An analog radar scan converter is very efficient at processing radar data, but it cannot be used for other applications. On the other hand, digital computers can be loaded with navigation software, aerial delivery software, and diagnostic programs. These computers can mathematically manipulate data in any way imaginable because they deal strictly with digital information. The output from digital computers may need to be converted into an analog format for most efficient use by the navigator, however; the digital computer cannot do that. It can display the digital data in an approximation of analog data. While a digital computer can perform any mathematical function, it must first be programmed for that function. In-flight reprogramming is not generally possible.

**16.7. Sensors.** Many types of sensors are used for inputs to navigation systems.

**16.7.1. Astrotracker.** The use of astrotrackers has decreased; however, they are still excellent sources of position information. They automatically track celestial bodies and compute position information using celestial techniques. They are passive but require clear skies.

**16.7.2. Doppler.** The doppler radar measures GS and drift. These two data inputs can be put to several uses in the computer system. Doppler GS is used to determine distance to update the aircraft position. Drift can be used to compute winds and aircraft track. Doppler outputs can be used in platform leveling and verifying inertial GS in an inertial navigation system. Doppler radar is an essential part of many navigation computer systems.

**16.7.3. Heading System.** The gyro-stabilized magnetic heading source is corrected to true heading with the local magnetic variation. This can be applied manually or automatically from a database in the computer. Magnetic or true course can be calculated by applying doppler or inertial drift.

**16.7.4. NAVAIDS.** NAVAIDS are easily added to a computer system. VOR or TACAN bearings and DME provide the same information as a radar fix. The computer needs the location and frequency of the transmitter, which can be programmed into the computer before the mission begins. Some corrections must be applied to bearing data. The computer must correct for magnetic variation and slant range from the station to the aircraft.

**16.7.5. Pressure Altimeter.** Pressure altimeter data is an input to the true airspeed computations. Additionally it can be used with temperature data to compute true altitude.

**16.7.6. Radar.** When a ground mapping radar is incorporated into the navigation system, present position can be corrected based on the measurements to surveyed radar returns. The operator identifies radar returns on his radar scope and measures the range and bearing to the return. The operator determines the aircraft position relative to the return and updates the aircraft position. Automatic systems allows the operator to pre-load the coordinates of radar returns in a database, place a movable electronic cursor (or crosshairs) on the return, and push a button to update the system. The computer determines the distance and bearing from the aircraft to the set coordinates. The computer then generates the cursor on the radarscope at the calculated range and bearing. If there is any error in the navigation system position, the cursor will not fall on the radar return. The operator adjusts the cursor or crosshairs onto the radar return. The operator pushes a button to automatically update the system.

**16.7.7. Temperature Sensors.** The air data computer uses the information collected by temperature sensors. Temperature gradients can be used with pressure altimeter data to compute true altitude.

**16.7.8. True Airspeed.** True airspeed can be calculated from indicated airspeed, temperature, and pressure. True airspeed and winds can be used as a backup for cross-checking ground speed.

**16.7.9.** Independent Systems. INS and GPS can also act as sensors for a navigation system. They are discussed in greater detail later in this chapter.

**16.8. Determining Position.** The ever-present problem facing the navigator is determining aircraft position. With a navigation system this problem is solved because the computer converts input data into a constantly updated present position for the aircraft. Advanced systems provide altitude, attitude, heading, and velocity information.

16.8.1. The mathematics of navigation over the surface of a sphere has been known for several centuries. Starting from an initial position the computer determines the distance and direction traveled since starting navigation. Aircraft direction, or track, may be supplied by INS, GPS, or the heading reference system in combination with doppler drift. Ground speed may come from INS, GPS, or doppler ground speed, or may be determined from any NAVAID capable of range and bearing fixes. The computer multiplies speed against time interval to determine distance traveled. Distance is projected along the aircraft track to obtain the new position. Track and speed are sampled and present position is updated many times per second. Waypoint navigation is a simple addition to the navigation computer.

16.8.2. A database of coordinates can be added to the system to determine distance to go and estimated time of arrival. If the aircraft changes speed, the ETA is automatically updated using the new ground speed.

**16.9. Decision Algorithm.** Simple navigation systems determine position as described above. The operator updates the position for errors that will eventually occur. More complex systems have additional problems. When a system has a variety of sources that provides redundant information, how does the computer decide which source to use? What if the sensors are subject to errors? What if the operator inputs an inaccurate update to the system? How can we get a computer to make simple decisions once left to the navigator? Can we program a computer to analyze and correct for the predictable and unpredictable errors in sensor data? Bias in the accuracy and variability of data are two types of error that navigation systems actually experience and can be solved with the use of statistical software called decision algorithms.

16.9.1. To compensate for these predictable and unpredictable errors in sensor data, we can include statistical measuring software that will weigh the accuracy of each data source and the accuracy of the data itself. These programs will determine the most likely value for track and velocity in order to compute the most likely present position.

16.9.2. One type of program used to determine the most likely sensor values is called a Kalman filter. Kalman filters are used extensively in computer controlled communications, electronics, and equipment. When used as part of a navigation system, a Kalman filter computes the most likely position of the aircraft and updates the weighing factors with each new position update. The Kalman filter compares the actual sensor data used prior to the update with the data from the update. By comparing the first position with the second position, actual distance and heading can be determined. It then determines the amount of error in the original data and estimates a correction to the data for the next time period. The Kalman filter is an iterative program requiring several updates prior to achieving completely reliable data. If used, the Kalman filter will also be used to evaluate the reliability of operator inputs and weigh how

much of each position update to accept. Kalman filtering provides increased reliability in navigation systems so an operator can trust that the information used is valid. Kalman filters protect the operator from inaccurate sensor data and even operator error.

# Section 16C—Inertial Navigation System (INS)

**16.10. Basics.** Inertial navigation is accepted as an ideal navigation system because it meets all the criteria of an ideal system. INS provides worldwide ground plot information regardless of flight path and aircraft performance. An INS can measure GS independently of wind and independently of the operating environment. INS is completely independent of ground transmissions, immune to enemy countermeasures, and passive in operation. It is self-contained and portable; most units weigh less than 100 pounds. Some ring laser gyro systems weigh as little as 20 pounds. The need for a system with these properties has spurred development to the point where INS is superior to almost every other navigation system. INS provides accurate velocity information instantaneously for all maneuvers, as well as an accurate attitude and heading reference. INS accuracy decreases as the time between position updates increases. INS will maintain its accuracy for short sorties without position updates; however, longer sorties may require periodic in-flight updates.

**16.11. Types of Inertial Systems.** In the last several years inertial technology has taken several leaps forward. Early inertials were bulky devices weighing several hundred pounds, whose installation had to be precise and whose operation had to be planned in great detail. Today there are compact systems that fit in a briefcase and can be bolted to an aircraft in any space available. While some inertial systems still have mechanical gyroscopes, pendulous linear accelerometers, and space stable platforms, most have evolved to keep pace with the advances in technology. Acoustic gyros, ring laser gyros, and electronically suspended gyros have replaced the gimbaled gyroscope. Laser and acoustic accelerometers are replacing the pendulous linear accelerometer. Highly accurate computers and precision sensors have led to modifications of the space stable platform so the INS housing does not need to be accurately aligned with the aircraft. Eventually software will perform all the functions of the space stable platform. Despite all these modern advances, we can better learn about and understand inertial systems by studying the original systems.

**16.12. Principles.** The basic principle behind inertial navigation is straightforward. Starting from a known point, you calculate your present position (a continuously running DR) from the direction and speed traveled since starting navigation. The difference between other navigation systems and INS is how it determines direction, distances, and velocities. Accelerations are detected by the three linear accelerometers. These accelerations are integrated over time to determine changes in velocity. Velocity is integrated a second time to determine distance traveled. Changes in vector direction are detected with angular accelerometers. As sensors detect changes in gyroscope orientation, correction signals are generated to reorient the stable platform to the original position and determine new vector direction. INS requires no other inputs. It avoids all environmental inputs such as indicated or true airspeed, magnetic heading, drift, and winds that are necessary for dead reckoning.

16.13. Components. The five basic components of an INS are:

16.13.1. Three linear accelerometers arranged orthogonally to supply the x, y, and z axis components of acceleration.

16.13.2. Gyroscopes to measure and use changes in aircraft vector to maintain and orient the stable platform.

16.13.3. A stable platform oriented to keep the x and y axis linear accelerometers oriented north-south and east-west to provide azimuth orientation and to keep the z axis aligned with the local gravity vector. The stable platform is necessary to prevent either the x or y axis accelerometer from picking up the force of gravity and interpreting it as an acceleration on the aircraft.

16.13.4. Integrators to convert raw acceleration data into velocity and distance data.

16.13.5. A computer to continuously calculate position information.

16.14. Linear Accelerometers. Acceleration-measuring devices are the heart of all inertial systems. It is important that they function reliably for all maneuvers within the capability of the aircraft, and that all possible sources of error are minimized. Very slight accelerations and changes in heading in all directions must be detected. Changes in temperature and pressure must not affect INS operation. To do this, INS requires two types of accelerometers, linear and angular. The simplest type of linear accelerometer consists of a pendulous mass that is free to rotate about a pivot axis in the instrument. There is an electrical pickoff that converts the rotation of the pendulous mass about its pivot axis into an output signal. This output signal is used to torque the pendulum to hold it in the original position and, since the signal is proportional to the measured acceleration, it is sent to the navigation computer as an acceleration output signal (Figure 16.1). To obtain acceleration in all directions, three accelerometers are mounted mutually perpendicular in a fixed orientation. To convert acceleration into useful information, the acceleration signals must be integrated to produce velocity and then the velocity information is integrated to get the distance traveled. One of the forces measured by the linear accelerometers is gravity. This acceleration may be incorrectly interpreted as an acceleration of the aircraft if the stabilized platform is tilted relative to the local gravity vector. The accelerometers cannot distinguish between actual acceleration and the force of gravity. This means that the linear accelerometers on the stable platform must be kept level relative to the earth's surface (perpendicular to the local gravity vector). The gyroscopes keep the stabilized platform and the accelerometers level and oriented in a north-south and east-west direction.

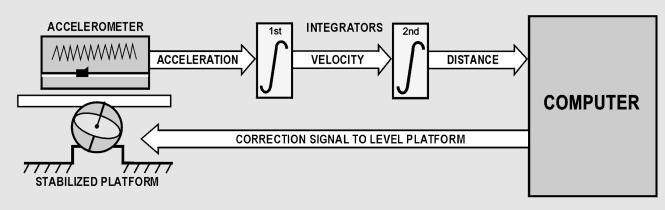

Figure 16.1. A Basic Inertial System.

**16.15.** Gyroscopes. Gyroscopes are used in inertial systems to measure angular acceleration and changes in orientation and heading. While the types of gyros are briefly discussed here, the function of the gyro is discussed in great detail in the next section on the stable platform. The original gimbaled gyroscope has been replaced by newer designs.

**16.15.1. Electronically Suspended Gyros.** These gimbal-less gyros consist of a ball that is suspended in a magnetic field and spun electronically. Evacuating the air in the gyro cavity further reduces friction. The result is a near frictionless gyro with precession rates measured in years. Optical sensors measure the ball's orientation from symbols etched on the surface of the ball.

**16.15.2. Ring Laser Gyro.** Accuracy and dependability of first generation systems have greatly improved with the introduction of the ring laser gyro (RLG) INS. The RLG INS replaces the three pendulous mass accelerometers with three RLG accelerometers. Technically the RLG is not a gyroscope since it has no moving parts, but it gives the same information as a gyro. A RLG is made from a single block of glass with three holes drilled through the glass to form a triangular path. Two of the openings are plugged with mirrors and the triangular tube is filled with helium neon or other lazing gas. When the gas is charged, the lazing gas produces two counter-rotating laser beams that are reflected around the path by the mirrors. Both laser beams emerge through the third hole in the glass and are superimposed upon each other to produce an interference pattern. As the RLG moves, one beam has a longer path to travel; the other a shorter path. This causes changes in the interference pattern, which are detected by photocells. The angular rate and direction of motion are computed as accelerations.

**16.15.3.** Acoustic Gyros. Another recent development is the inertial sensor based on vibrating quartz crystal technology. Like the RLG, these are not true gyros. Acoustic gyros are manufactured from a single piece of microminiature quartz rate sensor. Angular accelerations affect the patterns produced by a vibrating tuning fork and result in torque on the fork proportional to the angular acceleration. These gyros appeared in inertial units in the late 1990s.

**16.16. Stable Platform.** Stable platforms have been used for years in bombing and fire control systems. Autopilots and attitude indicators use gyrostabilized platforms. Inertial navigation simply requires a stable platform with higher specifications of accuracy. A gyro-stabilized platform on which accelerometers are mounted is called a stable element. It is isolated from the aircraft's angular motions by three concentric gimbals. The stable element is the mounting for the linear accelerometers, gyroscopes, and other supporting equipment. The supporting equipment includes torque motors, servo motors, pickoffs, amplifiers, and wiring. The effectiveness of the stable platform is determined by all parts of the platform, not just the accelerometers and gyros.

16.16.1. The linear accelerometers measure acceleration in all directions and the gyros control the orientation of the platform. The platform must contain at least two gyros with two degrees of freedom. A simple diagram of a two-degrees-of-freedom gyro mounted on a single-axis platform is shown in Figure 16.2. If one-degree-of-freedom rate gyros are used, three units are needed, each gyro having its own independent feedback and control loop. The original gimbaled gyro was not very accurate by today's standards, producing sizeable amounts of gyroscopic precession. Recent developments such as the airbearing gyro and the electronically suspended gyro have only 1/10,000,000 the friction of a standard gyro and negligible real precession. Today's gyros have real precession rates of less than 360° in 30 years.

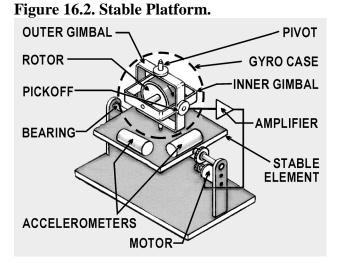

16.16.2. The desired property of a gyro that we want to capitalize on is its stability in space. A spinning gyro tends to remain in its original position. A free spinning gyro aligned in space tends to remain pointed in the same direction unless a force acts on it. On a stable platform, any displacement of the stable element from its frame of reference is sensed by the electrical pickoffs in the gyroscopes. These electrical signals are amplified and used to drive the platform gimbals to realign the stable element in the original position. More advanced INS have a four-gimbal platform in a three-axis configuration (Figure 16.3).

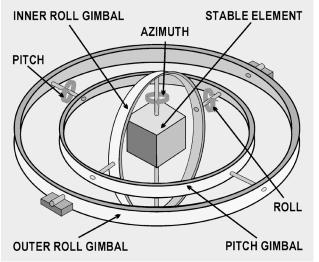

#### Figure 16.3. Gimbal Platform.

16.16.3. The four-gimbal mounting provides a full 360° freedom of rotation about the stable element, thus allowing it to remain level with respect to local gravity and to remain oriented to true north. This is north as established by the gyros and accelerometers, regardless of the in-flight attitude of the aircraft. The azimuth, pitch, and outer roll gimbals have a 360° freedom of rotation about their own individual axis. The fourth or inner roll gimbal has stops limiting its rotation about its axis. This gimbal is provided

to prevent gimbal lock, which is a condition that causes the stable element to tumble. Gimbal lock can occur during flight maneuvers, such as a loop, when two of the gimbal axes become aligned parallel to each other, causing the stable element to lose one of its degrees of freedom.

**16.17. Measuring Horizontal Acceleration.** The key to a successful inertial system is absolute accuracy in measuring horizontal accelerations. A slight tilt of the stable platform will introduce a component of earth's gravity as acceleration on the aircraft and will result in incorrect distances and velocities (Figure 16.4). Keeping the accelerometers level is the job of the feedback circuit. The computer calculates distance traveled along the surface of the earth and moves the accelerometer through an equivalent arc. Several factors affect aligning the accelerometer using this method. The earth is not a sphere, but an oblate spheroid or geoid. Because the earth is not a smooth surface, there are local deviations in the direction of gravity. The feedback circuit operates on the premise that the arc traversed is proportional to distance traveled. Actually, the arc varies considerably because of the earth's shape; the variation is greatest at the poles. The computer must solve for this irregularity in converting distance to arc.

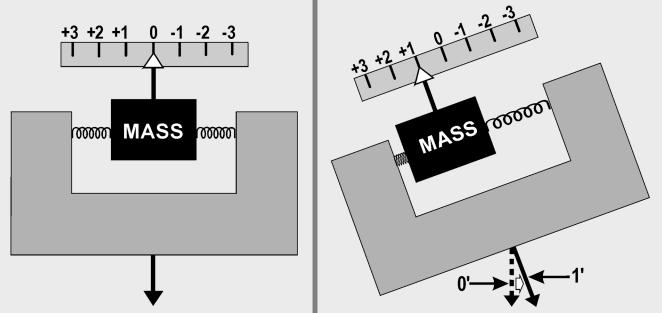

16.17.1. The accelerometers are kept level relative to astronomical rather than geocentric latitude. Using the astronomical latitude, the accelerometers are kept aligned with the local horizon and also with the earth's gravitational field. Feedback from the computer keeps the accelerometers level, correcting for two types of apparent precession. If the inertial unit were stationary at the equator, it would be necessary to rotate the accelerometers to maintain them level because of the earth's angular rotation of 15° per hour. Also, movement of the stabilized platform would require corrections to keep the accelerometers level. When using a local horizontal system, in which the accelerometers are maintained directly on the gyro platform, the gyro platform must be torqued by a signal from the computer to keep the platform horizontal. Apparent precession is illustrated in Figure 16.5.

Figure 16.4. Effect of Accelerometer Tilt.

Figure 16.5. Apparent Precession.

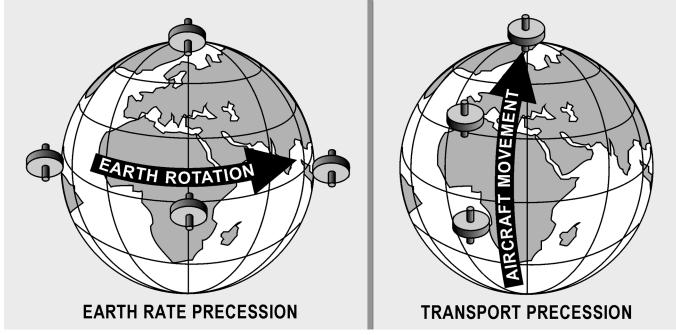

16.17.2. A slight error in maintaining the horizontal would induce a major error in distance computation. If an accelerometer picked up an error signal of 1/100 of the G-force, the error on a 1-hour flight would be 208,000 feet (over 34 NM). In 1923, Dr Maxmillian Schuler showed a pendulum with a period of 84.4 minutes could solve the problem of eliminating inadvertent acceleration errors.

16.17.3. If a pendulum has a period of 84.4 minutes, it will indicate the vertical, regardless of acceleration of the vehicle. He demonstrated that a device with a period of 84.4 minutes would remain vertical to the horizon despite any acceleration on the device. The fundamental principle of the 84.4-minute theorem is that if a pendulum had an arm equal in length to the radius of the earth, gravity would have no effect on the bob. This is because the center of the bob would be at the center of gravity of the earth and the pendulum arm would always remain vertical for all motions of the pivot point. While it would be impossible to construct this pendulum, devices with an 84.4-minute cycle can be constructed using gyroscopes. The Schuler pendulum phenomenon prevents the accumulation of errors which would be caused by platform tilt and treating gravity as an acceleration. It will not compensate for errors in azimuth resulting from the precession of the steering gyro. The amplitude of the Schuler cycle depends upon the overall accuracy of the system. Figure 16.6 shows the Schuler-tuned system.

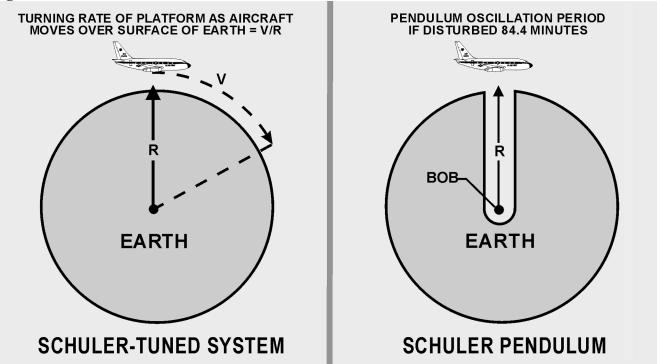

Figure 16.6. Schuler Pendulum Phenomenon.

16.17.4. A spinning, untorqued gyro is space-oriented and will appear to move as the earth rotates underneath it. This is undesirable for older systems because the accelerometers will not be kept perpendicular to the local vertical. To earth-orient the gyro, we control apparent precession. If a force is applied to the axis of a spinning gyro wheel that is free to move in a gimballing structure, the wheel will move in a direction at right angles to the applied force. This is called torquing a gyro and can be considered as mechanized or induced precession. A continuous torque, applied to the appropriate axis by electromagnetic elements called torques, reorients the gyro wheel to maintain the stable element level with respect to the earth, and keeps it pointed north. An analog or digital computer determines the torque to be applied to the gyros through a loop that is tuned using the Schuler pendulum principle. The necessary correction for earth rate depends on the position of the aircraft; the correction to be applied about the vertical axis depends on the velocity of the aircraft.

16.17.5. It is important that the stable element be accurately leveled with respect to the local vertical and aligned in azimuth with respect to true north. Precise leveling of the stable element is accomplished prior to flight by the accelerometers that measure acceleration in the horizontal plane. The stable element is moved until the output of the x and y accelerometers is zero, indicating that they are not measuring any component of gravity and that the platform is level. Azimuth alignment to TN is accomplished before flight by starting with the magnetic compass output and applying variation to roughly come up with TN reference. From this point, gyrocompassing is performed. This process makes use of the ability of the gyros to sense the rotation of the earth. If the stable element is misaligned in azimuth, the east gyro will see the wrong earth rate and will cause a precession about the east axis. This precession will cause the north accelerometer to tilt. The output of this accelerometer is then used to torque the azimuth and east gyro to ensure a TN alignment and a level condition.

16.17.6. In the more modern gyroscopes, the gyro cannot be physically torqued because the gyro is either not moving or the gyro is electronically suspended. In these systems, the stable platform is leveled mathematically using gyro data. The precise orientation of the x and y accelerometers on the stable platform is less critical since the computer can mathematically correct for any orientation. The next generation of INS may work without a stable platform, with orientation and stability maintained mathematically from accelerometer inputs.

**16.18. Integrator.** Simply stated, the processing of acceleration is done with an integrator. An integrator integrates the input to produce an output: it multiplies the input signal by the time it was present. Accurate navigation demands extremely accurate integration of both acceleration and velocity. One of the most used analog integrators is the DC amplifier, which uses a charging current stabilized to a specific value proportional to an input voltage. Another analog integrator is the AC tachometer-generator, which uses an input to turn a motor, which physically turns the tachometer-generator, producing an output voltage. The rotation of the motor is proportional to an integral of acceleration.

**16.19. Computer.** The computer changes the integrators' outputs into useful navigation information. To do this, one accelerometer is mounted aligned to north and another is mounted 90° to the first, to sense east-west accelerations. Any movement of this system indicates distance traveled east-west and north-south. The INS maintains a local vertical reference and measures distance traveled over a reference spheroid perpendicular to the local vertical. On this spheroid, the latitude and longitude of the present position are continuously measured by the integration of velocity. In Figure 16.7, represents latitude and represents longitude. The axes are designated x, y, and z, corresponding to east, north, and local vertical. This defines their positive directions. References to velocities, attitude angles, and rotation rates are about the x, y, and z axes. The local vertical (z) is established by platform leveling. This is the most fundamental reference direction. To complete platform alignment, the INS uses gyrocompassing to establish true north (y). Gyrocompassing establishes platform alignment to the earth's axis of revolution or North Pole. The INS is capable of doing this to an accuracy of 10 minutes of arc or less. After alignment, the platform remains oriented to TN and the local vertical, regardless of the maneuvers of the arcraft.

16.19.1. GS components of velocity in track (V) are measured by the system along the x and y axes, as shown in Figure 16.8. These components, Vx and Vy include all effects on the aircraft, such as wind, thermals, engine accelerations, and speed brake decelerations. Some form of digital readout usually displays the GS (V).

16.19.2. The angles between the aircraft attitude and the platform reference attitude are continuously measured by synchros. The aircraft yaws, rolls, and pitches about the platform in a set of gimbals, each gimbal being rotated through some component of attitude. TH is measured as the horizontal angle between the aircraft's longitudinal axis and platform north. Roll and pitch angles are measured by synchro transmitters on the platform roll and pitch gimbals.

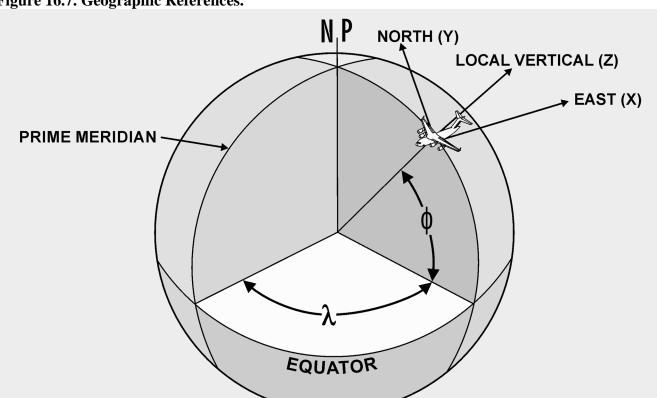

Figure 16.7. Geographic References.

Figure 16.8. Measurement of Aircraft Groundspeed.

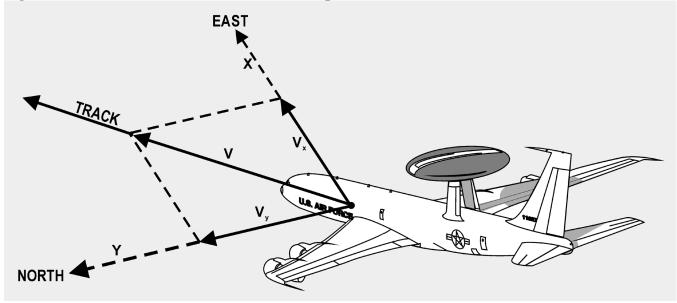

16.20. Summary. INS technology has advanced very rapidly within the past few years. Advanced navigation systems are commonly designed with INS as an essential component. INS reliability is

exceptional and INS accuracies are second only to GPS. Traditional INS design has capitalized on the advances of the digital computer to increase system responsiveness.

# Section 16D—NAVSTAR Global Positioning System

**16.21. Basics.** Deployment of the NAVSTAR GPS constellation of satellites began with the first launch in 1977. The satellites were launched into precisely controlled orbits, allowing users with GPS equipment to receive data to determine their position. The phenomenal accuracy of GPS was its major selling point, but its many different applications were a close second. GPS determines a position referenced to a common grid known as the World Geodetic System 1984 (WGS 84). The WGS 84 grid is based upon a mathematical model and compensates for the fact that the earth is not a perfect sphere (Figure 16.9). Derived using precise satellite measurements, it creates an accurate model of the earth's surface. As a consequence, WGS 84 provides extremely accurate information when compared to older traditional datum references. The value of the WGS 84 grid is that positional data can be standardized worldwide. Many receiver sets are capable of converting WGS 84 data into these other commonly used references.

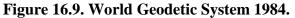

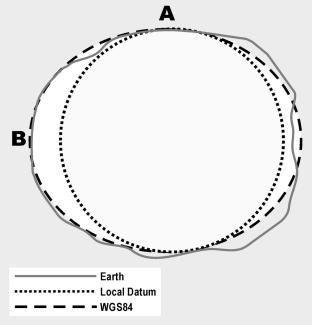

**16.22. Military Applications.** In air operations, GPS accuracy can improve en route and terminal navigation, reducing flight times and fuel consumption. Since it is a three-dimensional system, descent, approach, and landing operations can be monitored more closely. In combat-related applications, GPS performance can improve weapons delivery, airdrops, rendezvous, and threat avoidance. Since GPS requires the use of a common grid, coordination of air, ground, and sea operations can be greatly improved. These include close air support, search and rescue, rendezvous, and airdrop operations.

16.22.1. For ground forces, GPS can provide similar advantages. Its accuracy will enhance site surveying, field artillery placement, and target acquisition. First-round artillery effectiveness can be improved based on precise knowledge of the location of friendly firepower, coupled with forward-

observer determinations of enemy locations and movement. Special forces can operate with greater precision closer to enemy forces. GPS can also provide benefits to naval forces. Harbor entry operations can be improved. Coastal survey operations can be conducted more quickly and effectively. Mine placement and countermeasure operations can be conducted with greater precision and safety.

16.22.2. In the area of Command, Control, Communications, and Intelligence (C3I), GPS performs a vital function by providing worldwide nuclear detonation (NUDET) detection capability to the National Command Authorities (NCA). Each GPS satellite carries a sensor capable of detecting nuclear detonations. This surveillance capability can be used in verifying future Nuclear Test Ban treaties. More importantly, it provides the NCA with the means of monitoring and reacting to a nuclear confrontation should the need arise.

**16.23.** Civilian Applications. Although originally conceived and developed as a military-only project, GPS information is available to anyone in the civilian community with a receiver. It provides a broad spectrum of civilian users with accurate position, velocity, and time information at a reasonable cost. In addition to military uses and benefits, GPS is being used in such diverse areas as oil and mineral exploration, geophysical surveys, airborne collision avoidance, and maritime hazard systems. Anyone can buy hand-held GPS receivers with 100-meter accuracy for less then \$300. The potential applications for GPS are boundless. The civilian community has a great deal of interest in the applications of GPS, and more sophisticated uses are developed every day.

**16.24. General System Description.** The GPS system is made up of three segments—space, user, and control.

**16.24.1. Space Segment.** The space segment is composed of 24 satellites plus 3 operational spares in 6 orbital planes (Figure 16.10). The orbits are arranged precisely such that a minimum of four satellites are in view at all times worldwide. The design life of each satellite is 7.5 years with an average mission duration of 6 years.

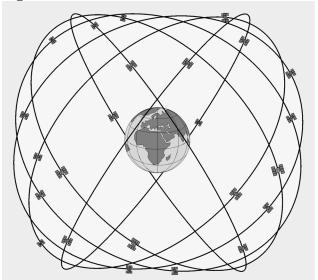

Figure 16.10. GPS Constellation.

**16.24.2.** User Segment. The user segment consists of user equipment (UE) sets (Figure 16.11), test equipment, and associated support equipment. The UE set, using data transmitted by the satellites, determines the user's position, altitude, and velocity. Transmissions from the satellites also allow the UE set to evaluate the accuracy of the navigational information being received. This is based on built-in checks of its own performance, the configuration of the satellite constellation in view, and the jamming-to-signal ratios being experienced by the set.

Figure 16.11. Handheld User Equipment Set.

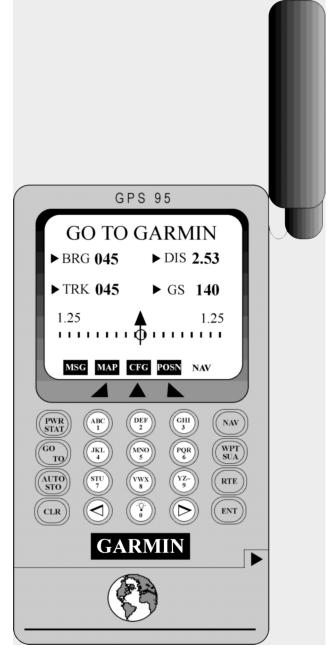

**16.24.3.** Control Segment. The control segment (Figure 16.12) includes a network of monitor stations and ground antennas placed throughout the world. The monitor stations track all satellites in view and

monitor general health of the system. Data from the monitor stations is sent to and processed at the Master Control Station (MCS). This data is then used to refine and update the satellites' navigational signals. These corrections are transmitted to the individual satellites via ground antennas. The operational master control station is collocated with the Consolidated Space Operations Center at Peterson Field CO. Three ground antenna stations are located at Diego Garcia, Ascension Island, and Kwajalein. Five monitor stations will be positioned in Hawaii, Colorado, and at the three ground antenna locations.

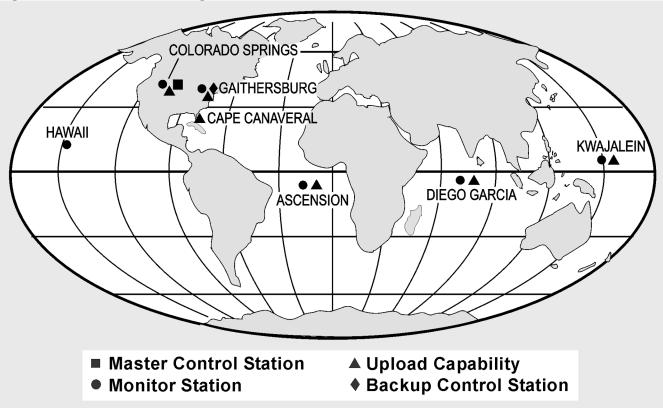

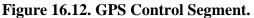

**16.25. Theory of Operation.** A UE set is capable of determining position, velocity, and time information by receiving ranging signals from a number of satellites. By measuring the difference between signal transmission and reception times and multiplying that time interval (Dt) by the speed of light, range to the satellite can be determined. In a general sense, this is very similar to the way TACAN DME functions, with one important difference.

16.25.1. TACAN DME is an active system in that a signal must be sent from the aircraft to the selected TACAN ground station. The ground station in turn sends a reply signal back to the aircraft. The TACAN set then measures the Dt and then computes and displays the range to the station. GPS is a passive system; no signal is transmitted by the UE set to the satellite. How does the user or receiver determine when the signal was transmitted by the satellite? The solution is to encode the satellite signal so the receiver knows when it was transmitted.

16.25.2. In order to encode the signal with its transmission time, the satellite generates what is known as a pseudorandom noise (PRN) sequence or code. This code is broadcast continuously from each satellite. At the same time, the UE set simultaneously generates an identical code. When the set receives the satellite's signal, it compares it with the code that it has been generating. If a signal arrives at the receiver with the same code generated two seconds ago, we know that the satellite's signal took 2 seconds to reach us (Figure 16.13).

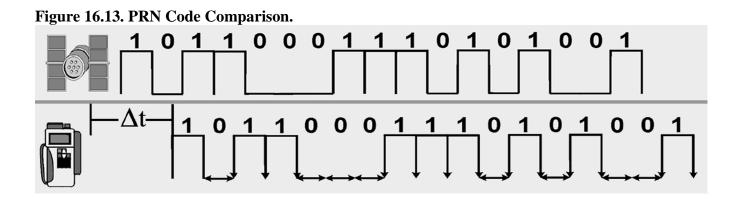

16.25.3. If we know the satellite's location in space and our distance from it, we know we are somewhere on the sphere having the satellite as its center. With two satellites in view, the user's position is somewhere on the circle representing the intersection of two spheres. A third satellite provides an additional sphere of position whose intersection with the other two will define a three-dimensional navigation fix, with timing errors. Figure 16.14 illustrates this concept in two dimensions for clarity. A fourth allows us to eliminate most of the timing errors. The accuracy of the navigation fix would be dependent on (1) the accuracy of the measurement process (how accurately is the digital signal processed), (2) the accuracy of the satellite positions, and (3) the accuracy and stability of the satellites' clocks and the receiver clock. The user equipment should be able to track the satellite's signal to within 3 nanoseconds (3 x  $10^{-9}$  seconds). This is equivalent to a 1-meter error in position. If navigational accuracy on the order of 10 meters is desired, we must be able to establish satellite position at a particular time to within at least 10 meters. This is not a trivial problem. Since the satellite is moving and is subject to complex gravitational attractions and solar winds, measuring and predicting its position within 10 meters as a function of time is quite difficult. Fortunately, this ephemeris (orbital) data is transmitted to the receiver in the form of almanac data.

16.25.4. Ground stations continuously monitor each satellite so its position can be corrected and passed to the other satellites in the network. Each satellite in reception range transmits its coordinates, a time factor correction and other data. The receiver solves simultaneous equations for the unknown receiver coordinates and the correct time. Four channel GPS receivers can use one channel per satellite to maintain continuous lock on and update. Receivers with less than four channels must continuously switch frequencies and hunt for new satellites that can limit the system responsiveness.

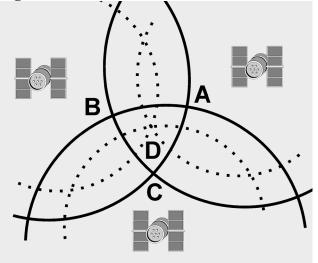

Figure 16.14. Resolution of Position.

16.25.5. The satellites transmit two code signals, the precision (P) code on 1227.6 MHz and the coarse acquisition (C/A) code on 1575.42 MHz (Figure 16.15). Both codes carry the same types of information. The C/A code will be transmitted with intentional errors to deny the highly accurate position from unauthorized users. The P code, like its relative, the encrypted Y code, does not include these intentional errors. To circumvent the Y code encryption, differential GPS (DGPS) receivers are being designed that will receive general GPS signals as well as a fifth signal from a ground-based transmitter. These differential transmitters can easily determine the intentional error by comparing their GPS position to the surveyed coordinates of the transmitter. The difference is the intentional error. The ground transmitters will compute and relay the amount of intentional bias in the C/A code so receivers can remove the position error without use of the P or Y codes.

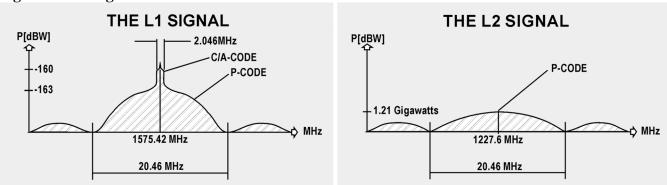

#### Figure 16.15. Signal Bandwidth.

**16.26. Clock Error and Pseudo Range.** We assumed in the previous discussion that both the satellite and the UE set were generating identical pseudo codes at exactly the same time. Practically speaking, this is not the case. Each satellite carries an atomic clock accurate to  $10^{-9}$  seconds. Achieving maximum accuracy in synchronizing the codes would require all users to carry atomic clocks with comparable

16.26.1. Since the accuracy of a quartz crystal clock cannot approach that of an atomic clock, there is a difference between satellite GPS system time and UE set time. As a result, the generation of the two pseudo codes is not perfectly synchronized and a ranging error will be induced. Instead of determining actual range, we will measure the apparent or pseudo range to the satellite. This particular problem area is known as clock bias.

16.26.2. Clock bias affects all range measurements equally. The problem is determining the amount of bias error. Using three satellites allows us to determine our position in three dimensions. By using a fourth satellite and comparing pseudo codes, the UE set internally determines the amount of adjustment necessary to make all of the measurements agree.

**16.27. Satellite Clock Error.** It might be safe to assume that since each satellite carries an atomic clock, it would keep extremely accurate time. Since the compact dimensions of an orbiting satellite limit the clock size, its accuracy does not approach that of ground based atomic clocks. As a consequence, there will be some error in each satellite's clock when compared with "master" GPS system time. The satellite's generation of the pseudo code will be slightly out of synch and some ranging error will be induced. This problem is known as satellite clock error. To compensate for this type of error, the GPS control segment comes into play. Monitor stations evaluate the accuracy of the satellite's clock and its pseudo code generation. This information is then relayed to the master control station where the necessary corrections to the satellite's transmissions are computed. Updated information is then uploaded to the satellite via the ground antennas.

**16.28. Ephemeris Error.** Ephemeris is the ability to determine the location of a celestial body (in this case a satellite) at regular time intervals. Ephemeris error then is caused by the satellite not being exactly where we thought it was. By using estimation theory techniques, the computers at the master control station predict what the satellite's position should be at a specific time. This predicted position is then compared with the actual position as determined by the monitor stations. Updated information on the satellite's future position is then uploaded to each satellite on a regular basis via the ground antennas. Each satellite then continuously transmits these corrections to all users. In this way, ranging error caused by uncertainty as to the satellite's exact position is minimized.

**16.29. Atmospheric Propagation Error.** We assumed that the satellite's RF signal traveled at the speed of light, as it does in a vacuum like space. But just as light is refracted through a prism, the RF signal is bent and slowed down as it enters the ionosphere. The degree to which the signal is affected depends on the atmospheric conditions between the satellite and receiver and on the signal's angle as it passes through the ionosphere. Atmospheric propagation error can cause position uncertainties up to 40 meters. By noting the time delay between the two L-Band signals, much of the effect caused by atmospheric propagation can be removed internally by the UE set. Since only the military will be capable of simultaneously monitoring both of the frequencies, civilian users will be forced to live with this error.

**16.30.** Survivability and Security. For the GPS system to be successful, it must be able to survive and operate in spite of hostile actions against it. From the program's outset, GPS development efforts have emphasized the importance of system survivability. The potential threats to the space, control, and user segments have been scrutinized and counter threat features have been incorporated into the system's design.

16.30.1. The main threat to the space segment is direct attack of GPS satellites by lasers, particle beam weapons, and anti-satellite missiles. To counter these threats, all satellites incorporate nuclear and laser hardening features. Since GPS employs a large constellation of satellites with three orbiting spares, the direct attack on a small number of satellites will not render the entire system inoperative. Rather, it would lead to a gradual degradation of system performance. If a satellite is destroyed, a spare will be positioned near the failed satellite. If a spare is not located nearby, adjacent satellites will be moved to provide optimum coverage until a new satellite can be launched and positioned. There will be a period of a few hours during which a satellite being repositioned will be unavailable for service and up to 24 hours if one of the backup atomic clocks is brought into service. The overall impact on the system will be minimal.

16.30.2. The control segment, composed of the MCS and the remotely located monitor stations and ground antennas, could be subject to direct enemy attack, sabotage, or high-energy jammers. To counter control segment threats, redundant monitor and ground antennas were used so that deactivation of any one station will not affect the system as a whole. To protect against enemy attack or sabotage, a high security protection system is employed at the MCS, monitor stations, and ground antennas. To counter the threat of jamming or spoofing, encrypted data is used in all ground-to-space telemetry command and control links. In the event the MCS is destroyed or unable to upload data to the satellites, the system will not collapse. The system will suffer some gradual degradation of performance, but GPS will remain a viable navigational aid.

16.30.3. The key threats to the user equipment sets include electromagnetic pulse (EMP) from nuclear detonations and jamming or spoofing from unfriendly sources. Should hostile activity result in short-term GPS system outages, the impact on navigation should be minimal since most aircraft have a navigator as a crewmember, or are equipped with a self-contained navigation system (such as an INS). To counter the effects of EMP, all military sets are radiation hardened. To reduce or negate the impact of jamming or spoofing, the spread-spectrum L-band satellite signals provide substantial resistance.

16.30.4. In extremely hostile electronic warfare environments, high dynamic sets, in conjunction with systems such as INS, have been designed to further counter the jamming threat. Such sets are sophisticated enough to estimate the approximate ranging data they should receive from each selected satellite. If the received signal does not match this expected data, it is rejected as being spurious and is ignored when determining the user's position. The possibility always exists that unfriendly forces could use the system during national or international conflicts. To preclude this possibility, the selective availability features will permit authorized users to navigate with full accuracy while unauthorized users will experience degraded navigational performance. However, recent advances in DGPS and local area augmentation can now provide equal or better accuracy than the encrypted Y code signal and are available to virtually everyone.

**16.31. Summary.** GPS accuracy is unquestionable, producing accuracies within meters. An INS backup cannot be jammed or intercepted and will provide acceptable accuracy in all weather. Combination INS-GPS units in development now will be standard equipment by the end of the century. New computers that take up less room than a briefcase can process multiple inputs from several sensors (GPS, INS, and Doppler) and will also provide wind, heading, course, distance, and time information automatically. Nevertheless, we always include an aviator as part of a weapon system. This is especially true on complex operational missions requiring the flexibility that only a person can provide. On such a mission, these sophisticated pieces of equipment are only tools that an aviator uses to make important decisions.

# Chapter 17

### LOW-LEVEL NAVIGATION

#### Section 17A—Introduction

**17.1. Basics.** The main reasons for conducting low-level operations are to gain the element of surprise, to avoid detection or interception, and to minimize the effect of enemy defenses. Operations such as personnel drops and aerial resupply missions demand a low-level capability. The problem of performing accurate navigation at low altitudes differs considerably from that at higher altitudes. Low-level navigation requires comprehensive flight planning, accurate dead reckoning (DR), and extensive use of all available aids. You must work very rapidly to obtain and interpret in-flight observations. In general, low altitude flying affects the navigation problem because of reduced radar and visual range, potential adverse weather situations, and the need for reactive decision making. In addition, the normal mechanics of navigation such as writing, computing, and plotting are made difficult or impossible by turbulence encountered at low altitudes.

#### Section 17B—Planning the Mission

**17.2. Basics.** The key to successful low-level navigation is careful and comprehensive planning accomplished prior to the flight. Every minute spent in flight planning helps to ensure the low-level mission will be successful.

**17.3. Route Determination.** Carefully select the route with emphasis upon navigational checkpoints, safety of flight, and possible threats. Turn points should be over or close to identifiable points, such as those that provide good land-water contrast or give good radar definition at maximum range.

**17.3.1. Directness.** To conserve time and fuel, the route should be as direct as possible. A direct route also minimizes the time spent within range of enemy defenses such as surface-to-air missiles or air-to-air interceptors.

**17.3.2. Radius of Turn.** Compute radius of turns for all turn points since the aircraft must roll out on course (unless flying point to point). Remember that flying faster or slower than flight planned airspeed will change your turn radius.

**17.3.3.** Altitude. Terrain elevation, both along the intended flight path and adjacent to it, is an extremely important factor when planning mission altitudes. Normal altitudes for low-level combat missions are between 100 and 500 feet above ground level. On domestic training missions, adhere to the flight rules in FLIP.

**17.3.4. Altimeter Errors.** Two types of altimeter errors enter into consideration when planning a low-level mission. They are caused by (1) differences in barometric pressure along the route of flight and (2) known deficiencies in the altimeter. You can obtain reliable information along the route from the forecaster during the weather briefing or from the Air Route Traffic Control Center (ARTCC).

**17.3.5. Airspeed.** Normally, low-level missions are flight planned for airspeeds that make mental DR computations simple. These are 240 knots (4 NM per minute), 300 knots (5 NM per minute), 360 knots

(6 NM per minute), etc. While it is important to maintain a constant GS for accurate DR, you may have to vary the GS to control the time of arrival at turn points and over the target.

**17.3.6. Fuel Planning.** Fuel consumption is a major consideration in low-level planning. Aircraft consume more fuel at low altitude than they do at high altitude. Since combat sorties leave very small fuel tolerances for recovery, carefully plan all phases to conserve fuel. The navigator usually assists the pilot by closely monitoring fuel quantities. The fuel consumption problem is further complicated by the variable load requirements for specific missions.

**17.3.7. Threats.** Plot any known threats and their tactical ranges. Avoid threats to the maximum extent possible by flying around them. If unable to avoid threats, use terrain masking to reduce the effective range. If it's impossible to avoid the threat, request threat suppression or reevaluate the mission.

**17.3.8. Weather Planning.** On combat missions, there is no designated minimum ceiling and visibility condition for low-level flight. The wind velocities encountered at low altitude over land are generally light. However, because of surface friction, particularly in rugged terrain, these winds tend to be very volatile.

17.3.8.1. Because of this inconsistency and for reasons of simplicity, low-level flight planning is normally based on no-wind conditions.

17.3.8.2. In planning low-level missions over water, spin a wind corrected flight plan for greatest accuracy. Overwater navigation depends entirely on DR and computer and/or GPS systems because of the absence of checkpoints with which to establish fixes and to make course corrections.

**17.4. Chart Selection.** One of several charts may be appropriate for low altitude navigation. One chart designed for low-level use is the Operational Navigation Chart (ONC). The 1:1,000,000 scale permits identification of all visual and radar significant features and the chart has good cultural and relief portrayal. For increased detail or slower speed aircraft, the Tactical Pilotage Chart (TPC) (1:500,000) or a Joint Operations Graphic (JOG) (1:250,000) may be used.

17.4.1. It is possible to mix navigation charts. The en route portion of the low-level mission can be plotted on an ONC, while the TPC or JOG may be used for the target area or for specific identification of checkpoints. If available, aerial photos are very useful for route study.

17.4.2. Annotate items of importance to navigation (turn points, descent points, high terrain, emergency airfields, etc.) on the chart. Label preplanned fixes with planned radar range and bearing information. In all cases, the annotations should be neat and compact for quick reference. Time is critical at high speed and low altitude, so minimize the time you spend interpreting your chart in flight.

**17.5. Planned Pacing.** Choose suitable topographic or cultural returns for in-flight fixing and determine a pacing schedule to accommodate these fixes. Plan the entire mission before takeoff. What you accomplish in the air is merely a follow-through of what you have previously flight planned. Because navigation demands flexibility, planning a pacing schedule involves two separate steps. First, complete a premission plan based on expected in-flight conditions. Then, construct an alternate plan in case the unexpected happens. For example, a 120-NM navigation leg, flown at 360, knots might accommodate three radar fixes. This plan becomes the primary pacing schedule for the leg. A secondary pacing plan might consider an unforeseen increase in GS and it would incorporate only two fixes. These principles

**17.6. Route Study.** For a successful low-level mission, you must conduct a thorough route study. Route study involves the entire crew, not just the navigator. In some missions, a pilot, loadmaster, flight engineer, or boom operator can act as your map-reader, so they must know the same basic information you know. Plan your en route updates during route study.

**17.7. Radar Prediction.** Radarscope interpretation can be preplanned for low-level flights. Note significant returns, such as land-water contrast, unique terrain features, and towns. The time of year is also important since radar returns during the winter may not appear the same as in other seasons of the year.

17.7.1. At low altitudes, the appearance of a radar return changes rapidly as the aircraft approaches or passes over the return. Often, the best identifying features of a checkpoint cannot be distinguished by radar at low altitude. Because of this reduced radar range, the navigator should use DR procedures to verify and identify radar returns.

17.7.2. No-return areas like lakes and rivers are better for radar prediction and navigation because they furnish more accurate fixes than do towns or similar type returns. Constantly fine-tune your tilt and gain settings; they are critical at low altitude. Use radar navigation in conjunction with an INS or GPS at low-level for best effect.

**17.8. Visual Prediction.** In addition to the problems mentioned in radar prediction, other problems are encountered with forecasting map-reading fixes. Weather effects, such as precipitation, smoke, haze, or blowing dust, may obscure features intended for fixing. Visual navigation is especially difficult when looking into the sun, particularly in hazy conditions. Avoid using cultural features for checkpoints because they contain people and perhaps enemy forces, and during conflict should be avoided.

# Section 17C—Course Control

**17.9. Maintaining Track.** To meet controlled times of arrival and to avoid terrain hazards, attempt to fly the low-level flight exactly as planned. Every low-level navigation leg is planned within a flight corridor for safety-of-flight reasons. There are several ways to maintain course, each of which has advantages and limitations. Some of the methods are described here.

**17.9.1. Correction to a Point on Centerline.** When radar is an available aid, use the manual cursor to correct back to centerline. Locate a suitable target on centerline and determine the intercept return to centerline. The intercept correction (degrees of heading change) is an arbitrary determination based primarily on the distance of the target from the aircraft. The closer the target is, the larger the correction will be. However, heading corrections should normally not exceed  $45^{\circ}$ . Move the manual cursor to the desired intercept angle on the side of the scope opposite the target from  $360^{\circ}$  and turn the aircraft an equal number of degrees toward the radar return. When the target falls under the repositioned manual cursor, the aircraft has returned to centerline and the heading correction should be taken out. Example: Aircraft 3 NM right of course, target found 15 NM down course,  $45^{\circ}$  intercept. Move manual cursor  $45^{\circ}$  right (045 bearing), turn aircraft  $45^{\circ}$  left ( $315^{\circ}$  heading). When target is under repositioned cursor, the aircraft has returned to centerline and beading).

**17.9.2.**  $30^{\circ}$  Intercept Method. The  $30^{\circ}$  intercept method can be used when no target is available on course line but the relative aircraft position left or right of course is known. The steps involved to intercept course are:

17.9.2.1. Parallel course.

17.9.2.2. Determine the distance the aircraft is left or right of course and double the distance.

17.9.2.3. Determine the time needed to fly the doubled distance by using current GS.

17.9.2.4. Turn  $30^{\circ}$  in the direction back to centerline.

17.9.2.5. When time has elapsed, turn to desired magnetic course (MC) and kill the drift.

*EXAMPLE:* Aircraft 3 NM right, GS 360 knots, magnetic heading (MH) 270°. Turn to 240° and hold correction for 1 minute. After 1 minute has elapsed, return to MH 270°.

**17.9.3. Off-Course Correction Tables.** Off-course corrections can also be determined by using the table shown in Figure 17.1. Enter from the top of the table with the miles-off-course, go vertically to the line representing miles flown, and read the correction to intercept. You must be paralleling course to use this table.

**17.9.4.** Correction to Intercept Course. The graph shown in Figure 17.2 is used when it is necessary to intercept course rather than converge at the turn point. To use this graph, the entering arguments are NM off course and GS. The table can be used for fixed alterations of  $15^{\circ}$ ,  $30^{\circ}$ , or  $45^{\circ}$ . Enter the graph on the left with NM off course; go horizontally across the chart to the line representing GS. Then, go vertically to the top or bottom (depending on the desired degrees to alter) to read the time required to intercept course. After altering the indicated time has elapsed, correct back to the original heading to maintain desired course.

**17.10. Sixty-to-One Correction.** One degree of latitude, measured along a meridian, is equal to 60 NM and 1 minute of arc is equal to 1 NM. If you're 60 NM from the next turn point, 1 NM off course and paralleling course (drift killed); a  $1^{\circ}$  turn toward centerline will put the aircraft over the turn point. Most of the time you will be less than 60 NM from the turn point; therefore, divide 60 by the distance to go to the next turn point, then multiply by the number of NM off course. For example, if 30 NM from the turn point and 3 NM left of course, take 60/30 X 3 to get a  $6^{\circ}$  required correction. Apply the  $6^{\circ}$  to the desired MC and kill the drift for a good heading to correct back to the turn point.

| rigure 17.1. On-Course Correction Table. |    |    |       |         |        |       |         |        |        |    |    |
|------------------------------------------|----|----|-------|---------|--------|-------|---------|--------|--------|----|----|
| Miles                                    |    |    |       |         | _      | Off C | ourse   |        |        |    |    |
|                                          | 1  | 2  | 3     | 4       | 5      | 6     | 7       | 8      | 9      | 10 | 15 |
| To Fly                                   |    |    | Corre | ction I | n Degi | ees T | o Intei | cept ( | Course |    |    |
|                                          |    |    |       |         |        |       |         |        |        |    |    |
| 2                                        | 30 | 60 | :     |         |        |       | :       |        | :      | :  |    |
| 4                                        | 15 | 30 | 45    | 60      |        |       |         |        |        |    |    |
| 6                                        | 10 | 20 | 30    | 40      | 50     | 60    |         |        |        |    |    |
| 8                                        | 8  | 15 | 23    | 30      | 38     | 45    | 53      | 60     |        |    |    |
| 10                                       | 6  | 12 | 18    | 24      | 30     | 36    | 42      | 48     | 54     | 60 |    |
|                                          |    |    |       |         |        |       |         |        |        |    |    |
| 12                                       | 5  | 10 | 15    | 20      | 25     | 30    | 35      | 40     | 45     | 50 |    |
| 14                                       | 4  | 9  | 13    | 17      | 21     | 26    | 30      | 34     | 39     | 43 |    |
| 16                                       | 4  | 8  | 11    | 15      | 19     | 23    | 26      | 30     | 34     | 38 | 56 |
| 18                                       | 3  | 7  | 10    | 13      | 17     | 20    | 23      | 27     | 30     | 33 | 50 |
| 20                                       | 3  | 6  | 9     | 12      | 15     | 18    | 21      | 24     | 27     | 30 | 45 |
|                                          |    |    |       |         |        |       |         |        |        |    |    |
| 22                                       | 3  | 5  | 8     | 11      | 14     | 16    | 19      | 22     | 25     | 27 | 41 |
| 24                                       | 3  | 5  | 8     | 10      | 13     | 15    | 18      | 20     | 23     | 25 | 38 |
| 26                                       | 2  | 5  | 7     | 9       | 12     | 14    | 16      | 18     | 21     | 23 | 35 |
| 28                                       | 2  | 4  | 6     | 9       | 11     | 13    | 15      | 17     | 19     | 21 | 32 |
| 30                                       | 2  | 4  | 6     | 8       | 10     | 12    | 14      | 16     | 18     | 20 | 30 |
|                                          |    |    |       |         |        |       |         |        |        |    |    |
| 32                                       | 2  | 4  | 6     | 8       | 9      | 11    | 13      | 15     | 17     | 19 | 28 |
| 34                                       | 2  | 4  | 5     | 7       | 9      | 11    | 12      | 14     | 16     | 18 | 26 |
| 36                                       | 2  | 3  | 5     | 7       | 8      | 10    | 12      | 13     | 15     | 17 | 25 |
| 38                                       | 2  | 3  | 5     | 6       | 8      | 9     | 11      | 13     | 14     | 16 | 24 |
| 40                                       | 2  | 3  | 5     | 6       | 8      | 9     | 11      | 12     | 14     | 15 | 23 |
|                                          |    |    |       |         |        |       |         |        |        |    |    |
| 42                                       | 1  | 3  | 4     | 6       | 7      | 9     | 10      | 11     | 13     | 14 | 21 |
| 44                                       | 1  | 3  | 4     | 5       | 7      | 8     | 10      | 11     | 12     | 14 | 20 |
| 46                                       | 1  | 3  | 4     | 5       | 7      | 8     | 9       | 11     | 12     | 13 | 20 |
| 48                                       | 1  | 3  | 4     | 5       | 6      | 8     | 9       | 10     | 11     | 13 | 19 |
| 50                                       | 1  | 2  | 4     | 5       | 6      | 7     | 8       | 10     | 11     | 12 | 18 |
|                                          |    |    |       |         |        |       |         |        |        |    |    |

Figure 17.1. Off-Course Correction Table.

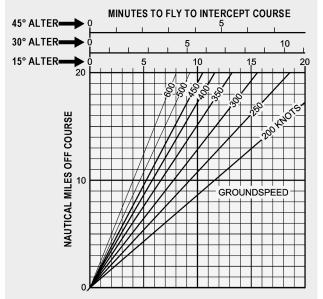

Figure 17.2. Correction to Intercept Course.

**17.11. Ten, Twenty, or Thirty Degree Correction Technique.** This course correction technique is used when 3 NM or less off course. It uses  $10^{\circ}$ ,  $20^{\circ}$ , or  $30^{\circ}$  heading corrections back to centerline, depending on your distance off course. Begin by paralleling course. Second, determine the distance left or right of course. Third, multiply the number of NM off course by 10 to determine the number of degrees to turn toward centerline. Fourth, hold the correction for 6 NM of travel (example, 300 knots GS 1:12, 360 knots GS 1 minute). At the end of the time, turn back to MC and kill the drift.

### Section 17D—Time Control

**17.12. Time Control.** Positive time control of aircraft flying low-level missions is imperative. Each sortie is assigned a specific time to arrive at each designated turn point and over the target zone. Failure to meet your ETA precisely can result in aborted missions or two aircraft occupying the same airspace simultaneously (very bad). Annotate route legs on the chart with a series of small time ticks drawn across the leg. Space these time ticks 1 minute apart according to forecast GS; for example, 6 NM apart for a planned GS of 360 knots. Time ticks begin at the low-level entry (starting) point and continue through the entire route to the target. With these time ticks, you can check the time over each tick and keep a running account of whether the aircraft is ahead of or behind the required time schedule.

**17.13. Methods of Time Control.** If you need to change GS, use an established method to make this change accurately and quickly. Six methods are presented in the following paragraphs. These are not the only accepted methods but are some of the easier methods to use. As with most time corrections, these methods are based on flight planned GS.

**17.13.1. Proportional Method.** The proportional method can be used either high or low-level. Begin by determining the number of seconds early or late. Next, increase or decrease flight planned GS by that increment (20 seconds = 20 knots). Hold this correction for the following length of time: flight planned GS/60 minutes (360 knots/60 = 6 minutes).

**EXAMPLE:** You are 30 seconds late and your flight planned GS is 420 knots. Increase flight planned GS (420 knots) by 30 knots (450 knots) and hold it for 7 minutes.

**17.13.2. Total Time and/or Total Distance.** This method is normally used at high-level but also applies to low-level. Check the distance to your next checkpoint and compare current Zulu time with desired Zulu time at the next checkpoint. This will give you a time and distance to go. Set up a ratio on the MB-4 computer by putting the desired time to go over the distance to go and look above the rate index for the required GS.

*EXAMPLE:* Current Zulu time is 1100:00 and distance to go is 140 NM. Desired ETA at the next checkpoint is 1120:00. You must fly 140 NM in 20 minutes or 420 knots GS (140 NM/20 minutes = 420 knots GS/rate index).

**17.13.3. Turn Point Method.** During mission planning, a correction factor can be calculated for each low-level leg. This is done by multiplying each low-level leg time by the appropriate coefficient (Figure 17.3). The correction factor calculated for each leg equals the number of seconds gained or lost for each 10 knots of speed change from flight planned GS over the entire leg.

**EXAMPLE:** Leg time is 7 minutes, 42 seconds. Flight planned GS is 420 knots. Coefficient extracted from Figure 17.3 is 1.5. Multiply leg time by coefficient factor (7:42 x 1.5) to equal approximate correction factor of 12. You are 36 seconds late at your last turn point (based on Zulu time). You will gain 12 seconds over the length of the low-level leg for each 10 knots increase in flight planned GS. Therefore, an increase in flight planned GS of 30 knots to 450 knots will gain 36 seconds if 450 knots is held for the entire leg.

| Planned GS | Coefficient |
|------------|-------------|
| 180-240    | 3.0         |
| 240-360    | 2.0         |
| 360-600    | 1.5         |

Figure 17.3. Coefficient Table.

**17.13.4.** Six Minutes Out Method. To use this method, determine the distance remaining to a checkpoint 6 minutes prior to the time required over the turn point. Multiply this distance by 10 to get required GS to fly to turn point, starting 6 minutes out.

*EXAMPLE:* Required time at checkpoint is 1413:27. Six minutes before (1407:27) you are 38.5 NM from the turn point. A GS of 385 knots at 1407:27 will put you at the checkpoint on time.

**17.13.5. Ten Percent Method.** Determine the amount of time to gain or lose. Adjust your GS to 10 percent above (if late) or below (if early) of the flight-planned GS (10% x 300 knots = 30 knots). The rule states that holding the 10 percent increase or decrease of flight-planned GS for 10 minutes will gain

or lose 1 minute. This also means that one can gain or lose 6 seconds for every minute the adjustment is maintained. To apply this method, determine the 10-percent factor during mission planning.

*EXAMPLE:* In flight, you determine you are 35 seconds late. Your flight-planned GS is 300 knots. You should increase your GS by 30 knots (to 330 knots) and hold it for 6 minutes. This will make up 36 seconds.

**17.13.6.** Incremental Method. To determine the increment, you must find your miles per minute (300 knots = 5 miles per minute). Multiply that by 10 to obtain the increment (5 X 10 = 50 knots). Determine time ahead or behind in seconds. Divide this time by 10 to obtain the number of minutes to hold the correction. The rule of thumb states that if the increment is held for 1 minute, you will gain or lose 10 seconds.

**EXAMPLE:** You are 90 seconds late and your flight-planned GS is 300 knots. The increment is 50 knots. Increase flight-planned GS (300 knots) by 50 knots (350 knots) and hold it for 9 minutes.

*NOTE:* Remember that most methods are based on flight-planned GS. Apply the correction to the flight-planned GS, not the current GS.

**17.14. Summary.** The most important phase of the low-level mission is flight planning. If the mission is planned well and there is good crew coordination, mission success is greatly enhanced. Consequently, you should (1) know what aids will be available, (2) be familiar with all phases of the particular mission and study them until a clear mental picture of the flight emerges and finally, (3) maintain good, reliable in-flight DR procedures. If you do all this, the low-level mission will be greatly simplified. If not, the chances of success are greatly reduced.

# Chapter 18

# **AERIAL DELIVERY**

#### Section 18A—Introduction

**18.1. Basics.** Placing a bomb on the target or aerial delivery of troops and supplies require many of the same techniques. Timing on aerial delivery missions is critical and precise arrival over the target or drop zone must be carefully planned and executed. The low altitude portion of the mission can be used to update ballistics for the bomb release point (BRP) or computed air release point (CARP) information.

18.1.1. Finding the BRP and finding the CARP require similar data and computations. Both points require simultaneous solving of four different problems: target ID, time control, track control, and determining the release point. Locating the proper release point in space is a simple airplot problem. Any object dropped from an aircraft is affected by certain factors including aircraft airspeed, altitude above the target, air resistance on the dropped object, and wind effect.

18.1.2. Navigation computers greatly simplify locating the release point. However, you must carefully control all inputs to the computer since any input error will affect delivery accuracy. So remember if you put garbage in your computer, you will get garbage out.

### Section 18B—The Bombing Problem

**18.2. Basics.** Precision bombing is the heart of the bombardier's profession. Success as a bombardier is measured in feet and seconds, and often in fractions of seconds. The bombing problem is mathematically resolved in a bombing computer to solve for what is technically termed the bomb resolver locus (BRL). The aircraft must be flown to the BRL to reach the bomb release point (BRP). The BRP is located upwind of the target along the computed BRP. The BRL is constantly changing throughout the bomb run to compensate for many factors including wind, altitude, airspeed, aiming updates, heading, and other factors which affect the bombing solution. You should know the elements of the basic bombing problem to understand the solution. These elements can be viewed in two planes, horizontally and vertically, solved simultaneously.

**18.2.1. Horizontal Problem (Figure 18.1).** The horizontal problem is concerned with establishing heading to the BRL. To determine the release heading, the bombing computer must be able to locate the target to determine wind effect on the bomb. By placing the crosshairs (electronically generated signal on the radarscope) on a radar return, the operator identifies the target for the computer. By resolving for wind effect or wind to impact (WTI) on the bomb against time remaining to impact (TI), the computer provides release heading and range to the BRL. For simplicity, the BRL is an air position and the BRP is a ground position. The air leg consists of a true heading and air distance to release, and the wind leg is wind effect on the aircraft. Although constantly changing, the BRL is the point at which the crew must aim the aircraft in order to reach the BRP.

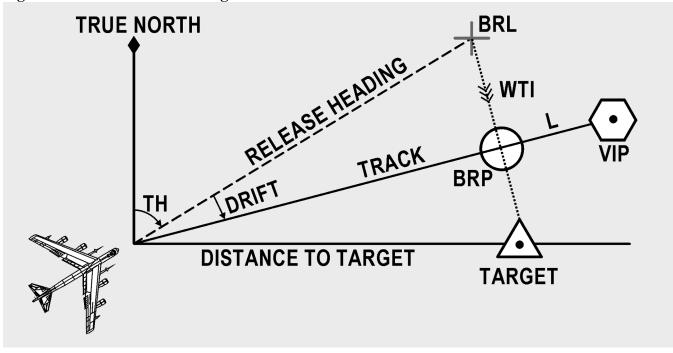

Figure 18.1. Horizontal Bombing Problem.

**18.2.2. Vertical Problem (Figure 18.2).** The vertical problem is concerned with establishing the time of release. Time to go (TTG) is the time remaining until the bombs are released. To determine the exact time of release, you must know two elements: how long the weapon will be in the air from release until impact (time of fall or TF), and trail (L), distance the aircraft travels past the target before bomb detonation or impact. Released too soon, the bomb falls short; released too late, the bomb falls beyond the target. The TF and trail are taken from ballistics tables and set into the computer. Because the shape, size, and drag of bombs vary greatly, separate tables are used for each type bomb. The virtual impact point (VIP) is the position of the aircraft at the moment of impact or detonation, providing the aircraft stays on heading after release. The system computes the time remaining to impact when the crosshairs are placed on the target. The formula is TG = (distance to target + L)/GS - TF.

18.2.2.1. On a typical bomb run, the bombardier places the crosshairs on the aiming point and sets the bombing computer into operation. The pilot centers the directional indicator aligning the aircraft on the computed heading for release, and may give the bombardier steering control of the aircraft by way of an auto pilot hookup. The bombardier checks true airspeed and altitude to assure that the ballistic settings are still correct. At a precomputed range the timing meter will start; this provides the countdown to bomb release.

Figure 18.2. Vertical Bombing Problem.

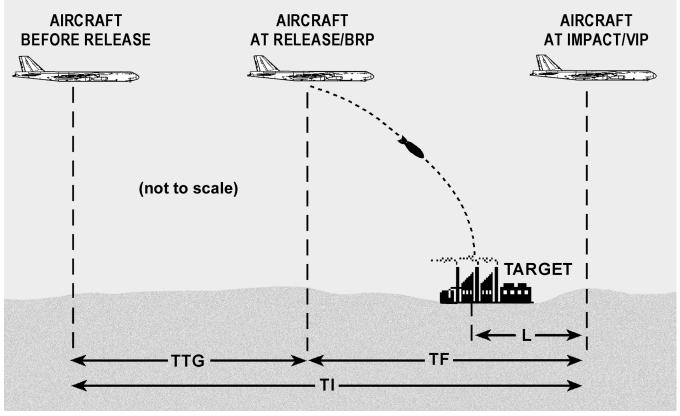

18.2.2.2. While it appears only a matter of keeping the crosshairs on the aiming plot, the bombardier is actually furnishing the bombing computer with all the inputs needed to solve the bombing problem. A few seconds prior to "bombs away," the bomb bay doors open; at "bombs away," a signal is sent to the release circuits and the weapons are dropped. After bomb release, the pilot again takes over aircraft steering. Whether a B-52 or an F-15E delivers the bomb, the principles are the same and the bombing problem is solved in a similar manner by computers.

# Section 18C—Computed Air Release Point

**18.3. Basics.** The computed air release point system is the standard tactical drop system for personnel and equipment. Commonly referred to as a CARP, it is a scientific approach to a parachute-bombing problem. The mathematical CARP solution is based on average parachute ballistics and fundamental dead reckoning principles.

18.3.1. The aircraft commander is responsible for insuring the CARP solution is computed and used in all parachute operations not using a ground-marked or electronic release point. In reality, the navigator is responsible for the actual solution of the CARP (Figure 18.3).

18.3.2. In flight, the pilot and navigator jointly confirm the offset distance for the CARP. The pilot assumes the responsibility for maintaining the offset distance and required track. The navigator picks the timing point (if used), controls the time to release, and continually crosschecks the offset distance. Cooperation and teamwork among the crew are crucial to airdrop success.

| COMPUT                              | ΓE            | D AIR R                  | ELEASE                  | POINT | C           | O         | <b>IPUTATIO</b>                             | NS                             | DATE <b>15 A</b> | PR 95                   |
|-------------------------------------|---------------|--------------------------|-------------------------|-------|-------------|-----------|---------------------------------------------|--------------------------------|------------------|-------------------------|
| NAVIGATOR'S NAME (Print)            |               | CALL SIGN ORGANIZATION N |                         |       |             |           | NAVIGATOR'S                                 | NAVIGATOR'S SIGNATURE          |                  |                         |
|                                     |               | UTES 11 57 AS            |                         |       | j           | Blander   | 0-                                          |                                |                  |                         |
|                                     |               |                          | ND MODIFIED COMPUTATION |       |             |           | EFLIGHT                                     | 30,05                          |                  |                         |
| 1 DROP ALTITUDE                     |               | 1000                     |                         |       |             | AI        | TIMETER SETTING                             |                                |                  |                         |
| 2 TERRAIN ELEVATION                 | +             | 1450                     |                         |       |             | +         | ROP ZONE                                    | FLEXER                         |                  |                         |
| 3 TRUE ALTITUDE                     |               | 2450                     |                         |       |             | SC<br>TII | HEDULED DROP<br>ME(s)                       | 1730Z                          |                  |                         |
| 4 PRESSURE ALTITUDE<br>VARIATION    | <b>+</b><br>A | -130                     |                         |       |             | LC        | DAD                                         | HE                             |                  |                         |
| 5 PRESSURE ALTITUDE                 |               | 2320                     |                         |       |             | LC        | DAD WEIGHT                                  | 3200 LBS                       |                  |                         |
| 6 CORRECTED DROP<br>ALTITUDE        | в             | 930                      |                         |       |             | PA<br>(T  | RACHUTE.<br>ype and number)                 | 2-G12D                         |                  |                         |
| 7 TERRAIN ELEVATION                 | +             | 1450                     |                         |       |             |           | IGHT STATION OF<br>AD                       |                                |                  |                         |
| 8 INDICATED ALTITUDE                | 2             | 2380                     |                         |       |             |           | 29.92                                       | 2                              | _ <b>3</b>       | 0,05                    |
| 9 TRUE ALTITUDE<br>TEMPERATURE      |               | <i>₊31</i>               |                         |       |             | А         | (                                           | )                              | 2                | 9.92                    |
| 0 IAS/ CAS/ EAS                     |               | 150                      |                         |       |             |           | +                                           |                                |                  | 130                     |
| 1 TRUE AIRSPEED                     |               | 160                      |                         |       | 1           | в         |                                             | mperature<br>ure Altitude      | Drop             | Altitude<br>Drop Altiti |
| 2 RATE OF FALL                      |               | 25,1                     |                         |       | 1           |           | Average Ter                                 | (ALTITUDE WI                   | NDOW)            | Rate of Fal             |
| 3 ADJUSTED RATE OF<br>FALL          | С             | 26,7                     |                         |       | 1           | С         | Average Press                               | ure Altitude<br>ENSITY ALTITUE | Rate             | e of Fall               |
| 4 ALTITUDE ABOVE<br>POINT OF IMPACT | D             | 1015                     |                         |       | F           |           | True Altitude                               | 2450                           | ,                | Ι                       |
| 5 VERTICAL DISTANCE                 | -             | 540                      |                         |       | R<br>M      |           | Minus Point of<br>Impact Elevation          | 1435                           |                  |                         |
| 6 ALTITUDE                          |               | 475                      |                         |       | U<br>L      |           | (Altitude above<br>Point of Impact)         | 1015                           |                  |                         |
| 7 TIME OF FALL                      | Е             | 17,8                     |                         |       | A<br>S      | Е         | Adjusted                                    | Rate of Fall<br>ion Altitude   |                  | 1.0<br>of Fall)         |
| TIME OF FALL<br>CONSTANT            | +             | 14,4                     |                         |       |             | F         | <u>Total T</u>                              |                                | (Drift           | Effect)                 |
| 9 TOTAL TIME OF FALL                |               | 32,2                     |                         |       | 1           | G         | Grou                                        | ndspeed                        | (Forward Tr      |                         |
| 0 BALLISTIC WIND                    |               |                          |                         |       | 1           | Н         | Grou                                        | .78<br>ndspeed                 | Dis              | stance                  |
| 1 DRIFT EFFECT                      | F             | 270                      |                         |       |             |           | Usable DZ Remaining<br>(PI to TE)           | .78<br><b>1200</b>             | (1)              | ime)                    |
| 2 DROP ALTITUDE WINI                | >             | 160/20                   |                         |       |             | Ι         | Minus Safety                                | 0                              |                  | +                       |
| 3 MAG/TRUE COURSE                   |               | 180                      |                         |       | 1           |           | Zone Distance<br>Usable Drop<br>Zone Length | 1200                           |                  | +                       |
| 4 DRIFT CORRECTION                  |               | -2                       |                         |       | <b>_</b>    | SI        | RFACE WIND                                  |                                |                  | †                       |
| 5 MAG/TRUE HEADING                  |               | 178                      |                         |       |             | M         | EAN EFFECT                                  |                                |                  | +                       |
| 6 GROUND SPEED                      |               | 141                      |                         |       | D /         |           | ND<br>.TITUDE WIND                          |                                |                  | +                       |
| 7 EXIT TIME                         | $\dashv$      | 6,1                      |                         |       | D           | BA        | LLISTIC WIND USED                           | )                              |                  | +                       |
| • DECELERATION                      | +             | 1.5                      |                         |       |             |           | (M) (t)<br>ROUND SPEED                      |                                |                  | +                       |
| o FORWARD TRAVEL                    | Ľ             | 7,6                      |                         |       | P           |           | (C) (D) (S)<br>RIFT<br>(C) (D) (S)          |                                |                  | +                       |
| FORWARD TRAVEL                      | G             | 600                      |                         |       | D<br>A      |           | (C) (D) (S)<br>REEN LIGHT TIME              |                                |                  | +                       |
| 1 STOP WATCH                        |               | 930<br>930               |                         |       | T<br>A      | RI        | (S) (V)<br>ID LIGHT TIME                    |                                |                  | +                       |
| DISTANCE<br>2 STOP WATCH TIME       | н             | 930<br>11,7              |                         |       | +           | тс        |                                             |                                |                  | +                       |
| LISABLE DROD ZONE                   | п             |                          |                         |       | R<br>E      |           | PRMATION POSITION                           |                                |                  | +                       |
| <sup>15</sup> LENGTH                | $\vdash$      | 1200<br>15,2             |                         |       | U<br>U      |           | (S) (V)<br>W CIRCULAR                       |                                |                  | ┼──                     |
| PED LIGHT TIME                      | Н             |                          |                         |       | L<br>T<br>S | ER        | ROR                                         |                                |                  | ┼───                    |
| 5 RED LIGHT TIME<br>(32 plus 34)    |               | 26,9                     |                         |       | 1°          |           | RRECTED<br>RCULAR ERROR                     |                                |                  |                         |

#### 18.3 Completed CARP Fig

**18.4. Governing Factors.** The CARP computes the release point of the first parachute-supported object. The actual ground pattern of the remaining airdropped personnel or equipment depends upon:

18.4.1. Time between "Green Light" and the time of last exit.

18.4.2. Aircraft stability from "Green Light" throughout the jump or extraction period.

18.4.3. Uniformity of loads or parachute types within elements.

18.4.4. Glide angle of individual parachutes.

18.4.5. Aircraft track across the drop zone.

18.4.6. Aircraft altitude and speed.

18.4.7. Weather, primarily winds.

**18.5. Initial Point (IP).** The initial point should be a prominent yet a relatively small checkpoint, and should be located a sufficient distance from the drop zone to allow slowdown to drop airspeed, performance of slowdown maneuvers, and for any respacing of formation that might be required. The IP should be located as close as possible to the axis of the drop zone (DZ).

**18.6. Release Point.** The location of the release point is critical to the accuracy of the drop and can be determined in several ways. Drop accuracy is measured in yards, not miles. Since it is difficult to precisely position the aircraft over a point due to limited downward visibility, timing points or other means are often used to determine the release point. When the computed air release point falls abeam a small, easily recognizable checkpoint, a timing point is unnecessary.

**18.6.1. Visual.** The simplest method for accurate airdrops is to locate a small, precise landmark that the crew can easily find. Depending on the location of the CARP, "Green Light" can be called as the aircraft comes abeam this point, or the navigator can begin timing to reach the release point. Generally, a timing point close to the CARP will be more accurate than one far away. This technique can be used during the day, at night under natural illumination, or using night vision goggles.

**18.6.2. Sight Angle Drop (SAD).** SAD was developed in response to the need for a visual drop without having detailed photos of the drop zone environment. Sight angle is based on trigonometry, and is based on looking at the point-of-impact (PI) through the front windscreen at a known angle. Knowing the altitude of PI and aircraft deck angle and using tabular data, the navigator can extract the distance at which the PI will disappear under the nose of the aircraft. When it does, the navigator begins timing to the release point. The accuracy of this type of drop depends highly on a stable airspeed and altitude during the timing period.

**18.6.3.** Computer. Another way to locate the CARP is to use highly accurate navigation computers. Either GPS or INS, assisted by ground-based signals, is both reliable and accurate enough to drop personnel and equipment, and does not rely on VFR conditions to drop.

**18.6.4.** Electronic. Electronic means is another method to determine the release point. One way uses a ground-based radar beacon to mark the release point. The navigator directs the aircraft to the beacon

using the radar, and times to the release point using the radar range marks. The long distance flown while timing (typically 1-2 nautical miles) keeps this type of drop from being pinpoint accurate. Another uses a beacon that interfaces with the aircraft's navigation computer and can automatically steer to the CARP and release the load.

**18.6.4.1. Weather Aerial Delivery System (AWADS).** The adverse Weather Aerial Delivery System (AWADS) can also be used. This system allows on-board radar updates to the computer, which is then used to guide the aircraft to the CARP. Finally, more and more aircraft are being equipped with GPS which can provide very accurate navigation to the CARP.

**18.6.4.2. Station Keeping Equipment (SKE).** You can also locate the release point using information transmitted from another aircraft. In an IFR airdrop formation, the lead aircraft uses one of the above methods to locate the release point. SKE-equipped follower aircraft time from signals transmitted by lead to locate their respective release points.

**18.7. Parachute Ballistics.** The ballistics of different types of parachutes varies greatly. Each parachute is designed for a specific purpose and has its own peculiar characteristics. The parachute ballistics used in the solution of the CARP, for forward travel time and vertical distances, are averages that are accurate enough to use on airdrops. One important characteristic of parachutes that cannot be computed in the CARP solution is the gliding characteristics of each parachute. A parachute glides in random directions during its descent and these directions tend to cancel out. If this were not the case, it would be extremely difficult to obtain the desired accuracy, even if other variables (such as wind effect and aircraft positioning) were negligible. For example, the T-10 parachute has a gliding angle of 18 degrees from the vertical. This gliding effect is what makes parachutes appear to drift under no-wind conditions.

# 18.8. Components:

**18.8.1. Vertical Distance.** The distance, in feet, a load falls after exiting the aircraft and prior to stabilization (Figure 18.4).

**18.8.2. Rate of Fall.** The rate of fall is the vertical velocity, in feet per second, of the airdropped load while under full parachute canopy. Rate of fall is corrected to a standard day sea-level rate when corrected for air density.

**18.8.3. Time of Fall Constant (TFC).** A constant in seconds computed during airdrop tests that compensates for the nonlinear rate of fall from load exit to stabilization. This factor is used to determine drift effect during stabilization (TFC = ST - DQ).

**18.8.4. Forward Travel Time.** Exit time plus deceleration quotient. A time constant that compensates for the horizontal distance the object travels from the green light signal until reaching stabilization. This factor is used to compute FTD.

# Figure 18.4. Horizontal View of the CARP.

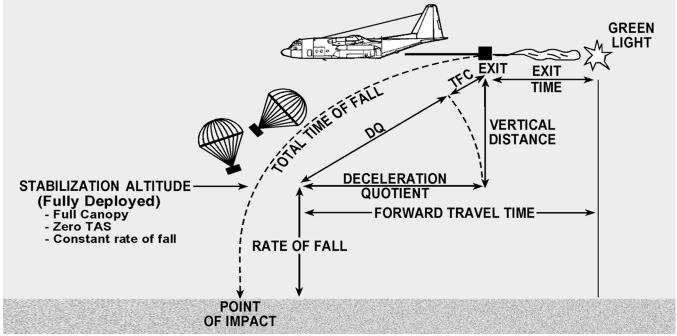

**18.8.5. Forward Travel Distance (FTD).** The ground distance traveled by the airdropped load from the green light signal to stabilization. Plot FTD back from the point-of-impact (PI) along DZ axis. Convert the forward travel time in seconds to forward travel distance in yards (or meters) on the MB-4 using this formula:

 $\frac{\text{Groundspeed}}{1.78 \text{ (1.94 meters)}} = \frac{\text{Forward Travel Distance in yards (meters)}}{\text{Forward Travel Time in seconds}}$ 

**18.8.6. Drift Effect.** Drift effect is the distance the parachute and load drift during the total time of fall. This effect depends upon the total time of fall of the parachute load and the wind velocity. Compute drift effect using the following procedures:

18.8.6.1. Find the time of fall by dividing the deployment altitude by the adjusted rate of fall to find the number of seconds required for the parachute to descend from time of full deployment to the ground. The parachute starts to drift as soon as it leaves the aircraft. Therefore, you should add the time of fall constant to the time of fall to determine the total time of fall that is the number of seconds the load is falling free of the aircraft and is affected by the wind.

18.8.6.2. Then multiply the total time of fall by the wind velocity to find the drift effect. The formula is:

 $\frac{\text{Wind Speed}}{1.78 \text{ (1.94 meters)}} = \frac{\text{Drift Effect in yards (meters)}}{\text{Total Time of Fall in seconds}}$ 

**18.8.7. Plotting CARP.** The forward travel distance and drift effect have been discussed in the sequence in which they occur; however, the CARP is plotted as follows:

18.8.7.1. Starting from the point of impact, plot the drift effect upwind.

18.8.7.2. Plot the forward travel distance back along the DZ axis from the end of the wind vector. The end of the forward travel vector is the CARP location (Figure 18.5).

Figure 18.5. CARP and DZ Diagram.

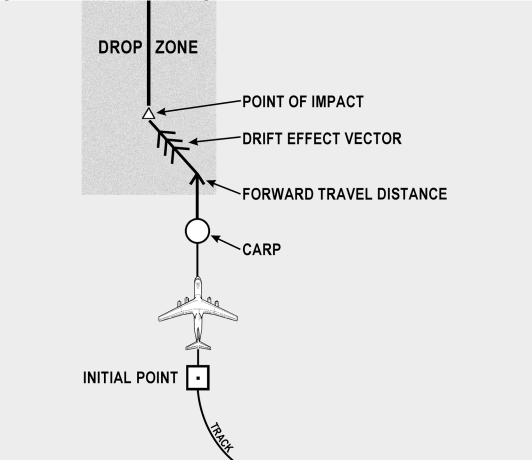

**18.9.** Summary. Bombing and airdropping use the same physical principles to accomplish the mission. Both rely on a mathematical computation to determine the effect of wind and gravity on the bomb or airdrop item. After compensating for that effect to locate the release point, both require pinpoint accuracy and split-second timing to properly execute the mission.

# Chapter 19

# **AIR REFUELING**

#### Section 19A—Introduction

**19.1. Basics.** Global air refueling is the primary means of extending US air power worldwide. The decrease in operating bases on foreign soil and the application of aircraft for roles in command and control, logistics, and long range reconnaissance has expanded the role of air refueling to support all Air Force missions. Although tankers still support the Single Integrated Operations Plan (SIOP) missions, they are also called upon to provide support to a wide range of operations that include most of the US Air Force's aircraft and some friendly foreign aircraft as well. The information contained in this section is general and nondirective in nature. Consult specific command directives if planning aerial refueling operations.

**19.2. Mission Planning.** It is very helpful to coordinate information between receiver and tanker aircrews while mission planning. For operational missions, do not compromise security by discussing sensitive or classified information through unsecured media. When it is feasible to communicate before flight on training missions, tanker and receiver crews should confirm basic scheduling information and discuss pertinent details of the mission. Pre-flight communication often clears up problems that could cause confusion, possibly resulting in a dangerous situation while airborne. Discuss or confirm the following items prior to flight when practical:

- 19.2.1. Takeoff times and locations.
- 19.2.2. Call signs and number of aircraft.
- 19.2.3. Routing to the air refueling.
- 19.2.4. Type of rendezvous.
- 19.2.5. Timing considerations.
- 19.2.6. Refueling altitude and track.
- 19.2.7. Amount of fuel to be transferred.
- 19.2.8. Training requirements.
- 19.2.9. End of air refueling routing or altitude.
- 19.2.10. Formation procedures.
- 19.2.11. Radio frequencies/equipment settings.
- 19.2.12. MARSA procedures.

**NOTE:** When air refueling control points (ARCP) are located above  $60^{\circ}$  north or below  $60^{\circ}$  south latitude, polar navigation (USAF Grid) may be required. Grid courses may vary significantly from one type projection to another.

# Section 19B—Communication

**19.3. Basics.** During air refueling operations, communication between tanker and receiver crews must be a highly coordinated effort. Tankers and receivers communicate over a dedicated refueling frequency. Voice transmissions on that frequency should be concise and kept to an absolute minimum. Any unnecessary transmissions could provide useful information to the enemy in a hostile environment. Receiver and tanker crews should use standard radio calls and terminology to minimize confusion.

# Section 19C—Refueling Tracks

**19.4. Basics.** Air refueling tracks are published in FLIP AP/1B. This publication contains geographic coordinates, air refueling frequencies, altitudes, rendezvous equipment settings, and specific notes. Rules governing air refueling can be found in Federal Aviation Regulations. There are two basic types of tracks: linear tracks and anchor tracks. Occasionally, a random, unpublished track is used to meet specific mission requirements.

19.4.1. A linear track (see Figure 19.1) begins at the air refueling initial point (ARIP), continues to the air refueling control point (ARCP), and follows a series of navigation check points to the end air refueling exit (AREX) point. This type of track is not necessarily a straight line, and may be comprised of a series of straight segments with turns along the published route. After a rendezvous on a straight track, aircraft are expected to remain as close to the published course as possible.

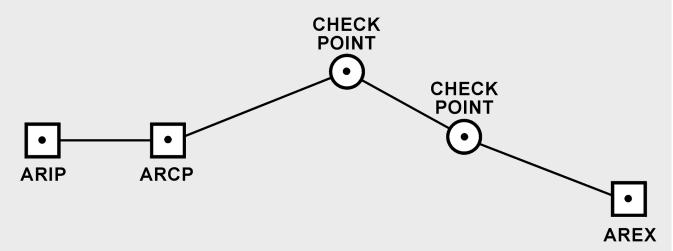

# Figure 19.1. Typical Linear Air Refueling Track.

19.4.2. An anchor track (see Figure 19.2) consists of a series of points arranged in a racetrack pattern within a prescribed boundary. The boundary is typically rectangular, but can be any size or shape. An anchor point is designated for tanker orbit. Receiver aircraft enter at the ARIP or a designated entry point when published. Aircraft must remain within the published boundaries during air refueling.

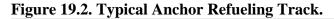

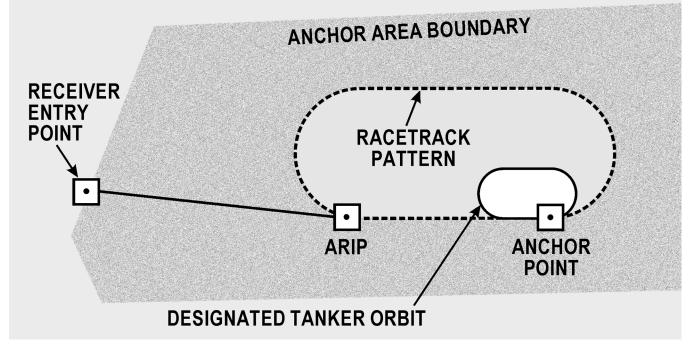

#### Section 19D—Rendezvous Procedures

**19.5. Basics.** There are three basic types of rendezvous: en route, point parallel, and radar controller directed. In all three types the tanker is positioned at a base refueling altitude and the highest receiver aircraft is at least a thousand feet below the tanker. To preclude an altitude conflict, confirm altitudes with receiver or tanker prior to rendezvous. Regardless of the type of rendezvous, the purpose is to get the tanker and receiver aircraft joined up at the air refueling control time (ARCT). For point parallel and en route rendezvous, the tanker is responsible for receiver navigation from ARCP until the AREX point. For the radar controller directed rendezvous, responsibility for the rendezvous depends on the situation. Altitude separation between tankers and receivers is critical during the rendevous procedures.

**19.5.1. En Route Rendezvous.** The en route rendezvous is simple, but requires precise time control by both the tanker and receiver to arrive over the rendezvous point at the same time. There is no designated orbit point on track for an en route rendezvous, therefore you must use course and speed control to make the rendezvous control time. The designated rendezvous point is normally the published ARIP.

**19.5.2. Point Parallel Rendezvous.** The point parallel has a designated tanker orbit point at the ARCP (see Figure 19.3). When cleared to delay at the ARCP, the tanker sets up a left hand racetrack orbit pattern, remaining within an area 60 NM long by 25 NM wide (see Figure 19.4). The receiver enters the track at the ARIP and continues downtrack to the ARCP. It is imperative that the receiver be on course and airspeed to the ARCP for a successful rendezvous. If all applicable ARTCC clearances have been obtained, the tanker will turn toward the receiver, establish proper track offset, and continue toward the ARIP. To effect the rendezvous, the 25 NM wide area extends down to the ARIP when cleared for air refueling. When reaching the appropriate turn range (nose-to-nose distance), the tanker begins a 30 degree bank left turn to roll out in a position allowing the receiver to maneuver for air refueling. The primary means to determine range between aircraft is the air-to-air TACAN. Be prepared to use other means to accomplish the rendezvous should the primary equipment fail.

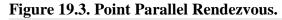

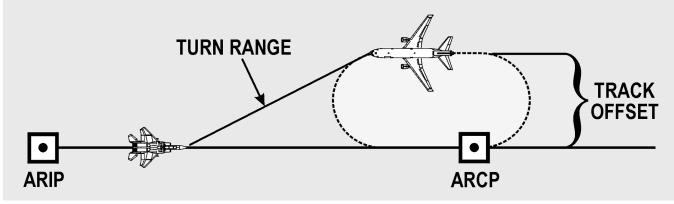

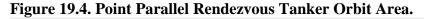

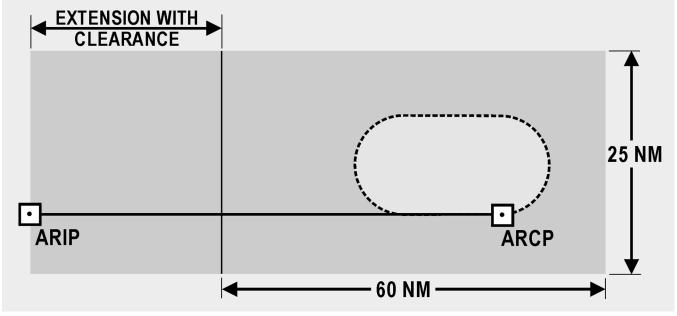

**19.5.3. Radar Controller Directed Rendezvous.** This type of rendezvous is typical for fighter type aircraft refueling in an anchor area where the airspace is controlled by ground or air military radar. The rendezvous can be accomplished several ways. For instance, the controller may assume responsibility for the rendezvous and provide vectors to get the aircraft joined up. In other cases, the controller gives the tanker or receiver responsibility for the rendezvous. If the tanker is responsible for the rendezvous, it is typically a point parallel with an orbit at the anchor point. If the receiver is responsible for the rendezvous, they maneuver from a nose-to-nose aspect while the tanker maintains a constant heading. This is called a fighter turn-on. The radar controller-directed rendezvous often involve multiple sets of fighter receivers arriving at different times. All participants must pay close attention to aircraft location and altitude for potential conflicts. Although the radar controller owns the airspace, aircrews are still responsible for monitoring navigation and maintaining aircraft separation while in the refueling area.

**19.6. Weather.** During rendezvous closure, bad weather or low visibility can increase the potential of a failed rendezvous or receiver overrun. The effects of sun glare, cloud formations, precipitation, and various other weather phenomena can cause loss of visual contact. The receiver navigator will use radar to identify the tanker but will have no visual backup from the pilots in these circumstances. Successful completion of the rendezvous will depend on the ability of the receiver navigator to direct closure to 1/2 NM. During refueling, adverse weather can lead to a dangerous situation. The tanker navigator must make a concerted effort to maneuver away from these areas by altering course, or altitude, or moving to another air refueling track. The best time to avoid adverse weather begins during mission planning. Unfortunately, after several replanning attempts, you may still encounter severe weather.

**19.7. Summary.** Successful air refueling requires a coordinated effort between tanker and receiver flight crews beginning with mission planning. Crews must use standard procedures and terminology to communicate essential information. Air refueling tracks come in a variety of shapes and sizes; therefore flight crews must study FLIP to determine specific track requirements. There are several types of rendezvous demanding unique responsibilities of the tanker and receivers. Although the rendezvous is important, crews must always remain aware of environmental conditions and human factors that could jeopardize safety.

ROBERT H. FOGLESONG, Lt General, USAF DCS/Air & Space Operations

#### Attachment 1

#### **GLOSSARY OF REFERENCES AND SUPPORTING INFORMATION**

#### References

AFPD 11-2, Aircraft Rules and Procedures
AFI 11-202V3, General Flight Rules
AFI 14-205, Identifying Requirements for Obtaining and Using Geospatial Information and Services
AFMAN 11-217V1, Instrument Flight Procedures
AFMAN 11-217V2, Instrument Flight Procedures
Air Almanac
NV Pub 9, Volumes 1 and 2, The American Practical Navigator
DoD Bulletin Digest
DoD Catalog of Aeronautical Charts and Flight Publications
DoD Chart Updating Manual (CHUM)
Journal of The Institute Of Navigation
Nautical Almanac
SR Pub 249, Volumes 1 through 3, Sight Reduction Tables for Air Navigation

#### Abbreviations and Acronyms

A/A—Air-to-air **ADF**—Automatic direction finder ADIZ—Air Defense Identification Zones AGL—Above ground level AM—Amplitude modulation **AP**—Air position ARA—Airborne radar approach **ARCP**—Air refueling control point **ARCT**—Air refueling control time **AREX**—Air refueling exit **ARIP**—Air refueling initial point **ARTCC**—Air Route Traffic Control Center AWADS—Adverse Weather Aerial Delivery System **BAS**—Basic airspeed **BDHI**—Bearing direction heading indicator **BRL**—Bomb resolver locus **BRP**—Bomb release point **CA**—Convergence angle CARP—Computed air release point CAS—Calibrated airspeed **CDI**—Course deviation indicator **CF**—Convergence factor **CH**—Compass heading CHUM—Chart Updating Manual co-alt—Co-altitude **CONUS**—continental United States

**CPC**—Constant pressure chart **CPU**—Central processing unit **CRT**—Cathode ray tube **CW**—Continuous wave d—Correction to tabulated altitude for minutes of declination **D**—D-readings, difference between TA and PA  $D_1$ ,  $D_2$ —successive D readings **DA**—Density altitude, draft angle **DAS**—Density airspeed **Dec**—Declination dev-deviation **DF**—Direction finder **DG**—Directional gyro **DGPS**—Differential GPS **DMA**—Defense Mapping Agency **DME**—Distance measuring equipment **DR**—Dead reckoning **DZ**—Drop zone **E**—East **EAD**—Effective air distance **EAP**—Effective airpath **EAS**—Equivalent airspeed **EMP**—Electromagnetic pulse **ERP**—Earth rate precession ETA—Estimated time of arrival **ETAS**—Effective true airspeed **ETP**—Equal time point **FAA**—Federal Aviation Administration FAR—Federal Aviation Regulations FCG—Foreign Clearance Guide **FIH**—Flight Information Handbook **FLIP**—Flight Information Publications **FSS**—Flight service station **FTD**—Forward travel distance GC—Grid course **GEOREF**—Geographic reference GHA—Greenwich hour angle GMT—Greenwich Mean Time GN—Grid north **GP**—General planning **GPS**—Global Positioning System **GS**—Groundspeed **GST**—Greenwich sidereal time GZD—Grid zone designation H<sub>c</sub>—Computed altitude HF—High frequency Hg—Mercury Ho-Height observed

HOMOTO—See Note in 11.3.2 Hs—Sextant altitude Hz—Cycles per second **IAF**—Initial approach fix **IAS**—Indicated airspeed IAT—Indicated air temperature **IAW**—In accordance with ICAO—International Civil Aviation Organization ICE-T—Method used to compute TAS using the ICE-T method on the DR computer. Solve, for each type of airspeed, in the order of I, C, E, and T. **IFF**—Identification friend or foe **IFR**—Instrument flight rules **ILS**—Instrument landing system **INS**—Inertial navigation system **IP**—Initial point I/O—Input/output **IRB**—Inverse relative bearing ITA—Indicated true altitude JNC—Jet navigation chart JOG—Joint Operations Graphics K—Constant KHz—Kilocycles (1,000 cycles per second) **km**—Kilometer L—Trail LAP—Longitude Adjustment Principle LHA—Local hour angle LMT—Local mean time Long—Longitude LOP—Line of position LOS—Line of sight LST—Local sidereal time LZT—Local zone time MAP—Missed approach point **MB**—Magnetic bearing MC—Magnetic course MC&G—Mapping, charting, and geodetic MCS—Master control station MDA—Minimum descent altitude MEA—Minimum en route altitude MGRS—Military Grid Reference System **MH**—Magnetic heading mHz—Megacycles per second MN—Magnetic north MPP—Most probable position MSL—Mean sea level N—North NATOPS—Naval Air Training and Operating Procedures Standardization NAVAID—Navigation aids

NCA—National Command Authorities NCP—North celestial pole NDB—Nondirectional radio beacon **NIMA**—National Imagery and Mapping Agency **NM**—Nautical mile **NOTAM**—Notices to airmen NRB—Nondirectional radio beacon **NUDET**—Nuclear detonation **OAT**—Outside air temperature **ONC**—Operational Navigation Chart **PA**—Pressure altitude **PCN**—Planning change notice **PGF**—Pressure gradient force **PI**—Point of impact **PLOP**—Pressure line of position **PPI**—Planned position indicator **PRN**—Pseudorandom noise **PW**—Pulse wave RADAR—Radio detection and reading **RB**—Relative bearing **RF**—Radio frequency **RLG**—Ring laser gyro RMI-Radio magnetic indicator **R/T**—Receiver and transmitter S—South SAD—Sight angle drop **SAT**—Static air temperature **SCP**—South celestial pole **SD**—Semidiameter SHA—Sidereal hour angle **SID**—Standard instrument departure SIF—Selective identification feature **SKE**—Station-keeping equipment **SSB**—Single sideband **SIOP**—Single Integrated Operations Plan STAR—Standard terminal arrival route **STC**—Sensitivity time constant TA—True altitude TACAN—Tactical air navigation TAMPA—True altitude minus pressure altitude **TAS**—True airspeed TAT—True air temperature **TB**—True bearing **TC**—True course TCN—Terminal change notice **TF**—Time of fall **TFC**—Time of fall constant TH—True heading

**TI**—Time remaining to impact **TLM**—Topographic line map TN—True north **TPC**—Tactical Pilotage Chart Tr—Track TTG—Time to go TWF—Total wind factor UCN—Urgent change notice **UE**—User equipment **UHF**—Ultra high frequency **UPS**—Universal Polar Stereographic UTM—Universal Transverse Mercator **var**—variation **VFR**—Visual flight rules VHF—Very high frequency (30,000-300,000 kHz) VIP—Virtual impact point **VOR**—VHF Omnidirectional Range **VORTAC**—Combination of VOR and TACAN W—West **WD**—Wind direction WF-Wind factor WGS-84—World Geodetic System 84 WS—Windspeed WTI—Wind to impact W/V—Wind vector **Zn**—True azimuth **ZN**—Pressure pattern displacement **ZT**—Zone time

#### **Symbols**

 $\gamma$  - Aries (the constellation)  $\theta$  - degree ' - minute '' - second  $\theta$  - latitude  $\lambda$  - longitude

# Terms

Agonic Line—A line drawn on a map or chart joining points of zero magnetic declination for a specified year date.

**Air Almanac**—A joint publication of the National Almanac Office of the United States Naval Observatory and Her Majesty's Nautical Almanac Office. It provides coordinates of celestial bodies and additional data required for celestial navigation.

Air Distance (AD)—Distance that is measured relative to the mass of air through which an aircraft passes; the no-wind distance flown in a given time (true airspeed X time).

Air Plot—A continuous plot used in air navigation of a graphic representation of true headings and air distances flown.

Air Position—The calculated position of an aircraft assuming no wind effect at a given time.

**Airspeed**—The speed of an aircraft relative to its surrounding airmass. The unqualified term airspeed can mean any one of the following:

Calibrated Airspeed (CAS)—Indicated airspeed corrected for instrument installation error.

Equivalent Airspeed (EAS)—Calibrated airspeed corrected for compressibility- of-air error.

Indicated Airspeed (IAS)—The airspeed shown by an airspeed indicator.

True Airspeed (TAS)—Equivalent airspeed corrected for error due to air density (altitude and temperature).

Airspeed Indicator—An instrument that displays the indicated airspeed of the aircraft derived from inputs of pitot and static pressures.

## Air Temperature:

Basic Air Temperature (BAT)—Indicated air temperature corrected for the instrument error.

**Corrected Mean Temperature (CMT)**—The average between the target temperature and the true air temperature at flight level.

Indicated Air Temperature (IAT)—The uncorrected reading from the free air temperature gauge.

**True Air Temperature (TAT)**—Basic air temperature corrected for the heat of compression error. Also known as outside air temperature.

**Airway**—A control area or portion thereof established in the form of a corridor marked with radio navigational aids.

Alter course (A/C)—A change in course to a destination or a turn point.

Alter heading (A/H)—The change in heading to make good the intended course.

Altimeter—A flight instrument that indicates the altitude above a given reference point.

**Absolute altimeter**—The absolute or radar altimeter indicates the altitude above terrain, land, or water directly below the aircraft.

**Barometric altimeter**—An instrument that displays the height of the aircraft above a specified pressure datum. The datum may be varied by setting the specified pressure on a subscale on the instrument.

**Barometric altimeter reversionary**—An altimeter in which the indication is normally derived electrically from an external source (central air data computer or altitude, computer) but which, in case of failure or by manual selection, can revert to a pneumatic drive.

**Cabin pressure altimeter**—An instrument that measures the pressure within an aircraft cabin and gives an indication in terms of height according to the chosen standard atmosphere.

**Pressure altimeter**—An instrument that measures and displays vertical distance above a selected pressure datum based on a standard atmosphere.

**Radar and or radio altimeter**—An instrument that displays the absolute altitude, or vertical distance between the aircraft and the surface directly below the aircraft.

Altimeter setting—The pressure datum in millibars or inches of mercury set on the altimeter subscale.

Altitude—The vertical distance of a level, a point, or an object considered as a point, measured from mean sea level.

Absolute altitude—The height of an aircraft directly above the surface or terrain over which it is flying.

Calibrated altitude—Indicated altitude corrected for instrument and installation errors.

**Density altitude**—Pressure altitude corrected for temperature. Pressure and density altitudes are the same when conditions are standard. As the temperature rises above standard, the density of the air decreases, hence an increase in density altitude.

Indicated altitude—Altitude displayed on the altimeter.

**Pressure altitude**—The altitude above the standard datum plane. The standard datum plane is where the air pressure is 29.92 inches of mercury (corrected to plus 15°C).

True altitude—The actual height above mean sea level.

Altitude, celestial—The angular distance of a celestial body above or below the horizon, measured along the great circle passing through the body and the zenith. altitude is 90° minus zenith distance.

**Computed Altitude (Hc)**—Celestial altitude of a body calculated mathematically for a given position on the earth at a given time. Also called calculated altitude.

Observed Altitude (Ho)—The sextant altitude corrected for sextant and observation errors.

**Sextant Altitude (Hs)**—A celestial altitude measured with a sextant. The angle measured in a vertical plane between an artificial or sea horizon and a celestial body, without application of any corrections.

Altitude Delay—Synchronization delay introduced between the time of transmission of the radar pulse and the start of the trace on the indicator for the purpose of eliminating the altitude hole on the plan position indicator-type display.

Altitude Hole—The blank area at the center of a radar display, the center of the periphery of which represents the point on the ground immediately below the aircraft.

Aries, First Point of—The point of intersection of the ecliptic and the celestial equator (equinoctial) when the sun is moving from south to north declination. Also called vernal equinox.

Assumed Position—The geographic position upon which a celestial solution is based.

Astronomical Triangle—A triangle on the celestial sphere bounded by the observer's celestial meridian, the vertical circle, and the hour circle through the body, and having as its vertices the elevated pole, the observer's zenith, and the body.

Azimuth Angle (Z)—The interior angle of the astronomical triangle at the zenith measured from the observer's meridian to the vertical circle through the body.

Azimuth Stabilization—Orientation of the picture on a radarscope so as to place true north at the top of the scope.

Azimuth, True (Zn)—The angle at the zenith measured clockwise from true north to the vertical circle passing through the body.

**Beacon**—A light or electronic source that emits a distinctive signal used to determine bearings, courses, or location.

**Beam Width**—The angle between the directions, on either side of the axis, at which the intensity of the radio frequency field drops to one-half the value it has on the axis.

Beam-Width Error—The effective width in azimuth of radiation from an antenna.

**Bearing**—The horizontal angle at a given point measured clockwise from a specific datum to a second point.

**Magnetic Bearing** (**MB**)—The direction to an object from a point, expressed as a horizontal angle, measured clockwise from magnetic north.

**Relative Bearing (RB)**—The direction expressed as a horizontal angle, normally measured clockwise from the true heading or forward point of the longitudinal axis of the aircraft to an object or body.

**True Bearing (TB)**—The direction to an object from a point, expressed as a horizontal angle measured clockwise from true north.

Bellamy Drift—The net drift angle of the aircraft calculated between any two pressure readings.

Blip—The display of a received pulse on a cathode-ray tube; a spot of light representing a target.

Branch, Lower—Half of an hour circle opposite from upper branch, defined below.

**Branch, Upper**—That half of an hour circle or meridian that contains the celestial body or the observer's position.

**Celestial Equator**—The great circle formed by the intersection of the plane of the earth's equator with the celestial sphere. Also known as Equinoctial.

**Celestial Meridian**—A great circle on the celestial sphere formed by the intersection of the celestial sphere and any plane passing through the North and South Poles. Any great circle on the celestial sphere which passes through the celestial poles.

Celestial Navigation—See Navigation Aids.

#### **Celestial Observation Errors (Sextant):**

Acceleration Error—An error caused by the deflection of the bubble due to any change in acceleration of the aircraft.

**Coriolis Error**—The error introduced in a celestial observation taken in flight resulting from the deflective force on the liquid in the bubble chamber, as caused by the path of the aircraft in counteracting the earth's rotation.

**Index Error**—An error caused by the misalignment of the sighting measurement mechanism of an instrument.

**Parallax Error**—The difference between a body's altitude above an artificial or visible horizon and above the celestial horizon. The error is present because the body is not at an infinite distance.

Personal Error—Differences in observations caused by sighting limitations of an observer.

**Refraction Error**—An error caused by the bending of light rays in passing through the various layers of the atmosphere.

**Rhumb Line Correction**—The correction applied for the bubble-acceleration error caused by the rhumb line path of the aircraft.

**Wander Error**—The bubble-acceleration error caused by a change of track during the celestial shooting period.

Celestial Poles—The points where the earth's axis, if produced, would intersect the celestial sphere.

**Celestial Sphere**—An imaginary sphere of infinite radius concentric with the earth, on which all celestial bodies, except the earth, are imagined to be projected.

**Chart, Aeronautical**—A specialized representation of mapped features of the earth, produced to show selected terrain, cultural and hydrographic features, and supplemental information required for air navigation, pilotage or for planning air operations.

**Checkpoint**—A geographical reference point used for checking the position of an aircraft in flight. Normally, well-defined and selected in preflight planning, a checkpoint can usually be easily identified from the air.

**Circles**—Circle of Equal Altitude. A circle on the earth that is the focus of all points equidistant from the substellar point of a celestial body. The altitude of a celestial body measured from any point on the circle is the same. Also called circle of position.

**Diurnal Circle**—The daily apparent path of a body on the celestial sphere caused by the rotation of the earth.

Great Circle—Any circle on a sphere whose plane passes through the center of that sphere.

**Hour Circle**—A great circle on the celestial sphere passing through the celestial poles and a given celestial body.

Small Circle—Any circle on a sphere whose plane does not pass through the center of that sphere.

**Vertical Circle**—A great circle on the celestial sphere joining the observer's zenith and nadir.

**Co-Altitude (co-alt)**—The small arc of a vertical circle, between the observer's position and the body  $(90^{\circ} - altitude)$ .

**Co-Declination** (co-dec)—See Polar Distance.

**Co-Latitude (co-lat)**—The small arc of the observer's celestial meridian between the elevated pole and the body ( $90^{\circ}$  - latitude).

**Collimation**—The correct alignment of the images of the bubble of a sextant and the object being observed.

**Compass**—An instrument that indicates direction measured clockwise from true north or grid north.

**Direct-Indicating Compass**—A magnetic compass in which the dial, scale, or index is carried on the sensing element.

**Magnetic Compass**—An instrument containing a freely suspended magnetic element that displays the direction of the horizontal component of the earth's magnetic field at the point of observation.

**Remote Indicating Compass**—A magnetic compass, the magnetic detecting element of which is installed in an aircraft in a position as free as possible from causes of deviation. A transmitter system

is included to enable compass indications to be read on a number of repeater dials suitably positioned in the aircraft.

**Compass Direction**—The horizontal direction expressed as an angular distance measured clockwise from compass north.

**Compass Rose**—A graduated circle, usually marked in degrees, indicating directions and printed or inscribed on an appropriate medium.

Constellation—A recognizable group of stars by means of which individual stars may be identified.

**Contour Line**—A line on a map or chart connecting points of equal elevation.

**Controlled Time Of Arrival**—A method of arriving at a destination at a specified time by changing direction and (or) speed of an aircraft.

**Control Point**—The position an aircraft must reach at a predetermined time.

**Coordinates**—Linear or angular quantities which designate the position that a point occupies in a given reference frame or system. Also used as a general term to designate the particular kind of reference frame or system, such as plane rectangular coordinates or spherical coordinates.

**Celestial** (1)—The equinoctial system involves the use of sidereal hour angle and declination to locate a point on the celestial sphere with reference to the first point of Aries and the equinoctial.

**Celestial (2)**—The horizon system involves the use of azimuth and altitude to locate a point on the celestial sphere for an instant of time from a specific geographical position on the earth.

**Celestial (3)**—The Greenwich system involves the use of Greenwich hour angle and declination to locate a point on the celestial sphere with reference to the Greenwich meridian and the equinoctial for a given instant of time.

Geographical—The latitude and longitude used to locate any given point on the surface of the earth.

**Grid**—Coordinates of a grid coordinate system to which numbers and letters are assigned for use in designating a point on a grid map, photograph, or chart. Also a rectangular grid of fictitious chart graticule which is oriented with grid north.

Polar—Coordinates derived from the distance and angular measurements from a fixed point (pole).

**Rectangular**—A system of coordinates based on a rectangular grid, sometimes referred to as grid coordinates.

Coriolis Error—See Celestial Observation Errors.

**Coriolis Force**—An apparent force due to the rotation of the earth which causes a moving body to be deflected to the right in the Northern Hemisphere and to the left in the Southern Hemisphere.

**Course**—The direction of the intended path of an aircraft over the earth.

**Great-Circle Course**—The route between two points on the earth's surface measured along the shorter segment of the circumference of the great circle between the two points. A great circle course establishes the shortest distance over the surface of the earth between any two terrestrial points.

**Grid Course (GC)**—The horizontal angle measured clockwise from grid north to the course line. The course of an aircraft measured with reference to the north direction of a polar grid.

**Magnetic Course** (MC)—The horizontal angle measured from the direction of magnetic north clockwise to a line representing the course of the aircraft. The aircraft course measured with reference to magnetic north.

**True Course (TC)**—The angle measured clockwise from true north to the line representing the intended path of the aircraft.

**Course Line**—A line of position which is parallel or approximately parallel to the track of the aircraft. A line of position used to check aircraft position relative to intended course.

**Crab Angle**—The angle between the aircraft longitudinal axis and ground track used to correct for wind drift and maintain an intended track.

**Cruise Control**—The operation of an aircraft to obtain the maximum efficiency on a particular mission (most miles per amount of fuel).

**D Reading**—The difference between pressure altitude and true altitude at a different time in flight (true altitude minus pressure altitude).

**Datum**—Any numerical or geometrical quantity or set of such quantities which may serve as reference or base for other quantities.

# Day:

**Civil Day**—The interval of time between two successive lower transits of a meridian by the mean (or civil) sun.

**Sidereal Day**—The interval of time between two successive upper transits of a meridian by the first point of Aries (23 hours, 56 minutes).

**Solar Day**—The interval of time between two successive lower transits of a meridian by the true (apparent) sun.

**Dead Reckoning (DR)**—Finding ones position by means of a compass and calculations based on speed, time elapsed, effect of wind, and direction from a known position.

**Declination (Dec)**—The angular distance to a body on the celestial sphere measured north or south through  $90^{\circ}$  from the celestial equator along the hour circle of the body. Comparable to latitude on the terrestrial sphere.

Deviation (dev)—The angular difference between magnetic and compass headings.

**Deviation Correction**—The correction applied to a compass reading to correct for deviation error. The numerical equivalent of deviation with the algebraic sign added to magnetic heading to obtain compass heading.

Diurnal Circle—See Circles.

**Dog Leg**—A temporary divergence from the desired track to adjust your course timing (Preplanned or Spontaneous).

Drift—The rate of lateral displacement of the aircraft by wind, generally expressed in degrees.

**Drift Angle (DA)**—The angle between true heading and true course, expressed in degrees right or left according to the way the aircraft has drifted.

**Drift Correction (DC)**—Correction for drift, expressed in degrees (plus or minus), and applied to true course to obtain true heading.

**Ecliptic**—The great circle on the celestial sphere along which the sun, by reason of the earth's annual revolution about the sun, appears to move. The plane of the ecliptic is tilted to the plane of the equator at an angle of  $23^{\circ} 27'$ .

Effective Air Distance (EAD)—The distance measured along the effective air path.

**Effective Air Path (EAP)**—A straight line on a navigation chart connecting two air positions or a fix position and an air position. Commonly used between the last known position (fix) and the next air position associated with a fix position.

**Effective True Airspeed** (ETAS)—The effective air distance divided by the elapsed time between two pressure readings.

**Elevated Poles**—That celestial pole which is on the same side of the equinoctial as the position of the observer.

Equal Altitude—See Circles.

**Equation of Time**—The amount of time by which the mean sun leads or lags behind the true sun at any instant. The difference between mean and apparent times expressed in units of solar time with the algebraic sign so that, when added to mean time, it gives apparent time.

**Equator**—The great circle on the earth's surface equidistant from the poles. Latitude is measured north and south from the equator.

**Equinoctial**—See Celestial Equator.

**Equinox**—The Autumnal Equinox is the point on the equinoctial when the sun, moving along the ecliptic, passes from north to south declination. The Vernal Equinox is the point of intersection of the ecliptic and the celestial equator (equinoctial) when the sun is moving from south to north declination. Also called First Point of Aries.

**Field-Elevation Pressure**—The existing atmospheric pressure in inches of mercury at the elevation of the field. Also known as station pressure.

**Fix**—A geographic position of an aircraft determined from terrestrial, electronic, or astronomical data for a specific time.

**Flight Levels**—Surfaces of constant atmospheric pressure that are related to a specific pressure datum, 1013.2 millibar (29.92 inches), and are separated by specific pressure intervals. (Flight levels are expressed in three digits that represent hundreds of feet; for example, flight level 250 represents a barometric altimeter indication of 25,000 feet, and flight level 260 is an indication of 26,000 feet.)

**Flight Plan**—Predetermined information for the conduct of a flight. That portion of a flight log that is prepared before the mission.

**GEOREF**—A worldwide position reference system that may be applied to any map or chart graduated in latitude and longitude, regardless of projection. It is a method of expressing latitude and longitude in a form suitable for rapid reporting and plotting. (This term is derived from the words The World Geographic Reference System.)

**Geostrophic Wind**—The mathematically calculated wind, which theoretically blows parallel to the contour lines, in which only pressure-gradient force and Coriolis force are considered.

**Gradient Wind**—Generally accepted as the actual wind above the friction level, influenced by Coriolis force, pressure gradient, and centrifugal force.

**Graticule**—In cartography, a network of lines representing the earth's parallels of latitude and meridians of longitude.

**Greenwich Meridian**—The prime meridian that passes through Greenwich, England, and from which longitude is measured east or west.

Grid Navigation—A method of navigation using a grid overlay for direction reference.

Grivation (GRIV)—Angular difference in direction between grid north and magnetic north. It is measured east or west from grid north.

Ground Plot—A graphic representation of track and groundspeed.

Ground Range—The horizontal distance from the subpoint of the aircraft to an object on the ground.

Ground Return—The reflection from the terrain as displayed on a CRT.

Groundspeed (GS)—The horizontal component of the speed of an aircraft relative to the earth's surface.

**Ground Wave**—A radio wave that is propagated over the surface of the earth and tends to parallel the earth's surface.

**Heading**—The direction in which the longitudinal axis of an aircraft is pointed, usually expressed in degrees clockwise from north (true, magnetic, compass or grid).

Compass Heading (CH)—The reading taken directly from the compass.

Grid Heading (GH)—The heading of an aircraft with reference to grid north.

Magnetic Heading (MH)—The heading of an aircraft with reference to magnetic north.

True Heading (TH)—The heading of an aircraft with reference to true north.

**Heat of Compression Error**—The error caused by the increase in the indication of the free air temperature gauge due to air compression and friction on the case around the sensitive element.

**Hertz (Hz)**—The standard unit notation for measure of frequency in cycles per second. Sixty cycles per second is 60 Hz.

**Homing**—The technique whereby an aircraft is directed toward a specific point, keeping the aircraft pointed toward the point by visual, radio, radar, or similar references.

**Horizon**—The apparent or visible junction of the earth and sky as seen from any specific position. Also called the apparent, visible, or local horizon. A horizontal plane passing through a point of vision or perspective center. The apparent or visible horizon approximates the true horizon only when the point of vision is very close to sea level.

**Bubble Horizon**—An artificial horizon parallel to the celestial horizon, established by means of a bubble level.

**Celestial Horizon**—The great circle on the celestial sphere whose plane passes through the center of the earth and is parallel to the plane tangent to the earth at the observer's position.

**Visible Horizon**—The circle around the observer where earth and sky appear to meet. Also called natural horizon or sea horizon.

# Hour Angle:

**Greenwich Hour Angle (GHA)**—The angular distance measured from the upper branch of the Greenwich meridian westward through 360° to the upper branch of the hour circle passing through a body.

**Local Hour Angle (LHA)**—The angular distance measured from the upper branch of the observer's meridian westward through 360° to the upper branch of the hour circle passing through a body.

Sidereal Hour Angle (SHA)—Angular distance measured from the upper branch of the hour circle of the first point of Aries westward through  $360^{\circ}$  to the upper branch of the hour circle passing through a body.

Hour Circle—See Circles.

Index Error—An error caused by the misalignment of the measurement mechanism of an instrument.

**Inherent Distortion**—The distortion of the display of a received radar signal caused by the design characteristics of a particular set.

**Initial Point (IP)**—A well-defined point, easily distinguishable visually or electronically, used as a starting point for the run to the target.

**Intercept, Celestial**—The difference in minutes of arc between computed and observed altitudes or between precomputed and sextant altitudes. It is labeled T (toward) or A (away) as the observed (or sextant) altitude.

**International Date Line**—The line coinciding approximately with the antimeridian of Greenwich, modified to avoid certain habitable land. In crossing this line, there is a date change of 1 day (gain 1 day heading west, lose 1 day heading east).

**Isobar**—A line joining points of equal pressure.

Isogonic Line (Isogonal)—A line drawn on a chart joining points of equal magnetic variation.

**Isogriv**—A line on a map or chart that joins points of equal angular difference between grid north and magnetic north.

Isotach—A line drawn on a chart joining points of equal windspeed.

**Isotherm**—A line drawn on a chart joining points of equal temperature.

Knots (k)—Nautical miles per hour.

**Lateral Axis**—The straight line passing through the center of gravity of an aircraft perpendicular to the fuselage.

**Latitude** (lat)—Angular distance measured north or south of the equator along a meridian,  $0^{\circ}$  through  $90^{\circ}$ .

**Line of Constant Bearing**—A line from a fixed or moving point to a moving object or fixed point that retains a constant angular value with respect to a reference line.

**Line of Position (LOP)**—A line indicating a series of positions in which the observer is estimated to be at the time of the observation.

**Log**—A written record of computed or observed flight data generally applied to the written navigational record of a flight.

**Longitude** (long)—The angular distance east or west of the Greenwich meridian, measured in the plane of the equator or of a parallel from  $0^{\circ}$  to  $180^{\circ}$ .

Longitudinal Axis—A straight line through the center of gravity of an aircraft parallel to the fuselage.

Lubber Line—A reference mark representing the longitudinal axis of an aircraft.

Mach Number—The ratio of the velocity of a body to that of sound in the surrounding medium.

**Magnetic Dip**—The vertical displacement of the compass needle from the horizontal caused by the earth's magnetic field.

**Magnetic Direction**—A direction measured clockwise from the magnetic meridian. MAP READING. See Navigational Aids.

**Map Symbols**—Figures and designs used to represent topographical, cultural, and aeronautical features on a map or chart.

**Mean Sea Level (MSL)**—The average height of the surface of the sea for all stages of the tide, used as a reference for elevations.

Mean Sun—An imaginary sun traveling around the equinoctial at the average annual rate of the true sun.

Meridional Part—A unit of measurement equal to 1 minute of longitude at the equator.

Most Probable Position (MPP)—The most accurate estimate of position where an element of doubt exists as to the true position.

Nadir—That point on the celestial sphere directly beneath the observer and directly opposite the zenith.

**Nautical Mile (NM)**—A measure of distance equal to 1 minute of arc on the earth's surface. The United States has adopted the international nautical mile equal to 1,852 meters or 6,076 feet.

Navigational Aids—Any means of obtaining a fix or line of position as an aid to dead reckoning.

**Celestial**—The determination of position by reference to celestial bodies.

**Map Reading**—The determination of position by identification of landmarks with their representations on a map or chart.

**Pressure Differential**—The determination of the average drift or the crosswind component of the wind effect on the aircraft for a given period by taking D readings and applying the formula:

**Radar**—The determination of position by obtaining bearing and range information (or a combination of each) from a radar scope.

Radio—The determination of position by use of radio facilities.

**NAVSTAR Global Positioning System**—A space-based navigation, 3-dimensional positioning and time distribution system. It will provide precise, continuous, all-weather, common grid, worldwide navigation, positioning, and timing information to land, sea, air, and space-based users. The joint program, with the US Air Force the lead service, allows distances to be measured instantly rather than measuring angles as in celestial navigation.

## North:

**Compass North**—The uncorrected direction indicated by the north-seeking end of a compass needle.

**Grid North (GN)**—An arbitrarily selected direction of a rectangular grid. In grid navigation, the direction to the 180° geographical meridian from the pole is almost universally used as standard grid north.

**Magnetic North (MN)**—The direction indicated by the north-seeking pole of a freely suspended magnetic needle, influenced only by the earth's magnetic field.

**True North (TN)**—The direction from an observer's position to the geographic North Pole. The north direction of any geographic meridian.

Parallax error—See Celestial Observation Errors.

Personal error—See Celestial Observation Errors.

Pitch—The rotation of an aircraft about its lateral axis.

**Pitot-Static Tube**—A device that consists of a pitot tube and a static port which measures pressures in such a way that the relative airspeed of an aircraft may be determined.

**Polar Distance**—Angular distance from a celestial pole or the arc of an hour circle between the celestial pole or the arc of an hour circle between the celestial pole and a point on the celestial sphere. It is measured along an hour circle and may vary from  $0^{\circ}$  to  $180^{\circ}$  since either pole may be used as the origin of measurement.

# **Precession:**

**Apparent**—The apparent deflection of the gyro axis, relative to the earth, due to the rotating effect of the earth and not due to any applied force.

**Induced (Real)**—A precession resulting from a torque, deliberately applied to a gyro. The gyro precesses  $90^{\circ}$  from the point of applied pressure in the direction of rotation.

Of the Equinox—The average yearly apparent movement of the first point of Aries to the west.

**Precomputed Curve**—A graphical representation of the azimuth or altitude of a celestial body plotted against time for a given assumed position (or positions) and computed for subsequent use for celestial observations. Used in celestial navigation to determine position or to check a sextant.

**Pressure Altitude Variation**—The pressure difference, in feet or meters, between mean sea level and the standard datum plane.

**Pressure Line Of Position (PLOP)**—A line of position determined by pressure pattern formulas, plotted parallel to the effective heading of the aircraft, and indicating the net crosswind displacement.

**Procedure Turn**—An aircraft maneuver in which a turn is made away from a designated track followed by a turn in the opposite direction, both turns being executed at a constant rate so as to permit the aircraft to intercept and proceed along the reciprocal of the designated track.

**Projection** (Chart, MAP)—Any systematic arrangement of meridians and parallels portraying the curved surface of the earth upon a plane.

**Pulse Duration**—In radar, measurement of pulse transmission time in microseconds; that is, the time the radars transmitter is energized during each cycle. Also called pulse length and pulse width.

**Pulse-Length Error**—A range distortion of a radar return caused by the duration of the pulse.

**Pulse Repetition Frequency**—In radar, the number of pulses that occur each second. Not to be confused with transmission frequency which is determined by the rate at which cycles are repeated within the transmitted pulse.

**Pulse Recurrence Time (PRT) Or Rate (PRR)**—The interval of time, in microseconds, between the transmission of two successive radar or radio pulses.

**Radar Beacon (RACON)**—A receiver-transmitter combination which sends out a coded signal when triggered by the proper type of pulse, enabling determination of range and bearing information by the interrogating station or aircraft.

Radar Beam—A directional concentration of radio energy.

**Radar Nautical Mile**—The time required for a radar pulse to travel out 1 nautical mile and the echo pulse to return (12.4 microseconds).

**Radio Compass (ADF)**—A radio receiver antenna which is used to measure the bearing to a radio transmitter.

**Radio Frequency (RF)**—Any frequency of electrical energy above the audio range which is capable of being radiated into space.

**Radio Navigation**—Radio location intended for the determination of position or direction or for obstruction warning in navigation.

Radome—A bubble-type cover for a radar antenna.

Range Control—The operation of an aircraft to obtain the optimum flying time.

**Range Definition**—The accuracy with which a radar set can measure range, usually a function of pulse shape.

**Range, Maximum**—The maximum distance a given aircraft can cover under given conditions by flying at the economical speed and altitude at all stages of the flight.

**Revolution (of the earth)**—The earth's elliptical path about the sun which determines the length of the year and causes the seasons.

**Rhumb Line**—A line on the surface of a sphere that makes equal oblique angles with all meridians. A loxodromic curve.

**Running Fix**—A fix determined from a series of lines of position, based on the same object or body and resolved for a common time.

**Scan**—The motion of an electronic beam through space searching for a target. Scanning is produced by the motion of the antenna or by lobe switching.

Semidiameter (SD)—The value in minutes of arc of the radius of the sun or the moon.

**Sextant**—An optical instrument normally containing a two-power telescope with a  $15^{\circ}$  field of vision. It also contains a series of prisms geared to an altitude scale permitting altitude measurement of a celestial body's altitude from  $-10^{\circ}$  below the horizon to  $92^{\circ}$  above the horizon.

**Slant Range**—The line of sight distance between two points, not at the same level relative to a specific datum.

**Solstice**—Those points on the ecliptic where the sun reaches its greatest northern or southern declination. Also the times when these phenomena occur.

**Summer**—That point on the ecliptic where the sun reaches its greatest declination having the same name as the latitude.

Winter—That point on the ecliptic where the sun reaches its greatest declination having the opposite name as the latitude.

**Speed Line**—A line of position that intersects the track at an angle great enough to be used as an aid in determining groundspeed.

**Spot-Size Error**—A distortion of a radar return caused by the size of the electron spot in a cathode-ray tube.

**Standard Lapse Rate**—A temperature decrease of approximately 2° centigrade for each 1,000 feet increase in altitude.

Star Magnitude—A measure of the relative apparent brightness of stars.

Statute Mile—5,280 feet or .867 nautical miles.

Subpoint—That point on the earth's surface directly beneath an object or celestial body.

**Sun Line**—A line of position obtained by computation based on observation of the altitude of the sun for a specific time.

**Sweep**—The luminous line produced on the screen of a cathode-ray tube by deflection of the electron beam. Also called time base line.

**Sweep Delay**—The electronic delay of the start of the sweep used to select a particular segment of the total range.

**Target-Timing Wind**—A wind determined from a series of ranges and bearings on the same target taken within a relatively short period of time.

#### Time:

**Apparent Time**—Time measured with reference to the true sun. The interval which has elapsed since the last lower transit of a given meridian by the true sun.

**Greenwich Mean Time (GMT)**—Local time at the Greenwich meridian measured by reference to the mean sun. It is the angle measured at the pole or along the equator (and converted from time) from the lower branch of Greenwich meridian westward through 360° to the upper branch of the hour circle through the mean sun.

**Greenwich Sidereal Time (GST)**—Local sidereal time at Greenwich. It is equivalent to the Greenwich hour angle of Aries converted to time.

**Local Mean Time (LMT)**—The time interval elapsed since the mean suns transit of the observer's antimeridian.

**Local Sidereal Time (LST)**—Local time at the observer's meridian measured by reference to the first point of Aries. It is equivalent to the local hour angle of Aries converted to time.

Mean Time—Time measured by reference to the mean sun.

Sidereal Time—Time measured by reference to the upper branch of the first point of Aries.

**Standard Time**—An arbitrary time, usually fixed by the local mean time of the central meridian of the time zone.

**Zone Time**—The time used through a  $15^{\circ}$  band of longitude. The time is based on the local mean time for the center meridian of the zone.

**Z or Zulu Time. (NATO)**—Greenwich mean time. (DOD: Coordinated Universal Time.) Expressed in four digits

**Time Zone**—A band on the earth approximately  $15^{\circ}$  of longitude wide, the central meridian of each zone generally being  $15^{\circ}$  or a multiple removed from the Greenwich meridian so that the standard time of successive zones differs by 1 hour.

Track (Tr)—The actual path of an aircraft above the surface of the earth.

**Twilight**—The periods of incomplete darkness following sunset and preceding sunrise. Twilight is designated as civil, nautical, or astronomical, as the darker limit occurs when the center of the sun is below the celestial horizon.

Astronomical Twilight—That period which ends in the evening and begins in the morning when the sun reaches 18° below the horizon.

**Civil Twilight**—That period which ends in the evening and begins in the morning when the sun reaches  $6^{\circ}$  below the horizon.

**Nautical Twilight**—That period which ends in the evening and begins in the morning when the sun reaches  $12^{\circ}$  below the horizon.

Variable Range Marker (VRM)—An electronic marker, variable in range, displayed on a CRT for purposes of accurate ranging.

**Variation** (var)—The angle difference at a given point between true north and magnetic north, expressed as the number of degrees which magnetic north is displaced east or west from true north. The angle to be added to true directions to obtain magnetic directions.

**Wind**—Moving air, especially a mass of air having a common direction or motion. The term is generally limited to air moving horizontally or nearly so; vertical streams of air are usually called currents.

**Wind Direction and Velocity**—The horizontal direction and speed of air motion. Windspeed is generally expressed in nautical miles or statue miles per hour.

**Zenith**—The point on the celestial sphere directly above the observer's position.

**Zenith Distance** (**ZD**)—Angular distance on the celestial sphere measured along the great circle from the zenith to the celestial object. Zenith distance is  $90^{\circ}$  minus celestial altitude.

**ZN** (**Pressure Pattern Displacement**)—In pressure pattern flying, the displacement in nautical miles, at right angles to the effective airpath, due to the crosswind component of the geostrophic wind.

#### Attachment 2

## MATHEMATICAL FORMULAS

**A2.1.** Computers. Technological advances have made programmable handheld computers readily available at a reasonable cost. A variety of computers are acceptable for use in flight. Using the formulas in this chapter, the navigator increases calculating power for both preflight and in-flight situations. In addition to ease of operation, both speed and accuracy will improve significantly over manual and MB–4 computations. Also, the new handheld computers have capabilities never before available without expensive avionics. Use the following formulas as an aid in both preflight and in-flight computations.

#### **NOTES:**

1. All formulas are valid when trigonometric functions compute in degrees (not radians).

2. Unless otherwise indicated, velocities are in knots, temperatures are in degrees Celsius, and directions and angles are in degrees.

3. North, West, and Left are represented by positive values while South, East, and Right are represented by negative values.

4. "Sq rt" denotes the Square Root function; "sin," "cos," "tan," "asin," "acos," "atan" are the standard trigonometric functions; and the "^" symbol represents the "power of" function.

# A2.2. Flight Planning:

## Variables:

TC = True Course TAS = True Airspeed W = Wind Direction DCA = Drift Correction Angle TW = Tailwind Component TH = True Heading GS = Groundspeed V = Wind Velocity VAR = Variation CW = Crosswind Component

$$DCA = sin^{-1} \left[ \frac{V sin (W - TC)}{TAS} \right]$$

or Drift Angle = asin ((Wind Speed / True Air Speed) \* sin (Wind Direction – True Course))

 $GS = \frac{TAS sin(W - TC - DCA)}{sin(TC - W + 180)}$ 

or Ground Speed = sin (Wind Direction + 360 – True Course – Drift Angle) \* True Air Speed / sin (True Course – Wind Direction – 180)

or Ground Speed = True Air Speed \* cos (Drift Angle) – Wind Speed \* cos (Wind Direction – True Course)

GS = TAS cos (TH – TC) – V cos (W – TC) or Ground Speed = True Air Speed \* cos (True Heading – True Course) – Wind Speed \* cos (Wind Direction – True Course)

TW = V cos (W - TH)or Tailwind Component = Wind Speed \* cos (Wind Direction – True Heading)

CW = V *sin* (W – TH) or Crosswind Component = Wind Speed \* sin (Wind Direction – True Heading)

#### A2.3. In-flight Wind Determination:

| Variables:          |                                   |
|---------------------|-----------------------------------|
| TC = True Course    | GS = Groundspeed                  |
| TAS = True Airspeed | TH = True Heading                 |
| D = Drift Angle     | DCA = Drift Correction Angle = -D |

 $V = \sqrt{GS^2 + TAS^2 - 2(GS)(TAS)(\cos DCA)}$ 

or Wind Speed = sq rt (Ground Speed<sup>2</sup> + True Air Speed<sup>2</sup> - 2 \* Ground Speed \* True Air Speed \* cos (Drift Correction Angle) )

 $W = TC + sin^{-1} \left[ \frac{TAS sin D}{V} \right]$  TAS > GS

or Wind Direction = True Course + asin (True Air Speed \* sin (Drift) / Wind Speed )

$$W = TC - sin^{-1} \left[ \frac{TAS sin D}{V} \right] + 180$$
 TAS  $\leq$  GS

or Wind Direction = True Course - asin (True Air Speed \* sin (Drift) / Wind Speed ) + 180

#### **A2.4. Pressure Pattern:**

| Variables:                     |                               |
|--------------------------------|-------------------------------|
| K = Constant                   | ML = Mid Latitude between DRs |
| ETAS = Effective True Airspeed | AD = Air Distance             |
| T = Time between DRs           | ZN = Crosswind Displacement   |
| $D_2$ = Second "D" reading     | $D_1 = First "D" reading$     |
| BD = Bellamy Drift             | GD = Ground Distance          |

$$K = \frac{21.49}{sin ML} ETAS = \frac{AD}{T}$$

or K = 21.49 / sin (Latitude) or Equivalent True Air Speed = Air Distance / Elapsed Time

$$ZN = \frac{K (D_2 - D_1)}{ETAS} \qquad BD = \frac{ZN (57.3)}{GD}$$

or  $ZN = K * (D_2 - D_1) / Equivalent True Air Speed$ or Bellamy Drift = ZN \* 57.3 / Ground Distance

# A2.5. TAS/Mach:

#### Variables:

CAS = Calibrated Airspeed IT = Indicated Air Temperature TAT = True Air Temperature (°Celsius) PA = Pressure Altitude M = Mach CT = Temperature Rise (+1 for most aircraft) DA = Density Altitude TAS = True Airspeed

$$M = \sqrt{5} \left[ \left( \chi \left\{ \left[ 1 + .2 \left( \frac{CAS}{661.5} \right)^2 \right]^{3.5} - 1 \right\} + 1 \right)^{2.86} - 1 \right] \text{ where } \chi = \frac{1}{\left[ \frac{518.67 - \left( 3.566 \times 10^{-3} \right) (PA)}{518.67} \right]^{5.2563}} \right]$$

or MACH = sq rt (5 \* ((( 1 / ( (  $518.67 - (0.003566 * Pressure Altitude) ) / 518.67 ) ^5.2563 )) * ((1 + 0.2 * (Calibrated Air Speed / 661.5)^2 ) ^3.5 - 1 ) + 1) ^.286) - 1)$ 

or MACH = True Air Speed / ( 39 \* sq rt (Temperature Celsius + 273) )

or Calibrated Air Speed =  $661.5 * \text{sq rt} ((((((1 + (MACH^2) / 5) ^ (1/0.286)) - 1) * (((518.67 - (0.003566 * Pressure Altitude)) / 518.67) ^ 5.2563) + 1)^(1/3.5)) - 1)/0.2)$ 

Indicated Air Speed = Calibrated Air Speed \* F\_Factor

TAS = 39M
$$\sqrt{TAT + 273} = 39M \sqrt{(IT + 273)} \left[ CT \left( \frac{1}{1 + (.2)(M^2)} - 1 \right) + 1 \right]$$

or True Air Speed = 39 \* MACH \* sq rt ( (Indicated Air Temperature + 273) \* ((Temperature Rise \* ((1 / (1 + 2. \* MACH^2)) – 1)) + 1)) *NOTE:* Temperature Rise is generally +1 degree for most aircraft

or True Air Speed = 39 \* MACH \* sq rt (True Air Temperature) *NOTE:* True Air Temperature is in degrees Kelvin (Celsius + 273.15)

#### A2.6. Turn Performance:

# Variables:

BANK = Bank Angle DIAM = Turn Diameter in NM T = Time to Complete 360° turn

 $\dot{D}IAM = \frac{TAS^2}{34208 \ tan BANK}$ 

or Turn Diameter = True Air Speed<sup>2</sup> / (34208 \* tan (Bank Angle))

 $T = \frac{.0055 \text{ TAS}}{tan \text{ BANK}}$ 

or Minutes for Complete 360 = .0055 \* True Air Speed / tan (Bank Angle)

GForce =  $1 / \cos$  (Bank Angle)

Turn Stall Speed = Normal Stall Speed \* GForce

#### **A2.7. Celestial Precomputations:**

#### Variables:

*NOTE:* Hc and Z will be displayed in degrees and decimal degrees. You must convert the decimal degrees to minutes. Once the azimuth angle (Z) has been determined by computation, the ambiguity caused by LAT and LHA can be resolved by the following:

Zn = Z sin (LHA)<0 Zn = 360 - Z sin (LHA)>0

 $H_{c} = sin^{-1} [(sin LAT)(sin DEC) + (cos LHA)(cos DEC)(cos LAT)]$ 

or Height Computed (Hc) = asin ( sin (DR Latitude) \* sin (Body\_Declination) + cos(LHA) \* cos(Body\_Declination) \* cos(DR Latitude) )

 $Z = \cos^{-1} \left[ \frac{(\sin \text{DEC}) - (\sin \text{LAT})(\sin \text{H}_{c})}{(\cos \text{H}_{c})(\cos \text{LAT})} \right]$ 

or Azimuth Angle = acos (( sin (Body\_Declination) – sin (DRL altitude) \* sin (Height Computed ))/ ( cos (Height Computed ) \* cos (DRL altitude)))

 $\begin{array}{ll} Zn=Z & N \ LAT \ and \ LHA > 180^{\circ} \\ Zn=360-Z & N \ LAT \ and \ LHA < 180^{\circ} \\ Zn=180-Z & S \ LAT \ and \ LHA > 180^{\circ} \\ Zn=180+Z & S \ LAT \ and \ LHA < 180^{\circ} \end{array}$ 

#### **MOTIONS:**

The formula for combined 1-minute motion can be separated as follows:

or Motion of Body = 15 (cos (LAT)(sin Zn))or Motion of the Body (for 1 minute) = 15 \* cos (Latitude) \* sin (Azimuth)

Motion of Observer =  $\left(\frac{\text{GS}}{60}\right) \cos(\text{TC} - \text{Zn})$ 

or Motion of the observer (for 1 minute) = (Ground Speed / 60) \* cos (True Course – Azimuth)

These quantities, whether combined or used separately, must be added algebraically to the Ho and subtracted from the Hc. To apply Coriolis/rhumb line correction to Ho, multiply Coriolis/rhumb line by *sin* (ZN–TC). Note that P and N adjustments are not necessary with these computer applications since Hc is correct for fix time, not Pub. No. 249 EPOCH year time.

1 - Minute Motion = 
$$\left[15(\cos \text{LAT})(\sin \text{Zn})\right] - \left[\cos(\text{TC} - \text{Zn})\left(\frac{\text{GS}}{60}\right)\right]$$

or Motion of the Body (for 1 minute) = 15 \* cos (Latitude) \* sin (Azimuth) – (cos (True Course – Azimuth) \* Ground Speed / 60)

1 - Minute Motion =  $\left[15(\cos \text{LAT})(\cos(270 - Zn))\right] - \left[\cos(\text{TC} - Zn)\left(\frac{\text{GS}}{60}\right)\right]$ 

or Motion of the Body (for 1 minute) = 15 \* cos (Latitude) \* cos (270–Azimuth) – (cos (True Course – Azimuth) \* Ground Speed / 60)

Rhumb line = 
$$.146 \left(\frac{\text{GS}}{100}\right)^2 (sin \text{ TC})(tan \text{ LAT})$$

or Rhumb Line =  $0.146 * (\text{Ground Speed }/100)^2 * \sin (\text{True Course}) * \tan (\text{Latitude})$ 

Coriolis = (.0265)(GS)(*sin* LAT) or Coriolis = 0.02625 \* Ground Speed \* sin (Latitude)

Coriolis = cos(90 - TC - Zn)(.0265)(GS)(sin LAT)or Coriolis = cos(90 - True Course - Azimuth) \* 0.02625 \* Ground Speed \* sin (Latitude)

For combined Coriolis/rhumb line adjustment to assumed position, use:

Coriolis / rhumb line =  $[(.02625)(GS)(sin LAT)] + \left[ (.146) \left( \frac{GS}{100} \right)^2 (sin TC)(tan LAT) \right]$ 

or Coriolis = 0.02625 \* Ground Speed \* sin (Latitude) + [0.146 \* (Ground Speed /100)^2 \* sin (True Course) \* tan(Latitude)]

#### A2.8. Great Circle Planning:

| Variables:                               |                                            |
|------------------------------------------|--------------------------------------------|
| $L_1 = Departure Latitude (N and W = +)$ | $L_2$ = Destination Latitude (S and E = –) |
| $_1$ = Departure Longitude               | $_2$ = Destination Longitude               |
| $L_i = Intermediate Latitude$            | <sub>i</sub> = Intermediate Longitude      |
| H <sub>i</sub> = Initial True Heading    | D = Distance                               |
| H = Heading Angle                        | t = Time between positions                 |
| GS = Groundspeed                         | TC = True Course                           |

 $D = 60 \cos^{-1} \left[ (\sin L_1) (\sin L_2) + (\cos L_1) (\cos L_2) \cos(\lambda_2 - \lambda_1) \right]$ 

Distance=60 \* acos ((sin (Departure Latitude) \* sin (Destination Latitude))+(cos (Departure Latitude) \* cos (Destination Latitude) \* cos (Destination Longitude – Departure Longitude) ))

$$H = \cos^{-l} \left[ \frac{\sin L_2 - \sin L_1 \cos \left( \frac{D}{60} \right)}{\sin \left( \frac{D}{60} \right) \cos L_1} \right]$$

or Heading Angle = acos ((sin (Destination Latitude) – sin (Departure Latitude) \* cos (Distance /60) ) / (sin (Distance /60) \* cos (Departure Latitude)))

| $H_i = H$       | sin ( | 2 - | $_{1}) < 0$ |
|-----------------|-------|-----|-------------|
| $H_i = 360 - H$ | sin ( | 2 - | 1) ≥ 0      |

This formula computes the latitude of  $L_i$  where  $_i$  intersects the great circle defined by  $(L_1, _1)$  and  $(L_2, _1)$ 

2). This formula can be very useful when matching charts of different projections or scales.

$$L_{i} = tan^{-1} \left[ \frac{(tan L_{2})sin(\lambda_{i} - \lambda_{1}) - (tan L_{1})sin(\lambda_{i} - \lambda_{2})}{sin(\lambda_{2} - \lambda_{1})} \right]$$

or Intermediate Latitude = atan ( ( tan (Destination Latitude) \* sin (Intermediate Longitude -

Departure Longitude) – tan (Departure Latitude) \* Sin (Intermediate Longitude – Destination Longitude)) / Sin (Destination Longitude – Departure Longitude) )

# A2.9. Computing Position By Dead Reckoning:

$$L_2 = \left(\frac{(\Delta t)(GS)(\cos TC)}{60}\right) + L_1$$

or DEST Latitude = (Elapsed Time \* Ground Speed \* cos (True Course) ) / 60 + Departure Latitude

$$\lambda_2 = \lambda_1 - \left(\frac{(\Delta t)(GS)(sin TC)}{60 \cos L_1}\right) TC=90^\circ, 270^\circ$$

or DEST Longitude = Departure Longitude – ( (Elapsed Time \* Ground Speed \* sin (True Course) ) / (60 \* cos (Departure Latitude) ) )

## **Otherwise:**

$$\lambda_{2} = \lambda_{1} - \frac{180}{\pi} \left\{ (\tan \mathrm{TC}) \left[ \left( \mathrm{Ln} \tan(45 + \frac{1}{2}\mathrm{L}_{2}) \right) - \left( \mathrm{Ln} \tan(45 + \frac{1}{2}\mathrm{L}_{1}) \right) \right] \right\}$$

or DR Longitude = Departure Longitude – (180 / 3.14159) \* (tan (True Course) \* Ln (tan (45 + 0.5 \* Destination Latitude)) – Ln (tan (45 + 0.5 \* Departure Latitude))

*NOTE:* The flight path may not cross either pole.

For long distances, use formula below:

DR Latitude = 90.0 - acos (sin ( - Departure Latitude) \* cos (Distance/60.0) + cos ( - Departure Latitude) \* sin (Distance /60.0) \* cos (True Course))
DR Longitude = Departure Longitude +/- acos ( (cos (Distance /60.0) - sin ( - DR Latitude) \* sin ( - Departure Latitude)) / (cos ( - DR Latitude) \* cos ( - Departure Latitude)))
NOTE: Distance can be replaced with (Ground Speed \* Elapsed Time) where Elapsed Time is in hours

# A2.10. Rhumb Line Planning:

#### Variables:

t = Time between positions C = Rhumb line True Course D = Rhumb line Distance = Pi (»3.14159)

$$C = tan^{-1} \left[ \frac{\pi(\lambda_1 - \lambda_2)}{180 \ln tan(45 + \frac{1}{2} L_2) - \ln tan(45 + \frac{1}{2} L_1)} \right]$$

or True Course = atan( (3.14159 \* (Departure Longitude – Destination Longitude) ) / (180 \* Ln (tan (45 + 0.5 \* Destination Latitude))) – Ln (tan(45 + 0.5 \* Departure Latitude) ) )

$$D = 60(\lambda_2 - \lambda_1)\cos L_1 \qquad C = 0$$

or Distance = 60 \* (Destination Longitude – Departure Longitude) \* cos (Departure Latitude)

$$D = \frac{60(L_2 - L_1)}{\cos C} \qquad C \neq 0$$

or Distance = 60 \* (Destination Latitude – Departure Latitude) \* cos (Rhumb line True Course)

#### **A2.11.** Course Correction to Destination:

#### Variables:

 $M_1$  = Intended magnetic course  $D_1$  = Distance flown to current position  $M_3$  = Magnetic course to fly from current position to destination DOC = Distance off course (+ left, - right)  $D_3$  = Distance from start to checkpoint

 $\mathbf{M}_1 = \mathbf{M}_2 + tan^{-1} \left( \frac{\text{DOC}}{\mathbf{D}_3} \right)$ 

or Intended Magnetic Course = Current Magnetic Course +

atan (Distance Off Course/Leg Distance To Checkpoint)

$$M_3 = M_1 + \sin^{-1} \left( \frac{\text{DOC}}{D_4} \right)$$

Required Magnetic Course = Intended Magnetic Course + asin (Distance Off Course/Distance To Go)

$$D_3 = \sqrt{D_1^2 - DOC^2}$$

or Distance To Checkpoint = sq rt (Distance Flown<sup>2</sup> – Distance Off Course<sup>2</sup>)

$$D_4 = \sqrt{(D_2 - D_3)^2 + DOC^2}$$
  $0 \le M_3 < 360^\circ$ 

or Distance To Go = sq rt ( (Total Distance – Distance Flown)<sup>2</sup> + Distance Off Course<sup>2</sup>)

### A2.12. Point to Point:

| Variables:                 |                                  |
|----------------------------|----------------------------------|
| $D_1 = DME \#1$            | $D_2 = DME \#2$                  |
| $R_1 = Radial \#1$         | $R_2 = Radial \#2$               |
| HA = Altitude MSL          | HT = Elevation of the TACAN      |
| T = Time between positions | A = Altitude above TACAN (in NM) |
| GS = Groundspeed           | MC = Magnetic Course             |

NOTE: These formulas are useful when flying from one radial and DME to another.

$$A = \frac{HA - HT}{6076}$$

$$GS = \frac{\sqrt{D_1^2 + D_2^2 - 2A^2} - 2\left\{\sqrt{D_1^2 - A^2}\left[\sqrt{D_2^2 - A^2}\left(\cos(R_1 - R_2)\right)\right]\right\}}{T}$$

 $M_2$  = Magnetic course flown to current position  $D_2$  = Distance from start to destination

 $D_4$  = Distance from current position to destination

or Ground Speed = sq rt ( FirstDME^2 + SecondDME^2 - 2 \* ( ( (Aircraft Altitude MSL -Target Altitude MSL) / 6076) ^2 ) - 2 \* sq rt ( First DME^2 - ( ( (Aircraft Altitude MSL -Target Altitude MSL) / 6076) ^2 ) ) \* sq rt ( Second DME^2 - ( ( (Aircraft Altitude MSL -Target Altitude MSL) / 6076) ^2 ) ) \* cos ( First Radial - Second Radial) ) / Elapsed Time

NOTE: If you do not divide by Elapsed Time, the result is Distance instead of Ground Speed

$$MC = R_2 - sin^{-1} \left[ \frac{(D_1)(sin(R_1 - R_2))}{(GS)(T)} \right]$$

or Magnetic Course Flown = Second Radial – asin ( ( First DME \* sin (First Radial – Second Radial) ) / (Ground Speed \* Elapsed Time) )

## NOTES:

1. This assumes that the magnetic variation of the TACAN is the same as the one affecting the aircraft over the distance flown.

2. This assumes that if using a RADAR target, the radials are taken as magnetic readings (or converted to magnetic)

# A2.13. Rate of Climb:

TAS = True Airspeed ROC = Rate of climb in feet/min D = Ground distance over which the altitude change ( Alt) occurs Alt = Change in Altitude

$$ROC = \frac{TAS(\Delta Alt)}{60\sqrt{\left[D^2 + \left(\frac{\Delta Alt}{6076}\right)^2\right]}}$$

or Required Rate of Climb = True Air Speed \* Altitude Change / ( 60 \* sq rt ( Distance Desired for Change^2 + (Altitude Change /6076)^2 ))

## Attachment 3

## **CHART AND NAVIGATION SYMBOLS**

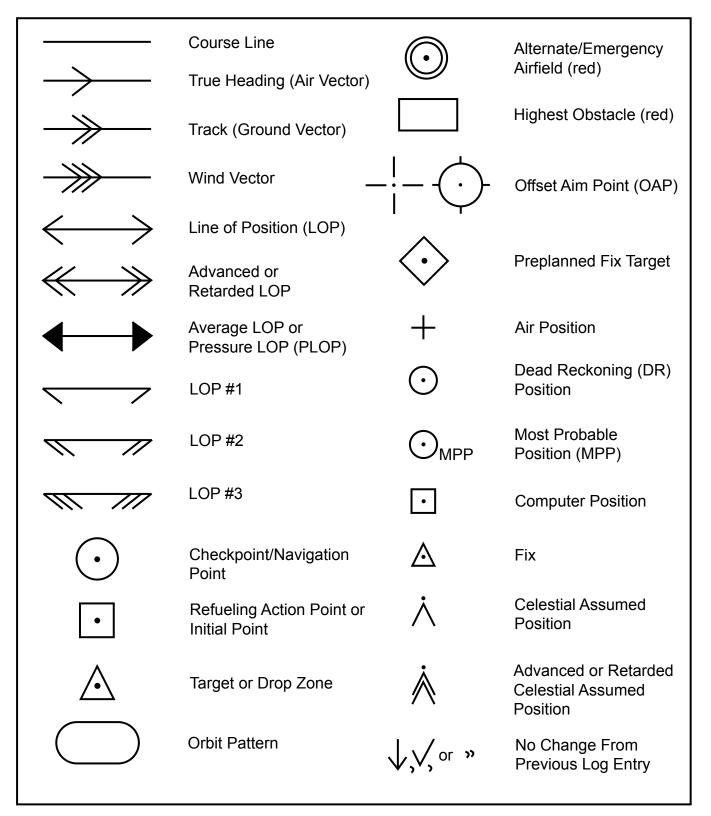

#### Attachment 4

#### SUBJECT INDEX

--A--

Absolute altimeter, 3.13.5, Section 3E, 15.5, 15.13 Absolute altitude, 1.2.4, 2.32, 3.7, 3.13.6, 3.15, 3.16, 3.16.1, 6.7, 7.10 Absolute motion (celestial), 8.3 Acceleration errors (celestial), 1.6.2, 10.3.1, 13.7.1, 13.10, 13.10.1, 13.13.1, Figure 13.13, 13.16, 14.14, 16.17.2 Acceleration, horizontal, 16.17, 16.17.5 Accelerometer, 16.11, 16.12, 16.14, 16.14.1, 16.15.2, 16.16.1, 16.17, 16.17.1, 16.17.2, 16.17.4, 16.17.5, 16.17.6, 16.19 Accuracy fix, 5.7, 7.18, 8.1.1, 12.19.4, 16.25.3 Inertial Navigation System (INS), 16.10.1, 16.25.3; Section 16C NAVSTAR GPS, 16.21, 16.22, 16.22.1, , 16.23, 16.31 Adjusting Assumed Position, Section 12F Adjusting LOP, 5.5 Advancing LOP, 5.5 Advisory service, 2.3.2 Aerodrome, Figure 1.31 Aeronautical chart publications, 1.30 Bulletin Digest, 1.30.1 Catalog, 1.29.1 Chart Updating Manual (CHUM), 1.30.2, 1.31.10, 2.14.5.3, 6.5.2 Flight Information Publications (FLIP), 1.29.1, 1.31.10, 2.6, 2.11, 2.15.2, 5.14.6.1, 17.3.3 Foreign Clearance Guide, 2.10 procurement or acquisition of, 1.32Aeronautical information on chart, 1.31.10 Air Almanac, 1.1.1, 1.11, 1.17, 8.8, Section 8D, 13.8.1 azimuth of Polaris, 12.3.2 converting arc to time, 1.14, 1.17 Coriolis correction, 10.6, 12.18.4, 13.12.2 daily page, 8.9, 8.10.4 Declination (Dec), 8.4.2, 8.5, 8.9 GHA of Aries, 8.9 interpolating GHA, 8.9, 8.10.2 latitude by Polaris, 9.5.1 parallax of moon, 8.14.1, Figure 8.15 refraction, 9.7.1 SHA, 8.8.2, Figure 8.12 Air Data Computer, 3.28 Air Defense Identification Zones (ADIZ), 1.31.10 Airfield. 6.6 Airmass, 3.21, 4.3.6, 4.3.9, 4.23 Airpath, 15.6

Airport control tower, 2.5.3 Airport sketches (FLIP), 2.11.8 Air position, 15.6, Figure 15.7 Air refueling, Chapter 19 Air refueling control points (ARCP), 19.2, Figure 19.1 Air refueling initial point (ARIP), 19.4.1, Figure 19.1, Figure 19.2 Air Route Traffic Control Centers (ARTCC), 2.5.1, 7.24.6 Airspace, 2.4 Airspeed, Section 3G basic (BAS), 3.24.2 calibrated (CAS), 3.24.3 corrections, 3.24.2 definitions, 3.24 density (DAS), 3.24.5 error, 3.24 equivalent (EAS), 3.24.4 indicated (IAS), 3.24.1 low-level, 6.5.1 mach number, Figure 3.25 true (TAS), 3.24.6, 3.25, 4.3.6 Airspeed indicator, 3.23, Figure 3.21 Error, 3.24 maximum allowable, 3.27.1 Airspeed-mach indicator, combined, 3.27.1 Air Traffic Control, Section 2A Air traffic service, 2.3 Air vector, 4.14.1 Alignment, azimuth (INS), 16.17.5 Alternate airfield, 2.16 Altimeter, absolute, Section 3E Altimeter, radar, 3.16, 3.17 Altimeter, pressure, 3,7.1, 3.9, 15.2, 16.7.5, 17.3.4 counter-drum-pointer, 3.10.2, Figure 3.16 errors, 3.11, 17.3.4 low-level, 3.17 setting, 3.9 Altitude, aircraft, 1.2.4 Absolute, 1.2.4, 2.32, 3.7, 3.13.6, 3.15, 3.16.1, 7.10 calibrated, 3.7 density, 3.7 indicated, 3.7low-level, 7.1 pressure, 1.2.4 solutions, computer, 3.2, 4.1.1 true. 3.7 types, 3.7

Altitude, celestial computed (Hc), 9.8.4 d, 8.14 equal, circle of, 8.15.3, Figure 8.20 observed (Ho), 8.14 sextant (Hs), 8.1.2 Altitude delay circuit, 7.10.2 Altitude delay (radar), 7.6.6.1 Altitude hole (radar), 7.6.6.1, Figure 7.10 Amplitude modulation (AM), 5.17.1.1 Analog computer, 16.6.1 AN/APX-64 Transponder, 5.17.3, Figure 5.16 Aneroid barometer, 3.9 Angle apical, 14.11 azimuth (Z), 9.4.1 convergence, 1.26.6 conversion, 1.25.4.1 drift, 3.29, 4.14.1.7, 7.22.3 interior, 9.4.1 polar, 12.10.2 Antenna as a component, 7.3.4Doppler, 3.16.1 radar, 7.24.1 radiation patterns, 7.3.5.2, Figure 7.2 radio, 3.16.1 Antimeridian, Attachment 1 Apical angle, 14,11 APN-69 beacon, 7.13.2 Apparent day, 1.11.1 Apparent motion (celestial), 1.9, 3.6.1.2, 8.3, 8.4 Apparent precession, 3.6.1.2, 3.6.1.3, 3.6.1.4, 3.6.3, Figure 3.10, 14.14.1 Apparent solar time, 1.10Apparent sun, 1.10, 1.14.2, 1.20 Approach, airborne radar (ARA), 2.32, 7.22 Approach control, 2.3.1, 2.5.2, 2.31, 5.13.1 Approach, standard, 2.31 ARCP (See air refueling control point) Arctic reversal, 7.6.7.2 Arc to time, converting, 1.14, 1.17 Arc, units of, 1.5.4.1 Area charts, 2.11.9 Area Planning Documents, 2.11.2, 2.11.3, 2.11.4 Areas of coverage (FLIP), 1.32.1 Aries, first point of, 8.8.2 ARIP, (See air refueling initial point) Array Radars, 7.16

Artificial horizon, 8.14, 8.14.2, 13.1.1, 13.4, 13.4.3, 13.10 Assumed position, 9.2, 9.3, 9.4.1, 9.4.2, 9.4.3, 9.8.4, 10.4, 10.5, 10.7.2, 10.8, 11.3.2.1, 11.4, 11.9, 11.14, 12.3.2, 12.4, 12.18.1, 12.19, Section 12F Astronomic coordinate, 1.5.4.3 Astronomical triangle, Section 9B Atmosphere, standard, 3.8, 3.13.4, Atmospheric propagation error, 16.29 Atmospheric refraction, 7.3.13, 10.3.1, 13.9 Attenuation, 7.5 Attitude, aircraft (INS), 13.1.1, 16.19.1 Attitude error (CAS), 3.24.3 Automatic direction finder (ADF), 2.27, 5.9.1 Bearing, 5.10 Average, sextant, 13.4.3 Average wind, 4.15 Axis earth's, 1.3.3, Figure 1.1, 1.5.2, 1.25.2, 1.34.1, 3.4.1 gimbal, 7.3.4, 13.3, 14.4, 14.18, 16.15, 16.16, 16.19.1 gyro, 3.4.1 rotation, 1.3.3 topple, 3.6.1, Figure 3.9 wobble, 9.11, Figure 9.9 Azimuth angle (Z), 9.4.1 Azimuth cone of confusion, 5.14.2 Azimuth error, 40° lock-on, 5.14.4 Azimuth marker, 7.9 Azimuth of Polaris, 12.3.2 Azimuth True (Zn), 1.22, 8.16, Chapter 9, Section 10C, 11.3.2 Azimuthal projection, 1.24, Figure 1.20

# --B--

Backlash error, 13.15.1 Barometer, aneroid, 3.9 Barometric pressure, 3.9 Barometric scale, 3.9, 3.11.6, 3.13.5 Basic airspeed (BAS), 3.24.2 Beacon, marker, 5.12.2, 5.12.3 nondirectional (NDB), 5.9 radio, 5.9 radar, 7.13, 18.6.4 radar, ,7.5, 7.6.1, 7.6.2, 7.6.3, 7.6.4, 7.6.6.1, 7.6.7 Beam fan, 7.3.5.1, Figure 7.2 pencil, 7.3.5.1, Figure 7.2 Beam-width error, 7.7 Bearing, 1.7.4 ADF, 2.27 inverse relative (IRB), 10.2.1, 12.13.1, 12.15 LOP by, 5.1, 5.3.3 magnetic (MB), 2.27, 5.12 relative (RB), 1.7.4, 5.3.4, Figure 1.9 true (TB), 1.7.4, 5.3.4 visual, 1.7.4 Bearing Distance Heading Indicator (BDHI), 5.12.2, 5.12.4, 5.15, Figure 5.10 Bellamy drift, 15.1, 15.4, 15.10, 15.11, 15.12, 15.13, Figure 15.12, Figure 15.13, Figure 15.14 Bisector method, 5.5.4, Figure 5.5 Black hole (radarscope), 7.12.1 Bomb release point (BRP), 18.1 Bomb resolver locus (BRL), 18.2 Branch (upper, lower), 1.9, 1.16.2 Bubble (sextant), 8.14.2, 13.1.1, 13.2, 13.4.1, 13.4.2 Bubble horizon, 13.8 Bulletin, DoD, 1.30.1 Bulletin Digest, DoD, 1.1.1 Buys-Ballots Law, 15.3, Figure 15.5

--*C*--

```
C-plot (MPP), 11.10
Calibrated airspeed (CAS), 3.24.3, 3.24.4, 3.24.5
Calibrated altitude, 3.7.1
CARP, (See computed air release point)
Catalog of Aeronautical Charts and Flight Publications, DoD, 1.1.1
Cathode ray tube (CRT), 7.2
Celestial
   astronomy, 8.1.3
   computed forms, 2,30, 10.6, Figure 10.2
   concepts, Chapter 8
   coordinates, 1.12, Section 8C
   fix, 8.17, 11.11
   horizon, Section 8E
   LOP, 8.13, 8.17, Figure 8.22
   meridian, 8.1.6
   navigation, 1.9, 8.1
   navigation in high latitudes, 1.8.2
   PLOP and, Figure 15.15
   poles, 9.4.2
   precomputation, Chapter 10
   sphere, 9.4.2
   techniques, 10.5
   three LHA method, 10.7.2, 12.20, Figure 12.5
Celsius to Fahrenheit conversion, 3.20.1
Chart Updating Manual (CHUM), DoD, 2.14.5.3
```

## 404

Chart projections, 1.21.2, 1.21.3, 1.22, 1.23, 14.5 azimuthal, 1.23 conical, 1.23 cylindrical, 1.23, Figure 1.22, 1.25.3 gnomonic, 1.24.1, Figure 1.21 Charts, Chapter 1 aeronautical, 1.21 en route (FLIP), 1.30.3, 1.32.1 Gnomonic, 4.6.4 grid, Chapter 14 Joint Operations Graphic (JOG), 6.3 Lambert conformal, 4.6.3 low-level, 6.5 Mercator, 4.6.4, Figure 4.11 Operational Navigation Chart (ONC), 6.3 plotting ADF bearing, 5.10 scale, 1.21.1 selection, 6.3 solving for true heading and groundspeed, Figure 4.40 subpolar, 14.5 summary, 1.32.1, Figure 1.33 symbols, 1.27, 1.31 Tactical Pilotage Chart (TPC), 6.3 topographic line map (TLM), 6.3 transition, 14.10, 14.11 Checkpoints, 6.2, Figure 6.1, Figure 6.2 CHUM, 2.14.5.3. 6.5.3 Circle diurnal (daily), 8.4, 12.3 equal altitude, 8.15.3, Figure 8.20 great, 1.4, 1.5.2.2 hour, 8.6.w primitive, 1.24.2 small, 1.4 speed (DR computer), 4.7.4, 4.9.2, Figure 4.33 vertical, 8.14, 9.4.3, 12.19.1 Circumpolar, 8.4.3, Figure 8.3 Civil date, local, 1.16.2 Clearance plane (radar), 7.15 Climb procedures, 2.27.2 Clock bias, 16.26.1, 15.26.2 Clock, NAVSTAR GPS, 12.25.3 Co-altitude (zenith distance), 8.15.1, 9.4.1 Co-channel interference, 5.14.5 Co-declination, 9.3.1 Collimation, 13.4.1 Combined airspeed-mach indicator, 3.27.1

Communication, Section 5D range (long, short), 5.17 Compass correction card, 3.5.4.1, 3.5.4.2, 3.11.2, 3.11.3, Figure 3.7 direct-indicating magnetic, 3.5.1 errors (magnetic), 3.5.2, 3.5.5 gyro, 3.4 heading (CH), 3.5.2.3, 3.5.2.4, 3.5.4.1 magnetic, 3.4, 3.5, Figure 3.2 magnetic (B-16), 3.5.1 remote-indicating gyro-stabilized (N-1), 3.5, 3.5.6 rose, 1.7.1, 4.14.2.2 true, 1.7.2 Compressibility, 3.24.4, 3.24.5, 3.25.2 Computation forms, celestial, 10.6 Computed air release point, 18.1, Figure 18.4, Figure 18.5 Computed altitude (Hc), 9.3+ Computers Air Data, 3.28 analog, 16.6.1 dead reckoning (DR), Figure 3.17, 3.13.5, 3.14, 3.24.4, 3.24.5, 3.25.1, Section 4B, 9.9.3, 11.7, 12.10, 15.8, 15.11 digital, 16.6.1, 16.6.2, 16.17.4 flight plans, 2.21 INS, 3.29.2 systems, 16.1, 16.7.2 Cone of confusion, 5.14.2 Conformality (chart), 1.22 Conic projection, 1.26 Constant of the cone (chart), 1.25.5 Constant pressure chart, 15.2 surface, 15.2 Constant scale (chart), 1.22, 1.22.2 Continuous wave (CW) transmission (Doppler), 3.29.1 Contour map reading, 6.10 Contours lines (relief), 1.31.3, Figure 1.32, 15.2, Figure 15.1 pressure, 1.31.3, 15.3, Figure 15.2 Control tower, airport, 2.5.3 Controlled time of arrival, 2.27.2 Convergence angle, 1.26.6 Convergence factor, 1.26.7 Convergence graph, Figure 1.25 Converging meridians, 12.18.2, Figure 14.1, 14.4 Conversion Arc and/or time, 1.14, 1.17; Figure 1.17 bearing, relative or true, 5.3.4

coordinates, rectangular, 4.16, Figure 4.46 Faharenheit to Celsius, 3.20.1 LOPs to common time, Section 11C Mach number to true airspeed, 3.26 range, slant to ground, 5.13.2 statute miles/nautical miles/kilometers, 1.6.1, 4.9.5, 4.9.6, Figure 4.20 tables, 2.11.6 time systems (GMT, etc.), 1.17 Conversion angle, 1.25.4.1 Coordinates, celestial, 1.11 Coordinates (lat/long), 1.2.6 Coordinates, rectangular, 4.16, Figure 4.46 Coordination, crew, 13.13 Coriolis (celestial), 10.3.1 Coriolis (pressure), 15.3 Coriolis or rhumb line correction, 10.3.1, 13.10.1, 13.11, 13.12 Correction to course, 17.9.3 Correction, rhumb line (radio), 11.9, Figure 11.5 Correction, sextant, 11.2.1.2 Correction card (compass), 3.5.4.2 Correction to intercept course graph, 17.9.4, Figure 17.2 Course, 1.7.3 control, Section 17C correction technique, 17.11 great circle, 1.4, 1.4.3, 1.5.2.2, 1.8, 4.6.2 grid, 12.18.2, 12.19.3, 14.10, 14.19, 19.2 magnetic (MC), 2.14.2, 6.4, 17.9.2.5, 16.7.3 plotting and measuring, 4.5.3, Figure 4.5, 4.6.5 true, 1.26.7.3, 2.13.1, 4.3.1, Figure 4.3, Figure 4.4, 4.11, 12.4, 14.4, 14.19, 16.7.3 Course deviation indicator (CDI), 5.12.2 Course indicator, Figure 5.8 Course line, 4.3.2 LOP, 5.3.1 C-Plot, 11.10 Crew coordination (low level), 17.14 Critical range, 7.19.1 Crosshairs (radar), 7.22.3, 10.2, 16.7.6, 18.2.1 Crosswind component (V), 15.4 Crosswind displacement (ZN), 15.4 Cruise, Section 2H Cultural features (chart), 6.9, 7.6.6 high latitudes, 1.8.2, 4.5.5.2, 6.9, 12.2, Section 12E Cultural returns, 7.6.5 Cylindrical projections, 1.25.3

#### --D--

D readings (pressure differential), 15.4 d-value (celestial), 9.8.4 table, 9.9.3 Daily (diurnal) circle, 8.4 Daily page, 8.9 Date line, international, 1.16 Datums, 1.27.2, 3.4 Datum plane, standard, 3.8 Day, mean, 1.11 Day, sidereal, 1.11 Day, solar, 1.11 Days per year, 1.19 Daytime fix (celestial), 12.5 Dead reckoning (DR), 6.1 by computer, Section 4B celestial navigation, 8.1 Dead reckoning (DR) computer, Section 4B altitude, density, 3.24.5 altitude, true, 3.13.5, Figure 3.17 Bellamy drift, 15.11 C-plot (MPP), 11.10 division, 4.8 groundspeed, 16.1 heading, true, 4.10.2, 4.14.1.3 K-factor (pressure differential), 15.7 modification, 12.10 multiplication, 9.9.3 rectangular coordinates, 4.16, Figure 4.46 slide rule face, 4.7.1, 9.9.3 statute miles, nautical miles, kilometers95, 96 track, 4.3.4 wind face, 4.14.2, 4.15.2 wind triangles, 4.14.2 Declination, 8.2.6, 8.4.2, 8.3.2, 8.5, 8.6, 8.7, 8.9 table, 10.6 Degrees of arc, Figure 1.4 Delay, altitude (radar), 7.6.6.5, 7.10, Figure 7.10 Delay, sweep (radar), 7.11, Figure 7.11 Density airspeed (DAS), 3.24.5 Density altitude, 2.22.1, 3.7, 3.13.4, 3.14 Departure procedures (DP), 2.11.10, 2.27 Developable surface, 1.21.5, Figure 1.19 Deviation, compass, 3.5.4 Digital computer, 16.6.2 Dip, magnetic, 3.3.3 Direct perspective projection, 1.24.1

```
Direct-indicating magnetic compass, 3.5.1
Direction, 1.7
    great circle, 1.4, 1.5.2.2, 1.8, Figure 1.10
    grid, 1.34.1
    magnetic, 3.5
    numerical system, 1.7, Figure 1.7
    rhumb line, 1.8
    true, 1.7.1, 1.7.2, 1.8.1, 1.22, 3.5.2, 14.6, Figure 14.3, Figure 14.4, Figure 14.8
    wind, 4.14.1.3, 4.15.1, 4.15.2.4
Directional gyro, 3.5.6.1
Disc, flying, technique, 7.24.6
Distance, 1.2.3, 1.4.1, 1.5.3, 1.6, 1.8, 16.19, 17.13.2, 18.8.1, 18.8.5, 18.8.6
    computing, 1.34.1, 2.23.1, 3.25
    converting, 1.6.1
    estimating, 6.7, Figure 6.3
    measuring, 1.6
Distance measuring equipment (DME), 2.26.2, 5.13, 5.14.1, 5.14.2, 5.14.5, 5.14.6, 5.15, 5.16, 16.7.4,
16.25
Distortion (chart), 1.21.4, 1.21.5
Distortion (radar), 7.7
Diurnal (daily) circle, 8.4
Dividers, 4.4.2
Division (DR computer), 4.8
Doppler effect, 3.29
Drift, 4.22.1
Drift, Bellamy, 15.1, 15.4, 15.10, 15.11, 15.12, 15.13
Drift correction, 4.12.2, Figure 4.27
Drift, gyroscopic, 3.6.1.1
DR position, 4.3.7, 6.2
--E--
Earth
    size and shape, 1.3
    magnetic field, 3.3
Earth rate precession, 14.15.1
Earth transport precession, 14.16
Echo (radar), 7.1.1
Ecliptic, 8.5, Figure 8.5, 9.12, 9.13.2, 9.14.1
Effective air distance (EAD), 15.4, 15.6, 15.8, 15.13
Effective airpath (EAP), 15.4, 15.6, 15.9, 15.13
Effective true airspeed (ETAS), 15.4, 15.6, 15.8, 15.13
Elevation, spot, 1.31.2
```

Electromagnetic radiation, 7.13

Ellipsoid, 1.3.2

Ellipticity, 1.3.1

Endurance, fuel, 2.24

Ephemeris error, 16.28 Equal altitude, circle of, 8.15.3, Figure 8.20 Equal area (chart), Figure 1.3, 1.26.2 Equal time point (ETP), 2.20, 2.23, Figure 2.7 Equator, 1.3.1, Figure 1.1 Equatorial stereographic, 1.24.2.1 Equinoctial, 9.4, 9.13.1 Equinoxes, 9.12 Equinoxes, precession of, 9.12 Equivalent airspeed (EAS), 3.24.4 Errors acceleration (celestial), 10.3.1, 13.10 air density, 3.24.6 altimeter, pressure, 3.11, 17.3.4 atmospheric propagation, 16.29 atmospheric refraction, Figure 13.6, 13.9 attitude (CAS), 3.24.3 backlash, 13.15 beam width, 7.7.1 celestial observation (sextant), 13.4.1, 13.4.2 compass, magnetic, 3.5.2 compressibility, 3, 24.4, 3.24.5 dead reckoning, 5.1 Ephemeris, 16.28 40° azimuth lock-on, 5.14.4 fix, 10.1 Gyrocompass, 3.6.3 heat of compression, 3.20.2, 3.20.3 hysteresis, 3.11.5 index (sextant), 13.15 inherent scope, 7.7, 7.18.4 installation or position (altimeter), 3.11.3 instrument (BAS), 3.24.2 instrument (sextant), 9.2 magnetic compass, 3.5.2, 14.3 mechanical (altimeter), 3.11.1 parallax, 7.18.3, 13.8 pitot-static, 3.24.3 pressure differential, Section 15B pulse length, 7.7.2 radarscope, 7.7 reversal (altimeter), 3.11.4 rhumb line, 13.12 scale (altimeter), 3.11.2 scale (temperature), 3.20.2 sextant observation, Section 13B spot size, 7.7.3 total distortion, 7.7.4

wander, 10.3.1, 11.2, 13.14, Figure 13.14 Estimating distances, 6.7, Figure 6.3

#### --F--

 $40^{\circ}$  azimuth lock-on error, 5.14.4 F-correction factor (EAS), 3.24.4 Face, DR computer slide rule, 4.7.1, 4,7.2, Figure 4.12, wind, 4.14.2, Figure 4.32 Factor, convergence, 1.26.5, 1.26.7, Figure 1.30 Factor, wind (ETP), 2.23 Fahrenheit to Celsius conversion, 3.20.1 False latitude, 14.24 Fan beam (radar), 7.3.5.1 FEAST rule, 12,29 Federal Aviation Administration (FAA), 2.5.4, 2.7 Federal Aviation Regulations (FAR), 2.7.2 Fictitious graticule, 1.25.5.1, 1.25.5.2 Fictitious rhumb line, 1.25.5.2 Filter, Kalman, 16.9.1 First point of Aries, 1.18, 8.8.2, 8.12 Fix, 2.11.12, 3.2.8, 5.1 accuracy, 5.1, 5.7, 6.6, 7.18, 8.1.1 celestial, 3.2, 8.1.1, 8.17, 9.5.2, 11.11 daytime (celestial), Section 12C definition, 4.3.8, 5.1, 5.2.1 error. 5.7 noonday (celestial), 12.7 planning a, 5.8 PLOP and celestial, 10.2, 11.7 radar, 3.2, 7.18 running, 5.6, Figure 5.6 time (celestial), 10.3.2, 11.11 triangle, 5.5.1 VOR, 2.27, 5.12, 5.13, 5.14.8, 5.15, 7.22.2, 8.9, 16.7.4 Fix-to-fix navigation, 5.15, 5.16 Fixed card indicator (ADF), 2.27 Flight Information Handbook, 2.11.6 Flight Information Publications (FLIP), 1.29 En route charts, 2.11.7, 2.11.9 En route supplements, 2.11.8 Planning, Section 2D Terminal, 2.11.9 Flight planning, 1.29.1, 1.30.3, Section 2D, Section 2E, 6.5.1, 14.10.1, A2.2 Flight Service Station (FSS), 2.5.4 Flip-flop method, 11.5, Figure 11.4 Flying disc technique, 7.24.6

Foreign Clearance Guide (FCG), 2.10 Formation station keeping, 7.23.2 Fraction, representative, 1.28.1, 1.28.2 Free air temperature gauge, Figure 3.14 Frequency, radio, 3.16.1, 7.3.2 Frontal penetration (radar), 7.24.8 Fuel analysis, 2.22 Fuel graph, Figure 2.5 Fuel planning, 17.3.6 Fuel reserve, 2.22.2 Fuel, low level, 17.3.1, 17.3.6

--G--

Gauge, temperature, 3.19 General Planning (GP) Document, 2.6, 2.11 Geographic position (celestial), 8.2.6 Geographic coordinates, 1.35.1 Geographic references, 1.5.1, 1.22, 1.25.5, 2.11.2, Geometric projection, 1.21.7, 1.24 GEOREF, 1.34.5, 1.38 Geostrophic wind, 15.1, 15.3 Gimbal, 7.3.4, 13.3, 14.14 Glide slope, 5.12.2, 5.12.3 Glide slope indicator, 5.12.2, 5.12.3 Global Positioning System (GPS), 1.27.2.1 Gnomonic projection, 1.24.1, Figure 1.21, 14.5 Gradient tints, 1.31.5 Graphic scale (chart), 1.28.3 Graticule, fictitious, 1.25.5.1, 1.25.5.2 Great circle, Figure 1.2, 1.4, 1.5.2.2, 1.8, Figure 1.10 course, 2.13.1, 4.6.2, 14.1, 14.4, 14.6, 14.18.3 route, plotting a, 4.6.4, 92 Greenwich celestial meridian, 8.8 hour angle (GHA), 1.12 mean time (GMT), 1.5.3, 1.12, Figure 1.13 meridian, 1.5.3, Figure 1.5, Figure 1.13 sidereal time (GST), 1.18.1, 1.18.2 Grid chart projections, Chapter 14 construction of, 1.39.1 course, 14.4 direction, 14.6, 14.8, 14.9 heading, 14.1 meridian, 14.4 military, 1.34.1 navigation, 1.39

north (GN), 14.6 overlay, 14.4 reference system, 1.37 transport precession, 3.6.1.3, 14.17 zone designation (GZD), 1.36 Grivation, 14.12 Ground range, 5.13.2, 7.19, Figure 7.15 Ground vector, 4.14.1, 4.14.2.6, 4.14.2.7, 4.14.3 Groundspeed, 4.3.5, 4.11.4 Groundspeed, finding, Figure 4.40 Gyro, 3.6, 16.15 acoustic, 16.15.3 directional, 3.5.6.1 electronically suspended, 16.15.1 errors, 3.6.3 INS, 12.16, 14.20 log, 14.22.2 precession, 3.6.1.1, 3.6.1.4, Section 14D primary and secondary, 14.25 reading, 14.10.2.3 ring laser, 16.15.2 steering, 3.6.1.5 Gyrocompass, Section 3C Gyrocompassing, 16.17.5 Gyroscopic inertia, 3.6.1.2 Gyro-stabilized platform, 16.16

# --H--

Heading, 1.7.3 compass (CH), 3.5.2.3, 3.5.2.4 grid (GH), 14.10.1 magnetic (MH), 3.5.2.3, 3.5.2.4 true (TH), 3.5.2.2, 3.5.2.3, 3.5.2.4 Heading determination (celestial), 12.6 inverse relative bearing method, 10.2.1, 12.15 Polaris method, 14.20 relative bearing (RB) method, 12.18.2 true bearing (TB) method, 12.14 Zn computations for, 12.13.1 Heat of compression error, 3.20.2, 3.20.3 Height indicator, radar, 3.16.1, 3.17.1 High latitude navigation features, natural and cultural, 6.9.1 map reading, 6.9 Highest obstruction, 2.17 Holding fuel, 2.22.5 Hole, altitude (radar), 7.6.6.1

Horizon, 1.7, 6.9.3, 8.4.1 Horizon stereographic projection, 1.25.2 Horizontal acceleration measurement, 16.17 HoMoTo, 10.6 Hot spot (radar), 7.14 Hour circles, 8.6.2 Hydrography, 1.31.1 Hysteresis error (altimeter), 3.11

--I--

Ice effect (radar), 7.6.7.1 ICE-T (airspeed), 3.25.1, 3.25.2 Ideal navigation system, 16.10 IFF/SIF, 5.17.3, 5.18 Instrument flight rules (IFR), 2.3.1 Incremental method of time control, 17.13.6 Index error (sextant), 13.15 Index, seconds, 4.9.3 Index, true, 4.14 Indicated air temperature (IAT), 3.20.2, 3.20.3 Indicated airspeed (IAS), 3.24 Indicated altitude, 3.7, 3.10.1, 3.11.6, 3.13.1 Inertial Navigation System (INS), 12.16 Inherent scope error, 7.7 Installation or position error (altimeter), 3.11.3 Instrument approach procedures (FLIP), 2.11.10 Instrument errors (sextant), 3.24.2 Instrument Landing System (ILS), 5.12.3 Integrator (INS), 16.18 Intercept (celestial), 9.3, 11.6 Interference, co-channel, 5.14.5 Interference, side lobe, 7.20 Interior angle (astronomical triangle), 9.1.1, Section 9B International Civil Aviation Organization(ICAO), 2.2, 2.6, 2.7 International dateline, 1.16.1 Interpretation, radarscope, 7.7 Interpreting celestial LOPs, 8.1.3, Section 11B Inverse relative bearing, 10.2.1, 12.13.1, 12.15 Isobars, 15.2, 15.3 Iso-echo, 7.12, Figure 7.12, 7.24.8 Isogonic lines, 3.5.2, 3.5.3, Figure 3.4 Isogrivs, 14.12

## 414

#### AFPAM11-216 1 MARCH 2001

--J--

Jet navigation chart (JNC), 2.14.3 Joint Operations Graphic (JOG), 17.4 Juggle method, 4.14.6, 4.14.6.2, Figure 4.42

--K--

K factor (pressure differential), 15.7 Kalman filter, 16.9.1 Kilometers to miles conversion, 4.3.5, 4.9.6 Knots, 1.6.2

--L--

Lambert conformal, 4.6.1, Figure 4.9 Lambert conformal conic projection, 1.26.1, 1.26.2, 1.26.3, 1.26.4, Figure 1.28 Lapse rate, standard, 3.8 Latitude, 1.5, Figure 1.6 astronomic coordinate, 1.5.4.3 false, 14.24 parallel, Figure 8.6 Polaris, by, 12.3 Legend, chart, 1.31.1, 1.31.7 Linear scale, 4.5.1 Line of position (LOP) adjusting for a fix, 5.5bearing, 5.3.3 celestial, 8.13, Chapter 11 converting to common time, Section 11C, Figure 11.9 course line, 5.3.1, Figure 5.1 intercept method, 11.3.1, Figure 11.2 interpreting, Chapter 11 moving the, 11.9 plotting, 5.4 Polaris, 11.9, 12.3, Figure 12.3 pressure, 15.1, 15.9 single (celestial), 8.1 speed line, 5.3.2, Figure 5.2 Sun, Moon, Venus, 8.2, 12.11 types, 5.3 visual, 5.2.2 VOR, 5.12 Line of sight (LOS), 1.7.4, 5.3.3 Local civil date, 1.16.2 Local hour angle (LHA), 8.8.2, 9.1 Local mean time, 1.13 Local sidereal time (LST), 1.18.1

Local zone time (LZT), 1.15 Longitude, 1.5, Figure 1.6 astronomic coordinate, 1.5.4.3 and time, Section 1D Longitude scale, 4.5.1 Long-range communication, 5.17 Lower branch (celestial), 1.16.2 Low-level navigation, 6.5.1, 7.14 map reading, 6.5, 6.6 mission planning, 6.5.1 radar, 7.14 Loxodromic curve (loxodrome), 1.8.1, Figure 1.11

--*M*--

Mach indicator, 3.27.1, Figure 3.25 Mach number, 3.27.1 Magnetic compass, 3.4.1, 3.5, Figure 3.2 errors, 3.5.2, 14.3 Magnetic course (MC), 2.15.2, 6.4 Magnetic dip, 3.3.3 Magnetic field, earth's, 3.3.2 Magnetic heading (MH), 3.5.2.3, 6.4 Magnetic meridians, 3.5.2, 14.4 Magnetic poles, earth's, 3.3, 3.3.2, Figure 3.1 Magnetic storms, 14.3 Magnetic variation, 3.5.2, 3.5.3 Magnetron, 7.3.2 Map reading, Chapter 6 Contour, 6.10 high latitudes, 6.9 low-level, 6.5 night, 6.6 procedures, Section 6B Marker beacon, 5.12.2, 5.12.3 Master indicator, 3.5.10 Mathematical projection, 1.21.8 Maximum allowable airspeed indicator, 3.27.1 MB-4 computer, 4.1.1, Figure 5.13, Figure 5.14, 5.16, 7.21, 10.4.2, 10.5, 12.10.2, 14.22.1, 15.7.1, 15.8, 17.13.2 Mean solar time, 1.11, 1.12 Mean sun, 1.11, Figure 1.13, 1.20 Measuring (charts), 1.34.1, 4.5.5 course, 1.26.7.1 distance, 1.34.1, 4.14.3.6 Measuring radar range, 7.3.12 Mercator, Gerhard, 1.25 Mercator projection, 4.5.2, 14.5

Meridian, 1.5.1 celestial, Figure 1.12, 8.2.7, 8.6.1 central, 1.15 converging, 14.4.1, 14.6, 14.25 Greenwich, 1.5.3, 1.12, Figure 1.13 grid, 14.6, 14.7, 14.11 longitude, 1.5.3 magnetic, 3.5.2 prime, 1.5.3 reference. 1.5.1 stereographic projection, 1.24.2.1, 14.5 zero, 1.5.3 Microwave energy, 7.2 Midlatitude scale, 4.5.5.1, Figure 4.8 Midmeridian, 4.5.3.5, 4.5.3.6, Figure 4.9 Midnight date change, 1.16 Miles scale (DR computer), 4.7.2 Military Grid Reference System (MGRS), 1.34.1, 1.34.4, 1.35.2, 1.36 Minimum en route altitude, 2.18 Minute of arc/latitude, 1.5.4.1 Minutes scale (DR computer), 4.7.3 Mission planning, 2.1, 2.26, 6.5.1, 14.21, 17.13.3, 17.13.5, 19.2 Modification, DR computer, celestial motions, 12.10, Figures 12.8 through 12.11 Moisture in sextant, 13.4.4 Moon, 8.2.5 GHA and Dec, 8.11 parallax correction, 10.6, 13.8.1 semidiameter, 12.17.2 Sun and Venus, 12.11 Moonlight, 6.6 Most probable position (MPP), 11.8, 11.10 Motions of celestial bodies, Section 8B absolute, 8.3 apparent, 8.3, 8.4 DR computer modified for, 12.10, Figures 12.8 through 12.11 Motion of the body, 10.4Motion of the observer, 10.3.1, 10.4.2 Mount, sextant, 10.2 Mountain shadow, 7.6.3, 7.6.4, 7.6.6.1, 7.15, Figure 7.6 Moving LOP, 11.9 Multiple targets (radar), 7.18.4 Multiplication (DR computer), 4.9.7, 9.9.3

--N--

N-1 compass system, 3.5.6.1, 3.5.6.2, Figure 3.8 Nadir, 8.6.1, 8.14 Natural features, high latitudes, 6.9.1 Nautical mile (NM), 1.2.3, 1.6, Attachment 1 NAVAID, 2.17 Navigation aerial, 4.13.5.1 computers, 3.5.10 fix-to-fix, 5.16 pressure pattern, 3.15, 3.16.1, 15.4 radar, 2.14.3, Chapter 7 wind triangle, 4.14.1.9 Navigational aids (NAVAID), 2.17 Navigator's log, 2.29, 3.5.2.4, 14.25 NAVSTAR GPS, Section 16D Night map reading, 6.6 Night vision goggles, 6.6 Nondevelopable surface, 1.21.5 Nondirectional beacon (NDB), 5.9, 7.13 Nonstandard atmospheric effects, 3.12 Noonday fix, 12.7 North, grid, 14.6 NOTAM. See Notices to airmen Notices to airmen (NOTAM), 1.31.10, 2.8, 2.11.6, 2.11.11, 2.11.13, 2.14.6, 2.17, 5.13.1 Nutation, Section 9C

## --0--

Oblate spheroid, 1.3.2 Oblique projection, 1.24.1.1 Observation errors (celestial), 13.10.1, 13.13.1 Observed altitude (Ho), 8.15 Obstructions, 6.5.2 Off-course correction tables (low-level), Figure 17.1, 17.9.3 Operational Navigation Chart (ONC), 2.14.3, 17.4 Orthographic projection, 1.24 Overlay, grid, 14.4

# --P--

Pacing (low level), 17.5 Parallax, 7.18.3, 8.14.1, Figure 8.15, 11.2, 13.7.1, 13.8, 13.16 Parallel of latitude, 1.5.1 Parallels, standard, 1.26, Pastagram, 15.5.1, 15.13, Figure 15.6 Pencil beam (radar), 7.3.5.1, 7.23.1, 7.24.3 Penetration, frontal, 7.24.8 Periscopic sextant, 13.4 Perspective, 1.21.4, 1.21.7 Phased array radar, 7.16 Pitot-static error, 3.24.3

# 418

#### AFPAM11-216 1 MARCH 2001

Pitot-static tube, 3.22.1, 3.23, 3.24.2, 3.24.4 Planar array radar, 7.16 Planned position indicator (PPI), 7.3.6, 7.3.7, 7.3.9, 7.3.13, 7.4, 7.6.7, 7.7.4, 7.12, 7.24.6 Planes of earth, Figure 1.3 Planet, GHA and Dec of, 8.9, 8.10.4 Planning Change Notices (PCN), 2.11.1, 2.11.5 Planning, low level, 17.3.6, 17.3.8 Platform, stable, 16.11 PLOP, 15.1, 15.4, 15.6, 15.8, 15.9, 15.10.2, Figure 15.12 Plotter, 4.4.1 Plotting, 4.6.5 ADF bearing, 5.10 celestial LOP, 8.13, Chapter 11 coordinates, 1.22.1.2 equipment, 4.4 LOP, 5.10 positions, 4.5.2 pressure, 15.4 wind triangle, Figure 4.34 Polar angle, 12,10,2 Polar distance (Co-Dec), 9.4.2 Polar projection, 14.5 Polaris, heading by, 12.13 Polaris, latitude by, 12.3 Pole as assumed position, 9.4.2Poles, celestial, 9.4.2 Poles, magnetic, 3.3, 3.5.2 Position. 1.2 air, 4.3.9, 15.6, 18.2.1 assumed, 9.2, 9.3, 9.4 computer, 1.27.2.1 correction, 9.14 dead reckoning (DR), 4.3.7, 4.3.10, 5.1, 6.4, 7.18.1, 9.5.4, 11.2.4.3 plotting, 1.26.3.4 referencing systems, Section 1H Precession (gyro), 3.6.1.4 apparent, 3.6.1.3, Figure 3.10 Earth rate, 14.15.1, 14.15.2, Figure Earth transport, 14.16, Figure 14.13, 14.18.2 grid transport, 14.13, 14.17, 14.18.3 real, 3.6.1.4 total, 3.6.1.4 transport, 3.6.1.3 types of, 14.13 Precession and nutation. Section 9C Precession of the equinoxes, 9.12 Precomputation, celestial, Chapter 10

Prediction, low level radar. 17.7 visual. 17.8 Pressure altitude (PA), 1.2.4, 3.7, 3.10.2.1 Pressure barometric, 3.9, 3.11.6 computations, 15.4 differential limitations, Section 15B differential techniques, 3.23, Section 15A line of position (PLOP), 15.1 pattern navigation, Chapter 15 ram, 3.22.1 static, 3.22.1 Pressure gradient force, 15.3 Prime meridian, 1.5 Procuring charts (FLIP), 1.29.1 Profile display, 7.5.2 Projection, chart, 1.21.2 grid, 14.5 proportional method of time control, 17.13.1 Pseudorandom noise code (PRN), 16.25.2 Pub. No. 249 tables, 1.1, 8.10.5, 9.4.4 Polaris, 9.5.1 Volume I, 8.10.5 Volumes II and III, 8.10.5 Publications, 1.1, 1.29 Pulse interrogation, 5.13.2.2 length error (radar), 7.7.2 wave(PW) transmission (Doppler), 3.29.1

### --Q--

Q correction, 12.3.1

# --R--

Radar airborne weather, 7.24 approach, airborne (ARA), 2.32, 7.22 array, 7.16 altimeter, 1.2.4 beacon, 7.13 Doppler, 3.29 energy, 7.1.1 energy reflection, 7.1.1 factors affecting reflection, 7.5 fixing, 7.18

# 420

navigation, Chapter 7 part of computer system, 3.29.2 prediction (low level), 17.7 principles, Section 7A radiation patterns, 7.3.5.2, Figure 7.2 range, 7.3.9 return potential, 7.5.1 set components, Section 7B techniques, 7.17 terrain avoidance, 7.15 Radarscope error, 7.7 Radarscope interpretation, 7.5.1, 17.7 Radarscope returns, 5.18, 7.24 Radio aids, Chapter 5 magnetic indicator (RMI), 5.12.2, 5.12.3, 5.13.2, 5.15 nondirectional radio beacon (NDB), 5.9 range, 5.11 Range altimeters, 3.11.6 control graph, 2.23, Figure 2.6 communication, 5.17 critical, 7.19.1 ground, 7.19, Figure 7.15 radar, 7.3.12, 7.7.2 radio, 5.11 slant, 7.19, Figure 7.15 Real precession, 3.5.1.4, 3.6.3, 14.14 Rectangular coordinates, 4.16, Figure 4.46 Reference meridian, 1.20.1, 1.20.2 Reference system, GEOREF, 1.34.5, 1.38, 1.39 Reference systems, celestial, 1.31 Reflection, radio energy, 7.1.1, 7.5 Reflectivity of structural materials, Figure 7.5 Refraction (celestial), 10.3.1 Relative bearing (RB), 1.7.4, Figure 1.9, 5.3.4, Figure 5.3 Relief, chart, 1.31.2 Remote-Indicating Gyro-Stabilized Magnetic Compass System, 3.5.6 Rendezvous, 1.14.6.1, 7.1, 7.13, 16.5, 16.22, 19.4, Section 19D Representative fraction, 1.28.2 Requirements, cartographic, 2.8.1 Resultant vector, 4.13.4 Return potential (radar), 7.5.1 Returns, radarscope, 7.5 Reversal, arctic, 7.6.7.2 Reversal error, altimeter, 3.11.4 Revolution, earth's, 8.4.4,

Rhumb line, Figure 1.11 correction (radio), 11.9 error (celestial), 13.10.2, 13.12, Figure 13.10, 13.14 fictitious, 1.25.5.2 great circle, 4.6.2.1, Figure 4.10 Rigidity in space, 3.6.1.2 Rotation, earth's, 1.9 Route determination low-level, 17.3 Route study, Section 2G Running fix, 5.6

--S--

Satellite clock error, 16.27 Satellite, NAVSTAR, 16.21 Scale, barometric, 3.9, 3.11.6, 3.13.5 Scale, chart, 1.28 DR computer, 4.7, Figure 4.12, Figure 4.13 error (altimeter), 3.11.2 error (temperature), 3.20 graphic, 1.28.3 midlatitude, 4.5.5.2 plotter, 4.4.3 temperature, 3.20 Scheduled time (celestial), 10.3.1 Schuler tuned system, 16.17.2, 16.17.3, 16.17.4, Figure 16.6 Seasons (celestial), 8.5 Secant cone (chart projection), 1.26.1, Figure 1.28 Seconds (arc), 1.5.4.1 Seconds index, 4.9.3, Figure 4.19 Sector scan, 7.15.2 Selective identification feature (SIF), 5.17.3, 5.18, 7.13 Semidiameter correction, 13.8.2 Sensitivity time constant (STC), 7.14 Sensors, computer, 16.7 Sextant, 8.1.2, 8.13, 8.14 instrument errors, 11.2.1.2 observation errors, Section 13B periscopic, 10.2 presetting the, 10.2Shading, chart, 1.31.2, 1.31.6 Shadow, mountain, 7.6.3, Figure 7.6 Short range communication, 5.17 Side lobe interference, 7.20 Sidereal day, 1.18.1 Sidereal time, 1.18 Sight angle drop (SAD), 18.6.2

Sighting angle (estimating distance), 6.7 Simple conic projection, 1.26 Single LOP, 5.3, 8.1, 11.9 Single sideband (SSB), 5.17.1.1 Six minutes out method of time control, 17.13.4 Slant range, 5.13.2, 7.19, Figure 7.15, 16.7.4 Slaving control, 3.5.6.1, 3.5.12 Slide rule face (DR computer), 4.8, Figure 4.12, 15.11 Slip-and-slide method, 4.14.6, Figure 4.41 Slope (contour lines), 1.31.3, 6.10 Slope (pressure surface), 15.3 Small circle, Figure 1.2, 1.4, 1.4.3 Solar day, 1.11, 1.19 Solar time, 1.9, 1.10 Solstices, 8.5.1, 8.5.2, 8.5.3 Snow (radar navigation), 7.6.7 Special use airspace, 2.19 Speed circles (DR computer), 4.14.2.3, Figure 4.33 Speed line LOP, 5.3.2 Speed scale conversion, 4.9.5 Speed, time, distance (DR computer), 3.13.5, 3.14, 3.24.4, 3.24.5, 3.25.1, Section 4B, 9.9.3, 11.7, 12.10, 15.8, 15.11 Sphere, celestial, 8.2.1, 8.2.2, 8.2.3, 8.2.4, 8.2.5, 8.2.6, 8.2.7, 8.6, 8.14, 9.4 Sphere, terrestrial, 8.2.1, 8.2.3, 8.2.6, 9.4.2, 9.4.3, Spheroid, 1.3.2 Spiral (rhumb line), 1.8.1 Spot elevations, 1.31.2, 1.31.4 Spot-size error, 7.7.3 Stable platform, 16.11, 16.12, 16.13, 16.14, 16.15, 16.16 Standard approach, 2.31 Standard atmosphere, 3.8, 3.13.4 Standard datum plane, 3.8 Standard instrument departure (SID), 2.11.10, 2.27 Standard lapse rate, Figure 3.12 Standard parallels, 1.26, Figure 1.28 Standard terminal arrival routes (STAR), 2.11.12 Standard time zone, 1.15 Star, GHA and Dec, 8.12 Station keeping (radar), 7.23 Station-keeping equipment (SKE), 18.6.4.2. Statute mile, 1.6.1, 4.9.5 Stereographic projection, 1.24.2, 14.5 Storms, geomagnetic, 14.3 Straight line (on chart), 1.22.3 Subpoint (celestial), 8.8 Subpoint method, 11.1, 11.2, Figure 11.1, 12.8 Subpolar chart, 1.26.7.1, 14.10, 14.11 Sucker hole, 7.24.5

Sun

424

apparent, 1.10, 1.20 GHA and Dec of, 8.10.3 mean, 1.20 Moon, Venus fix, 12.11 true, 1.10 Supplement, en route (FLIP), 2.10.8 Sweep (radar), 7.3.10 Sweep delay (radar), 7.11 Symbols, chart, 1.31 Symbols, plotting, Figure 4.1 Synthetic aperture array radar, 7.16

--*T*--

10-percent method, 17.13.5 30° intercept method, 17.9.2 tactical air navigation (TACAN), 2.27, 5.13, 5.14 airborne equipment, 5.13.2 air-to-air (A/A), 5.14.6 azimuth cone of confusion, 5.14.2 co-channel interference, 5.14.5 forty degree azimuth error lock-on, 5.14.4 ground equipment, 5.13.1 range indicator fluctuations, 5.14.3 unlock, bearing and or distance, 5.14.1 Tactical Pilotage Chart (TPC), 2.14.3, 6.4, 17.4 TAMPA, 15.5 Target-timing wind, 7.21 Temperature, Section 3F Ten percent method of time control, 17.13.5 Terminal Area Charts, 2.11.9 Terrain avoidance radar, 7.15, Figure 7.14 plan display, 7.15.1 profile display, 7.15.2 Terrestrial sphere, 8.2.1, 8.2.38.2.6, 9.4.2 Threats, 17.3.7 Three-LHA method, 12.4, 12.20, Figure 12.5 Three LOP fix, 5.5.4 Thunderstorms, avoiding, 7.24 Tilt, accelerometer, Figure 16.4, 16.17 Tilt, antenna, 7.6.6.4 Time, 1.2.5, Section 1C apparent solar, 1.10control (low-level), Section 17D computing, 1.11, 1.12, 1.13 conversion, 1.17 differences, local, 1.14

fix (celestial), 10.3.2 Greenwich mean, 1.5.3, 1.12, Figure 1.13 local mean, 1.20 local zone, 1.20 mean solar, 1.11 NAVSTAR GPS, 16.21 observation (celestial), 10.3.2 scheduled, 10.3.2 sidereal, 1.18 solar. 1.9 solution, 10.3.2 zone, 1.15 Tint, gradient, 1.31.5 Topographic line map (TLM), 6.3 Topple, 3.6.1 Torquing, gyro, 3.6.1.4, 16.17.4 Total precession, 3.6.1.4 Total time or total distance method of time control, 17.13.2 Tower, control, 2.5.3 Track, 1.7.3, 4.3.3, 4,11 Track, finding, 4.14.3.4.7 Track lines (DR computer), 4.14.2.3, Figure 4.33 Track, maintaining (low level), 17.9 Transceiver, 5.17.2 Transit, 1.9, Figure 1.12 Transition, chart, 14.10 Transmitter, radar, 3.16.1 Transponder, 5.17.3 Transport precession, 3.6.1.3, 14.16, 14.17 Transverse cylindrical projection, 1.25.3 Transverse Mercator projection, 1.25.42, 2.14.1, 14.5 True air temperature (TAT), 3.20.3, 3.24.5 True airspeed (TAS), 2.22.1, 3, 24.6 computing, 2.24.1, 2.27.2 indicator, 3.27.1 mach number conversion, 3.25.2, 3.27.1 True altitude, 3.7, 3.13.5 True azimuth (Zn), 1.22, 1.22.4, 8.16 True bearing (TB), 1.7.4, 8.16 True bearing (TB) method, 10.2 True course (TC), 1.26.7.3, 2.14.1, 4.3.1 True heading (TH), 1.8.1, 3.5.2.2, 4.3.4 celestial. 13.4 finding, 3.5.2.3 True index, 4.14.2.1, 4.14.2.2, 4.14.2.8, 4.15.2.1 True sun, 1.10, 1.11.1, 1.18 Turn point method of time control, 17.13.3 Two LOP fix, 11.15.1

--U--

UHF DF, 5.11 Universal Polar Stereographic (UPS) grid, 1.34.4, 1.35.2, 1.37.5 Universal Transverse Mercator (UTM) grid, 1.34.4, 1.35.2, 1.37.5 Upper branch (celestial), 1.9, 1.12, 1.13, 8.8.2 USAF grid overlay, 14.4, Section 14C

--*V*--

Variable range marker, 7.9, 7.23.1 Variation, magnetic compass, 3.5.2 Vector, 2.32, 4.13.2 air, 4.14.1 component, 4.13.3, 4.13.4, Figure 4.29 diagram, 4.13 ground, 4.14.1 resultant, 4.13.5.2, 4.14, Figure 4.29 wind, 4.14, Figure 4.35 wind triangle, 4.14.1.2, Figure 4.30, Figure 4.31 Vernal equinox, 8.8.2 Vertical circle, 8.14, 9.43 VHF omnidirectional range (VOR), 2.26, 2.27, 5.12, 5.13, 5.14.8, 5.15, 7.22.2, 8.9, 16.7.4 Visual LOP, 5.2 Visual navigation (see map reading) Visual prediction (low level), 17.8 VOR (omnirange), 2.27, 5.12, 5.13, 5.14.8, 5.15, 7.22.2, 8.9, 16.7.4 VORTAC, 5.14.8

--W--

Wander error, 13.14 Wave guide, radar, 7.3.3 Weather avoidance (radar), 7.24, Figure 7.20 induced returns, 7.24.2 low-level, planning, 17.3.8 returns (radar), 7.6.6, Figure 7.7 Weighing winds, 4.15.2.2 Whiskey compass, 3.5.1 Whiteout, 6.9.3 Wind, 2.24 average, 4.15, Figure 4.43 coordinates, rectangular, 4.16, Figure 4.46 direction. 4.14.1.3 drift, 4.3.4, 4.11 effect, 3.2, 4.1.1 face (DR computer), 4.7, Figure 4.12

### AFPAM11-216 1 MARCH 2001

factor (ETP), 2.24.1, 2.24.2 geostrophic, 15.1 low level, 17.3.8 speed, 4.14.1.3 target timing, Figure 7.18 triangle, 4.14, Figure 4.30, Figure 4.31 vector, 4.14.1.3, 4.14.1.4, 4.14.1.6, Figure 4.35 weighing, 4.15.2.2 Wobble, earth's, 9.11, 9.13.1 World Geodetic System 84 (WGS 84), 1.27.2.1 World Geographic Reference System (GEOREF), 1.38 World Position Referencing System, 1.34.3

### --X-Y-Z--

Zenith, 8.6, 9.4.2 Zenith distance (co-altitude), 8.15.1, 9.4.1 ZN (crosswind displacement), 15.4 Zn (heading computations), 8.16, 9.2, 9.3 Zn method (celestial LOP), 8.16 Zone time, 1.15, 1.16, 1.20.1, 1.20.2, Figure 1.15 Zulu (Z) time, 1.12